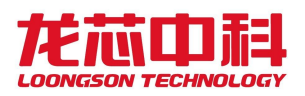

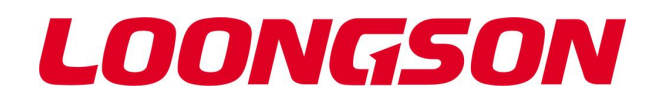

# 龙芯 2P0500 处理器

# 用户手册

# V1.0

*2024* 年 *01* 月

龙芯中科技术股份有限公司

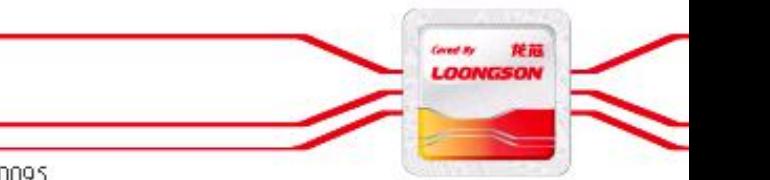

自主决定命运,创新成就未来

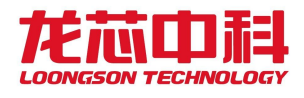

### 版权声明

本文档版权归龙芯中科技术股份有限公司所有,并保留一切权利。未经书面许可,任何公 司和个人不得将此文档中的任何部分公开、转载或以其他方式散发给第三方。否则,必将 追究其法律责任。

### 免责声明

本文档仅提供阶段性信息,所含内容可根据产品的实际情况随时更新,恕不另行通知。如 因文档使用不当造成的直接或间接损失,本公司不承担任何责任。

### 龙芯中科技术股份有限公司

Loongson Technology Corporation Limited 地址:北京市海淀区中关村环保科技示范园龙芯产业园 2 号楼 Building No.2, Loongson Industrial Park, Zhongguancun Environmental Protection Park, Haidian District, Beijing 电话(Tel): 010-62546668 传真(Fax):010-62600826

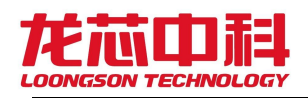

## 阅读指南

《龙芯 2P0500 处理器用户手册》主要介绍龙芯 2P0500 的架构与寄存器描述,包括用户手 册和片上设备使用指南两部分,软件编程指南介绍对 BIOS 和操作系统开发过程中的常见问 题。

关于龙芯 2P0500 处理器所集成的 LA364 高性能处理器核的相关资料,请参阅《龙芯 LA364 处理器核用户手册》。

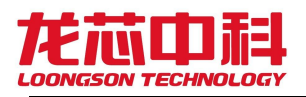

## 版本信息

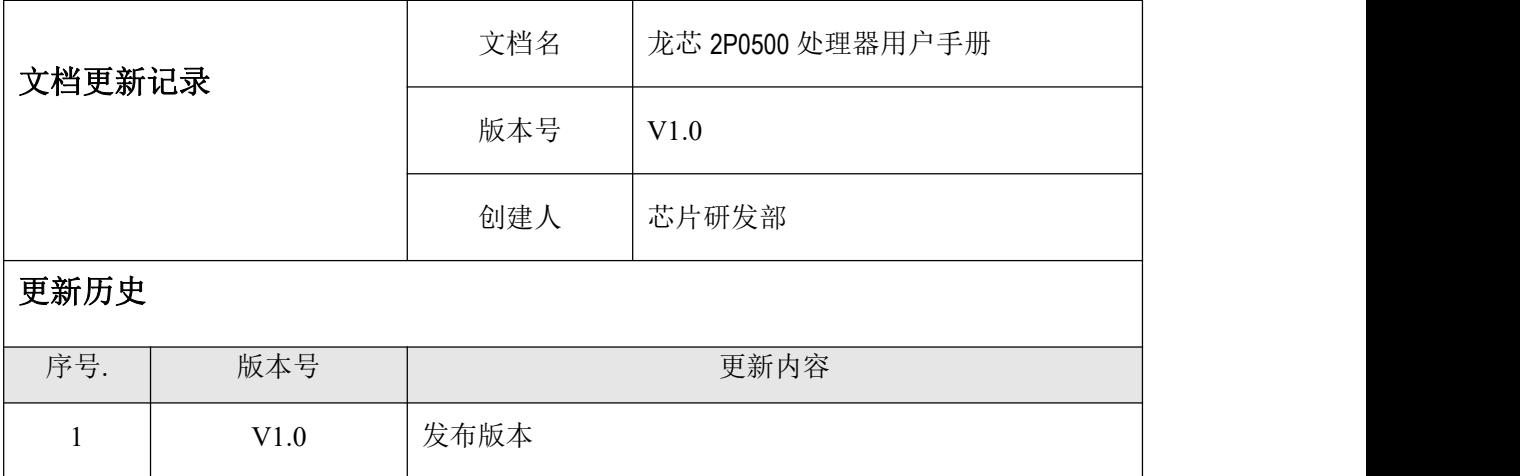

手册信息反馈: service@loongson.cn

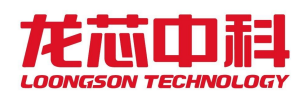

## 目录

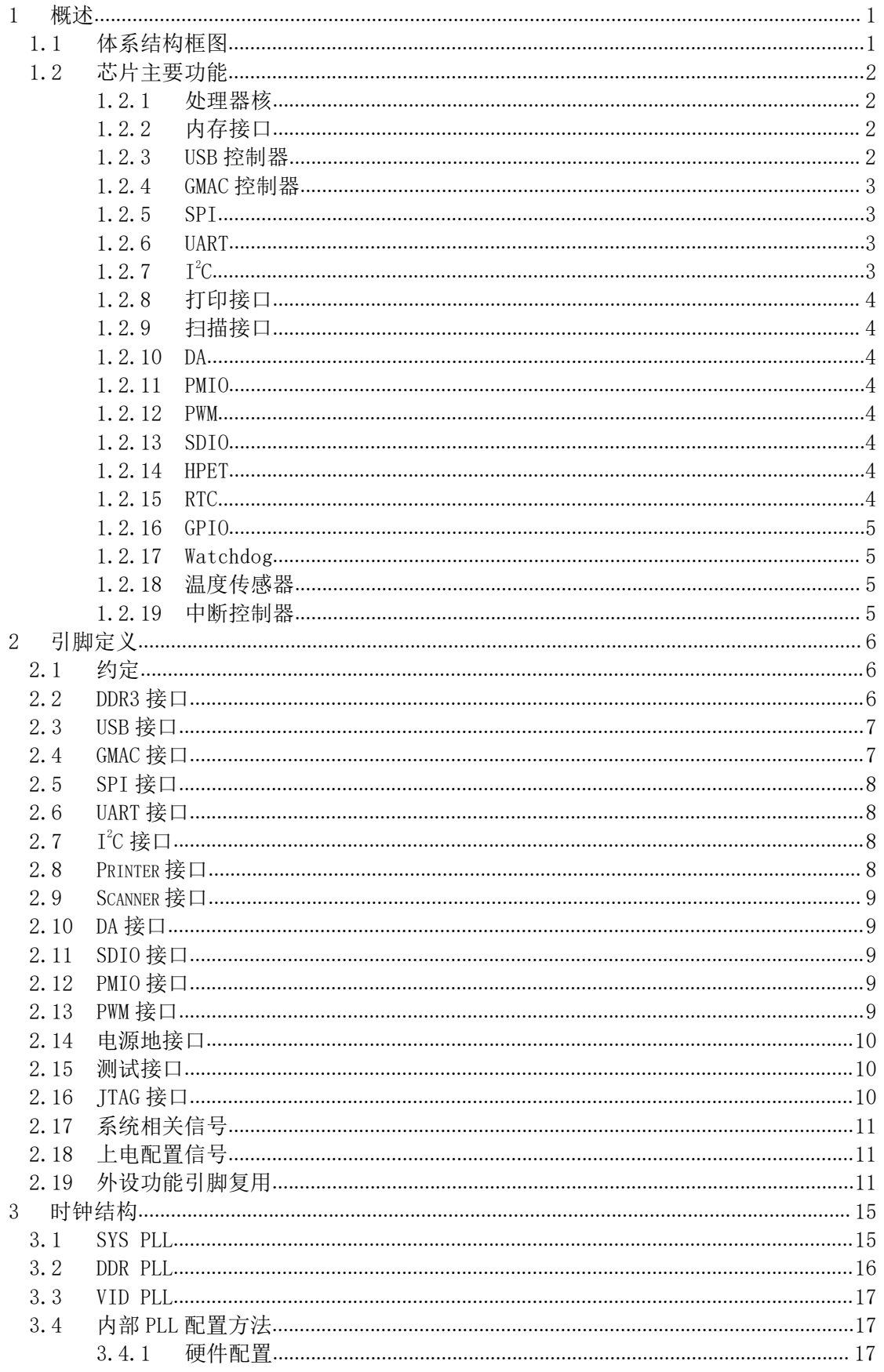

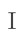

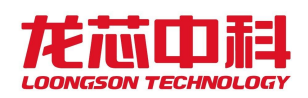

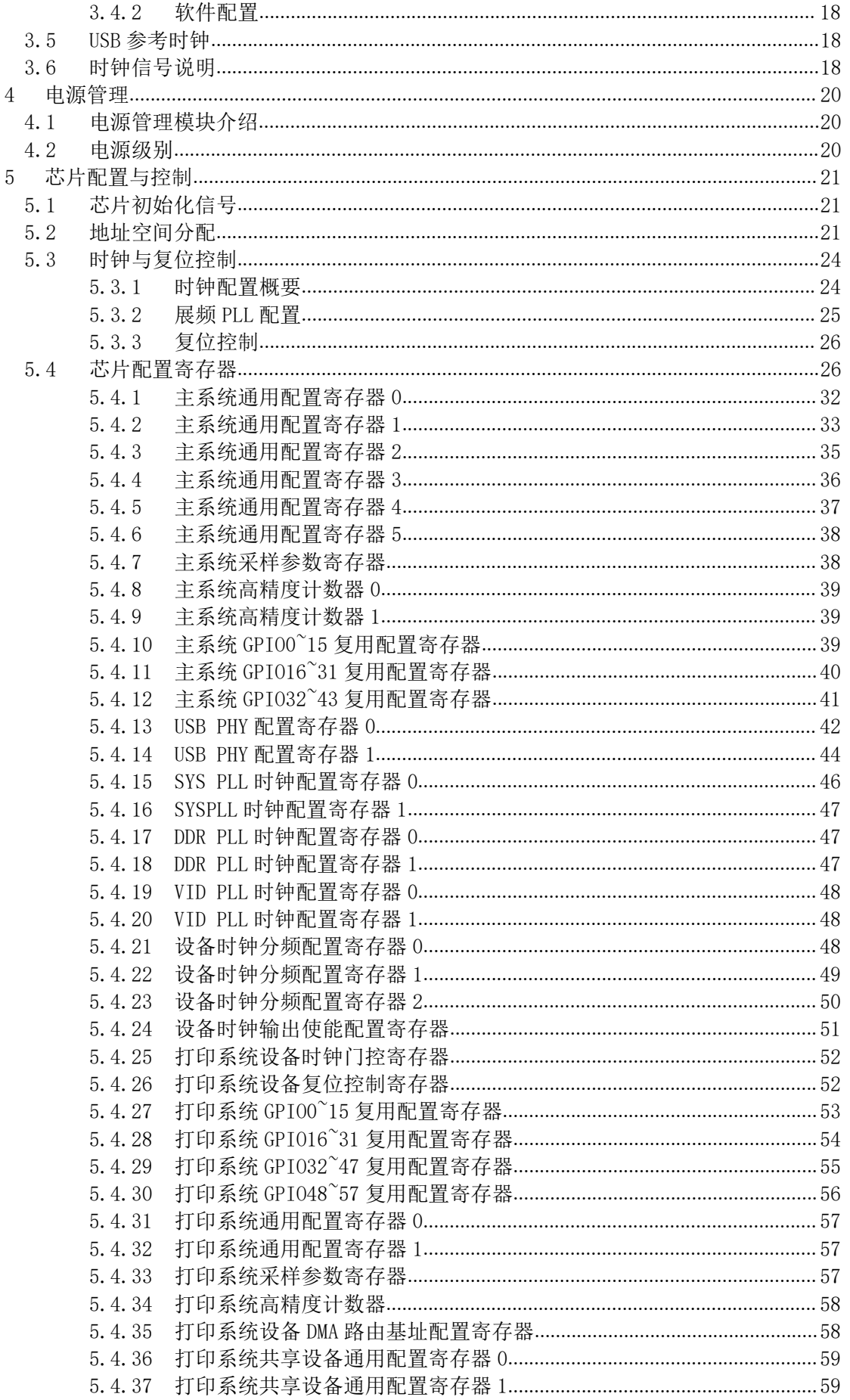

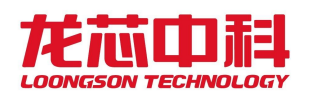

 $6\,$ 

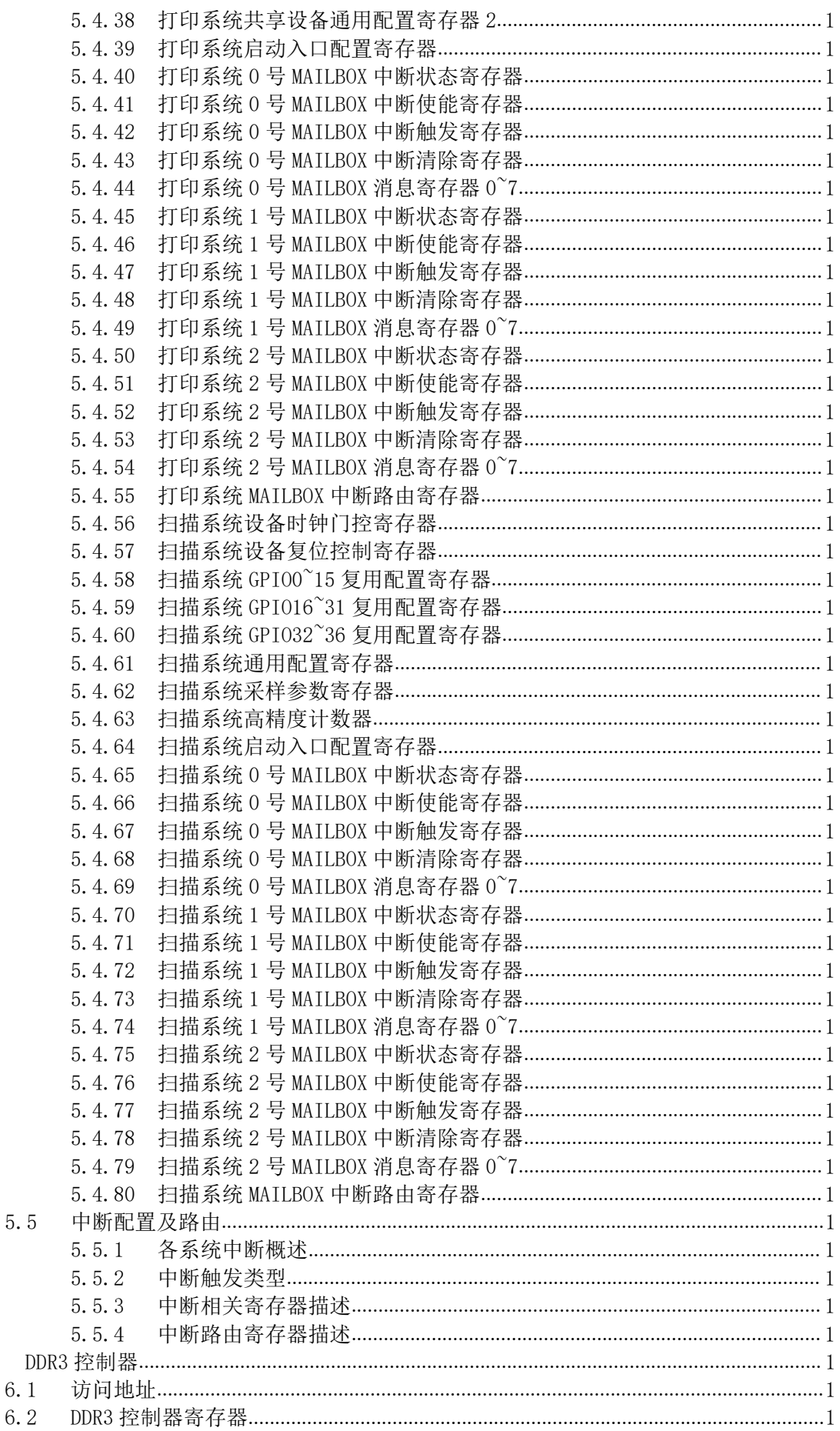

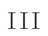

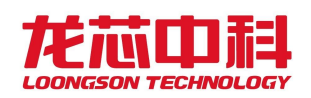

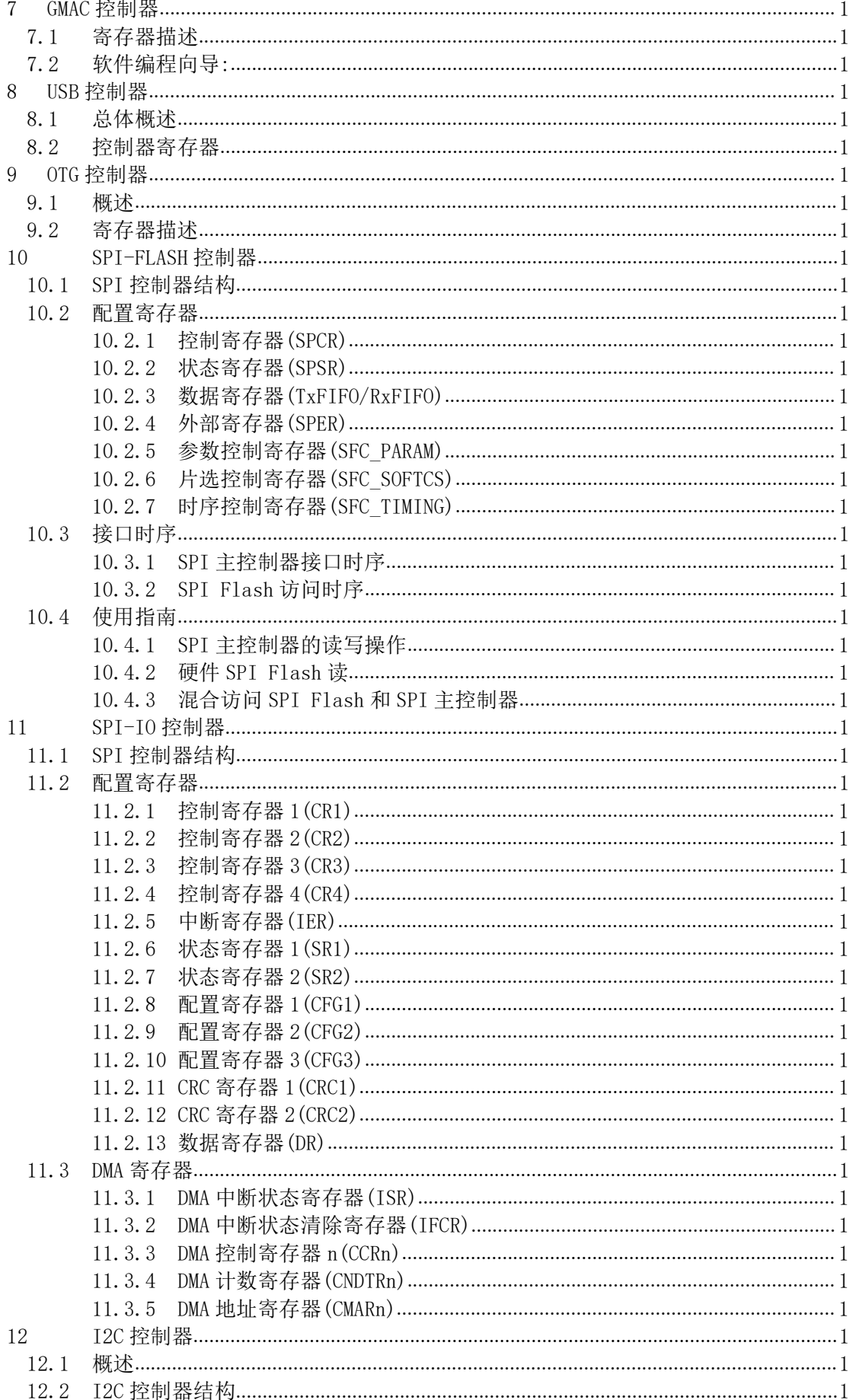

龙芯中科技术股份有限公司 **Loongson Technology Corporation Limited** 

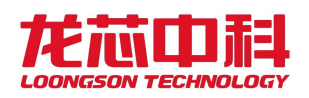

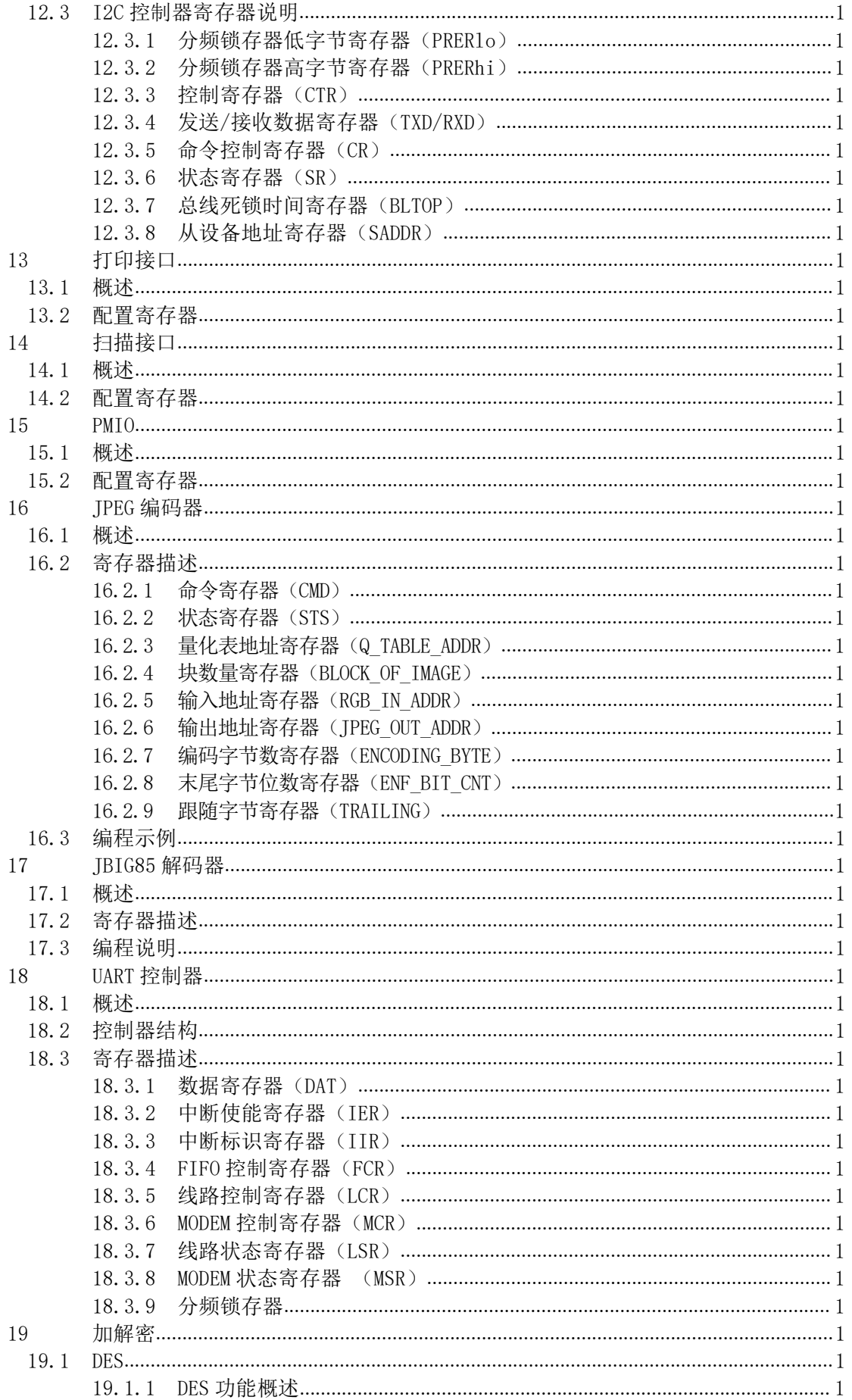

 $\bar{V}$ 

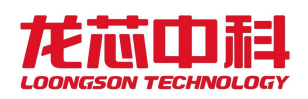

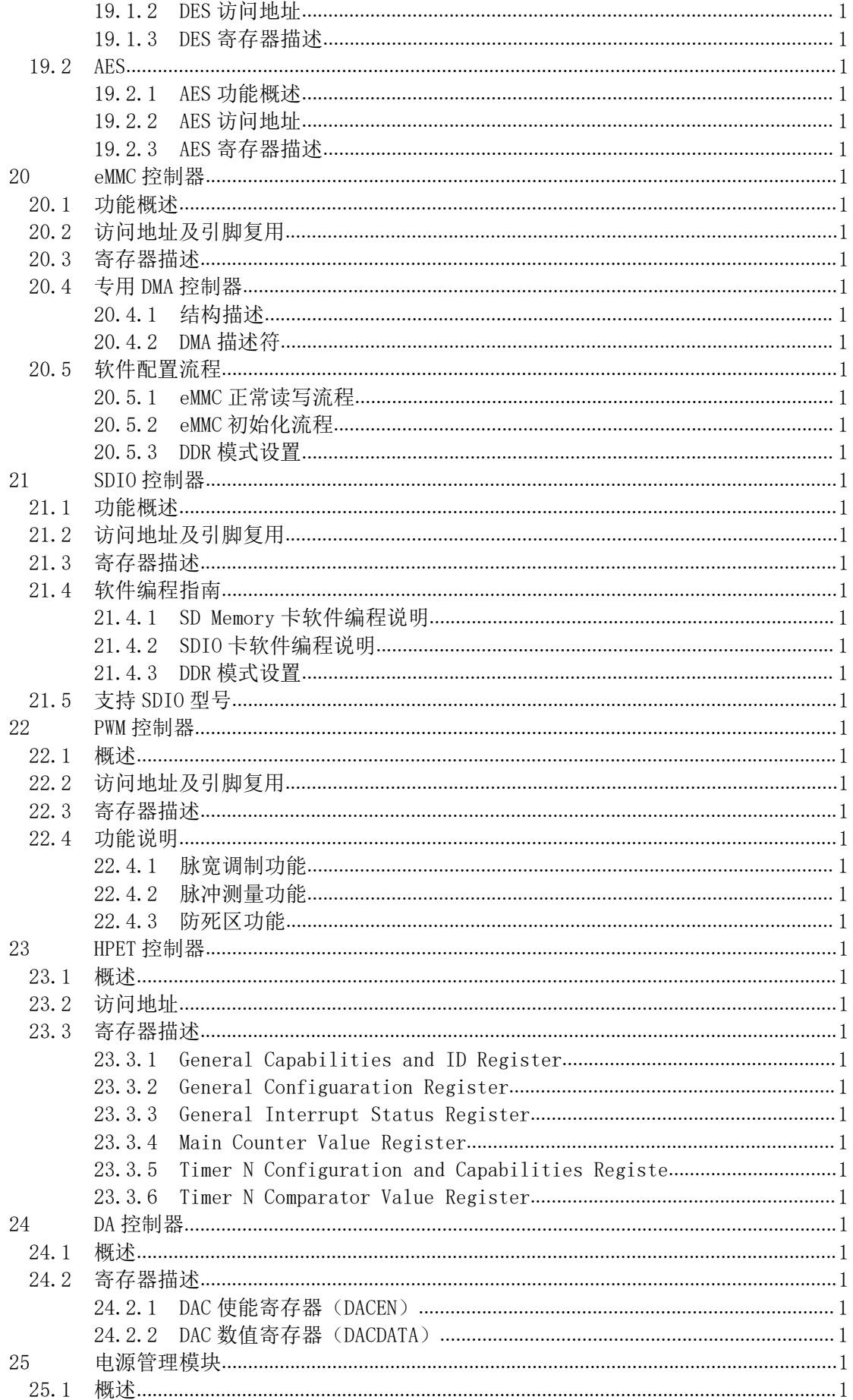

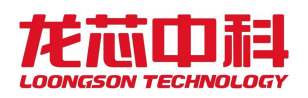

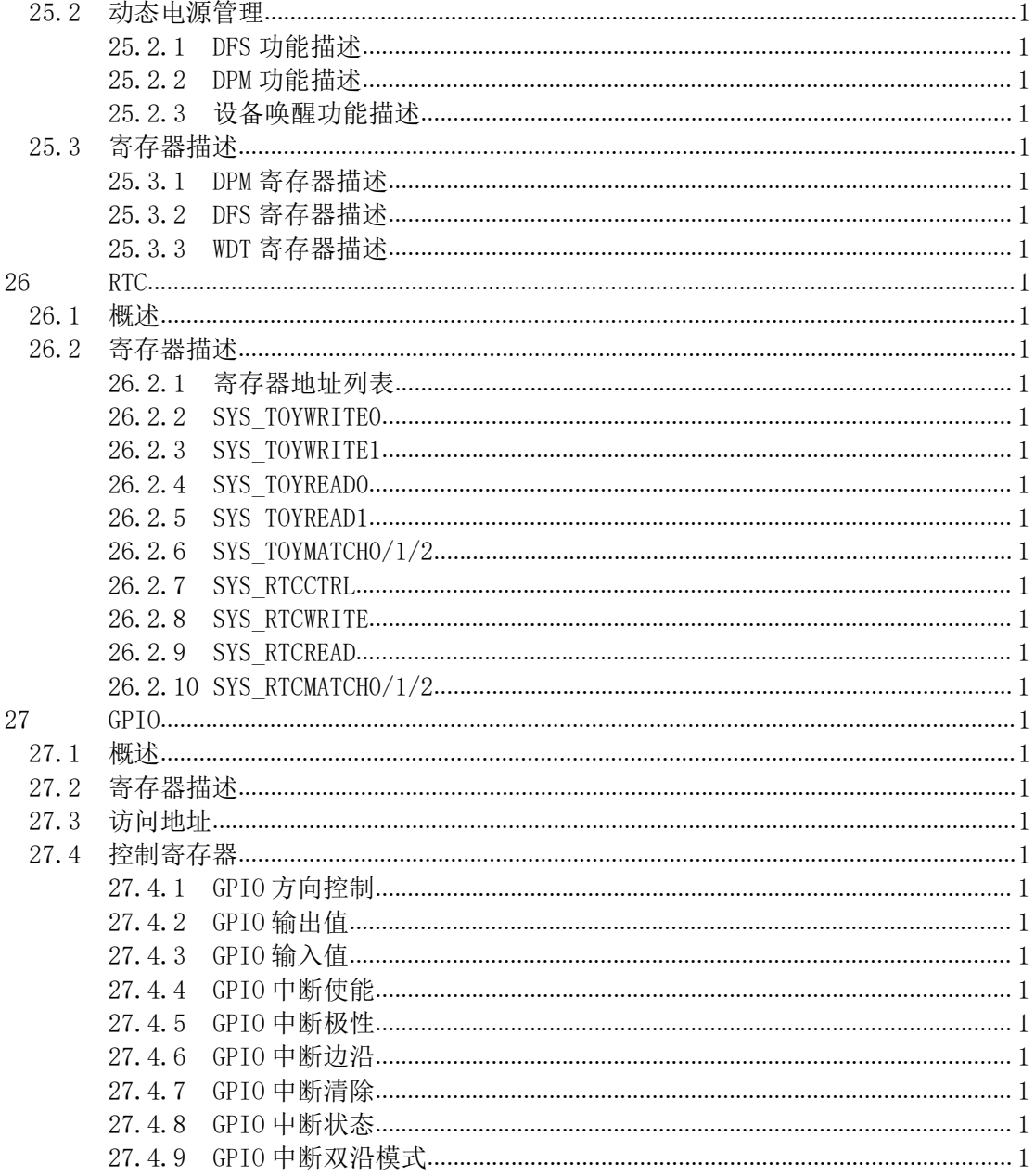

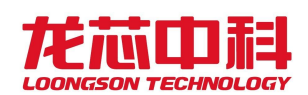

## 图目录

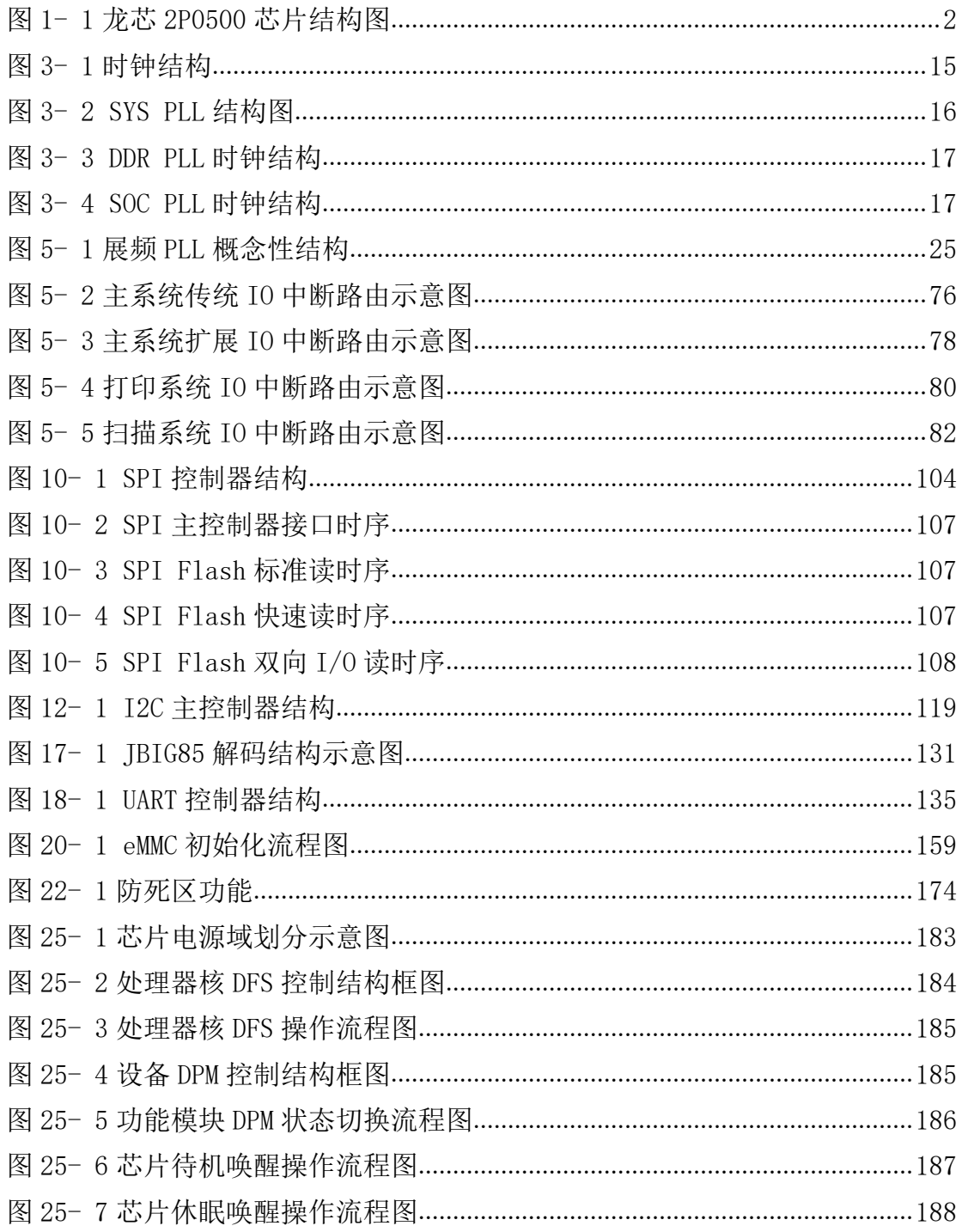

VIII

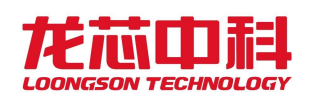

## 表目录

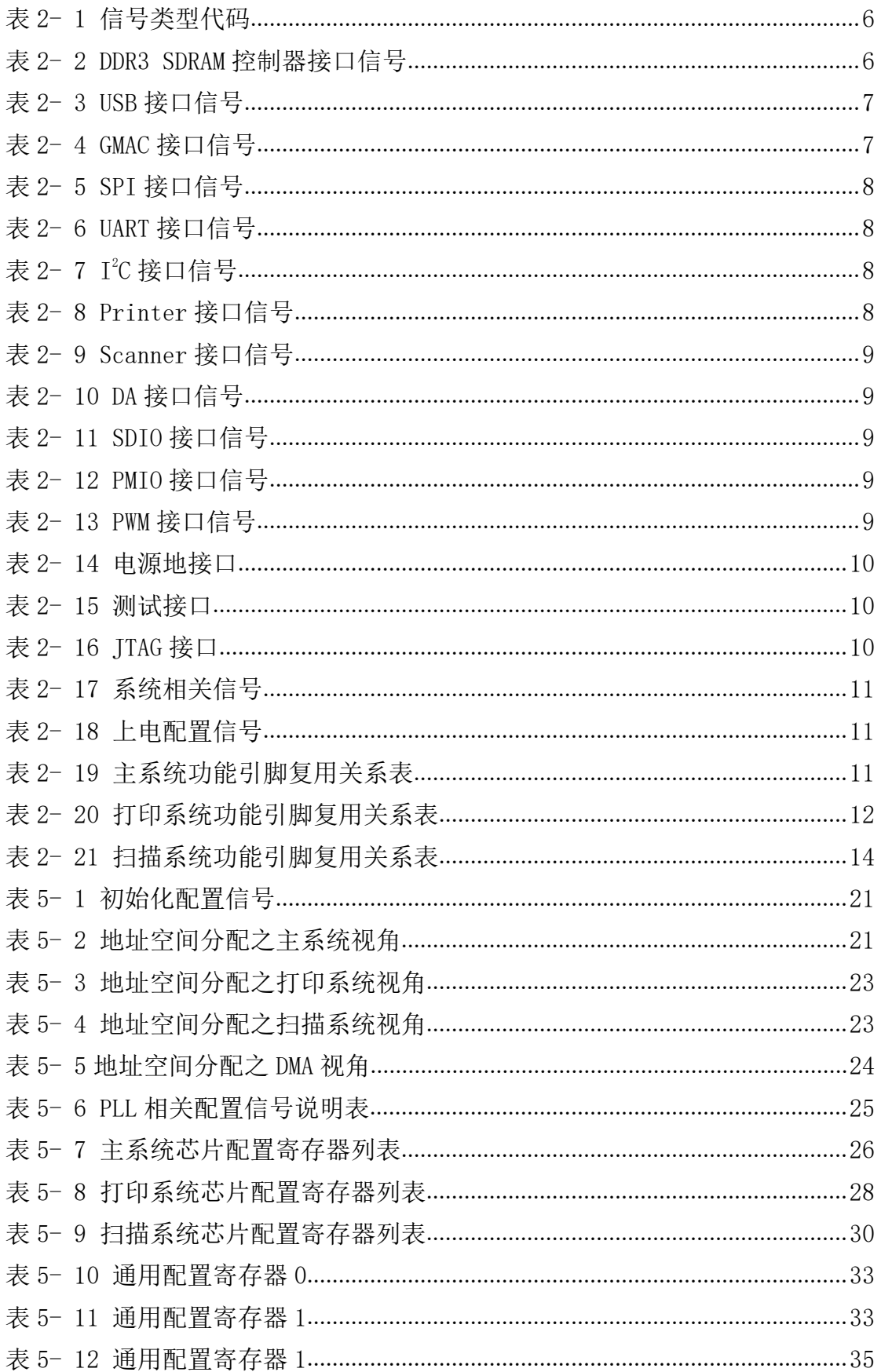

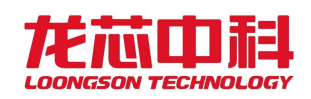

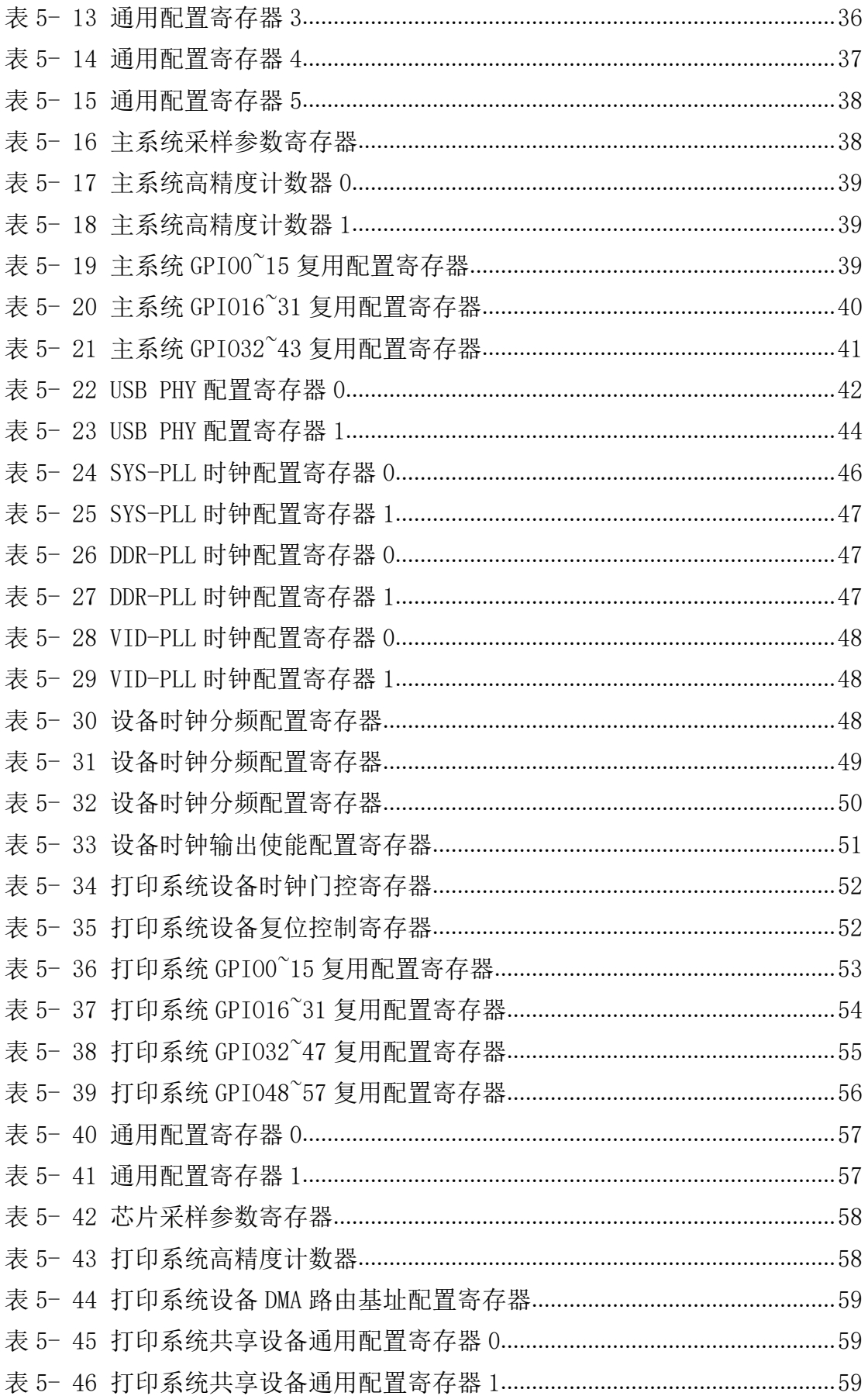

X<br>Loongson Technology Corporation Limited

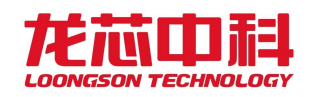

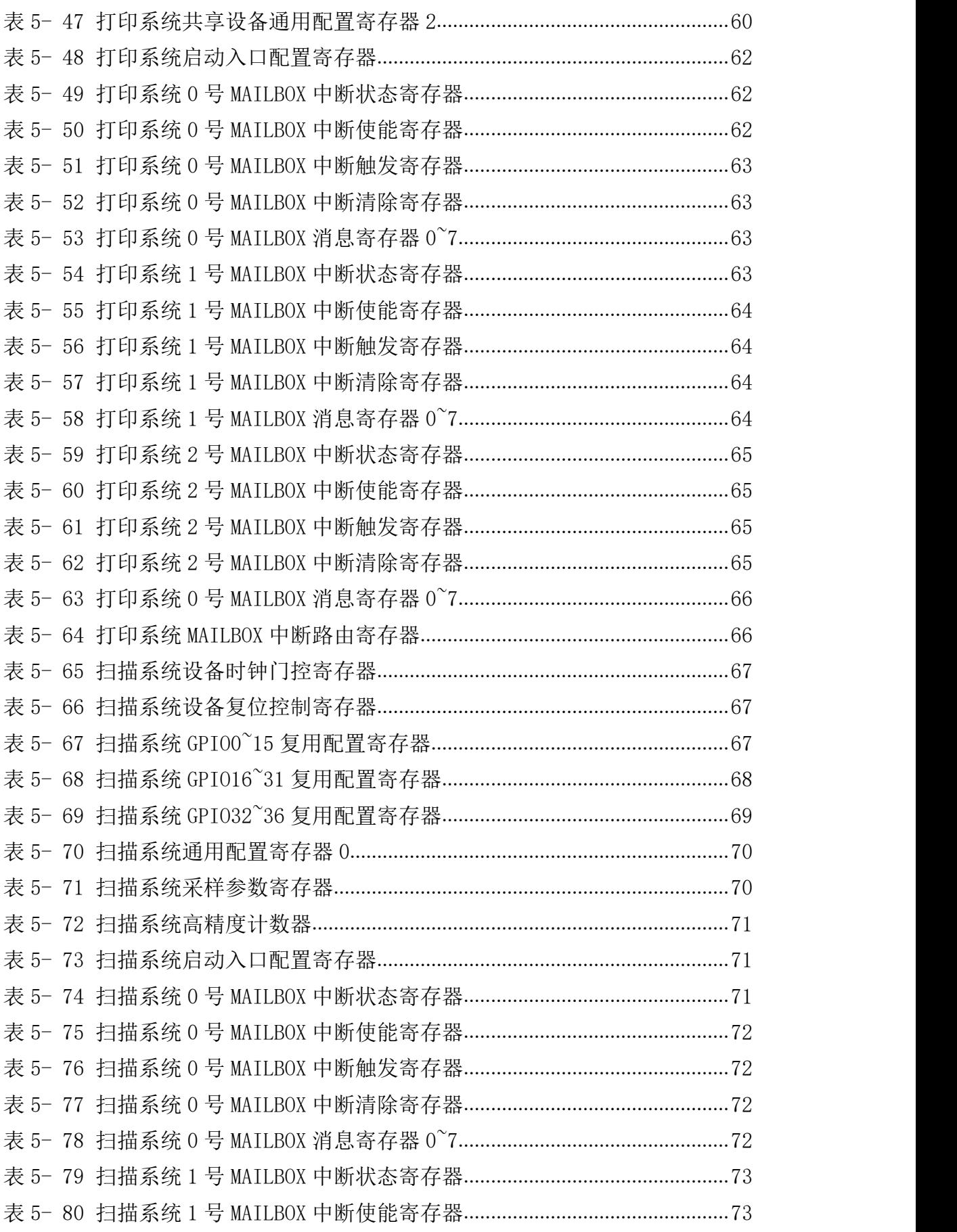

XI

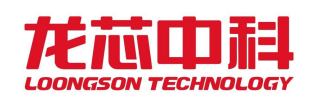

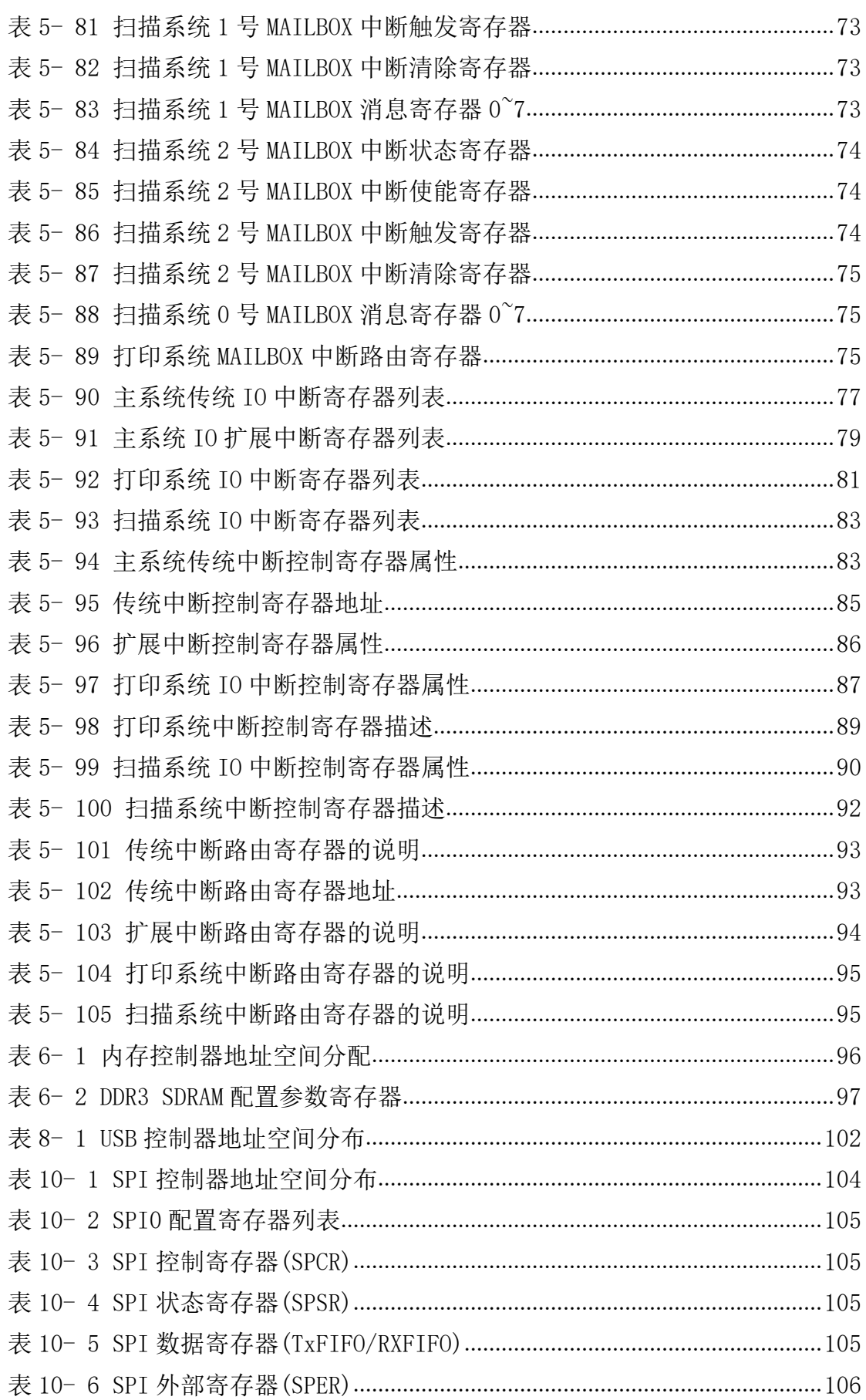

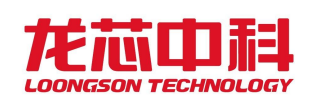

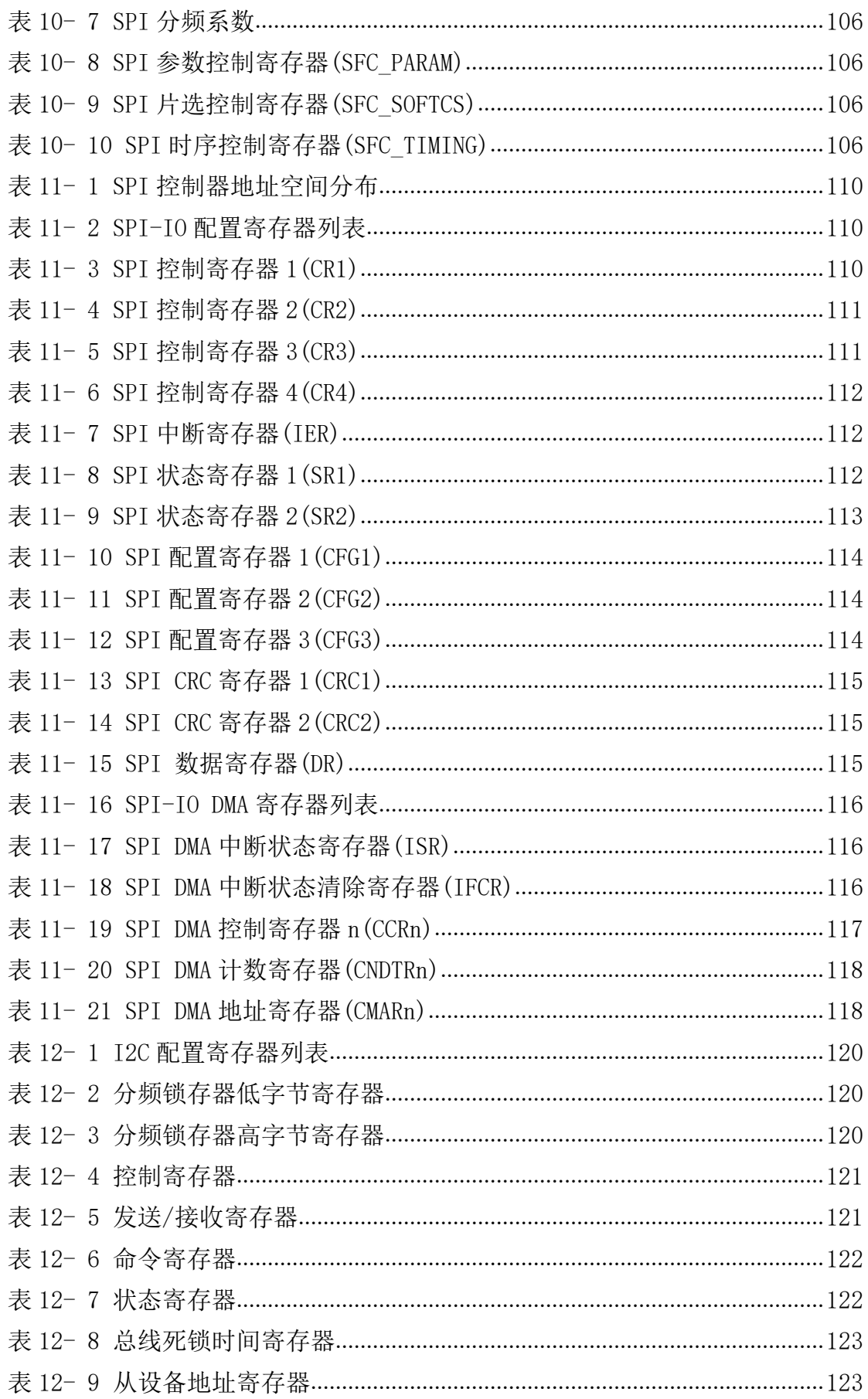

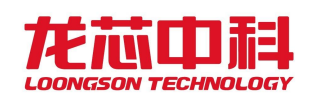

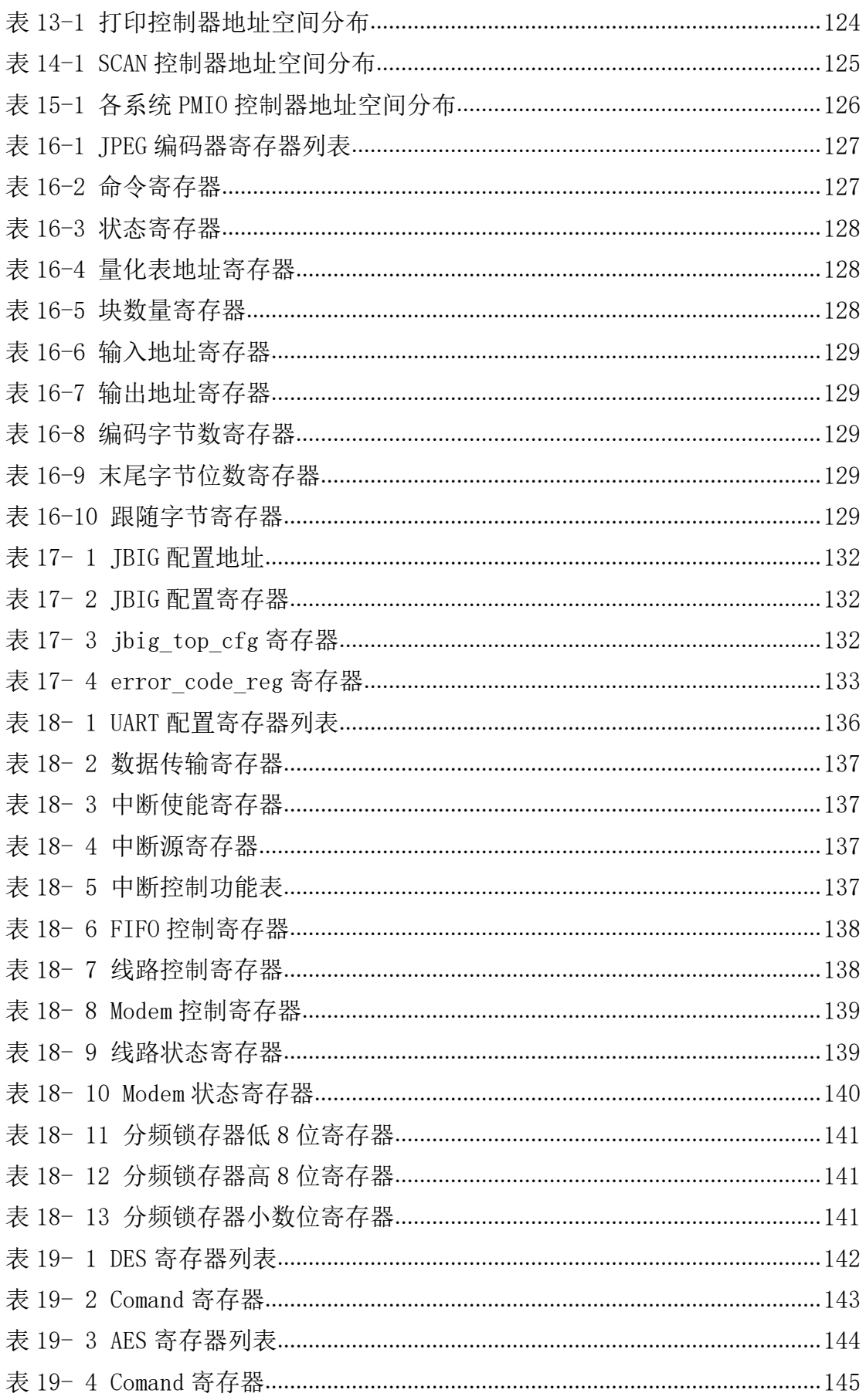

XIV<br>Loongson Technology Corporation Limited

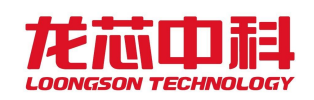

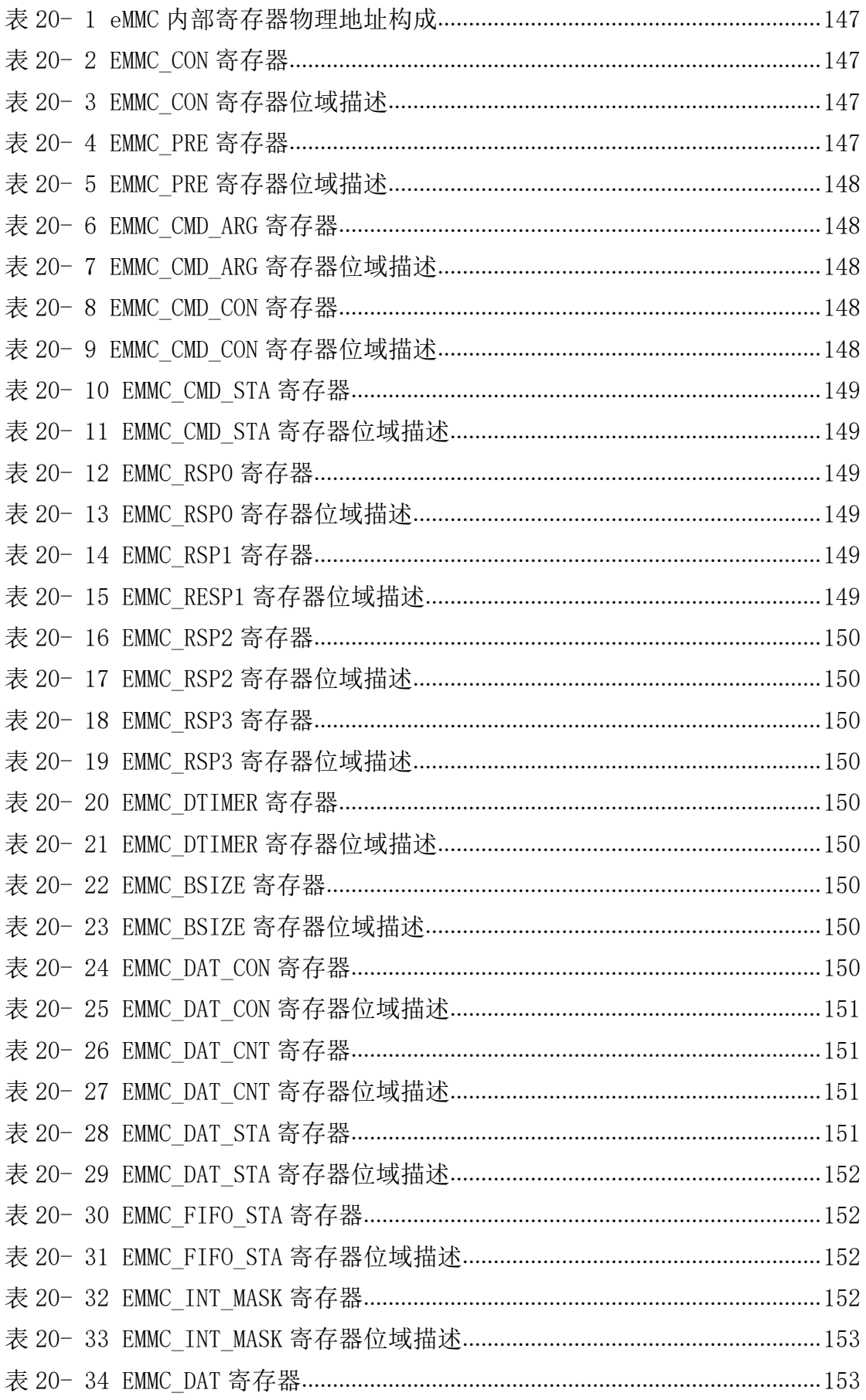

XV<br>Loongson Technology Corporation Limited

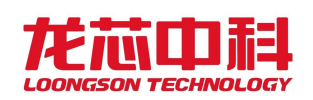

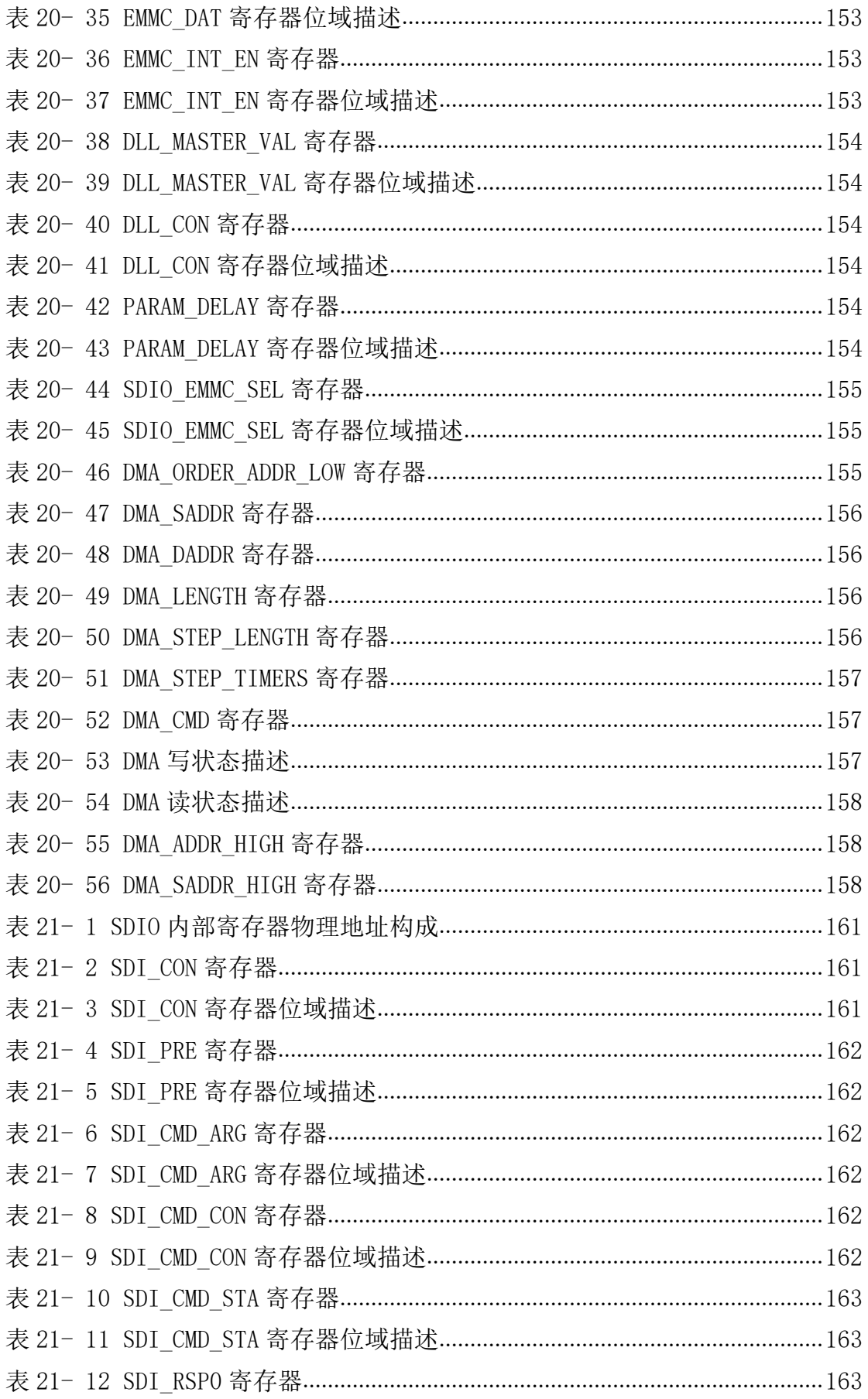

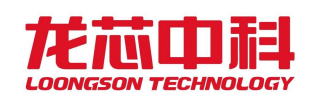

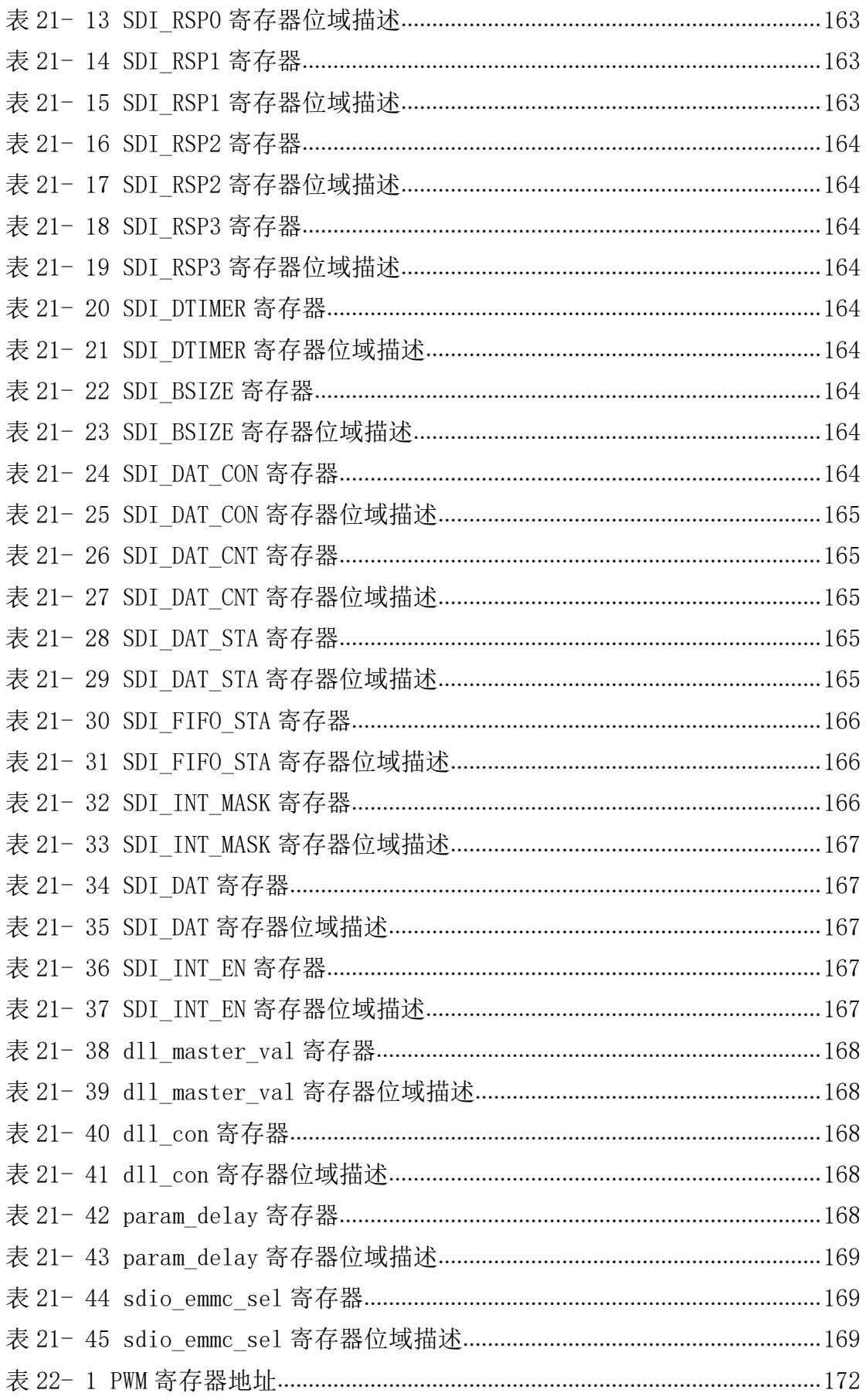

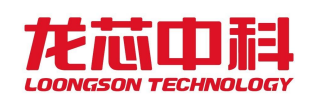

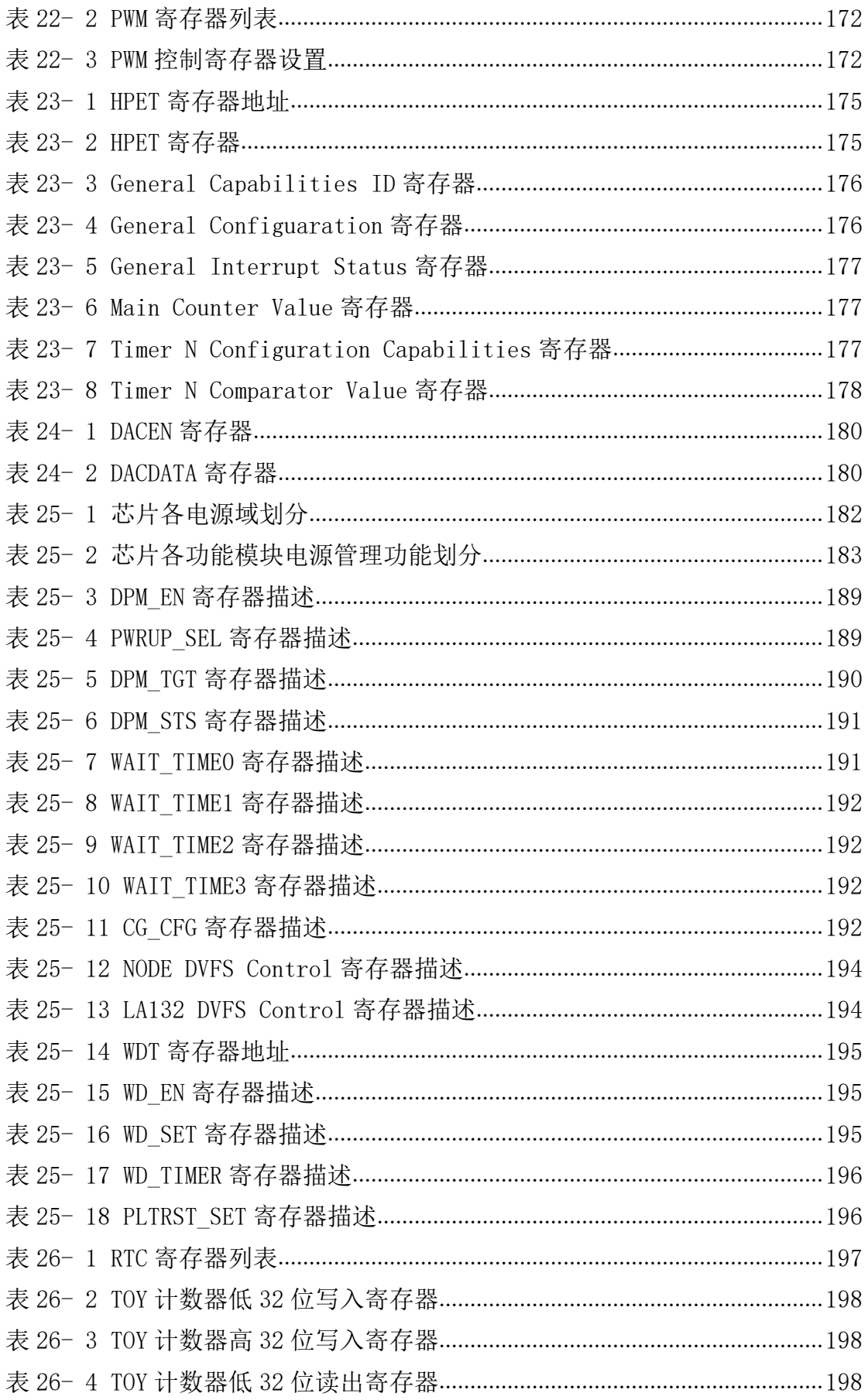

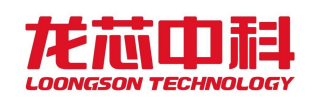

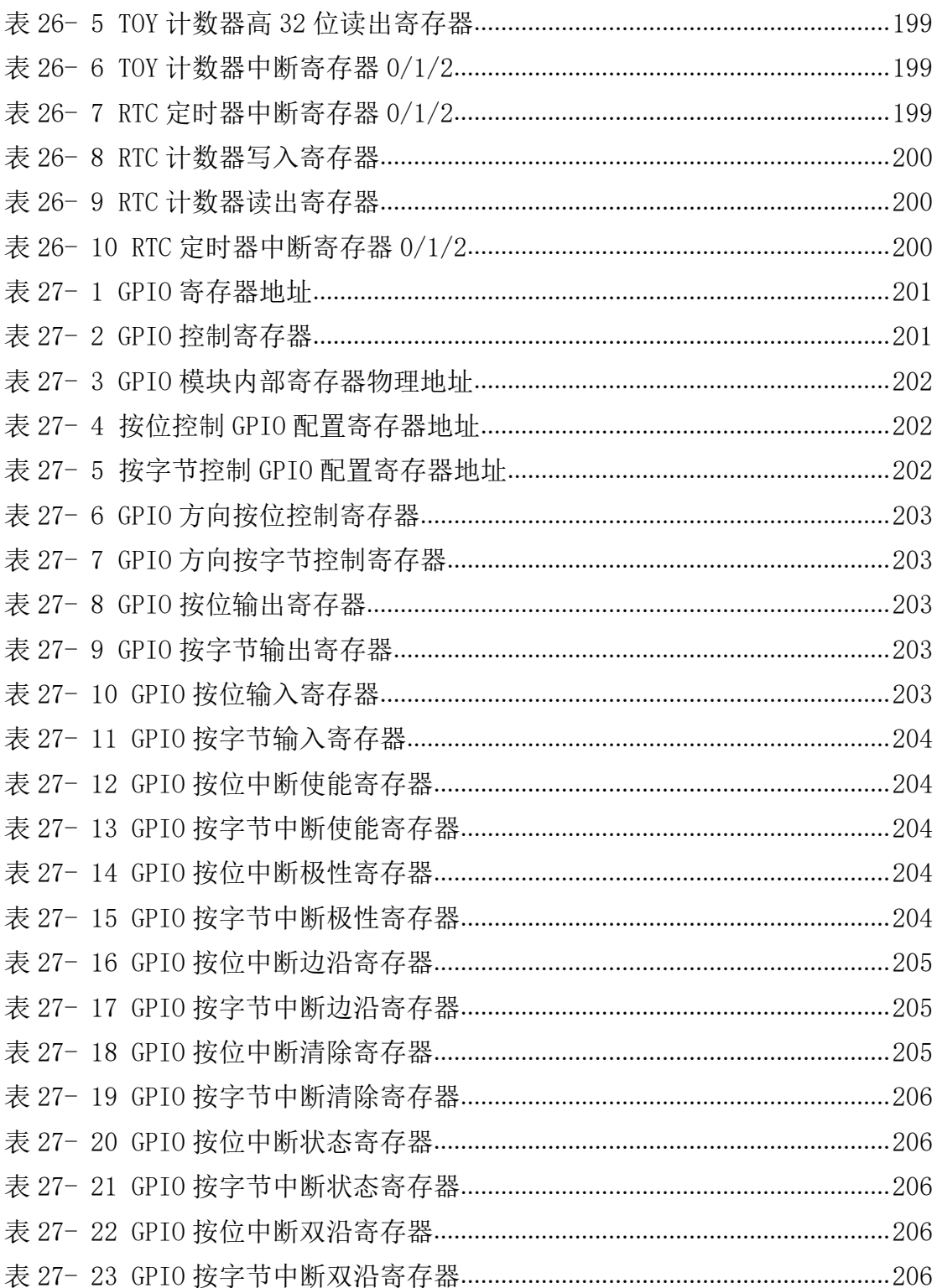

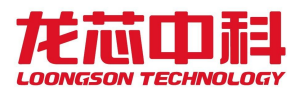

# <span id="page-23-0"></span>**1** 概述

龙芯2P0500芯片是一款适用于单/多功能打印机主控SOC芯片,支持打印、扫描、网络 等常用政企办公需求,支持A4常用打印纸张幅面的图像处理。龙芯2P0500打印主控芯片是 打印整机中核心控制部件,主要用于打印数据接收、解析和处理,打印引擎控制,扫描时序 控制,扫描数据处理,图像处理及马达控制等。

龙芯 2P0500 具有以下关键特性:

- 集成一个 LA364 三发射龙芯处理器核,L1 Cache(I/D) 32KB,L2 Cache 512KB
- 集成两个 LA132 单发射龙芯处理器核
- 集成 1 个 32 位 DDR3 控制器
- 集成 2 个 10M/100M/1000M 自适应 GMAC,支持 RGMII/MII
- 集成 3 个 USB2.0 HOST 接口, 其中 1 个可配置为 OTG 接口
- 集成 4 个 SPI 控制器,1 路支持系统启动
- 集成 1 个打印控制器,支持 8 路 LSU 机芯控制
- 集成 1 个扫描控制器, 支持 1 路 AFE/CIS 控制
- 集成 1 个 4 路 8 位 DA 接口
- 集成 4 路 I2C 控制器
- 集成 8 路 UART 控制器
- 集成 2 个 SDIO 控制器
- 集成 40 路 PWM 控制器
- 集成 3 组 PMIO 控制器
- 集成 139 路复用 GPIO
- 集成 1 个温度传感器
- 集成 RTC/HPET
- 集成看门狗电路
- 集成动态功耗控制模块,支持 DFS/DPM
- <span id="page-23-1"></span>集成中断控制器,支持灵活的中断设置

### **1.1** 体系结构框图

龙芯 2P0500 内部采用多级总线结构。一级交叉开关连接一个处理器核、一个二级 Cache 以及 IO 子网络(Cache 访问路径)。二级 Cache 及 IODMA、内存控制器、GMAC、USB、 IMAGE、PRINT、SCAN 等设备共享系统互联网络。低速外设(I2C、UART 等)作为一个集合加 在南桥总线上。

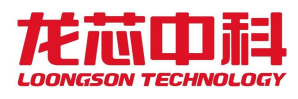

龙芯 2P0500 芯片结构图如图 1-1 所示:

<span id="page-24-4"></span>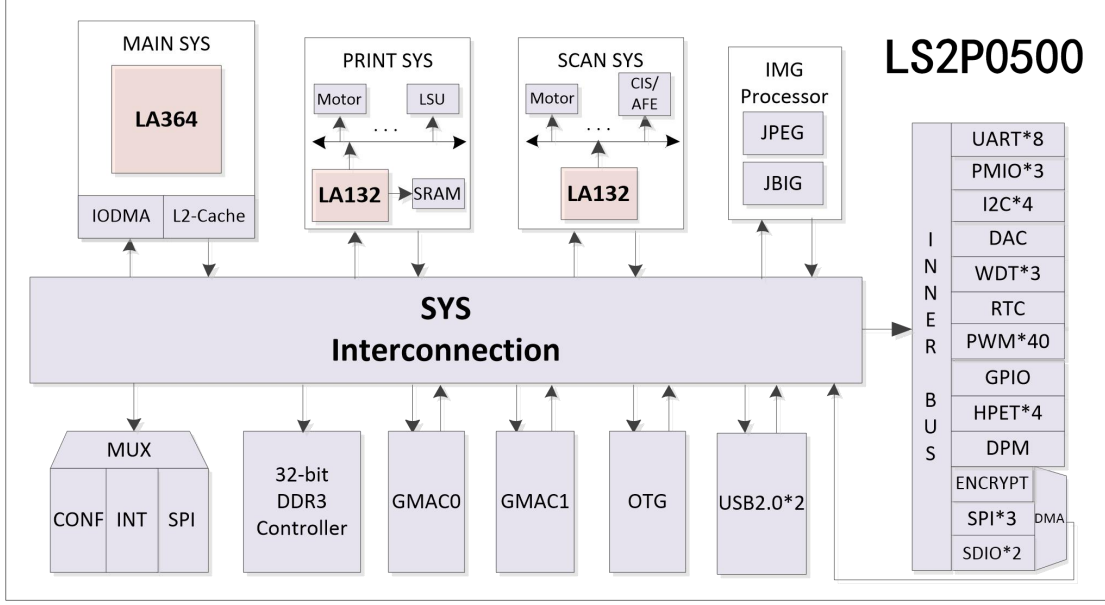

图1- 1 龙芯 2P0500 芯片结构图

### <span id="page-24-0"></span>**1.2** 芯片主要功能

- <span id="page-24-1"></span>**1.2.1** 处理器核
	- LA364、LA132
	- LoongArch 体系结构兼容
	- 包括 1 个全流水的 64 位双精度浮点乘加部件
	- 32KB 数据 Cache 和 32KB 的指令 Cache
	- 512KB 共享二级 Cache
	- 通过目录协议维护 I/O DMA 访问的 Cache 一致性
	- JTAG 支持

**1.2.2** 内存接口

- <span id="page-24-2"></span>32 位 DDR3 控制器, 典型工作频率 400MHz
- 不支持 ECC
- 可配置为 32/16 位模式
- <span id="page-24-3"></span>支持命令调度

### **1.2.3** USB 控制器

- 3 个独立的 USB2.0 的 HOST 端口
- 其中 1 端口可配置为 OTG 模式
- 兼容 USB1.1、 USB2.0
- 内部 EHCI 控制和实现高速传输可达 480Mbps

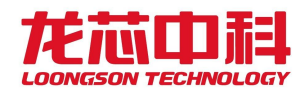

- 内部 OHCI 控制和实现全速和低速传输
- 低功耗管理

### **1.2.4** GMAC 控制器

- <span id="page-25-0"></span>两路 10/100/1000Mbps 自适应以太网 MAC
- 双网卡均兼容 IEEE 802.3
- 对外部 PHY 实现 RGMII/MII 接口
- 半双工/全双工自适应
- Timestamp 功能
- 半双工时, 支持碰撞检测与重发(CSMA/CD)协议
- 支持 CRC 校验码的自动生成与校验, 支持前置符生成与删除

### **1.2.5** SPI

- <span id="page-25-1"></span>双缓冲接收器
- 极性和相位可编程的串行时钟
- 主模式支持
- 支持到 4 个的变长字节传输
- 支持系统启动(仅 SPI0 支持)
- 支持标准读、连续地址读、快速读、双路 I/O 等 SPI Flash 读模式

### **1.2.6** UART

- <span id="page-25-2"></span>1 个全功能 UART 和流控 TXD,RXD,CTS, RTS, DSR,DTR,DCD, RI
- 最多 8 个 UART 接口
- 两路全双工异步数据接收/发送
- 可编程的数据格式
- 16 位可编程时钟计数器
- 支持接收超时检测
- 带仲裁的多中断系统

### **1.2.7** I<sup>2</sup>C

- <span id="page-25-3"></span>履行双向同步串行协议
- 实现主/从设备操作
- 能够支持多主设备的总线
- 总线的时钟频率可编程
- 可以产生开始/停止/应答等操作
- 能够对总线的状态进行探测
- 支持低速和快速模式
- 支持 7 位寻址和 10 位寻址
- 支持时钟延伸和等待状态

### **1.2.8** 打印接口

ПП

- <span id="page-26-0"></span>● 支持 JBIG85 解码
- 支持 8 路独立机芯控制
- 支持四色彩打功能

### **1.2.9** 扫描接口

- <span id="page-26-1"></span>● 支持 JPEG 编码
- 支持 1 路 AFE、CIS 控制

### **1.2.10** DA

<span id="page-26-2"></span>● 支持4路8位DA接口

### **1.2.11** PMIO

- <span id="page-26-3"></span>● 3 组 PMIO 控制器
- 支持共 80 路可编程多功能 IO

### **1.2.12** PWM

- <span id="page-26-4"></span>32 位计数器
- 支持脉冲生成及捕获
- 40 路控制器

### **1.2.13** SDIO

- <span id="page-26-5"></span>●  $2$  路独立 SDIO 控制器
- $1$  路支持 SDIO 系统启动(SDIO0 支持启动,可配置为 eMMC 模式)

### **1.2.14** HPET

- <span id="page-26-6"></span>32 位计数器
- 支持 1 个周期性中断
- 支持 2 个非周期性中断

### **1.2.15** RTC

- <span id="page-26-7"></span> $\bullet$  计时精确到  $0.1$  秒
- 可产生 3 个计时中断

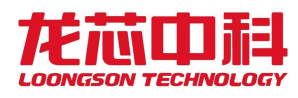

### **1.2.16** GPIO

- <span id="page-27-0"></span>● 139 位复用 GPIO 引脚
- 支持外部中断输入
- 与其他接口复用,使用各个接口电压域

### **1.2.17** Watchdog

- <span id="page-27-1"></span>32 比特计数器及初始化寄存器
- 低功耗模式暂停功能

### **1.2.18** 温度传感器

- <span id="page-27-2"></span>**●** 温度观测, 推荐使用温度范围: 0~70°C(结温)
- 高低温中断

### **1.2.19** 中断控制器

- <span id="page-27-3"></span>支持软件设置中断
- 支持电平与边沿触发
- 支持中断屏蔽与使能
- 支持多种中断分发模式

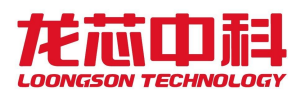

# <span id="page-28-0"></span>**2** 引脚定义

### <span id="page-28-1"></span>**2.1** 约定

龙芯 2P0500 的引脚进行了大量的功能复用。对于有复用关系的引脚,在介绍完其本身 的功能之外会同时在下方给出其他复用功能的描述。

本章对龙芯 2P0500 引脚定义的说明使用以下约定:

信号名

信号名的选取以方便记忆和明确标识功能为原则。低有效信号以 N/n 结尾, 高有效信 号则不带 N/n。如无特别说明,以 RTC 开头的信号位于 RTC 域;其它信号位于 SOC 域。

● 类型

信号的输入输出类型由一个代码表示,见表 2-1。

| 代码                  | 描述   |
|---------------------|------|
| A                   | 模拟   |
| DIFF <sub>I/O</sub> | 双向差分 |
| <b>DIFF IN</b>      | 差分输入 |
| <b>DIFF OUT</b>     | 差分输出 |
|                     | 输入   |
| I/O                 | 双向   |
| O                   | 输出   |
| OD                  | 开漏输出 |
| P                   | 电源   |
| G                   | 地    |

<span id="page-28-3"></span>表 2- 1 信号类型代码

## <span id="page-28-2"></span>**2.2 DDR3** 接口

<span id="page-28-4"></span>表 2- 2 DDR3 SDRAM 控制器接口信号

| 信号名称              | 类型           | 描述                      |
|-------------------|--------------|-------------------------|
| $DDR_DQ[31:0]$    | I/0          | DDR3 SDRAM 数据总线信号       |
| $DDR$ $DQSP[3:0]$ | DIFFI/O      | DDR3 SDRAM 数据选通         |
| $DDR$ $DQSN[3:0]$ |              |                         |
| $DDR$ $DQM[3:0]$  | $\mathbf{0}$ | DDR3 SDRAM 数据屏蔽         |
| DDR $A[15:0]$     | $\theta$     | DDR3 SDRAM 地址总线信号       |
| DDR $BA[2:0]$     | $\theta$     | DDR3 SDRAM 逻辑 BANK 地址信号 |
| DDR_WEN           | $\Omega$     | DDR3 SDRAM 写使能信号        |
| DDR CASN          | $\Omega$     | DDR3 SDRAM 列地址选择信号      |
| DDR RASN          | $\mathbf{0}$ | DDR3 SDRAM 行地址选择信号      |
| DDR SCSNO         | $\Omega$     | DDR3 SDRAM 片选信号         |
| DDR CKEO          | $\theta$     | DDR3 SDRAM 时钟使能信号       |

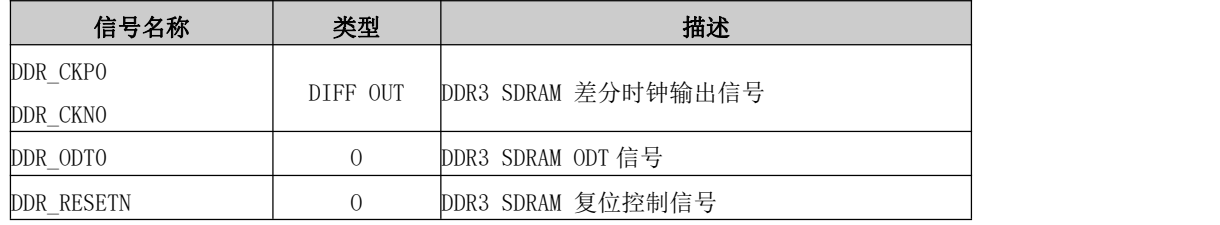

## **2.3 USB** 接口

<span id="page-29-0"></span>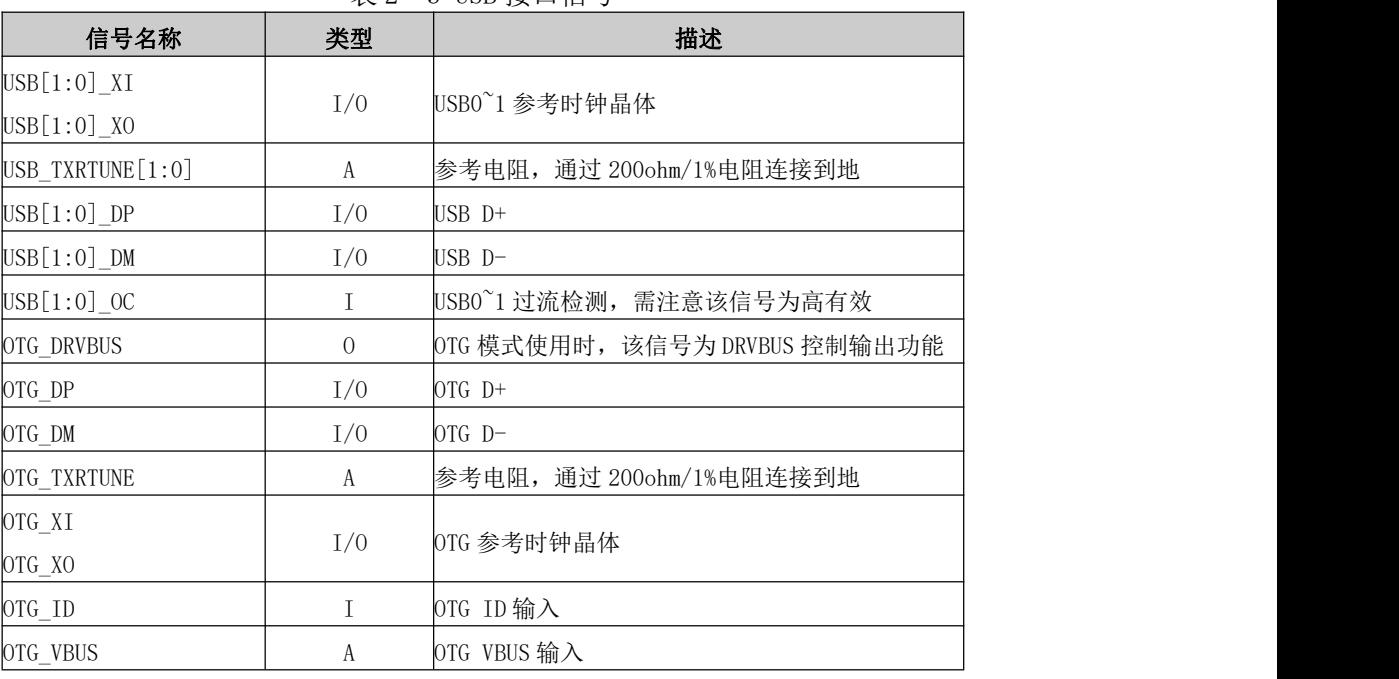

#### <span id="page-29-2"></span>表 2- 3 USB 接口信号

## <span id="page-29-1"></span>**2.4 GMAC** 接口

### <span id="page-29-3"></span>表 2- 4 GMAC 接口信号

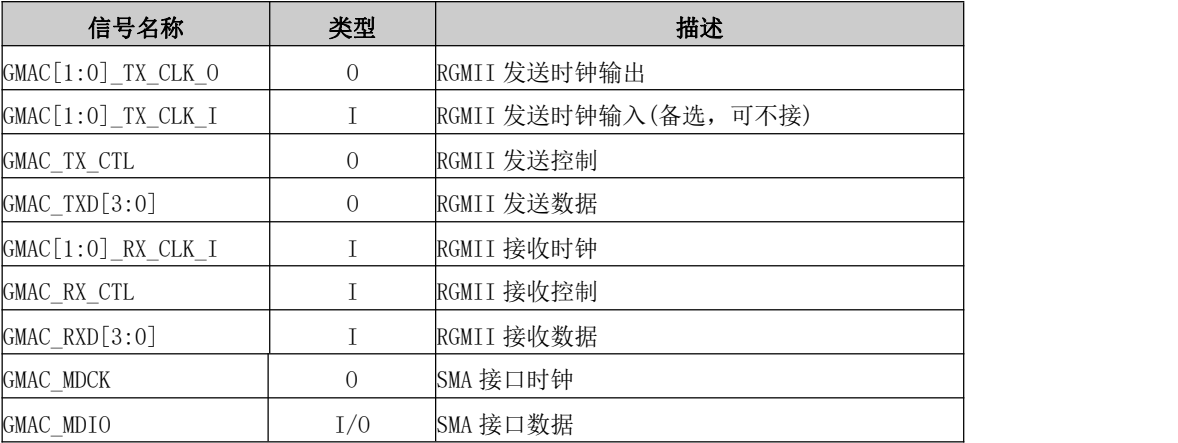

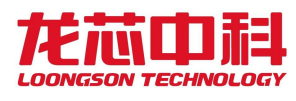

## **2.5 SPI** 接口

<span id="page-30-0"></span>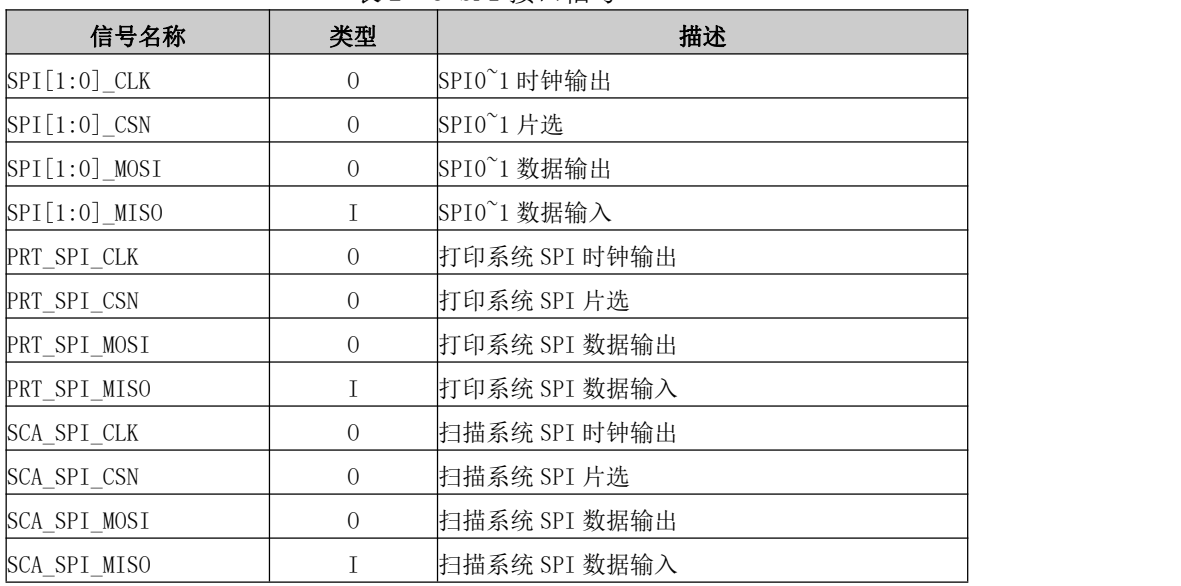

#### <span id="page-30-4"></span>表 2- 5 SPI 接口信号

## <span id="page-30-1"></span>**2.6 UART** 接口

<span id="page-30-5"></span>表 2- 6 UART 接口信号

| 信号名称                   | 类型       | 描述          |
|------------------------|----------|-------------|
| $\text{UART}[1:0]$ TXD | $\theta$ | 串口 0~1 数据输出 |
| $\text{UART}[1:0]$ RXD |          | 串口 0~1 数据输入 |
| <b>PRT UART TXD</b>    | $\theta$ | 打印系统串口数据输出  |
| <b>PRT UART RXD</b>    |          | 打印系统串口数据输入  |
| SCA _UART_TXD          | 0        | 扫描系统串口数据输出  |
| SCA UART RXD           |          | 扫描系统串口数据输入  |

## <span id="page-30-2"></span>**2.7 I<sup>2</sup>C** 接口

#### <span id="page-30-6"></span>表 2- 7 I<sup>2</sup>C 接口信号

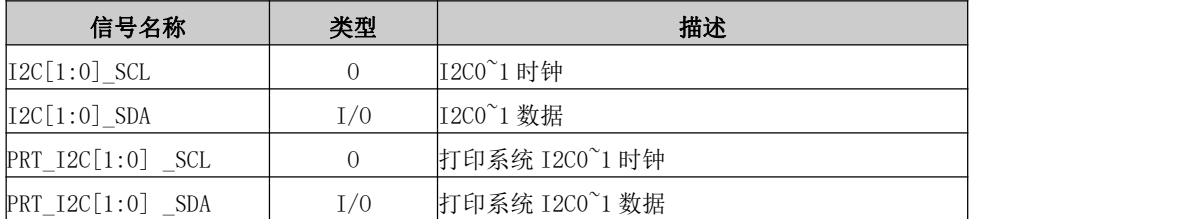

## <span id="page-30-3"></span>**2.8 Printer** 接口

<span id="page-30-7"></span>表 2- 8 Printer 接口信号

| 信号名称             | 类型 | 描述                                 |
|------------------|----|------------------------------------|
| PRT_VIDOUT[15:0] |    | 打印数据输出信号, 支持 LVDS、TTL 两种电平信号<br>模式 |

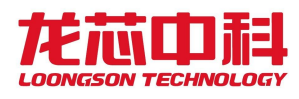

## **2.9 Scanner** 接口

<span id="page-31-5"></span><span id="page-31-0"></span>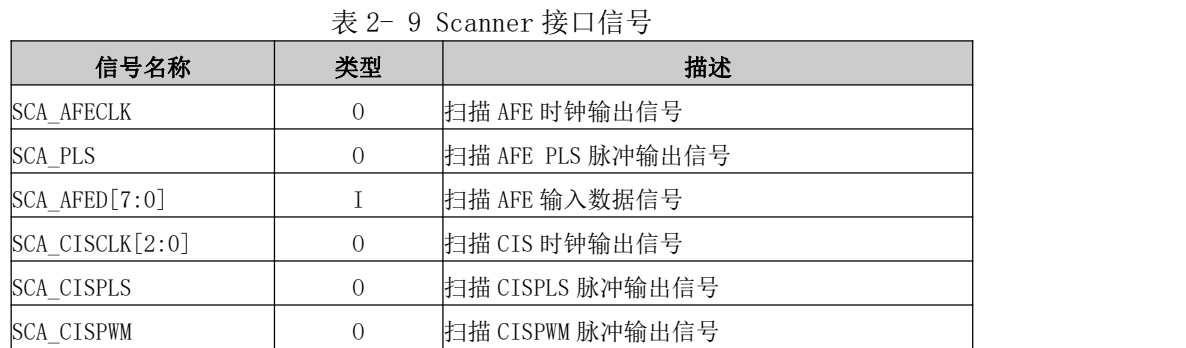

## <span id="page-31-1"></span>**2.10 DA** 接口

<span id="page-31-6"></span>表 2- 10 DA 接口信号

| 信号名称                      | 类型 | 任力<br>佃坯                         |
|---------------------------|----|----------------------------------|
| DCHOUT<br>$\cup$ . $\cup$ |    | 模拟输出信·<br> 4 路<br>DA<br>岩<br>- 1 |

## <span id="page-31-2"></span>**2.11 SDIO** 接口

<span id="page-31-7"></span>表 2- 11 SDIO 接口信号

| 信号名称                    | 类型  | 描述               |
|-------------------------|-----|------------------|
| $SDIO[1:0]$ CLK         |     | SDI00~1 时钟输出     |
| $SDIO[1:0]$ CMD         | 1/0 | $SDIOO^1$ 命令输入输出 |
| $SDIO[1:0]$ $DATA[3:0]$ | I/0 | SDI00~1 数据信号     |

## <span id="page-31-3"></span>**2.12 PMIO** 接口

<span id="page-31-8"></span>表 2- 12 PMIO 接口信号

| 信号名称                            | 类型  | 描述                  |
|---------------------------------|-----|---------------------|
| $\text{PRT} \text{PMOIO}[31:0]$ | T/0 | 打印系统 PMI032 位信号输入输出 |
| SCA PM1IO[15:0]                 | 1/0 | 扫码系统 PMI016 位信号输入输出 |
| PM2IO[15:0]                     | 1/0 | 主系统 PMI016 位信号输入输出  |

## <span id="page-31-4"></span>**2.13 PWM** 接口

<span id="page-31-9"></span>表 2- 13 PWM 接口信号

| 信号名称                          | 类型    | 描述              |
|-------------------------------|-------|-----------------|
| MAIN PWM $15:0$               | T / O | 主系统 PWM 信号输入输出  |
| $\text{PRT}_\text{FWM}[23:0]$ | L/O   | 打印系统 PWM 信号输入输出 |

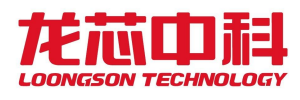

## <span id="page-32-0"></span>**2.14** 电源地接口

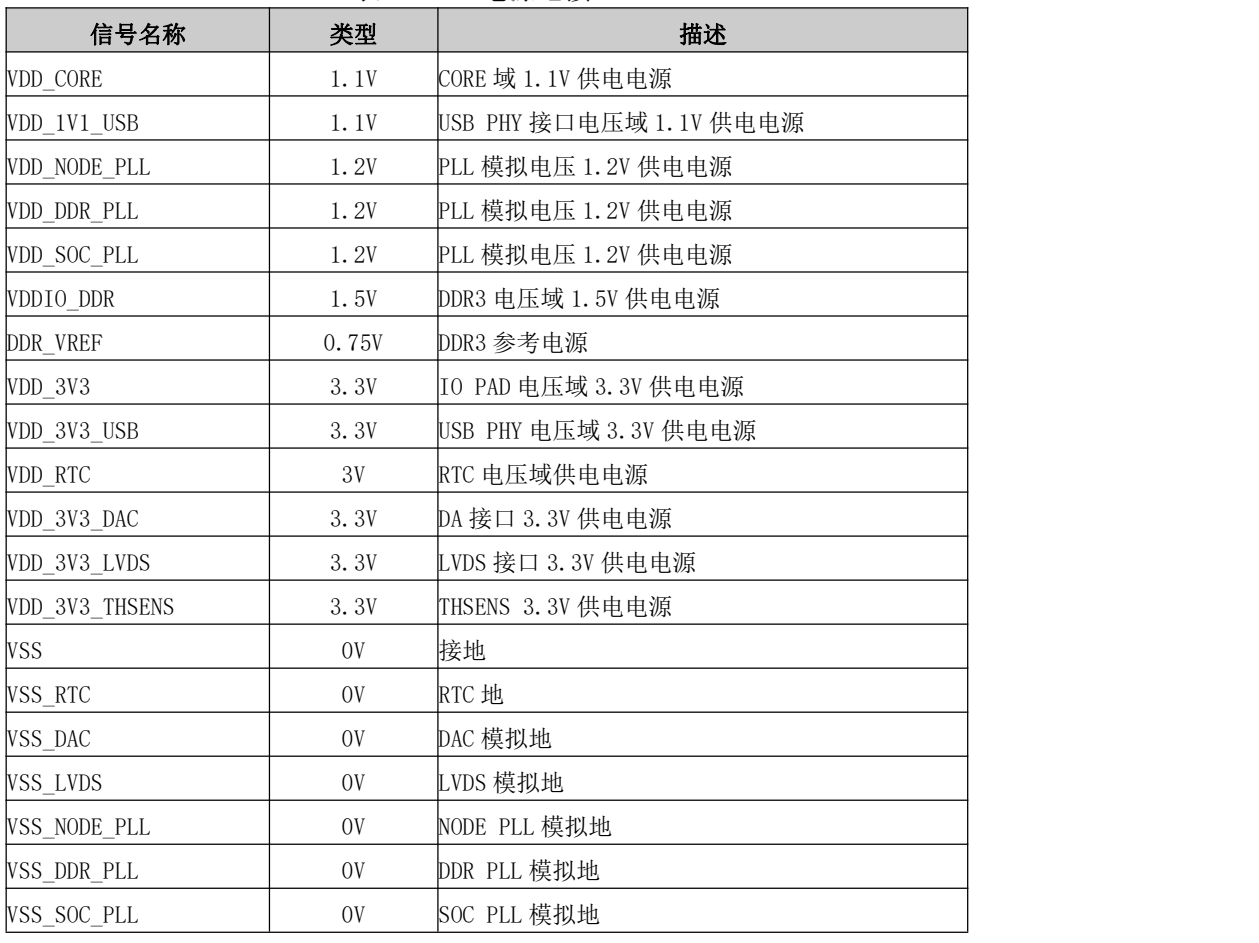

#### <span id="page-32-3"></span>表 2- 14 电源地接口

## <span id="page-32-1"></span>**2.15** 测试接口

<span id="page-32-4"></span>表 2- 15 测试接口

| 信号名称                | 类型 | 描述              |
|---------------------|----|-----------------|
|                     |    | 测试模式控制(RTC 电压域) |
| DOTEST <sub>n</sub> |    | 0: 测试模式         |
|                     |    | 1:功能模式          |

## <span id="page-32-2"></span>**2.16 JTAG** 接口

<span id="page-32-5"></span>表 2- 16 JTAG 接口

| 信号名称      | 类型 | 描述                                  |  |  |
|-----------|----|-------------------------------------|--|--|
| JTAG_SEL  |    | JTAG 选择(0: 测试模式 JTAG, 1: 功能模式 JTAG) |  |  |
| JTAG_TCK  |    | JTAG 时钟                             |  |  |
| JTAG_TDI  |    | JTAG 数据输入                           |  |  |
| JTAG_TMS  |    | JTAG 模式                             |  |  |
| JTAG_TRST |    | JTAG 复位                             |  |  |
| JTAG_TDO  |    | JTAG 数据输出                           |  |  |

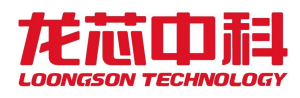

## <span id="page-33-0"></span>**2.17** 系统相关信号

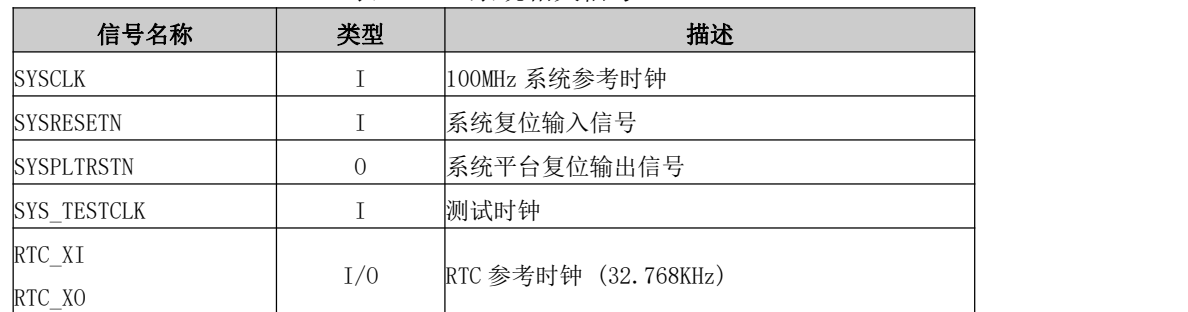

#### <span id="page-33-3"></span>表 2- 17 系统相关信号

## <span id="page-33-1"></span>**2.18** 上电配置信号

<span id="page-33-4"></span>表 2- 18 上电配置信号

| 信号名称       | 类型 | 描述                 |
|------------|----|--------------------|
|            |    | 启动选择输入             |
| PMOIO[0]   | T  | $0 = SPI$          |
|            |    | $1 = SDIO$         |
|            |    | PLL 时钟配置输入         |
|            |    | 00=低频模式            |
| PMOIO[2:1] | T  | 01=高频模式            |
|            |    | 10=软件模式            |
|            |    | 11=bypass 模式       |
|            |    | SDI00 模式配置输入       |
| PM0IO[3]   | T  | 0=SDIO 模式          |
|            |    | 1=EMMC 模式          |
|            |    | SDI01 模式配置输入       |
| PMOIO[4]   | T  | 0=SDIO 模式          |
|            |    | 1=EMMC 模式          |
|            |    | OTG 参考时钟模式输入       |
| PMOIO[6:5] | I  | 00=外部差分晶体输入(XI/X0) |
|            |    | 01/10=外部单端晶振输入(XO) |
|            |    | 11=内部参考时钟输入        |

## <span id="page-33-2"></span>**2.19** 外设功能引脚复用

模块层次的功能复用关系如下表所示:

| 芯片主功能         | 第二复用           | 第一复用          | 默认功能<br>(除启动相关引脚) |
|---------------|----------------|---------------|-------------------|
| main_uart0_rx | gmac1 col      | sdiol $d[4]$  | MAIN GPIOOO       |
| main uart0 tx | gmac1 crs      | sdiol $d[5]$  | MAIN GPIO01       |
| main uartl rx | gmacl ptp trig | sdiol d[6]    | MAIN GPIOO2       |
| main uartl tx | gmacl ptp pps  | sdiol d[7]    | MAIN GPIOO3       |
| main i2c0 scl | sdio0 d[4]     | main uart2 rx | MAIN GPIOO4       |
| main i2c0 sda | sdio0 d[5]     | main uart2 tx | MAIN GPIO05       |

<span id="page-33-5"></span>表 2- 19 主系统功能引脚复用关系表

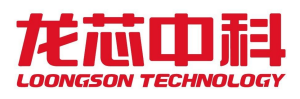

### 龙芯2P0500 处理器用户手册

| 芯片主功能           | 第二复用                         | 第一复用                   | 默认功能<br>(除启动相关引脚) |
|-----------------|------------------------------|------------------------|-------------------|
| main_i2cl_scl   | sdio0_d[6]                   | main uart3 rx          | MAIN_GPIO06       |
| main_i2cl_sda   | $sdio0_d[7]$                 | main_uart3_tx          | MAIN_GPIO07       |
| main spi0 clk   | pm1io[0]                     | main_uart0_rts         | MAIN GPIOO8       |
| main_spi0_miso  | pm1io[1]                     | main_uart0_cts         | MAIN_GPIOO9       |
| main_spi0_mosi  | pm1io[2]                     | main uart0 dsr         | MAIN_GPIO10       |
| main_spi0_cs[0] | pm1io[3]                     | main_uart0_dtr         | MAIN_GPIO11       |
| main_spil_clk   | pm1io[4]                     | main_uart0_dcd         | MAIN_GPIO12       |
| main_spil_miso  | pm1io[5]                     | main_uart0_ri          | MAIN GPIO13       |
| main_spil_mosi  | pm1io[6]                     | main_uart1_rts         | MAIN_GPIO14       |
| main_spil_cs    | pm1io[7]                     | main_uart1_cts         | MAIN_GPIO15       |
| sdio0_clk       | pm0io[0]                     |                        | MAIN_GPIO16       |
| sdio0_cmd       | pm0io[1]                     | $main$ spi $0$ $cs[1]$ | MAIN_GPIO17       |
| $sdio0_d[0]$    | pm0io[2]                     | main_spi0_cs[2]        | MAIN GPIO18       |
| sdio0 d[1]      | pm0io[3]                     | main spi $0 cs[3]$     | MAIN_GPI019       |
| sdio0_d[2]      | pm0io[4]                     | $main\_pwm[0]$         | MAIN_GPI020       |
| $sdio0_d[3]$    | pm0io[5]                     | $main\_pwm[1]$         | MAIN_GPI021       |
| sdiol_clk       | pm0io[6]                     | $main\_pwm[2]$         | MAIN GPIO22       |
| sdio1_cmd       | pm0io[7]                     | $main\_pwm[3]$         | MAIN_GPI023       |
| sdiol_d[0]      | pm0io[8]                     | $main\_pwm[4]$         | MAIN_GPI024       |
| $sdiol_d[1]$    | pm0io[9]                     | $main\_pwm[5]$         | MAIN_GPI025       |
| $sdiol_d[2]$    | pm0io[10]                    | $main\_pwm[6]$         | MAIN_GPI026       |
| $sdiol_d[3]$    | pm0io[11]                    | $main\_pwm[7]$         | MAIN_GPIO27       |
| pm2io[0]        | pm0io[12]                    | $main\_pwm[0]$         | MAIN_GPI028       |
| pm2io[1]        | pm0io[13]                    | $main\_pwm[1]$         | MAIN_GPI029       |
| pm2io[2]        | pm0io[14]                    | $main\_pwm[2]$         | MAIN_GPI030       |
| pm2io[3]        | pm0io[15]                    | $main\_pwm[3]$         | MAIN_GPI031       |
| pm2io[4]        | $g$ mac $1$ _rx_ct $1$       | $main\_pwm[4]$         | MAIN_GPI032       |
| pm2io[5]        | $\text{gmac1\_rx}[0]$        | $main\_pwm[5]$         | MAIN_GPI033       |
| pm2io[6]        | $\text{gmac1\_rx}[1]$        | $main\_pwm[6]$         | MAIN_GPI034       |
| pm2io[7]        | $\text{gmac1 } \text{rx}[2]$ | $main\_pwm[7]$         | MAIN_GPI035       |
| pm2io[8]        | $\text{gmac1\_rx}[3]$        | $main\_pwm[8]$         | MAIN_GPI036       |
| pm2io[9]        | $gmac1_{tx_cct1}$            | main_pwm[9]            | MAIN_GPI037       |
| pm2io[10]       | $\text{gmac1\_tx[0]}$        | main_pwm[10]           | MAIN_GPI038       |
| pm2io[11]       | $\text{gmac1\_tx}[1]$        | main_pwm[11]           | MAIN_GPI039       |
| pm2io[12]       | $\text{gmac1\_tx}[2]$        | main_pwm[12]           | MAIN_GPI040       |
| pm2io[13]       | $\text{gmac1\_tx[3]}$        | main_pwm[13]           | MAIN_GPIO41       |
| pm2io[14]       | $gmac1_mdck$                 | main_pwm[14]           | MAIN_GPI042       |
| pm2io[15]       | gmac1_mdio                   | main_pwm[15]           | MAIN_GPI043       |

<span id="page-34-0"></span>表 2- 20 打印系统功能引脚复用关系表

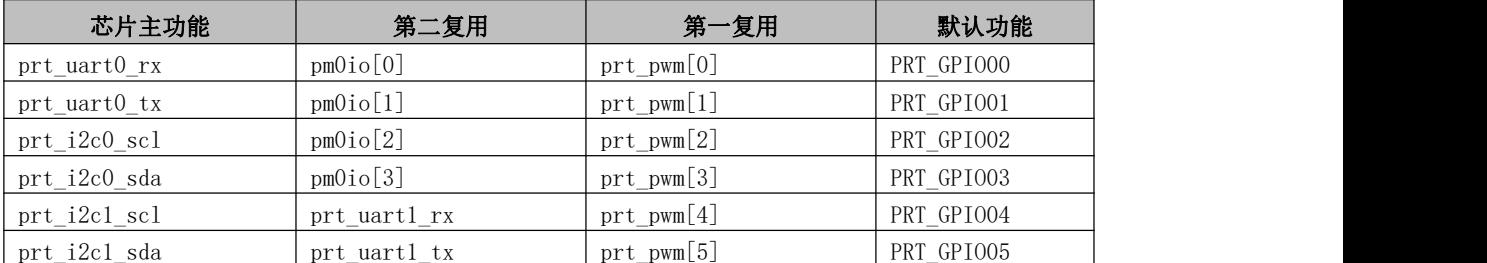

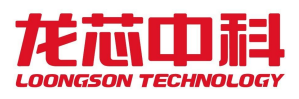

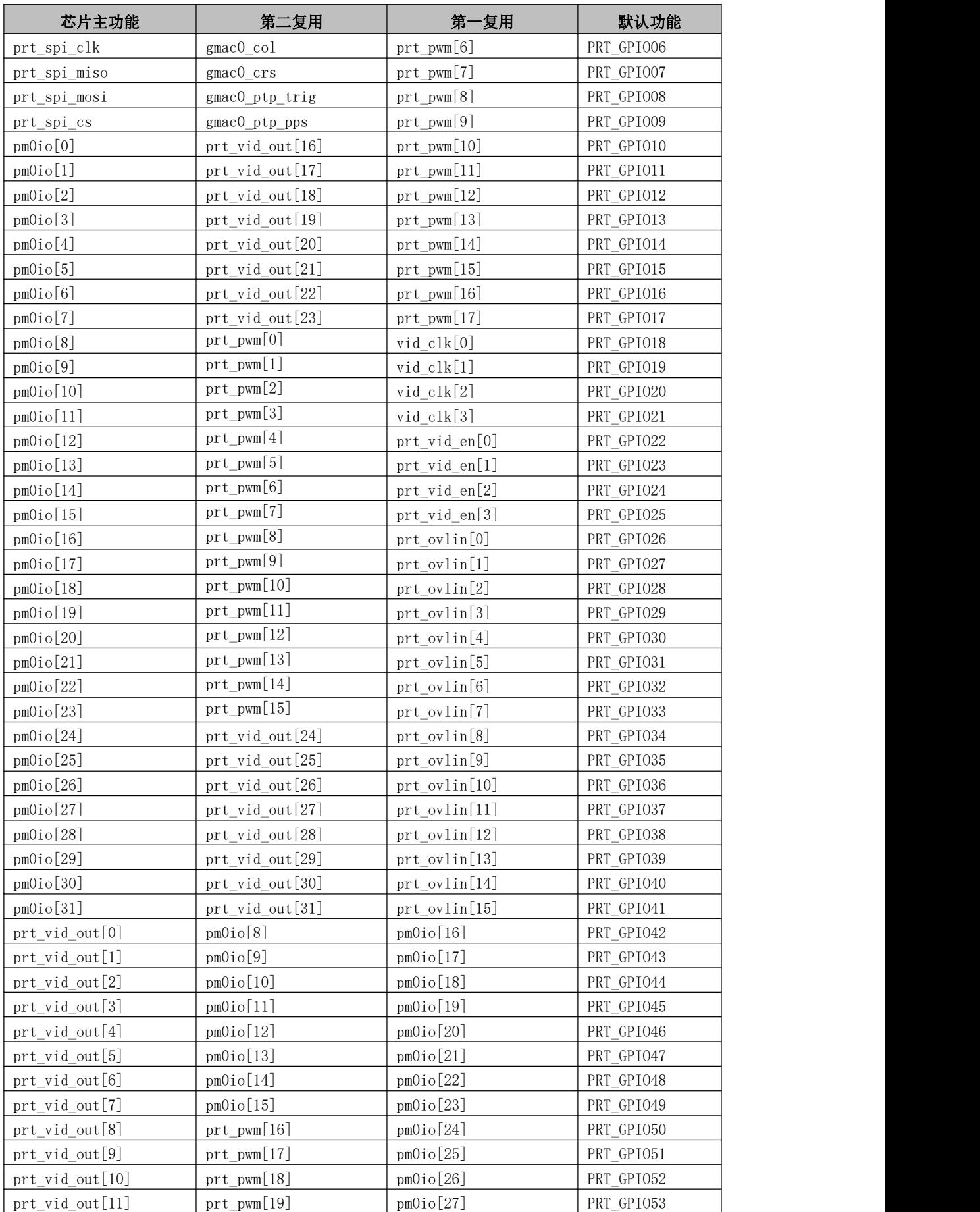
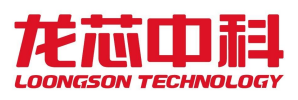

#### 龙芯2P0500 处理器用户手册

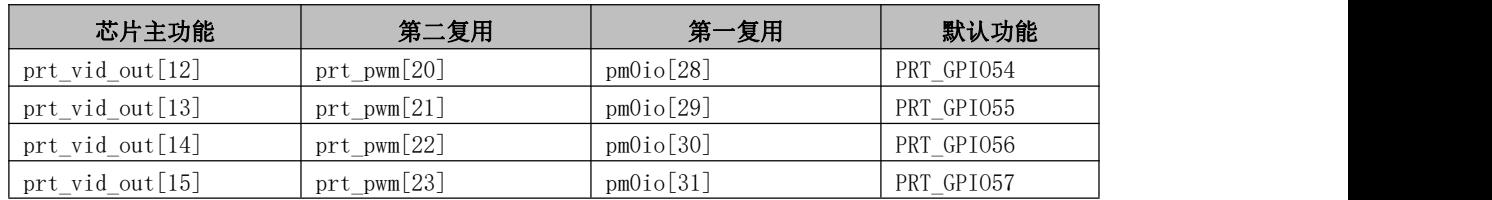

#### 表 2- 21 扫描系统功能引脚复用关系表

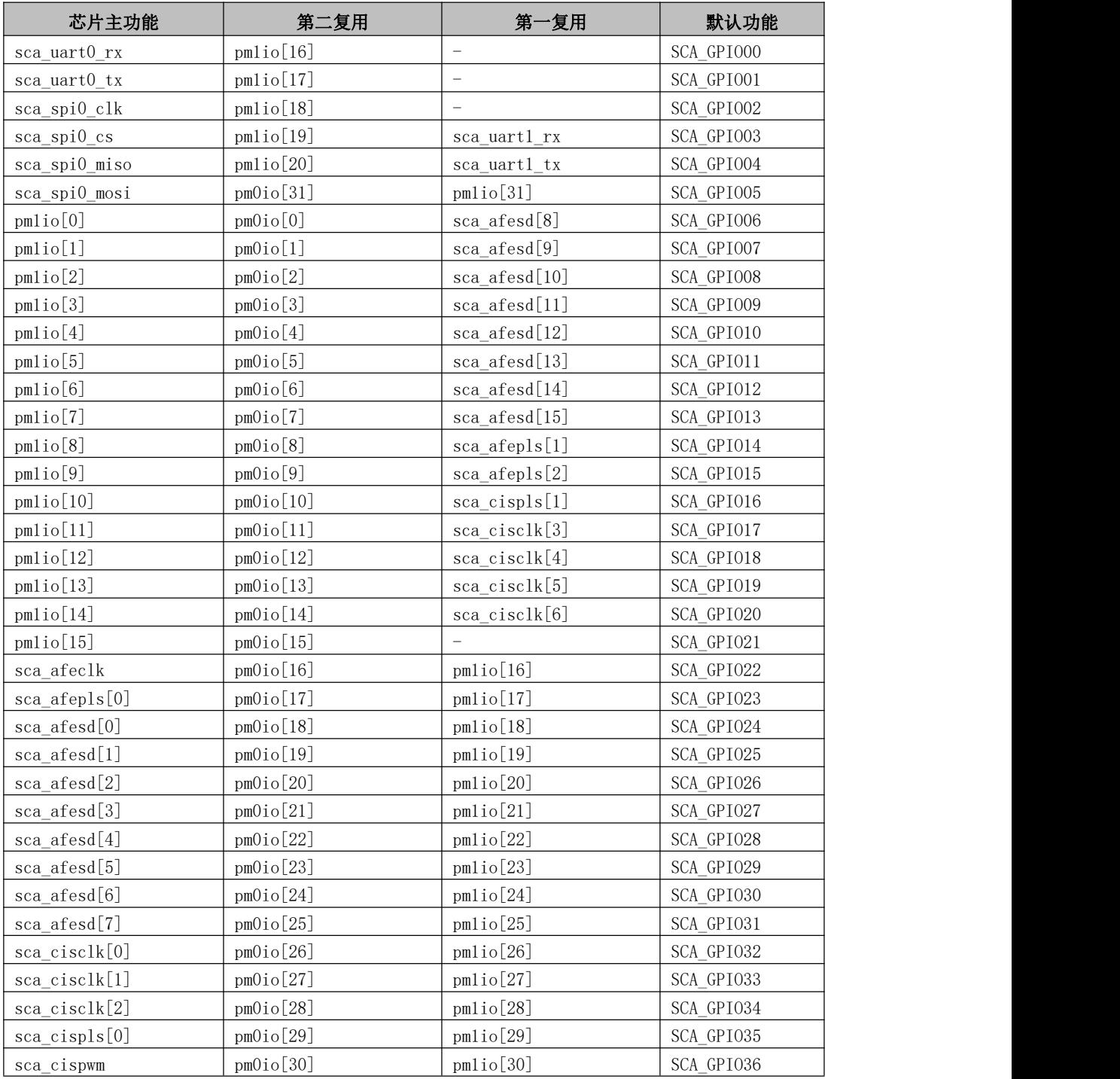

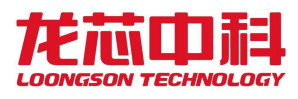

# **3** 时钟结构

龙芯 2P0500 的时钟结构如图3- 1 所示,片内主要由一路外部时钟输入,100MHz 固定频 率时钟作为系统参考时钟输入,供片内 PLL 使用。芯片内部共有 3 个独立的 PLL, 其中每个 PLL 最多可以提供 3 组频率上相互依赖的时钟输出。这 3 个 PLL 的用途分别为:

一个 SYS PLL 用于产生 SYS 系统时钟,该时钟为芯片的主要时钟,分为三组频率时钟, 一路供 CPU 核、二级 Cache、一二级交叉开关以及 IO 子网络使用,一路供打印、扫描核使 用,一路供 USB、GMAC、APB 等设备控制器使用;

一个 DDR PLL 同时产生 DDR、NETWORK 以及 IMAGE 的时钟;

一个 VID PLL 同时产生 Printer、Scanner 控制器的内部时钟。

除了内部的 PLL 之外,对于 USB 采用 PHY 自身产生时钟的模块,也使用外部输入的参考 时钟进行参考时钟通路设计。

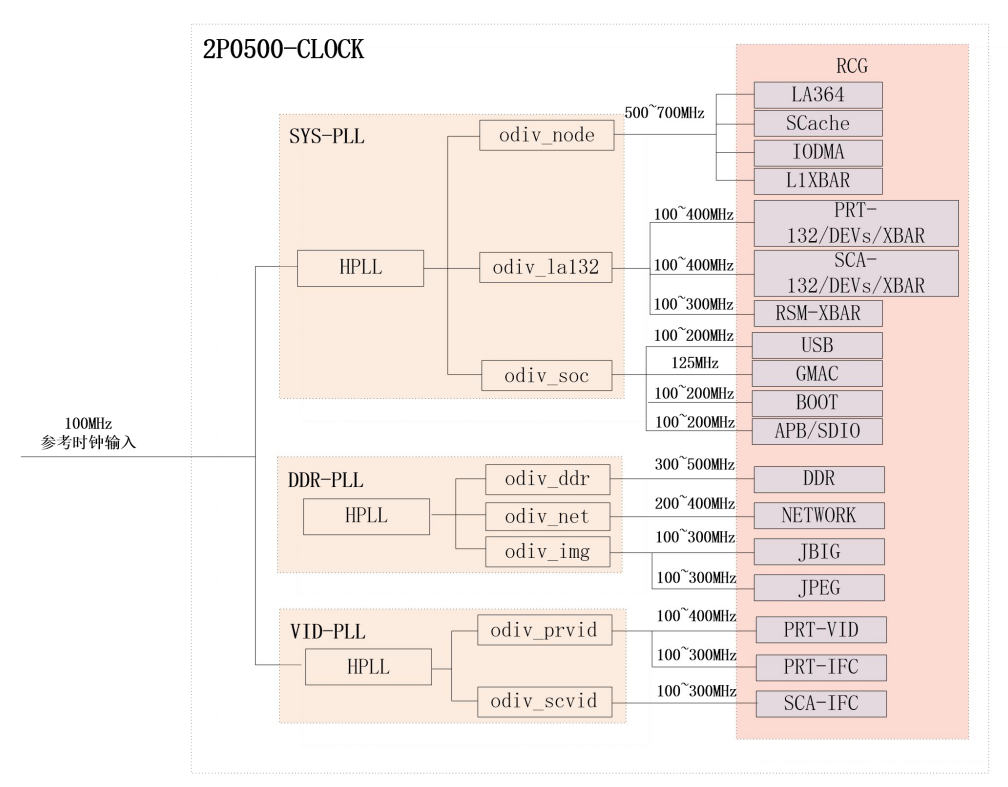

图3- 1 时钟结构

## **3.1 SYS PLL**

sys clock 的产生结构图如 3-2 所示:

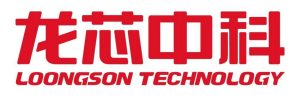

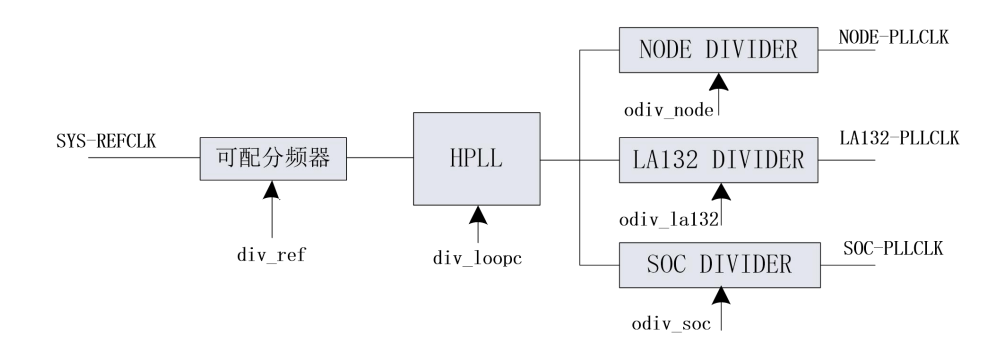

图3- 2 SYS PLL 结构图

SYS PLL 会输出三个时钟, 分别为:

node\_pllclk 用于 NODE 控制器,推荐频率范围 500-700MHz;

la132\_pllclk 用于 LA132 核,推荐频率范围 100-400MHz;

soc\_pllclk 用于 USB、GMAC 等模块,推荐频率范围 100-200MHz。

输出时钟频率的计算方式如下:

node pllclk=refclk/div ref\*div loopc/odiv node;

la132 pllclk=refclk/div ref\*div loopc/odiv la132;

soc\_pllclk=refclk/div\_ref\*div\_loopc/odiv\_soc。

node\_pllclk 的工作频率在 500M~700MHz 左右, 其 PLL 的分频系数以及倍频系数可以 任意配置,但是需要保证可配分频器的输出 refclk/div\_ref 在 20~40MHz 范围内, PLL 倍频 值 refclk/div\_ref\*div\_loopc 需要在 1.2GHz~3.2GHz。该限制对其他 2 个内部 PLL 也适用, 所 以下文不再赘述。

以上三个时钟共用一个 PLL,只是通过设置各自的 divout 值来实现不同的频率输出。 所以在调整其中一个模块时钟时,如果对公用 PLL 的倍频系数进行了调整,那么需要注意 对其他时钟的影响。

输出的时钟还可以经由 freq\_scale 模块进行细粒度分频控制。具体分频方法请参考 5.4.21 节。

## **3.2 DDR PLL**

DDR PLL 结构与 SYS PLL 结构基本相同,输出三个时钟,分别为:

- ✔ ddr pllclk 用于内存控制器, 推荐频率范围 300-500MHz;
- ✔ network\_pllclk 用于 NETWORK 模块, 推荐频率范围 200-400MHz;
- img\_pllclk 用于 IMAGE 模块,推荐频率范围 100-300MHz。

以上三个时钟共用一个 PLL,通过设置各自的 divout 值来实现不同的频率输出。同样 在调整其中一个模块时钟时,如果对公用 PLL 的倍频系数进行调整,需要注意对其他时钟

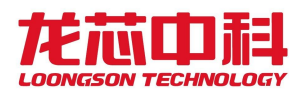

的影响。

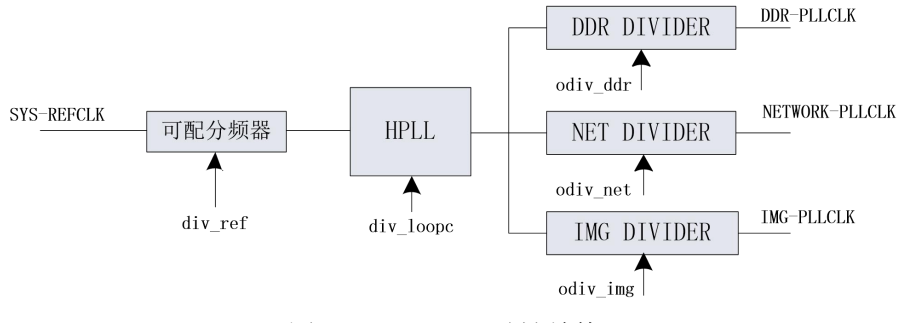

图3- 3 DDR PLL 时钟结构

## **3.3 VID PLL**

VID PLL 结构与其他 PLL 结构类似,输出两个时钟,分别为:

prvid\_pllclk 用于打印接口,推荐频率范围 100-400MHz;

scvid\_pllclk 用于扫描接口,推荐频率范围 100-300MHz。

两个时钟共用一个 PLL,可通过设置各自的 divout 值来实现不同的频率输出。同样在 调整其中一个模块时钟时,如果对公用 PLL 的倍频系数进行了调整,需要注意对其他时钟 的影响。

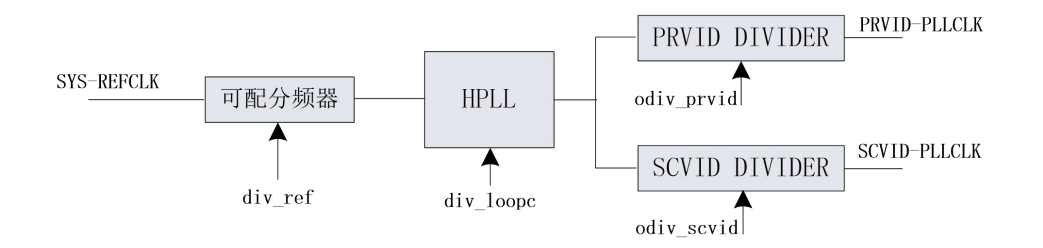

图3- 4 SOC PLL 时钟结构

# **3.4** 内部 **PLL** 配置方法

以上 3 个内部 PLL 提供硬件配置和软件配置两种配置方法。这两种配置方法通过 SYS\_CLKSEL[1:0]的设置来区分。

#### 3.4.1硬件配置

具体如下表所示。

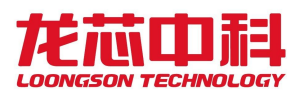

| SYS_CLKSEL  | 00 (硬件低频) | 01 (硬件高频) | 10   | 11           |
|-------------|-----------|-----------|------|--------------|
| <b>NODE</b> | 500M      | 725M      |      |              |
| LA132       | 200M      | 375M      |      |              |
| <b>DDR</b>  | 480M      | 600M      |      | 硬件 bypass 所有 |
| NETWORK     | 320M      | 400M      |      |              |
| GMAC        | 不可硬件配置    | 不可硬件配置    | 软件配置 | PLL, 所有时钟频率  |
| <b>USB</b>  | 125M      | 125M      |      | 与参考时钟相同      |
| APB         | 125M      | 125M      |      | (100MHz)     |
| <b>TMP</b>  | 100M      | 200M      |      |              |
| PRVID       | 125M      | 250M      |      |              |
| SCVID       | 125M      | 250M      |      |              |

表 3- 1 PLL 硬件配置

#### 3.4.2软件配置

当 SYS\_CLKSEL 设置为 2'b10 时表示 PLL 频率通过软件配置。这种配置下,默认对应 的时钟频率为外部参考时钟频率,即所有 PLL 输出都是 SYS\_REFCLK, 需要在处理器启动 过程中对时钟进行软件配置。各个时钟设置的过程应该按照以下方式:

- 1. 将对应的 PLL 的 PD 信号设置为 1;
- 2. 设置寄存器除了 sel\_pll \*及 soft\_set\_pll 之外的其它寄存器, 即这两个寄存器在设 置的过程中写为 0;
- 3. 将对应的 PLL 的 PD 信号设置为 0;
- 4. 其他寄存器值不变, 将 soft set pll 设置为 1;
- 5. 等待寄存器中的锁定信号 locked \*为 1;
- 6. 设置 sel\_pll \*为 1, 此时对应的时钟频率将切换为软件设置的频率。

另外,芯片内部配有设备时钟分频配置参数 freqscale,可供软件对部分设备时钟进行再 次分频选择。

具体的配置寄存器说明请参考第五章。

### **3.5 USB** 参考时钟

USB PHY 为 3 个独立的单端口 PHY,参考时钟输入提供以下 2 种方式供选择:

- 使用 1 个 12MHz 晶振输入,其它使用 0 号 PHY 的时钟输出作为参考源
- $\checkmark$  不使用单独的参考时钟输入,都使用 50MHz 的内部参考时钟(100MHz 的 SYSCLK 经二分频后)

#### **3.6** 时钟信号说明

表 3- 2 2P0500 时钟信号说明

统一介绍了龙芯 2P0500 的所有时钟引脚。

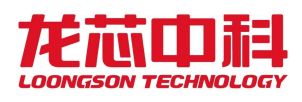

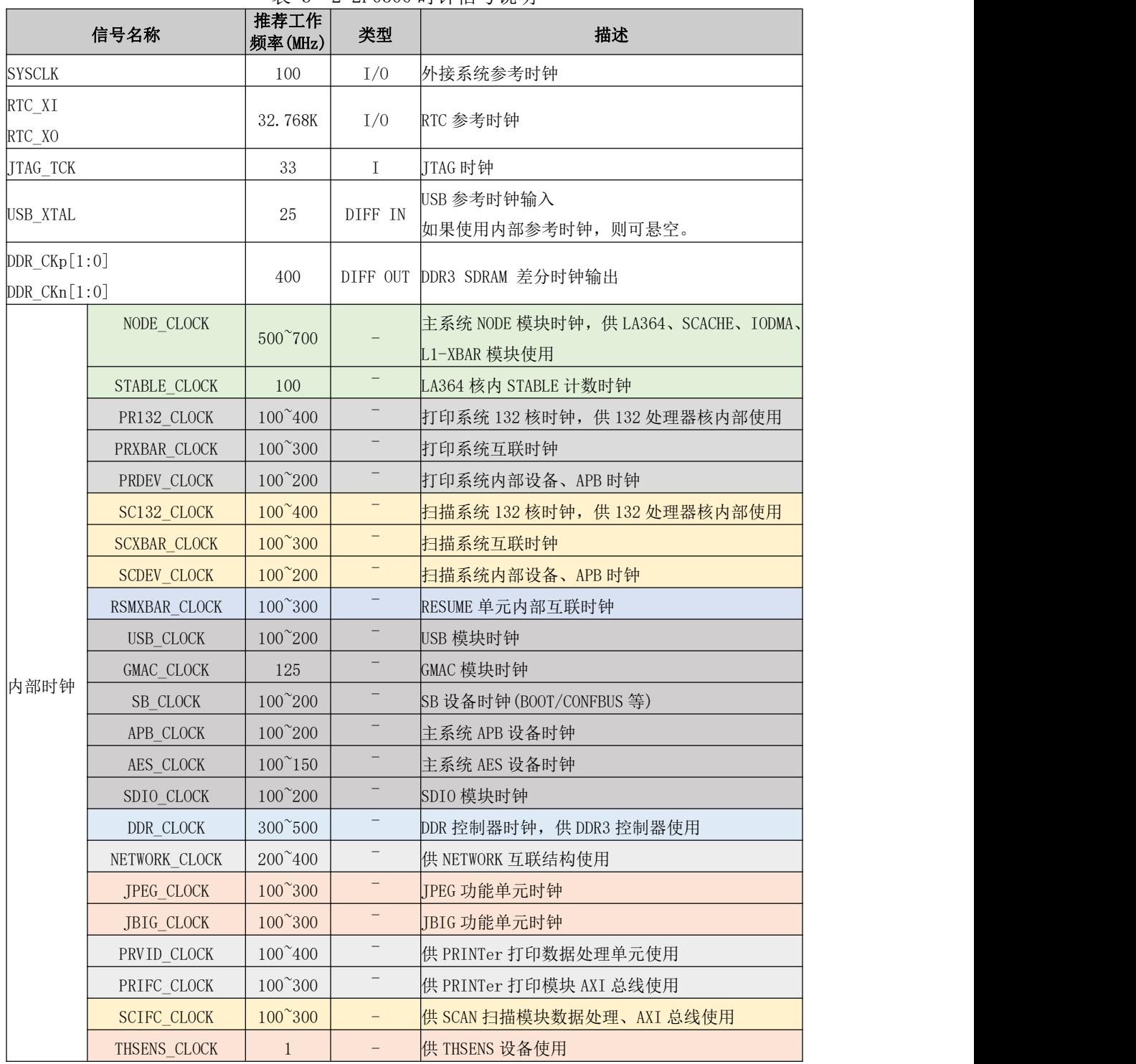

#### 表 3- 2 2P0500 时钟信号说明

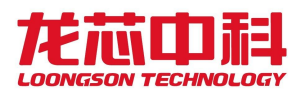

# **4** 电源管理

本章对电源管理的主体结构进行简要介绍。

# **4.1** 电源管理模块介绍

- **●** 龙芯 2P0500 电源管理模块(打印系统)提供系统功耗管理实现机制。
- **●** 系统待机、休眠与唤醒。支持多种唤醒方式(OTG、网络、按键电源开关等)
- 支持 Dynamic Power Management(DPM),动态性能功耗控制,支持动态关闭 NODE (CORE+SCACHE)、USB2.0、GMAC 控制器等电源。
- 支持 Dynamic Frequency Scaling (DFS), 处理器核 DFS 控制, 由片内打印 LA132 处理器核独立控制。
- 系统时钟控制,模块时钟门控,多种方式调节频率。
- 提供温度管理控制功能。支持 3 级报警机制。

## **4.2** 电源级别

表 4.1 显示了系统支持的电源管理状态及其相关说明。

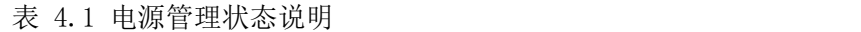

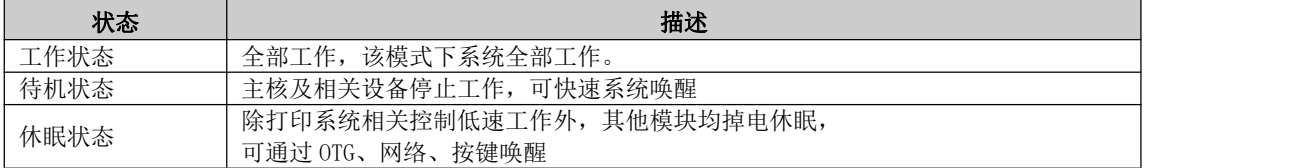

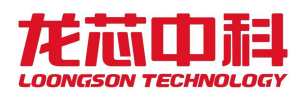

# **5** 芯片配置与控制

# **5.1** 芯片初始化信号

龙芯 2P0500 初始化信号:复用芯片功能引脚,通过在系统复位期间采样外部上下拉的 值得到配置信息。部分配置信息编码成 bootcfg,供软件判定上电状态。

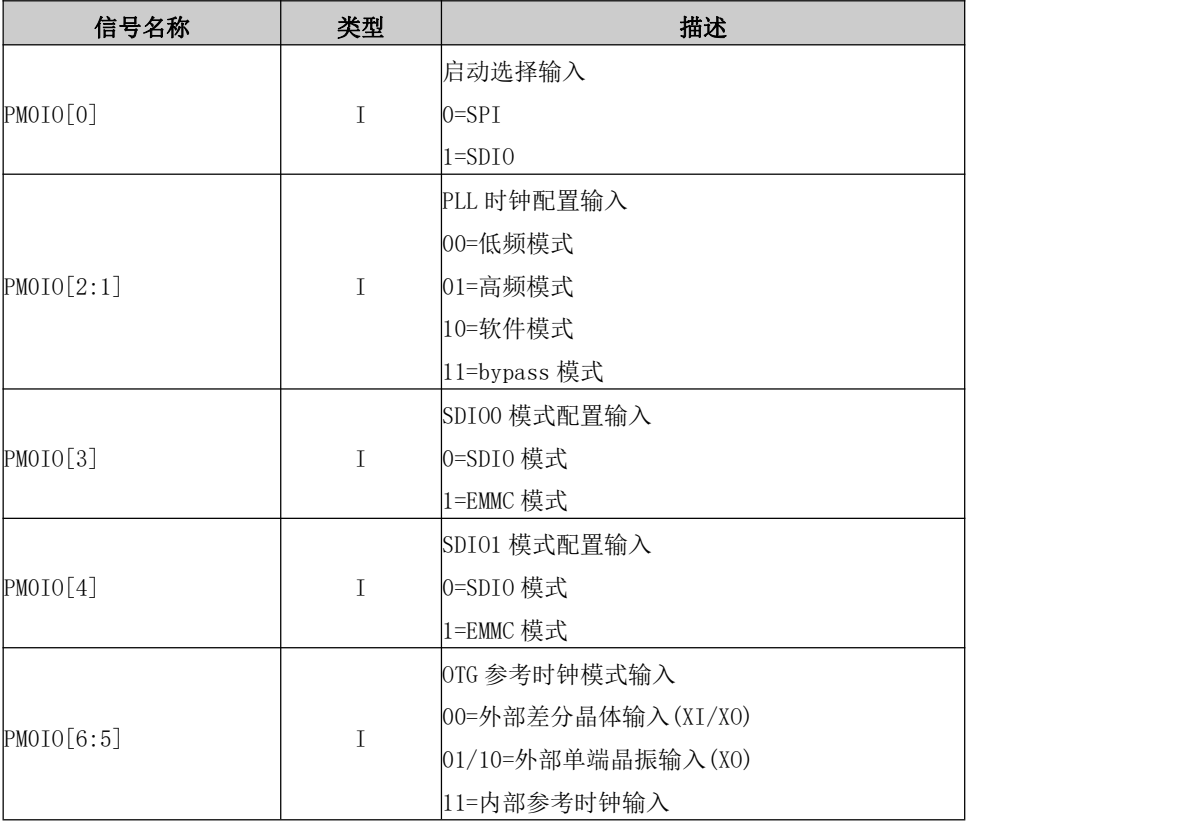

表 5- 1 初始化配置信号

# **5.2** 地址空间分配

龙芯 2P0500 的地址空间根据各个系统应用不同,分为主系统、打印系统、扫描系统和 DMA 四个视角地址空间:所有主系统处理器核可访问的设备编址在主系统地址空间上,谓之 主系统视角;打印系统、扫描系统类似,可通过 DMA 直接访问系统内存的主设备所见到的空 间为 DMA 视角。此外,各个系统之间存在可以共享访问设备地址空间,不同系统访问同一设 备,其设备地址均相同,可通过不同系统之间共享设备操作。表 5-2~表 5-4 分别给出了这 四个视角的具体定义。表格中未包含的地址空间均为系统保留,软件错误地访问保留空间 将导致不可预知的后果。

| __                                    |       |                         |            |
|---------------------------------------|-------|-------------------------|------------|
| 地址空间<br>(unmapped)                    | 大小    | 功能                      | 拓扑         |
| 0x000000000<br>0x0fff<br>ffff<br>-    | 256MB | .–DDR                   | <b>DDR</b> |
| 0000<br>0x13ff<br>ffff<br>0x1000<br>- | 64MB  | MEM<br>SP <sub>I0</sub> | <b>MEM</b> |

表 5- 2 地址空间分配之主系统视角

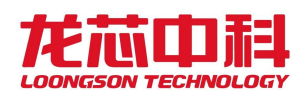

### 龙芯2P0500 处理器用户手册

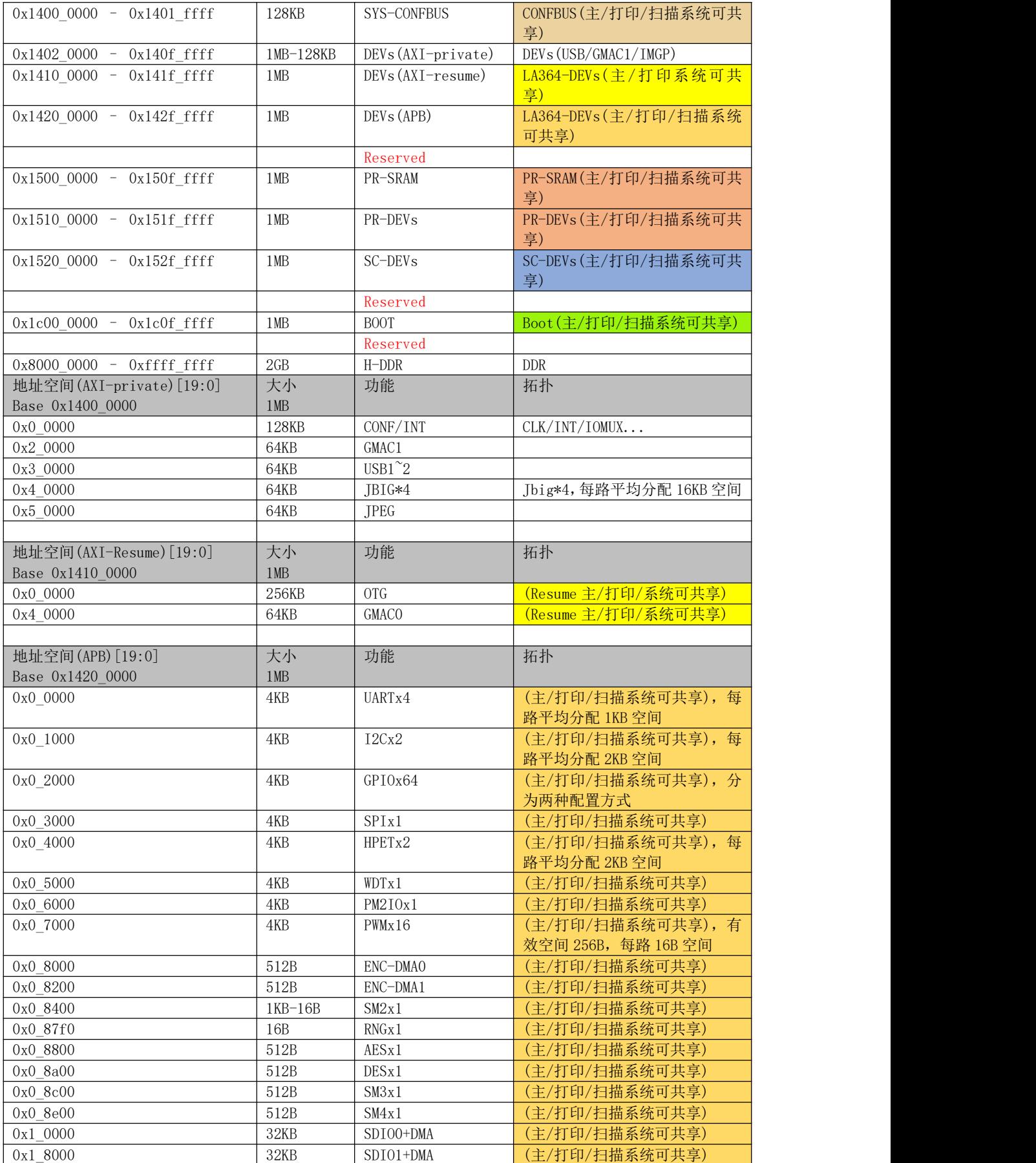

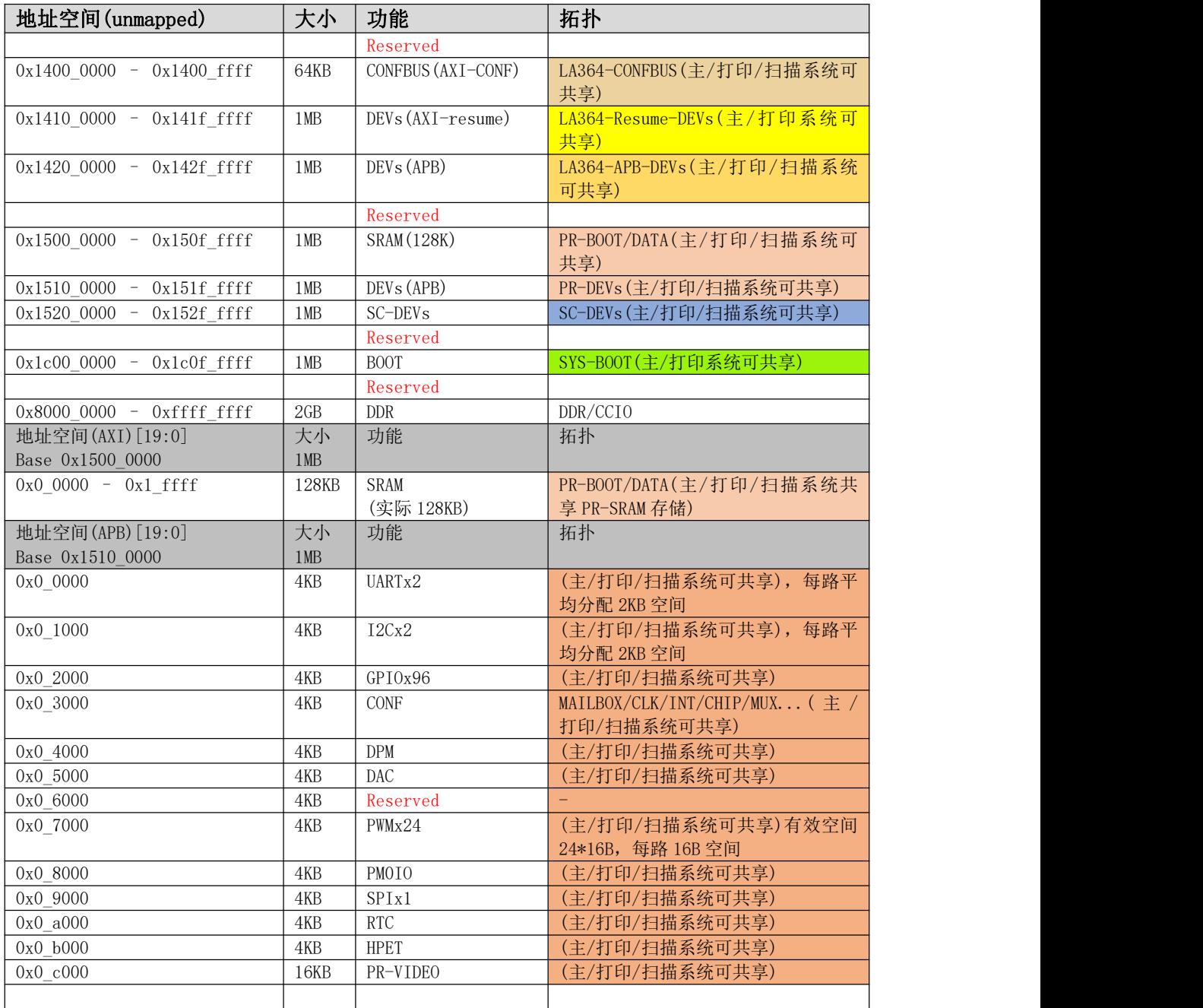

#### 表 5- 3 地址空间分配之打印系统视角

表 5- 4 地址空间分配之扫描系统视角

| 地址空间(unmapped)                 | 大小   | 功能                     | 拓扑                         |
|--------------------------------|------|------------------------|----------------------------|
|                                |      | Reserved               |                            |
| 0x1400 0000<br>$-$ 0x1400 ffff | 64KB | CONFBUS (AXI-CONF)     | LA364-CONFBUS (主/打印/扫描系统可  |
|                                |      |                        | 共享)                        |
| 0x1410 0000<br>$ 0x141f$ ffff  | 1MB  | DEVs (AXI-resume)      | LA364-Resume-DEVs (主/打印系统可 |
|                                |      |                        | 共享)                        |
| 0x1420 0000<br>$-$ 0x142f ffff | 1 MB | DEV <sub>s</sub> (APB) | LA364-APB-DEVs(主/打印/扫描系统   |
|                                |      |                        | 可共享)                       |
|                                |      | Reserved               |                            |
| 0x1500 0000<br>$-$ 0x150f ffff | 1 MB | <b>SRAM (128K)</b>     | PR-BOOT/DATA(主/打印/扫描系统可    |
|                                |      |                        | 共享)                        |

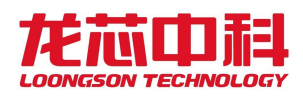

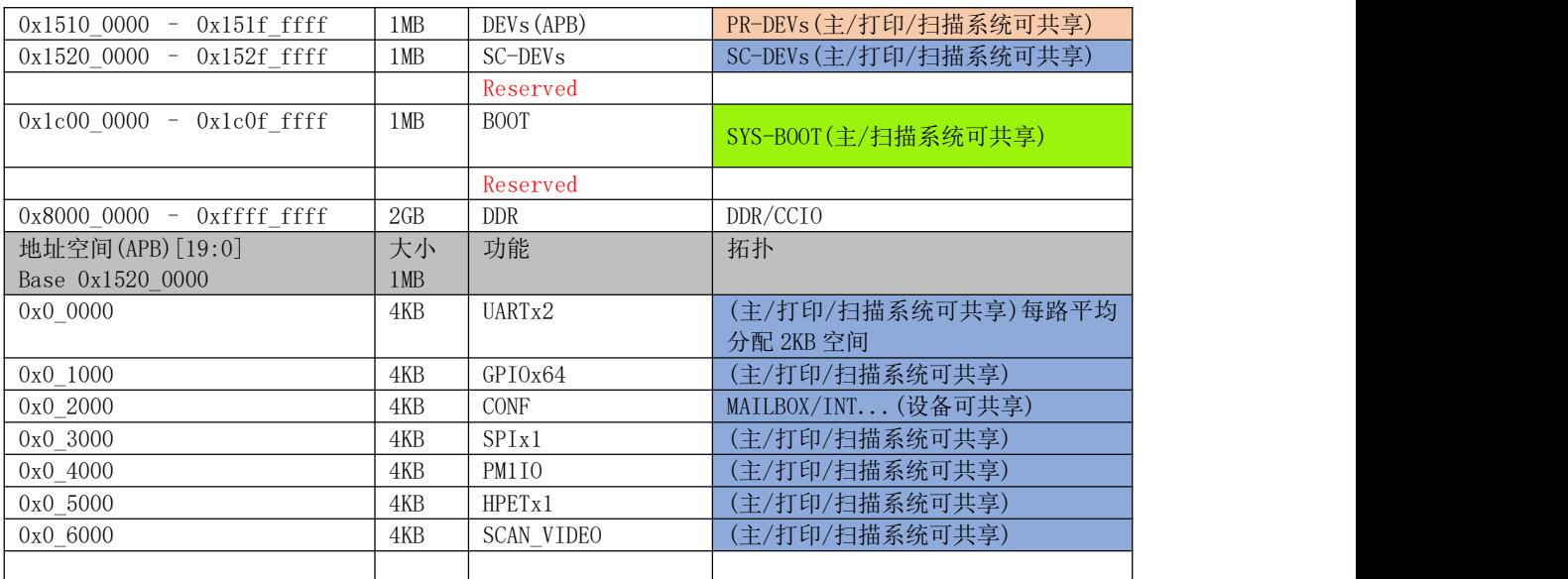

#### 注:共享资源说明:

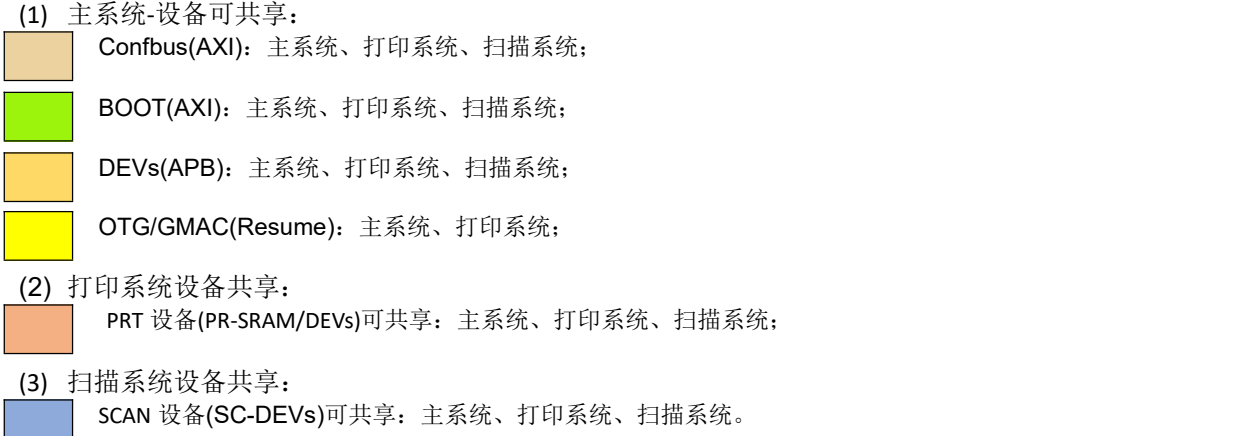

龙芯 2P0500 内部可发起 DMA 的主设备包括 GMAC、USB、IMG、SDIO 等,主设备的请求可 以访问路由到表5- 5 中的所有空间。

| . .                               |       |            |                        |
|-----------------------------------|-------|------------|------------------------|
| 地址空间 (mapped)                     | 大小    | 功能         | 说明                     |
| 0x0000 0000<br>0x7fff ffff<br>$-$ | 2G    | <b>DDR</b> | 同时设有 CACHE 访问配置位,<br>可 |
| $0x80000000 -$<br>0xffffffff      | 2G    | CCIO       | 配置选择访问 DDR 或 CCIO, 默认  |
|                                   |       |            | 按照表中地址进行分配。            |
| 0x0000 0000<br>$0x0001$ ffff      | 128KB | SRAM       | GMACO/OTG 可选数据存储       |

表 5- 5 地址空间分配之 DMA 视角

# **5.3** 时钟与复位控制

#### **5.3.1** 时钟配置概要

龙芯 2P0500 的片上时钟有硬件、软件两种配置模式。硬件配置模式下时钟生成完全不 需要软件参与,但频率选择非常有限。软件配置模式下所有时钟相关的参数都可以改变, 非常灵活,但在操作时需谨慎。本小节主要描述软件配置的流程。

在系统复位结束后,所有 PLL 输出均被旁路为参考时钟,分频器设置初始化为默认分 频数,整个系统以最低速度运行。这时引导程序应当对片上的每个 PLL 进行以下操作:

- 1. 将对应的 PLL 的 PD 信号设置为 1;
- 2. 设置寄存器除了 sel\_pll \*及 soft\_set\_pll 之外的其它寄存器,即这两个寄存器在设置 的过程中写为 0;
- 3. 将对应的 PLL 的 PD 信号设置为 0;
- 4. 其他寄存器值不变, 将 soft set pll 设置为 1;
- 5. 等待寄存器中的锁定信号 locked \*为 1;
- 6. 设置 sel\_pll \*为 1, 此时对应的时钟频率将切换为软件设置的频率。

如果后期有需要修改 PLL 参数, 则要先切换时钟为参考时钟, 然后按上述步骤再配一 遍。

#### **5.3.2** 展频 PLL 配置

展频 PLL 概念性结构如图图5- 1 所示,输入时钟 Fin 经过输入分频器得到 Fref 送到倍 频器,倍频器送出 Fvco,然后在输出前除以一个分频系数。展频 PLL 还带有一个展频控制 器,能够用三角波对输出时钟的频率进行调制。

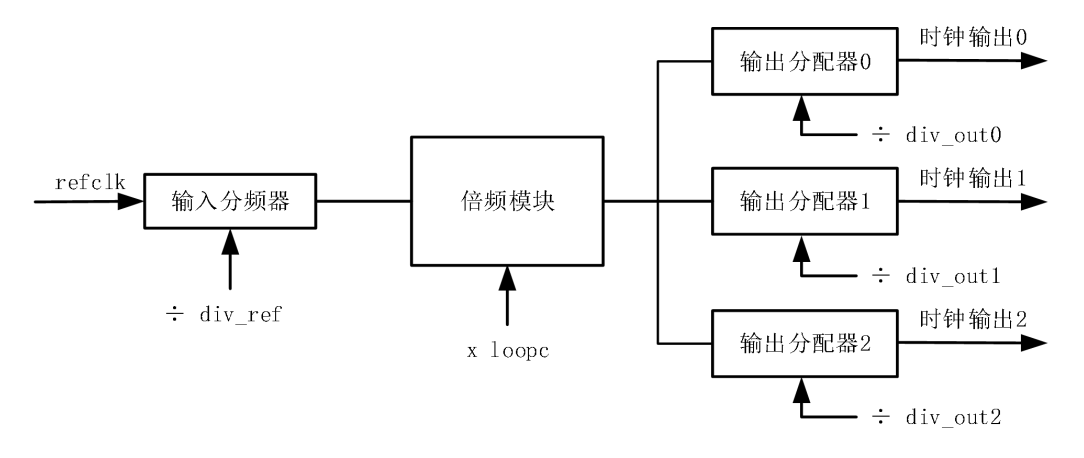

图5- 1 展频 PLL 概念性结构

输出时钟频率的计算方式如下: clock\_out = refclk / div\_ref \* loopc / divoutN;

其中, 2P0500 的 refclk 固定为 100MHz, 此外需要保证输入分频器的输出(refclk / div\_ref) 在 20 ~ 40MHz 的范围内, 倍频模块倍频后的频率(refclk / div\_ref \* loopc)在 1.2GHz ~ 3.2GHz 的范围内。

PLL相关的配置信号及说明见表 5-6。

|                 | 1X U | ⅤⅠ LL 1日八癿且日 7 処男仸 |                |  |
|-----------------|------|--------------------|----------------|--|
| 信号              | 位数   | 方向                 | 说明             |  |
| pll div out0    |      | R/W                | PLL 输出时钟 0 分频数 |  |
| pll div outl    |      | R/W                | PLL 输出时钟 1 分频数 |  |
| p11<br>div out2 |      | R/W                | PLL 输出时钟 2 分频数 |  |

表 5- 6 PLL 相关配置信号说明表

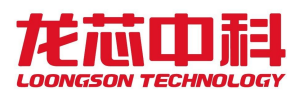

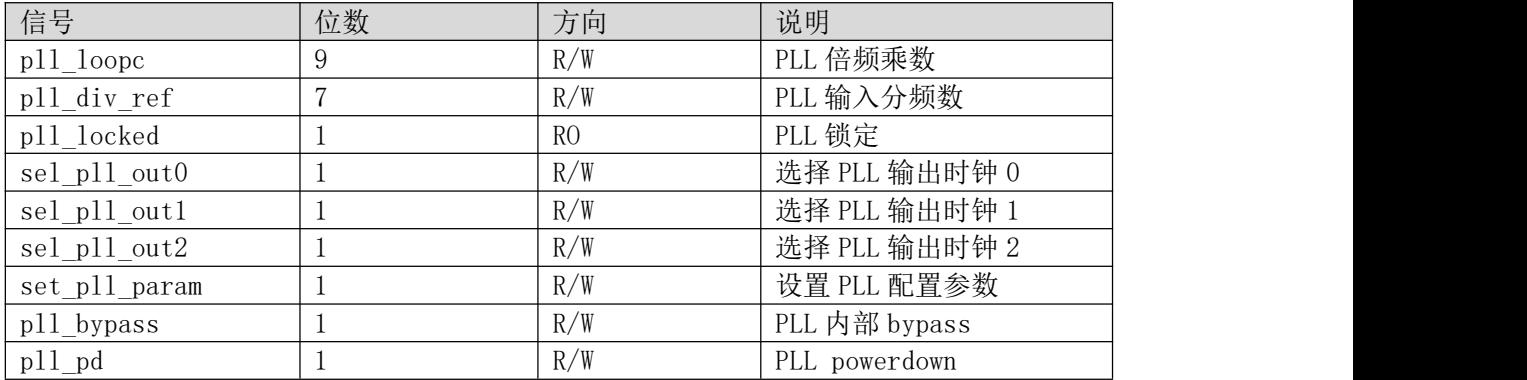

## **5.3.3** 复位控制

龙芯 2P0500 内部有多种复位机制,用户可根据需要进行选择:

- 模块级复位: 只针对一个模块发起, 如 USB、GMAC 等。一般只在配置时钟完 成,还未开始工作前进行。在工作后复位有使系统死锁的危险。
- 系统热复位:除芯片配置寄存器和时钟配置寄存器保持不变外,全系统复位。
- 系统冷复位:由看门狗或者复位模块发起,详见相关章节。

# **5.4** 芯片配置寄存器

龙芯 2P0500 有大量的配置寄存器,根据各个系统配置应用不同,分为主系统、打印系 统、扫描系统配置空间其余多数分布于各个功能模块中,本节介绍各个系统芯片级的配置 寄存器。

| 地址         | 名称              | 描述                  |  |
|------------|-----------------|---------------------|--|
| 0x14000100 | MAIN_CHIP_CTRLO | 主系统通用配置寄存器 0        |  |
| 0x14000104 | MAIN_CHIP_CTRL1 | 主系统通用配置寄存器 1        |  |
| 0x14000108 | MAIN_CHIP_CTRL2 | 主系统通用配置寄存器 2        |  |
| 0x1400010c | MAIN_CHIP_CTRL3 | 主系统通用配置寄存器 3        |  |
| 0x14000110 | MAIN_CHIP_CTRL4 | 主系统通用配置寄存器 4        |  |
| 0x14000114 | MAIN_CHIP_CTRL5 | 主系统通用配置寄存器 5        |  |
| 0x14000120 | MAIN_CHIP_SAMPO | 主系统采样参数寄存器 0        |  |
| 0x14000124 | MAIN_CHIP_SAMP1 | 主系统采样参数寄存器 1        |  |
| 0x14000130 | MAIN_CHIP_HPTO  | 主系统高精度计数器低 32位      |  |
| 0x14000134 | MAIN_CHIP_HPT1  | 主系统高精度计数器高 32位      |  |
|            |                 |                     |  |
| 0x14000490 | MAIN_GPIO_CFGO  | 主 GPI000~15 复用配置寄存器 |  |
| 0x14000494 | MAIN_GPIO_CFG1  | 主 GPI016~31 复用配置寄存器 |  |
| 0x14000498 | MAIN_GPIO_CFG2  | 主 GPI032~47 复用配置寄存器 |  |
| 0x14000500 | USB_PHYO        | USB 的 PHY 配置寄存器 0   |  |
| 0x14000504 | USB_PHY1        | USB 的 PHY 配置寄存器 1   |  |
|            |                 |                     |  |

表 5- 7 主系统芯片配置寄存器列表

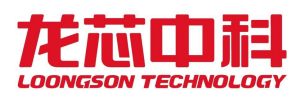

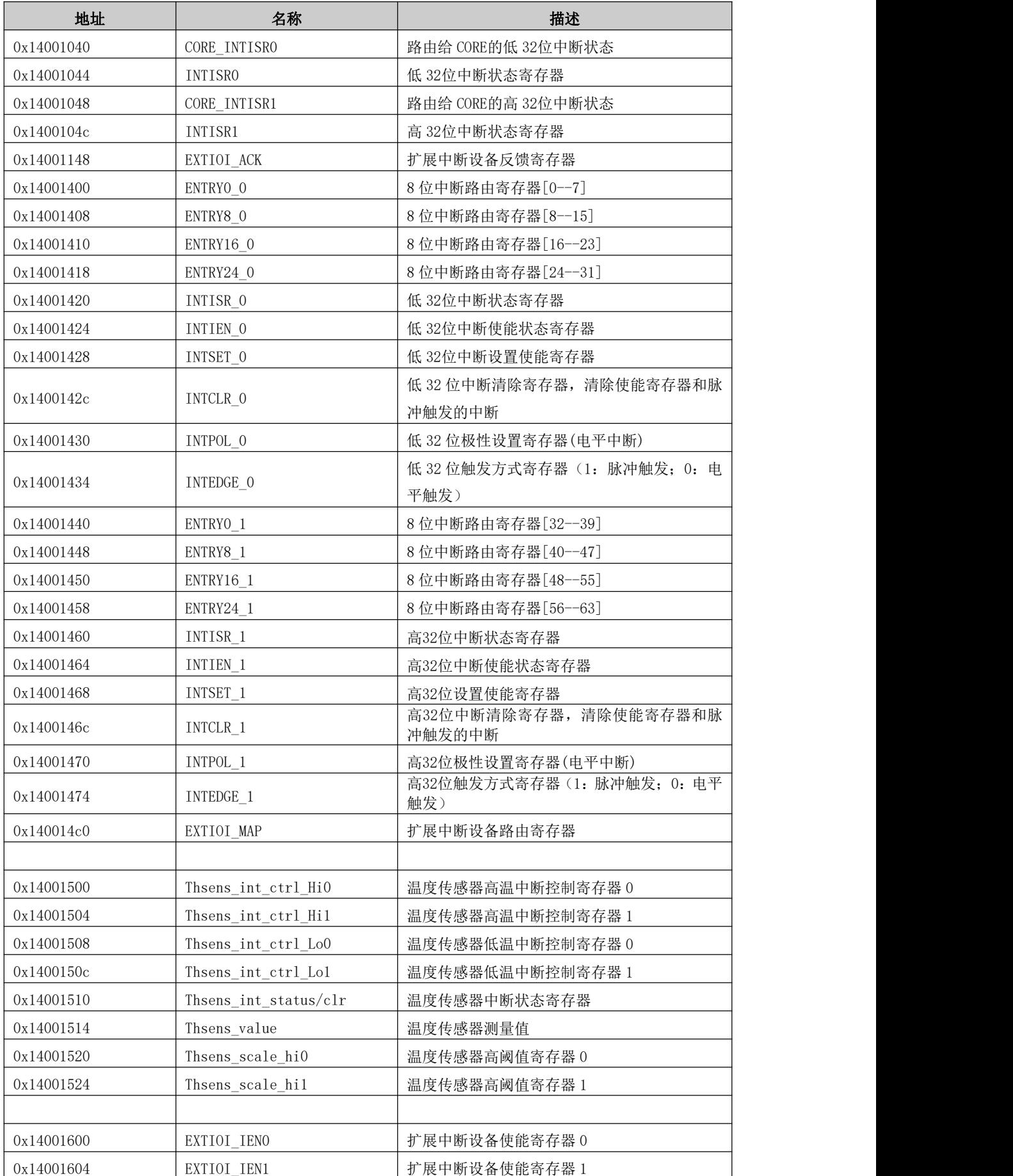

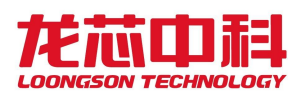

| 地址         | 名称               | 描述                   |
|------------|------------------|----------------------|
| 0x14001608 | EXTIOI_IEN2      | 扩展中断设备使能寄存器 2        |
| 0x1400160c | EXTIOI_IEN3      | 扩展中断设备使能寄存器 3        |
| 0x14001640 | EXTIOI_POLO      | 扩展中断电平配置寄存器 0        |
| 0x14001644 | EXTIOI_POL1      | 扩展中断电平配置寄存器 1        |
| 0x14001648 | EXTIOI_POL2      | 扩展中断电平配置寄存器 2        |
| 0x1400164c | EXTIOI_POL3      | 扩展中断电平配置寄存器 3        |
| 0x14001700 | EXTIOI_ISRO      | 扩展中断状态寄存器 0          |
| 0x14001704 | EXTIOI_ISR1      | 扩展中断状态寄存器 1          |
| 0x14001708 | EXTIOI_ISR2      | 扩展中断状态寄存器 2          |
| 0x1400170c | EXTIOI_ISR3      | 扩展中断状态寄存器 3          |
| 0x14001800 | EXTIOI_CORE_ISRO | 路由至 CORE 扩展中断状态寄存器 0 |
| 0x14001804 | EXTIOI_CORE_ISR1 | 路由至 CORE 扩展中断状态寄存器 1 |
| 0x14001808 | EXTIOI_CORE_ISR2 | 路由至 CORE 扩展中断状态寄存器 2 |
| 0x1400180c | EXTIOI_CORE_ISR3 | 路由至 CORE 扩展中断状态寄存器 3 |
|            |                  |                      |
| 0x14003ff0 | CHIP_CHIPIDO     | 芯片标识号 0              |
| 0x14003ff8 | CHIP_CHIPID1     | 芯片标识号 1              |
|            |                  |                      |

表 5- 8 打印系统芯片配置寄存器列表

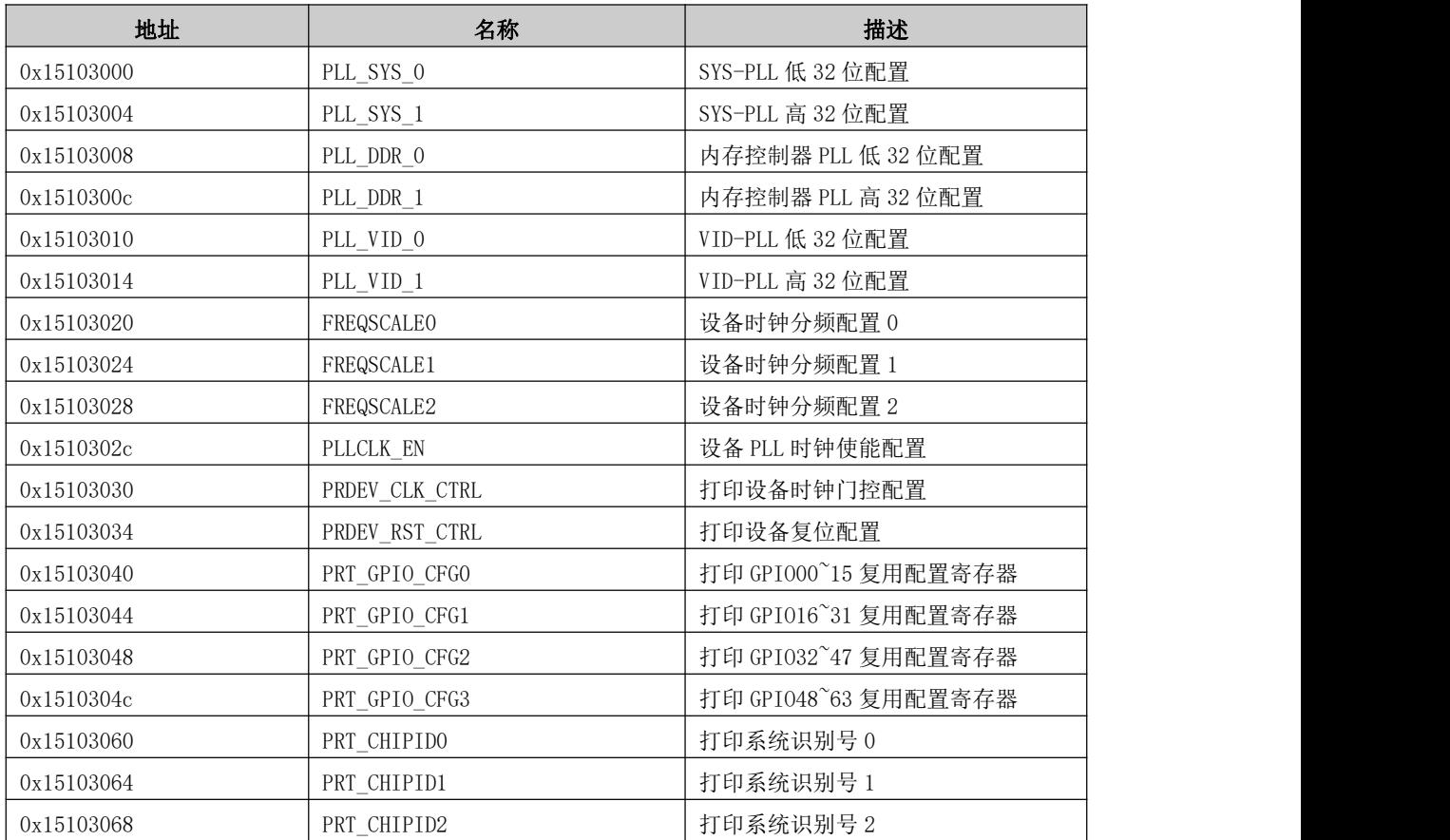

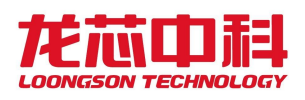

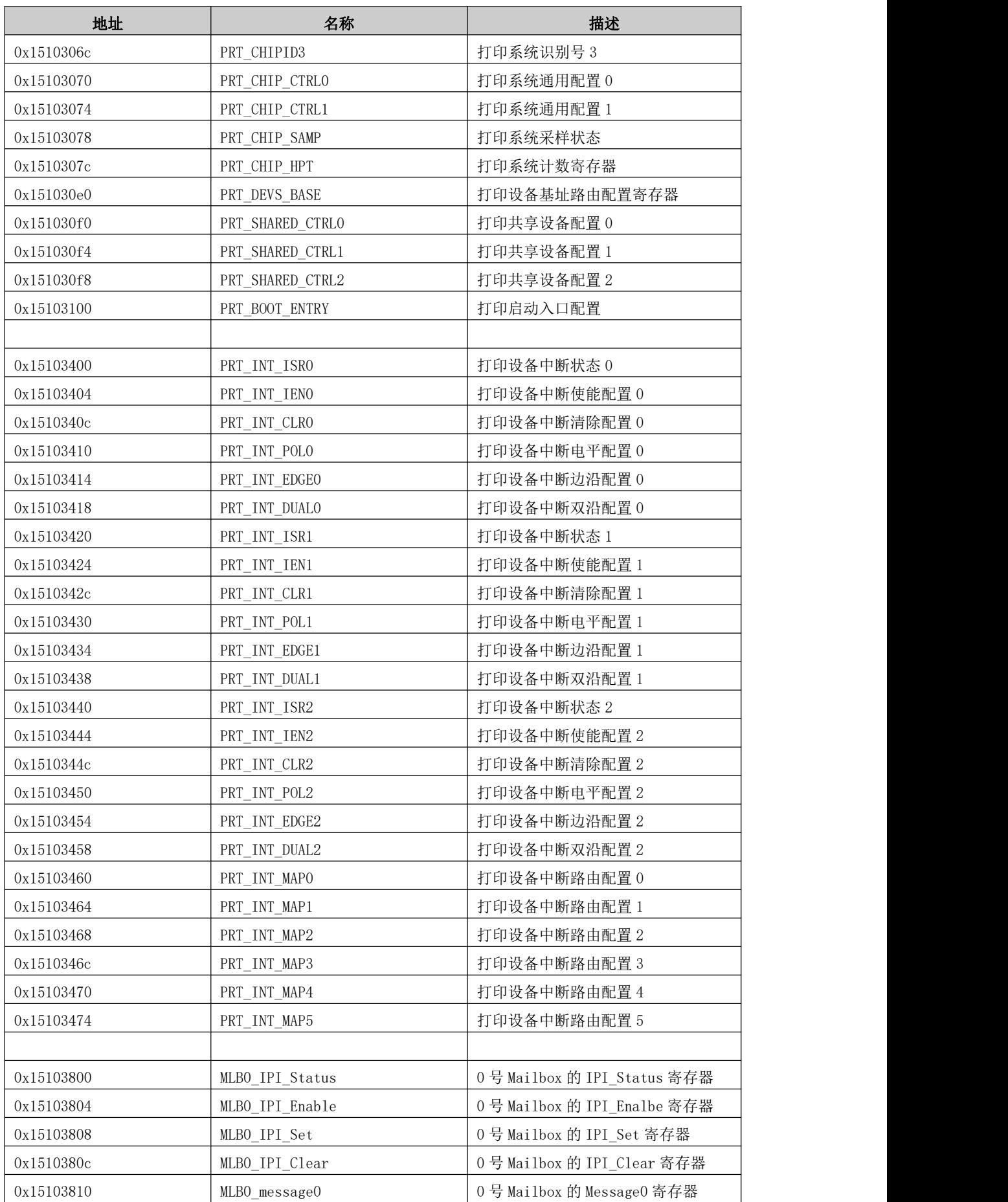

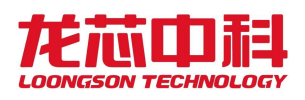

| 地址         | 名称              | 描述                          |  |
|------------|-----------------|-----------------------------|--|
| 0x15103814 | MLBO_message1   | 0号 Mailbox 的 Message1 寄存器   |  |
| 0x15103818 | MLBO_message2   | 0号 Mailbox 的 Message2 寄存器   |  |
| 0x1510381c | MLBO_message3   | 0号 Mailbox 的 Message3 寄存器   |  |
| 0x15103820 | MLBO_message4   | 0号 Mailbox 的 Message4 寄存器   |  |
| 0x15103824 | MLBO_message5   | 0号 Mailbox 的 Message5 寄存器   |  |
| 0x15103828 | MLBO_message6   | 0号 Mailbox 的 Message6 寄存器   |  |
| 0x1510382c | MLBO_message7   | 0号 Mailbox 的 Message7 寄存器   |  |
| 0x15103830 | MLB1_IPI_Status | 1号 Mailbox 的 IPI_Status 寄存器 |  |
| 0x15103834 | MLB1_IPI_Enable | 1号 Mailbox 的 IPI_Enalbe 寄存器 |  |
| 0x15103838 | MLB1_IPI_Set    | 1号 Mailbox 的 IPI_Set 寄存器    |  |
| 0x1510383c | MLB1_IPI_Clear  | 1号 Mailbox 的 IPI_Clear 寄存器  |  |
| 0x15103840 | MLB1_message0   | 1号 Mailbox 的 Message0 寄存器   |  |
| 0x15103844 | MLB1_message1   | 1号 Mailbox 的 Message1 寄存器   |  |
| 0x15103848 | MLB1_message2   | 1号 Mailbox 的 Message2 寄存器   |  |
| 0x1510384c | MLB1_message3   | 1号 Mailbox 的 Message3 寄存器   |  |
| 0x15103850 | MLB1_message4   | 1号 Mailbox 的 Message4 寄存器   |  |
| 0x15103854 | MLB1_message5   | 1号 Mailbox 的 Message5 寄存器   |  |
| 0x15103858 | MLB1_message6   | 1号 Mailbox 的 Message6 寄存器   |  |
| 0x1510385c | MLB1_message7   | 1号 Mailbox 的 Message7 寄存器   |  |
| 0x15103860 | MLB2_IPI_Status | 2号 Mailbox 的 IPI_Status 寄存器 |  |
| 0x15103864 | MLB2_IPI_Enable | 2号 Mailbox 的 IPI_Enalbe 寄存器 |  |
| 0x15103868 | MLB2_IPI_Set    | 2号 Mailbox 的 IPI_Set 寄存器    |  |
| 0x1510386c | MLB2_IPI_Clear  | 2号 Mailbox 的 IPI_Clear 寄存器  |  |
| 0x15103870 | MLB2_message0   | 2号 Mailbox 的 Message0 寄存器   |  |
| 0x15103874 | MLB2_message1   | 2号 Mailbox 的 Message1 寄存器   |  |
| 0x15103878 | MLB2_message2   | 2号 Mailbox 的 Message2 寄存器   |  |
| 0x1510387c | MLB2_message3   | 2号 Mailbox 的 Message3 寄存器   |  |
| 0x15103880 | MLB2 message4   | 2号 Mailbox 的 Message4 寄存器   |  |
| 0x15103884 | MLB2_message5   | 2号 Mailbox 的 Message5 寄存器   |  |
| 0x15103888 | MLB2 message6   | 2号 Mailbox 的 Message6 寄存器   |  |
| 0x1510388c | MLB2_message7   | 2号 Mailbox 的 Message7 寄存器   |  |
| 0x15103890 | PRT_MailBox_MAP | 打印系统 MailBox 中断路由配置         |  |
|            |                 |                             |  |

表 5- 9 扫描系统芯片配置寄存器列表

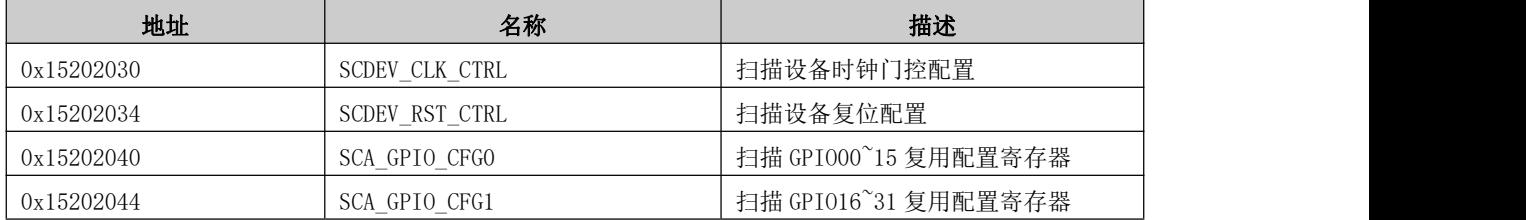

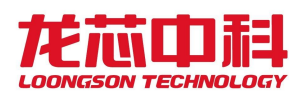

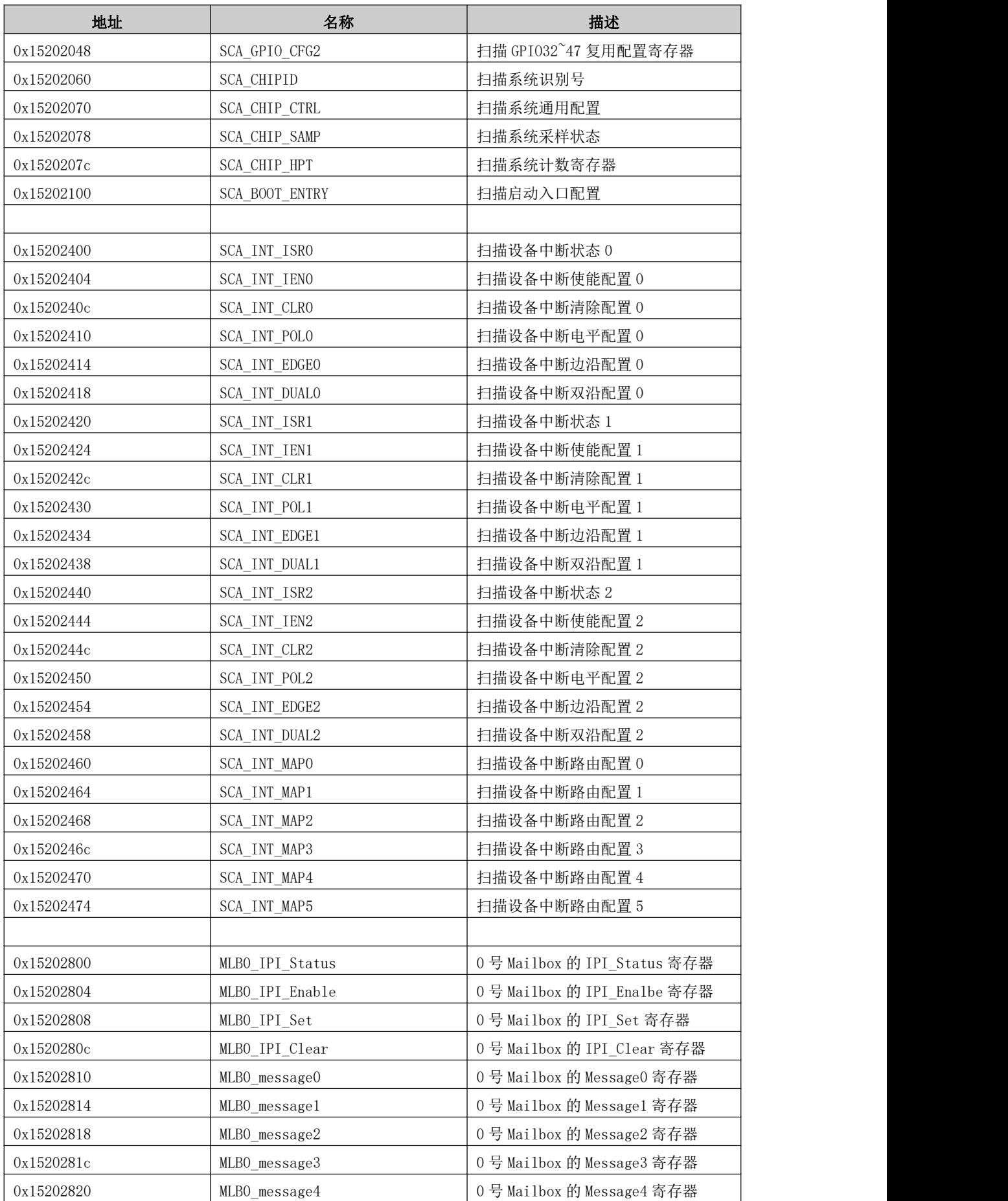

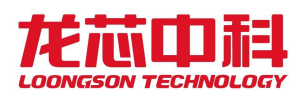

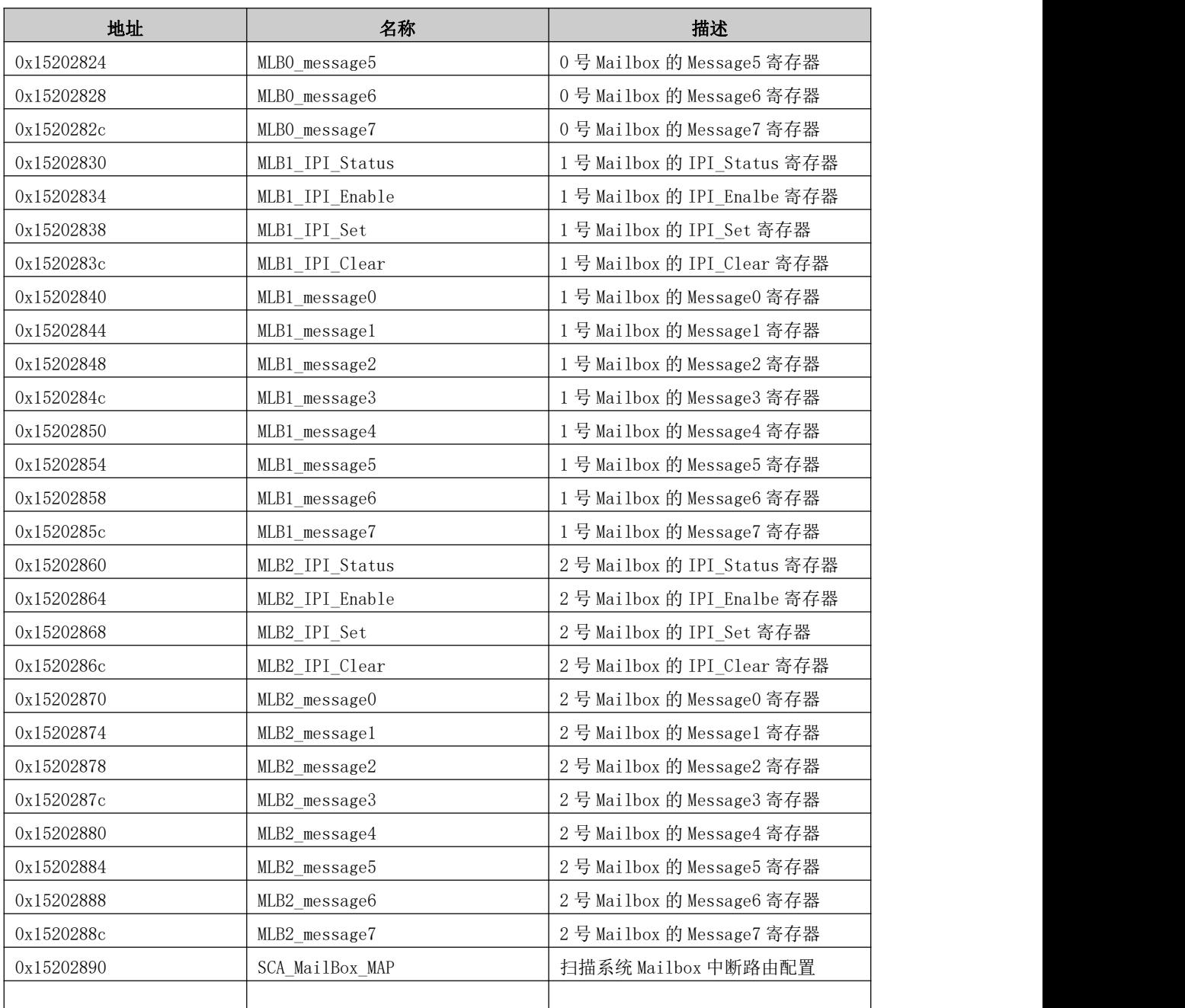

一、主系统通用配置寄存器,主要包括以下寄存器说明:

## **5.4.1** 主系统通用配置寄存器 0

主系统通用配置寄存器0,包括 UART 引脚复用模式、GMAC、USB、内存控制器的配置等。 寄存器地址:0x14000100。

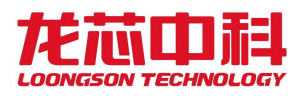

| 位域             | 名称                  | 访问             | 缺省值 | 描述                                 |
|----------------|---------------------|----------------|-----|------------------------------------|
| 31:28          | uart0 enable        | <b>RW</b>      | 0x0 | UARTO对应的UART控制器模式及引脚复用关系(具体        |
|                |                     |                |     | 引脚复用分配参看芯片数据手册uart接口定义):           |
|                |                     |                |     | Bit0: 对应uart0, 保留;                 |
|                |                     |                |     | Bit1: 为1对应uart1复用有效(若bit2为0则uart1复 |
|                |                     |                |     | 用为4线模式, 若bit2为1则复用为2线模式), 为0对      |
|                |                     |                |     | 应uart0的8线模式, uart1复用无效;            |
|                |                     |                |     | Bit2: 为1对应uart2复用为2线模式, 为0对应uart0  |
|                |                     |                |     | 的8线模式, uart2复用无效;                  |
|                |                     |                |     | Bit3: 为1对应uart3复用为2线模式, 为0对应uart0  |
|                |                     |                |     | 的8线模式, uart3复用无效。                  |
| 27:26          | hpet int ctrl       | <b>RW</b>      | 0x0 | hpet0~1中断输出模式配置:                   |
|                |                     |                |     | 0: 单中断输出模式(内部3个计数器共享1个中断); 1:      |
|                |                     |                |     | 三中断输出模式(内部3个计数器独立3个中断)             |
| 25:24          | Reserved            | RO             | 0x0 |                                    |
| 23:20          | conf_usb_flush_idle | RW             | 0xf | 设置清空write buffer前空闲周期数             |
| 19             | conf usb prefetch   | RW             | 0x0 | USB接口总线使能读预取                       |
| 18             | conf usb flush wr   | <b>RW</b>      | 0x0 | USB接口总线设置写命令发出后是否清空read buffer     |
| 17             | conf usb stop waw   | RW             | 0x0 | USB接口总线是否允许在上一个写完成前发出写命令           |
| 16             | conf usb stop raw   | RW             | 0x1 | USB接口总线是否允许在上一个写完成前发出读命令           |
| 15             | extioi en           | <b>RW</b>      | 0x0 | 扩展中断使能控制位:                         |
|                |                     |                |     | 1: 打印扩展中断(传统/扩展中断同时有效); 0: 关       |
|                |                     |                |     | 闭扩展中断(仅传统中断有效)                     |
| 14             | gmacl_mii_sel       | RW             | 0x0 | GMAC1接口MII模式选择:                    |
|                |                     |                |     | 1: MII接口模式; 0: RGMII接口模式           |
| 13:12          | usbclk_mode         | <b>RW</b>      | 0x3 | 2个usb接口参考时钟模式选择:                   |
|                |                     |                |     | 00: USB0选择外部晶体时钟输入(时钟频率12MHz),     |
|                |                     |                |     | USB1选择由USB0输出时钟;                   |
|                |                     |                |     | 01: USBO~1全部选择外部晶振时钟分别由各自XO输入      |
|                |                     |                |     | (时钟频率12MHz);                       |
|                |                     |                |     | 10: USB0选择外部晶振时钟X0输入(时钟频率12MHz),   |
|                |                     |                |     | USB1选择由USB0输出时钟;                   |
|                |                     |                |     | 11: USB0选择内部PLL时钟产生(时钟频率50MHz),    |
|                |                     |                |     | USB1选择由USB0输出时钟;                   |
| 11:4           | conf_iodma_spare_rd | RW             | 0x0 | iodma读操作最大数设置                      |
| 3:2            | Reserved            | $\overline{R}$ | 0x0 |                                    |
| $1\,$          | ddr3 regs default   | RW             | 0x0 | 窗口不命中处理                            |
|                |                     |                |     | 0: 关闭内存控制器的该功能                     |
|                |                     |                |     | 1: 当所有窗口不命中时, 由内存控制器给出响应,          |
|                |                     |                |     | 防止CPU卡死。                           |
| $\overline{0}$ | ddr3 regs disable   | RW             | 0x0 | DDR配置空间关闭,高有效                      |
|                |                     |                |     | DDR控制器在内存空间中开辟了一小段配置空间(1MB         |
|                |                     |                |     | @0x0ff0,0000), 在关闭后软件就可以使用这段空间。    |
|                |                     |                |     | 为避免意外访问, 建议在配置完成后及时关闭              |

表 5- 10 通用配置寄存器 0

## **5.4.2** 主系统通用配置寄存器 1

主系统通用配置寄存器1,包括对 USB、GMAC 等 Cache 一致性配置等。 寄存器地址:0x14000104。

|       |                | 1X U |     | 11 旭川田且可丁丗 1                                        |
|-------|----------------|------|-----|-----------------------------------------------------|
| 位域    | 名称             | 访问   | 缺省值 | 描述                                                  |
| 31:28 | Reserved       | RC   | 0x0 | $\sim$                                              |
| 27    | scdev coherent | RW   | 0x0 | 扫描系统设备DMA内部互联总线CACHE访问配置位(开<br>启IO设备CACHE使能位后配置有效): |
|       |                |      |     | 1: 开启CACHE加速访问; 0: 关闭CACHE加速访问                      |

表 5- 11 通用配置寄存器 1

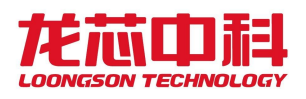

### 龙芯2P0500 处理器用户手册

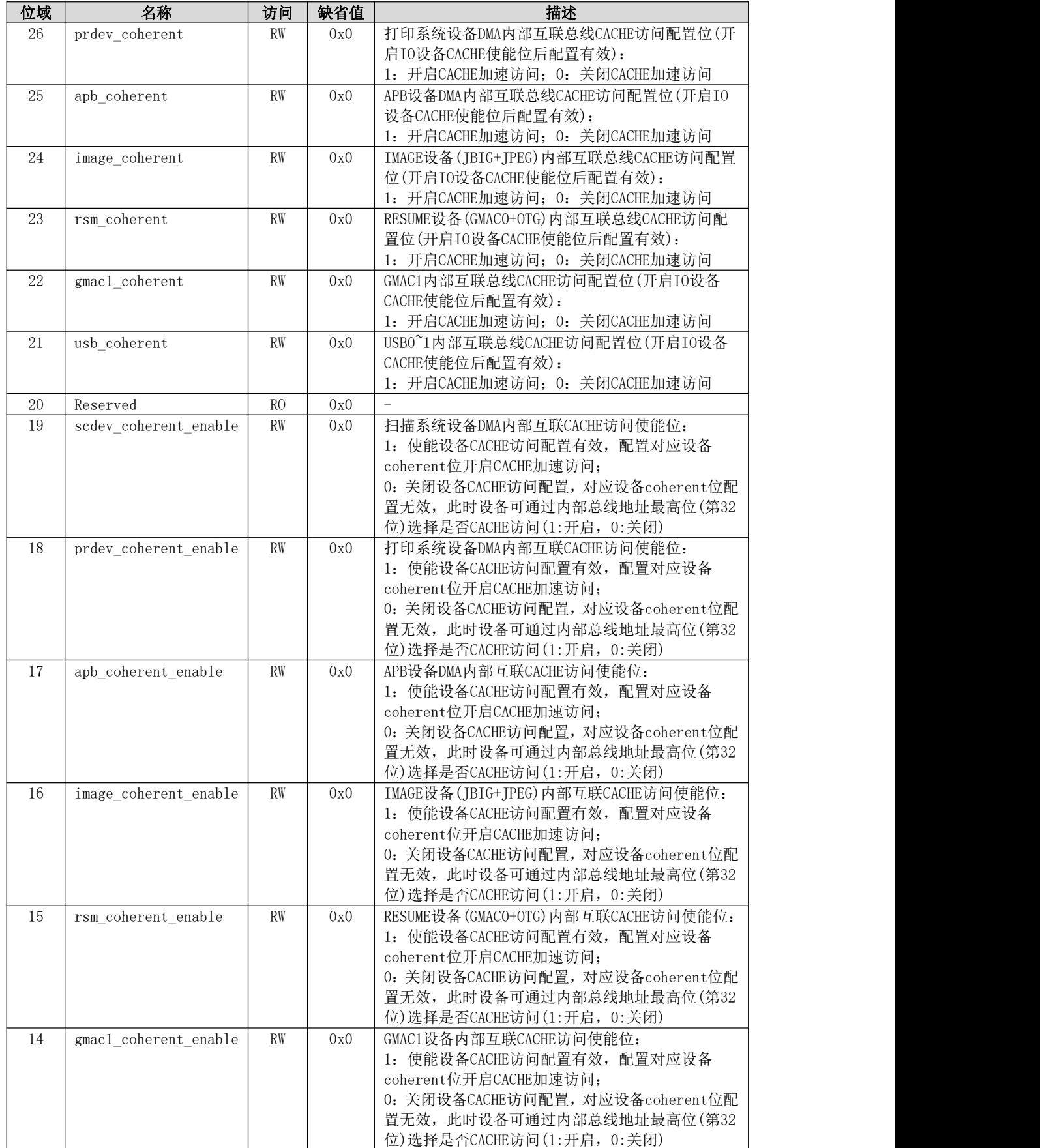

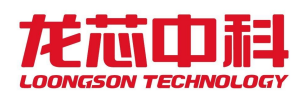

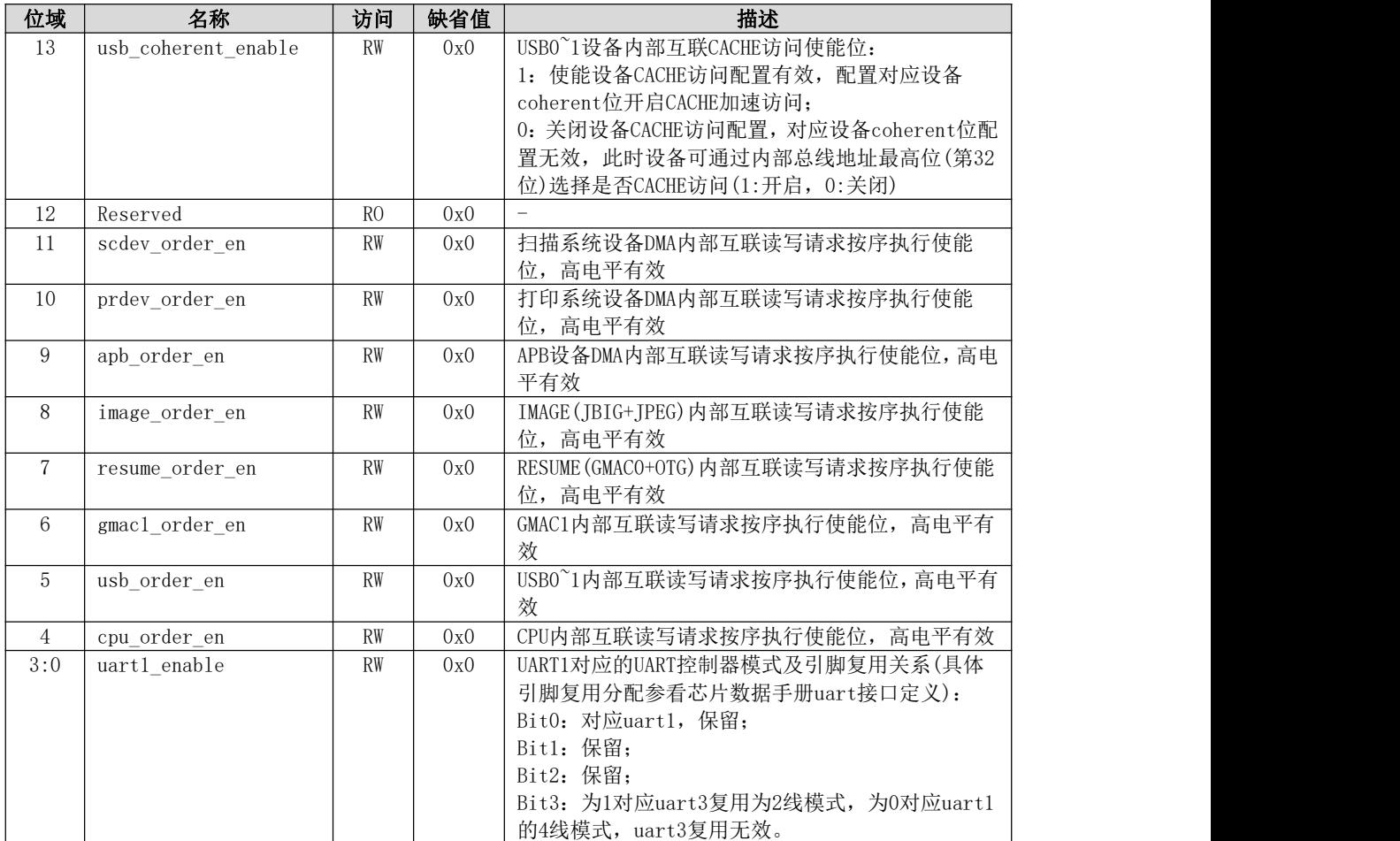

## **5.4.3** 主系统通用配置寄存器 2

主系统通用配置寄存器2,包括对各功能模块 DMA 内部互联读写请求优先级的配置等。 寄存器地址:0x14000108。

| 位域    | 名称           | 访问             | 缺省值 | 描述                              |
|-------|--------------|----------------|-----|---------------------------------|
| 31:30 | Reserved     | R <sub>0</sub> | 0x0 | $\qquad \qquad -$               |
| 29:28 | sm3_dma_map  | <b>RW</b>      | 0x0 | SM3模块数据DMA通道路由选择:               |
|       |              |                |     | 00: 选择加解密DMA通道0; 01: 选择加解密DMA通道 |
|       |              |                |     | 1; 其他: 无效                       |
| 27:26 | sm4 rdma map | <b>RW</b>      | 0x1 | SM4模块读数据DMA通道路由选择:              |
|       |              |                |     | 00: 选择加解密DMA通道0; 01: 选择加解密DMA通道 |
|       |              |                |     | 1; 其他: 无效                       |
| 25:24 | sm4 wdma map | <b>RW</b>      | 0x0 | SM4模块写数据DMA通道路由选择:              |
|       |              |                |     | 00: 选择加解密DMA通道0; 01: 选择加解密DMA通道 |
|       |              |                |     | 1; 其他: 无效                       |
| 23:22 | des rdma map | <b>RW</b>      | 0x1 | DES模块读数据DMA通道路由选择:              |
|       |              |                |     | 00: 选择加解密DMA通道0; 01: 选择加解密DMA通道 |
|       |              |                |     | 1: 其他: 无效                       |
| 21:20 | des wdma map | <b>RW</b>      | 0x0 | DES模块写数据DMA通道路由选择:              |
|       |              |                |     | 00: 选择加解密DMA通道0; 01: 选择加解密DMA通道 |
|       |              |                |     | 1; 其他: 无效                       |
| 19:18 | aes rdma map | <b>RW</b>      | 0x1 | AES模块读数据DMA通道路由选择:              |
|       |              |                |     | 00: 选择加解密DMA通道0; 01: 选择加解密DMA通道 |
|       |              |                |     | 1; 其他: 无效                       |

表 5- 12 通用配置寄存器 2

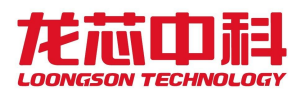

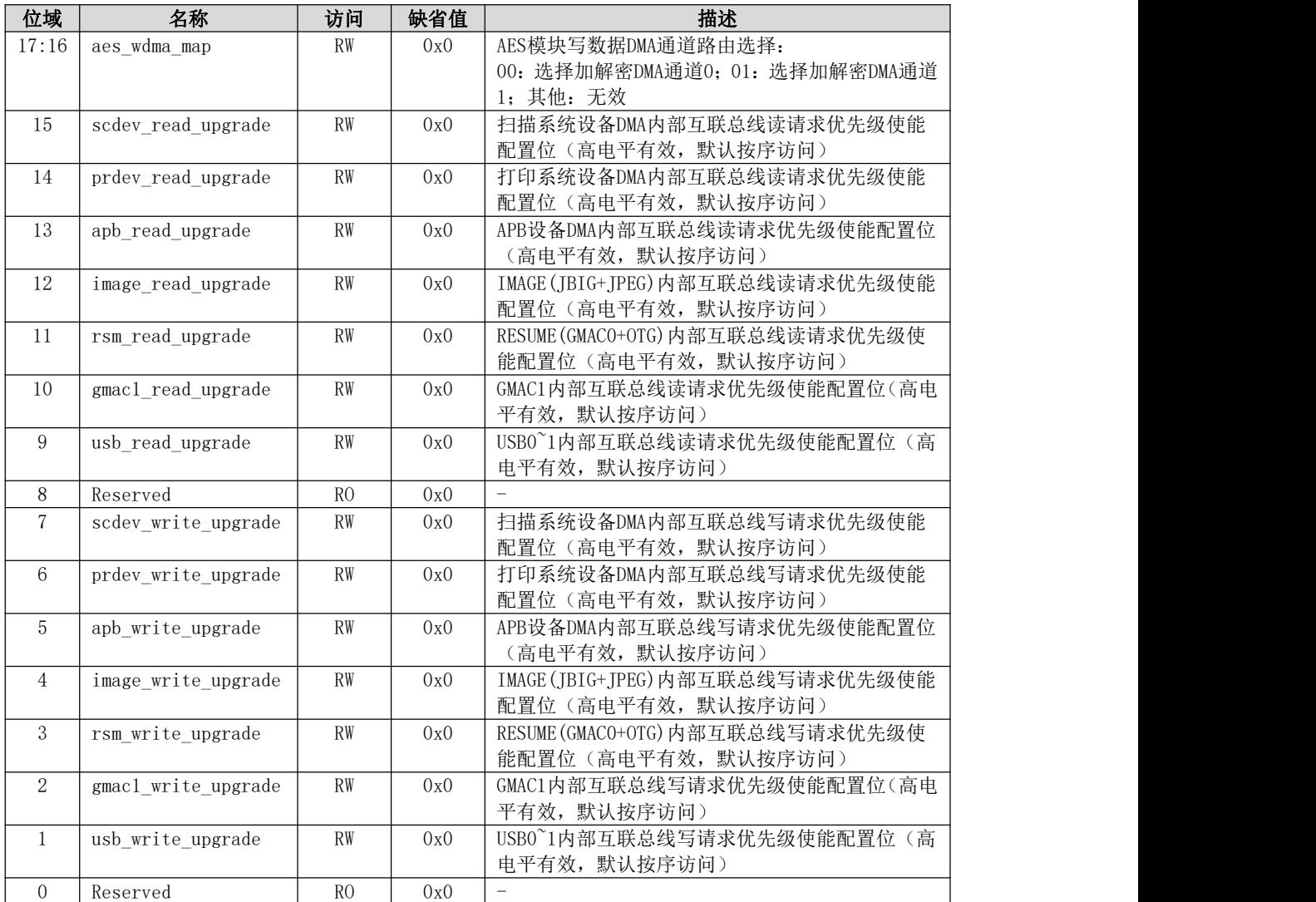

## **5.4.4** 主系统通用配置寄存器 3

主系统2通用配置寄存器3,包括各功能模块时钟门控的控制。

寄存器地址:0x1400010c。

表 5- 13 通用配置寄存器 3

| 位域    | 名称              | 访问             | 缺省值 | 描述                    |
|-------|-----------------|----------------|-----|-----------------------|
| 31:24 | Reserved        | R <sub>O</sub> | 0x1 |                       |
| 23    | jpeg clk ctrl   | <b>RW</b>      | 0x1 | JPEG模块时钟门控配置:         |
|       |                 |                |     | 1: 时钟门控打开; 0: 时钟门控关闭。 |
| 22    | jbig_clk_ctrl   | <b>RW</b>      | 0x1 | JBIG模块时钟门控配置:         |
|       |                 |                |     | 1: 时钟门控打开; 0: 时钟门控关闭。 |
| 21    | usb_clk_ctrl    | <b>RW</b>      | 0x1 | USBO~1模块时钟门控配置:       |
|       |                 |                |     | 1: 时钟门控打开; 0: 时钟门控关闭。 |
| 20    | gmacl clk ctrl  | <b>RW</b>      | 0x1 | GMAC1模块时钟门控配置:        |
|       |                 |                |     | 1: 时钟门控打开; 0: 时钟门控关闭。 |
| 19    | Reserved        | R <sub>0</sub> | 0x1 |                       |
| 18    | Reserved        | R <sub>0</sub> | 0x1 |                       |
| 17    | apbdev clk ctrl | <b>RW</b>      | 0x1 | 主系统APB各设备模块时钟门控配置:    |
|       |                 |                |     | 1: 时钟门控打开; 0: 时钟门控关闭。 |
| 16    | sdio clk ctrl   | RW             | 0x1 | SDIO模块时钟门控配置:         |
|       |                 |                |     | 1: 时钟门控打开; 0: 时钟门控关闭。 |

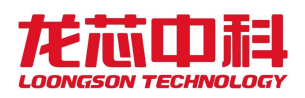

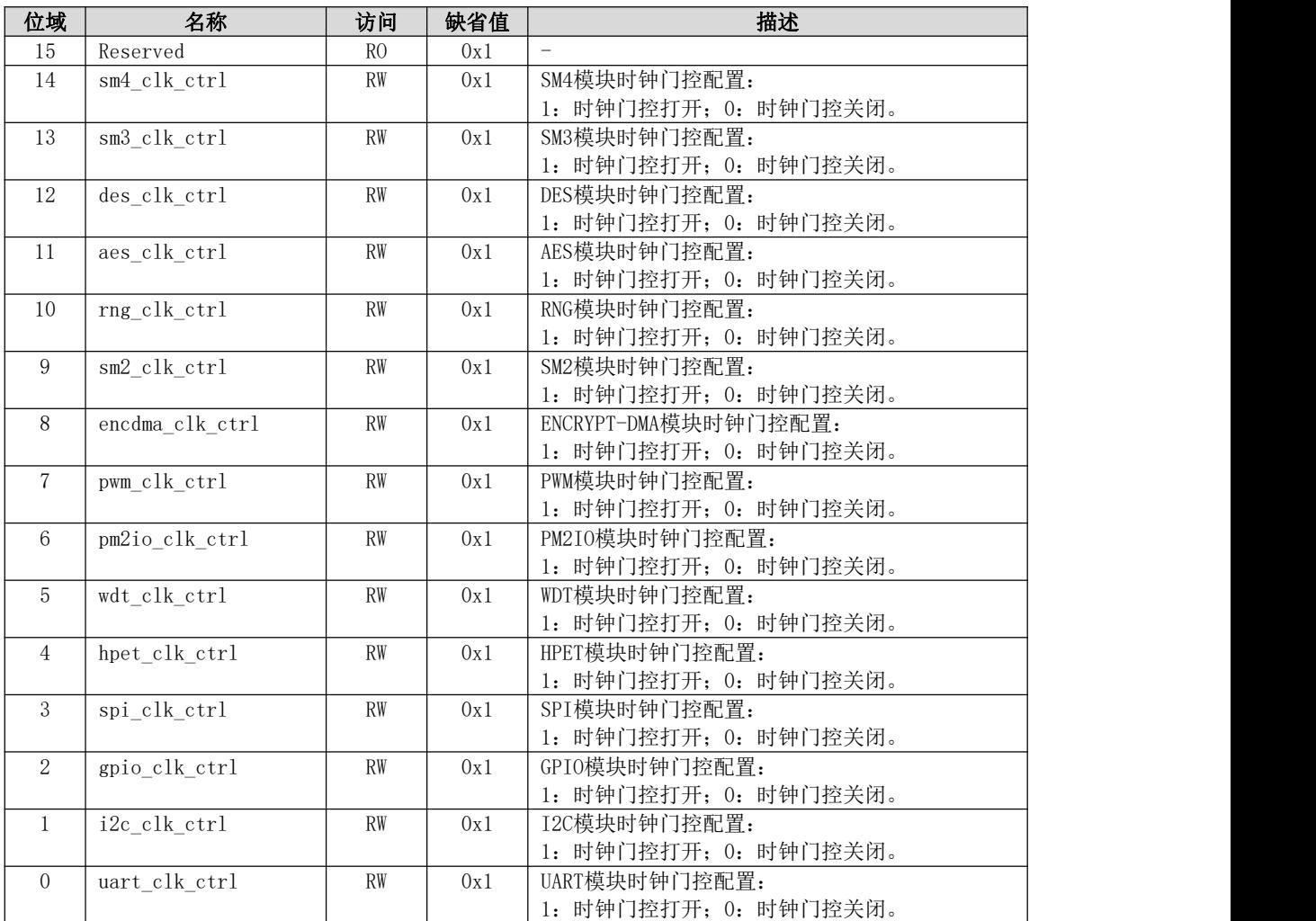

## **5.4.5** 主系统通用配置寄存器 4

主系统通用配置寄存器4,包括各功能模块软件复位的控制。 寄存器地址:0x14000110。

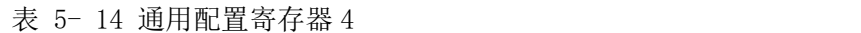

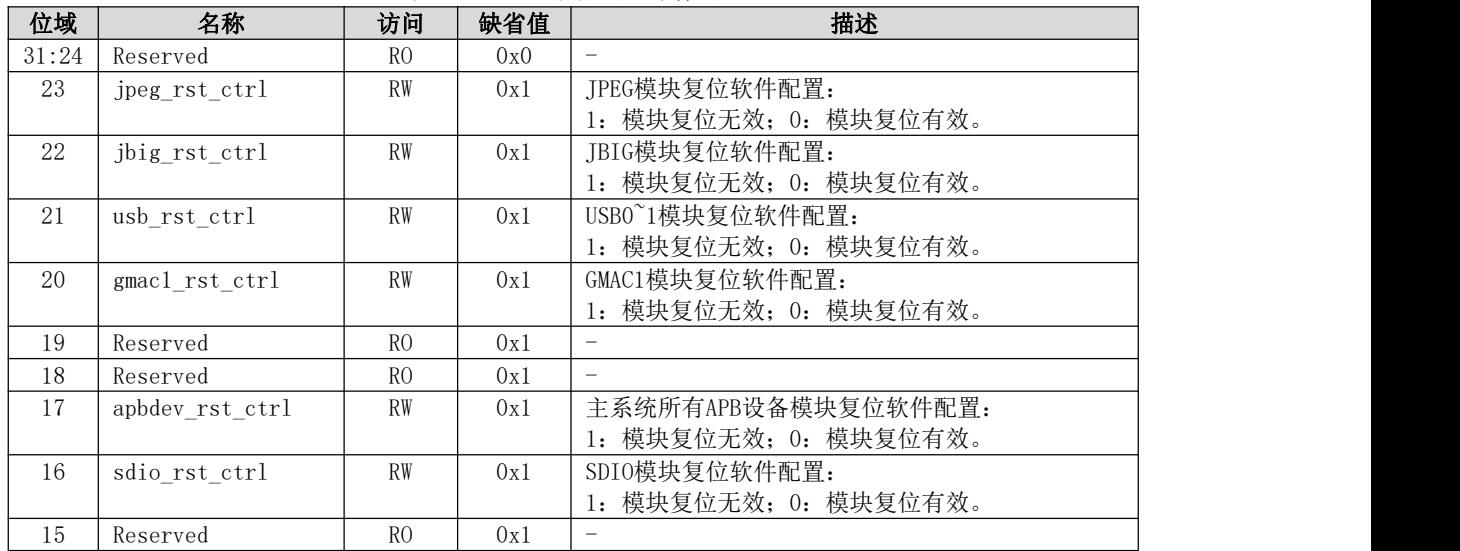

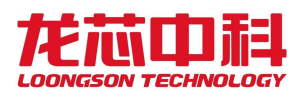

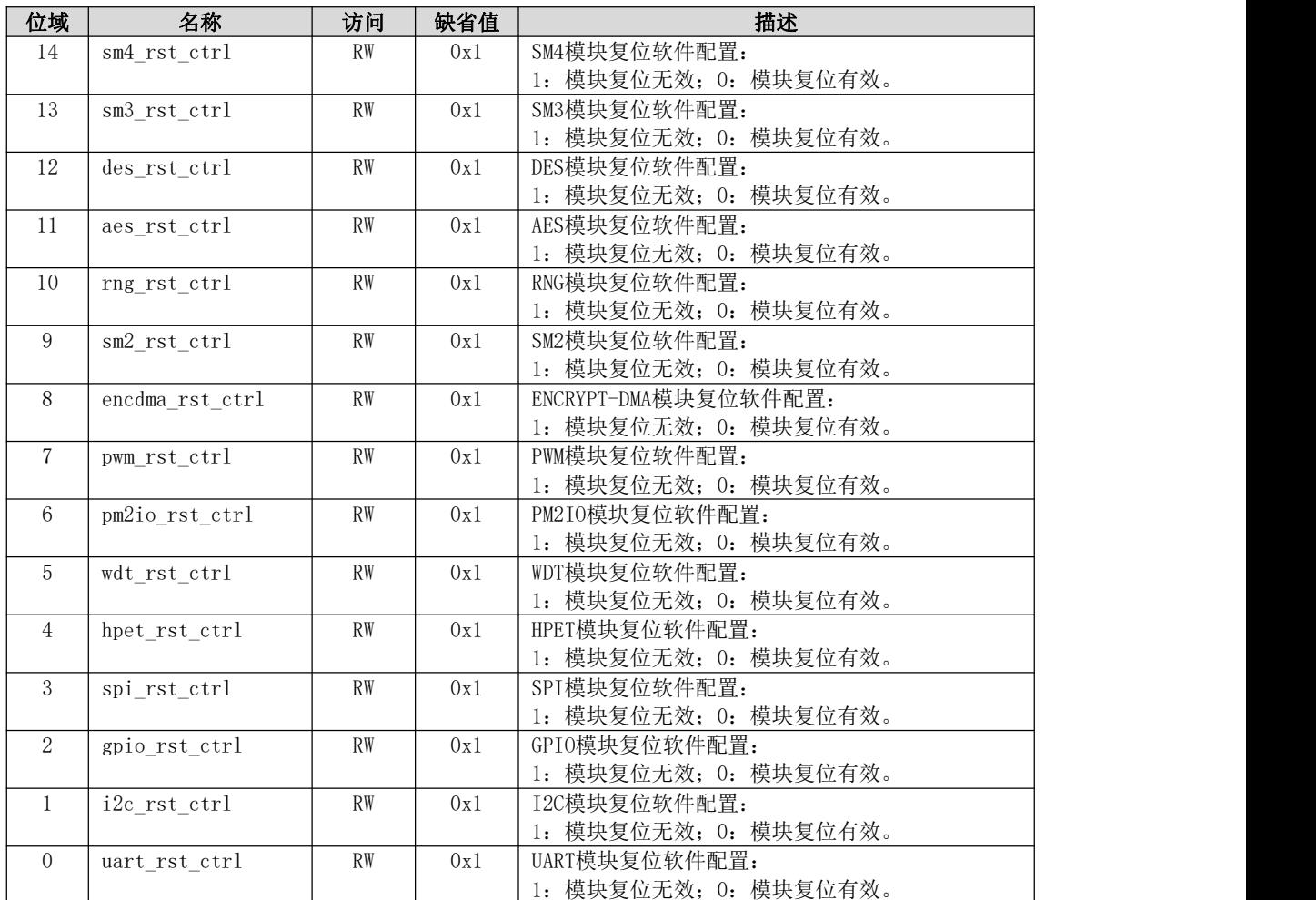

## **5.4.6** 主系统通用配置寄存器 5

主系统通用配置寄存器5。

寄存器地址:0x14000114。

表 5- 15 通用配置寄存器 5

| 位域           | 名称       | 访问                   | 缺省作<br>18. | 描述 |
|--------------|----------|----------------------|------------|----|
| 91.0<br>01.0 | Keserved | D <sub>C</sub><br>ΠO | 0x0        |    |

## **5.4.7** 主系统采样参数寄存器

主系统采样参数寄存器,包括芯片启动配置相关信息。

寄存器地址:0x14000120。

| 位域             | 名称          | 访问             | 缺省值 | 描述                 |
|----------------|-------------|----------------|-----|--------------------|
| 31:7           | Reserved    | R <sub>0</sub> | 0x0 |                    |
| 6:5            | otg clkmode | R <sub>0</sub> | 0x0 | OTG参考时钟模式输入        |
|                |             |                |     | 00=外部差分晶体输入(XI/X0) |
|                |             |                |     | 01/10=外部单端晶振输入(XO) |
|                |             |                |     | 11=内部参考时钟输入        |
| $\overline{4}$ | sdiol mode  | R <sub>0</sub> | 0x0 | SDI01模式配置输入        |
|                |             |                |     | 0=SDI0模式           |
|                |             |                |     | 1=EMMC模式           |

表 5- 16 主系统采样参数寄存器

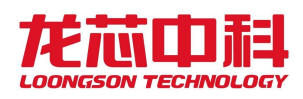

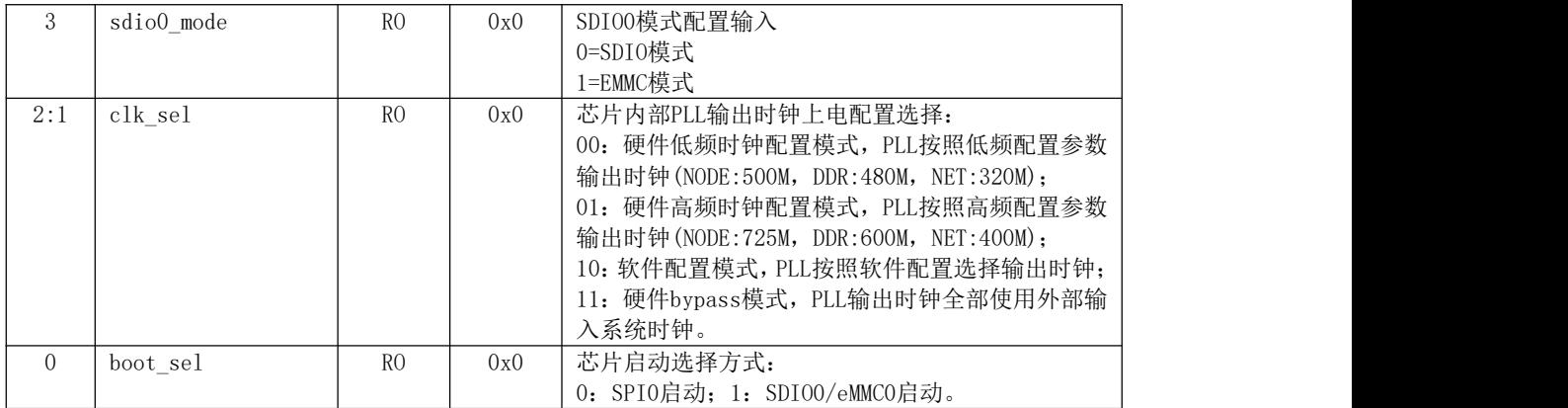

#### 5.4.8主系统高精度计数器 0

主系统计数寄存器0,64位高精度时钟计数器0~31位,工作频率为内部总线时钟频率。 寄存器地址:0x14000130。

表 5- 17 主系统高精度计数器 0

| 位域   | 名称                                                                          | 访问               | 缺省值 | 描述                                                             |
|------|-----------------------------------------------------------------------------|------------------|-----|----------------------------------------------------------------|
| 01.0 | ົດ 1<br><b>HPT</b><br>CUTE<br>1 J L J J<br>спті<br>$\overline{\phantom{a}}$ | $\n  FW\n$<br>IV | 0x0 | †钟计数器低32位<br>三亚士<br>प्रदेश म<br>7度时<br>--<br>h4M<br>. Jt114同框片 |

#### 5.4.9主系统高精度计数器 1

主系统计数寄存器1,64位高精度时钟计数器32~63位,工作频率为内部总线时钟频率。 寄存器地址:0x14000134。

表 5- 18 主系统高精度计数器 1

| 位域                      | 名称                                  | 访问 | 缺省值 | 描述              |
|-------------------------|-------------------------------------|----|-----|-----------------|
| $\cdot$ $\cdot$<br>01.U | HPT[63:32]<br><b>CHIP</b><br>$\sim$ | RW | 0x0 | 64位高精度时钟计数器高32位 |

## 5.4.10 主系统 GP100~15 复用配置寄存器

主系统 GPIO0~15复用配置寄存器。

寄存器地址:0x14000490。

表 5- 19 主系统 GPIO0~15 复用配置寄存器

| 位域    | 名称         | 访问        | 缺省值 | 描述                       |
|-------|------------|-----------|-----|--------------------------|
| 31:30 | GPI015 MUX | <b>RW</b> | 0x0 | GPI015引脚复用配置:            |
|       |            |           |     | 00: 复用为GPI015; 01: 第一复用; |
|       |            |           |     | 10: 第二复用; 11: 引脚主功能。     |
| 29:28 | GPI014 MUX | <b>RW</b> | 0x0 | GPI014引脚复用配置:            |
|       |            |           |     | 00: 复用为GPI014; 01: 第一复用; |
|       |            |           |     | 10: 第二复用; 11: 引脚主功能。     |
| 27:26 | GPI013 MUX | <b>RW</b> | 0x0 | GPI013引脚复用配置:            |
|       |            |           |     | 00: 复用为GPI013; 01: 第一复用; |
|       |            |           |     | 10: 第二复用; 11: 引脚主功能。     |
| 25:24 | GPI012 MUX | <b>RW</b> | 0x0 | GPI012引脚复用配置:            |
|       |            |           |     | 00: 复用为GPI012; 01: 第一复用; |
|       |            |           |     | 10: 第二复用; 11: 引脚主功能。     |
| 23:22 | GPIO11 MUX | <b>RW</b> | 0x0 | GPI011引脚复用配置:            |
|       |            |           |     | 00: 复用为GPI011; 01: 第一复用; |
|       |            |           |     | 10: 第二复用; 11: 引脚主功能。     |

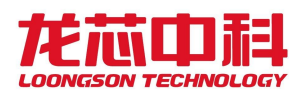

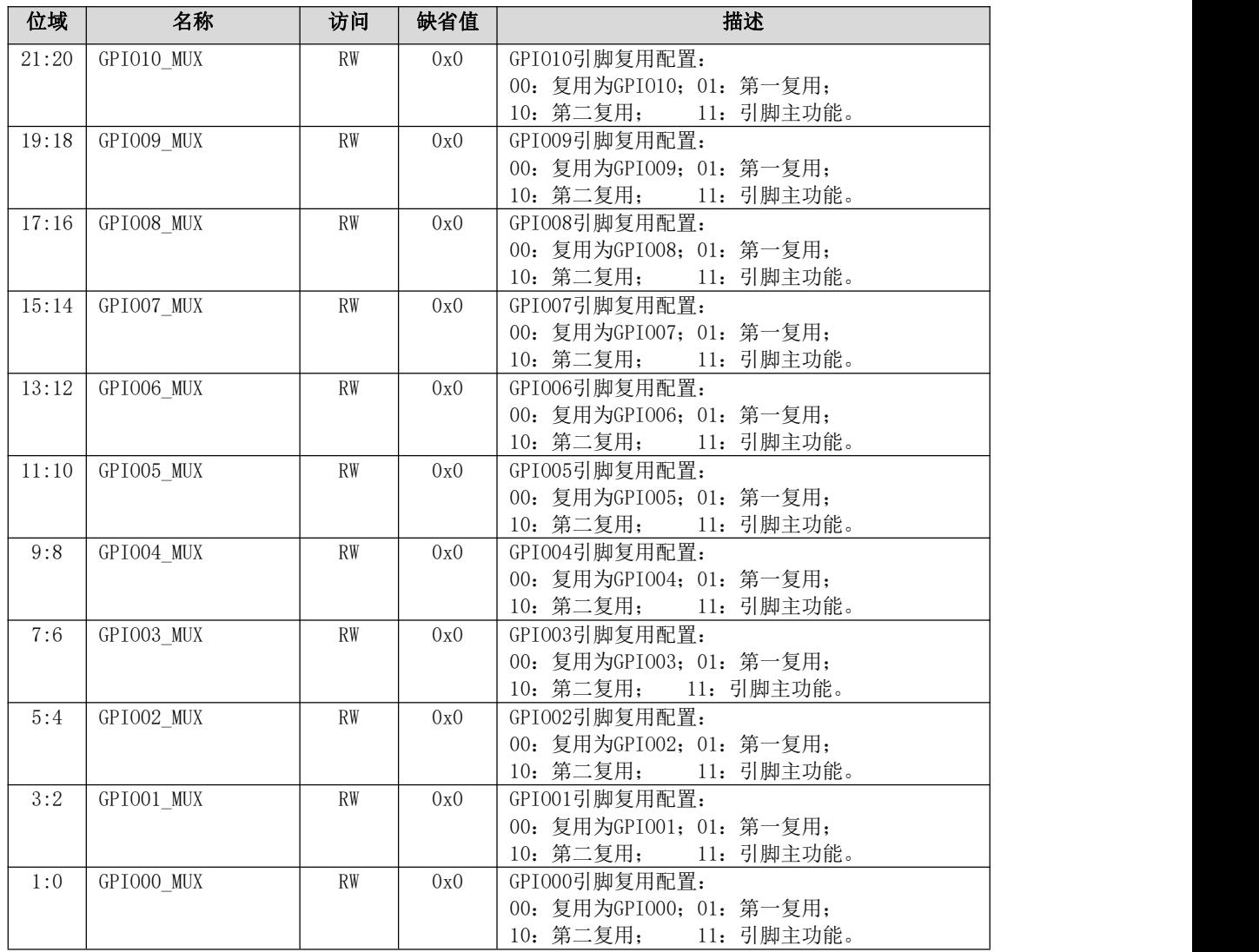

# 5.4.11 主系统 GPIO16~31 复用配置寄存器

主系统 GPIO16~31复用配置寄存器。

寄存器地址:0x14000494。

表 5- 20 主系统 GPIO16~31 复用配置寄存器

| 位域    | 名称         | 访问        | 缺省值 | 描述                       |
|-------|------------|-----------|-----|--------------------------|
| 31:30 | GPI031 MUX | <b>RW</b> | 0x0 | GPI031引脚复用配置:            |
|       |            |           |     | 00: 复用为GPI031; 01: 第一复用; |
|       |            |           |     | 10: 第二复用; 11: 引脚主功能。     |
| 29:28 | GPI030 MUX | <b>RW</b> | 0x0 | GPI030引脚复用配置:            |
|       |            |           |     | 00: 复用为GPI030; 01: 第一复用; |
|       |            |           |     | 10: 第二复用; 11: 引脚主功能。     |
| 27:26 | GPI029 MUX | <b>RW</b> | 0x0 | GPI029引脚复用配置:            |
|       |            |           |     | 00: 复用为GPI029; 01: 第一复用; |
|       |            |           |     | 10: 第二复用; 11: 引脚主功能。     |
| 25:24 | GPI028 MUX | <b>RW</b> | 0x0 | GPI028引脚复用配置:            |
|       |            |           |     | 00: 复用为GPI028; 01: 第一复用; |
|       |            |           |     | 10: 第二复用; 11: 引脚主功能。     |
| 23:22 | GPI027 MUX | <b>RW</b> | 0x0 | GPI027引脚复用配置:            |
|       |            |           |     | 00: 复用为GPI027; 01: 第一复用; |
|       |            |           |     | 10: 第二复用; 11: 引脚主功能。     |

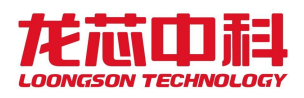

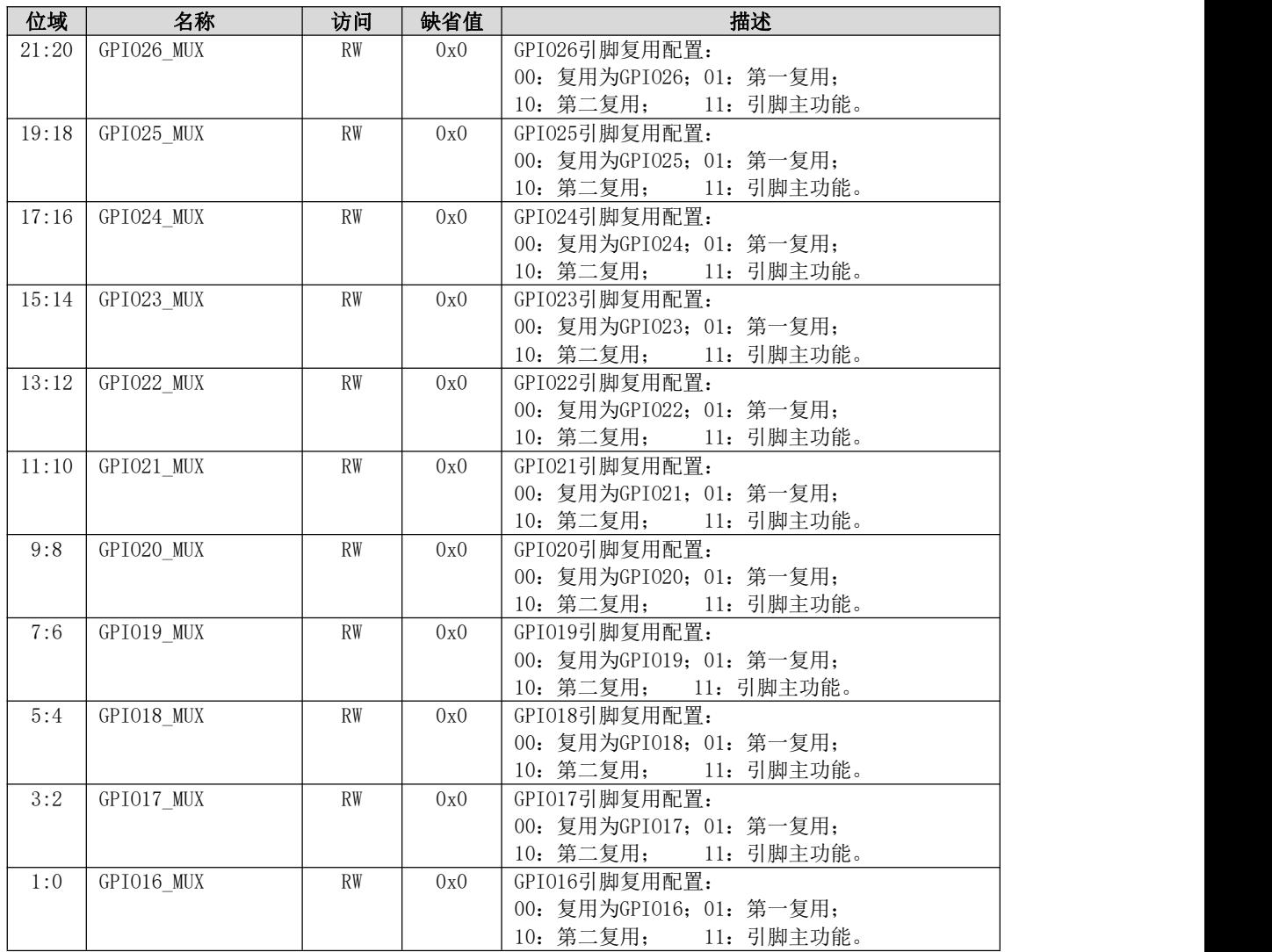

## 5.4.12 主系统 GP1032~43 复用配置寄存器

主系统 GPIO32~43复用配置寄存器。 寄存器地址:0x14000498。

表 5- 21 主系统 GPIO32~43 复用配置寄存器

| 位域    | 名称         | 访问             | 缺省值 | 描述                              |
|-------|------------|----------------|-----|---------------------------------|
| 31:24 | Reserved   | R <sub>0</sub> | 0x0 | $\hspace{0.1in} \hspace{0.1in}$ |
| 23:22 | GPI043 MUX | <b>RW</b>      | 0x0 | GPI043引脚复用配置:                   |
|       |            |                |     | 00: 复用为GPI043; 01: 第一复用;        |
|       |            |                |     | 10: 第二复用; 11: 引脚主功能。            |
| 21:20 | GPI042 MUX | <b>RW</b>      | 0x0 | GPI042引脚复用配置:                   |
|       |            |                |     | 00: 复用为GPI042; 01: 第一复用;        |
|       |            |                |     | 10: 第二复用; 11: 引脚主功能。            |
| 19:18 | GPI041 MUX | <b>RW</b>      | 0x0 | GPI041引脚复用配置:                   |
|       |            |                |     | 00: 复用为GPI041; 01: 第一复用;        |
|       |            |                |     | 10: 第二复用; 11: 引脚主功能。            |
| 17:16 | GPI040 MUX | <b>RW</b>      | 0x0 | GPI040引脚复用配置:                   |
|       |            |                |     | 00: 复用为GPI040; 01: 第一复用;        |
|       |            |                |     | 10: 第二复用; 11: 引脚主功能。            |

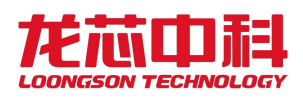

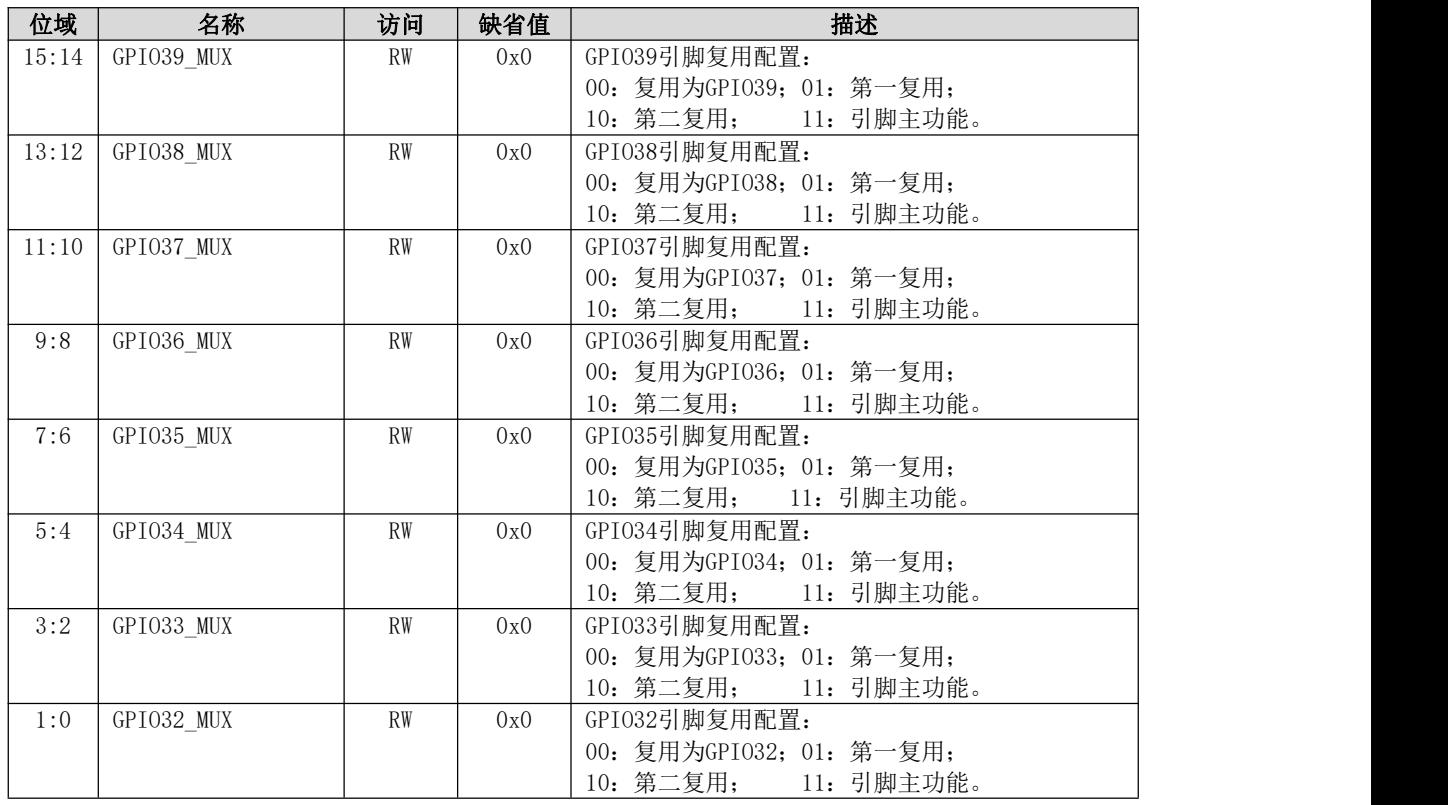

## 5.4.13 USB PHY 配置寄存器 0

USB PHY 配置寄存器0, 配置 USB 接口0的电气特性。

寄存器地址:0x14000500。

表 5- 22 USB PHY 配置寄存器 0

| 位域 | 名称                   | 访问  | 缺省值      | 描述                                                                                                    |
|----|----------------------|-----|----------|----------------------------------------------------------------------------------------------------|
| 31 | Reserved             | R/0 | $\Omega$ |                                                                                                    |
| 30 | $cfg\_fs\_data\_mod$ | R/W | $\Omega$ | 低速模式数据有效使能控制<br>0: 低速模式下, 数据信号不受使能信号控制其有效<br>性<br>1: 低速模式下, 数据信号受到使能信号控制其有效<br>性                      |
| 29 | commononn0           | R/W | $\Omega$ | 通用模块关电模式<br>1: 在suspend时, X0, Bias, PLL模块掉电; 在睡眠<br>时, Bias, PLL掉电<br>0: 在suspend或睡眠时X0, Bias, PLL都有电 |
| 28 | dmpulldown0          | R/W | $\Omega$ | dm端口下拉电阻使能<br>1: D-使能<br>0: D-关闭                                                                      |
| 27 | dppu11down0          | R/W | $\Omega$ | dp端口下拉电阻使能<br>1: D+使能<br>0: D+关闭                                                                      |

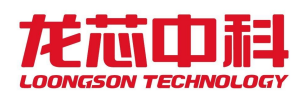

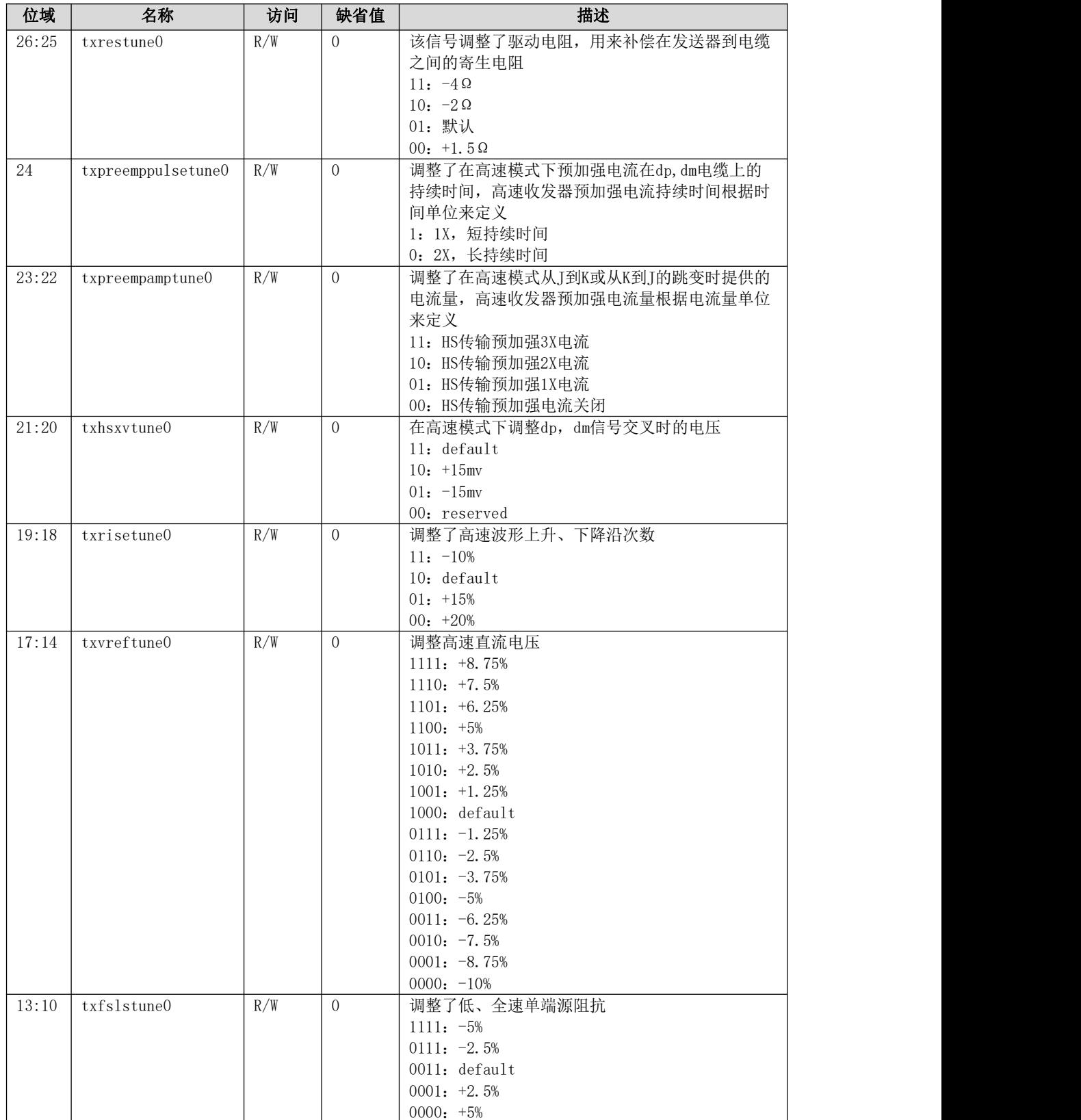

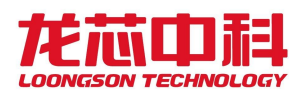

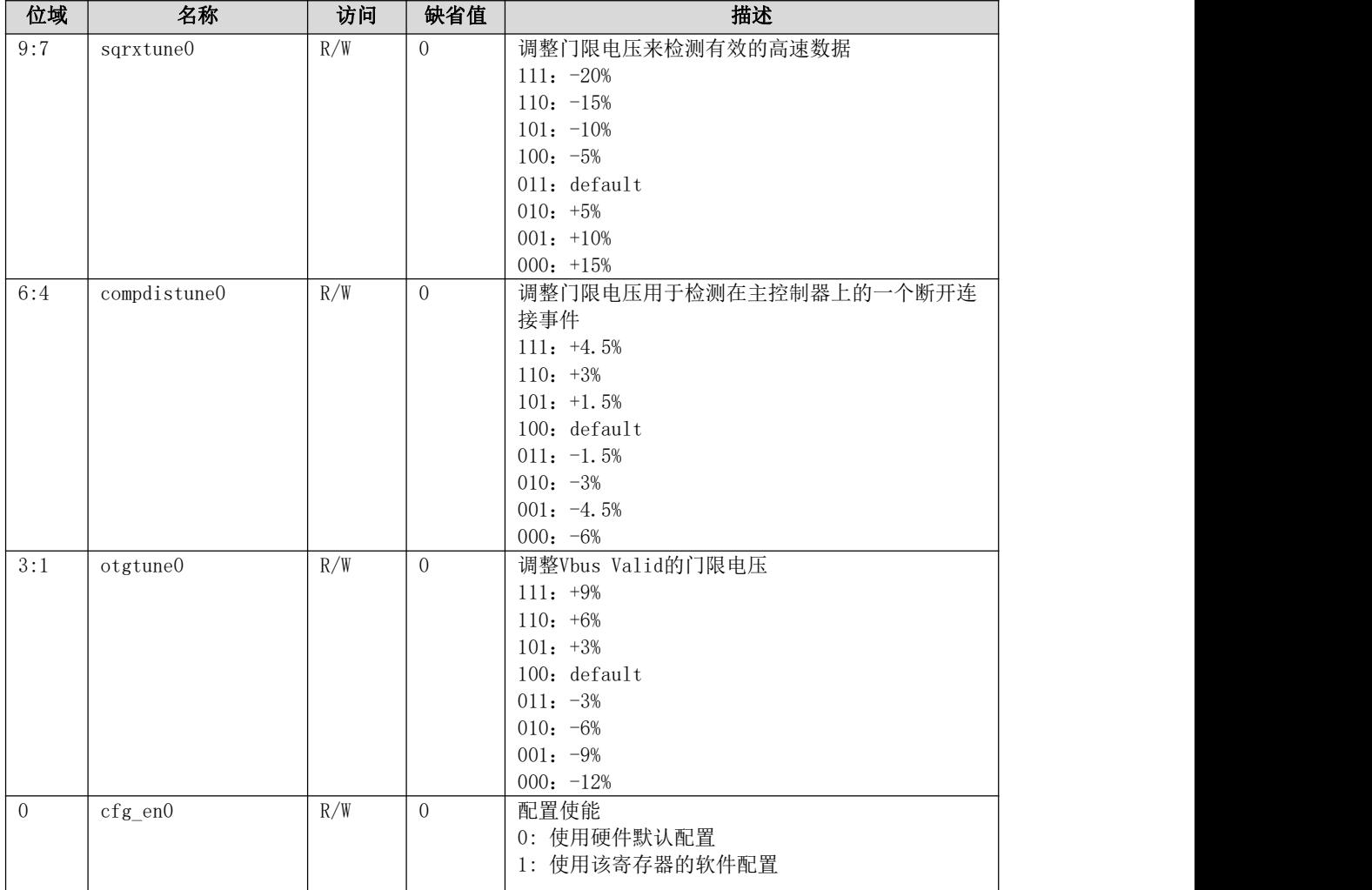

# 5.4.14 USB PHY 配置寄存器 1

USB PHY 配置寄存器1, 配置 USB 接口1的电气特性。 寄存器地址:0x14000504。

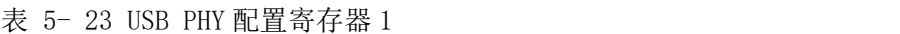

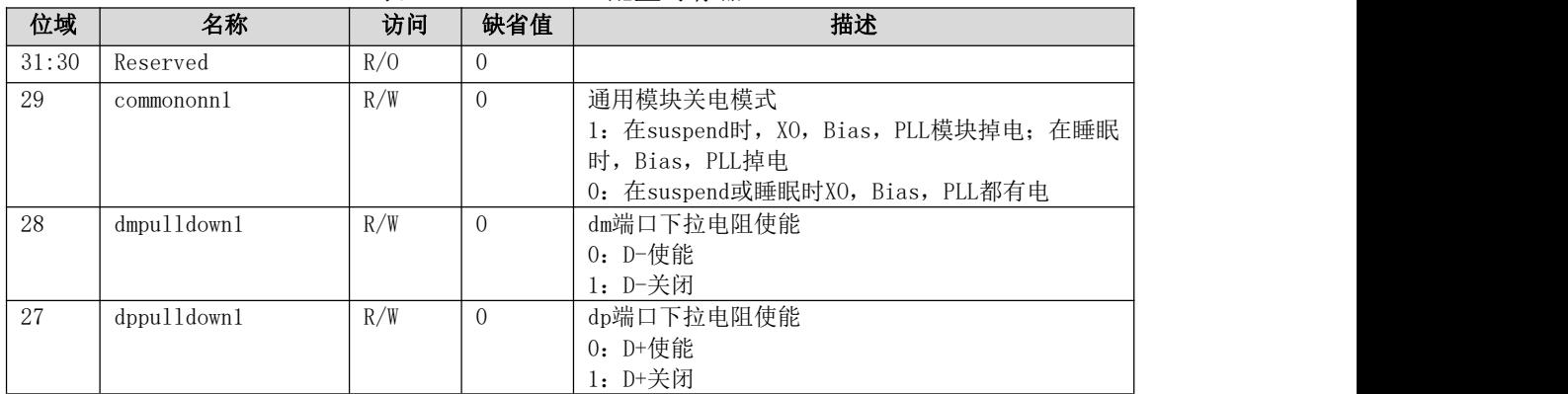

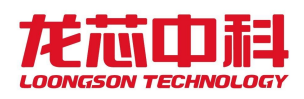

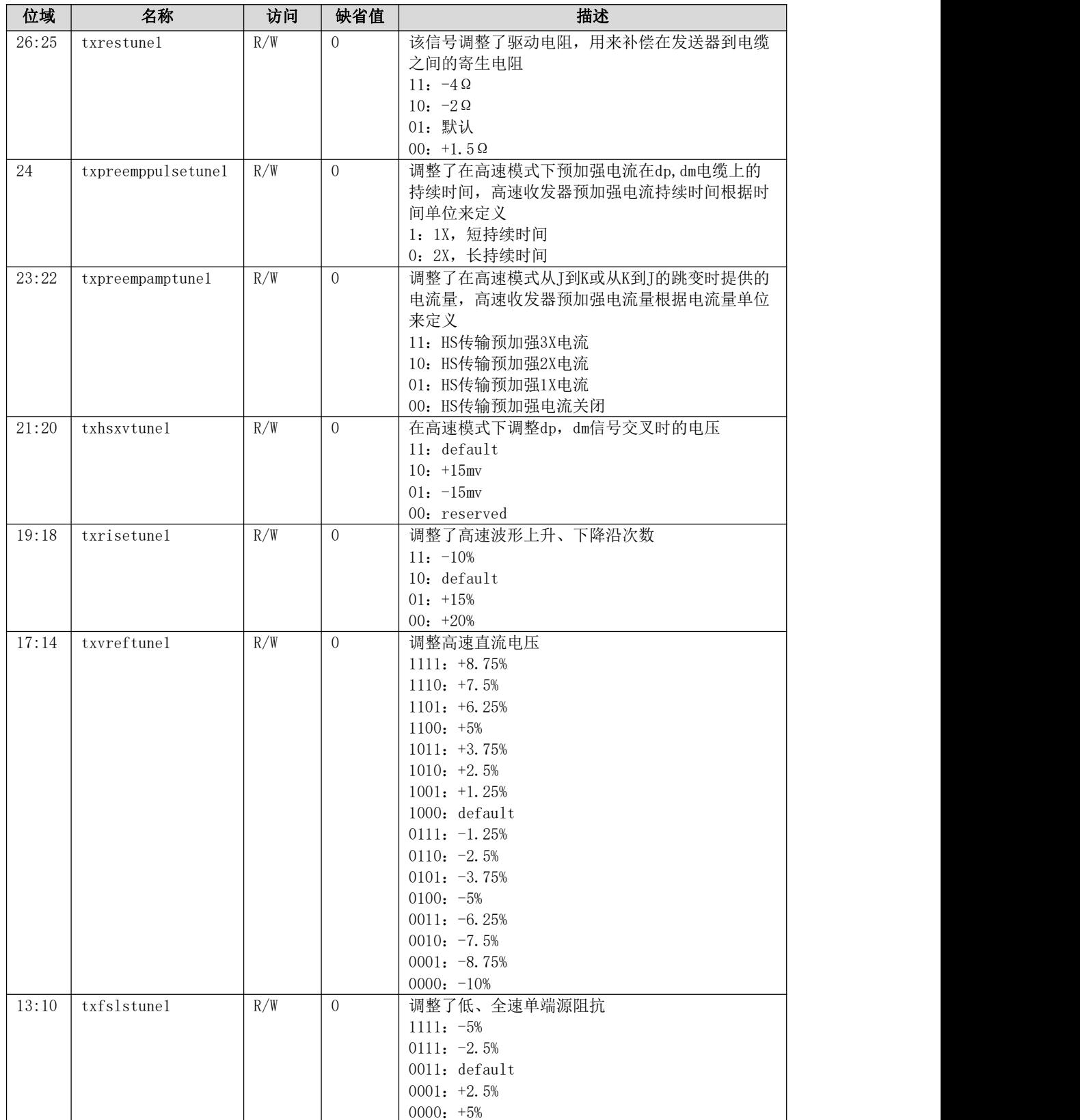

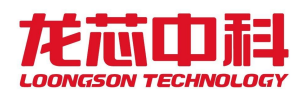

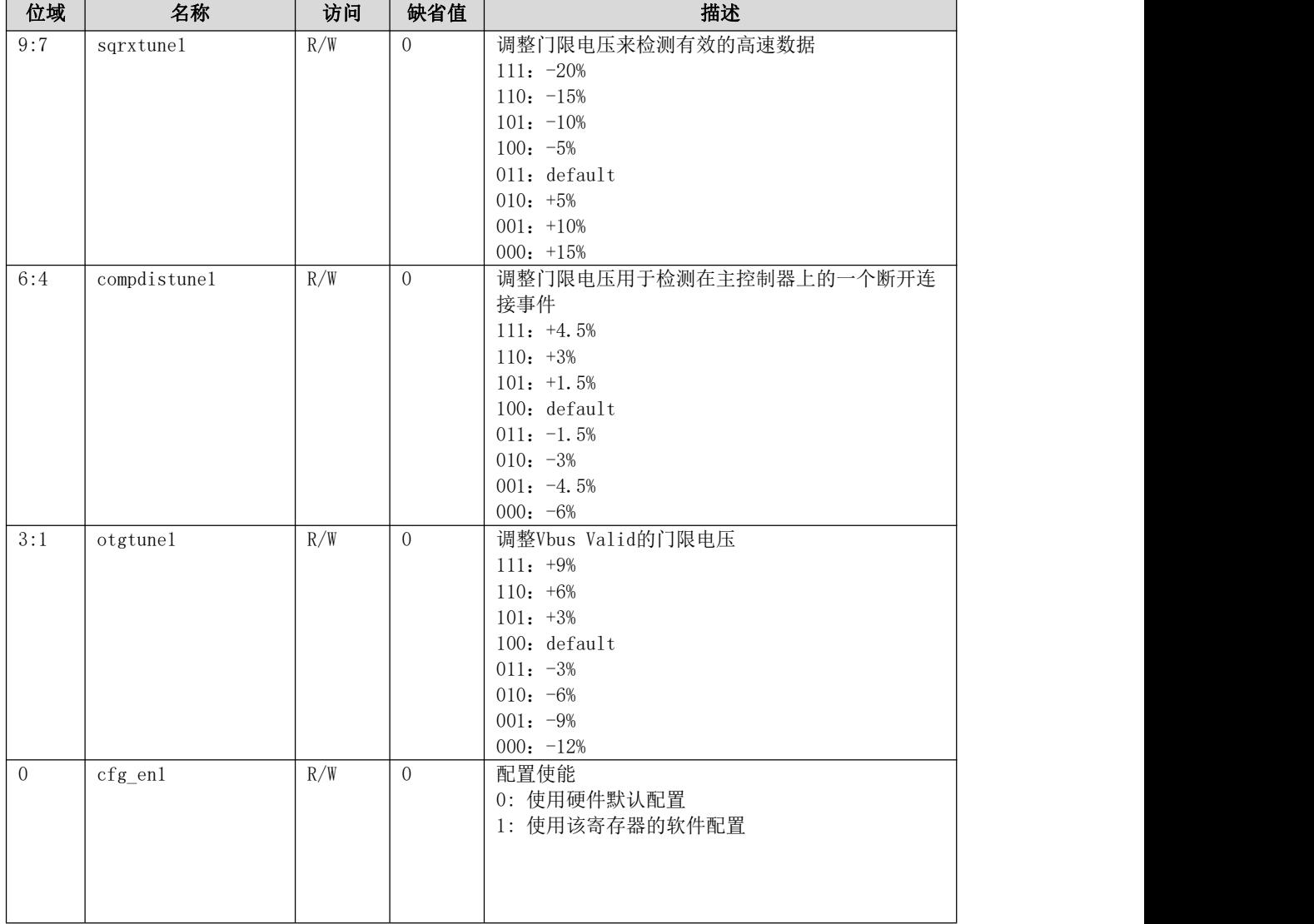

二、打印系统通用配置寄存器,主要包括以下寄存器说明:

## 5.4.15 SYS PLL 时钟配置寄存器 0

SYS PLL 时钟配置寄存器0, 用于 SYS PLL 时钟参数配置。 寄存器地址:0x15103000。

表 5- 24 SYS-PLL 时钟配置寄存器 0

| 位域    | 名称           | 访问             | 缺省值 | 描述                           |
|-------|--------------|----------------|-----|------------------------------|
| 31:30 | Reserved     | R <sub>0</sub> | 0x0 |                              |
| 29:24 | odiv node    | <b>RW</b>      | 0x0 | NODE PLL分频系数配置: 0~63         |
| 23:16 | div loopc    | <b>RW</b>      | 0x0 | PLL倍频系数: 0~255               |
| 13:8  | div refc     | <b>RW</b>      | 0x0 | PLL参考时钟分频系数: 0~63            |
|       | pll locked   | R <sub>0</sub> | 0x0 | PLL锁定标志, 1代表锁定               |
| 6     | Reserved     | R <sub>0</sub> | 0x0 | $\overline{\phantom{0}}$     |
| 5     | pd pll       | <b>RW</b>      | 0x0 | PLL关电控制, 1代表关电               |
| 4     | bypass       | <b>RW</b>      | 0x0 | PLL时钟bypass控制, 1代表bypass     |
| 3     | pll soft set | <b>RW</b>      | 0x0 | 允许软件设置PLL, 1代表允许软件配置         |
| 2     | pll sel soc  | <b>RW</b>      | 0x0 | SOC选择PLL时钟输出配置, 1代表选择PLL时钟输出 |

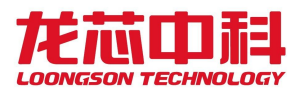

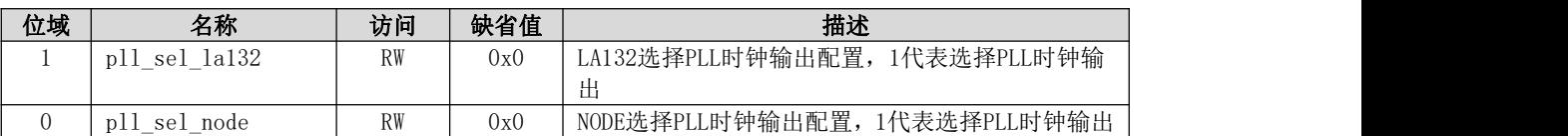

## 5.4.16 SYSPLL 时钟配置寄存器 1

SYS PLL 时钟配置寄存器1。

寄存器地址:0x15103004。

表 5- 25 SYS-PLL 时钟配置寄存器 1

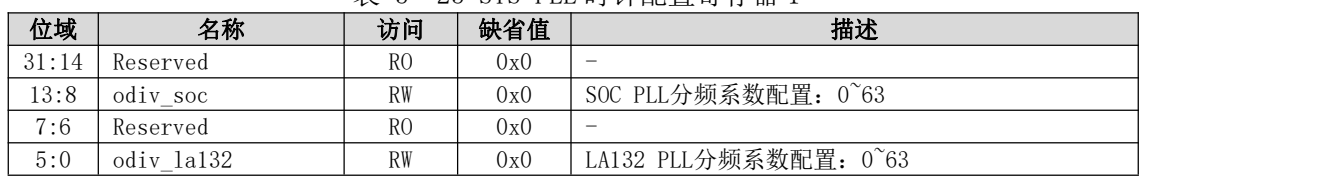

## 5.4.17 DDR PLL 时钟配置寄存器 0

DDR PLL 时钟配置寄存器0,用于 DDR PLL 时钟参数配置。 寄存器地址:0x15103008。

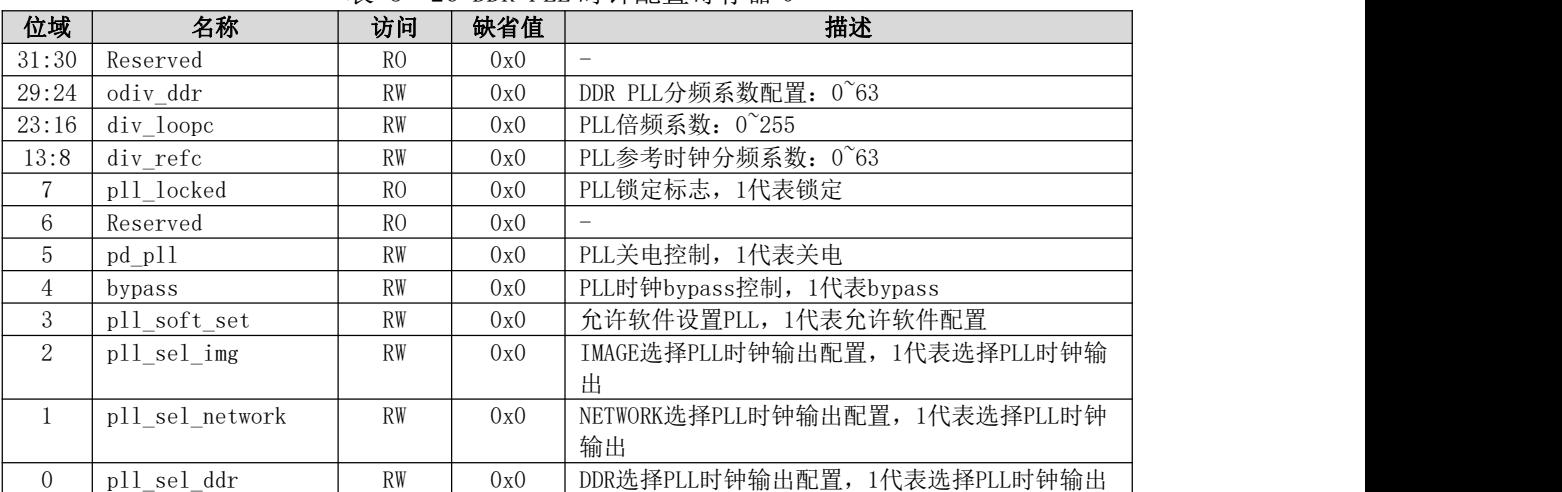

表 5- 26 DDR-PLL 时钟配置寄存器 0

## 5.4.18 DDR PLL 时钟配置寄存器 1

DDR PLL 时钟配置寄存器1, 用于 DDR PLL 时钟参数配置。 寄存器地址:0x1510300c。

表 5- 27 DDR-PLL 时钟配置寄存器 1

| 位域    | 名称           | 访问             | 缺省值 | 描述                      |
|-------|--------------|----------------|-----|-------------------------|
| 31:14 | Reserved     | R <sub>0</sub> | 0x0 | -                       |
| 13:8  | odiv img     | RW             | 0x0 | IMAGE PLL分频系数配置: 0~63   |
| 7:6   | Reserved     | RC             | 0x0 | $\sim$                  |
| 5:0   | odiv network | RW             | 0x0 | NETWORK PLL分频系数配置: 0~63 |

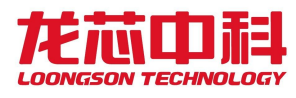

## 5.4.19 VID PLL 时钟配置寄存器 0

VID PLL 时钟配置寄存器0,用于 VID PLL 时钟参数配置。

寄存器地址:0x15103010。

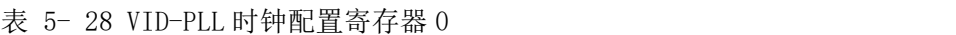

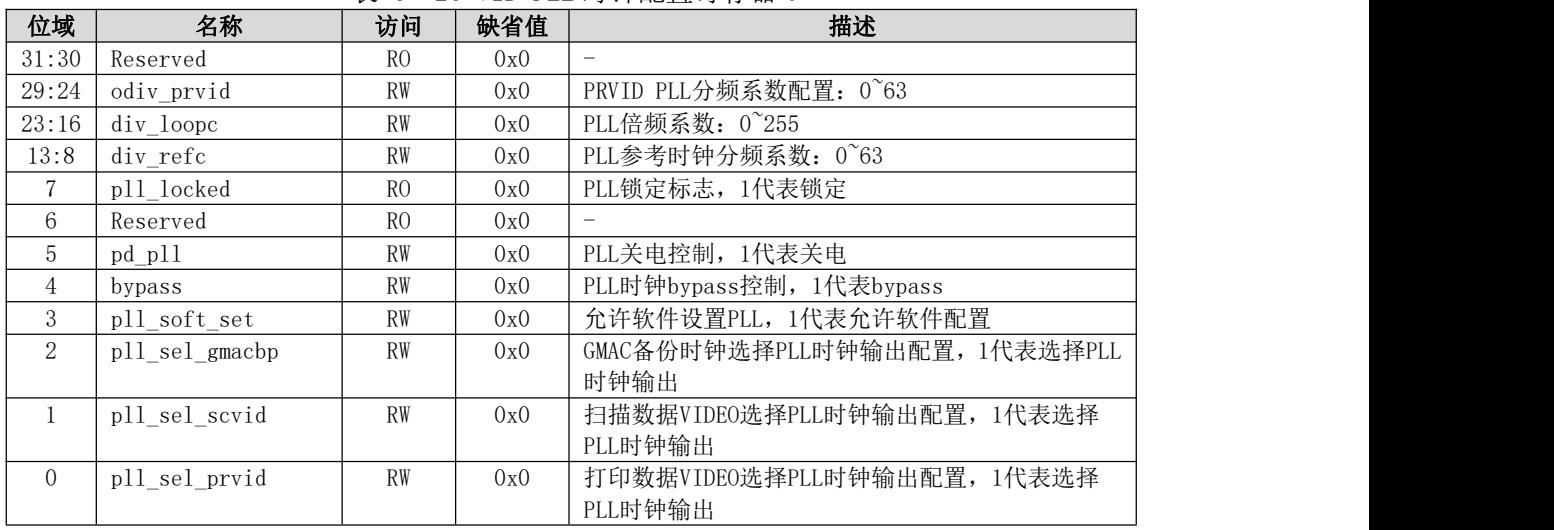

### 5.4.20 VID PLL 时钟配置寄存器 1

SYS PLL 时钟配置寄存器1, 用于 VID PLL 时钟参数配置。

寄存器地址:0x15103014。

表 5- 29 VID-PLL 时钟配置寄存器 1

| 位域    | 名称          | 访问             | 缺省值 | 描述                          |
|-------|-------------|----------------|-----|-----------------------------|
| 31:14 | Reserved    | R <sub>0</sub> | 0x0 | $\overline{\phantom{a}}$    |
| 13:8  | odiv gmacbp | <b>RW</b>      | 0x0 | GMAC-BACKUP PLL分频系数配置: 0~63 |
| 7:6   | Reserved    | R <sub>O</sub> | 0x0 | $\sim$                      |
| 5:0   | odiv scvid  | <b>RW</b>      | 0x0 | SCVID PLL分频系数配置: 0~63       |

## 5.4.21 设备时钟分频配置寄存器 0

设备时钟分频配置寄存器0,按照分频模式分为两种分频配置:

(1) freq\_mode=0,设备时钟分频计算公式为:fout=fin\*(freqscale[2:0]+1)/8;

(2) freq\_mode=1,设备时钟分频计算公式为:fout=fin/(freqscale[2:0]+1)。

寄存器地址:0x15103020。

表 5- 30 设备时钟分频配置寄存器

| 位域    | 名称             | 访问        | 缺省值 | 描述                                     |  |  |  |
|-------|----------------|-----------|-----|----------------------------------------|--|--|--|
| 31:28 | jpeg fregscale | <b>RW</b> | 0x7 | jpeg_freqscale[3]:JPEG时钟分频模式freq mode; |  |  |  |
|       |                |           |     | jpeg_freqscale[2:0]:JPEG时钟输出分频系数: 0~7  |  |  |  |
|       |                |           |     | 注: 对应时钟源为DDR PLL中IMAGE分频输出时钟,          |  |  |  |
|       |                |           |     | 分频输出时钟用于JPEG编码模块时钟                     |  |  |  |
| 27:24 | jbig fregscale | <b>RW</b> | 0x7 | jbig freqscale[3]:JBIG时钟分频模式freq mode; |  |  |  |
|       |                |           |     | jbig_freqscale[2:0]:JBIG时钟输出分频系数: 0~7  |  |  |  |
|       |                |           |     | 注: 对应时钟源为DDR PLL中IMAGE分频输出时钟,          |  |  |  |
|       |                |           |     | 分频输出时钟用于JBIG解码模块时钟                     |  |  |  |

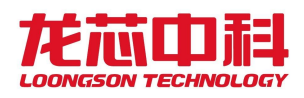

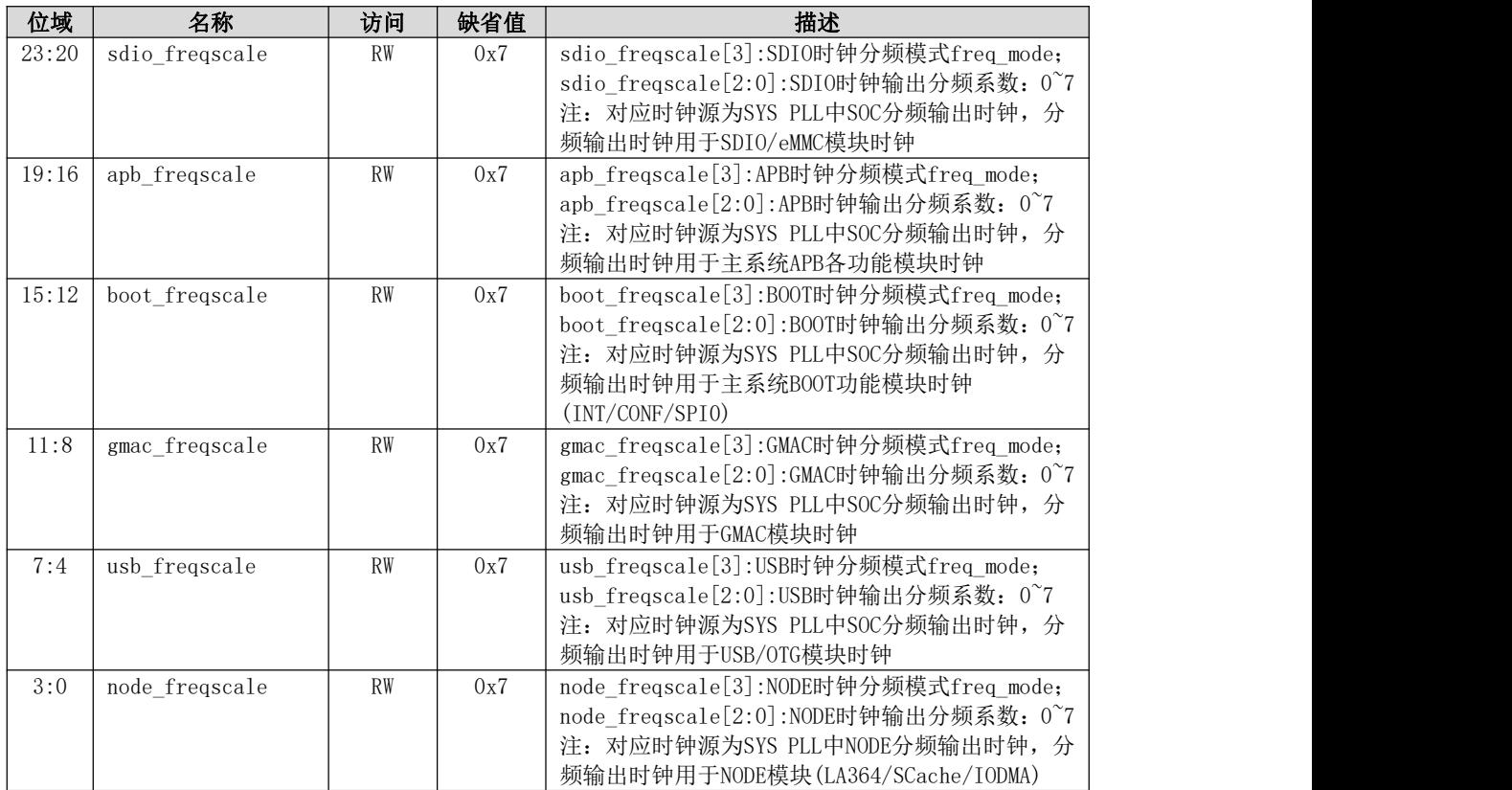

## 5.4.22 设备时钟分频配置寄存器 1

设备时钟分频配置寄存器1,按照分频模式分为两种分频配置:

- (1) freq\_mode=0, 设备时钟分频计算公式为: fout=fin\*(freqscale[2:0]+1)/8;
- (2) freq\_mode=1, 设备时钟分频计算公式为: fout=fin/(freqscale[2:0]+1)。
- 寄存器地址:0x15103024。

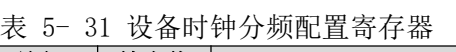

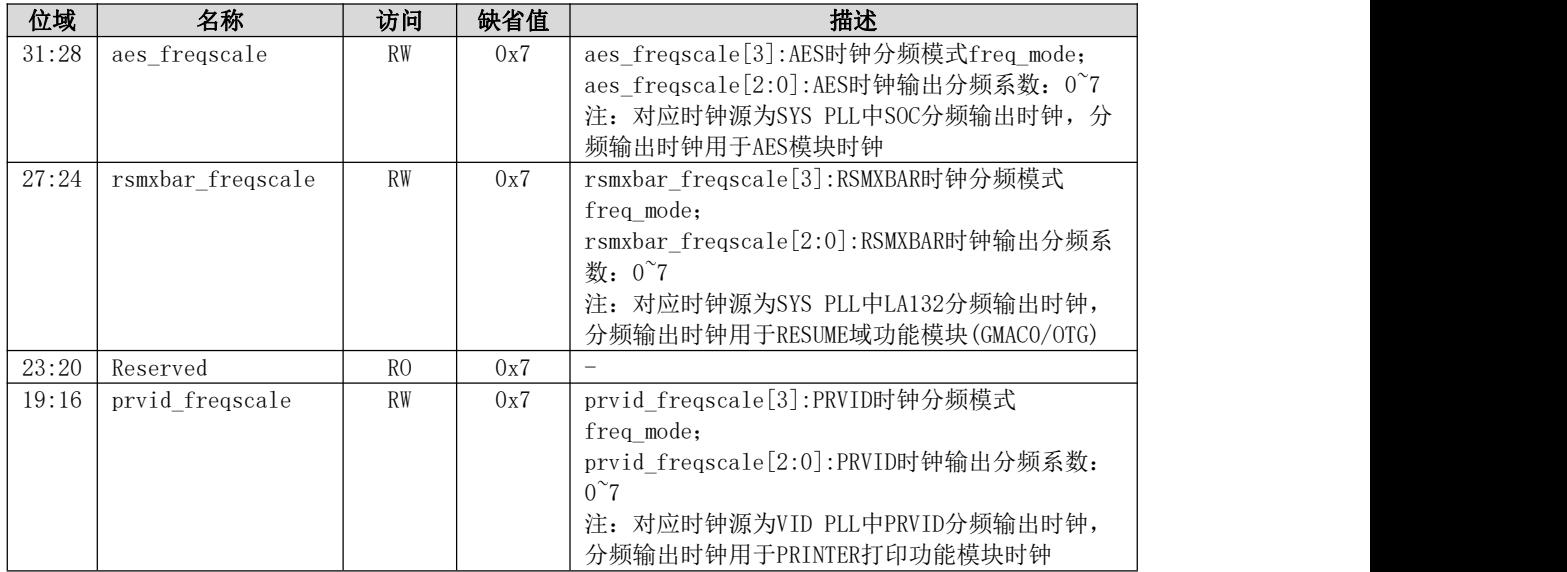
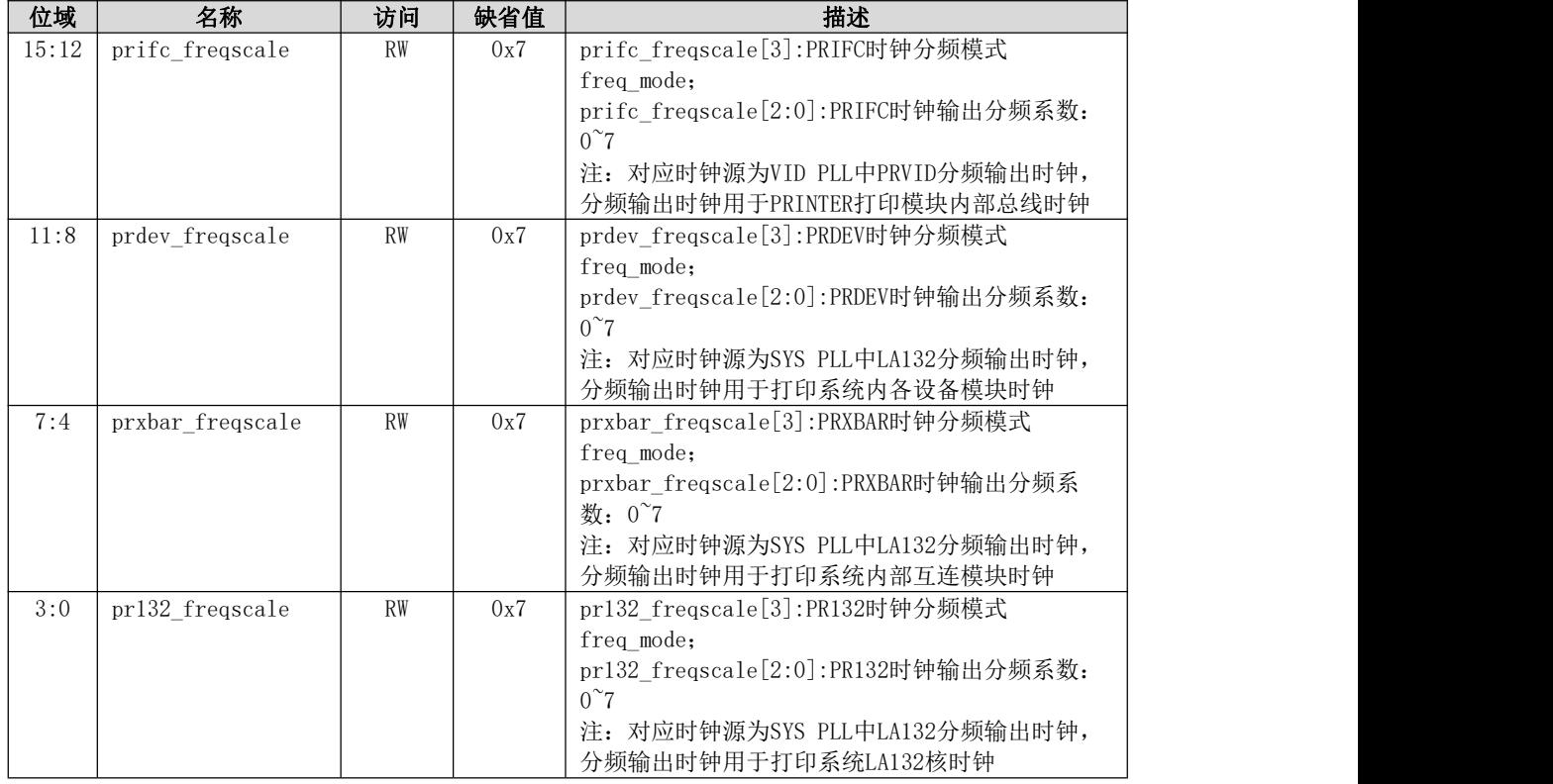

### 5.4.23 设备时钟分频配置寄存器 2

设备时钟分频配置寄存器2,按照分频模式分为两种分频配置:

- (1) freq\_mode=0, 设备时钟分频计算公式为: fout=fin\*(freqscale[2:0]+1)/8;
- (2) freq\_mode=1, 设备时钟分频计算公式为: fout=fin/(freqscale[2:0]+1)。

寄存器地址:0x15103028。

表 5- 32 设备时钟分频配置寄存器

| 位域    | 名称               | 访问             | 缺省值  | 描述                                   |
|-------|------------------|----------------|------|--------------------------------------|
| 31:16 | Reserved         | R <sub>0</sub> | 0x77 |                                      |
| 15:12 | scifc_freqscale  | <b>RW</b>      | 0x7  | scifc_freqscale[3]:SCIFC时钟分频模式       |
|       |                  |                |      | freq mode;                           |
|       |                  |                |      | scifc freqscale[2:0]:SCIFC时钟输出分频系数:  |
|       |                  |                |      | $0^{\sim}7$                          |
|       |                  |                |      | 注: 对应时钟源为VID PLL中SCVID分频输出时钟,        |
|       |                  |                |      | 分频输出时钟用于SCANNER扫描模块时钟                |
| 11:8  | scdev fregscale  | <b>RW</b>      | 0x7  | scdev_freqscale[3]:SCDEV时钟分频模式       |
|       |                  |                |      | freq mode;                           |
|       |                  |                |      | scdev freqscale[2:0]:SCDEV时钟输出分频系数:  |
|       |                  |                |      | $0^{\sim}7$                          |
|       |                  |                |      | 注: 对应时钟源为SYS PLL中LA132分频输出时钟,        |
|       |                  |                |      | 分频输出时钟用于扫描系统内各设备模块时钟                 |
| 7:4   | scxbar fregscale | <b>RW</b>      | 0x7  | scxbar_freqscale[3]:SCDEV时钟分频模式      |
|       |                  |                |      | freq mode;                           |
|       |                  |                |      | scxbar_freqscale[2:0]:SCDEV时钟输出分频系数: |
|       |                  |                |      | $0^{\sim}7$                          |
|       |                  |                |      | 注: 对应时钟源为SYS PLL中LA132分频输出时钟,        |
|       |                  |                |      | 分频输出时钟用于扫描系统内部互连模块时钟                 |

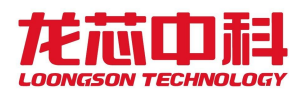

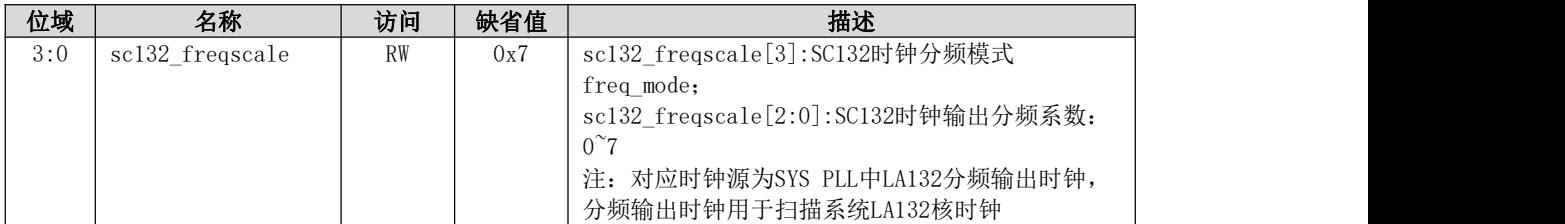

# 5.4.24 设备时钟输出使能配置寄存器

设备时钟输出使能配置寄存器,

寄存器地址:0x1510302c。

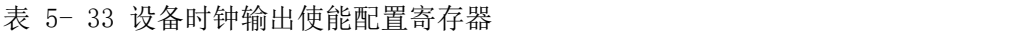

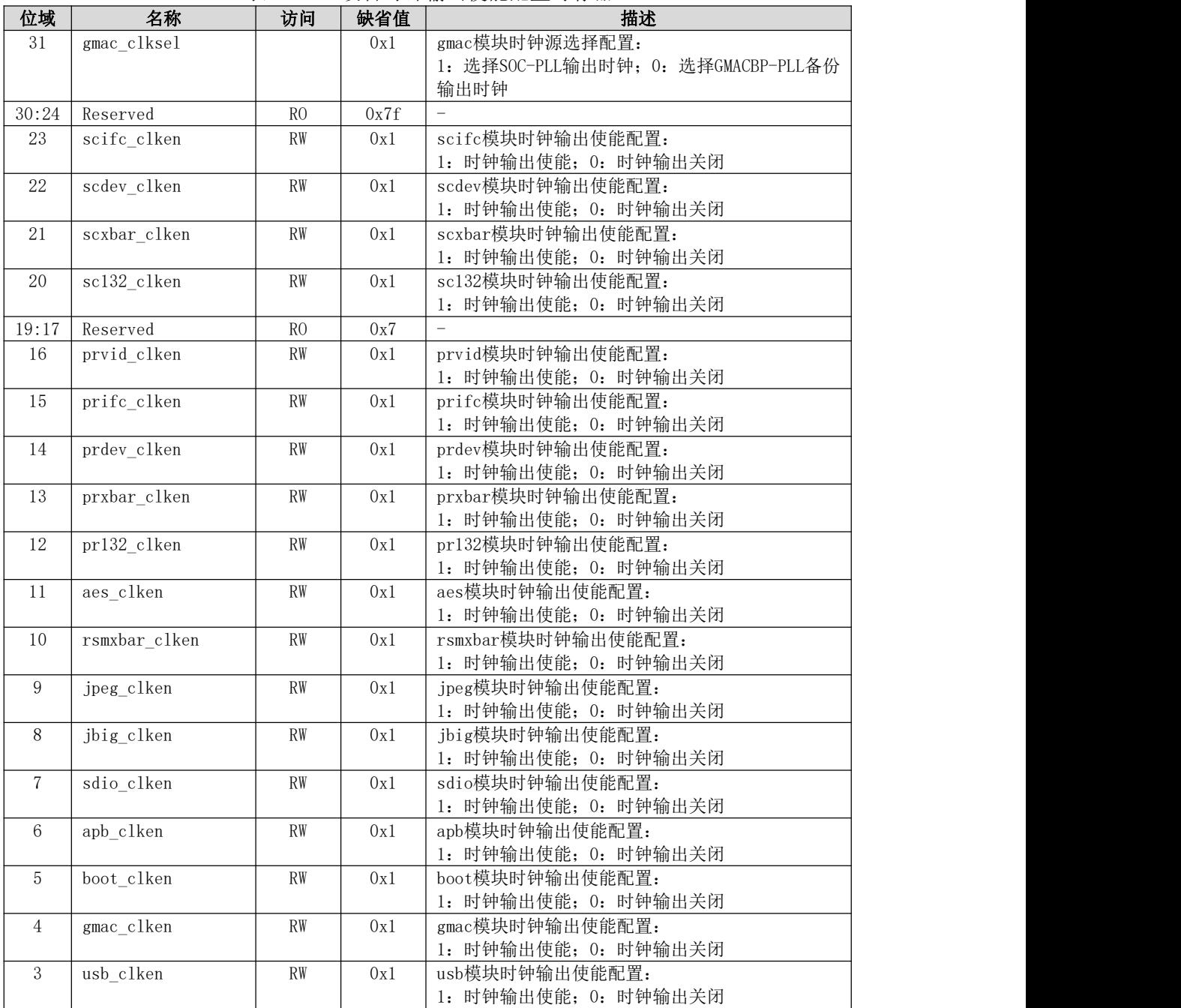

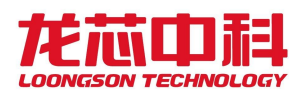

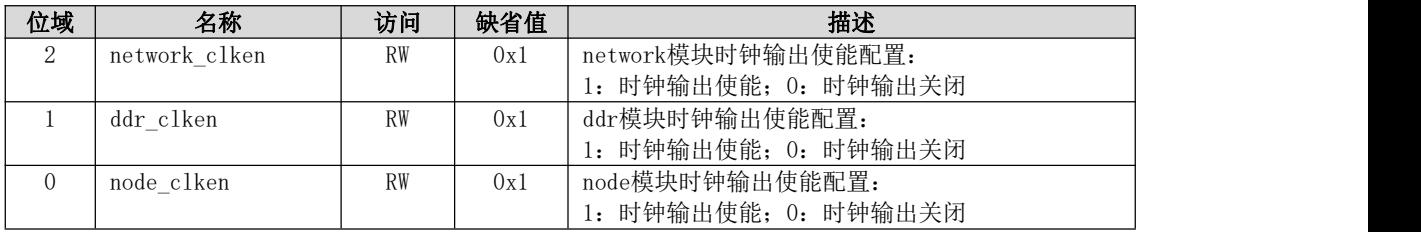

## 5.4.25 打印系统设备时钟门控寄存器

打印系统各设备时钟门控寄存器,包括打印系统各功能模块时钟门控的控制。 寄存器地址:0x15103030。

| 位域             | 名称             | 访问        | 缺省值    | 描述                       |
|----------------|----------------|-----------|--------|--------------------------|
| 31:18          | Reserved       | RO        | 0x3fff | $\overline{\phantom{m}}$ |
| 17             | otg_clk_ctrl   | <b>RW</b> | 0x1    | RESUME域OTG模块时钟门控配置:      |
|                |                |           |        | 1: 时钟门控打开; 0: 时钟门控关闭。    |
| 16             | gmac0 clk ctrl | RW        | 0x1    | RESUME域GMACO模块时钟门控配置:    |
|                |                |           |        | 1: 时钟门控打开; 0: 时钟门控关闭。    |
| 15:10          | Reserved       | RO        | 0x3f   |                          |
| 9              | prt_clk_ctrl   | <b>RW</b> | 0x1    | 打印系统Printer模块时钟门控配置:     |
|                |                |           |        | 1: 时钟门控打开; 0: 时钟门控关闭。    |
| 8              | hpet_clk_ctrl  | RW        | 0x1    | 打印系统HPET模块时钟门控配置:        |
|                |                |           |        | 1: 时钟门控打开; 0: 时钟门控关闭。    |
| $\overline{7}$ | spi_clk_ctrl   | <b>RW</b> | 0x1    | 打印系统SPI模块时钟门控配置:         |
|                |                |           |        | 1: 时钟门控打开; 0: 时钟门控关闭。    |
| 6              | pmOio clk ctrl | RW        | 0x1    | 打印系统PMOIO模块时钟门控配置:       |
|                |                |           |        | 1: 时钟门控打开; 0: 时钟门控关闭。    |
| 5              | pwm_clk_ctrl   | RW        | 0x1    | 打印系统PWM模块时钟门控配置:         |
|                |                |           |        | 1: 时钟门控打开; 0: 时钟门控关闭。    |
| $\overline{4}$ | Reserved       | RO        | 0x1    |                          |
| 3              | dpm_clk_ctrl   | <b>RW</b> | 0x1    | 打印系统DPM模块时钟门控配置:         |
|                |                |           |        | 1: 时钟门控打开; 0: 时钟门控关闭。    |
| 2              | gpio clk ctrl  | <b>RW</b> | 0x1    | 打印系统GPIO模块时钟门控配置:        |
|                |                |           |        | 1: 时钟门控打开; 0: 时钟门控关闭。    |
| $\mathbf{1}$   | i2c_clk_ctrl   | <b>RW</b> | 0x1    | 打印系统I2C模块时钟门控配置:         |
|                |                |           |        | 1: 时钟门控打开; 0: 时钟门控关闭。    |
| $\overline{0}$ | uart_clk_ctrl  | RW        | 0x1    | 打印系统UART模块时钟门控配置:        |
|                |                |           |        | 1: 时钟门控打开; 0: 时钟门控关闭。    |

表 5- 34 打印系统设备时钟门控寄存器

### 5.4.26 打印系统设备复位控制寄存器

打印系统各设备复位配置寄存器,包括打印系统各功能模块软件复位的控制。 寄存器地址:0x15103034。

| 位域    | 名称            | 访问             | 缺省值   | 描述                           |
|-------|---------------|----------------|-------|------------------------------|
| 31:20 | Reserved      | R <sub>0</sub> | 0xfff |                              |
| 19    | node rst ctrl | RW             | 0x1   | NODE模块复位软件配置:                |
|       |               |                |       | 1: 模块复位无效; 0: 模块复位有效。        |
| 18    | ddr rst ctrl  | RW             | 0x1   | DDR模块复位软件配置:                 |
|       |               |                |       | 1: 模块复位无效; 0: 模块复位有效。        |
| 17    | Reserved      | R <sub>0</sub> | 0x1   |                              |
| 16    | rsm_rst_ctrl  | RW             | 0x1   | RESUME域 (GMAC+OTG) 模块复位软件配置: |
|       |               |                |       | 1: 模块复位无效; 0: 模块复位有效。        |

表 5- 35 打印系统设备复位控制寄存器

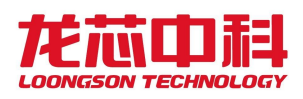

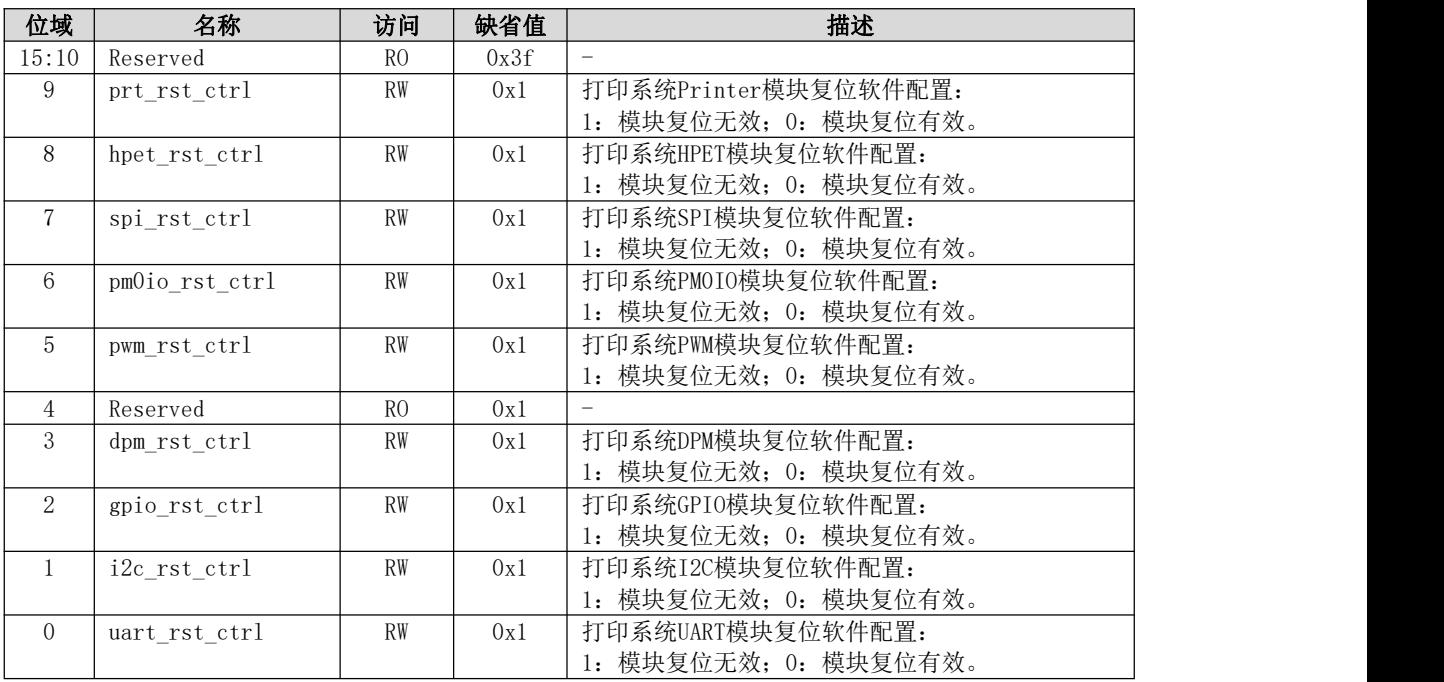

# 5.4.27 打印系统 GPI00~15 复用配置寄存器

打印系统 GPIO0~15复用配置寄存器。

寄存器地址:0x15103040。

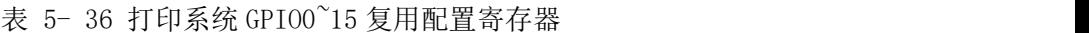

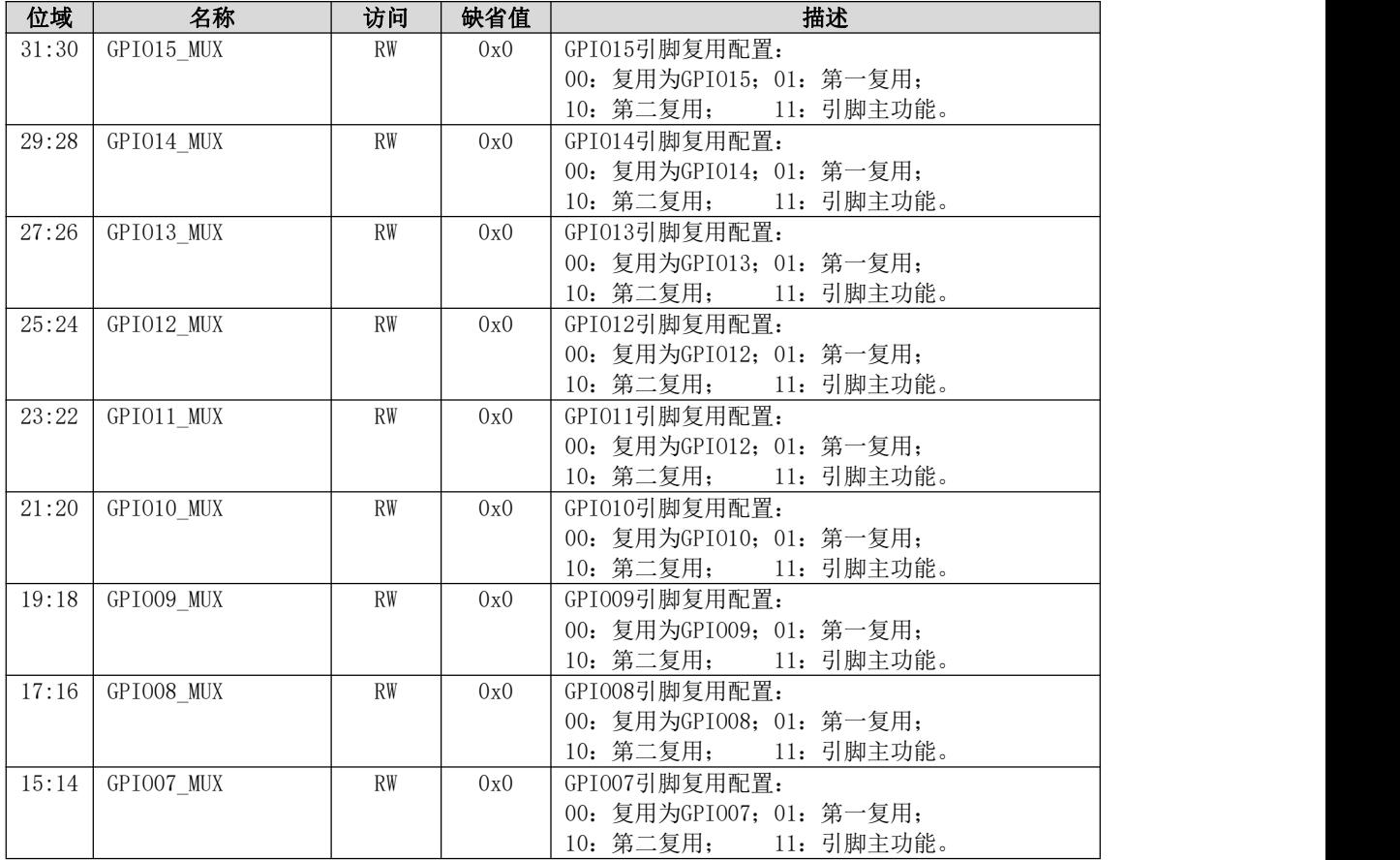

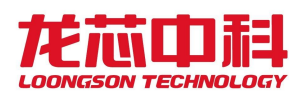

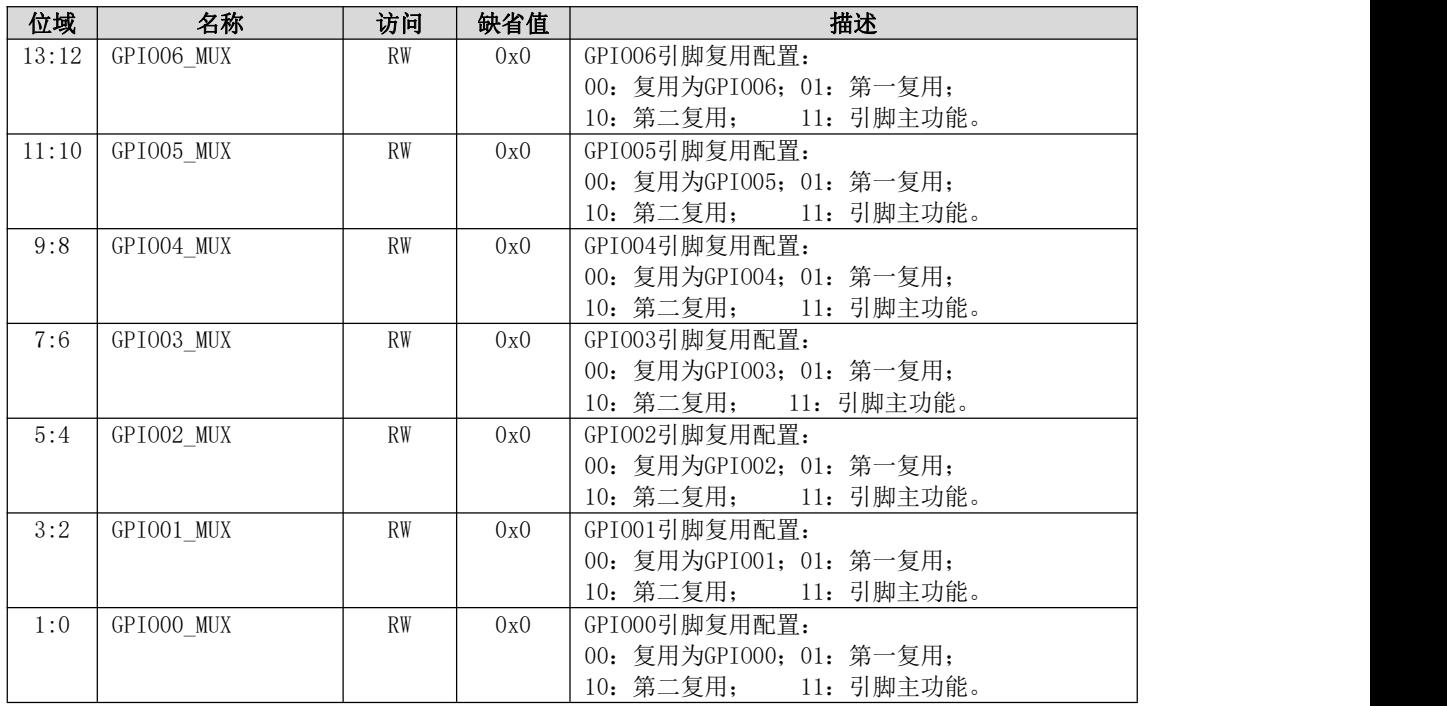

### 5.4.28 打印系统 GP1016~31 复用配置寄存器

打印系统 GPIO16~31复用配置寄存器。

寄存器地址:0x15103044。

表 5- 37 打印系统 GPIO16~31 复用配置寄存器

| 位域    | 名称         | 访问        | 缺省值 | 描述                       |
|-------|------------|-----------|-----|--------------------------|
| 31:30 | GPI031_MUX | <b>RW</b> | 0x0 | GPI031引脚复用配置:            |
|       |            |           |     | 00: 复用为GPI031; 01: 第一复用; |
|       |            |           |     | 10: 第二复用; 11: 引脚主功能。     |
| 29:28 | GPI030 MUX | <b>RW</b> | 0x0 | GPI030引脚复用配置:            |
|       |            |           |     | 00: 复用为GPI030; 01: 第一复用; |
|       |            |           |     | 10: 第二复用; 11: 引脚主功能。     |
| 27:26 | GPI029 MUX | <b>RW</b> | 0x0 | GPI029引脚复用配置:            |
|       |            |           |     | 00: 复用为GPI029; 01: 第一复用; |
|       |            |           |     | 10: 第二复用; 11: 引脚主功能。     |
| 25:24 | GPI028 MUX | <b>RW</b> | 0x0 | GPI028引脚复用配置:            |
|       |            |           |     | 00: 复用为GPI028; 01: 第一复用; |
|       |            |           |     | 10: 第二复用; 11: 引脚主功能。     |
| 23:22 | GPI027 MUX | <b>RW</b> | 0x0 | GPI027引脚复用配置:            |
|       |            |           |     | 00: 复用为GPI027; 01: 第一复用; |
|       |            |           |     | 10: 第二复用; 11: 引脚主功能。     |
| 21:20 | GPI026 MUX | <b>RW</b> | 0x0 | GPI026引脚复用配置:            |
|       |            |           |     | 00: 复用为GPI026; 01: 第一复用; |
|       |            |           |     | 10: 第二复用; 11: 引脚主功能。     |
| 19:18 | GPI025 MUX | <b>RW</b> | 0x0 | GPI025引脚复用配置:            |
|       |            |           |     | 00: 复用为GPI025; 01: 第一复用; |
|       |            |           |     | 10: 第二复用; 11: 引脚主功能。     |
| 17:16 | GPI024 MUX | <b>RW</b> | 0x0 | GPI024引脚复用配置:            |
|       |            |           |     | 00: 复用为GPI024; 01: 第一复用; |
|       |            |           |     | 10: 第二复用; 11: 引脚主功能。     |
| 15:14 | GPI023 MUX | <b>RW</b> | 0x0 | GPI023引脚复用配置:            |
|       |            |           |     | 00: 复用为GPI023; 01: 第一复用; |
|       |            |           |     | 10: 第二复用; 11: 引脚主功能。     |

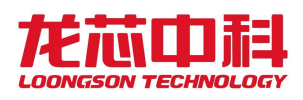

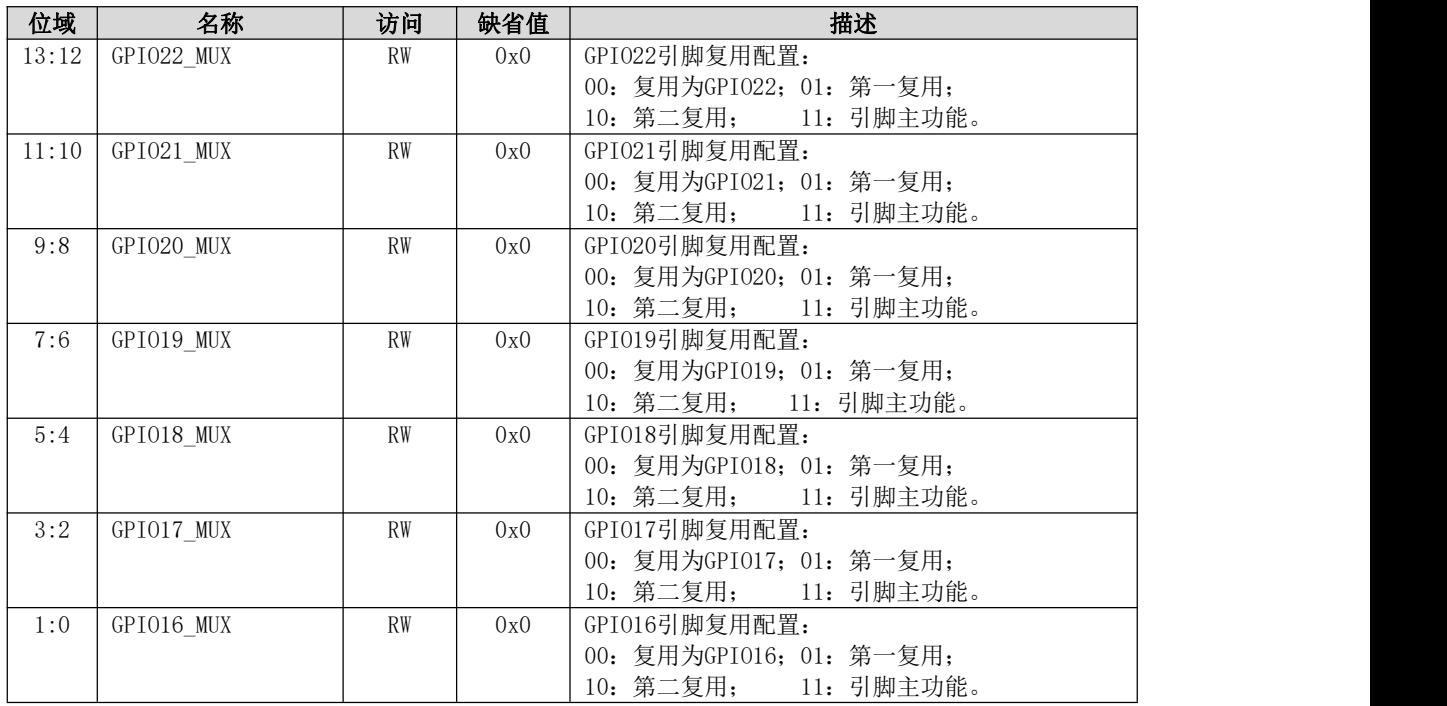

# 5.4.29 打印系统 GP1032~47 复用配置寄存器

打印系统 GPIO32~47复用配置寄存器。

寄存器地址:0x15103048。

表 5- 38 打印系统 GPIO32~47 复用配置寄存器

| 位域    | 名称         | 访问        | 缺省值 | 描述                       |
|-------|------------|-----------|-----|--------------------------|
| 31:30 | GPI047 MUX | <b>RW</b> | 0x0 | GPI047引脚复用配置:            |
|       |            |           |     | 00: 复用为GPI047; 01: 第一复用; |
|       |            |           |     | 10: 第二复用; 11: 引脚主功能。     |
| 29:28 | GPI046_MUX | <b>RW</b> | 0x0 | GPI046引脚复用配置:            |
|       |            |           |     | 00: 复用为GPI046; 01: 第一复用; |
|       |            |           |     | 10: 第二复用; 11: 引脚主功能。     |
| 27:26 | GPI045 MUX | <b>RW</b> | 0x0 | GPI045引脚复用配置:            |
|       |            |           |     | 00: 复用为GPI045; 01: 第一复用; |
|       |            |           |     | 10: 第二复用; 11: 引脚主功能。     |
| 25:24 | GPI044 MUX | <b>RW</b> | 0x0 | GPI044引脚复用配置:            |
|       |            |           |     | 00: 复用为GPI044; 01: 第一复用; |
|       |            |           |     | 10: 第二复用; 11: 引脚主功能。     |
| 23:22 | GPI043 MUX | <b>RW</b> | 0x0 | GPI043引脚复用配置:            |
|       |            |           |     | 00: 复用为GPI043; 01: 第一复用; |
|       |            |           |     | 10: 第二复用; 11: 引脚主功能。     |
| 21:20 | GPI042 MUX | <b>RW</b> | 0x0 | GPI042引脚复用配置:            |
|       |            |           |     | 00: 复用为GPI042; 01: 第一复用; |
|       |            |           |     | 10: 第二复用; 11: 引脚主功能。     |
| 19:18 | GPI041 MUX | <b>RW</b> | 0x0 | GPI041引脚复用配置:            |
|       |            |           |     | 00: 复用为GPI041; 01: 第一复用; |
|       |            |           |     | 10: 第二复用; 11: 引脚主功能。     |
| 17:16 | GPI040 MUX | <b>RW</b> | 0x0 | GPI040引脚复用配置:            |
|       |            |           |     | 00: 复用为GPI040; 01: 第一复用; |
|       |            |           |     | 10: 第二复用; 11: 引脚主功能。     |
| 15:14 | GPI039_MUX | <b>RW</b> | 0x0 | GPI039引脚复用配置:            |
|       |            |           |     | 00: 复用为GPI039; 01: 第一复用; |
|       |            |           |     | 10: 第二复用; 11: 引脚主功能。     |

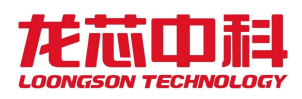

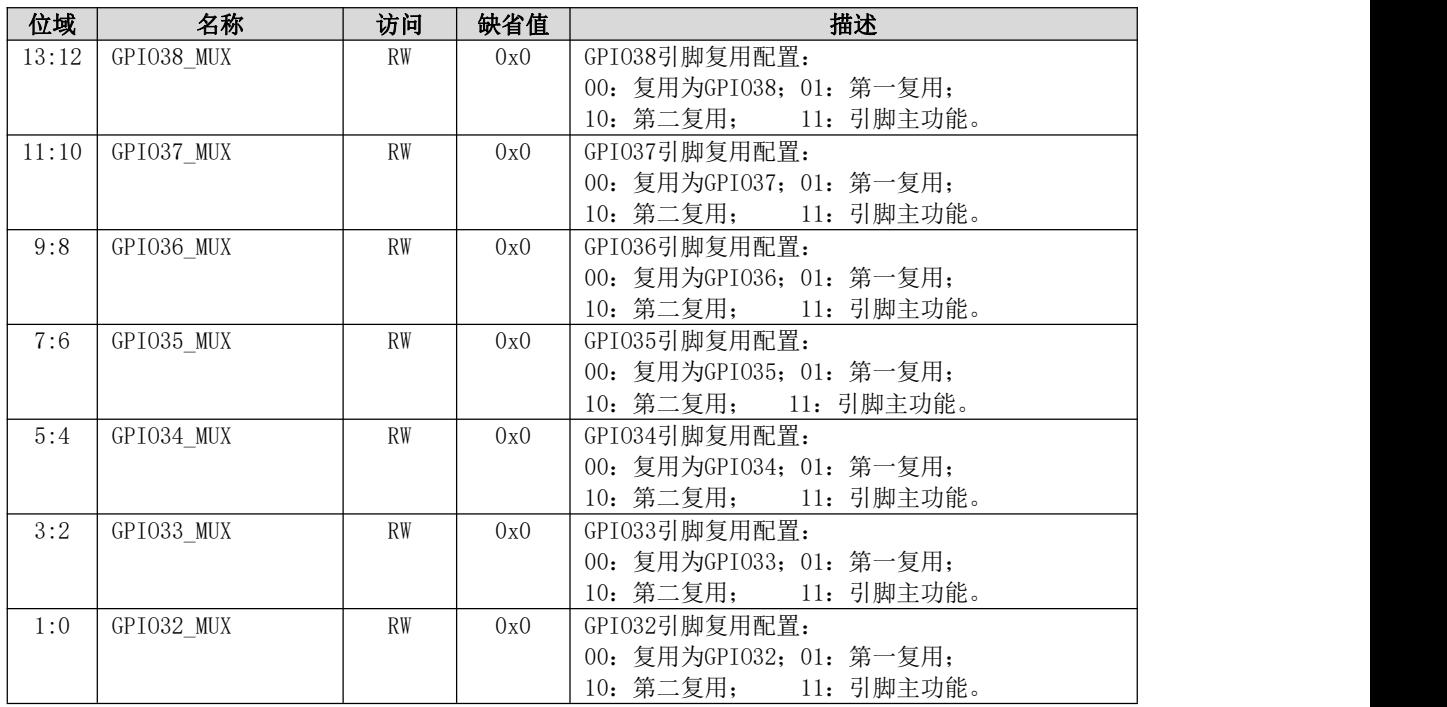

### 5.4.30 打印系统 GP1048~57 复用配置寄存器

打印系统 GPIO48~57复用配置寄存器。

寄存器地址:0x1510304c。

表 5- 39 打印系统 GPIO48~57 复用配置寄存器

| 位域    | 名称         | 访问             | 缺省值 | 描述                       |
|-------|------------|----------------|-----|--------------------------|
| 31:20 | Reserved   | R <sub>0</sub> | 0x0 | $\overline{\phantom{0}}$ |
| 19:18 | GPI057 MUX | <b>RW</b>      | 0x0 | GPI057引脚复用配置:            |
|       |            |                |     | 00: 复用为GPI057; 01: 第一复用; |
|       |            |                |     | 10: 第二复用; 11: 引脚主功能。     |
| 17:16 | GPI056_MUX | <b>RW</b>      | 0x0 | GPI056引脚复用配置:            |
|       |            |                |     | 00: 复用为GPI056; 01: 第一复用; |
|       |            |                |     | 10: 第二复用; 11: 引脚主功能。     |
| 15:14 | GPI055 MUX | <b>RW</b>      | 0x0 | GPI055引脚复用配置:            |
|       |            |                |     | 00: 复用为GPI055; 01: 第一复用; |
|       |            |                |     | 10: 第二复用; 11: 引脚主功能。     |
| 13:12 | GPI054_MUX | <b>RW</b>      | 0x0 | GPI054引脚复用配置:            |
|       |            |                |     | 00: 复用为GPI054; 01: 第一复用; |
|       |            |                |     | 10: 第二复用; 11: 引脚主功能。     |
| 11:10 | GPI053_MUX | <b>RW</b>      | 0x0 | GPI053引脚复用配置:            |
|       |            |                |     | 00: 复用为GPI053; 01: 第一复用; |
|       |            |                |     | 10: 第二复用; 11: 引脚主功能。     |
| 9:8   | GPI052 MUX | <b>RW</b>      | 0x0 | GPI052引脚复用配置:            |
|       |            |                |     | 00: 复用为GPI052; 01: 第一复用; |
|       |            |                |     | 10: 第二复用; 11: 引脚主功能。     |
| 7:6   | GPI051_MUX | <b>RW</b>      | 0x0 | GPI051引脚复用配置:            |
|       |            |                |     | 00: 复用为GPI051; 01: 第一复用; |
|       |            |                |     | 10: 第二复用; 11: 引脚主功能。     |
| 5:4   | GPI050_MUX | <b>RW</b>      | 0x0 | GPI050引脚复用配置:            |
|       |            |                |     | 00: 复用为GPI049; 01: 第一复用; |
|       |            |                |     | 10: 第二复用; 11: 引脚主功能。     |

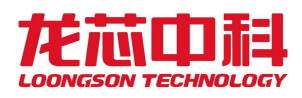

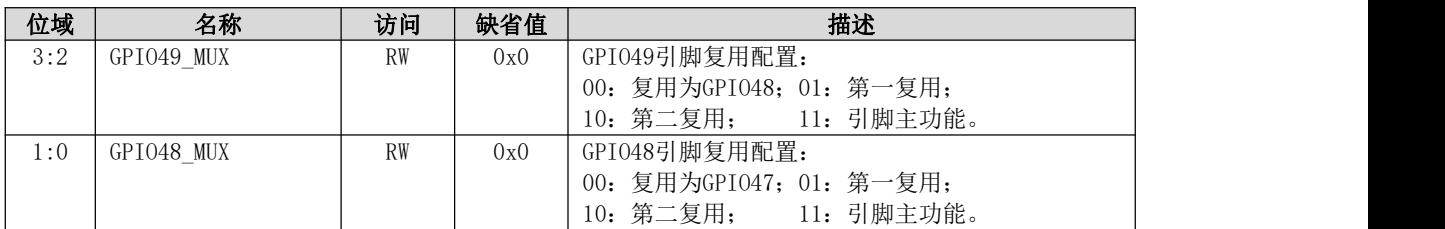

### 5.4.31 打印系统通用配置寄存器 0

打印系统通用配置寄存器0,包括打印模块、PM0IO、RTC 等参数配置。 寄存器地址:0x15103070。

| 位域             | 名称                    | 访问             | 缺省值 | 描述                                              |
|----------------|-----------------------|----------------|-----|-------------------------------------------------|
| 31:10          | Reserved              | R <sub>0</sub> | 0x0 |                                                 |
| 9              | pmOio extin sel       | <b>RW</b>      | 0x0 | PMOIO模块EXTIN[31:0]信号输入选择:                       |
|                |                       |                |     | 1: 由PM1IO INTCON[31:0]端口输入;                     |
|                |                       |                |     | $0:$ $\#$ PM1IO INTCON[31:24], VIDCLK OUT[7:0], |
|                |                       |                |     | PRT OVLIN[15:0]依次输入                             |
| 8              | printer_exttimin_sel  | <b>RW</b>      | 0x0 | 打印模块16路外部TIMING信号输入选择:                          |
|                |                       |                |     | 1: 由PMOIO[31:16]内部输出端口信号输入;                     |
|                |                       |                |     | 0: 由PMOIO[15:00]内部输出端口信号输入                      |
| 7:6            | Reserved              | R <sub>0</sub> | 0x0 |                                                 |
| 5              | $pr132$ nmi           | <b>RW</b>      | 0x0 | 打印系统处理器核NMI输入信号, 高电平有效                          |
| $\overline{4}$ | hpet int ctrl         | <b>RW</b>      | 0x0 | hpet中断输出模式配置:                                   |
|                |                       |                |     | 0: 单中断输出模式(内部3个计数器共享1个中断);                      |
|                |                       |                |     | 1: 三中断输出模式(内部3个计数器独立3个中断)                       |
| 3:1            | Reserved              | R <sub>O</sub> | 0x0 |                                                 |
| $\overline{0}$ | conf rtc timer hspeed | <b>RW</b>      | 0x0 | RTC计数器值快速访问使能配置位:                               |
|                |                       |                |     | 1: 开启快速访问; 0: 关闭快速访问。                           |

表 5- 40 通用配置寄存器 0

### 5.4.32 打印系统通用配置寄存器 1

打印系统通用配置寄存器1,包括对 USB、GMAC 等 Cache 一致性配置等。 寄存器地址:0x15103074。

| 位域    | 名称               | 访问 | 缺省值  | 描述                              |
|-------|------------------|----|------|---------------------------------|
| 31:16 | Reserved         | R0 | 0x0  |                                 |
| 15:8  | prvidout lyds tm | RW | 0x0  | 8路打印数据LVDS差分端口输出模式配置:           |
|       |                  |    |      | 1: 数据bypass输出模式;                |
|       |                  |    |      | 0: 数据normal输出模式(时钟采样后输出)        |
| 7:0   | prvidout lvds pd | RW | 0xff | 8路打印数据LVDS差分端口PD配置:             |
|       |                  |    |      | 1: powerdown, 差分端口不工作, TTL模式输出; |
|       |                  |    |      | 0: poweron, 差分端口正常工作, LVDS模式输出  |

表 5- 41 通用配置寄存器 1

### 5.4.33 打印系统采样参数寄存器

打印系统采样参数寄存器,包括打印系统启动配置及其他系统休眠相关信息。 寄存器地址:0x15103078。

| 位域             | 名称                 | 访问             | 缺省值 | 描述                                       |
|----------------|--------------------|----------------|-----|------------------------------------------|
| 31:12          | Reserved           | R <sub>0</sub> | 0x0 |                                          |
| 11             | la364_pwroff_sta   | RO             | 0x0 | 主系统处理器核掉电状态监测:                           |
|                |                    |                |     | 0=POWERON状态                              |
|                |                    |                |     | 1=POWEROFF状态                             |
| 10             | la364_sleeping_sta | RO             | 0x0 | 主系统处理器核休眠状态监测:                           |
|                |                    |                |     | 0=WORKON状态                               |
|                |                    |                |     | 1=SLEEPING状态                             |
| 9              | sc132_sleeping_sta | R <sub>0</sub> | 0x0 | 扫描系统处理器核休眠状态监测:                          |
|                |                    |                |     | 0=WORKON状态                               |
|                |                    |                |     | 1=SLEEPING状态                             |
| $\,8\,$        | pr132_sleeping_sta | R <sub>0</sub> | 0x0 | 打印系统处理器核休眠状态监测:                          |
|                |                    |                |     | 0=WORKON状态                               |
|                |                    |                |     | 1=SLEEPING状态                             |
| $\sqrt{7}$     | Reserved           | R <sub>0</sub> | 0x0 |                                          |
| 6:5            | otg_clkmode        | RO             | 0x0 | OTG参考时钟模式输入                              |
|                |                    |                |     | 00=外部差分晶体输入(XI/X0)                       |
|                |                    |                |     | 01/10=外部单端晶振输入(XO)                       |
|                |                    |                |     | 11=内部参考时钟输入                              |
| $\overline{4}$ | sdio1 mode         | RO             | 0x0 | SDI01模式配置输入                              |
|                |                    |                |     | 0=SDI0模式                                 |
|                |                    |                |     | 1=EMMC模式                                 |
| $\mathfrak{Z}$ | sdio0 mode         | RO             | 0x0 | SDI00模式配置输入                              |
|                |                    |                |     | 0=SDI0模式                                 |
|                |                    |                |     | 1=EMMC模式                                 |
| 2:1            | clk sel            | RO             | 0x0 | 芯片内部PLL输出时钟上电配置选择:                       |
|                |                    |                |     | 00: 硬件低频时钟配置模式, PLL按照低频配置参数              |
|                |                    |                |     | 输出时钟 (NODE: 500M, DDR: 480M, NET: 320M); |
|                |                    |                |     | 01: 硬件高频时钟配置模式, PLL按照高频配置参数              |
|                |                    |                |     | 输出时钟 (NODE: 725M, DDR: 600M, NET: 400M); |
|                |                    |                |     | 10: 软件配置模式, PLL按照软件配置选择输出时钟;             |
|                |                    |                |     | 11: 硬件bypass模式, PLL输出时钟全部使用外部输           |
|                |                    |                |     | 入系统时钟。                                   |
| $\overline{0}$ | boot sel           | RO             | 0x0 | 芯片启动选择方式:                                |
|                |                    |                |     | 0: SPIO启动; 1: SDIOO/eMMCO启动。             |

表 5- 42 芯片采样参数寄存器

### 5.4.34 打印系统高精度计数器

打印系统计数寄存器,32位高精度时钟计数器,工作频率为内部总线时钟频率。 寄存器地址:0x1510307c。

表 5- 43 打印系统高精度计数器

| 位域           | 名称                             | 访问 | 缺省值 | 描述                       |
|--------------|--------------------------------|----|-----|--------------------------|
| 21.0<br>01.0 | <b>HPT</b><br>PRCHIP<br>$\sim$ | RW | 0x0 | △高精度时钟计数器<br>つり付き<br>041 |

# 5.4.35 打印系统设备 DMA 路由基址配置寄存器

打印系统设备 DMA 路由基址配置寄存器, 配置共享打印系统 SRAM、打印设备 DMA 基址 路由。

寄存器地址:0x151030e0。

| 位域    | 名称               | 访问        | 缺省值    | 描述                                   |
|-------|------------------|-----------|--------|--------------------------------------|
| 31:16 | prdma base addr  | <b>RW</b> | 0x0    | 打印系统设备DMA访问共享存储基址配置:                 |
|       |                  |           |        | prdma base addr $[0]$ : 共享使能位:       |
|       |                  |           |        | 0-不可共享打印系统SRAM(128KB), 仅可访问主系统       |
|       |                  |           |        | 内存:                                  |
|       |                  |           |        | 1- 可共享打印系统SRAM(128KB), 通过地址路由访       |
|       |                  |           |        | 问主系统内存、打印系统SRAM。                     |
|       |                  |           |        | prdma_base_addr[15:1]: 共享打印系统SRAM存储基 |
|       |                  |           |        | 址, 对应设备DMA共享访问地址[31:17]路由。           |
| 15:0  | prsram base addr | <b>RW</b> | 0x1500 | 其他系统共享访问打印系统SRAM访问基址配置, 对            |
|       |                  |           |        | 应其他系统共享访问地址[31:16]路由                 |

表 5- 44 打印系统设备 DMA 路由基址配置寄存器

## 5.4.36 打印系统共享设备通用配置寄存器 0

打印系统共享设备通用配置寄存器0,包括 OTG、GMAC、JTAG 等参数配置。 寄存器地址:0x151030f0。

| 位域             | 名称                  | 访问             | 缺省值 | 描述                              |
|----------------|---------------------|----------------|-----|---------------------------------|
| 31:13          | Reserved            | R <sub>O</sub> | 0x0 | $\hspace{0.1in} \hspace{0.1in}$ |
| 12             | la364_ram_cg        | <b>RW</b>      | 0x0 | 主系统处理器核RAM时钟门控使能,高电平有效          |
| 11:10          | jtag mode config    | <b>RW</b>      | 0x0 | JTAG功能调试接口复用模式配置:               |
|                |                     |                |     | 00: LA364处理器 JTAG调试接口;          |
|                |                     |                |     | 01: PR132处理器 JTAG调试接口;          |
|                |                     |                |     | 10: SC132处理器JTAG调试接口;           |
|                |                     |                |     | 11: LA364->PR132->SC132串行JTAG。  |
| 9              | gmac test lpbk      | <b>RW</b>      | 0x0 | GMACO~1接口loopback环回测试模式使能:      |
|                |                     |                |     | 1: 使能loopback环回测试模式;            |
|                |                     |                |     | 0: 关闭loopback环回测试模式。            |
| 8              | gmac0_mii_sel       | <b>RW</b>      | 0x0 | GMACO接口MII模式选择:                 |
|                |                     |                |     | 1: MII接口模式; 0: RGMII接口模式        |
| 7:4            | conf_otg_flush_idle | <b>RW</b>      | 0xf | 设置OTG清空write buffer前空闲周期数       |
| 3              | conf otg prefetch   | <b>RW</b>      | 0x0 | OTG接口总线使能读预取                    |
| $\overline{2}$ | conf_otg_flush_wr   | <b>RW</b>      | 0x0 | 0TG接口总线设置写命令发出后是否清空read         |
|                |                     |                |     | buffer                          |
| $\mathbf{1}$   | conf otg stop waw   | <b>RW</b>      | 0x0 | OTG接口总线是否允许在上一个写完成前发出写命         |
|                |                     |                |     | 今                               |
| $\overline{0}$ | conf otg stop raw   | <b>RW</b>      | 0x1 | OTG接口总线是否允许在上一个写完成前发出读命         |
|                |                     |                |     | 令                               |

表 5- 45 打印系统共享设备通用配置寄存器 0

### 5.4.37 打印系统共享设备通用配置寄存器 1

打印系统共享设备通用配置寄存器1,配置 RESUME 中 GMAC、OTG 设备 DMA 基址路由。 寄存器地址:0x151030f4。

| 位域    | 名称                | 访问        | 缺省值 | 描述                                    |
|-------|-------------------|-----------|-----|---------------------------------------|
| 31:16 | gmacdma base addr | <b>RW</b> | 0x0 | GMACO设备DMA访问共享存储基址配置:                 |
|       |                   |           |     | gmacdma base addr[0]: 共享使能位:          |
|       |                   |           |     | 0-不可共享打印系统SRAM(128KB),仅可访问主系统         |
|       |                   |           |     | 内存:                                   |
|       |                   |           |     | 可共享打印系统SRAM(128KB), 通过地址路由访<br>$1 -$  |
|       |                   |           |     | 问主系统内存、打印系统SRAM。                      |
|       |                   |           |     | gmacdma_base_addr[15:1]: 共享打印系统SRAM存储 |
|       |                   |           |     | 基址, 对应设备DMA共享访问地址[31:17]路由。           |

表 5- 46 打印系统共享设备通用配置寄存器 1

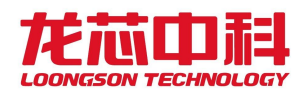

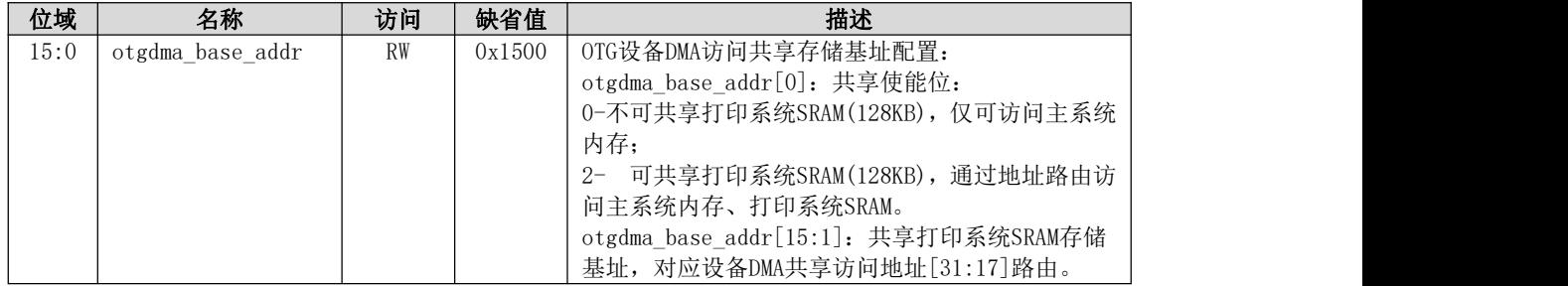

## 5.4.38 打印系统共享设备通用配置寄存器 2

打印系统共享设备通用配置寄存器2,配置 OTG 接口的电气特性。 寄存器地址:0x151030f8。

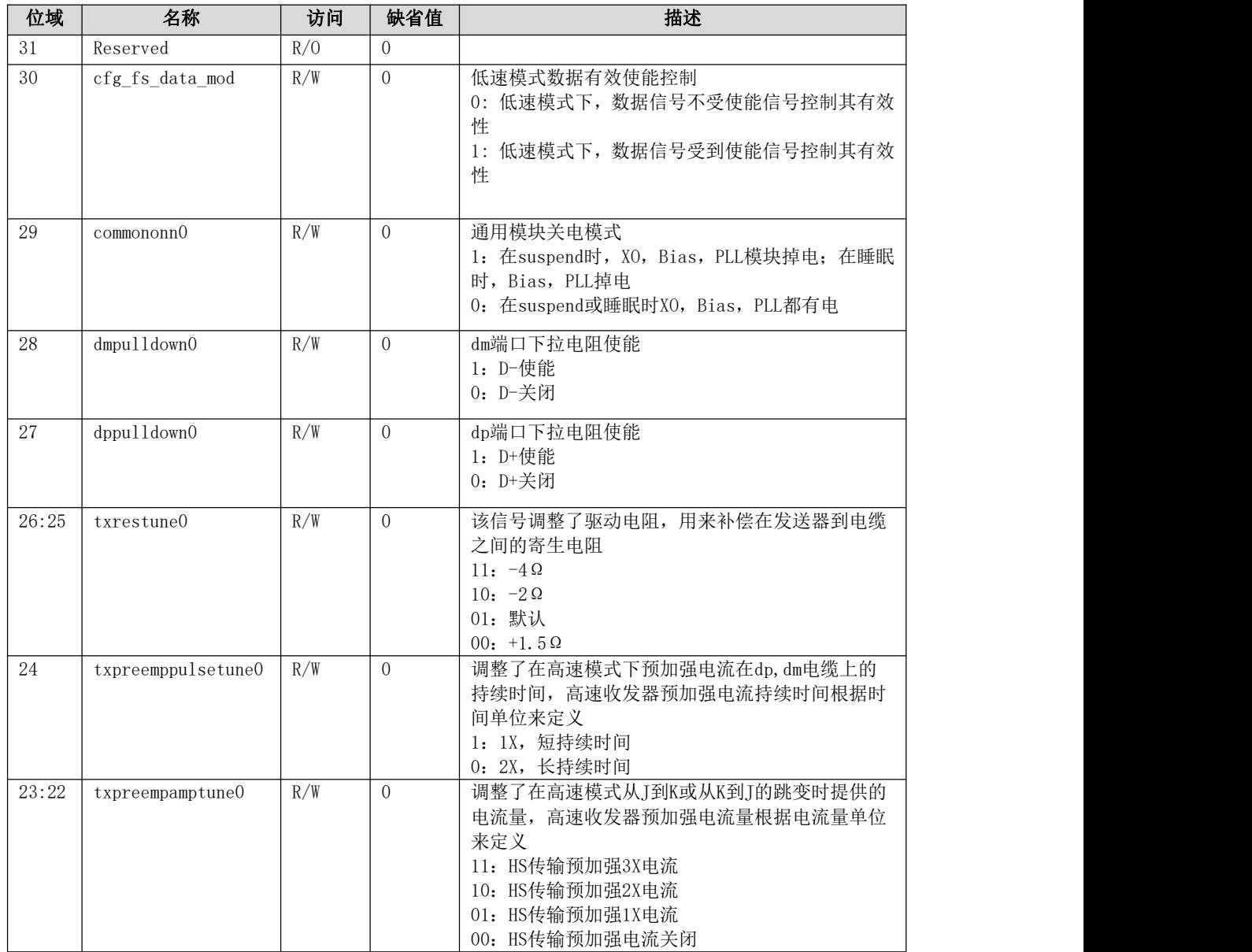

表 5- 47 打印系统共享设备通用配置寄存器 2

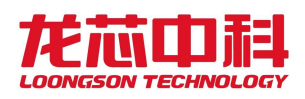

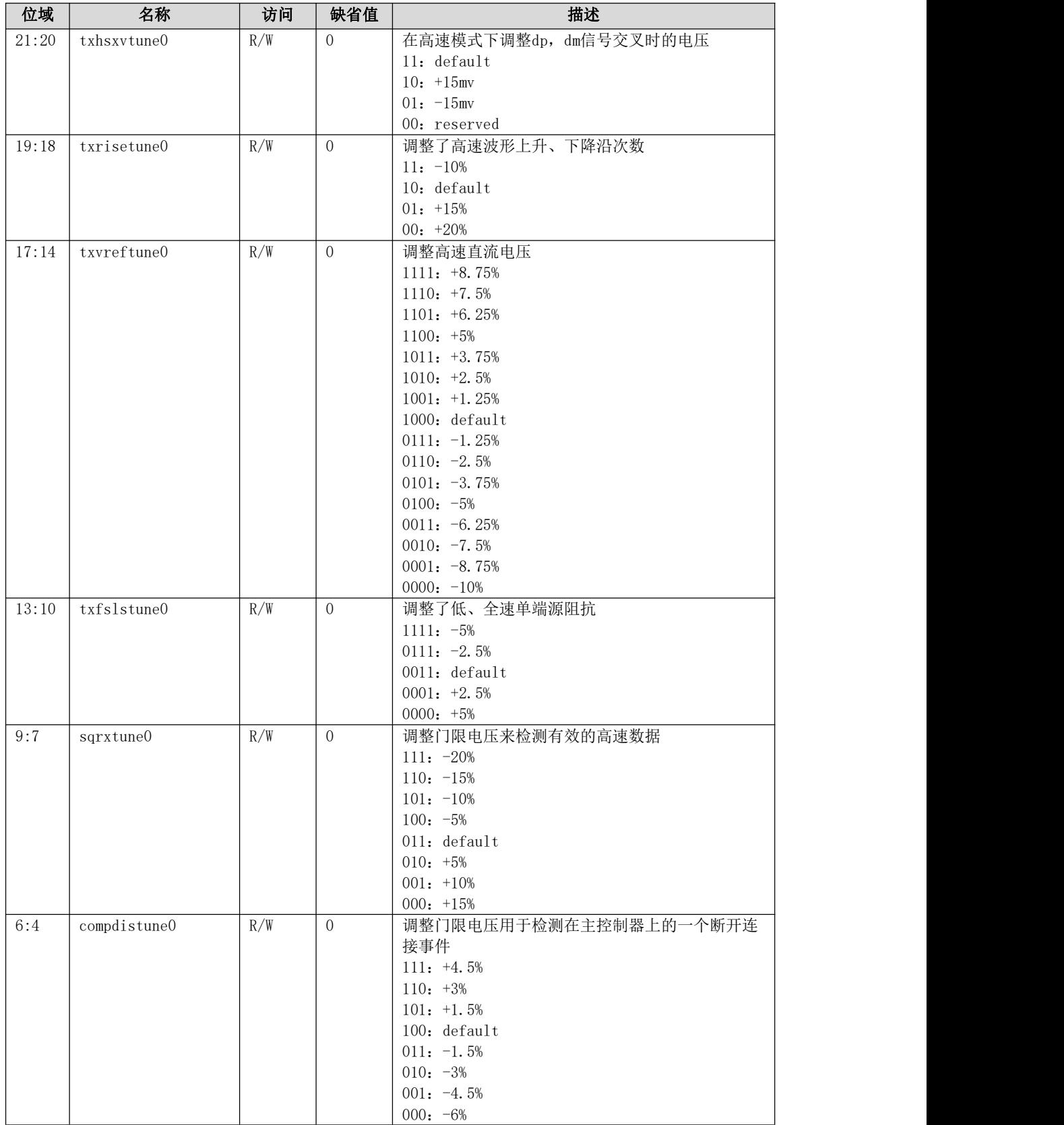

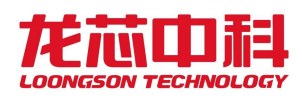

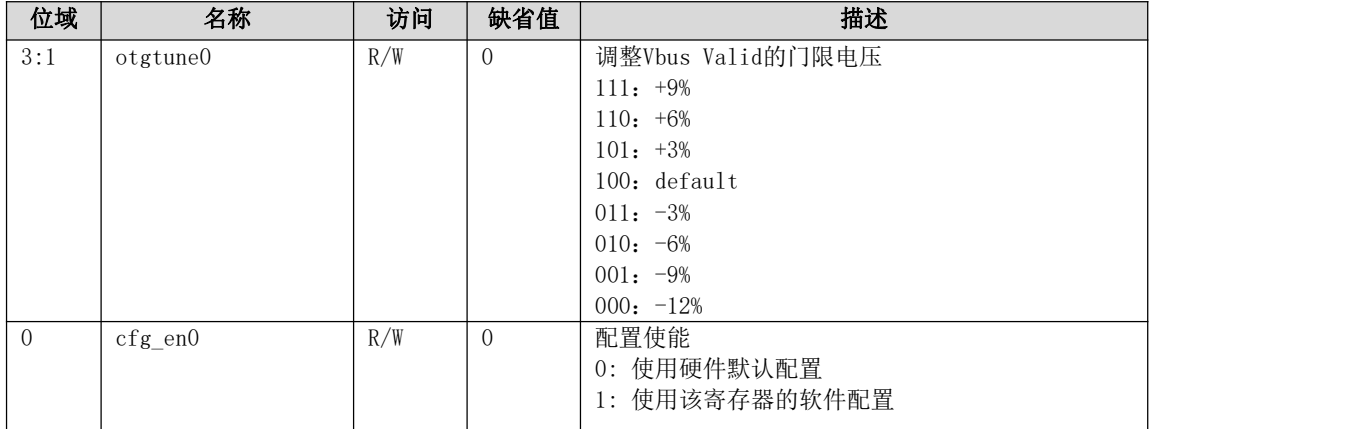

# 5.4.39 打印系统启动入口配置寄存器

打印系统启动入口配置寄存器,配置打印系统处理器核启动地址。 寄存器地址:0x15103100。

表 5- 48 打印系统启动入口配置寄存器

| 位域   | 名称               | 访问 | 缺省值        | 描述                                                                           |
|------|------------------|----|------------|------------------------------------------------------------------------------|
| 31:0 | pr132 boot_entry | RW | 0x1c000000 | 配置打印系统处理器核启动入口地址,<br>bit [0] 为地址配置有效使能位, 高电平有效:<br>1-入口地址配置有效; 0-入口地址配置无效, 采 |
|      |                  |    |            | 用默认启动入口地址 (0x1c000000)                                                       |

#### 5.4.40 打印系统 0 号 MAILBOX 中断状态寄存器

打印系统0号 MAILBOX 中断状态寄存器,记录中断触发状态。 寄存器地址:0x15103800。

表 5- 49 打印系统 0 号 MAILBOX 中断状态寄存器

| 位域   | 名称              | 访问 | 缺省值 | 描述                                                                              |
|------|-----------------|----|-----|---------------------------------------------------------------------------------|
| 31:0 | mlb0_ipi_status | RC | 0x0 | 0号Mailbox中断状态寄存器, 记录被触发中断状态<br>任何一位被置1且对应中断使能情况下,<br>路由至<br>位,<br>对应处理器核中断位将被置位 |

#### 5.4.41 打印系统 0 号 MAILBOX 中断使能寄存器

打印系统0号 MAILBOX 中断使能寄存器,使能相应中断位。

寄存器地址:0x15103804。

表 5- 50 打印系统 0 号 MAILBOX 中断使能寄存器

| 位域   | 名称                            | 访问        | 缺省值 | 描述                                         |
|------|-------------------------------|-----------|-----|--------------------------------------------|
| 31:0 | $\text{mlb0\_ipi}_$<br>enable | <b>RW</b> | 0x0 | 使能对应中断位,<br>0号Mailbox中断使能寄存器,<br>向<br>电平有效 |

### 5.4.42 打印系统 0 号 MAILBOX 中断触发寄存器

打印系统0号 MAILBOX 中断触发寄存器,触发相应中断位。 寄存器地址:0x15103808。

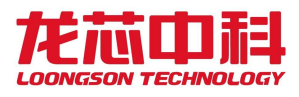

|      | $\sim$<br>$\cup$ $\cup$ $\cup$ $\cup$ $\cup$ $\cup$ $\cup$ $\cup$<br>$\cdots$ |    |                          |                            |  |  |
|------|-------------------------------------------------------------------------------|----|--------------------------|----------------------------|--|--|
| 位域   | 名称                                                                            | 访问 | 缺省值                      | 描述                         |  |  |
| 31:0 | mlbO ipi set                                                                  |    | $\overline{\phantom{a}}$ | 0号Mailbox中断触发寄存器, 触发对应中断位, |  |  |
|      |                                                                               |    |                          | 电平有效。当相应中断使能位有效时,该位置1将触    |  |  |
|      |                                                                               |    |                          | 发相应中断,<br>并将路由至对应处理器核中断位置位 |  |  |

表 5- 51 打印系统 0 号 MAILBOX 中断触发寄存器

### 5.4.43 打印系统 0 号 MAILBOX 中断清除寄存器

打印系统0号 MAILBOX 中断清除寄存器,清除相应中断状态位。

寄存器地址:0x1510380c。

```
表 5- 52 打印系统 0 号 MAILBOX 中断清除寄存器
```
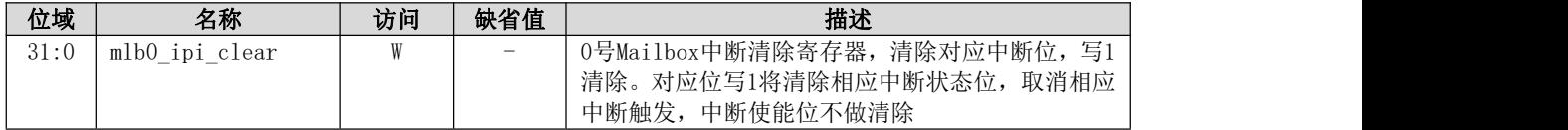

### 5.4.44 打印系统 0 号 MAILBOX 消息寄存器 0~7

打印系统0号 MAILBOX 消息寄存器0~7,传递记录相应消息,可由用户自由定义。 寄存器地址:0x15103810~0x1510382c。

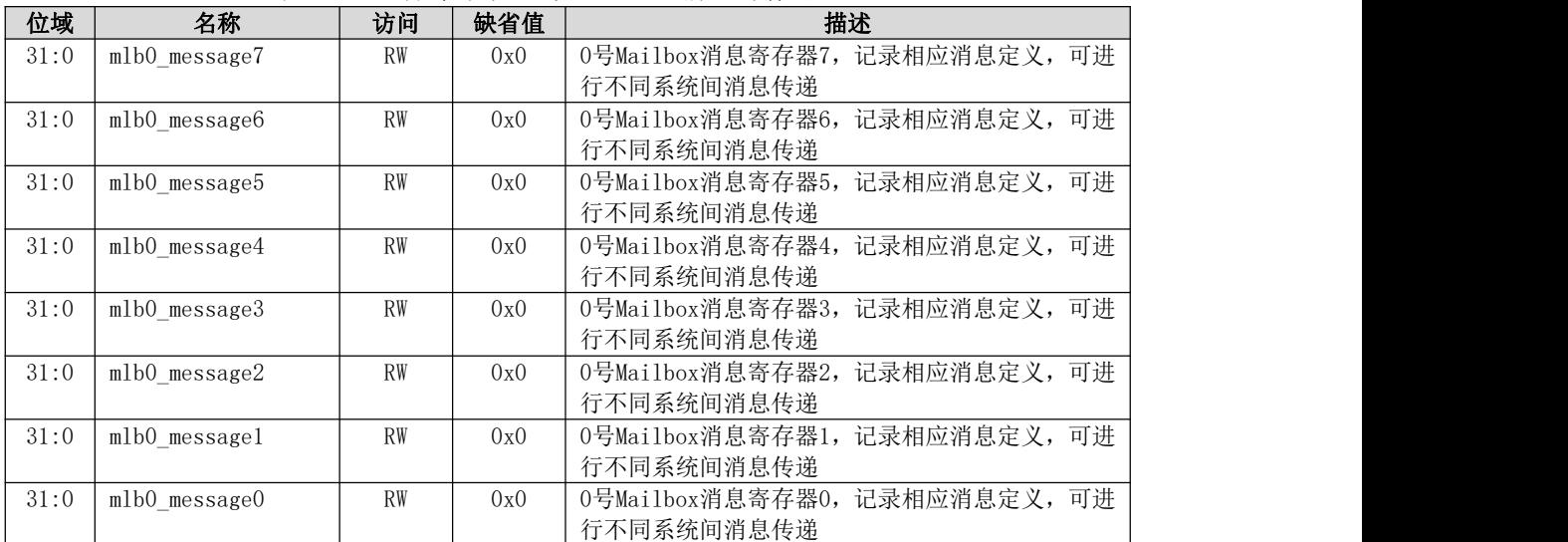

表 5- 53 打印系统 0 号 MAILBOX 消息寄存器 0~7

### 5.4.45 打印系统 1 号 MAILBOX 中断状态寄存器

打印系统1号 MAILBOX 中断状态寄存器,记录中断触发状态。 寄存器地址:0x15103830。

| 位域   | 名称                 | 访问 | 缺省值            | 描述                              |
|------|--------------------|----|----------------|---------------------------------|
| 31:0 | mlb1<br>ipi status | RC | $0\mathrm{x}0$ | 记录被触发中断状态<br>1号Mailbox中断状态寄存器,  |
|      |                    |    |                | 任何一位被置1且对应中断使能情况下,<br>路由至<br>位, |
|      |                    |    |                | 对应处理器核中断位将被置位                   |

表 5- 54 打印系统 1 号 MAILBOX 中断状态寄存器

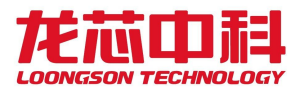

#### 5.4.46 打印系统 1 号 MAILBOX 中断使能寄存器

打印系统1号 MAILBOX 中断使能寄存器,使能相应中断位。 寄存器地址:0x15103834。

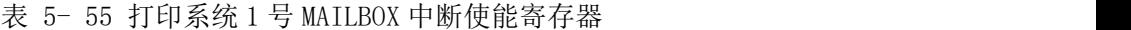

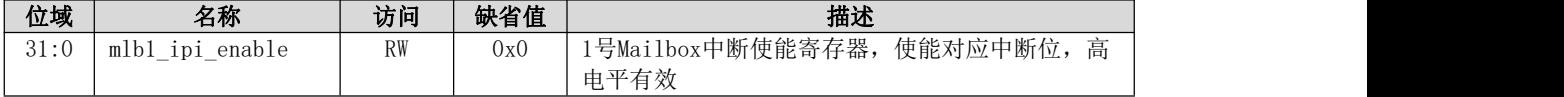

#### 5.4.47 打印系统 1 号 MAILBOX 中断触发寄存器

打印系统1号 MAILBOX 中断触发寄存器,触发相应中断位。

寄存器地址:0x15103838。

表 5- 56 打印系统 1 号 MAILBOX 中断触发寄存器

| 位域   | 名称           | 访问 | 缺省值                      | 描述                             |
|------|--------------|----|--------------------------|--------------------------------|
| 31:0 | mlb1_ipi_set |    | $\overline{\phantom{a}}$ | l号Mailbox中断触发寄存器,触发对应中断位,<br>高 |
|      |              |    |                          | 电平有效。当相应中断使能位有效时, 该位置1将触       |
|      |              |    |                          | 发相应中断,<br>并将路由至对应处理器核中断位置位     |

#### 5.4.48 打印系统 1 号 MAILBOX 中断清除寄存器

打印系统1号 MAILBOX 中断清除寄存器,清除相应中断状态位。

寄存器地址:0x1510383c。

表 5- 57 打印系统 1 号 MAILBOX 中断清除寄存器

| 位域   | 名称             | 访问 | 缺省值                                                                       | 描述                            |
|------|----------------|----|---------------------------------------------------------------------------|-------------------------------|
| 31:0 | mlb1 ipi clear |    | $\hspace{1.0cm} \rule{1.5cm}{0.15cm} \hspace{1.0cm} \rule{1.5cm}{0.15cm}$ | 1号Mailbox中断清除寄存器, 清除对应中断位, 写1 |
|      |                |    |                                                                           | 清除。对应位写1将清除相应中断状态位,<br>取消相应   |
|      |                |    |                                                                           | 中断触发,<br>中断使能位不做清除            |

#### 5.4.49 打印系统 1 号 MAILBOX 消息寄存器 0~7

打印系统1号 MAILBOX 消息寄存器0~7,传递记录相应消息,可由用户自由定义。 寄存器地址:0x15103840~0x1510385c。

位域 名称 访问 缺省值 描述 31:0 | mlb1\_message7 | RW | 0x0 | 1号Mailbox消息寄存器7, 记录相应消息定义, 可进 行不同系统间消息传递 31:0 | mlb1 message6 | RW | 0x0 | 1号Mailbox消息寄存器6, 记录相应消息定义, 可进 行不同系统间消息传递 31:0 | mlb1 message5 | RW | 0x0 | 1号Mailbox消息寄存器5, 记录相应消息定义, 可进 行不同系统间消息传递 31:0 mlb1 message4 RW 0x0 1号Mailbox消息寄存器4,记录相应消息定义,可讲 行不同系统间消息传递 31:0 | mlb1 message3 | RW | 0x0 | 1号Mailbox消息寄存器3, 记录相应消息定义, 可进 行不同系统间消息传递 31:0 | mlb1 message2 | RW | 0x0 | 1号Mailbox消息寄存器2, 记录相应消息定义, 可进 行不同系统间消息传递

表 5- 58 打印系统 1 号 MAILBOX 消息寄存器 0~7

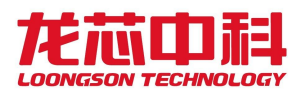

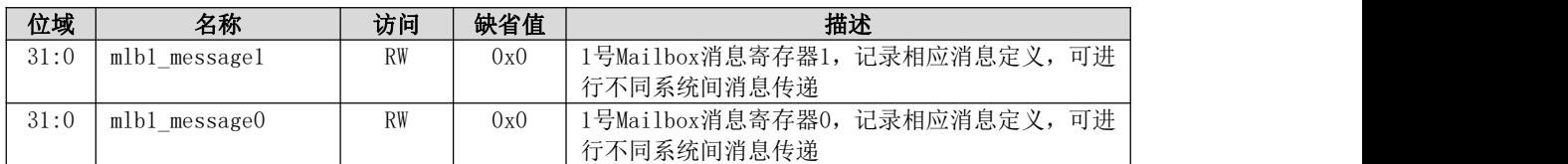

#### 5.4.50 打印系统 2 号 MAILBOX 中断状态寄存器

打印系统2号 MAILBOX 中断状态寄存器,记录中断触发状态。

寄存器地址:0x15103860。

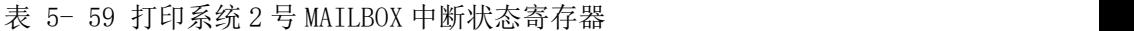

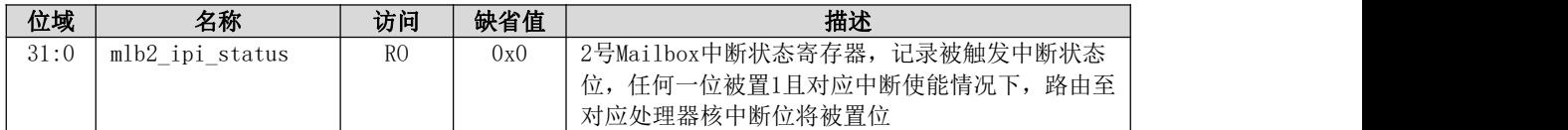

#### 5.4.51 打印系统 2 号 MAILBOX 中断使能寄存器

打印系统2号 MAILBOX 中断使能寄存器,使能相应中断位。

寄存器地址:0x15103864。

表 5- 60 打印系统 2 号 MAILBOX 中断使能寄存器

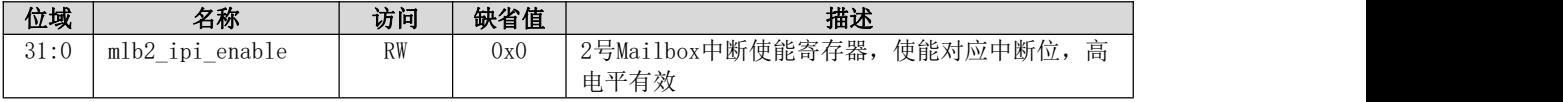

#### 5.4.52 打印系统 2 号 MAILBOX 中断触发寄存器

打印系统2号 MAILBOX 中断触发寄存器,触发相应中断位。

寄存器地址:0x15103868。

```
表 5- 61 打印系统 2 号 MAILBOX 中断触发寄存器
```
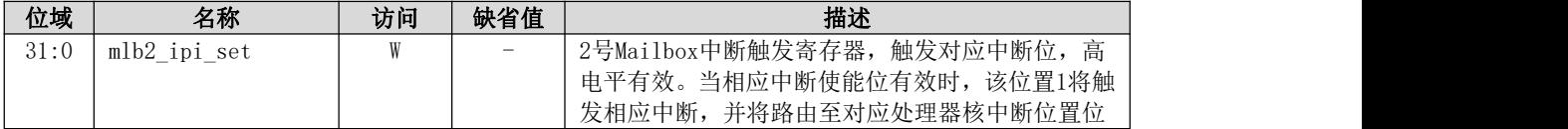

### 5.4.53 打印系统 2 号 MAILBOX 中断清除寄存器

打印系统2号 MAILBOX 中断清除寄存器,清除相应中断状态位。 寄存器地址:0x1510386c。

表 5- 62 打印系统 2 号 MAILBOX 中断清除寄存器

| 位域   | 名称             | 访问 | 缺省值                      | 描述                              |
|------|----------------|----|--------------------------|---------------------------------|
| 31:0 | mlb2 ipi clear |    | $\overline{\phantom{0}}$ | 2号Mailbox中断清除寄存器,清除对应中断位,<br>写1 |
|      |                |    |                          | 对应位写1将清除相应中断状态位,<br>清除。<br>取消相应 |
|      |                |    |                          | 中断使能位不做清除<br>中断触发,              |

### 5.4.54 打印系统 2 号 MAILBOX 消息寄存器 0~7

打印系统2号 MAILBOX 消息寄存器0~7, 传递记录相应消息, 可由用户自由定义。

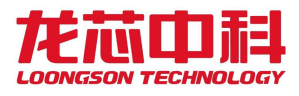

寄存器地址:0x15103870~0x1510388c。

表 5- 63 打印系统 0 号 MATLBOX 消息寄存器 0~7

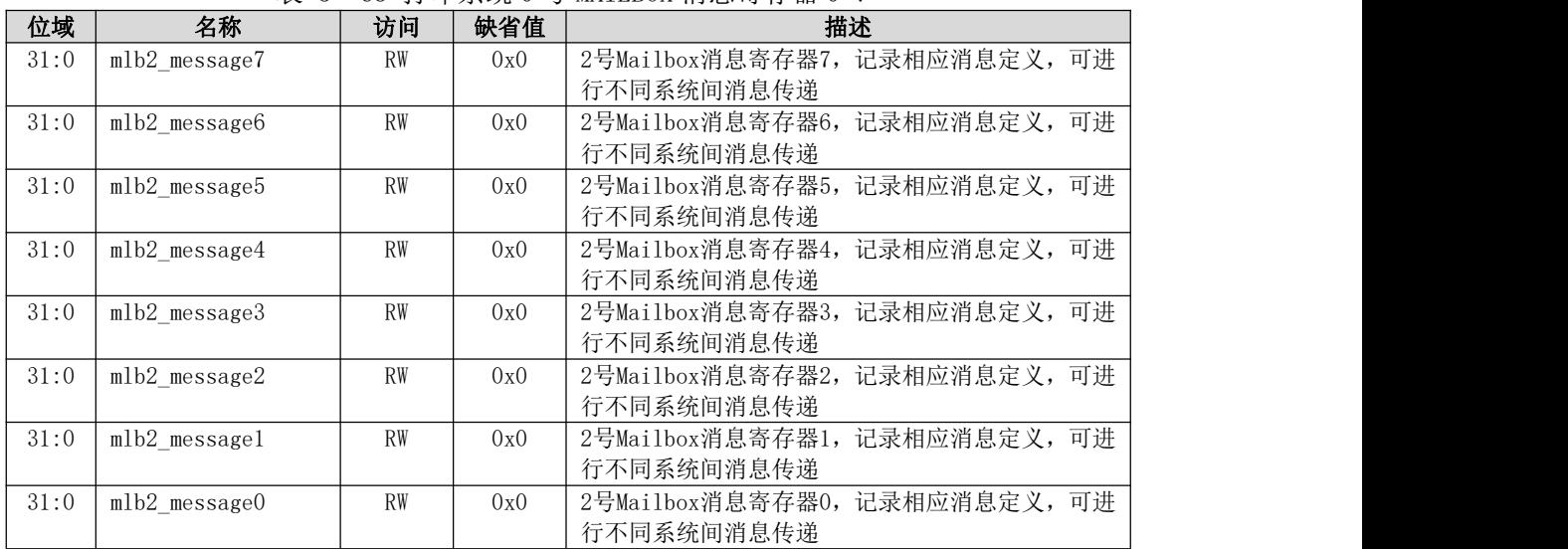

### 5.4.55 打印系统 MAILBOX 中断路由寄存器

打印系统 MAILBOX 中断路由寄存器, 配置0~2号 MAILBOX 中断路由。 寄存器地址:0x15103890。

| 位域    | 名称           | 访问             | 缺省值 | 描述                          |
|-------|--------------|----------------|-----|-----------------------------|
| 31:11 | Reserved     | R <sub>0</sub> | 0x0 |                             |
| 10:8  | mlb2 ipi map | <b>RW</b>      | 0x0 | 2号Mailbox中断路由配置:            |
|       |              |                |     | 001:2号Mailbox触发中断路由至主系统中断;  |
|       |              |                |     | 010:2号Mailbox触发中断路由至打印系统中断; |
|       |              |                |     | 100:2号Mailbox触发中断路由至扫系统中断   |
|       | Reserved     | R <sub>O</sub> | 0x0 |                             |
| 6:4   | mlbl ipi map | <b>RW</b>      | 0x0 | 1号Mailbox中断路由配置:            |
|       |              |                |     | 001:1号Mailbox触发中断路由至主系统中断;  |
|       |              |                |     | 010:1号Mailbox触发中断路由至打印系统中断; |
|       |              |                |     | 100:1号Mailbox触发中断路由至扫系统中断   |
| 3     | Reserved     | R <sub>0</sub> | 0x0 |                             |
| 2:0   | mlb0 ipi map | <b>RW</b>      | 0x0 | 0号Mailbox中断路由配置:            |
|       |              |                |     | 001:0号Mailbox触发中断路由至主系统中断;  |
|       |              |                |     | 010:0号Mailbox触发中断路由至打印系统中断; |
|       |              |                |     | 100:0号Mailbox触发中断路由至扫系统中断   |

表 5- 64 打印系统 MAILBOX 中断路由寄存器

三、扫描系统通用配置寄存器,主要包括以下寄存器说明:

#### 5.4.56 扫描系统设备时钟门控寄存器

扫描系统各设备时钟门控寄存器,包括扫描系统各功能模块时钟门控的控制。 寄存器地址:0x15202030。

| 位域             | 名称             | 访问             | 缺省值      | 描述                    |
|----------------|----------------|----------------|----------|-----------------------|
| 31:9           | Reserved       | R <sub>0</sub> | 0x7fffff |                       |
| 8              | sc132 clk ctrl | <b>RW</b>      | 0x1      | 扫描系统处理器核时钟门控配置:       |
|                |                |                |          | 1: 时钟门控打开; 0: 时钟门控关闭。 |
| 7:6            | Reserved       | R <sub>O</sub> | 0x3      |                       |
| 5              | scvid clk ctrl | <b>RW</b>      | 0x1      | 扫描系统Scanner模块时钟门控配置:  |
|                |                |                |          | 1: 时钟门控打开; 0: 时钟门控关闭。 |
| $\overline{4}$ | hpet clk ctrl  | <b>RW</b>      | 0x1      | 扫描系统HPET模块时钟门控配置:     |
|                |                |                |          | 1: 时钟门控打开; 0: 时钟门控关闭。 |
| 3              | pmlio clk ctrl | <b>RW</b>      | 0x1      | 扫描系统PM1IO模块时钟门控配置:    |
|                |                |                |          | 1: 时钟门控打开; 0: 时钟门控关闭。 |
| $\overline{2}$ | spi clk ctrl   | <b>RW</b>      | 0x1      | 扫描系统SPI模块时钟门控配置:      |
|                |                |                |          | 1: 时钟门控打开; 0: 时钟门控关闭。 |
| $\mathbf{I}$   | gpio clk ctrl  | <b>RW</b>      | 0x1      | 扫描系统GPIO模块时钟门控配置:     |
|                |                |                |          | 1: 时钟门控打开; 0: 时钟门控关闭。 |
| $\Omega$       | uart_clk_ctrl  | <b>RW</b>      | 0x1      | 扫描系统UART模块时钟门控配置:     |
|                |                |                |          | 1: 时钟门控打开; 0: 时钟门控关闭。 |

表 5- 65 扫描系统设备时钟门控寄存器

### 5.4.57 扫描系统设备复位控制寄存器

扫描系统各设备复位配置寄存器,包括扫描系统各功能模块软件复位的控制。 寄存器地址:0x15202034。

| 位域            | 名称             | 访问             | 缺省值      | 描述                    |
|---------------|----------------|----------------|----------|-----------------------|
| 31:9          | Reserved       | R <sub>0</sub> | 0x7fffff |                       |
| 8             | sc132 rst ctrl | <b>RW</b>      | 0x1      | 扫描系统处理器核复位软件配置:       |
|               |                |                |          | 1: 模块复位无效; 0: 模块复位有效。 |
| 7:6           | Reserved       | R <sub>0</sub> | 0x3      |                       |
| 5             | scvid rst ctrl | <b>RW</b>      | 0x1      | 扫描系统Scanner模块复位软件配置:  |
|               |                |                |          | 1: 模块复位无效; 0: 模块复位有效。 |
| 4             | hpet rst ctrl  | <b>RW</b>      | 0x1      | 扫描系统HPET模块复位软件配置:     |
|               |                |                |          | 1: 模块复位无效; 0: 模块复位有效。 |
| $\mathcal{S}$ | pmlio_rst_ctrl | <b>RW</b>      | 0x1      | 扫描系统PMOIO模块复位软件配置:    |
|               |                |                |          | 1: 模块复位无效; 0: 模块复位有效。 |
| 2             | spi rst ctrl   | <b>RW</b>      | 0x1      | 扫描系统SPI模块复位软件配置:      |
|               |                |                |          | 1: 模块复位无效; 0: 模块复位有效。 |
|               | gpio_rst_ctrl  | <b>RW</b>      | 0x1      | 扫描系统GPIO模块复位软件配置:     |
|               |                |                |          | 1: 模块复位无效; 0: 模块复位有效。 |
| $\Omega$      | uart rst ctrl  | <b>RW</b>      | 0x1      | 扫描系统UART模块复位软件配置:     |
|               |                |                |          | 1: 模块复位无效; 0: 模块复位有效。 |

表 5- 66 扫描系统设备复位控制寄存器

## 5.4.58 扫描系统 GP100~15 复用配置寄存器

扫描系统 GPIO0~15复用配置寄存器。 寄存器地址:0x15202040。

表 5- 67 扫描系统 GPIO0~15 复用配置寄存器

| 位域    | 名称         | 访问        | 缺省值 | 描述                       |
|-------|------------|-----------|-----|--------------------------|
| 31:30 | GPIO15 MUX | <b>RW</b> | 0x0 | GPI015引脚复用配置:            |
|       |            |           |     | 00: 复用为GPI015; 01: 第一复用; |
|       |            |           |     | 10: 第二复用; 11: 引脚主功能。     |
| 29:28 | GPIO14 MUX | <b>RW</b> | 0x0 | GPI014引脚复用配置:            |
|       |            |           |     | 00: 复用为GPI014; 01: 第一复用; |
|       |            |           |     | 10: 第二复用; 11: 引脚主功能。     |

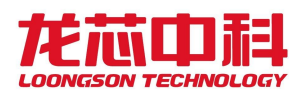

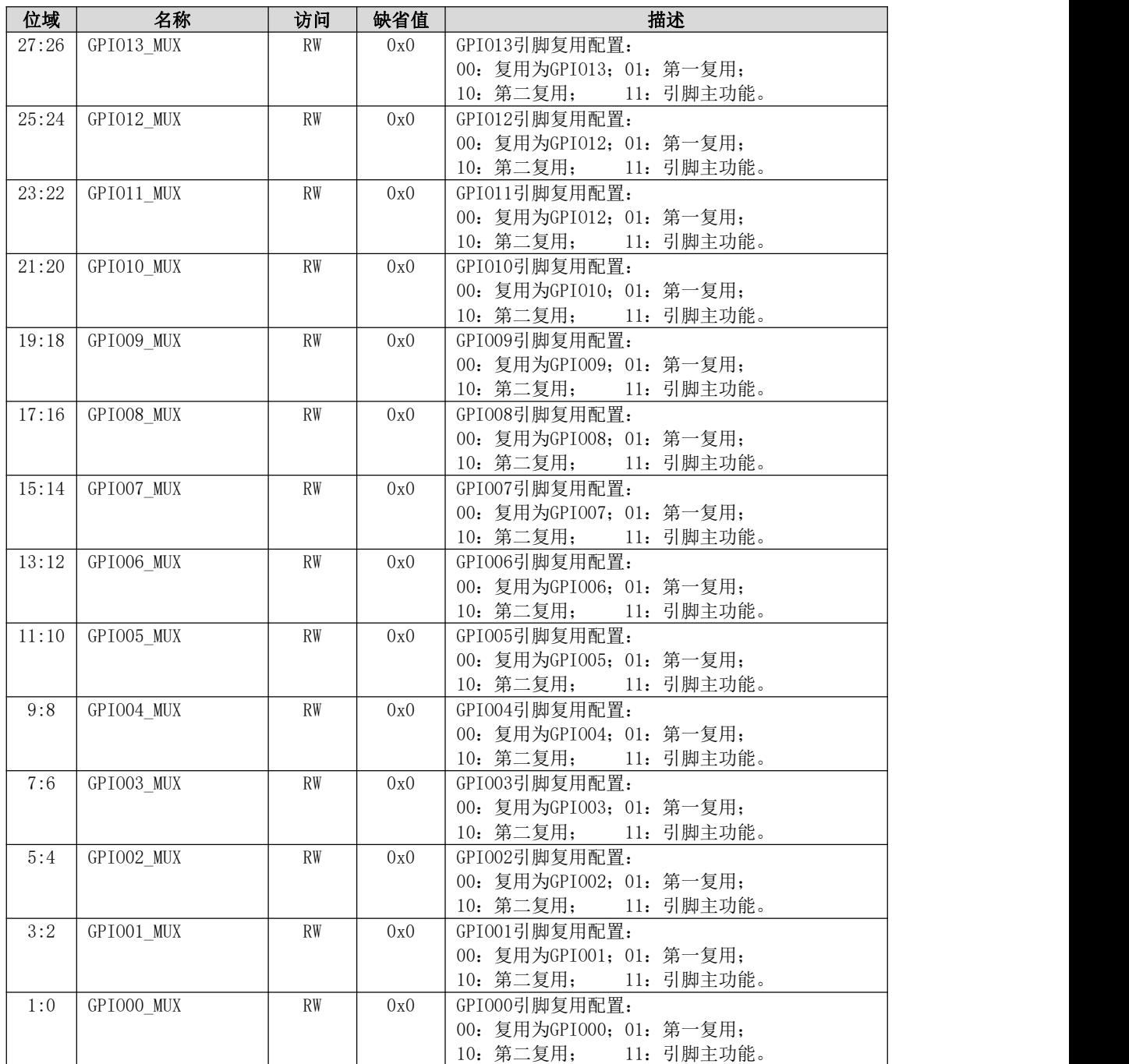

# 5.4.59 扫描系统 GP1016~31 复用配置寄存器

扫描系统 GPIO16~31复用配置寄存器。 寄存器地址:0x15202044。

表 5- 68 扫描系统 GPIO16~31 复用配置寄存器

| 位域    | 名称         | 访问        | 缺省值 | 描述                       |
|-------|------------|-----------|-----|--------------------------|
| 31:30 | GPIO31 MUX | <b>RW</b> | 0x0 | GPI031引脚复用配置:            |
|       |            |           |     | 00: 复用为GPI031; 01: 第一复用; |
|       |            |           |     | 10: 第二复用: 11: 引脚主功能。     |
| 29:28 | GPI030 MUX | <b>RW</b> | 0x0 | GPI030引脚复用配置:            |
|       |            |           |     | 00: 复用为GPI030; 01: 第一复用; |
|       |            |           |     | 11: 引脚主功能。<br>10: 第二复用;  |

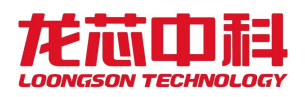

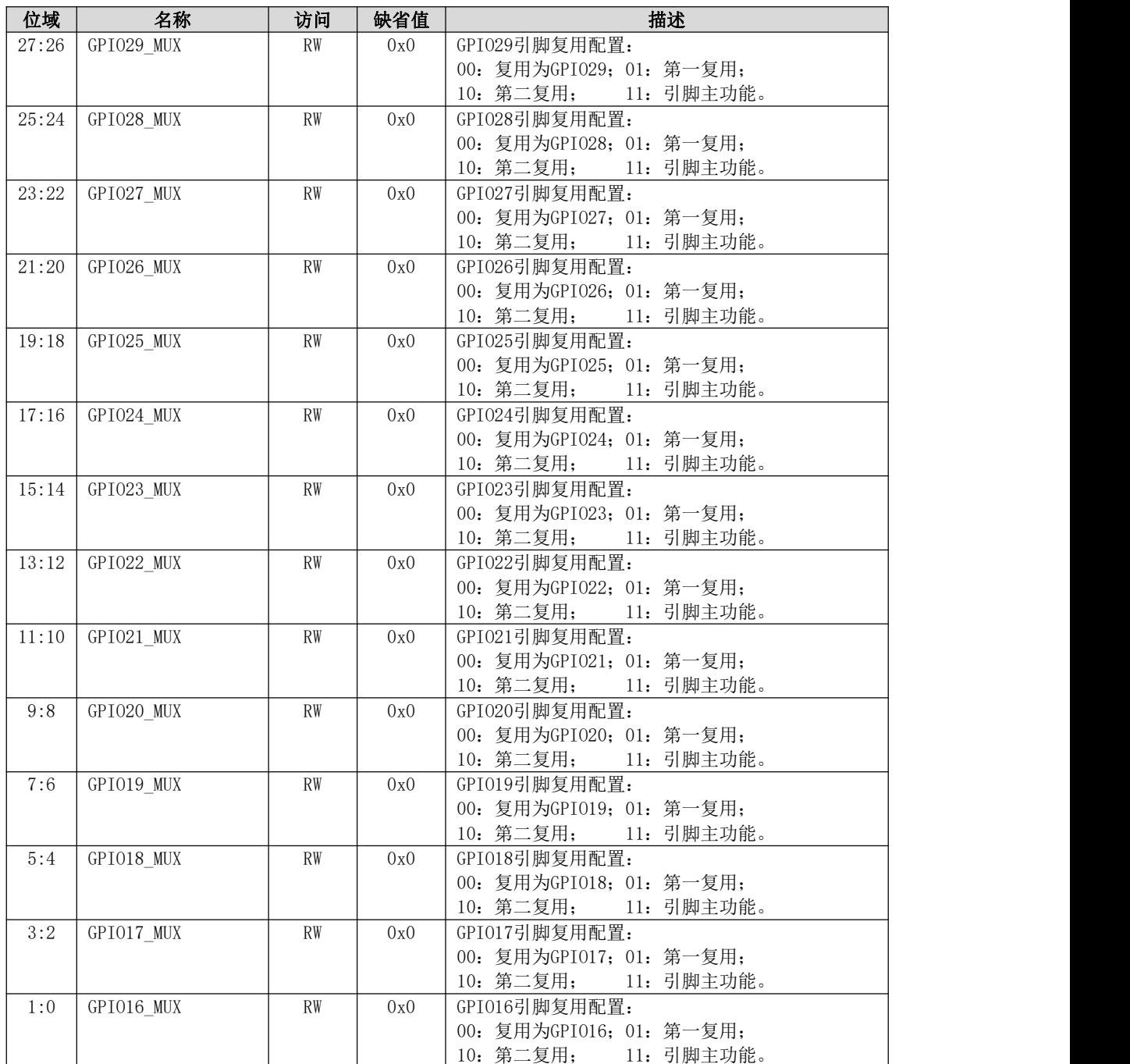

# 5.4.60 扫描系统 GP1032~36 复用配置寄存器

扫描系统 GPI032~36复用配置寄存器。

寄存器地址:0x15202048。

表 5- 69 扫描系统 GPIO32~36 复用配置寄存器

| 位域    | 名称         | 访问             | 缺省值 | 描述                       |
|-------|------------|----------------|-----|--------------------------|
| 31:10 | Reserved   | R <sub>0</sub> | 0x0 |                          |
| 9:8   | GPI036 MUX | RW             | 0x0 | GPI036引脚复用配置:            |
|       |            |                |     | 00: 复用为GPI036; 01: 第一复用; |
|       |            |                |     | 11: 引脚主功能。<br>10: 第二复用;  |

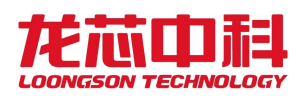

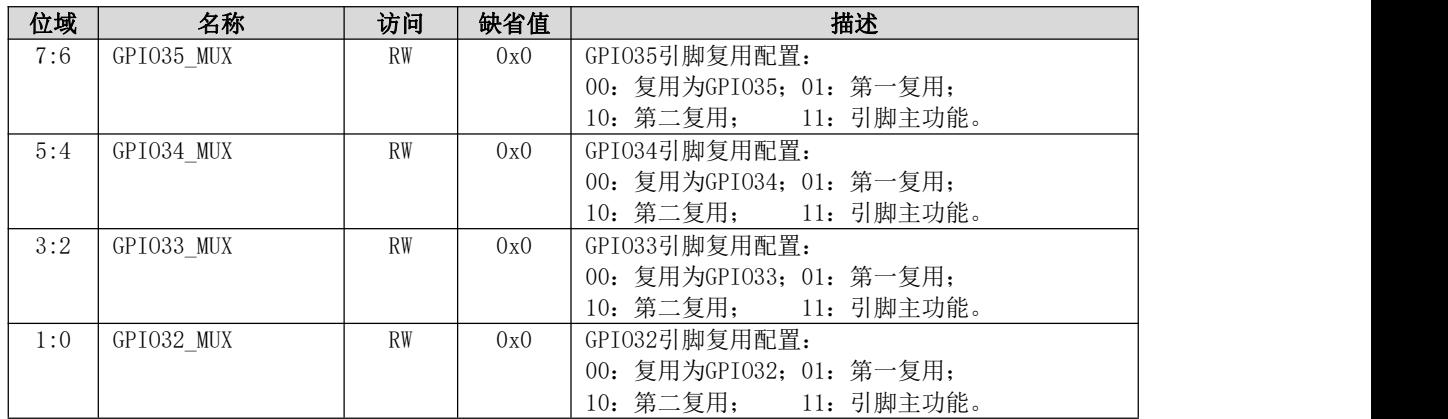

# 5.4.61 扫描系统通用配置寄存器

扫描系统通用配置寄存器0,包括 UART 引脚复用模式、GMAC、USB、内存控制器的配置 等。

寄存器地址:0x15202070。

| 位域   | 名称              | 访问             | 缺省值 | 描述                                             |
|------|-----------------|----------------|-----|------------------------------------------------|
| 31:9 | Reserved        | R <sub>0</sub> | 0x0 |                                                |
| 8    | pmlio_extin_sel | <b>RW</b>      | 0x0 | PM1I0模块EXTIN[31:0]信号输入选择:                      |
|      |                 |                |     | 1: 由PMOIO INTCON[31:0]端口输入;                    |
|      |                 |                |     | $0:$ $\#$ PMOIO INTCON[31:8], SCA CISCLK[6:0], |
|      |                 |                |     | SCA AFECLK依次输入                                 |
| 7:6  | Reserved        | R <sub>0</sub> | 0x0 |                                                |
| 5    | sc132 nmi       | <b>RW</b>      | 0x0 | 扫描系统处理器核NMI输入信号, 高电平有效                         |
|      | hpet int ctrl   | <b>RW</b>      | 0x0 | hpet中断输出模式配置:                                  |
|      |                 |                |     | 0: 单中断输出模式(内部3个计数器共享1个中断);                     |
|      |                 |                |     | 1: 三中断输出模式(内部3个计数器独立3个中断)                      |
| 3:0  | Reserved        | R <sub>0</sub> | 0x0 |                                                |

表 5- 70 扫描系统通用配置寄存器 0

### 5.4.62 扫描系统采样参数寄存器

扫描系统采样参数寄存器,包括扫描系统启动配置及其他系统休眠相关信息。 寄存器地址:0x15202078。

表 5- 71 扫描系统采样参数寄存器

| 位域   | 名称                 | 访问             | 缺省值 | 描述                       |
|------|--------------------|----------------|-----|--------------------------|
| 31:9 | Reserved           | R <sub>O</sub> | 0x0 | $\overline{\phantom{a}}$ |
| 8    | sc132 sleeping sta | R <sub>0</sub> | 0x0 | 扫描系统处理器核休眠状态监测:          |
|      |                    |                |     | 0=WORKON状态               |
|      |                    |                |     | 1=SLEEPING状态             |
|      | Reserved           | R <sub>0</sub> | 0x0 | $\overline{\phantom{0}}$ |
| 6:5  | otg clkmode        | R <sub>0</sub> | 0x0 | OTG参考时钟模式输入              |
|      |                    |                |     | 00=外部差分晶体输入(XI/X0)       |
|      |                    |                |     | 01/10=外部单端晶振输入(XO)       |
|      |                    |                |     | 11=内部参考时钟输入              |
| 4    | sdiol mode         | R <sub>0</sub> | 0x0 | SDI01模式配置输入              |
|      |                    |                |     | 0=SDI0模式                 |
|      |                    |                |     | 1=EMMC模式                 |

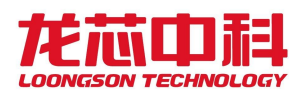

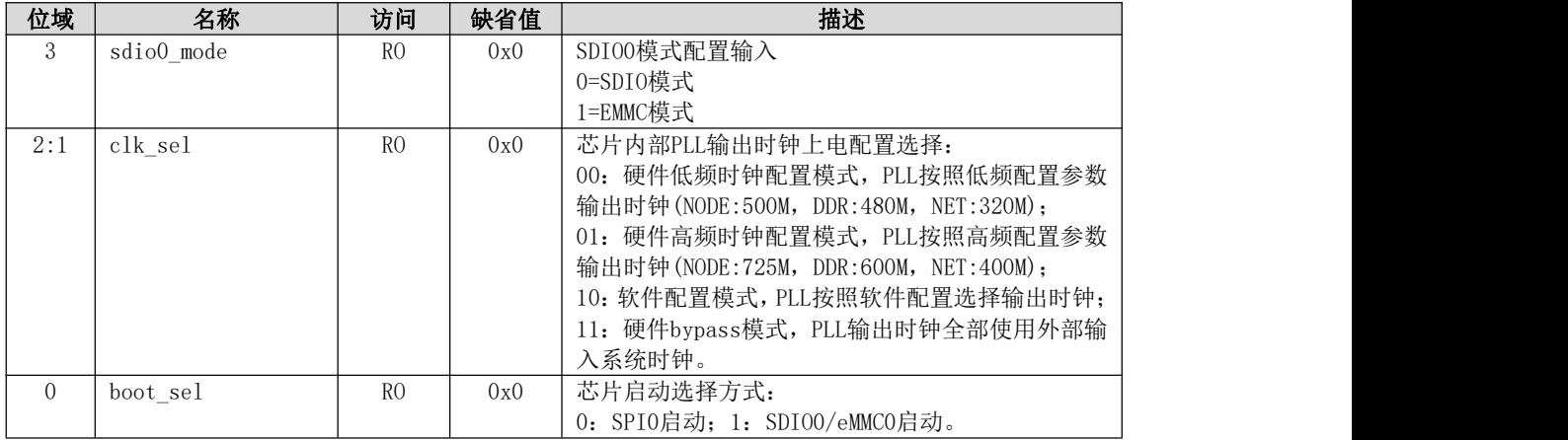

### 5.4.63 扫描系统高精度计数器

扫描系统计数寄存器,32位高精度时钟计数器,工作频率为内部总线时钟频率。 寄存器地址:0x1520207c。

表 5- 72 扫描系统高精度计数器

| 位域   | 名称            | .<br>访问 | 缺省值 | 描述          |
|------|---------------|---------|-----|-------------|
| 31:0 | HPT<br>'ACHIP | RW      | 0x0 | 32位高精度时钟计数器 |

### 5.4.64 扫描系统启动入口配置寄存器

扫描系统启动入口配置寄存器,配置扫描系统处理器核启动地址。 寄存器地址:0x15202100。

表 5- 73 扫描系统启动入口配置寄存器

| 位域   | 名称               | 访问        | 缺省值        | 描述                         |
|------|------------------|-----------|------------|----------------------------|
| 31:0 | sc132 boot_entry | <b>RW</b> | 0x1c000000 | 配置扫描系统处理器核启动入口地址,          |
|      |                  |           |            | bit [0] 为地址配置有效使能位, 高电平有效: |
|      |                  |           |            | 1-入口地址配置有效; 0-入口地址配置无效, 采用 |
|      |                  |           |            | 默认启动入口地址(0x1c000000)       |

#### 5.4.65 扫描系统 0 号 MAILBOX 中断状态寄存器

扫描系统0号 MAILBOX 中断状态寄存器,记录中断触发状态。 寄存器地址:0x15202800。

表 5- 74 扫描系统 0 号 MAILBOX 中断状态寄存器

| 位域   | 名称              | 访问 | 缺省值 | 描述                              |
|------|-----------------|----|-----|---------------------------------|
| 31:0 | mlbO ipi status | RC | 0x0 | 0号Mailbox中断状态寄存器, 记录被触发中断状态     |
|      |                 |    |     | 任何一位被置1且对应中断使能情况下,<br>路由至<br>位, |
|      |                 |    |     | 对应处理器核中断位将被置位                   |

#### 5.4.66 扫描系统 0 号 MAILBOX 中断使能寄存器

扫描系统0号 MAILBOX 中断使能寄存器,使能相应中断位。 寄存器地址:0x15202804。

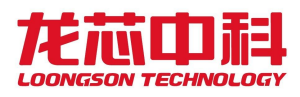

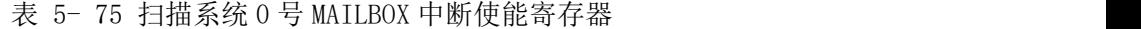

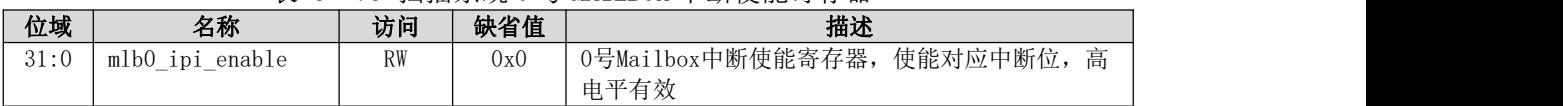

# 5.4.67 扫描系统 0 号 MAILBOX 中断触发寄存器

扫描系统0号 MAILBOX 中断触发寄存器,触发相应中断位。

寄存器地址:0x15202808。

表 5- 76 扫描系统 0 号 MAILBOX 中断触发寄存器

| 位域   | 名称           | 访问 | 缺省值                      | 描述                         |
|------|--------------|----|--------------------------|----------------------------|
| 31:0 | mlbO ipi set |    | $\overline{\phantom{a}}$ | 0号Mailbox中断触发寄存器, 触发对应中断位, |
|      |              |    |                          | 电平有效。当相应中断使能位有效时, 该位置1将触   |
|      |              |    |                          | 发相应中断,<br>并将路由至对应处理器核中断位置位 |

### 5.4.68 扫描系统 0 号 MAILBOX 中断清除寄存器

扫描系统0号 MAILBOX 中断清除寄存器,清除相应中断状态位。

寄存器地址:0x1520280c。

表 5- 77 扫描系统 0 号 MAILBOX 中断清除寄存器

| 位域   | 名称             | 访问 | 缺省值                      | 描述                              |
|------|----------------|----|--------------------------|---------------------------------|
| 31:0 | mlb0 ipi clear |    | $\overline{\phantom{a}}$ | 0号Mailbox中断清除寄存器,清除对应中断位,<br>写1 |
|      |                |    |                          | 清除。对应位写1将清除相应中断状态位,<br>取消相应     |
|      |                |    |                          | 中断使能位不做清除<br>中断触发,              |

### 5.4.69 扫描系统 0 号 MAILBOX 消息寄存器 0~7

扫描系统0号 MAILBOX 消息寄存器0~7, 传递记录相应消息, 可由用户自由定义。 寄存器地址:0x15202810~0x1520282c。

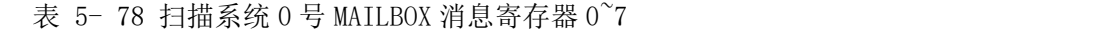

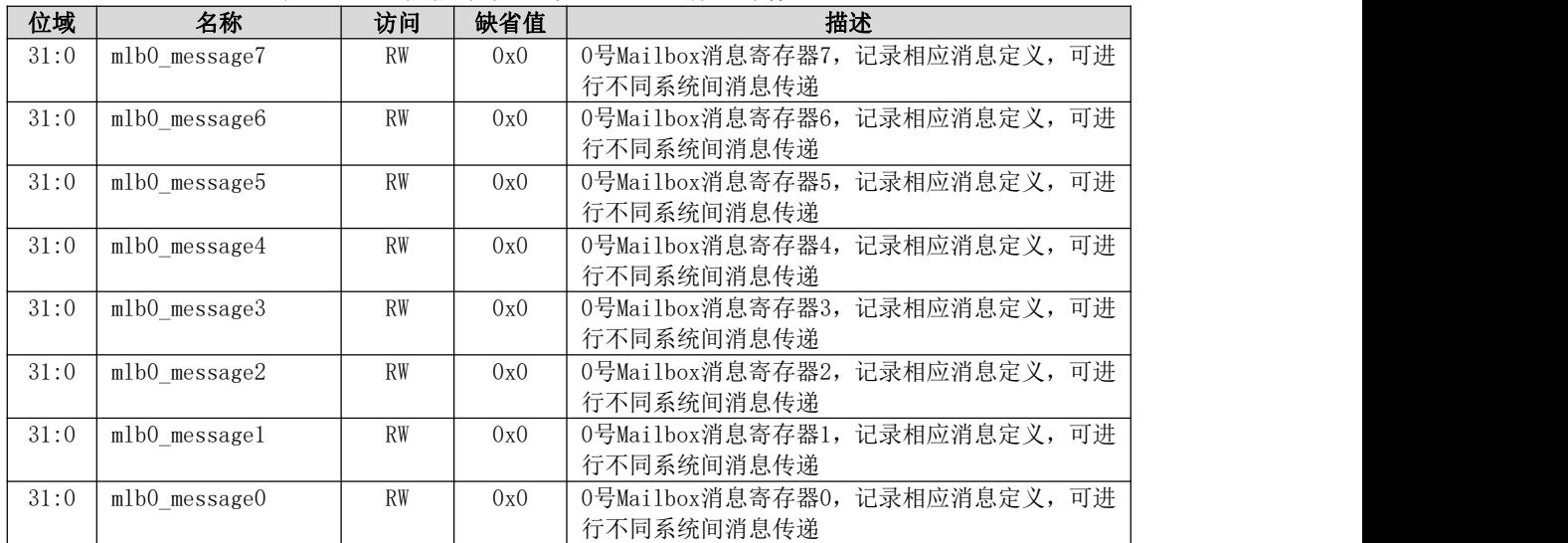

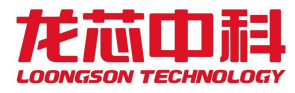

### 5.4.70 扫描系统 1 号 MAILBOX 中断状态寄存器

扫描系统1号 MAILBOX 中断状态寄存器,记录中断触发状态。

寄存器地址:0x15202830。

表 5- 79 扫描系统 1 号 MAILBOX 中断状态寄存器

| 位域   | 名称              | 访问             | 缺省值 | 描述                              |
|------|-----------------|----------------|-----|---------------------------------|
| 31:0 | mlbl ipi status | R <sub>0</sub> | 0x0 | 1号Mailbox中断状态寄存器,<br>记录被触发中断状态  |
|      |                 |                |     | 任何一位被置1且对应中断使能情况下,<br>位,<br>路由至 |
|      |                 |                |     | 对应处理器核中断位将被置位                   |

#### 5.4.71 扫描系统 1 号 MAILBOX 中断使能寄存器

扫描系统1号 MAILBOX 中断使能寄存器,使能相应中断位。

寄存器地址:0x15202834。

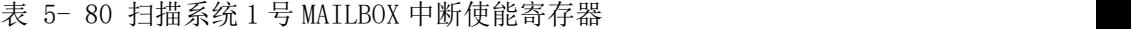

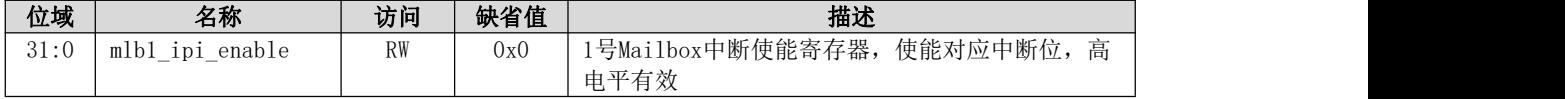

#### 5.4.72 扫描系统 1 号 MAILBOX 中断触发寄存器

扫描系统1号 MAILBOX 中断触发寄存器, 触发相应中断位。

寄存器地址:0x15202838。

表 5- 81 扫描系统 1 号 MAILBOX 中断触发寄存器

| 位域   | 名称           | 访问 | 缺省值                      | 描述                         |
|------|--------------|----|--------------------------|----------------------------|
| 31:0 | mlbl ipi set |    | $\overline{\phantom{a}}$ | 1号Mailbox中断触发寄存器,触发对应中断位,  |
|      |              |    |                          | 电平有效。当相应中断使能位有效时, 该位置1将触   |
|      |              |    |                          | 发相应中断,<br>并将路由至对应处理器核中断位置位 |

#### 5.4.73 扫描系统 1 号 MAILBOX 中断清除寄存器

扫描系统1号 MAILBOX 中断清除寄存器,清除相应中断状态位。 寄存器地址:0x1520283c。

表 5- 82 扫描系统 1 号 MAILBOX 中断清除寄存器

| 位域   | 名称             | 访问 | 缺省值    | 描述                              |  |
|------|----------------|----|--------|---------------------------------|--|
| 31:0 | mlb1 ipi clear |    | $\sim$ | 1号Mailbox中断清除寄存器,清除对应中断位,<br>写1 |  |
|      |                |    |        | 清除。对应位写1将清除相应中断状态位,<br>取消相应     |  |
|      |                |    |        | 中断使能位不做清除<br>中断触发,              |  |

### 5.4.74 扫描系统 1 号 MAILBOX 消息寄存器 0~7

扫描系统1号 MAILBOX 消息寄存器0~7, 传递记录相应消息, 可由用户自由定义。 寄存器地址:0x15202840~0x1520285c。

表 5- 83 扫描系统 1 号 MAILBOX 消息寄存器 0~7

| 位域                        | 名称                   | 访问 | 缺省值 | 描述                                                |  |  |
|---------------------------|----------------------|----|-----|---------------------------------------------------|--|--|
| $31 \cdot \Omega$<br>01.U | mlbl<br>message<br>- | RW | 0x0 | 可进<br>记录相应消息定义,<br>1号Mailbox消息寄存器7,<br>行不同系统间消息传递 |  |  |

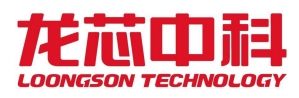

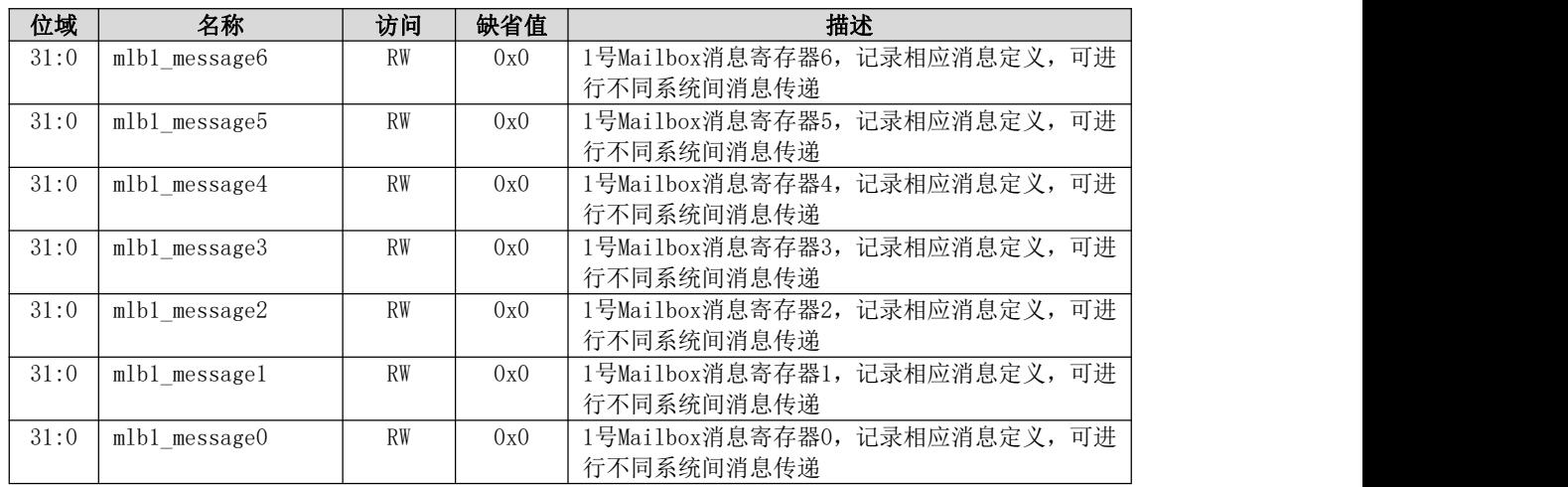

### 5.4.75 扫描系统 2 号 MAILBOX 中断状态寄存器

扫描系统2号 MAILBOX 中断状态寄存器,记录中断触发状态。 寄存器地址:0x15202860。

表 5- 84 扫描系统 2 号 MAILBOX 中断状态寄存器

| 位域   | 名称              | 访问             | 缺省值 | 描述                           |  |
|------|-----------------|----------------|-----|------------------------------|--|
| 31:0 | mlb2 ipi status | R <sub>0</sub> | 0x0 | 2号Mailbox中断状态寄存器,记录被触发中断状态   |  |
|      |                 |                |     | 任何一位被置1且对应中断使能情况下, 路由至<br>位, |  |
|      |                 |                |     | 对应处理器核中断位将被置位                |  |

#### 5.4.76 扫描系统 2 号 MAILBOX 中断使能寄存器

扫描系统2号 MAILBOX 中断使能寄存器,使能相应中断位。 寄存器地址:0x15202864。

表 5- 85 扫描系统 2 号 MAILBOX 中断使能寄存器

| 位域   | 名称                                                                            | 访问        | 缺省值 | 描述                                      |
|------|-------------------------------------------------------------------------------|-----------|-----|-----------------------------------------|
| 31:0 | mlb2<br>ipi<br>enable<br>$\overline{\phantom{a}}$<br>$\overline{\phantom{a}}$ | <b>RW</b> | 0x0 | 使能对应中断位,<br>2号Mailbox中断使能寄存器,<br>÷<br>向 |
|      |                                                                               |           |     | 电平有效                                    |

#### 5.4.77 扫描系统 2 号 MAILBOX 中断触发寄存器

扫描系统2号 MAILBOX 中断触发寄存器,触发相应中断位。

寄存器地址:0x15202868。

表 5- 86 扫描系统 2 号 MAILBOX 中断触发寄存器

| 位域   | 名称           | 访问 | 缺省值                      | 描述                         |  |
|------|--------------|----|--------------------------|----------------------------|--|
| 31:0 | mlb2 ipi set |    | $\overline{\phantom{a}}$ | 2号Mailbox中断触发寄存器, 触发对应中断位, |  |
|      |              |    |                          | 电平有效。当相应中断使能位有效时, 该位置1将触   |  |
|      |              |    |                          | 发相应中断,<br>并将路由至对应处理器核中断位置位 |  |

### 5.4.78 扫描系统 2 号 MAILBOX 中断清除寄存器

扫描系统2号 MAILBOX 中断清除寄存器,清除相应中断状态位。 寄存器地址:0x1520286c。

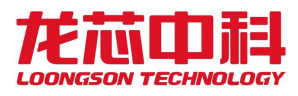

| $\sim$<br>$\sim$ .<br>_ <b>_ _ _ _ _ _ _ _ _ _ _</b> _ _ |                |    |                 |                                 |  |  |
|----------------------------------------------------------|----------------|----|-----------------|---------------------------------|--|--|
| 位域                                                       | 名称             | 访问 | 缺省值             | 描述                              |  |  |
| 31:0                                                     | mlb2_ipi_clear |    | $\qquad \qquad$ | 写1<br>2号Mailbox中断清除寄存器,清除对应中断位, |  |  |
|                                                          |                |    |                 | 清除。对应位写1将清除相应中断状态位,<br>取消相应     |  |  |
|                                                          |                |    |                 | 中断使能位不做清除<br>中断触发,              |  |  |

表 5- 87 扫描系统 2 号 MAILBOX 中断清除寄存器

### 5.4.79 扫描系统 2 号 MAILBOX 消息寄存器 0~7

扫描系统2号 MAILBOX 消息寄存器0~7, 传递记录相应消息, 可由用户自由定义。 寄存器地址:0x15202870~0x1520288c。

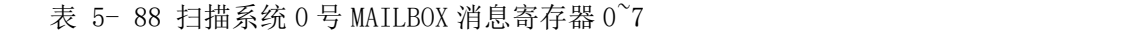

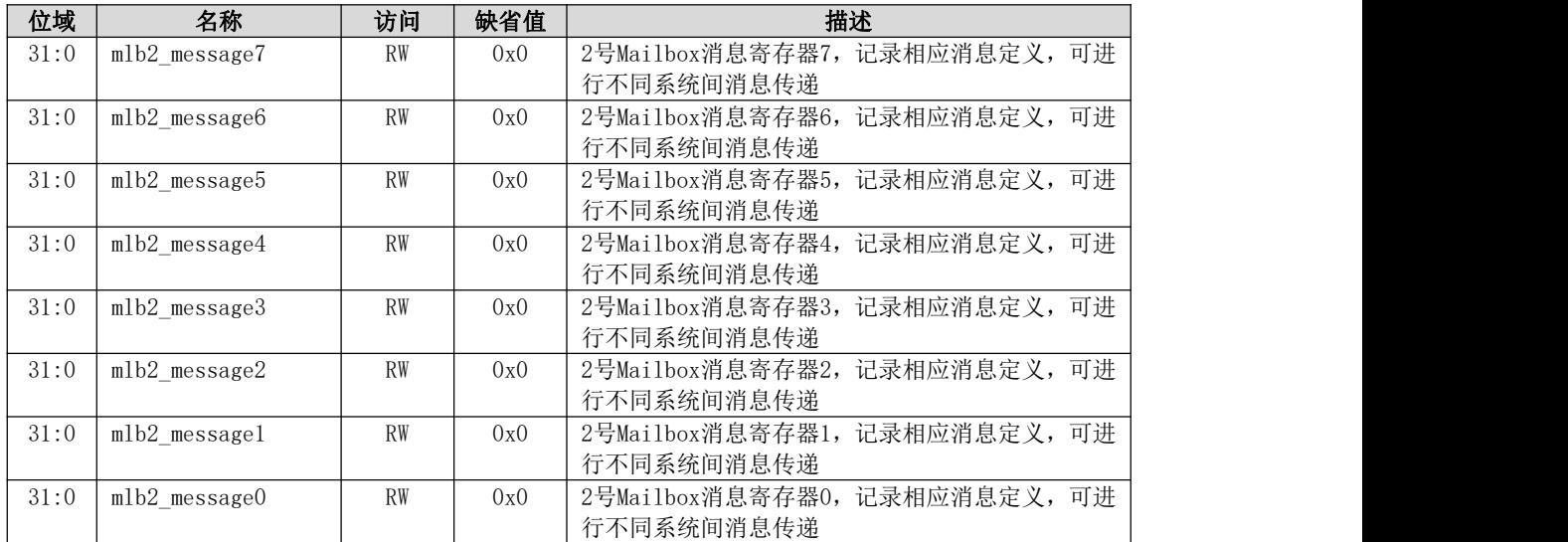

## 5.4.80 扫描系统 MAILBOX 中断路由寄存器

扫描系统 MAILBOX 中断路由寄存器, 配置0~2号 MAILBOX 中断路由。 寄存器地址:0x15202890。

| 位域    | 名称           | 访问             | 缺省值 | 描述                          |  |  |  |
|-------|--------------|----------------|-----|-----------------------------|--|--|--|
| 31:11 | Reserved     | R <sub>0</sub> | 0x0 | $\overline{\phantom{0}}$    |  |  |  |
| 10:8  | mlb2 ipi map | <b>RW</b>      | 0x0 | 2号Mailbox中断路由配置:            |  |  |  |
|       |              |                |     | 001:2号Mailbox触发中断路由至主系统中断;  |  |  |  |
|       |              |                |     | 010:2号Mailbox触发中断路由至打印系统中断; |  |  |  |
|       |              |                |     | 100:2号Mailbox触发中断路由至扫描系统中断  |  |  |  |
|       | Reserved     | R <sub>0</sub> | 0x0 |                             |  |  |  |
| 6:4   | mlb1_ipi_map | <b>RW</b>      | 0x0 | 1号Mailbox中断路由配置:            |  |  |  |
|       |              |                |     | 001:1号Mailbox触发中断路由至主系统中断:  |  |  |  |
|       |              |                |     | 010:1号Mailbox触发中断路由至打印系统中断; |  |  |  |
|       |              |                |     | 100:1号Mailbox触发中断路由至扫描系统中断  |  |  |  |
| 3     | Reserved     | R <sub>O</sub> | 0x0 |                             |  |  |  |
| 2:0   | mlb0 ipi map | <b>RW</b>      | 0x0 | 0号Mailbox中断路由配置:            |  |  |  |
|       |              |                |     | 001:0号Mailbox触发中断路由至主系统中断;  |  |  |  |
|       |              |                |     | 010:0号Mailbox触发中断路由至打印系统中断; |  |  |  |
|       |              |                |     | 100:0号Mailbox触发中断路由至扫描系统中断  |  |  |  |

表 5- 89 打印系统 MAILBOX 中断路由寄存器

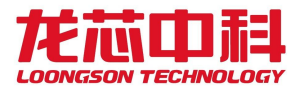

## **5.5** 中断配置及路由

龙芯2P0500芯片中断根据不同系统应用需求,分为主系统、打印系统、扫描系统中断。

#### **5.5.1** 各系统中断概述

其中,主系统分为传统、扩展中断两种方式:

一、主系统传统中断方式

传统中断方式最多支持64个中断源,以统一方式进行管理,如下图所示,任意一个IO 中断源可以被配置为是否使能、触发的方式、以及被路由的目标处理器核中断脚。

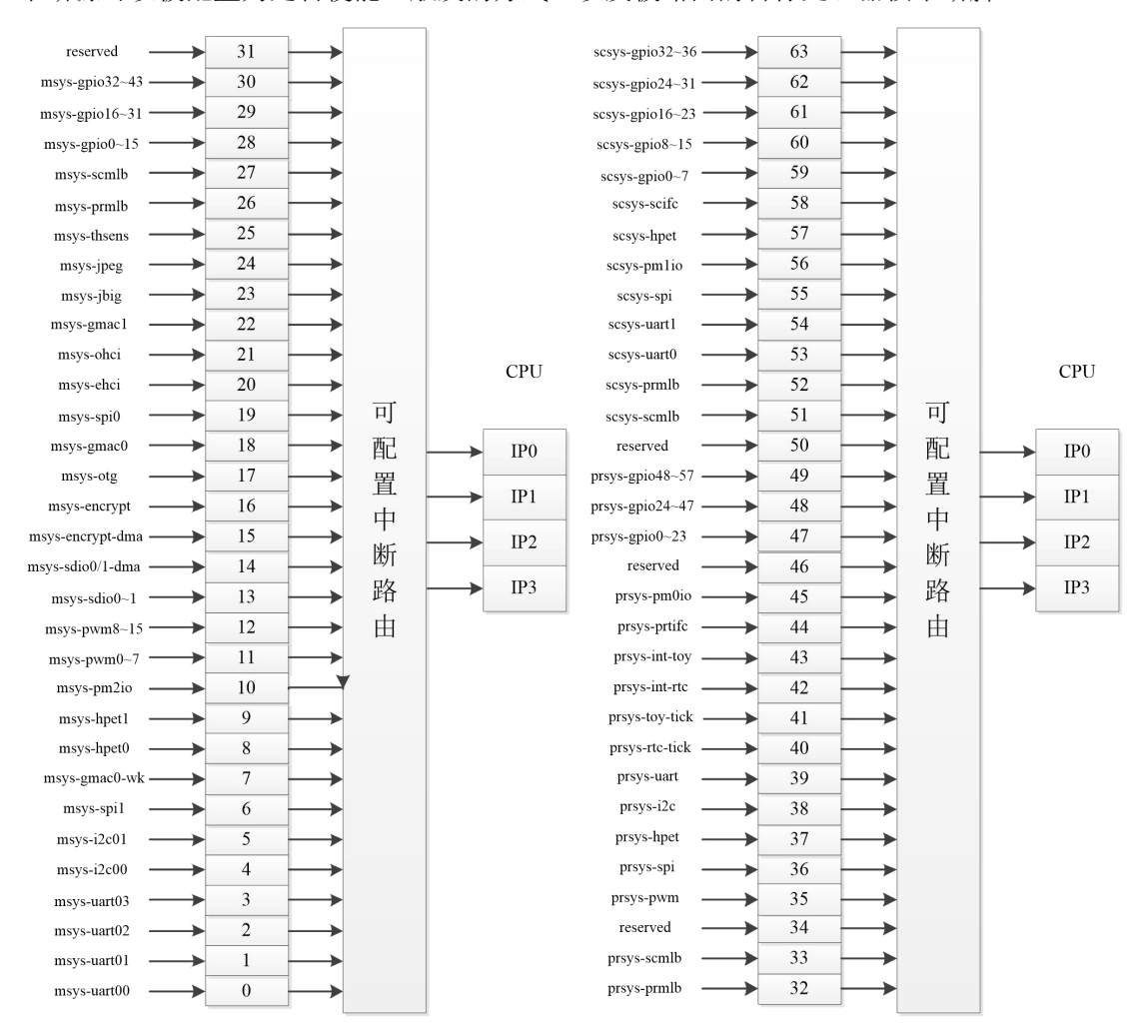

图5- 2 主系统传统 IO 中断路由示意图

传统中断相关配置寄存器都是以位的形式对相应的中断线进行控制,中断控制位连接 及属性配置见表 5-94。中断使能(Enable)的配置有三个寄存器:Intenset、Intenclr 和 Inten。 Intenset 设置中断使能,Intenset 寄存器写 1 的位对应的中断位被使能。Intenclr 清除中断使 能,Intenclr 寄存器写 1 的位对应的中断状态和中断使能同时被清除。Inten 中断使能寄存器 (只读), 读取当前各中断使能的情况。脉冲形式的中断信号由 Intedge 配置寄存器来选择, 写 1 表示脉冲触发, 写 0 表示电平触发。Intpol 中断极性寄存器, 电平触发模式下, 写 0 对

应中断源为高电平触发中断,写 1 对应中断源为低电平触发中断;边沿触发模式下,写 0 对应中断源为上升沿触发中断,写 1 对应中断源为下降沿触发中断。中断处理程序可以通过 Intenclr 的相应位来清除脉冲记录,在中断被清除后,由于中断使能位同时被清除,需要重新 配置相应的 Intenset, 使能相应中断位才能采集到该中断的下一次中断触发。

| 地址         | 名称                  | 描述                      |
|------------|---------------------|-------------------------|
| 0x14001040 | CORE INTISRO        | 路由给CORE的低32位中断状态        |
| 0x14001044 | <b>INTISRO</b>      | 低32位中断状态寄存器             |
| 0x14001048 | CORE_INTISR1        | 路由给CORE的高32位中断状态        |
| 0x1400104c | INTISR1             | 高32位中断状态寄存器             |
|            |                     |                         |
| 0x14001400 | ENTRYO_O            | 8位中断路由寄存器[0--7]         |
| 0x14001408 | ENTRY8 0            | 8位中断路由寄存器[8--15]        |
| 0x14001410 | ENTRY16 0           | 8位中断路由寄存器[16--23]       |
| 0x14001418 | ENTRY24 0           | 8位中断路由寄存器[24--31]       |
| 0x14001420 | INTISR 0            | 低32位中断状态寄存器             |
| 0x14001424 | INTIEN 0            | 低32位中断使能状态寄存器           |
| 0x14001428 | INTSET 0            | 低32位设置使能寄存器             |
| 0x1400142c | INTCLR_0            | 低32位中断清除寄存器,清除使能寄存器     |
|            |                     | 和脉冲触发的中断                |
| 0x14001430 | INTPOL_0            | 低32位极性设置寄存器(电平中断)       |
| 0x14001434 | INTEDGE 0           | 低32位触发方式寄存器(1: 脉冲触发; 0: |
|            |                     | 电平触发)                   |
| 0x14001440 | ENTRYO <sub>1</sub> | 8位中断路由寄存器[32--39]       |
| 0x14001448 | ENTRY8_1            | 8位中断路由寄存器[40--47]       |
| 0x14001450 | ENTRY16 1           | 8位中断路由寄存器[48--55]       |
| 0x14001458 | ENTRY24 1           | 8位中断路由寄存器[56--63]       |
| 0x14001460 | INTISR 1            | 高32位中断状态寄存器             |
| 0x14001464 | INTIEN 1            | 高32位中断使能状态寄存器           |
| 0x14001468 | INTSET 1            | 高32位设置使能寄存器             |
| 0x1400146c | INTCLR 1            | 高32位中断清除寄存器,清除使能寄存器     |
|            |                     | 和脉冲触发的中断                |
| 0x14001470 | INTPOL_1            | 高32位极性设置寄存器(电平中断)       |
| 0x14001474 | INTEDGE 1           | 高32位触发方式寄存器(1: 脉冲触发; 0: |
|            |                     | 电平触发)                   |
|            |                     |                         |
| 0x14001500 | Thsens int ctrl HiO | 温度传感器高温中断控制寄存器0         |
| 0x14001504 | Thsens_int_ctrl_Hil | 温度传感器高温中断控制寄存器1         |
| 0x14001508 | Thsens_int_ctrl_Lo0 | 温度传感器低温中断控制寄存器0         |
| 0x1400150c | Thsens_int_ctrl_Lo1 | 温度传感器低温中断控制寄存器1         |
| 0x14001510 | Thsens int status/c | 温度传感器中断状态寄存器            |
|            | 1r                  |                         |
| 0x14001514 | Thsens value        | 温度传感器测量值                |
| 0x14001520 | Thsens scale hi0    | 温度传感器高阈值寄存器0            |
| 0x14001524 | Thsens_scale_hil    | 温度传感器高阈值寄存器1            |

表 5- 90 主系统传统 IO 中断寄存器列表

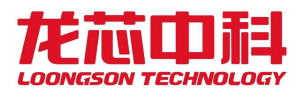

#### 二、主系统扩展中断方式

龙芯2P0500主系统除了支持上述传统IO中断方式外,还增加了扩展IO中断方式,即:将 2P0500芯片中所有IO设备中断,全部映射至全新的扩展IO中断向量,并增加相应扩展中断使 能、中断状态、中断清除及路由等功能。该扩展IO中断向量最多支持128个IO设备,IO设备 与扩展中断号对应关系如下图所示,该扩展中断可独立于传统IO中断处理方式之外,填补原 传统IO中断方式仅64个有限中断源的处理限制,提升IO中断使用的灵活性。

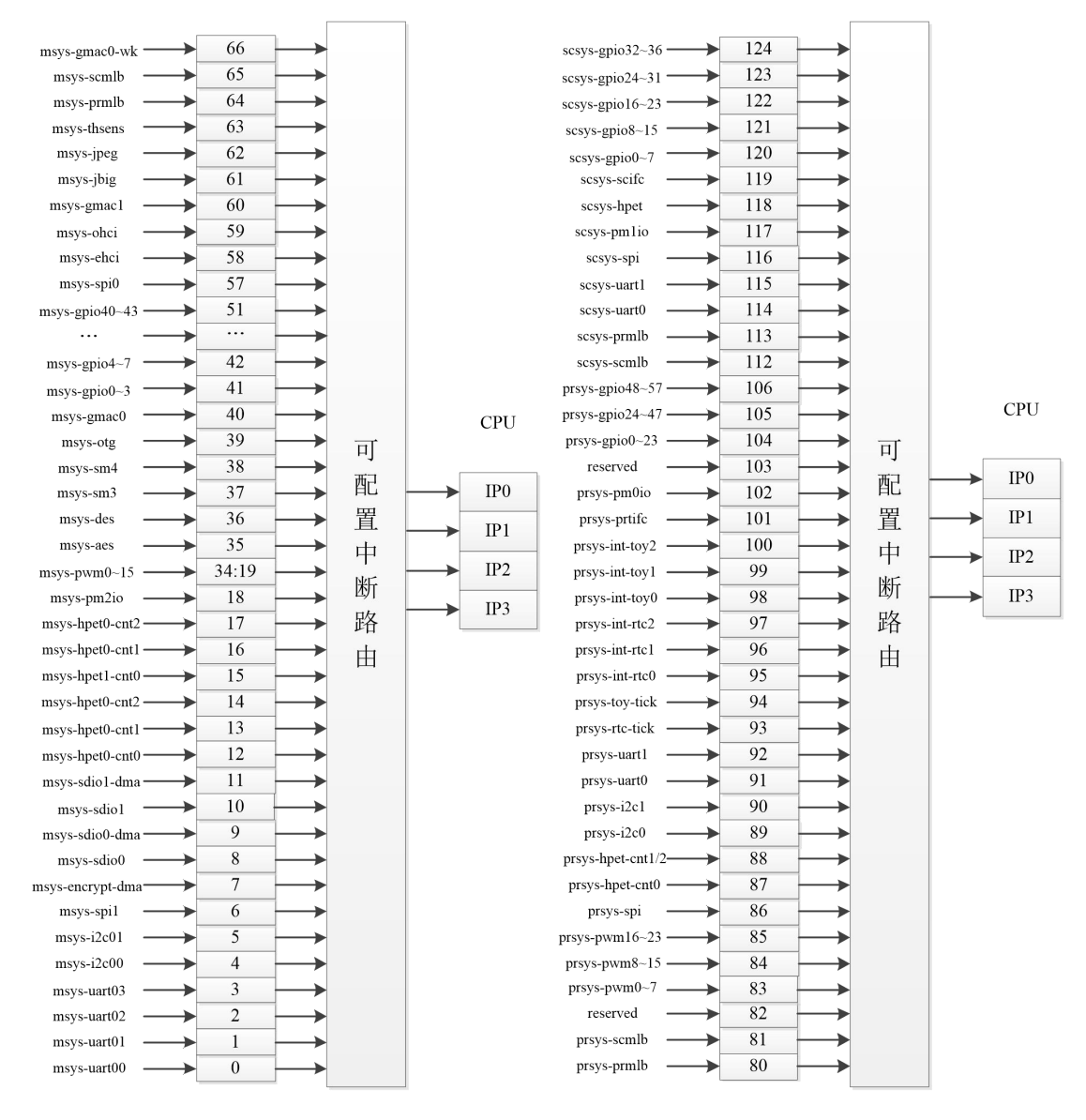

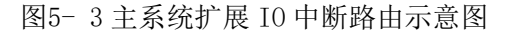

2P0500 芯片主系统在使用扩展 IO 中断前, 需要使能"主系统通用配置寄存器 0"中的 扩展 IO 中断使能位。该寄存器配置地址为 0x14000100,对应配置位如下表:

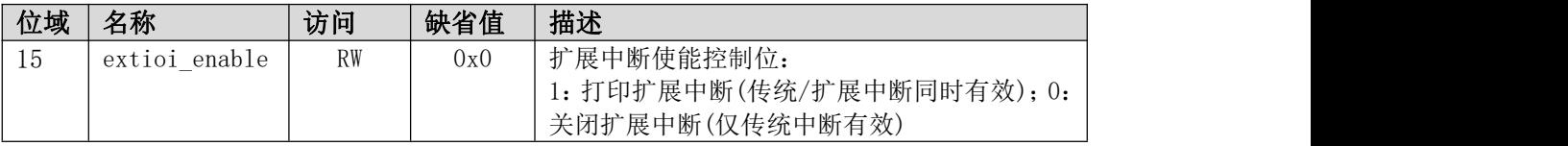

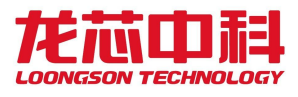

扩展 IO 中断相关配置寄存器与传统中断寄存器类似,都是以位的形式对相应的中断线 进行控制,中断控制位连接及属性配置见表 5-96。扩展中断配置寄存器主要有三种寄存器: 扩展中断使能 EXTINT\_IEN、扩展中断状态 EXTINT\_ISR 和扩展中断清除 EXTINT\_ICLR。 EXTINT IEN 设置扩展中断使能,相应寄存器写 1 的位对应的中断被使能。EXTINT ISR 扩展 中断状态,寄存器相应位为1表示对应 IO 中断有效(注:该状态不依赖于中断使能位是否被 置起)。EXTINT\_ICLR 扩展中断清除寄存器,与扩展中断状态寄存器共用,对应位写 1 清除 对应中断状态。处理器核增加扩展中断状态 CORE\_EXTISR 和中断清除寄存器 CORE\_EXTICLR, CORE\_EXTISR 处理器核中断状态寄存器,当对应扩展 IO 中断使能位有效且 IO 中断有效时, 该寄存器对应中断状态位被置起,表示对应 IO 中断可被处理器核接收。CORE\_EXTICLR 中断 清除寄存器与状态寄存器共用,对应位写 1 清除对应中断状态。

此外,扩展 IO 中断增加路由配置寄存器 EXTINT MAP,该寄存器与传统 IO 中断路由类 似,可将所有扩展 IO 中断按组分类路由至处理器核中断引脚向量, 对应 CPO Status 寄存器 的 IP0 到 IP3。

| 地址         | 名称                     | 描述                   |
|------------|------------------------|----------------------|
| 0x14001148 | EXTIOI_ACK             | 扩展中断设备反馈寄存器          |
| 0x140014c0 | EXTIOI MAP             | 扩展中断设备路由寄存器          |
| 0x14001600 | EXTIOI IENO            | 扩展中断设备使能寄存器0         |
| 0x14001604 | EXTIOI IEN1            | 扩展中断设备使能寄存器1         |
| 0x14001608 | EXTIOI IEN2            | 扩展中断设备使能寄存器2         |
| 0x1400160c | EXTIOI IEN3            | 扩展中断设备使能寄存器3         |
| 0x14001640 | EXTIOI POLO            | 扩展中断电平配置寄存器0         |
| 0x14001644 | EXTIOI_POL1            | 扩展中断电平配置寄存器1         |
| 0x14001648 | EXTIOI POL2            | 扩展中断电平配置寄存器2         |
| 0x1400164c | EXTIOI POL3            | 扩展中断电平配置寄存器3         |
| 0x14001700 | EXTIOI ISRO/ICLRO      | 扩展中断状态/清除寄存器0        |
| 0x14001704 | EXTIOI ISR1/ICLR1      | 扩展中断状态/清除寄存器1        |
| 0x14001708 | EXTIOI_ISR2/ICLR2      | 扩展中断状态/清除寄存器2        |
| 0x1400170c | EXTIOI ISR3/ICLR3      | 扩展中断状态/清除寄存器3        |
| 0x14001800 | EXTIOI CORE ISRO/ICLRO | 路由至CORE扩展中断状态/清除寄存器0 |
| 0x14001804 | EXTIOI_CORE_ISR1/ICLR1 | 路由至CORE扩展中断状态/清除寄存器1 |
| 0x14001808 | EXTIOI_CORE_ISR2/ICLR2 | 路由至CORE扩展中断状态/清除寄存器2 |
| 0x1400180c | EXTIOI CORE ISR3/ICLR3 | 路由至CORE扩展中断状态/清除寄存器3 |

表 5- 91 主系统 IO 扩展中断寄存器列表

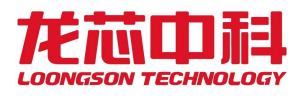

三、打印系统中断方式

其中,打印系统中断方式最多支持96个中断源,以统一方式进行管理,如下图所示,任 意一个IO中断源可以被配置为是否使能、触发的方式、以及被路由的目标处理器核中断脚。

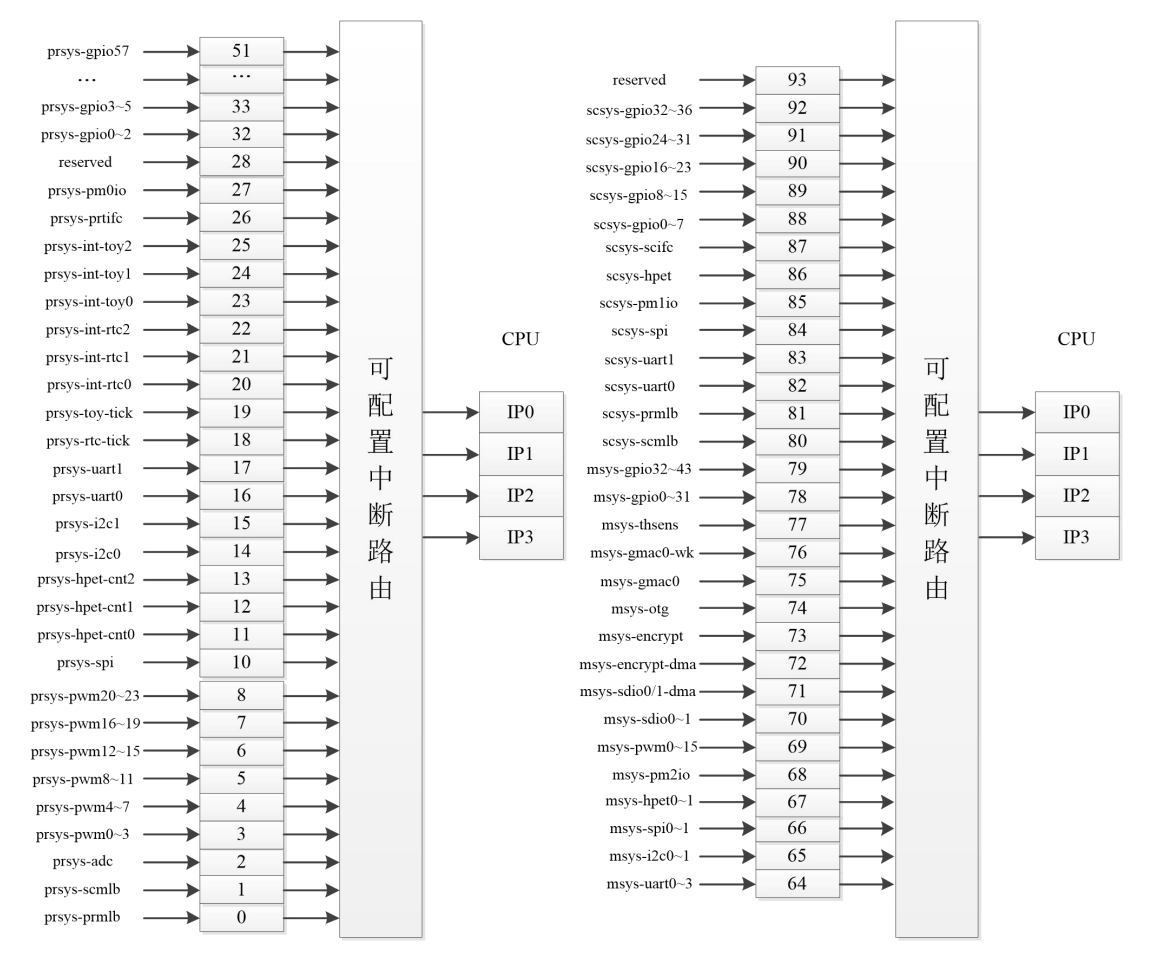

图5- 4 打印系统 IO 中断路由示意图

打印系统中断相关配置寄存器都是以位的形式对相应的中断线进行控制,中断控制位 连接及属性配置见表 5-97。中断使能(Enable)的配置 INT\_IEN 寄存器, INT\_IEN 设置中 断使能, INT\_IEN 寄存器写 1 的位对应的中断位被使能。中断清除 INT\_CLR 寄存器,清除 中断状态位,INT CLR 寄存器写 1 的位对应的中断状态被清除(注:仅针对边沿触发形式, 且中断使能位不清除)。脉冲形式的中断信号由 INT\_EDGE 配置寄存器来选择,写 1 表示 脉冲触发,写 0 表示电平触发。当中断触发配置为脉冲形式后,中断电平配置 INT\_POL 寄 存器可选择相应触发沿,0 为下降沿触发,1 为上升沿触发;中断双沿 INT\_DUAL 寄存器可 选择是否上升沿、下降沿均触发中断,高电平有效。当中断触发配置为电平触发形式时,中 断电平 INT POL 可选择触发电平形式,0 为低电平触发,1 为高电平触发。中断处理程序可 以通过 INT CLR 的相应位来清除脉冲中断记录,在中断被清除后,不需要重新使能相应中 断位,即可采集到该中断位的下一次脉冲中断触发。

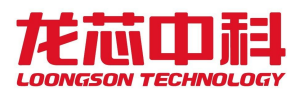

|            | ҈べ ? ? ? 11 * [* 2] ? ? □ 12 □ 12 □ 12 □ 11 □ 11 ? 12 * 2 |             |
|------------|-----------------------------------------------------------|-------------|
| 地址         | 名称                                                        | 描述          |
| 0x15103400 | PRT INT ISRO                                              | 打印设备中断状态0   |
| 0x15103404 | PRT INT IENO                                              | 打印设备中断使能配置0 |
| 0x1510340c | PRT INT CLRO                                              | 打印设备中断清除配置0 |
| 0x15103410 | PRT INT POLO                                              | 打印设备中断电平配置0 |
| 0x15103414 | PRT INT EDGEO                                             | 打印设备中断边沿配置0 |
| 0x15103418 | PRT INT DUALO                                             | 打印设备中断双沿配置0 |
| 0x15103420 | PRT_INT_ISR1                                              | 打印设备中断状态1   |
| 0x15103424 | PRT INT IEN1                                              | 打印设备中断使能配置1 |
| 0x1510342c | PRT INT CLR1                                              | 打印设备中断清除配置1 |
| 0x15103430 | PRT_INT_POL1                                              | 打印设备中断电平配置1 |
| 0x15103434 | PRT_INT_EDGE1                                             | 打印设备中断边沿配置1 |
| 0x15103438 | PRT INT DUAL1                                             | 打印设备中断双沿配置1 |
| 0x15103440 | PRT INT ISR2                                              | 打印设备中断状态2   |
| 0x15103444 | PRT INT IEN2                                              | 打印设备中断使能配置2 |
| 0x1510344c | PRT INT CLR2                                              | 打印设备中断清除配置2 |
| 0x15103450 | PRT INT POL2                                              | 打印设备中断电平配置2 |
| 0x15103454 | PRT INT EDGE2                                             | 打印设备中断边沿配置2 |
| 0x15103458 | PRT INT DUAL2                                             | 打印设备中断双沿配置2 |
| 0x15103460 | PRT INT MAPO                                              | 打印设备中断路由配置0 |
| 0x15103464 | PRT INT MAP1                                              | 打印设备中断路由配置1 |
| 0x15103468 | PRT INT MAP2                                              | 打印设备中断路由配置2 |
| 0x1510346c | PRT INT MAP3                                              | 打印设备中断路由配置3 |
| 0x15103470 | PRT INT MAP4                                              | 打印设备中断路由配置4 |
| 0x15103474 | PRT INT MAP5                                              | 打印设备中断路由配置5 |

表 5- 92 打印系统 IO 中断寄存器列表

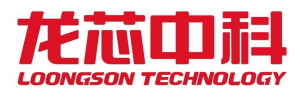

四、扫描系统中断方式

其中,扫描系统中断方式最多支持96个中断源,以统一方式进行管理,如下图所示,任 意一个IO中断源可以被配置为是否使能、触发的方式、以及被路由的目标处理器核中断脚。

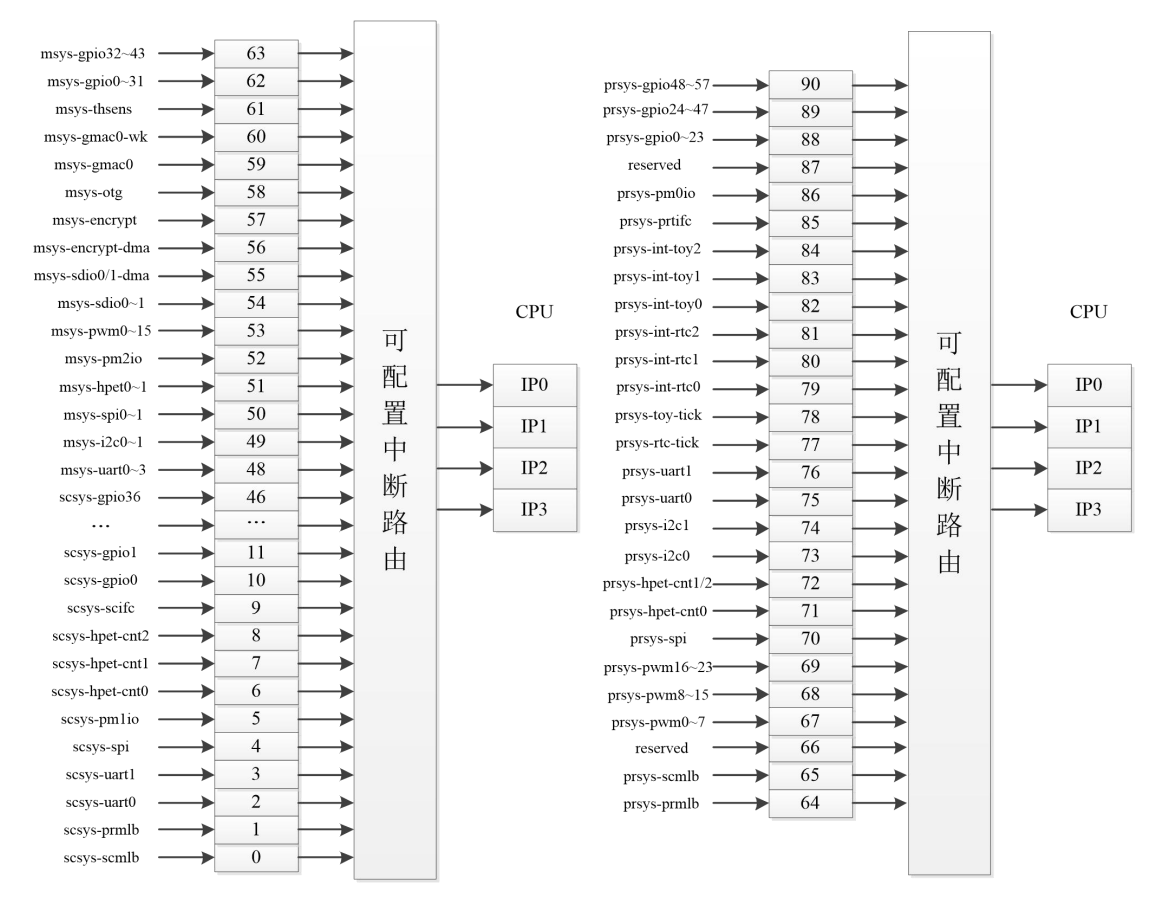

图5- 5 扫描系统 IO 中断路由示意图

扫描系统中断相关配置寄存器都是以位的形式对相应的中断线进行控制,中断控制位 连接及属性配置见表 5-97。中断使能(Enable)的配置 INT IEN 寄存器, INT\_IEN 设置中 断使能,INT\_IEN 寄存器写 1 的位对应的中断位被使能。中断清除 INT\_CLR 寄存器,清除 中断状态位, INT CLR 寄存器写 1 的位对应的中断状态被清除(注:仅针对边沿触发形式, 且中断使能位不清除)。脉冲形式的中断信号由 INT\_EDGE 配置寄存器来选择,写 1 表示 脉冲触发,写 0 表示电平触发。当中断触发配置为脉冲形式后,中断电平配置 INT\_POL 寄 存器可选择相应触发沿,0 为下降沿触发,1 为上升沿触发;中断双沿 INT\_DUAL 寄存器可 选择是否上升沿、下降沿均触发中断,高电平有效。当中断触发配置为电平触发形式时,中 断电平 INT POL 可选择触发电平形式,0 为低电平触发,1 为高电平触发。中断处理程序可 以通过 INT CLR 的相应位来清除脉冲中断记录,在中断被清除后,不需要重新使能相应中 断位,即可采集到该中断位的下一次脉冲中断触发。

| 地址         | 名称            | 描述          |
|------------|---------------|-------------|
| 0x15202400 | SCA_INT_ISRO  | 扫描设备中断状态0   |
| 0x15202404 | SCA INT IENO  | 扫描设备中断使能配置0 |
| 0x1520240c | SCA INT CLRO  | 扫描设备中断清除配置0 |
| 0x15202410 | SCA INT POLO  | 扫描设备中断电平配置0 |
| 0x15202414 | SCA INT EDGEO | 扫描设备中断边沿配置0 |
| 0x15202418 | SCA INT DUALO | 扫描设备中断双沿配置0 |
| 0x15202420 | SCA INT ISR1  | 扫描设备中断状态1   |
| 0x15202424 | SCA INT IEN1  | 扫描设备中断使能配置1 |
| 0x1520242c | SCA INT CLR1  | 扫描设备中断清除配置1 |
| 0x15202430 | SCA INT POL1  | 扫描设备中断电平配置1 |
| 0x15202434 | SCA INT EDGE1 | 扫描设备中断边沿配置1 |
| 0x15202438 | SCA INT DUAL1 | 扫描设备中断双沿配置1 |
| 0x15202440 | SCA INT ISR2  | 扫描设备中断状态2   |
| 0x15202444 | SCA INT IEN2  | 扫描设备中断使能配置2 |
| 0x1520244c | SCA_INT_CLR2  | 扫描设备中断清除配置2 |
| 0x15202450 | SCA INT POL2  | 扫描设备中断电平配置2 |
| 0x15202454 | SCA INT EDGE2 | 扫描设备中断边沿配置2 |
| 0x15202458 | SCA INT DUAL2 | 扫描设备中断双沿配置2 |
| 0x15202460 | SCA INT MAPO  | 扫描设备中断路由配置0 |
| 0x15202464 | SCA INT MAP1  | 扫描设备中断路由配置1 |
| 0x15202468 | SCA_INT_MAP2  | 扫描设备中断路由配置2 |
| 0x1520246c | SCA INT MAP3  | 扫描设备中断路由配置3 |
| 0x15202470 | SCA INT MAP4  | 扫描设备中断路由配置4 |
| 0x15202474 | SCA INT MAP5  | 扫描设备中断路由配置5 |

表 5- 93 扫描系统 IO 中断寄存器列表

### **5.5.2** 中断触发类型

对于 2P0500 来说, 内部各控制器中断分为脉冲、电平触发类型, gpio 中断根据需要可 以配置成电平触发或者脉冲触发。

#### **5.5.3** 中断相关寄存器描述

表 5- 94 主系统传统中断控制寄存器属性

| 位              |         |       |          |          |        |          |               |
|----------------|---------|-------|----------|----------|--------|----------|---------------|
| 域              | Intedge | Inten | Intenset | Intenclr | Intpol | Intentry | 中断源           |
| $\overline{0}$ | RW / 0  | R / 0 | W / 0    | W / 0    | RW / 0 | RW / 0   | MSYS UARTOO   |
| 1              | RW / 0  | R / 0 | W / 0    | W / 0    | RW / 0 | RW / 0   | MSYS UARTO1   |
| $\overline{2}$ | RW / 0  | R / 0 | W / 0    | W / 0    | RW / 0 | RW / 0   | MSYS_UART02   |
| 3              | RW / 0  | R / 0 | W / 0    | W / 0    | RW / 0 | RW / 0   | MSYS UART03   |
| $\overline{4}$ | RW / 0  | R / 0 | W / 0    | W / 0    | RW / 0 | RW / 0   | MSYS 12CO     |
| 5              | RW / 0  | R / 0 | W / 0    | W / 0    | RW / 0 | RW / 0   | MSYS 12C1     |
| 6              | RW / 0  | R / 0 | W / 0    | W / 0    | RW / 0 | RW / 0   | MSYS SPI1     |
| 7              | RW / 0  | R / 0 | W / 0    | W / 0    | RW / 0 | RW / 0   | MSYS GMACO WK |
| 8              | RW / 0  | R / 0 | W / 0    | W / 0    | RW / 0 | RW / 0   | MSYS HPETO    |

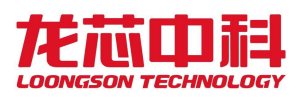

### 龙芯2P0500 处理器用户手册

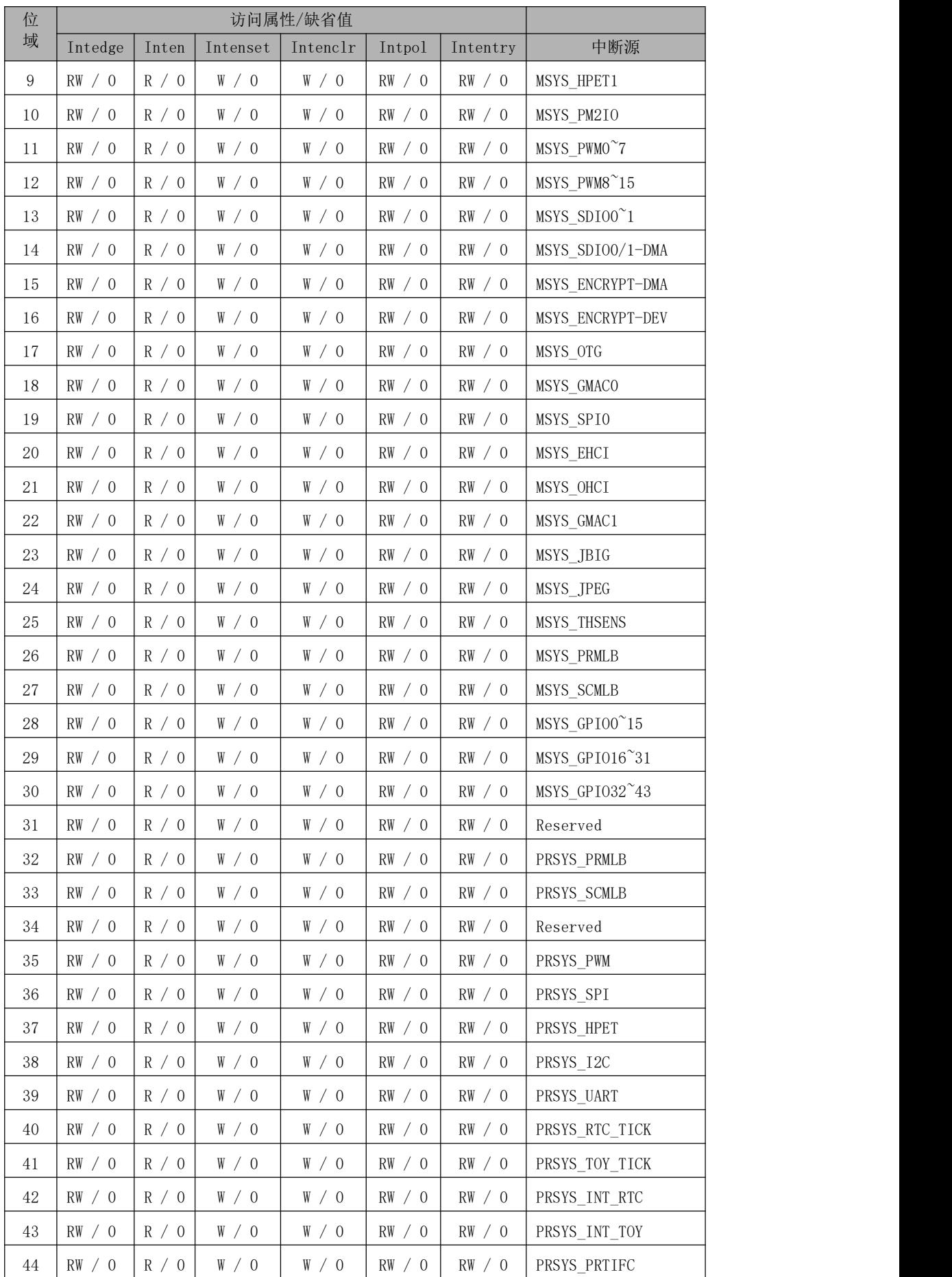

| 位      | 访问属性/缺省值 |       |          |                               |        |          |                    |
|--------|----------|-------|----------|-------------------------------|--------|----------|--------------------|
| 域      | Intedge  | Inten | Intenset | Intenclr                      | Intpol | Intentry | 中断源                |
| $45\,$ | RW / 0   | R / 0 | W / 0    | $\texttt{W} \ / \ \texttt{O}$ | RW / 0 | RW / 0   | PRSYS_PMOIO        |
| 46     | RW / 0   | R / 0 | W / 0    | W / 0                         | RW / 0 | RW / 0   | Reserved           |
| 47     | RW / 0   | R / 0 | W / 0    | W / 0                         | RW / 0 | RW / 0   | PRSYS_GPI00~23     |
| 48     | RW / 0   | R / 0 | W / 0    | W / 0                         | RW / 0 | RW / 0   | PRSYS_GPI024~47    |
| 49     | RW / 0   | R / 0 | W / 0    | W / 0                         | RW / 0 | RW / 0   | PRSYS_GPI048~57    |
| $50\,$ | RW / 0   | R / 0 | W / 0    | W / 0                         | RW / 0 | RW / 0   | Reserved           |
| 51     | RW / 0   | R / 0 | W / 0    | $\texttt{W} \ / \ \texttt{O}$ | RW / 0 | RW / 0   | SCSYS_SCMLB        |
| $52\,$ | RW / 0   | R / 0 | W / 0    | W / 0                         | RW / 0 | RW / 0   | <b>SCSYS_PRMLB</b> |
| 53     | RW / 0   | R / 0 | W / 0    | $\texttt{W} \ / \ \texttt{O}$ | RW / 0 | RW / 0   | SCSYS_UARTO        |
| $54\,$ | RW / 0   | R / 0 | W / 0    | W / 0                         | RW / 0 | RW / 0   | SCSYS_UART1        |
| $55\,$ | RW / 0   | R / 0 | W / 0    | W / 0                         | RW / 0 | RW / 0   | SCSYS_SPI          |
| 56     | RW / 0   | R / 0 | W / 0    | $\texttt{W} \ / \ \texttt{O}$ | RW / 0 | RW / 0   | SCSYS_PM1IO        |
| 57     | RW / 0   | R / 0 | W / 0    | W / 0                         | RW / 0 | RW / 0   | SCSYS HPET         |
| 58     | RW / 0   | R / 0 | W / 0    | W / 0                         | RW / 0 | RW / 0   | SCSYS_SCIFC        |
| 59     | RW / 0   | R / 0 | W / 0    | W / 0                         | RW / 0 | RW / 0   | SCSYS_GPI00~7      |
| 60     | RW / 0   | R / 0 | W / 0    | W / 0                         | RW / 0 | RW / 0   | $SCSYS_GPI08^15$   |
| 61     | RW / 0   | R / 0 | W / 0    | W / 0                         | RW / 0 | RW / 0   | SCSYS_GPI016~23    |
| 62     | RW / 0   | R / 0 | W / 0    | W / 0                         | RW / 0 | RW / 0   | SCSYS GPI024~31    |
| 63     | RW / 0   | R / 0 | W / 0    | W / 0                         | RW / 0 | RW / 0   | SCSYS_GPI032~36    |

表 5- 95 传统中断控制寄存器地址

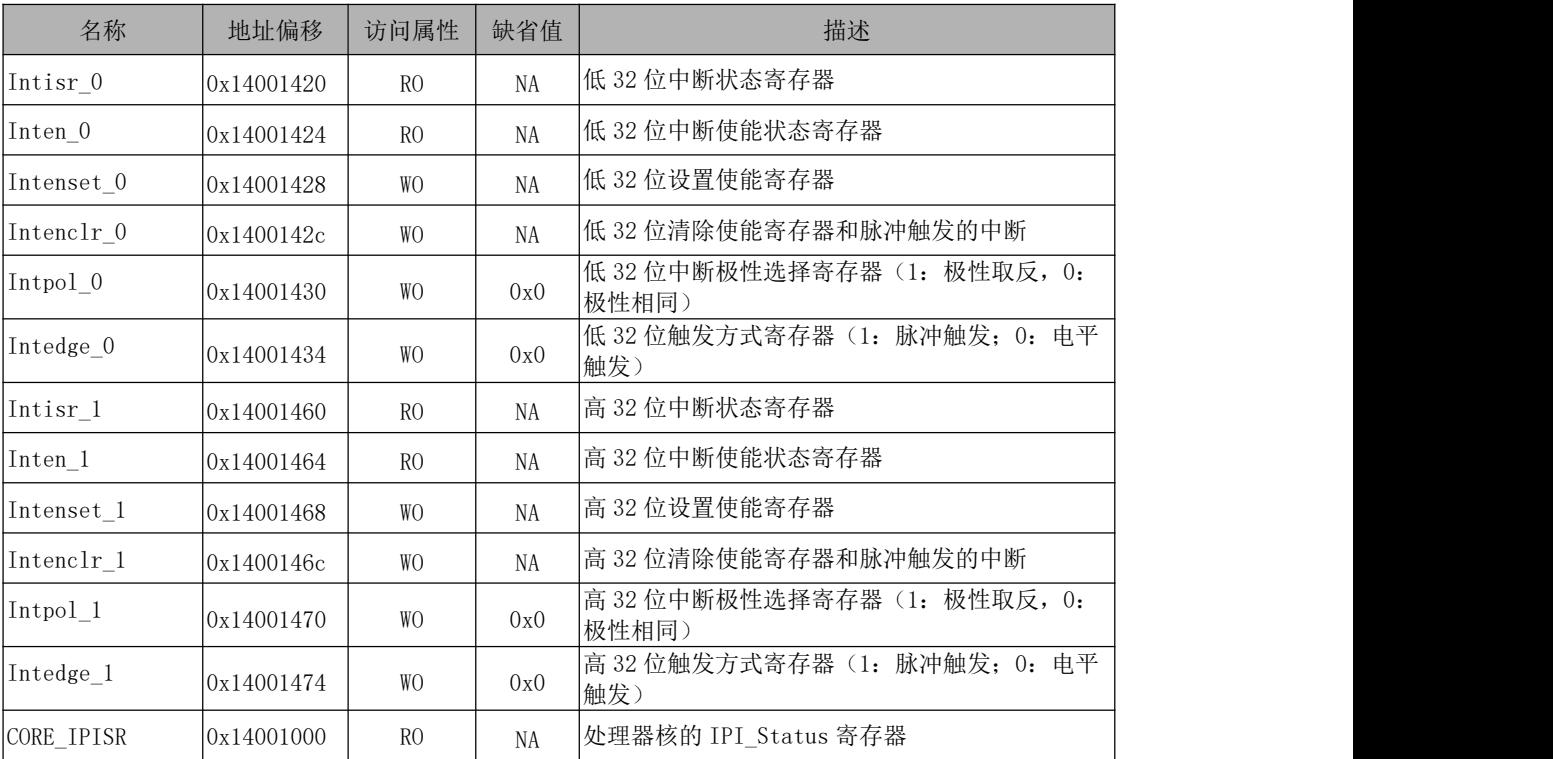
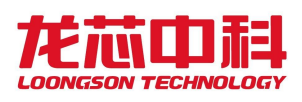

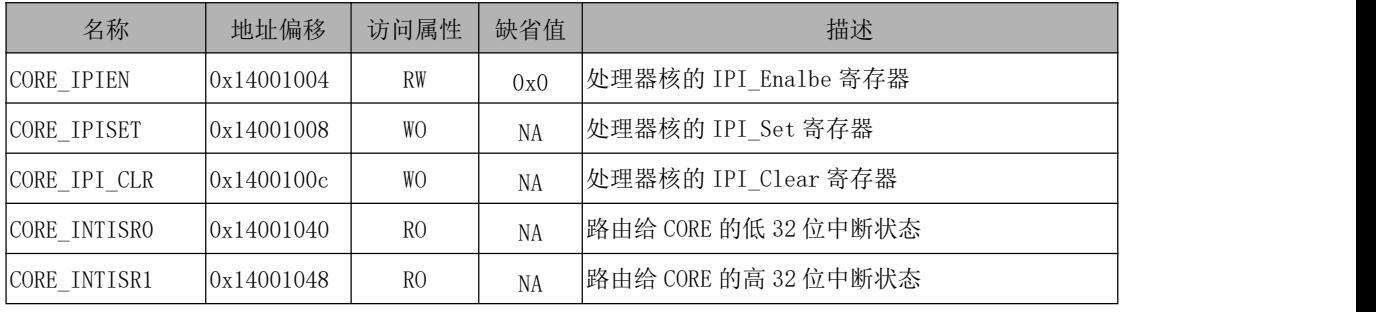

#### 表 5- 96 扩展中断控制寄存器属性

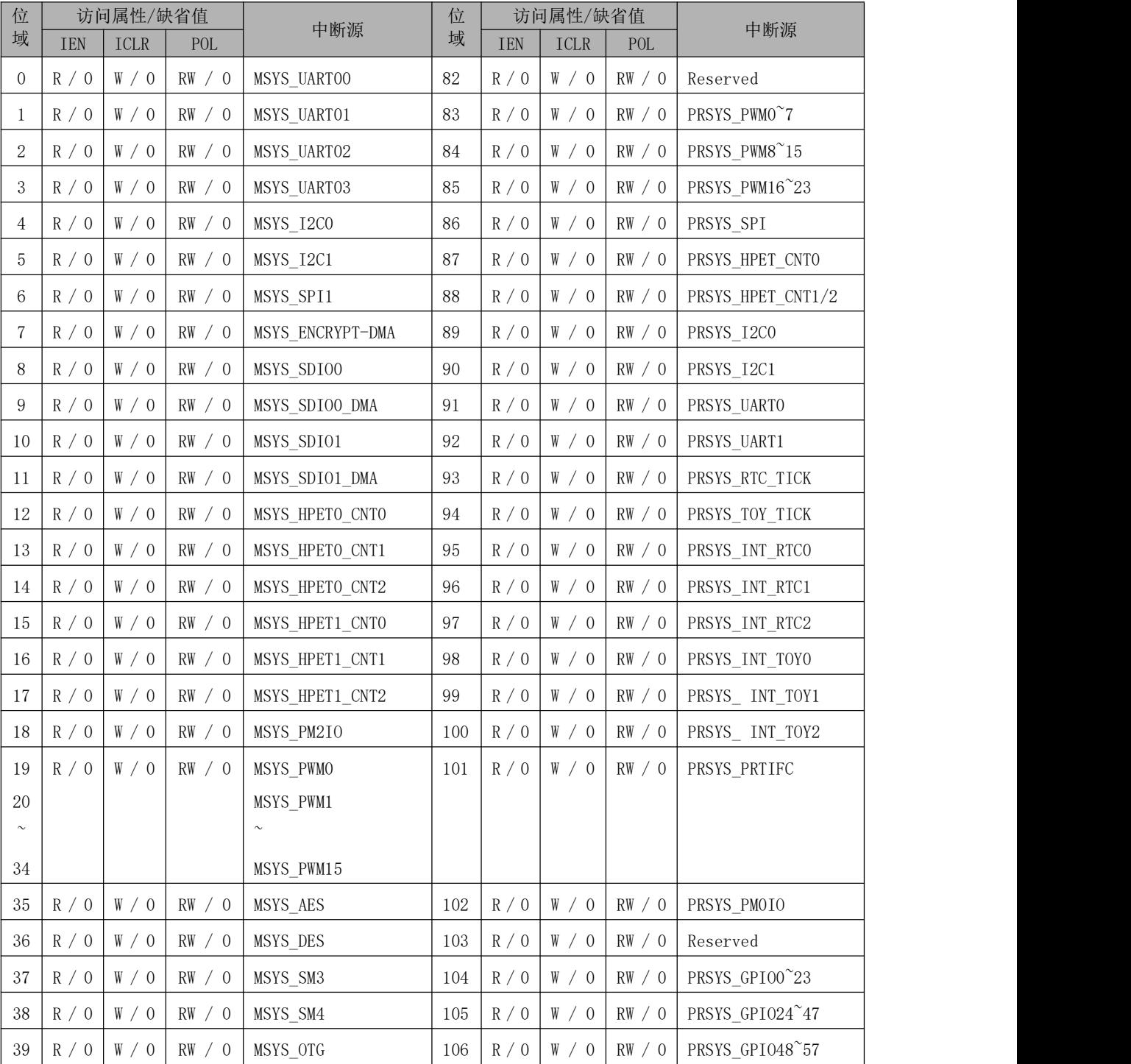

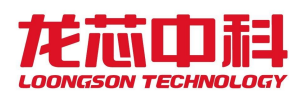

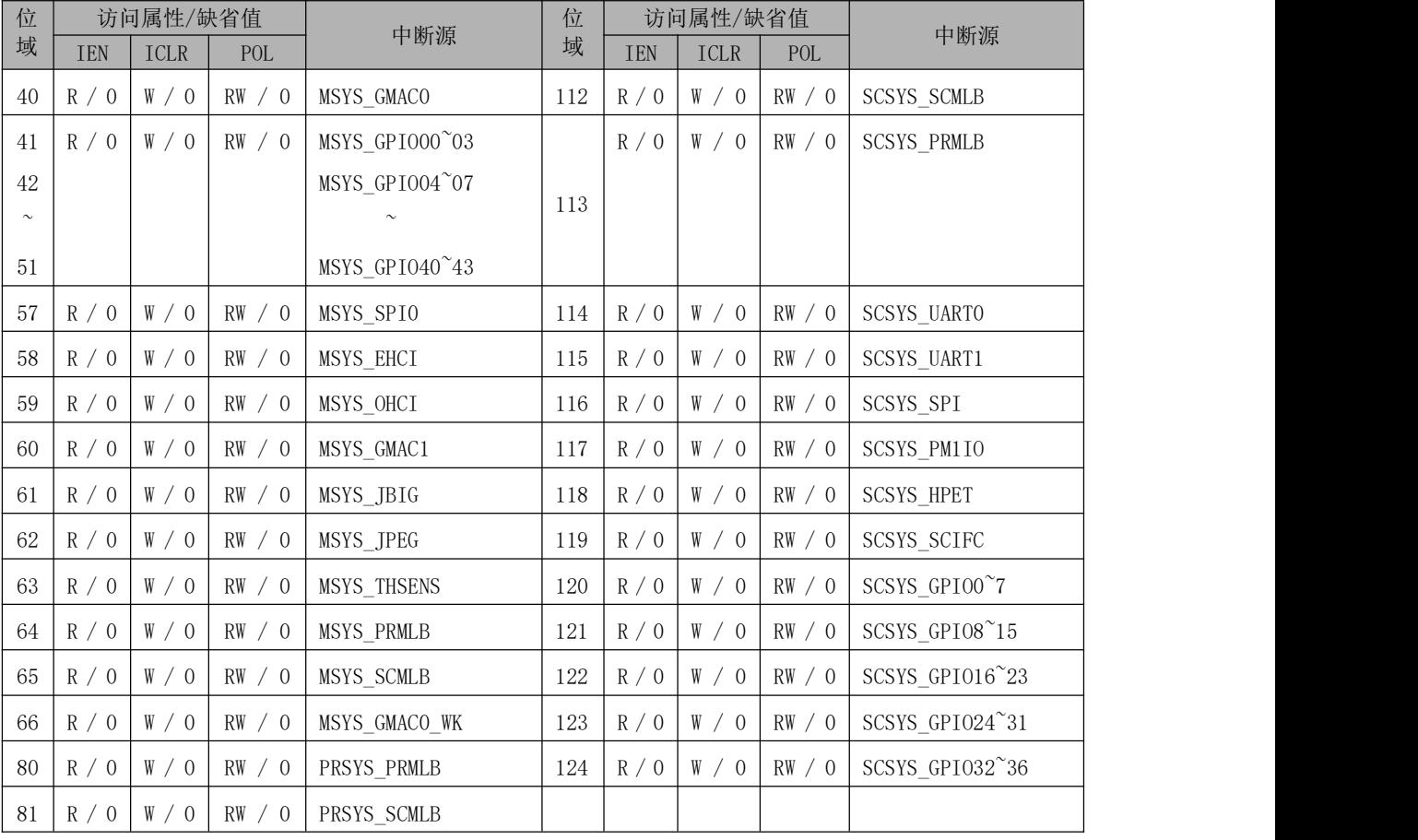

### 表 5- 97 打印系统 IO 中断控制寄存器属性

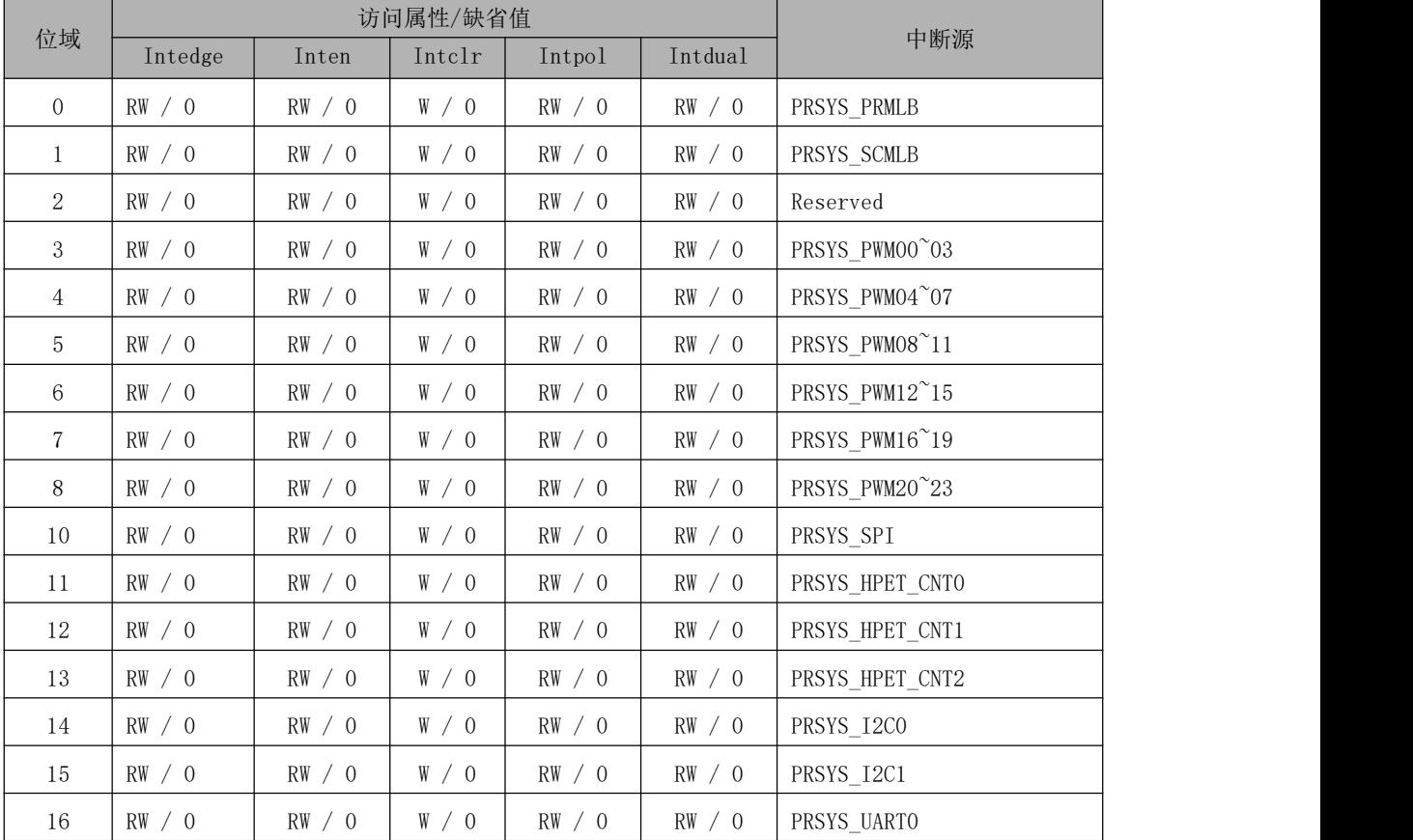

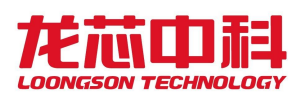

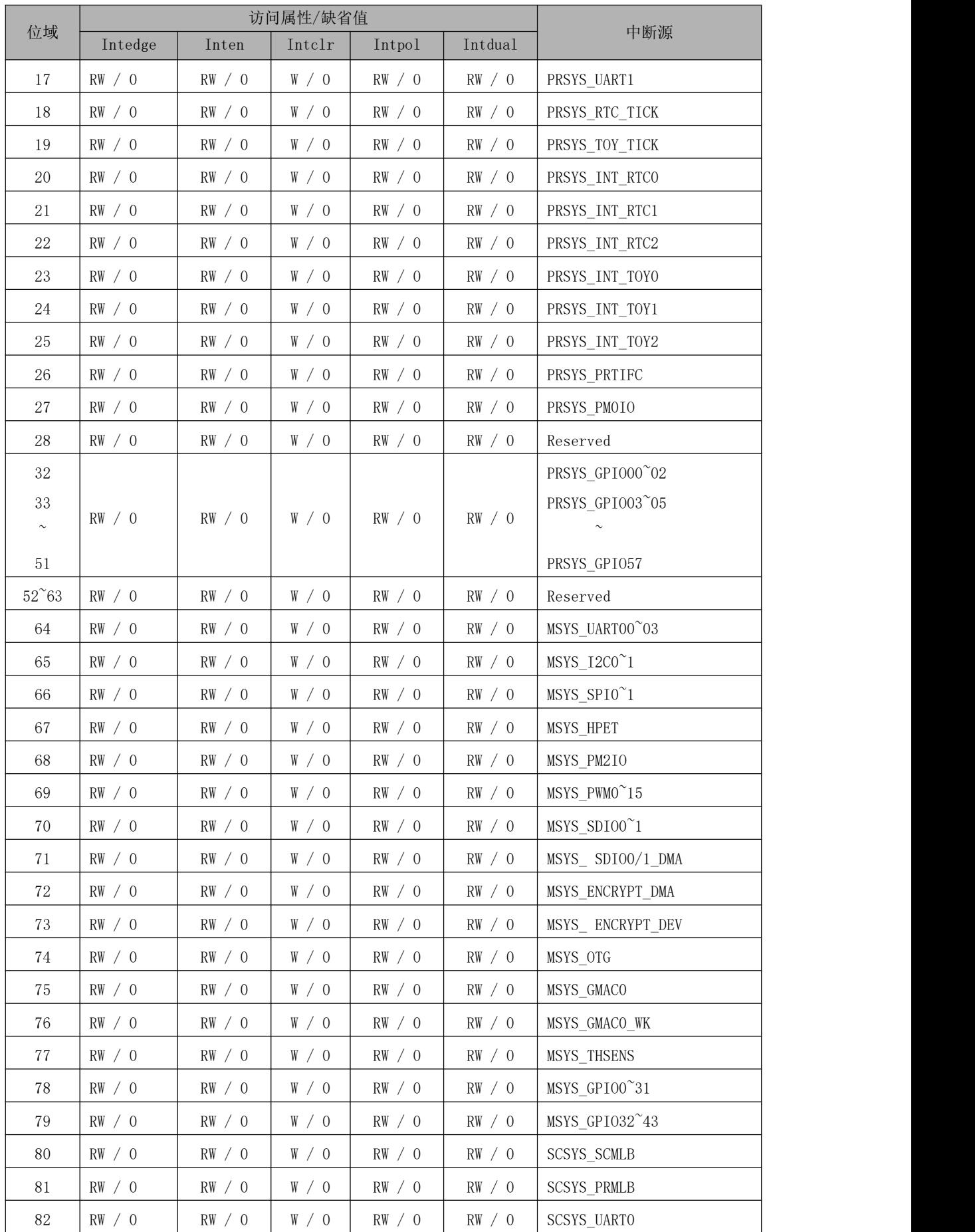

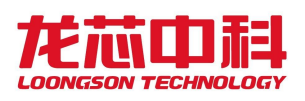

| 位域 |         | 访问属性/缺省值 |        |        |         |                   |
|----|---------|----------|--------|--------|---------|-------------------|
|    | Intedge | Inten    | Intelr | Intpol | Intdual | 中断源               |
| 83 | RW / 0  | RW / 0   | W / 0  | RW / 0 | RW / 0  | SCSYS UART1       |
| 84 | RW / 0  | RW / 0   | W / 0  | RW / 0 | RW / 0  | SCSYS SPI         |
| 85 | RW / 0  | RW / 0   | W / 0  | RW / 0 | RW / 0  | SCSYS PM1IO       |
| 86 | RW / 0  | RW / 0   | W / 0  | RW / 0 | RW / 0  | <b>SCSYS HPET</b> |
| 87 | RW / 0  | RW / 0   | W / 0  | RW / 0 | RW / 0  | SCSYS SCIFC       |
| 88 | RW / 0  | RW / 0   | W / 0  | RW / 0 | RW / 0  | SCSYS GPIO0~7     |
| 89 | RW / 0  | RW / 0   | W / 0  | RW / 0 | RW / 0  | SCSYS GPIO8~15    |
| 90 | RW / 0  | RW / 0   | W / 0  | RW / 0 | RW / 0  | SCSYS GPI016~23   |
| 91 | RW / 0  | RW / 0   | W / 0  | RW / 0 | RW / 0  | SCSYS GPI024~31   |
| 92 | RW / 0  | RW / 0   | W / 0  | RW / 0 | RW / 0  | SCSYS GPI032~36   |
| 93 | RW / 0  | RW / 0   | W / 0  | RW / 0 | RW / 0  | Reserved          |

表 5- 98 打印系统中断控制寄存器描述

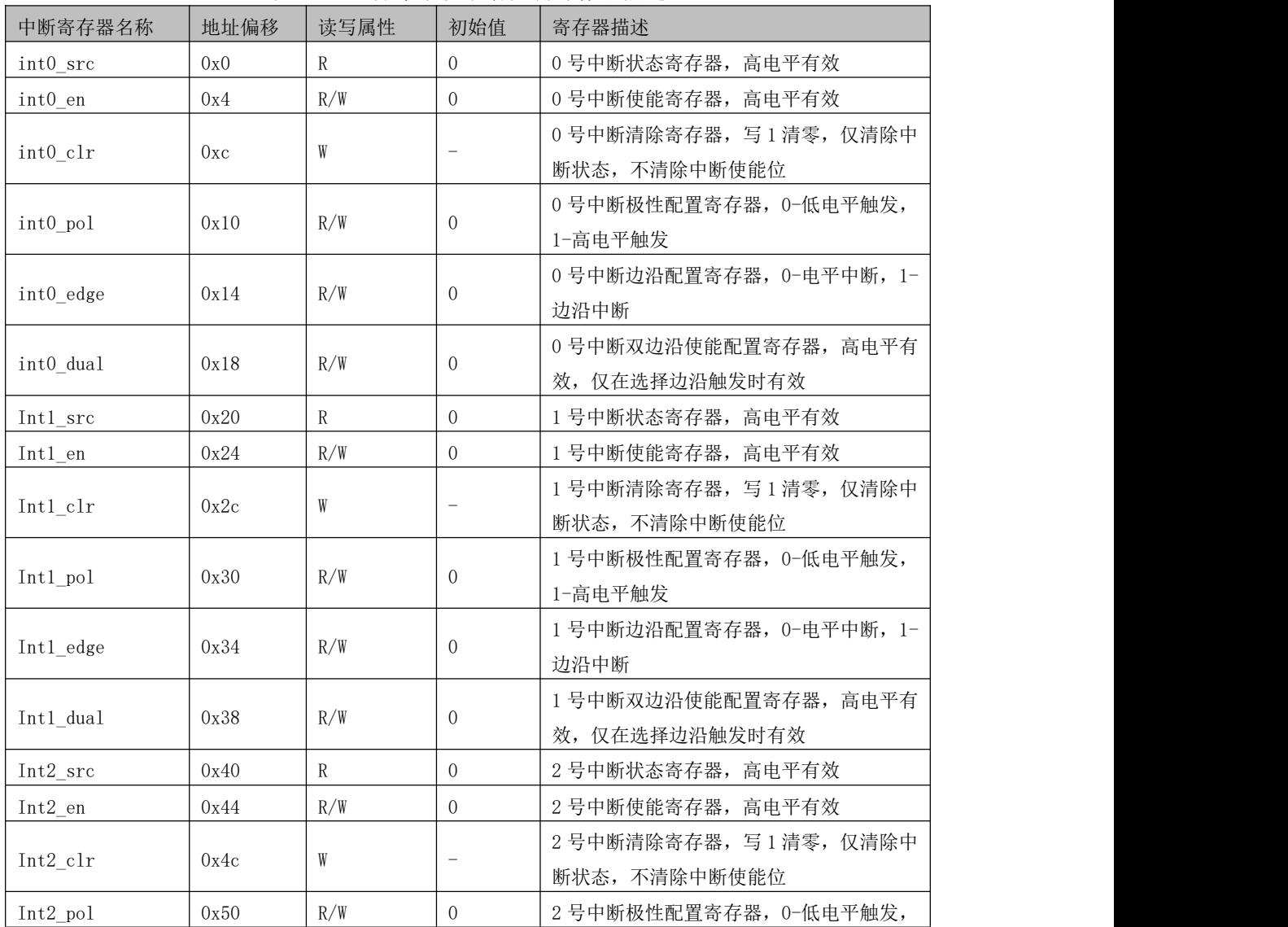

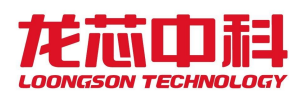

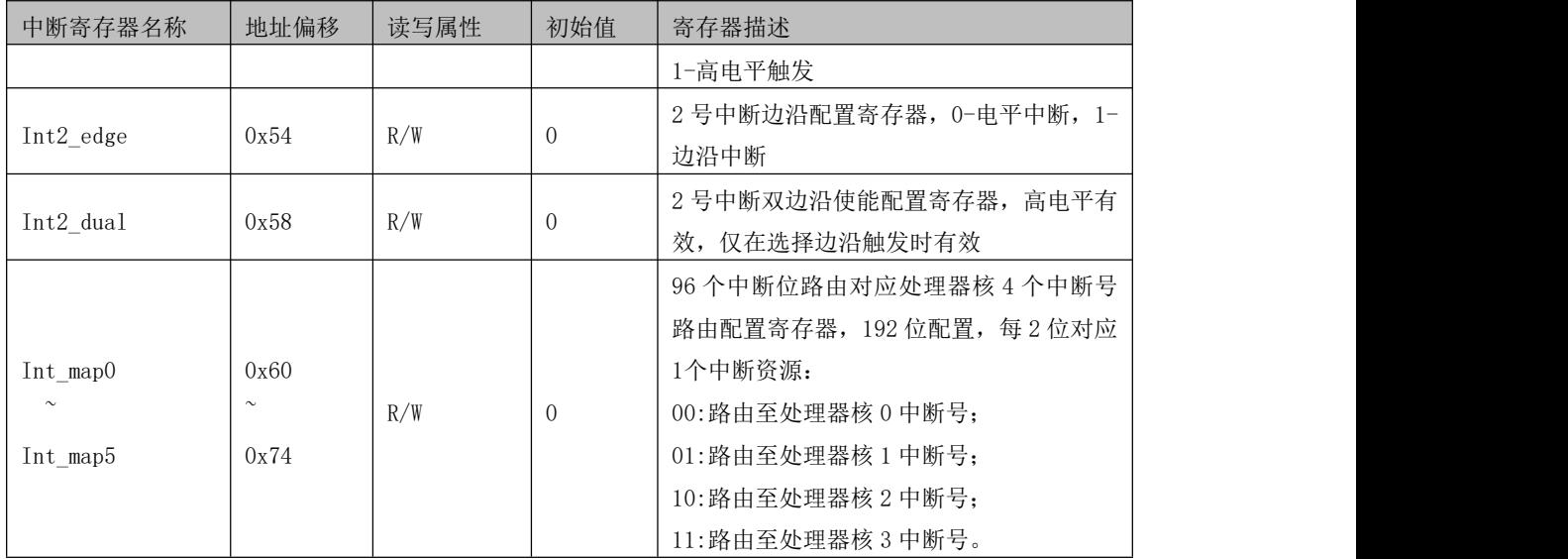

#### 表 5- 99 扫描系统 IO 中断控制寄存器属性

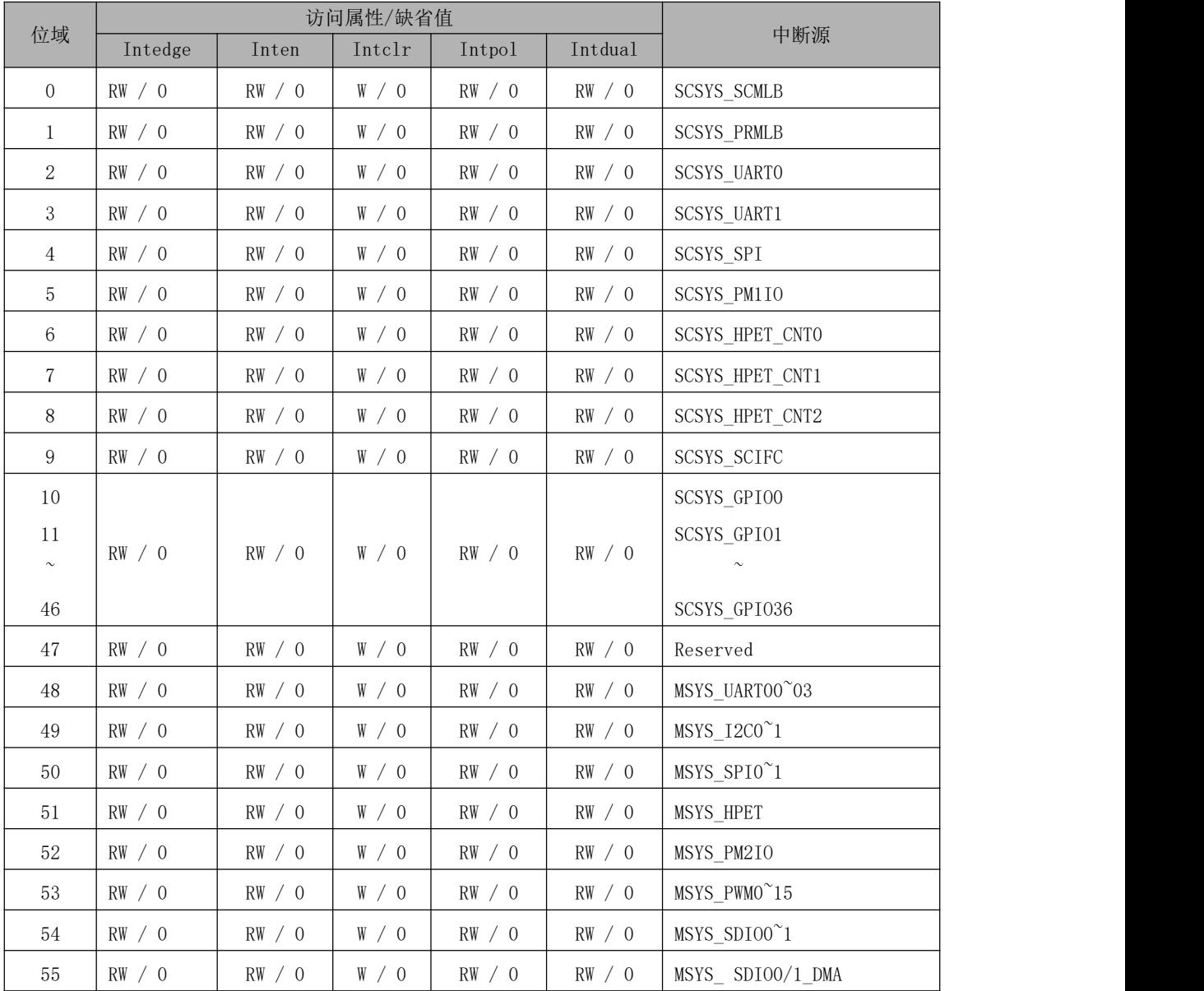

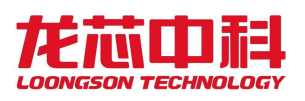

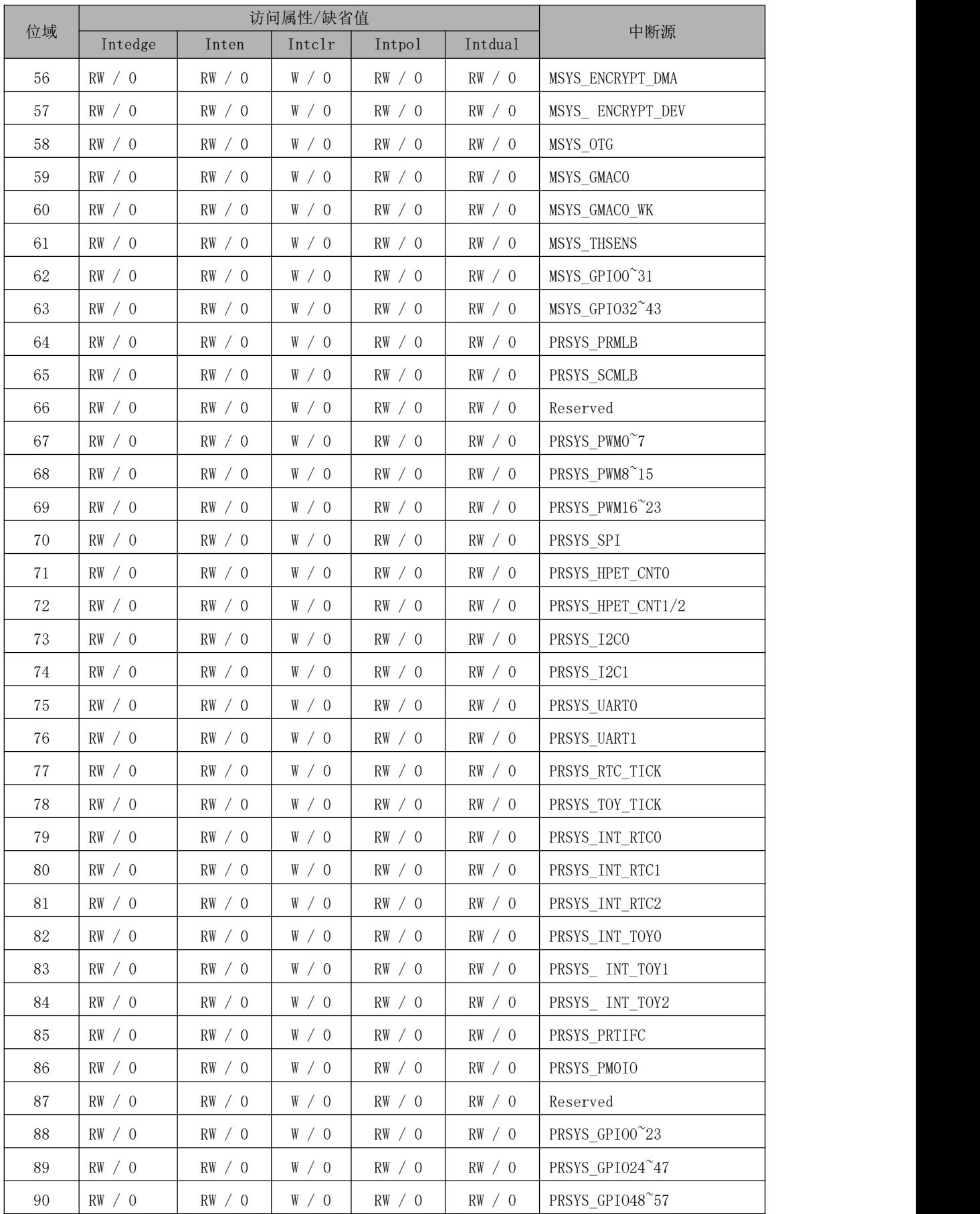

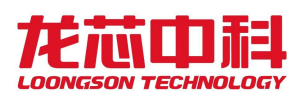

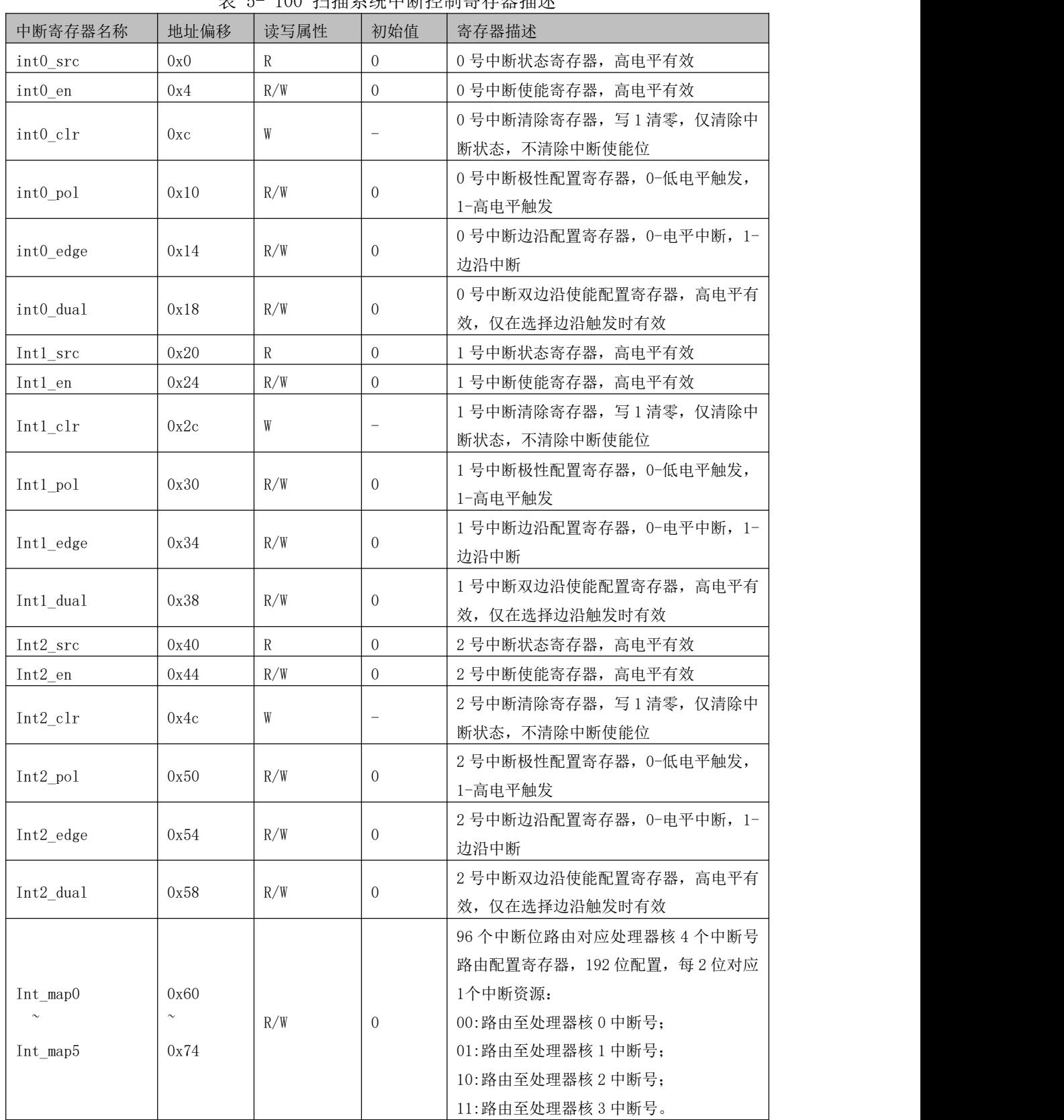

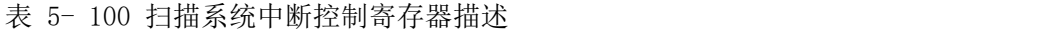

## **5.5.4** 中断路由寄存器描述

龙芯 2P0500 中断源可以选择路由到处理器核中断 INT0 到 INT3 中的任意一个, 即对

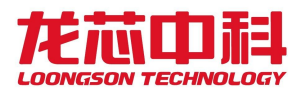

应 CP0\_Status 的 IP0 到 IP3。主系统传统中断中 64 个 I/O 中断源中每一个都对应一个 8 位 的路由控制器,其格式和地址如下表所示。路由寄存器采用向量的方式进行路由选择,如 0x40 表示路由到处理器的 INT2 上。

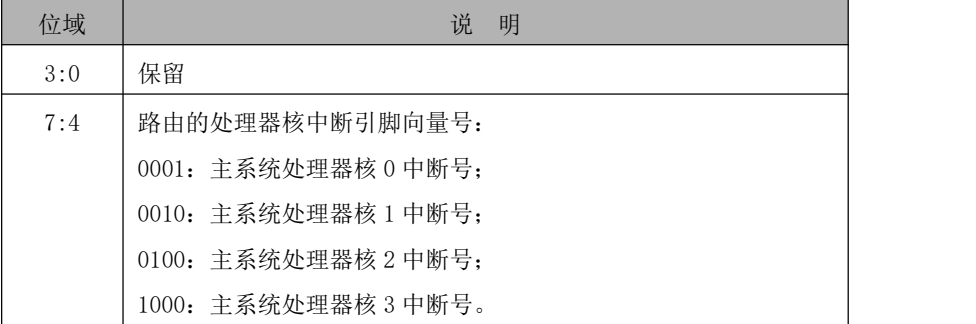

#### 表 5- 101 传统中断路由寄存器的说明

| 名称      | 地址偏移       | 描述               | 名称      | 地址偏移       | 描述                 |
|---------|------------|------------------|---------|------------|--------------------|
| Entry0  | 0x14001400 | MSYS_UARTOO      | Entry32 | 0x14001440 | PRSYS_PRMLB        |
| Entryl  | 0x14001401 | MSYS_UART01      | Entry33 | 0x14001441 | PRSYS_SCMLB        |
| Entry2  | 0x14001402 | MSYS_UART02      | Entry34 | 0x14001442 | Reserved           |
| Entry3  | 0x14001403 | MSYS_UART03      | Entry35 | 0x14001443 | PRSYS_PWM          |
| Entry4  | 0x14001404 | MSYS I2CO        | Entry36 | 0x14001444 | PRSYS SPI          |
| Entry5  | 0x14001405 | MSYS_I2C1        | Entry37 | 0x14001445 | PRSYS_HPET         |
| Entry6  | 0x14001406 | MSYS_SPI1        | Entry38 | 0x14001446 | PRSYS 12C          |
| Entry7  | 0x14001407 | MSYS_GMACO_WK    | Entry39 | 0x14001447 | PRSYS_UART         |
| Entry8  | 0x14001408 | MSYS HPETO       | Entry40 | 0x14001448 | PRSYS RTC TICK     |
| Entry9  | 0x14001409 | MSYS_HPET1       | Entry41 | 0x14001449 | PRSYS_TOY_TICK     |
| Entry10 | 0x1400140a | MSYS_PM2IO       | Entry42 | 0x1400144a | PRSYS_INT_RTC      |
| Entry11 | 0x1400140b | MSYS_PWMO~7      | Entry43 | 0x1400144b | PRSYS_INT_TOY      |
| Entry12 | 0x1400140c | MSYS_PWM8~15     | Entry44 | 0x1400144c | PRSYS_PRTIFC       |
| Entry13 | 0x1400140d | MSYS SDIOO~1     | Entry45 | 0x1400144d | PRSYS PMOIO        |
| Entry14 | 0x1400140e | MSYS_SDIO0/1-DMA | Entry46 | 0x1400144e | Reserved           |
| Entry15 | 0x1400140f | MSYS_ENCRYPT-DMA | Entry47 | 0x1400144f | PRSYS_GPIO0~23     |
| Entry16 | 0x14001410 | MSYS ENCRYPT-DEV | Entry48 | 0x14001450 | PRSYS GPI024~47    |
| Entry17 | 0x14001411 | MSYS_OTG         | Entry49 | 0x14001451 | PRSYS_GPI048~57    |
| Entry18 | 0x14001412 | MSYS_GMACO       | Entry50 | 0x14001452 | Reserved           |
| Entry19 | 0x14001413 | MSYS_SPIO        | Entry51 | 0x14001453 | SCSYS_SCMLB        |
| Entry20 | 0x14001414 | MSYS EHCI        | Entry52 | 0x14001454 | <b>SCSYS PRMLB</b> |

表 5- 102 传统中断路由寄存器地址

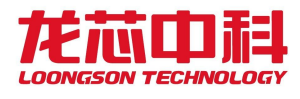

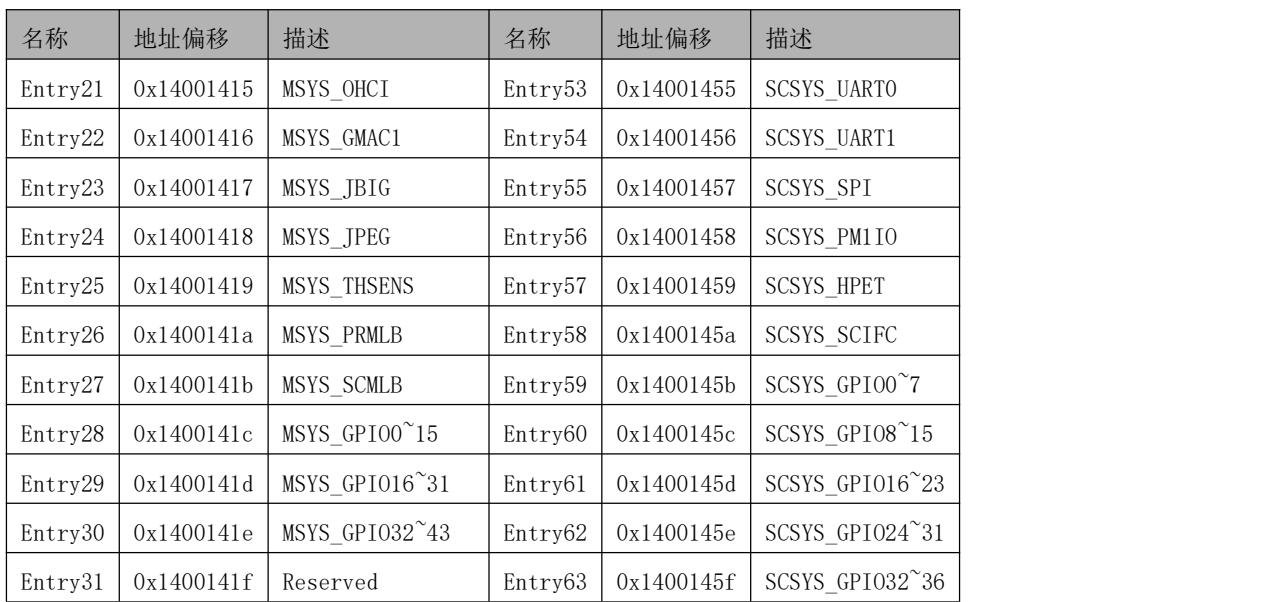

### 表 5- 103 扩展中断路由寄存器的说明

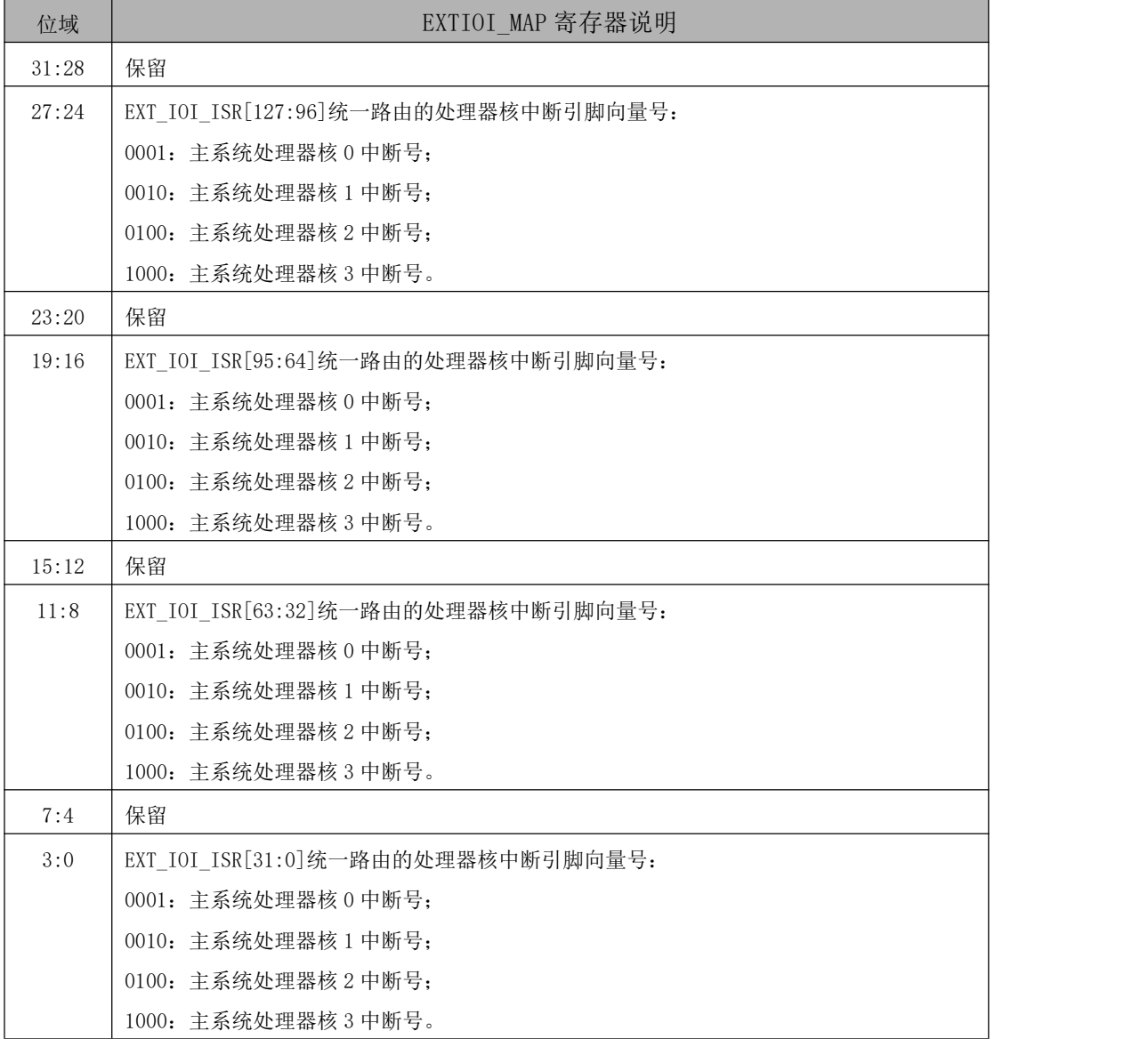

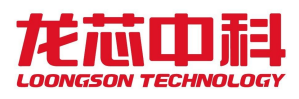

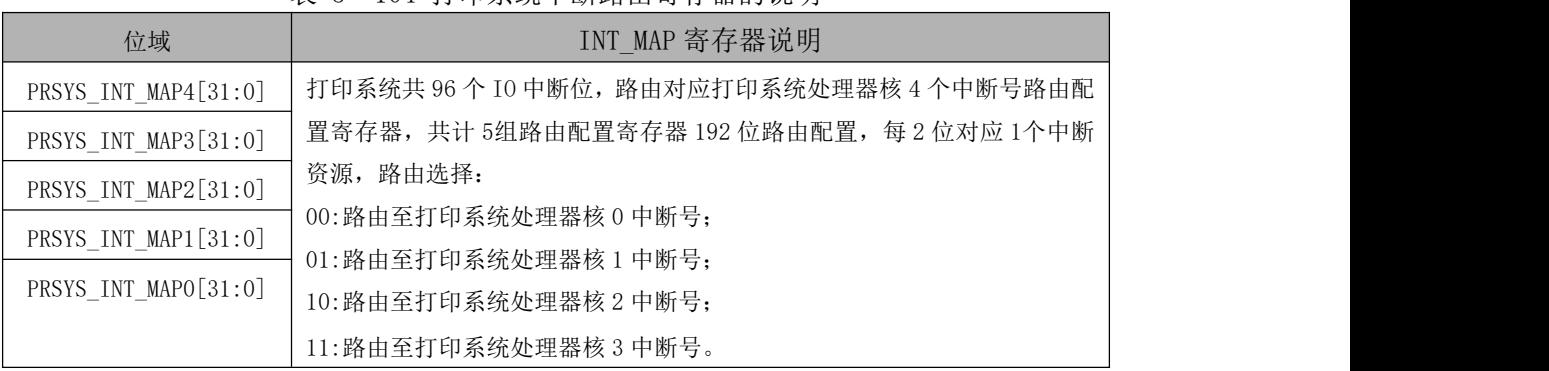

#### 表 5- 104 打印系统中断路由寄存器的说明

表 5- 105 扫描系统中断路由寄存器的说明

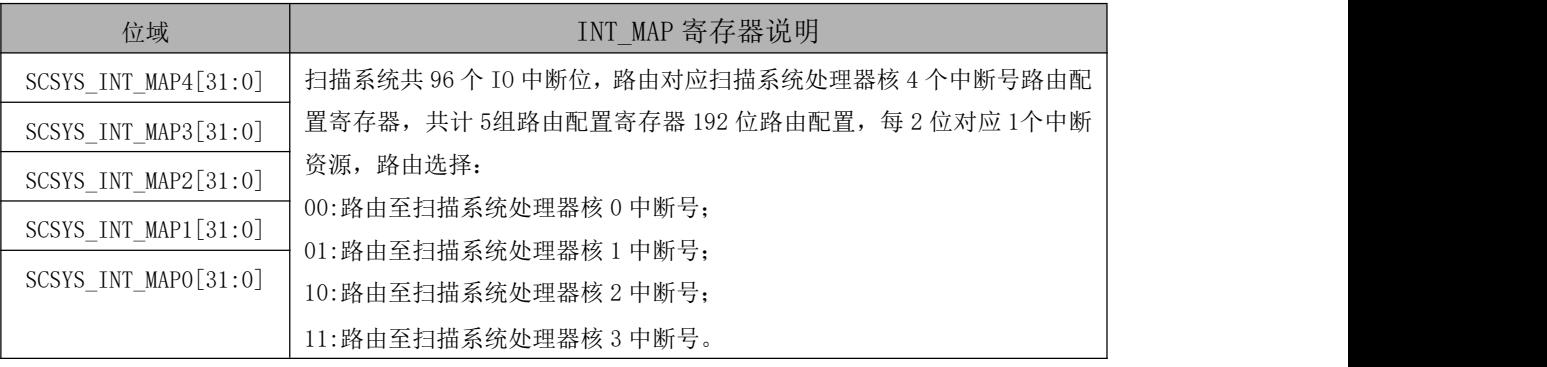

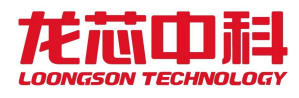

# **6 DDR3** 控制器

龙芯 2P0500 处理器内部集成的 DDR3 SDRAM 内存控制器。

## **6.1** 访问地址

DDR3 控制器包括两个地址空间,分别如下:

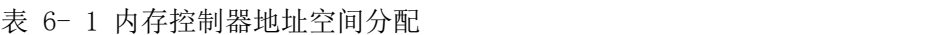

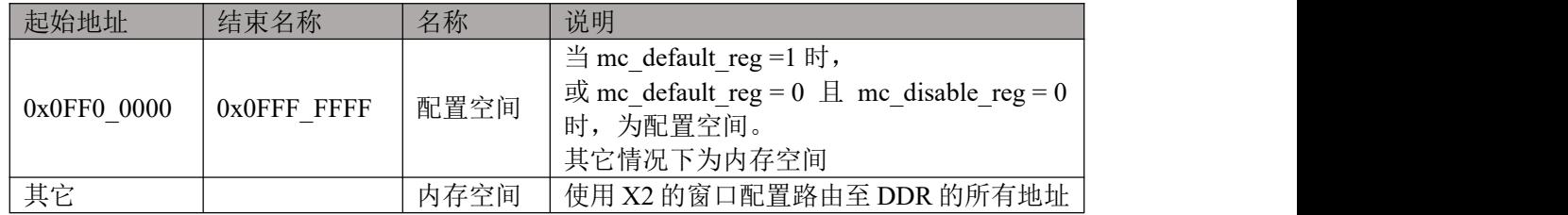

具体的 mc\_default\_reg 和 mc\_disable\_reg 配置请参考主系统通用配置 0。功能概述

龙芯 2P0500 处理器支持 1 个 CS(由 1 个片选信号实现),一共含有 19 位的地址总线 (即:16 位的行列地址总线和 3 位的逻辑 Bank 总线)。

在具体选择使用不同内存芯片类型时,可以调整 DDR3 控制器参数设置进行支持。其 中,支持的最大片选(CS\_n)数为 1,行地址(RAS\_n)数为 16,列地址(CAS\_n)数为 16,逻辑体地址(BANK\_n)数为 3。

CPU 发送的内存请求物理地址可以根据控制器内部不同的配置进行多种不同的地址映 射。

龙芯 2P0500 处理器中内存控制器具有如下特征:

- 1. 接口上命令、读写数据全流水操作
- 2. 内存命令合并、排序提高整体带宽
- 3. 配置寄存器读写端口,可以修改内存设备的基本参数
- 4. 内建动态延迟补偿电路(DCC),用于数据的可靠发送和接收
- 5. 支持 133-400MHZ 工作频率

## **6.2 DDR3** 控制器寄存器

由于系统中可能使用不同类型的 DDR2/3 SDRAM,因此,在系统上电复位以后,需要对 DDR2/3 SDRAM 进行配置。在 JESD79-2B 和 JESD79-3 中规定了详细的配置操作和配置过程, 在没有完成 DDR2/3 的内存初始化操作之前, DDR2/3 不可用。内存初始化操作执行顺序如  $\overline{\Gamma}$ :

- 1) 系统复位,此时控制器内部所有寄存器内容将被清除为初始值。
- 2) 系统解复位。
- 3) 向配置寄存器地址发写指令,配置所有 DDR3 配置寄存器。所有寄存器都必须正确 配置才可以正常工作。

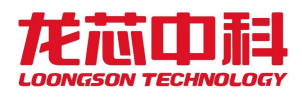

4) 配置结束后内存控制器将自动对内存发起初始化指令。

在龙芯 2P0500 处理器设计中, DDR2/3 SDRAM 的配置在系统主板初始化完成以后, 需要 使用内存之前,进行内存类型的配置。具体的配置操作是对物理地址 0x0ff0 0000相对应的 配置寄存器写入相应的配置参数。一个寄存器可能会包括多个、一个、部分参数的数据。 这些配置寄存器及其包含的参数意义如下表(寄存器中未使用的位均为保留位),具体的配 置可以根据实际情况再决定:

|       | 63:56                                                              | 55:48                    | 47:40                    | 39:32                    | 31:24                          | 23:16           | 15:8                           | 7:0              |
|-------|--------------------------------------------------------------------|--------------------------|--------------------------|--------------------------|--------------------------------|-----------------|--------------------------------|------------------|
| 0x000 | Dll_value_0(RD)/Dll_adj_cnt/dll_sync_d<br>isable/dll_close_disable |                          | Dll value ck(RD)         |                          | Dll init done(RD)              |                 | Version(RD)                    |                  |
| 0x008 | Dll_value_4(RD)                                                    |                          | $Dll\_value_3(RD)$       |                          | $Dll\_value_2(RD)$             |                 | Dll_value_1(RD)/capability(RD) |                  |
|       | $0x010$ Dll_value_8(RD)                                            |                          | $Dll\_value_7(RD)$       |                          | $Dll\_value_6(RD)$             |                 | $Dll\_value\_5(RD)$            |                  |
|       | $0x018$ DII ck 3                                                   | $Dll$ <sub>_ck</sub> $2$ | $Dll$ <sub>_ck</sub> $1$ | $Dll$ <sub>_ck</sub> $0$ | Dll_increment                  | Dll_start_point | Dll_bypass                     | Init_start       |
| 0x020 | $Dq_oe$ end $0$                                                    | Dq_oe_begin_0            | Dq_stop_edge_0           | Dq_start_edge_0          | Rddata_delay_0                 | Rddqs_lt_half_0 | Wrdqs_lt_half_0                | Wrdq_lt_half_0   |
| 0x028 | Rd oe end 0                                                        | Rd_oe_begin_0            | Rd_stop_edge_0           | Rd_start_edge_0          | $Dqs\_{\text{ee}}$ end $\_{0}$ | Dqs_oe_begin_0  | Dqs_stop_edge_0                | Dqs_start_edge_0 |
| 0x030 | Enzi end 0                                                         | Enzi_begin_0             | Wrelk sel 0              | Wrdq clkdelay 0          | Odt_oe_end_0                   | Odt_oe_begin_0  | Odt_stop_edge_0                | Odt_start_edge_0 |
| 0x038 | $Enzi\_stop_0$                                                     | Enzi_start_0             | Dll_oe_shorten_0         | Dll_rddqs_n_0            | $Dll$ <sub>_rddqs</sub> $p_0$  | Dll_wrdqs_0     | Dll wrdata 0                   | $Dll$ gate $0$   |
| 0x040 | $Dq$ oe end $1$                                                    | Dq_oe_begin_1            | Dq_stop_edge_1           | Dq_start_edge_1          | Rddata_delay_1                 | Rddqs_lt_half_1 | Wrdqs_lt_half_1                | Wrdq_lt_half_1   |
| 0x048 | Rd_oe_end_1                                                        | Rd_oe_begin_1            | Rd_stop_edge_1           | Rd_start_edge_1          | Dqs_oe_end_1                   | Dqs_oe_begin_1  | Dqs_stop_edge_1                | Dqs_start_edge_1 |
|       | $0x050$ Enzi end 1                                                 | Enzi_begin_1             | Wrelk_sel_1              | Wrdq_clkdelay_1          | Odt_oe_end_ $1$                | Odt_oe_begin_1  | Odt_stop_edge_1                | Odt_start_edge_1 |
| 0x058 | Enzi_stop_1                                                        | Enzi_start_1             | Dll_oe_shorten_1         | Dll rddqs n 1            | $Dll$ <sub>_rddqs_p_1</sub>    | Dll_wrdqs_1     | Dll_wrdata_1                   | Dll_gate_1       |
|       | $0x060$ $Dq$ oe end 2                                              | Dq_oe_begin_2            | Dq_stop_edge_2           | Dq_start_edge_2          | Rddata_delay_2                 | Rddqs lt half 2 | Wrdqs lt half 2                | Wrdq_lt_half_2   |
|       | $0x068$ $Rd$ oe end 2                                              | Rd_oe_begin_2            | Rd_stop_edge_2           | Rd_start_edge_2          | $Dqs\_{\text{ee}}$ end $2$     | Dqs_oe_begin_2  | Dqs_stop_edge_2                | Dqs_start_edge_2 |
| 0x070 | Enzi end 2                                                         | Enzi_begin_2             | Wrelk_sel_2              | Wrdq_clkdelay_2          | Odt_oe_end_2                   | Odt_oe_begin_2  | Odt stop edge 2                | Odt start edge 2 |
| 0x078 | $\left $ Enzi_stop_2                                               | Enzi_start_2             | Dll oe shorten 2         | Dll_rddqs_n_2            | $Dll$ <sub>_rddqs_p_2</sub>    | Dll_wrdqs_2     | Dll_wrdata_2                   | $Dll$ gate $2$   |
| 0x080 | $Dq_oe_end_3$                                                      | Dq oe begin 3            | Dq_stop_edge_3           | Dq_start_edge_3          | Rddata_delay_3                 | Rddqs_lt_half_3 | Wrdqs_lt_half_3                | Wrdq lt half 3   |
|       | $0x088$   Rd_oe_end_3                                              | Rd_oe_begin_3            | Rd_stop_edge_3           | Rd_start_edge_3          | $Dqs\$ oe end $3$              | Dqs_oe_begin_3  | Dqs_stop_edge_3                | Dqs_start_edge_3 |
| 0x090 | Enzi end 3                                                         | Enzi_begin_3             | Wrelk_sel_3              | Wrdq_clkdelay_3          | Odt_oe_end_ $3$                | Odt_oe_begin_3  | Odt_stop_edge_3                | Odt_start_edge_3 |
| 0x098 | Enzi_stop_3                                                        | Enzi_start_3             | Dll_oe_shorten_3         | Dll_rddqs_n_3            | $Dll$ <sub>_rddqs_p_3</sub>    | Dll_wrdqs_3     | Dll_wrdata_3                   | Dll_gate_3       |
|       | $0x0A0$ Dq_oe_end_4                                                | Dq_oe_begin_4            | Dq_stop_edge_4           | Dq_start_edge_4          | Rddata_delay_4                 | Rddqs_lt_half_4 | Wrdqs_lt_half_4                | Wrdq_lt_half_4   |
|       | $0x0A8$ Rd_oe_end_4                                                | Rd_oe_begin_4            | Rd_stop_edge_4           | Rd_start_edge_4          | $Dqs\_{\text{ee}}$ end $4$     | Dqs_oe_begin_4  | Dqs_stop_edge_4                | Dqs_start_edge_4 |
|       | $0x0B0$ Enzi end 4                                                 | Enzi_begin_4             | Wrelk_sel_4              | Wrdq_clkdelay_4          | Odt_oe_end_4                   | Odt_oe_begin_4  | Odt_stop_edge_4                | Odt_start_edge_4 |
|       | $0x0B8$ Enzi stop 4                                                | Enzi_start_4             | Dll_oe_shorten_4         | Dll rddqs n 4            | $Dll$ <sub>_rddqs_p_4</sub>    | Dll_wrdqs_4     | Dll_wrdata_4                   | Dll_gate_4       |
|       | $0x0C0$ $Dq$ oe end 5                                              | Dq_oe_begin_5            | Dq_stop_edge_5           | Dq_start_edge_5          | Rddata_delay_5                 | Rddqs lt half 5 | Wrdqs_lt_half_5                | Wrdq_lt_half_5   |
|       | $0x0C8$ $Rd$ oe end 5                                              | Rd_oe_begin_5            | Rd_stop_edge_5           | Rd_start_edge_5          | $Dqs\$ oe end $5$              | Dqs_oe_begin_5  | Dqs_stop_edge_5                | Dqs_start_edge_5 |
|       | $0x0D0$   Enzi_end 5                                               | Enzi_begin_5             | Wrelk_sel_5              | Wrdq_clkdelay_5          | $Odt\_{oe\_end\_5}$            | Odt_oe_begin_5  | Odt_stop_edge_5                | Odt_start_edge_5 |
|       | $0x0D8$ Enzi stop 5                                                | Enzi start 5             | Dll oe shorten 5         | Dll rddqs n 5            | Dll rddqs p 5                  | Dll_wrdqs_5     | Dll wrdata 5                   | Dll gate 5       |
|       | $0x0E0$ Dq oe end 6                                                | Dq oe begin 6            | Dq stop edge 6           | Dq_start_edge_6          | Rddata delay 6                 | Rddqs lt half 6 | Wrdqs lt half 6                | Wrdq lt half 6   |
|       | $0x0E8$ Rd oe end 6                                                | Rd oe begin 6            | Rd stop edge 6           | Rd start edge 6          | Dqs oe end 6                   | Dqs oe begin 6  | Dqs_stop_edge_6                | Dqs start edge 6 |
|       | $0x0F0$ Enzi end 6                                                 | Enzi begin 6             | Wrelk sel 6              | Wrdq clkdelay 6          | Odt oe end 6                   | Odt oe begin 6  | Odt stop edge 6                | Odt start edge 6 |
|       | $0x0F8$ Enzi stop 6                                                | Enzi start 6             | Dll oe shorten 6         | Dll rddqs n 6            | Dll rddqs p 6                  | Dll wrdqs 6     | Dll wrdata 6                   | Dll gate 6       |
|       | $0x100$ Dq oe end 7                                                | Dq oe begin 7            | Dq stop edge 7           | Dq start edge 7          | Rddata delay 7                 | Rddqs lt half 7 | Wrdqs lt half 7                | Wrdq lt half 7   |

表 6- 2 DDR3 SDRAM 配置参数寄存器

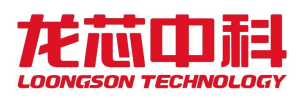

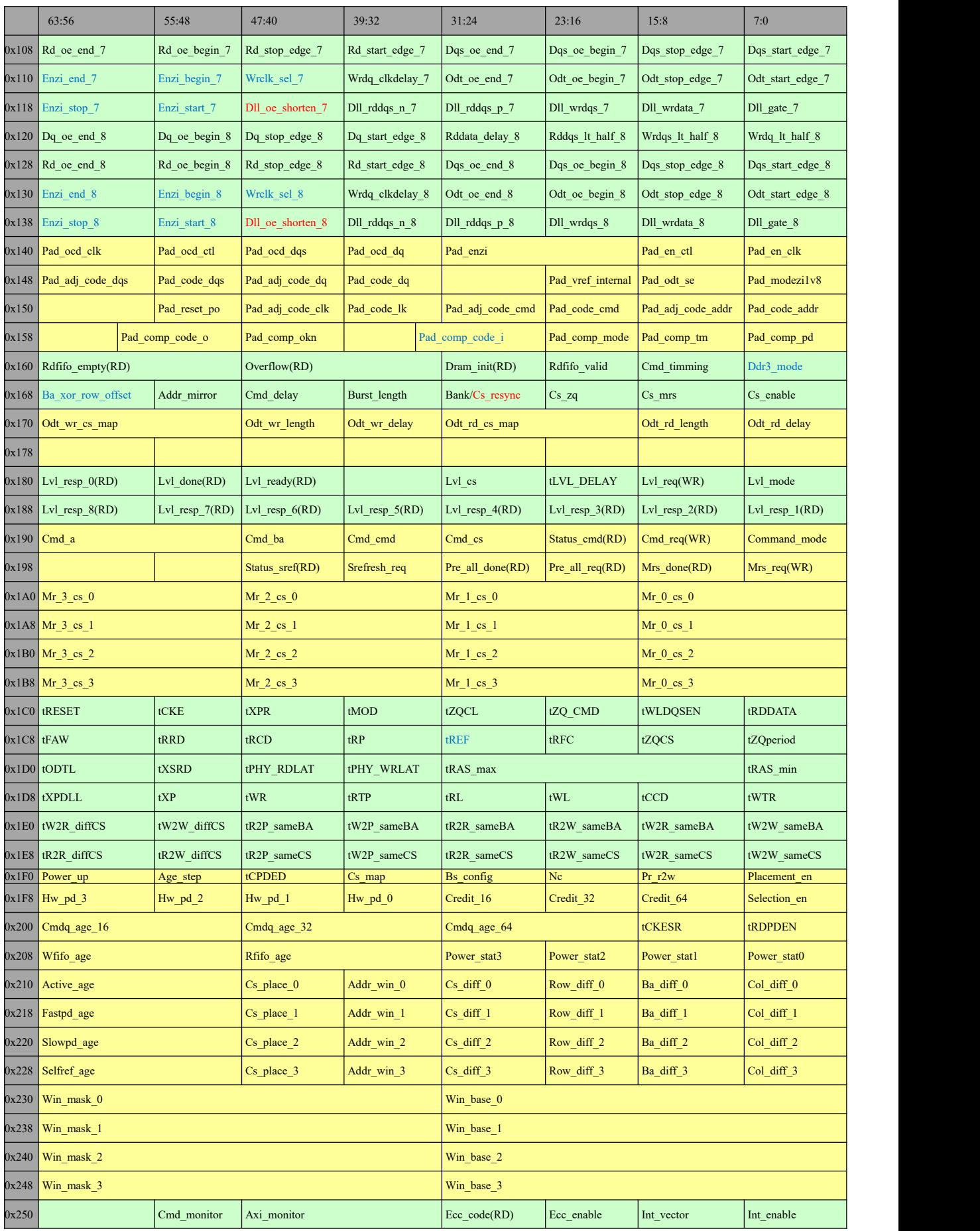

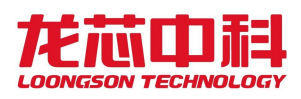

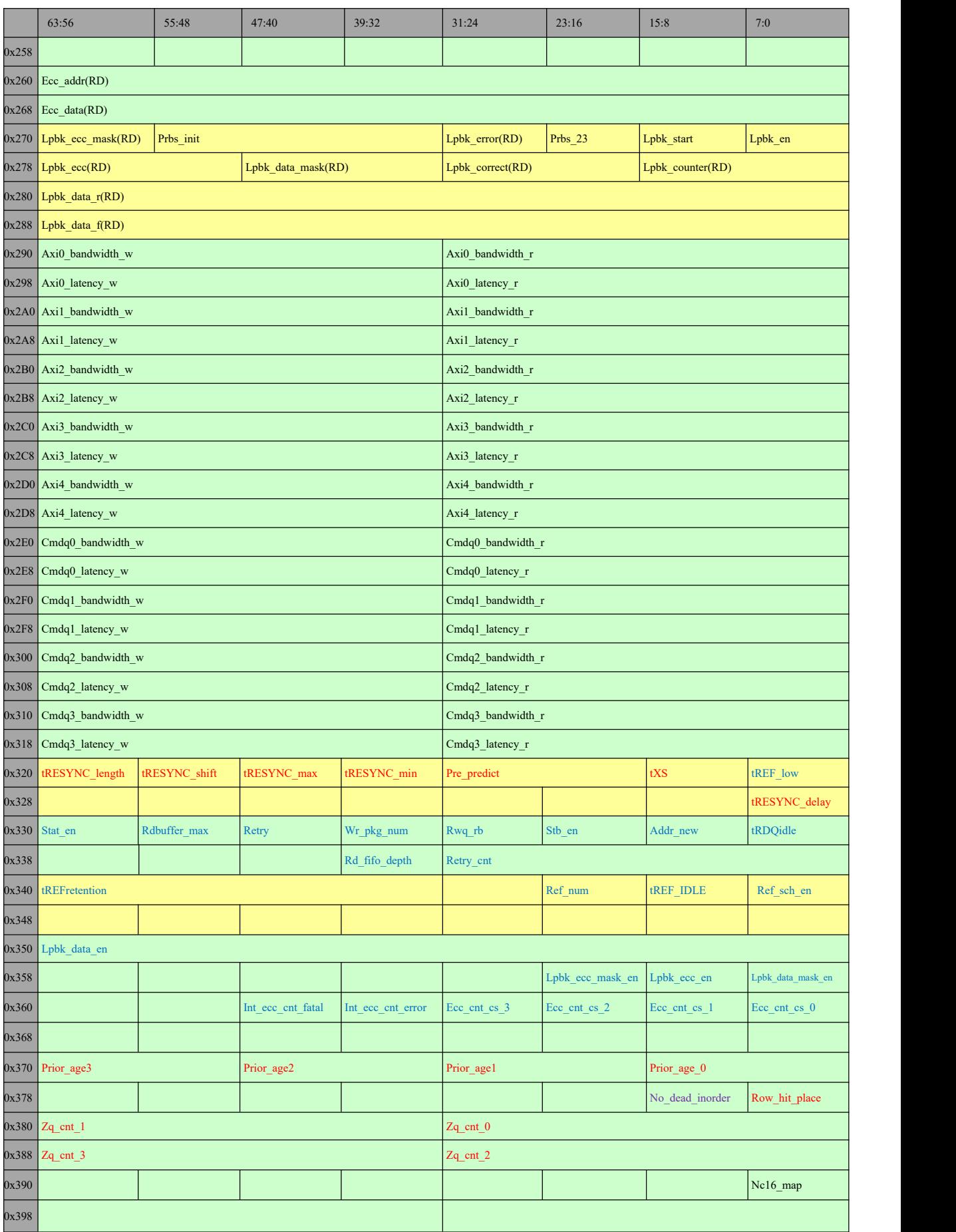

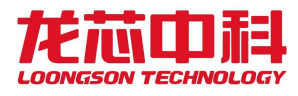

# **7 GMAC** 控制器

## **7.1** 寄存器描述

龙芯 2P0500 集成了两个 GMAC 控制器, 即 GMAC0 和 GMAC1, 二者在逻辑结构上完全相 同。以下文档部分在未区分二者的情况下,表示该部分说明对二者均适用。

GMAC 控制器寄存器包括 GMAC 寄存器部分和 DMA 寄存器部分。

GMAC0 的 GMAC 寄存器的起始地址是 0x1414\_0000; GMAC0 的 DMA 寄存器的起始地址是 0x1414\_1000。

GMAC1 的 GMAC 寄存器的起始地址是 0x1402\_0000;GMAC1 的 DMA 寄存器的起始地址是 0x1402\_0000。

## **7.2** 软件编程向导:

#### **DMA** 初始化:

- 1. 软件重置(reset)GMAC
- 2. 等待重置完成(查询 DMA reg0[0])
- 3. 对 DMA reg0 的以下域进行编程
	- a) MIX-BURST  $#$  AAL(DMA reg0[26], [25])
	- b) Fixed-burst 或者 undefined-burst(DMA reg0[16])
	- c) Burst-length 和 Burst-mode
	- d) Descriptor Length(只有当环形格式时有效)
	- e) Tx 和 Rx 仲裁调度
- 4. 对 AXI Bus Mode Reg 进行编程
	- a) 如果选择了 Fixed-burst,则需要在该寄存器内设置最大 burst length
- 5. 分别创建发送、接收描述符链,可以分别选择环形模式或者链型模式进行连接,并将 接收描述符的 OWN 位设为 1(DMA 拥有)
- 6. 在软件启用 DMA 描述符之前,必须保证至少发送/接收描述符链中有三个描述符
- 7. 将发送、接收描述符链表的首地址写入 DMA reg3、4
- 8. 对 DMA reg6(DMA mode operation)中的以下位进行配置
	- a) 接收/发送的 Store and Forward
	- b) 接收/发送的阈值因子(Threshold Control)
	- c) 启用流控制(hardware flow control enable)
	- d) 错误帧和未识别的正确帧略过(forwarding enable)

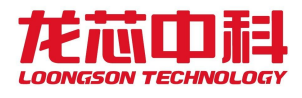

- e) OSF 模式
- 9. 向 DMA reg6(Status reg)写 1.清除所有中断请求
- 10. 向 DMA reg7(interrupt enable reg)写 1,启用所有中断
- 11. 向 DMA reg6[1]、[13]中写 1,启用发送和接收 DMA。

#### **MAC** 初始化:

- 1. 正确配置配套 PHY 芯片
- 2. 对 GMAC reg4(GMII Address Register)进行正确配置,使其能够正常访问 PHY 相关寄 **存器 しょうしん しゅうしょう しょうしょく しょうしゃ**
- 3. 读取 GMAC reg5(GMII Data Register)获取当前 PHY 的链接(link)、速度(speed)、模 式(双工)等信息
- 4. 配置 MAC 地址
- 5. 如果启用了 hash filtering, 则需要对 hash filtering 进行配置
- 6. 对 GMAC reg1(Mac Frame filter)以下域进行配置,来进行帧过滤
	- a) 接收所有
	- b) 混杂模式(promiscuous mode)
	- c) 哈希或完美过滤(hash or perfect filter)
	- d) 组播、多播过滤设置等等
- 7. 对 GMAC reg6(Flow control register)以下域进行配置
	- a) 暂停时间和其他暂停控制位
	- b) 接收和发送流控制位
	- c) 流控制忙/后压力启用
- 8. 对中断掩码寄存器(Mac reg15)进行配置
- 9. 基于之前得到的线路信息(link,speed,mode)对 GMAC reg0 进行正确的配置
- 10. 设置 GMAC reg0[2]、[3]来启用 GMAC 中的发送、接收模块。

#### 发送和接收的一般过程:

- 1. 检测到发送或接收中断后,查寻相应描述符来判断其是否属于主机,并读取描述 符中的数据
- 2. 完成对描述符中数据的读取后,将描述符各位清0并设置其OWN位,使其继续发送 /接收数据
- 3. 如果当前发送或接收描述符不属于 DMA (OWN=0), 则 DMA 模块会进入挂起状态。当 有数据需要被发送或接收时,向 DMA Tx/Rx POLL 寄存器写 1 重新使能 DMA 模块。 需要注意的是接收描述符在空闲时应该总是属于 DMA(OWN=1)
- 4. 发送和接收描述符及对应 buffer 地址的实时信息可以通过查寻 DMA reg18、19、 20、21 获得。

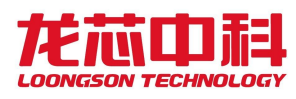

# **8 USB** 控制器

## **8.1** 总体概述

2P0500 的 USB 主机端口特性如下:

- 兼容 USB Rev 1.1、USB Rev 2.0 协议
- 兼容 OHCI Rev 1.0、EHCI Rev 1.0 协议
- 支持 LS (Low Speed)、FS (Full Speed)和 HS (High Speed)的 USB 设备
- 支持三个 USB2.0 端口,每个端口都可挂 LS、FS 或 HS 设备

USB 主机控制器模块包括一个支持高速设备的 EHCI 控制器,一个支持全速与低速设 备的 OHCI 控制器。其中 EHCI 控制器处于主控地位, 只有当挂上的设备是全速或低速设备 时,才将控制权转交给 OHCI 控制器;当全速或低速设备拔掉时,控制权返回 EHCI 控制 器。

## **8.2** 控制器寄存器

表 8- 1 USB 控制器地址空间分布

| 地址空间                            | 名称       | 大小   |
|---------------------------------|----------|------|
| $0x1403,0000 - 0x1403,7fff$     | EHCI 寄存器 | 32KB |
| $0x1403,8000 -$<br>0x1403, ffff | OHCI 寄存器 | 32KB |

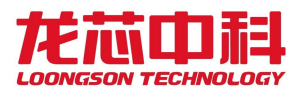

# **9 OTG** 控制器

## **9.1** 概述

2P0500 的 OTG 支持特性如下:

- $\bullet$  支持 HNP 与 SRP 协议:
- 内嵌 DMA,无需占用处理器带宽即可在 OTG 与外部存储之间移动数据;
- 在 device 模式下,为高速设备(480Mbps);
- 在 host 模式下,仅能支持高速设备(480Mbps);
- 在 device 模式下,支持 10 个双向的 endpoint,其中仅有默认的 endpoint0 支持控制传输;
- 在 device 模式下,最多同时支持 4 个 IN 方向的传输;
- 在 host 模式下, 支持 12 个 channel, 且软件可配置每个 channel 的方向;
- 在 host 模式下,支持 periodic OUT 传输;

## **9.2** 寄存器描述

应用程序通过 AHB slave 接口来读写 OTG 控制器里的控制与状态寄存器(CSRs),这 些寄存器都是 32 位宽,寄存器地址为 32 位对齐。

这里需要注意的是,在 host 模式与 device 模式下都能访问的寄存器组仅包括全局寄存 器组(Core Global),功耗与门控时钟(Power and Clock Gating)寄存器组,数据 FIFO 访 问(Data FIFO Access)寄存器组,端口(Host Port)寄存器组。当 OTG 控制器处于 host 或 device 模式下,不能访问另一个模式下的寄存器。如果发生非法的寄存器读写,将发生 模式不匹配(Mode Mismatch)中断,这个中断将反映在中断寄存器中(Core Interrupt Register).

当 OTG 从一个模式转换到另一个模式时,必须重新配置这个模式下的寄存器,因为这 些寄存器在转换后的状态与上电重启时是一样的。

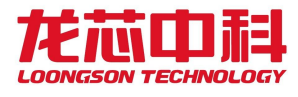

# **10 SPI-FLASH** 控制器

串行外围设备接口 SPI 总线技术是 Motorola 公司推出的多种微处理器、微控制器以及 外围设备之间的一种全双工、同步、串行数据接口标准。

## **10.1 SPI** 控制器结构

本系统集成的 SPI0-flash 控制器仅可作为主控端,所连接的是从设备。2P0500 共集成 4个 SPI 控制器, 其中 SPI0 支持 IO/memory 两种空间访问, SPI1~3 仅支持 IO 空间访问。对 于软件而言,SPI 控制器除了有若干 IO 寄存器外还有一段映射到 SPI Flash 的只读 memory 空间。如果将这段 memory 空间分配在 0x1c000000,复位后不需要软件干预就可以直接访 问,从而支持处理器从 SPI Flash 启动,该启动功能仅 SPI0 控制器支持。2P0500 芯片 4 个 SPI 控制器空间分布,如下表。

| 地址空间                          | 名称          | 大小   |
|-------------------------------|-------------|------|
| $0x1c00,0000 - 0x1c0f, ffff$  | SPIO Boot   | 1MB  |
| $0x1000,0000 - 0x13ff, ffff$  | SPIO MEM    | 64MB |
| $0x1401,0000 - 0x1401,$ ffff  | SPIO IO/CFG | 64KB |
| $0x1420,3000 - 0x1420,3ff$    | SPI1 IO     | 4KB  |
| $0x1510,9000 - 0x1510,9ff$    | SPI2 10     | 4KB  |
| $0x1520, 3000 - 0x1520, 3fff$ | SPI3 10     | 4KB  |

表 10- 1 SPI 控制器地址空间分布

对于 SPI 接口模块, 使用时要注意将对应的芯片复用引脚设置为相应的接口功能。

与 SPI 接口相关的引脚复用设置可查询节 2.19 中的外设功能引脚复用关系表,并根据 复用配置寄存器配置相应的 GPIO 引脚复用关系,实现对应设备功能引脚。

其结构如图图10- 1所示, 由 AXI/APB 内部总线接口、简单的 SPI 主控制器、SPI Flash 读引擎和总线选择模块组成。根据访问的地址和类型,来自内部总线接口上的合法请求转 发到 SPI 主控制器或者 SPI Flash 读引擎中(非法请求被丢弃)。

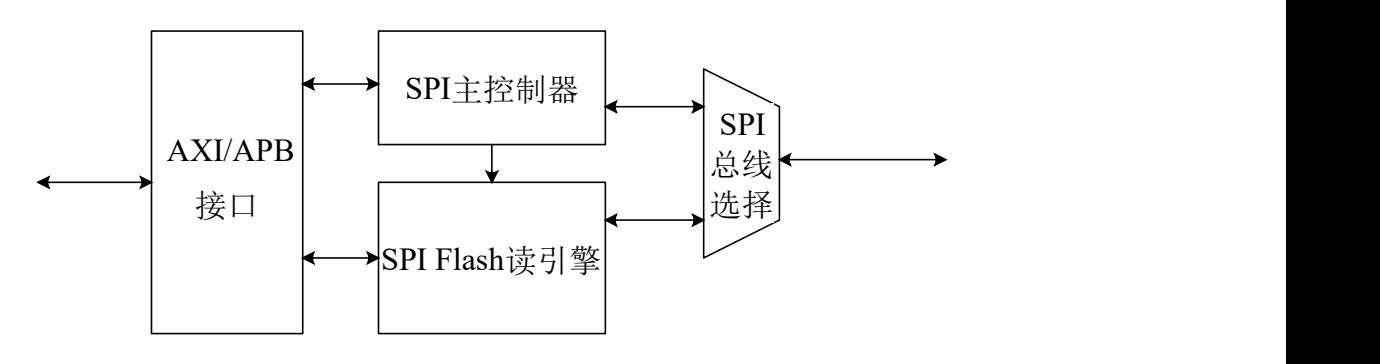

图10- 1 SPI 控制器结构

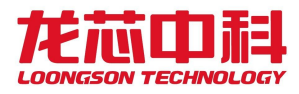

## **10.2** 配置寄存器

| 偏移 | 名称               | 描述      | 备注         |
|----|------------------|---------|------------|
|    | <b>SPCR</b>      | 控制寄存器   | SPIO 控制器支持 |
|    | <b>SPSR</b>      | 状态寄存器   | SPIO 控制器支持 |
| 2  | TxFIFO/RxFIFO    | 数据寄存器   | SPIO 控制器支持 |
| 3  | <b>SPER</b>      | 外部寄存器   | SPIO 控制器支持 |
|    | <b>SFC PARAM</b> | 参数控制寄存器 | SPIO 控制器支持 |
| 5  | SFC SOFTCS       | 片选控制寄存器 | SPIO 控制器支持 |
| 6  | SFC TIMING       | 时序控制寄存器 | SPIO 控制器支持 |

表 10- 2 SPI0 配置寄存器列表

## **10.2.1** 控制寄存器(SPCR)

表 10- 3 SPI 控制寄存器(SPCR)

| 位域  | 名称   | 访问  | 初值             | 描述                                |  |
|-----|------|-----|----------------|-----------------------------------|--|
|     | spie | R/W | $\overline{0}$ | 中断输出使能信号 高有效                      |  |
| 6   | spe  | R/W | $\overline{0}$ | 系统工作使能信号高有效                       |  |
|     |      |     | $\Omega$       | 保留                                |  |
|     | mstr |     |                | master 模式选择位, 此位一直保持 1            |  |
|     | cpol | R/W | $\overline{0}$ | 时钟极性位                             |  |
|     | cpha | R/W | $\overline{0}$ | 时钟相位位 1 则相位相反, 为 0 则相同            |  |
| 1:0 | spr  | R/W | $\overline{0}$ | sclk_o 分频设定, 需要与 sper 的 spre 一起使用 |  |

## **10.2.2** 状态寄存器(SPSR)

表 10- 4 SPI 状态寄存器(SPSR)

| 位域  | 名称      | 访问  | 初值  | 描述                       |
|-----|---------|-----|-----|--------------------------|
|     | spif    | R/W | - 0 | 中断标志位 1 表示有中断申请, 写 1 则清零 |
| 6   | wcol    | R/W | 0   | 写寄存器溢出标志位 为1表示已经溢出,写1则清零 |
| 5:4 |         | -   | -0  | 保留                       |
|     | wffull  | R   |     | 写寄存器满标志 1 表示已经满          |
| 2   | wfempty | R   |     | 写寄存器空标志 1 表示空            |
|     | rfful l | R   |     | 读寄存器满标志 1 表示已经满          |
|     | rfempty | R   |     | 读寄存器空标志 1 表示空            |

### **10.2.3** 数据寄存器(TxFIFO/RxFIFO)

表 10- 5 SPI 数据寄存器(TxFIFO/RXFIFO)

| 位域  | 名称            | 访问 | 初值                       | 描述     |
|-----|---------------|----|--------------------------|--------|
| 7:0 | <b>TxFIFO</b> | W  | $\overline{\phantom{a}}$ | 数据发送端口 |
|     | RxFIFO        |    |                          | 数据接收端口 |

**10.2.4** 外部寄存器(SPER)

| 位域            | 名称   | 访问  | 初值             | 描述              |
|---------------|------|-----|----------------|-----------------|
| 7:6           | icnt | R/W | $\overline{0}$ | 传输完多少个字节后发中断    |
|               |      |     |                | 00:1            |
|               |      |     |                | 01:2            |
|               |      |     |                | 10:3            |
|               |      |     |                | 11:4            |
| 5:3           | -    |     |                | 保留              |
| $\mathcal{L}$ | mode | R/W | $\theta$       | spi 接口模式控制      |
|               |      |     |                | 0: 采样与发送时机同时    |
|               |      |     |                | 1: 采样与发送时机错开半周期 |
| 1:0           | spre | R/W | $\theta$       | 与 spr 一起设定分频的比率 |
|               |      |     |                |                 |

表 10- 6 SPI 外部寄存器(SPER)

#### 表 10- 7 SPI 分频系数

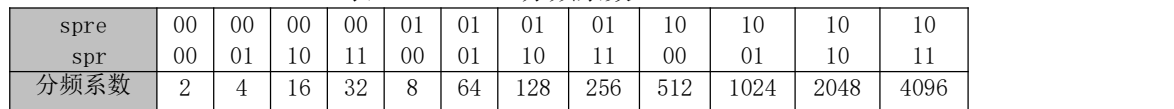

## **10.2.5** 参数控制寄存器(SFC\_PARAM)

| 位域  | 名称        | 访问  | 初值       | 描述                               |  |  |  |
|-----|-----------|-----|----------|----------------------------------|--|--|--|
| 7:4 | clk div   | R/W | -2       | 时钟分频数选择                          |  |  |  |
|     |           |     |          | 分频系数与{spre, spr}组合相同             |  |  |  |
|     | dual io   | R/W |          | 双 I/0 模式, 优先级高于快速读               |  |  |  |
|     | fast read | R/W | $\theta$ | 快速读模式                            |  |  |  |
|     | burst en  | R/W |          | SPI flash 支持连续地址读模式              |  |  |  |
|     | memory en | R/W |          | SPI flash 读使能, 无效时 csn[0]可由软件控制。 |  |  |  |

表 10- 8 SPI 参数控制寄存器(SFC\_PARAM)

## **10.2.6** 片选控制寄存器(SFC\_SOFTCS)

表 10- 9 SPI 片选控制寄存器(SFC SOFTCS)

| 位域  | 名称         | 访问  | 初值 | 描述                     |  |  |
|-----|------------|-----|----|------------------------|--|--|
| 7:4 | R/W<br>csn |     |    | csn 引脚输出值              |  |  |
| 3:0 | csen       | R/W |    | 为1时对应位的 csn 线由 7:4 位控制 |  |  |

## **10.2.7** 时序控制寄存器(SFC\_TIMING)

| 位域             | 名称      | 访问  | 初值       | 描述                                                                         |
|----------------|---------|-----|----------|----------------------------------------------------------------------------|
| 7:3            |         | -   |          | 保留                                                                         |
| $\mathfrak{D}$ | tFAST   | R/W | $\theta$ | SPI flash 读采样模式<br>0: 上沿采样, 间隔半个 SPI 周期<br>1: 上沿采样, 间隔一个 SPI 周期            |
| 1:0            | $t$ CSH | R/W | -3       | SPI Flash 的片选信号最短无效时间, 以分频后时钟周<br>期T计算<br>00:1T<br>01:2T<br>10:4T<br>11:8T |

表 10- 10 SPI 时序控制寄存器(SFC\_TIMING)

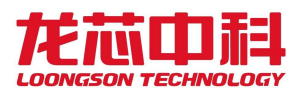

## **10.3** 接口时序

#### **10.3.1** SPI 主控制器接口时序

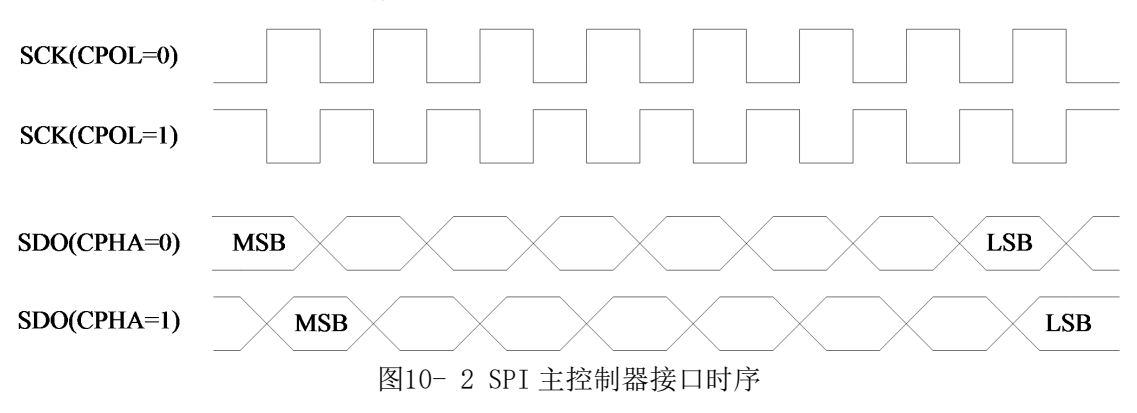

## **10.3.2** SPI Flash 访问时序

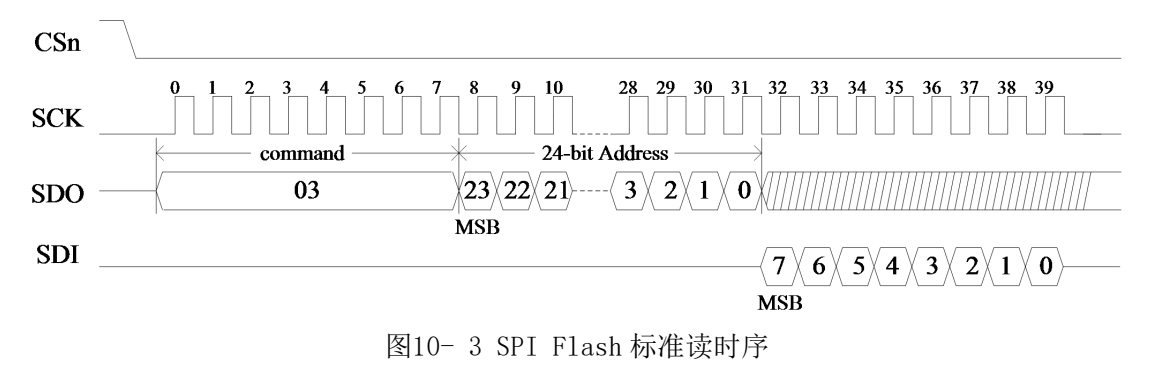

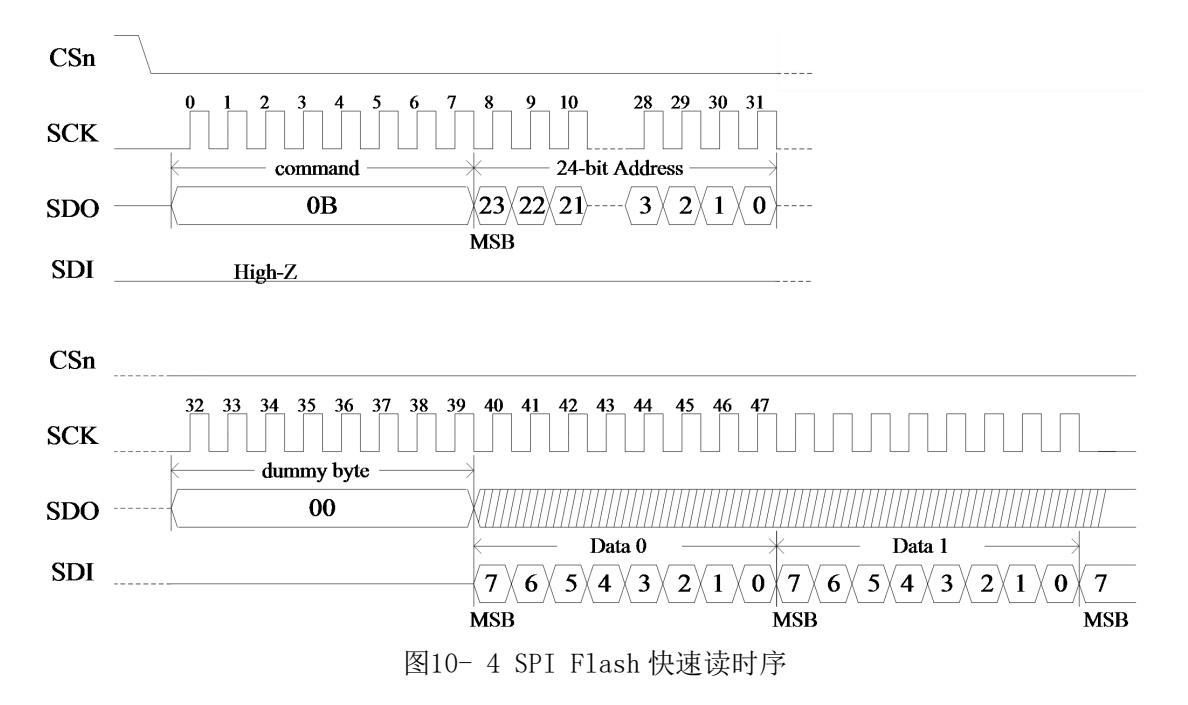

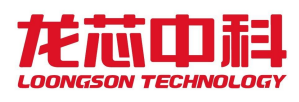

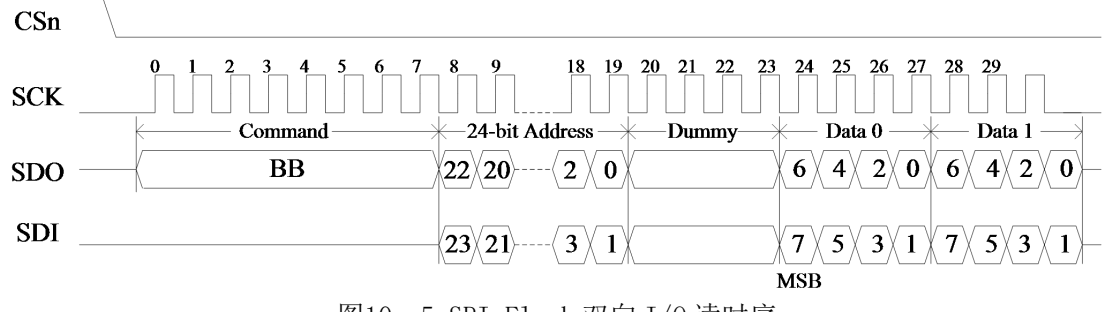

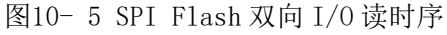

## **10.4** 使用指南

### **10.4.1** SPI 主控制器的读写操作

- **1.** 模块初始化
	- 停止 SPI 控制器工作,对控制寄存器 spcr 的 spe 位写 0
	- 重置状态寄存器 spsr, 对寄存器写入 8' b1100 0000
	- 设置外部寄存器 sper,包括中断申请条件 sper[7:6]和分频系数 sper[1:0], 具体参考寄存器说明
	- 配置 SPI 时序,包括 spcr 的 cpol、cpha 和 sper 的 mode 位。mode 为 1 时是 标准 SPI 实现, 为 0 时为兼容模式。
	- 配置中断使能,spcr 的 spie 位
	- 启动 SPI 控制器,对控制寄存器 spcr 的 spe 位写 1。

#### **2.** 模块的发送**/**传输操作

- 往数据传输寄存器写入数据
- 传输完成后从数据传输寄存器读出数据。由于发送和接收同时进行,即使 SPI 从设备没有发送有效数据也必须进行读出操作。
- **3.** 中断处理
	- 接收到中断申请
	- 读状态寄存器 spsr 的值, 若 spsr[2]为 1 则表示数据发送完成, 若 spsr[0] 为 1 则表示已经接收数据
	- 读或写数据传输寄存器
	- 往状态寄存器 spsr 的 spif 位写 1,清除控制器的中断申请。

#### **10.4.2** 硬件 SPI Flash 读

- **1.** 初始化
	- 将 SFC\_PARAM 的 memory\_en 位写 1。当 SPI 被选为启动设备时此位复位为 1

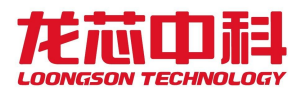

 设置读参数(时钟分频、连续地址读、快速读、双 I/O、tCSH 等)。这些参数 复位值均为最保守的值。

#### **2.** 更改参数

如果所使用的 SPI Flash 支持更高的频率或者提供增强功能,修改相应参数可以大大 加快 Flash 的访问速度。参数的修改不需要关闭 SPI Flash 读使能(memory\_en)。具体参考 寄存器说明。

#### **10.4.3** 混合访问 SPI Flash 和 SPI 主控制器

#### **1.** 对 **SPI Flash** 进行读以外的访问

将 SPI Flash 读使能关闭后,软件就可直接控制 csn[0],并通过 SPI 主控制器访问 SPI 总线。这意味着在进行此操作时,不能从 SPI Flash 中取指。

除了读以外,SPI Flash 还实现了很多命令(如擦除、写入),具体参见相关 Flash 的文 档。

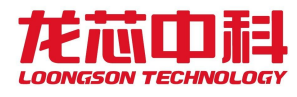

# **11 SPI-IO** 控制器

串行外围设备接口 SPI 总线技术是 Motorola 公司推出的多种微处理器、微控制器以及 外围设备之间的一种全双工、同步、串行数据接口标准。

## **11.1 SPI** 控制器结构

2P0500 共集成 4 个 SPI 控制器, 其中 SPI0 支持 IO/memory 两种空间访问, SPI1~3 仅支 持 IO 空间访问。2P0500 芯片 3 个 SPI-IO 控制器空间分布, 如下表。

| 地址空间                       | 名称      | 大小  |
|----------------------------|---------|-----|
| $0x1420,3000 - 0x1420,3ff$ | SPI1 IO | 4KB |
| $0x1510,9000 - 0x1510,9ff$ | SPI2 10 | 4KB |
| $0x1520,3000 - 0x1520,3ff$ | SPI3 10 | 4KB |

表 11- 1 SPI 控制器地址空间分布

## **11.2** 配置寄存器

| 偏移   | 名称               | 描述        |
|------|------------------|-----------|
| 0x00 | CR1              | 控制寄存器 1   |
| 0x04 | CR <sub>2</sub>  | 控制寄存器2    |
| 0x08 | CR <sub>3</sub>  | 控制寄存器3    |
| 0x0c | CR4              | 控制寄存器 4   |
| 0x10 | IER              | 中断寄存器     |
| 0x14 | SR1              | 状态寄存器 1   |
| 0x18 | SR <sub>2</sub>  | 状态寄存器 2   |
| 0x20 | CFG1             | 配置寄存器 1   |
| 0x24 | CFG <sub>2</sub> | 配置寄存器 2   |
| 0x28 | CFG3             | 配置寄存器 3   |
| 0x30 | CRC1             | CRC 寄存器 1 |
| 0x34 | CRC <sub>2</sub> | CRC 寄存器 2 |
| 0x40 | DR               | 数据寄存器     |

表 11- 2 SPI-IO 配置寄存器列表

## **11.2.1** 控制寄存器 1(CR1)

表 11- 3 SPI 控制寄存器 1(CR1)

| 位域   | 名称                       | 访问  | 初值 | 描述                                      |
|------|--------------------------|-----|----|-----------------------------------------|
| 31:9 | $\overline{\phantom{a}}$ |     |    | 保留                                      |
|      | <b>SSREV</b>             | R/W |    | SS REVerse- 片选信号翻转<br>0: 片选 (SS) 输入输出正常 |
|      |                          |     |    | 1: 片选 (SS) 输入输出翻转                       |

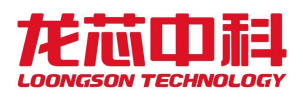

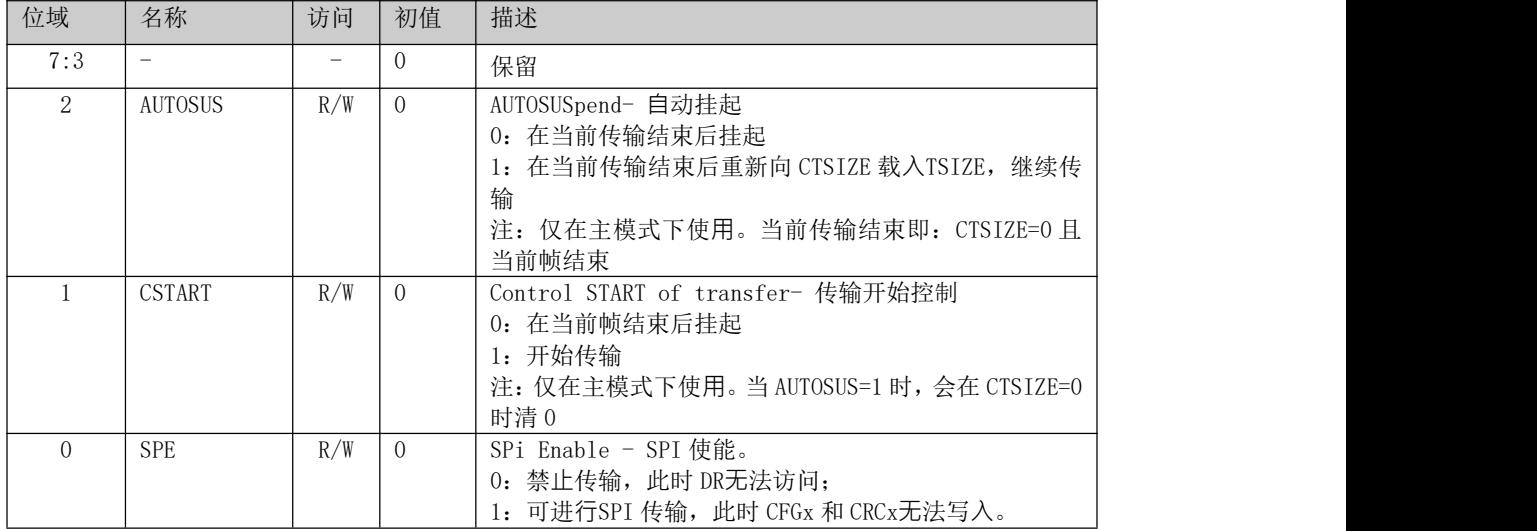

## **11.2.2** 控制寄存器 2(CR2)

| 位域    | 名称             | 访问  | 初值       | 描述                                                                                                 |
|-------|----------------|-----|----------|----------------------------------------------------------------------------------------------------|
| 31:16 |                | -   | $\Omega$ | 保留                                                                                                 |
| 15    | <b>TXDMAEN</b> | R/W | $\Omega$ | TX DMA ENable - 发送侧 dma 使能<br>0: 数据通过 apb 写入DR 传输<br>1: 数据通过 dma自动传输, 此时 DR无法写入                    |
| 14:10 | -              | -   | $\Omega$ | 保留                                                                                                 |
| 9:8   | <b>TXFTHLV</b> | R/W | $\Omega$ | TX THreshold LeVel - 发送侧阈值<br>当 Txfifo 内的空余空间不少于(TXFTHLV+1)<br>时,发出 TXA 标志 (这个值会自动向上与 DSIZE<br>对齐) |
|       | <b>RXDMAEN</b> | R/W | $\Omega$ | Receive Side DMA ENable - 接收侧 dma 使能<br>0: 数据通过 apb 读取 DR 传输<br>1: 数据通过 dma自动传输,此时 DR无法读取          |
| 6:2   |                |     | $\Omega$ | 保留                                                                                                 |
| 1:0   | <b>RXFTHLV</b> | R/W | $\Omega$ | RX THreshold LeVel - 接收侧阈值<br>当 Rxfifo 内的数据不少于 (RXFTHLV+1) 时,<br>发出 RXA 标志。(这个值会自动向上与 DSIZE<br>对齐) |

表 11- 4 SPI 控制寄存器 2(CR2)

## **11.2.3** 控制寄存器 3(CR3)

表 11- 5 SPI 控制寄存器 3(CR3)

| 位域<br>名称             | 访问                       | 初值 | 描述                                                                                                   |
|----------------------|--------------------------|----|----------------------------------------------------------------------------------------------------|
| 31:16                | $\overline{\phantom{a}}$ |    | 保留                                                                                                   |
| 15:0<br><b>TSTZE</b> | R/W                      |    | Transfer SIZE of frame - 单次传输帧数<br>当上一次传输结束(CTSIZE=0), 继续下一次传输则会<br>载入TSIZE。<br>即单次传输的帧数为(TSIZE + 1) |

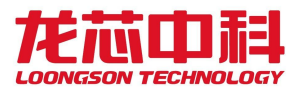

## **11.2.4** 控制寄存器 4(CR4)

| 位域        | 名称            | 访问  | 初值 | 描述                                                                                               |  |
|-----------|---------------|-----|----|--------------------------------------------------------------------------------------------------|--|
| 31:<br>16 |               | -   |    | 保留                                                                                               |  |
| 15:0      | <b>CTSTZE</b> | R/W |    | Counter of TSIZE - TSIZE 计数器<br>每次传输开始时会减1,表示本次传输剩余需要传输<br>的帧数(不包括当前帧)。<br>减成 0 后会重新载入TSIZE 中的值。 |  |

表 11- 6 SPI 控制寄存器 4(CR4)

## **11.2.5** 中断寄存器(IER)

| 位域              | 名称                       | 访问                       | 初值       | 描述                                                           |
|-----------------|--------------------------|--------------------------|----------|--------------------------------------------------------------|
| 31:16           | $\overline{\phantom{0}}$ | $\overline{\phantom{0}}$ | $\Omega$ | 保留                                                           |
| 15              | <b>EOTTE</b>             | R/W                      | $\Omega$ | EOT Int Enable - EOT 中断使能<br>使能后, 会在 SR1 中的 EOT 为 1 时产生中断    |
| 14: 12          | $\overline{\phantom{a}}$ | $\overline{\phantom{m}}$ | $\Omega$ | 保留                                                           |
| 11              | <b>MODFTE</b>            | R/W                      | $\Omega$ | MODF Int Enable - MODF 中断使能<br>使能后, 会在 SR1 中的 MODF 为 1 时产生中断 |
| 10              | CRCEIE                   | R/W                      | $\Omega$ | CRCE Int Enable - CRCE 中断使能<br>使能后, 会在 SR1 中的 CRCE 为 1 时产生中断 |
| 9               | <b>UDRTE</b>             | R/W                      | $\Omega$ | UDR Int Enable - UDR 中断使能<br>使能后, 会在 SR1 中的 UDR 为 1 时产生中断    |
| 8               | OVRTE                    | R/W                      | $\Omega$ | OVR Int Enable - OVR 中断使能<br>使能后, 会在 SR1 中的 OVR 为 1 时产生中断    |
| $\overline{7}$  | <b>SUSPTE</b>            | R/W                      | $\Omega$ | SUSP Int Enable - SUSP 中断使能<br>使能后, 会在 SR1 中的 SUSP 为 1 时产生中断 |
| $6\overline{6}$ | ÷.                       | $\overline{\phantom{0}}$ | $\Omega$ | 保留                                                           |
| 5               | <b>TXEIE</b>             | R/W                      | $\Omega$ | TXE Int Enable - TXE 中断使能<br>使能后, 会在 SR1 中的 TXE 为 1 时产生中断    |
| $\overline{4}$  | <b>RXEIE</b>             | R/W                      | $\Omega$ | RXE Int Enable - RXE 中断使能<br>使能后, 会在 SR1 中的 RXE 为 1 时产生中断    |
| 3               | ÷.                       | $\overline{\phantom{0}}$ | $\Omega$ | 保留                                                           |
| $\mathfrak{D}$  | <b>DXATE</b>             | R/W                      | $\Omega$ | DXA Int Enable - DXA 中断使能<br>使能后, 会在 SR1 中的 DXA 为 1 时产生中断    |
| $\mathbf{1}$    | <b>TXAIE</b>             | R/W                      | $\Omega$ | TXA Int Enable - TXA 中断使能<br>使能后, 会在 SR1 中的 TXA 为 1 时产生中断    |
| $\Omega$        | <b>RXAIE</b>             | R/W                      | $\Omega$ | RXA Int Enable - RXA 中断使能<br>使能后, 会在 SR1 中的 RXA 为 1 时产生中断    |

表 11- 7 SPI 中断寄存器(IER)

# **11.2.6** 状态寄存器 1(SR1)

表 11- 8 SPI 状态寄存器 1(SR1)

|        |     |    | $-1$   | V                                                                                  |
|--------|-----|----|--------|------------------------------------------------------------------------------------|
| 位域     | 名称  | 访问 | 初值     | 描述                                                                                 |
| 31:16  |     |    |        | 保留                                                                                 |
| 15     | EOT |    | $\cup$ | End Of Transfer - 发送结束<br>若一次发送结束(即 CTSIZE=0 且当前帧结束),<br>置1。通过向该位写1来清零<br>硬件置位软件清零 |
| 14: 12 | -   |    | ∪      | 保留                                                                                 |

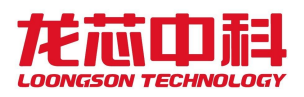

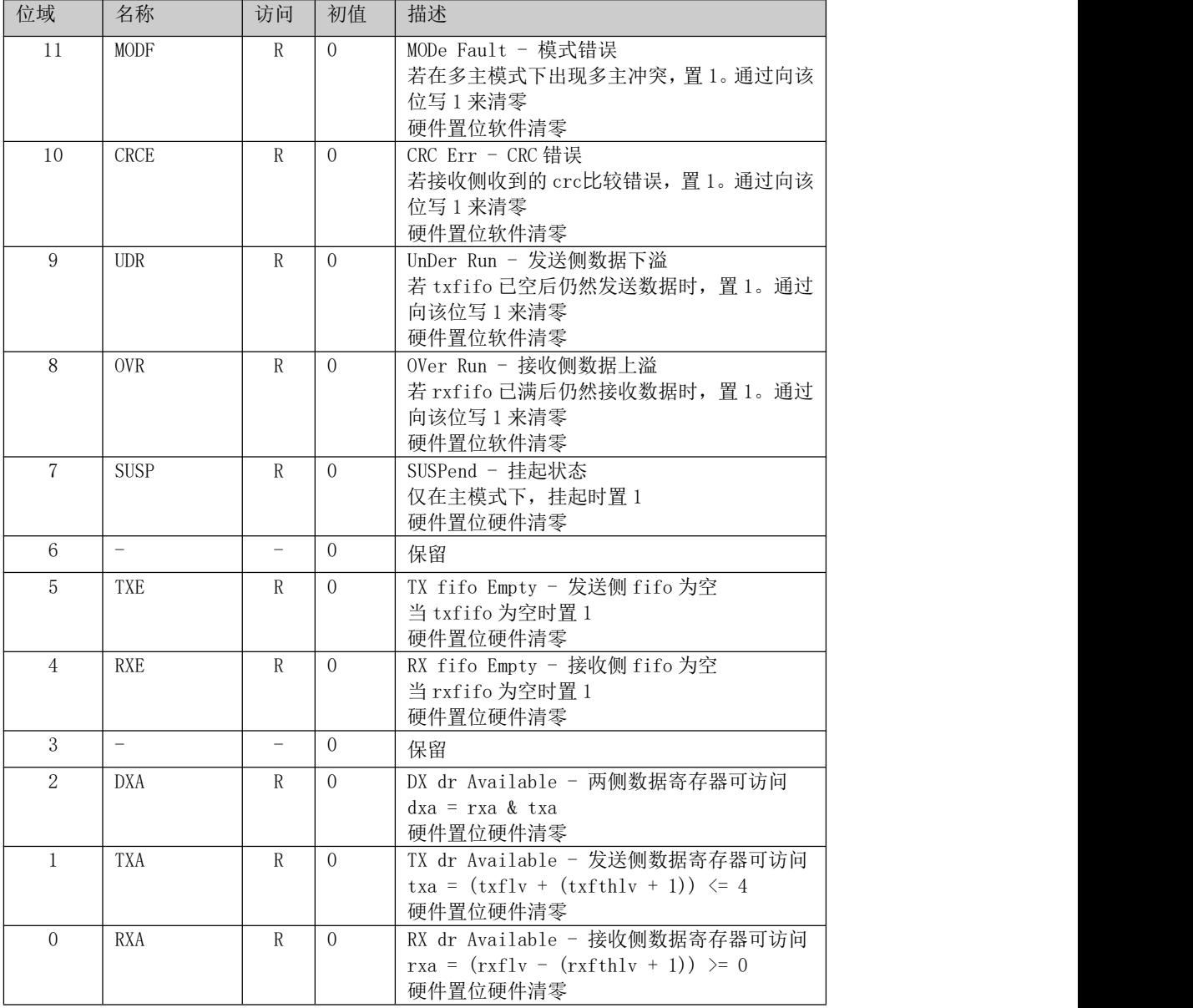

## **11.2.7** 状态寄存器 2(SR2)

表 11- 9 SPI 状态寄存器 2(SR2)

| 位域          | 名称           | 访问 | 初值 | 描述                                                      |
|-------------|--------------|----|----|---------------------------------------------------------|
| 31:11       |              |    |    | 保留                                                      |
| 10:8        | <b>TXFLV</b> |    |    | TX Fifo LeVel - 发送侧 fifo 级别<br>表示txfifo中储存的字节数, 0x0~0x4 |
| 7:3         |              |    |    | 保留                                                      |
| $2 \cdot 0$ | <b>RXFLV</b> |    |    | RX Fifo LeVel - 接收侧 fifo 级别<br>表示rxfifo中储存的字节数, 0x0~0x4 |

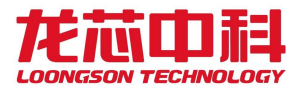

## **11.2.8** 配置寄存器 1(CFG1)

表 11- 10 SPI 配置寄存器 1(CFG1)

| 位域       | 名称             | 访问  | 初值             | 描述                                                                                 |
|----------|----------------|-----|----------------|------------------------------------------------------------------------------------|
| 31:13    |                |     | $\Omega$       | 保留                                                                                 |
| 12:8     | <b>DSTZE</b>   | R/W | $\overline{7}$ | Data SIZE of frame - 单帧数据大小<br>单帧数据大小为(DSIZE + 1) bits<br>注: 至少为 3, 即单帧数据大小>=4bits |
|          | <b>LSBFRST</b> | R/W |                | LSB transfer FiRST - LSB 先发模式<br>0: 每一帧从 MSB 开始先发<br>1: 每一帧从 LSB 开始先发              |
| 6:2      |                |     | $\Omega$       | 保留                                                                                 |
|          | <b>CPHA</b>    | R/W | $\Omega$       | Clock PHAse - 时钟相位<br>0: 从 SCK 第一个沿开始采样数据<br>1: 从 SCK 第二个沿开始采样数据                   |
| $\Omega$ | CPOL.          | R/W | $\overline{0}$ | Clock POLarity - 时钟极性<br>0: 空闲时 SCK 为低电平<br>1: 空闲时 SCK 为高电平                        |

## **11.2.9** 配置寄存器 2(CFG2)

表 11- 11 SPI 配置寄存器 2(CFG2)

|  | 位域    | 名称           | 访问                       | 初值             | 描述                                                                                                    |
|--|-------|--------------|--------------------------|----------------|----------------------------------------------------------------------------------------------------|
|  | 31:16 |              |                          | $\overline{0}$ | 保留                                                                                                    |
|  | 15:8  | <b>BRINT</b> | R/W                      | 2              | Baut Rate ratio INTeger - 波特率系数整数<br>部分<br>主 时 钟 频 率 / 波 特 率 = (BRINT +<br>BRDEC*2^(-6))<br>该比率应不小于 2.0 |
|  | 7:2   | <b>BRDEC</b> | R/W                      | $\overline{0}$ | Baut Rate ratio DECimal - 波特率系数小数<br>部分<br>注: 详见BRINT                                                   |
|  | 1:0   |              | $\overline{\phantom{0}}$ | $\Omega$       | 保留                                                                                                    |

# **11.2.10** 配置寄存器 3(CFG3)

表 11- 12 SPI 配置寄存器 3(CFG3)

| 位域    | 名称            | 访问  | 初值       | 描述                                                                                                    |  |
|-------|---------------|-----|----------|----------------------------------------------------------------------------------------------------|--|
| 31:10 |               |     | $\theta$ | 保留                                                                                                    |  |
| 9:8   | <b>SSMODE</b> | R/W | $\Omega$ | SS MODE - 片选模式<br>0: 一般模式--主模式下 SS 做输出: SS = (!<br>SPE) ; 从模式下 SS 做输入: 收到 SS=0<br>时有效<br>1: 软件模式一主模式下 SS无效: PIN_SS 可用<br>作其他 10; 从模式下 SS无效: 默认收到<br>内部 SS=0<br>2: 多主模式--主模式下 SS 做输入: 当输入为 0<br>时产生MODF 错误; 从模式下 SS 做输入:<br>收到 SS=0 时有效<br>注: SS 输出和输入时可用SSREV 反向, 软件模<br>式的从模式下, SSREV 置 1 可使内部 SS=1 |  |
| 7:4   |               |     | $\Omega$ | 保留                                                                                                    |  |

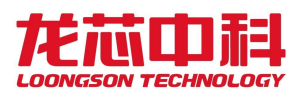

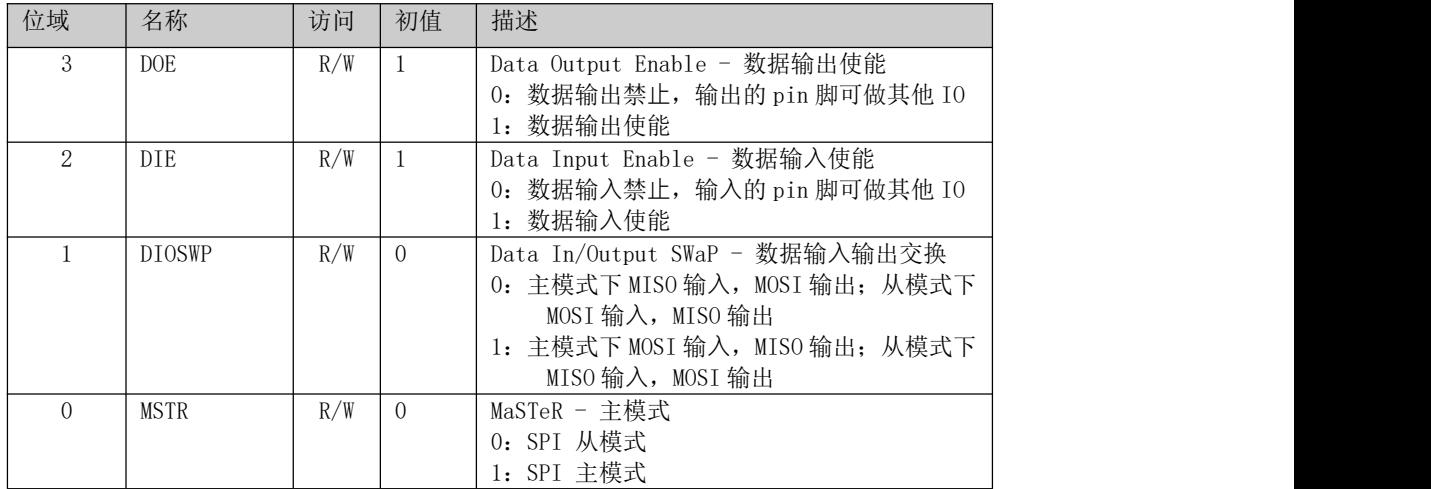

## **11.2.11** CRC 寄存器 1(CRC1)

表 11- 13 SPI CRC 寄存器 1 (CRC1)

| 位域   | 名称             | 访问  | 初值 | 描述                                                                                                    |
|------|----------------|-----|----|----------------------------------------------------------------------------------------------------|
| 31:1 | <b>CRCPOLY</b> | R/W |    | CRC POLYnomial - crc 多项式<br>表示crc 多项式的高位, 即抹除了最低位的<br>crcpoly, 而实际的多项式为{CRCPOLY, 1'b1}<br>目的是使用最低位作为 CRCEN, 因为只有在多项<br>式最低位为1时 crc 才有意义 |
|      | CRCEN          | R/W |    | CRC ENable - $circ$ 使能<br>表示本次传输使用crc 模式                                                                                                |

## **11.2.12** CRC 寄存器 2(CRC2)

| 位域       | 名称             | 访问  | 初值             | 描述                                                                                         |
|----------|----------------|-----|----------------|--------------------------------------------------------------------------------------------|
| 31:13    |                |     | $\theta$       | 保留                                                                                         |
| 12:8     | <b>CRCSTZE</b> | R/W | $\overline{0}$ | CRC SIZE - crc大小<br>表示一帧 crc 的数据大小, 可以与数据大小不<br>同<br>为(CRCSIZE+1)                          |
| 7:2      |                |     | $\Omega$       | 保留                                                                                         |
|          | <b>TCRCINI</b> | R/W | $\Omega$       | Tx CRC INItial value - 发送侧 crc 初始值<br>$0:$ 表示txcrc 的初始值为全 $0:$<br>$1:$ 表示txcrc 的初始值为全 $1:$ |
| $\Omega$ | <b>RCRCINI</b> | R/W | $\overline{0}$ | Rx CRC INItial value - 接收侧 crc 初始值<br>$0:$ 表示rxcrc 的初始值为全 $0:$<br>$1:$ 表示rxcrc 的初始值为全 $1:$ |

表 11- 14 SPI CRC 寄存器 2 (CRC2)

## **11.2.13** 数据寄存器(DR)

表 11- 15 SPI 数据寄存器(DR)

| 位域         | 名称 | 访问  | 初值 | 描述                                                                                                    |
|------------|----|-----|----|----------------------------------------------------------------------------------------------------|
| 31:0<br>DR |    | R/W |    | Data Reg - fifo 的读写接口:<br>读此寄存器将读出 RXFIFO 的数据, 读出的数据<br>字节数由 RXFTHLV 决定;<br>写此寄存器将把数据写入 TXFIF0, 写入的数据<br>字节数由 apb_wstrb 决定。 |

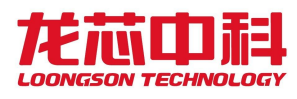

# **11.3 DMA** 寄存器

| 偏移    | 名称                 | 描述      |
|-------|--------------------|---------|
| 0x100 | <b>ISR</b>         | 状态寄存器   |
| 0x104 | <b>TFCR</b>        | 状态清除寄存器 |
| 0x110 | CCR1               | 控制寄存器 1 |
| 0x114 | CNDTR1             | 计数寄存器 1 |
| 0x11c | CMAR1              | 地址寄存器 1 |
| 0x120 | CCR <sub>2</sub>   | 控制寄存器 2 |
| 0x124 | CNDTR <sub>2</sub> | 计数寄存器 2 |
| 0x12c | CMAR <sub>2</sub>  | 地址寄存器 2 |

表 11- 16 SPI-IO DMA 寄存器列表

## **11.3.1** DMA 中断状态寄存器(ISR)

表 11- 17 SPI DMA 中断状态寄存器(ISR)

| 位域       | 名称    | 访问 | 初值       | 描述        |
|----------|-------|----|----------|-----------|
| 31:8     |       |    | $\Omega$ | 保留        |
| 7        | TEIF2 | R  | $\Omega$ | 通道2传输错误标志 |
| 6        | HTIF2 | R  | $\theta$ | 通道2传输过半标志 |
| 5        | TCTF2 | R  | $\theta$ | 通道2传输完成标志 |
| 4        | GIF2  | R  | $\Omega$ | 通道2全局中断标志 |
| 3        | TEIF1 | R  | $\theta$ | 通道1传输错误标志 |
| 2        | HTTF1 | R  | $\theta$ | 通道1传输过半标志 |
|          | TCTF1 | R  | $\Omega$ | 通道1传输完成标志 |
| $\Omega$ | GTF1  | R  | $\theta$ | 通道1全局中断标志 |

## **11.3.2** DMA 中断状态清除寄存器(IFCR)

表 11- 18 SPI DMA 中断状态清除寄存器(IFCR)

| 位域                          | 名称                 | 访问 | 初值             | 描述            |
|-----------------------------|--------------------|----|----------------|---------------|
| 31:8                        | -                  |    | $\theta$       | 保留            |
|                             | CTEIF <sub>2</sub> | W  | $\overline{0}$ | 清除通道 2 传输错误标志 |
| 6                           | CHTIF2             | W  | $\Omega$       | 清除通道 2 传输过半标志 |
| 5                           | CTCTF2             | W  | $\theta$       | 清除通道 2 传输完成标志 |
| 4                           | CGFF2              | W  | $\overline{0}$ | 清除通道2全局中断标志   |
| 3                           | CTEIF1             | W  | $\overline{0}$ | 清除通道 1 传输错误标志 |
| $\mathcal{D}_{\mathcal{L}}$ | CHTIF1             | W  | $\theta$       | 清除通道 1 传输过半标志 |
|                             | CTCTF1             | W  | $\overline{0}$ | 清除通道 1 传输完成标志 |
| $\Omega$                    | CGIF1              | W  | $\Omega$       | 清除通道 1 全局中断标志 |

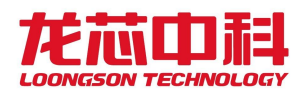

## **11.3.3** DMA 控制寄存器 n(CCRn)

表 11- 19 SPI DMA 控制寄存器 n(CCRn)

| 位域             | 名称                       | 访问                       | 初值             | 描述                                                              |
|----------------|--------------------------|--------------------------|----------------|-----------------------------------------------------------------|
| 31: 14         | $\overline{\phantom{a}}$ | $\overline{\phantom{a}}$ | $\overline{0}$ | 保留                                                              |
| 13:12          | MSIZE_n                  | R/W                      | $\Omega$       | Memory SIZE of n-channel - n 通道内存访问                             |
|                |                          |                          |                | 数据大小                                                            |
|                |                          |                          |                | 指 AXI 访问时的数据大小                                                  |
|                |                          |                          |                | 0: msize = 8 bits                                               |
|                |                          |                          |                | 1: $msize = 16 bits$<br>2: msize = $32 \text{ bits}$            |
| 11:10          |                          | $\overline{\phantom{a}}$ | $\Omega$       | 保留                                                              |
| 9:8            | PSIZE_n                  | R/W                      | $\Omega$       | Peripheral SIZE of n-channel - n 通道外围                           |
|                |                          |                          |                | 访问数据大小                                                          |
|                |                          |                          |                | 指访问 spi 的 XFIFO 时的数据大小                                          |
|                |                          |                          |                | 0: $psize = 8 bits$                                             |
|                |                          |                          |                | 1: $psize = 16 bits$                                            |
| 7              | MINC_n                   | R/W                      | $\Omega$       | 2: $psize = 32 bits$<br>Memory INCrement Mode of n-channel - n通 |
|                |                          |                          |                | 道内存地址递进模式                                                       |
|                |                          |                          |                | 0: n 通道关闭内存地址递进模式: AXI 访问的                                      |
|                |                          |                          |                | 地址不随着 NDT 变化而变化                                                 |
|                |                          |                          |                | 1: n 通道关闭内存地址递进模式: AXI 访问的                                      |
|                |                          |                          |                | 地址随着 NDT 变化而递进, 递进的位数与 MSIZE                                    |
|                |                          |                          |                | 相关                                                              |
| 6              | $\overline{\phantom{a}}$ |                          | $\Omega$       | 保留                                                              |
| 5              | $CIRC_n$                 | R/W                      | $\Omega$       | CIRCular Mode of n-channel - n 通道循环模<br>式                       |
|                |                          |                          |                | 0: n 通道关闭循环模式: 当 NDT 即将为 0 时,                                   |
|                |                          |                          |                | 停止传输                                                            |
|                |                          |                          |                | 1: n 通道开启循环模式: 当 NDT 即将为 0 时重                                   |
|                |                          |                          |                | 新载入原值, 然后继续发送                                                   |
|                |                          |                          |                | 注: NDT 即将为 0, 即 NDT=1 并前且此次 AXI 访                               |
|                |                          |                          |                | 问完成                                                             |
| $\overline{4}$ | $\overline{\phantom{0}}$ |                          | $\Omega$       | 保留                                                              |
| 3              | TEIE_n                   | R/W                      | $\overline{0}$ | TE Interrupt Enable of n-channel - n 通道<br>TE 中断使能              |
|                |                          |                          |                | 0: n 通道 TE 中断使能                                                 |
|                |                          |                          |                | 1: n 通道 TE 中断禁止                                                 |
| 2              | $HTIE_n$                 | R/W                      | $\Omega$       | HT Interrupt Enable of n-channel - n 通道<br>HT 中断使能              |
|                |                          |                          |                | 0: n 通道 HT 中断使能                                                 |
|                |                          |                          |                | 1: n 通道 HT 中断禁止                                                 |
| $\mathbf{1}$   | TCIE_n                   | R/W                      | $\overline{0}$ | TC Interrupt Enable of n-channel - n 通道                         |
|                |                          |                          |                | TC 中断使能                                                         |
|                |                          |                          |                | 0: n 通道 TC 中断禁止                                                 |
|                |                          |                          |                | 1: n 通道 TC 中断使能                                                 |
| $\circ$        | $EN_n$                   | R/W                      | $\overline{0}$ | Enable of n-channel - n 通道使能                                    |
|                |                          |                          |                | 0: dma 的 n 通道禁止                                                 |
|                |                          |                          |                | 1: dma 的 n 通道使能                                                 |

注: 当 n=1 时, 为 RX; 当 n=2 时, 为 TX。

## **11.3.4** DMA 计数寄存器(CNDTRn)

| 位域    | 名称    | 访问  | 初值 | 描述                                                                                                    |
|-------|-------|-----|----|----------------------------------------------------------------------------------------------------|
| 31:16 |       | -   |    | 保留                                                                                                    |
| 15:0  | NDT n | R/W |    | Number of Data to Transfer n-channel - $n$<br>通道待传输数据量<br>每次访问完成时该数减一,为0时停止传输<br>若 CIRC_n=1, 则会在即将减成 0 时重新载入最<br>近一次写 NDT_n 的值 |

表 11- 20 SPI DMA 计数寄存器(CNDTRn)

注: 当 n=1 时, 为 RX; 当 n=2 时, 为 TX。

## **11.3.5** DMA 地址寄存器(CMARn)

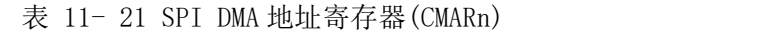

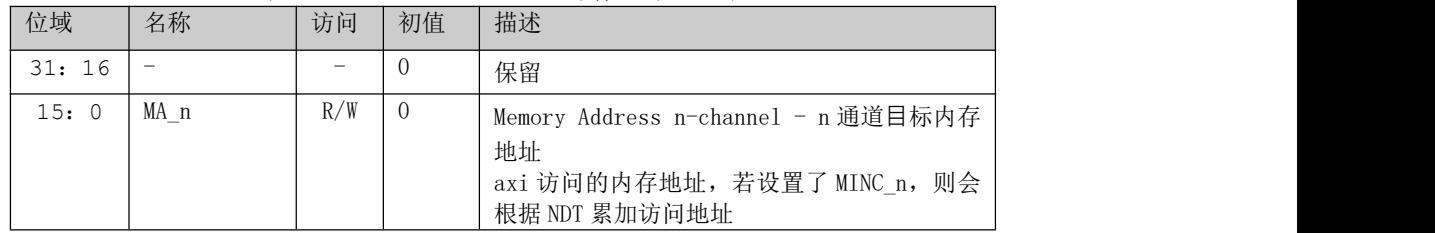

注: 当 n=1 时, 为 RX; 当 n=2 时, 为 TX。

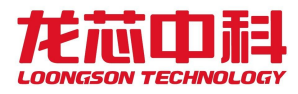

# **12 I2C** 控制器

### **12.1** 概述

本章给出 I2C 的详细描述和配置使用。本系统芯片集成了 I2C 接口,支持主设备和从 设备模式,主要用于实现两个器件之间数据的交换,芯片默认配置为从设备模式。主设备 模式时,控制器可通过轮询或中断方式工作;从设备模式时,控制器可通过中断方式工 作。I2C 总线是由数据线 SDA 和时钟 SCL 构成的串行总线,可发送和接收数据。器件与器 件之间进行双向传送,最高传送速率 400kbps。

控制器支持特性: (1) Standard Mode, East Mode; (2)Clock stretch as slave; (3)Clock Synchronization as master 。 不 支 持 特 性 : (1) Hs mode ; (2)10-bit addressing;(3) 同时作为主/从设备。

## **12.2 I2C** 控制器结构

I2C 主控制器的结构,主要模块有,时钟发生器(Clock Generator)、字节命令控制 器(Byte Command Controller)、位命令控制器(Bit Command controller)、数据移位 寄存器(Data Shift Register)。其余为 LPB 总线接口和一些寄存器。

1) 时钟发生器模块:产生分频时钟,同步位命令的工作。

2) 字节命令控制器模块:将一个命令解释为按字节操作的时序,即把字节操作分解 为位操作。

3) 位命令控制器模块:进行实际数据的传输,以及位命令信号产生。

4) 数据移位寄存器模块:串行数据移位。

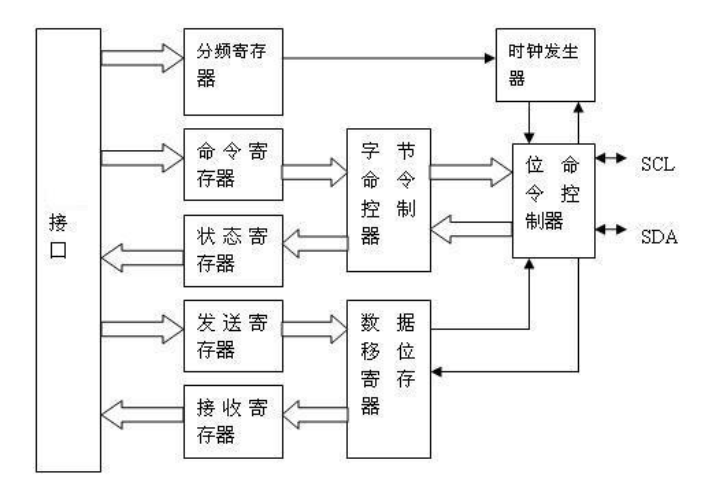

图12- 1 I2C 主控制器结构

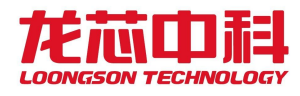

## **12.3 I2C** 控制器寄存器说明

本芯片集成了四个 I2C 控制器 I2C-0~3。

I2C-0 模块寄存器物理地址基址为:0X14201000,地址空间2KB。 I2C-1 模块寄存器物理地址基址为:0X14201800,地址空间2KB。 I2C-2 模块寄存器物理地址基址为:0X15101000,地址空间2KB。 I2C-3 模块寄存器物理地址基址为:0X15101800,地址空间2KB。 I2C 接口模块配置寄存器,如下表所示。

表 12- 1 I2C 配置寄存器列表

| 地址偏移 | 寄存器名称               | 描述         |
|------|---------------------|------------|
| 0x00 | PRER <sub>1</sub> o | 分频系数低字节寄存器 |
| 0x01 | PRERhi              | 分频系数高字节寄存器 |
| 0x02 | <b>CTR</b>          | 控制寄存器      |
| 0x03 | TXD/RXD             | 发送/接收数据寄存器 |
| 0x04 | CR/SR               | 命令/状态寄存器   |
| 0x05 | BLTOP               | 总线死锁时间寄存器  |
| 0x07 | <b>SADDR</b>        | 从设备地址寄存器   |

对于 I2C 接口模块,使用时要注意将对应的芯片复用引脚设置为相应的接口功能。

与 I2C 接口相关的引脚复用设置可查询节 2.19 中的外设功能引脚复用关系表,并根据 复用配置寄存器配置相应的 GPIO 引脚复用关系,实现对应设备功能引脚。

### **12.3.1** 分频锁存器低字节寄存器(PRERlo)

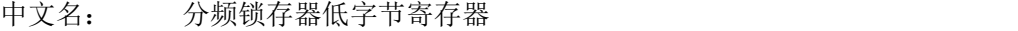

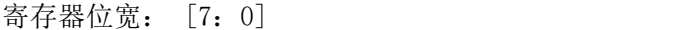

偏移量: 0x00

复位值: 0xff

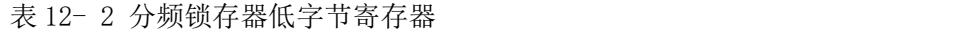

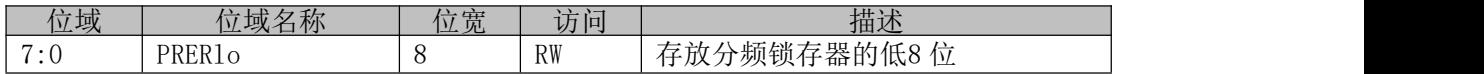

#### **12.3.2** 分频锁存器高字节寄存器(PRERhi)

| 中文名:          | 分频锁存器高字节寄存器 |
|---------------|-------------|
| 寄存器位宽: [7: 0] |             |
| 偏移量:          | 0x01        |
| 复位值:          | 0xff        |

表 12- 3 分频锁存器高字节寄存器

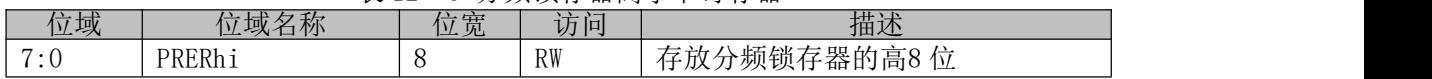

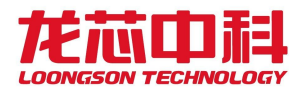

假设分频锁存器的值为 prescale, 从 APB 总线 PCLK 时钟输入的频率为 clock\_a, SCL

总线的输出频率为 clock s, 则应满足如下关系:

 $clock_s = clock_a/4*(\n prescale+1)$ 

## **12.3.3 控制寄存器 (CTR)**

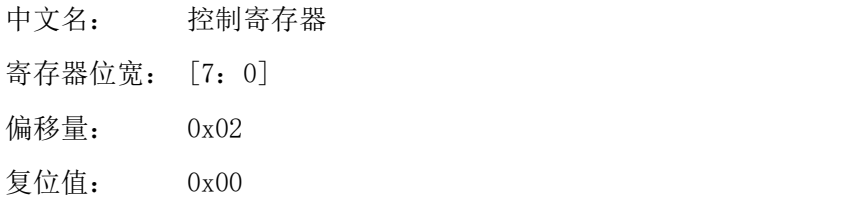

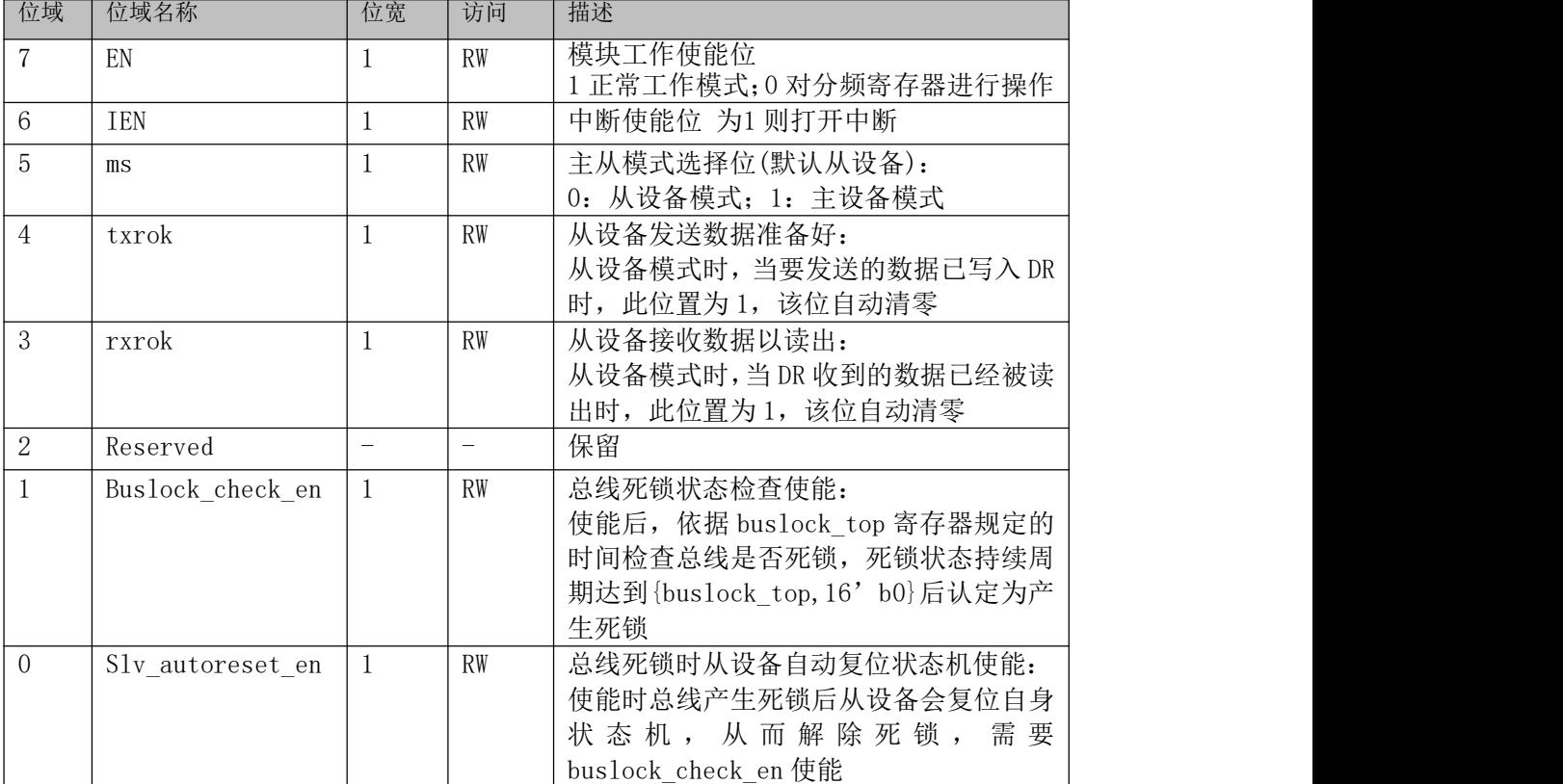

#### 表 12- 4 控制寄存器

### **12.3.4** 发送/接收数据寄存器(TXD/RXD)

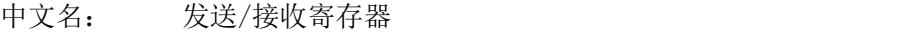

寄存器位宽: [7:0]

偏移量: 0x03

复位值: 0x00

表 12- 5 发送/接收寄存器

| 位域           | 位域名称         | 位宽 | 访问      | 描述                                                  |
|--------------|--------------|----|---------|-----------------------------------------------------|
| $.7 \cdot C$ | 'RXD<br>TXD, | 8  | N<br>R/ | /接收数据寄存器<br>发送/<br>入时为总线待发送的数据;<br>读出时为总线收到的数据<br>写 |
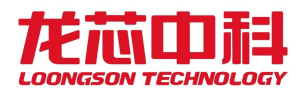

### **12.3.5 命令控制寄存器 (CR)**

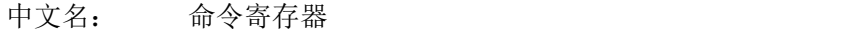

寄存器位宽: [7:0]

偏移量: 0x04

复位值: 0x00

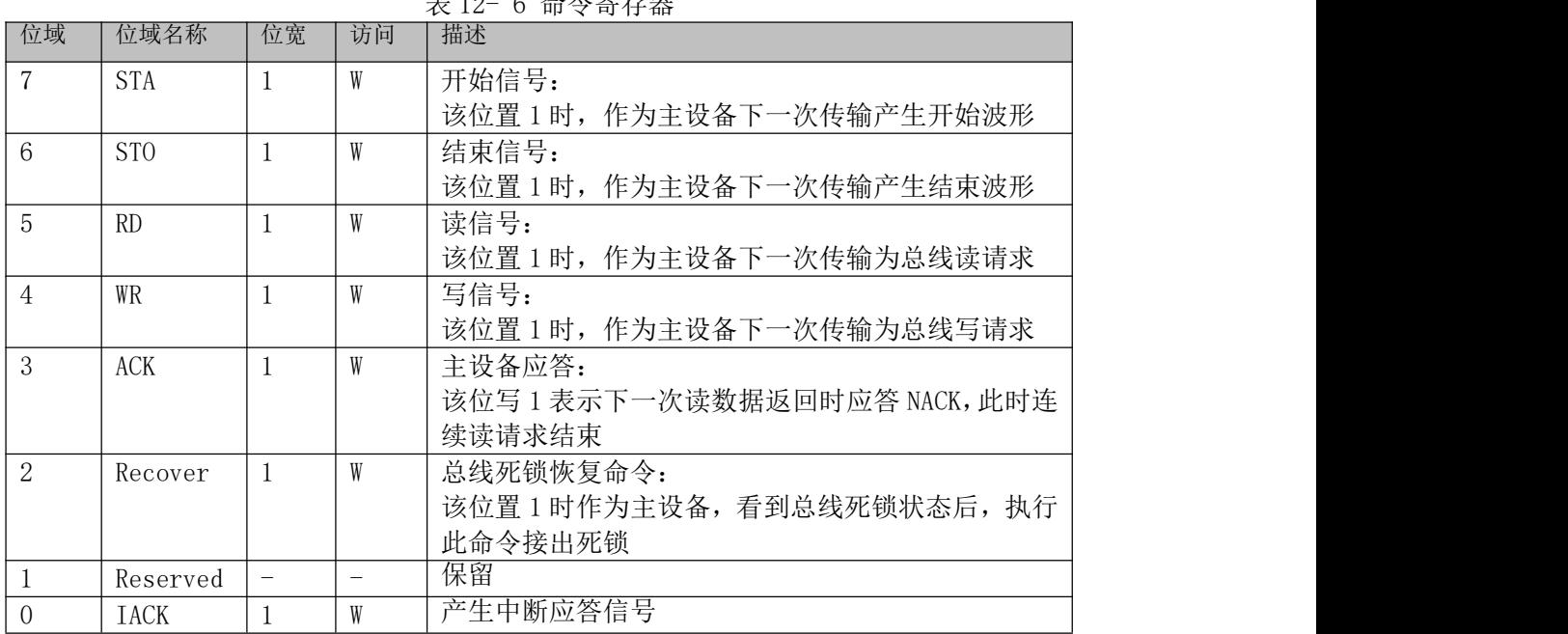

表 12- 6 命令寄存器

都是在 I2C 发送数据后硬件自动清零。对这些位读操作时候总是读回'0'。bit 3 为 1 时表示此次传输结束时控制器不发送 ack,反之结束时发送 ack。

#### **12.3.6 状态寄存器 (SR)**

中文名: 状态寄存器

寄存器位宽: [7:0]

偏移量: 0x04

复位值: 0x00

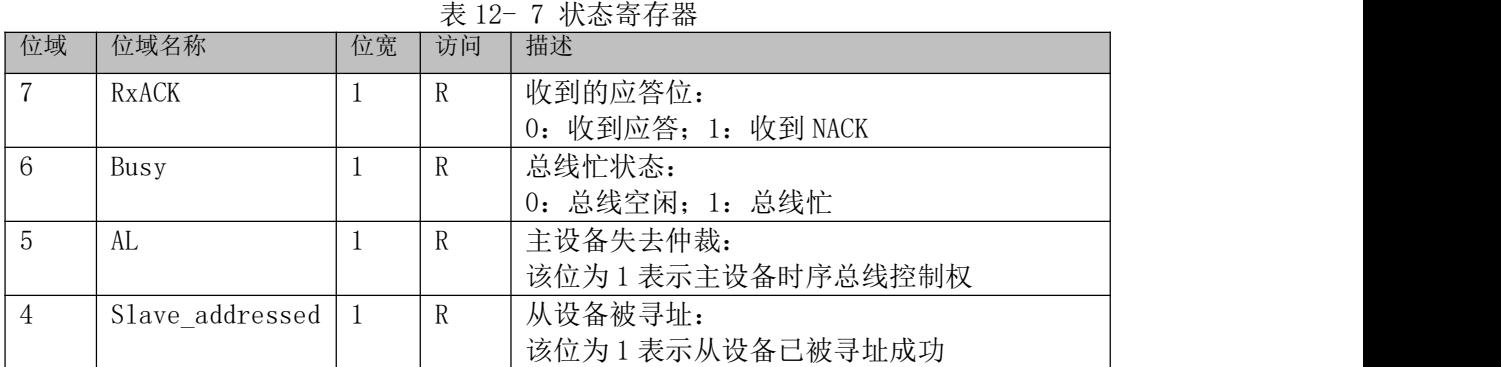

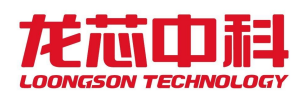

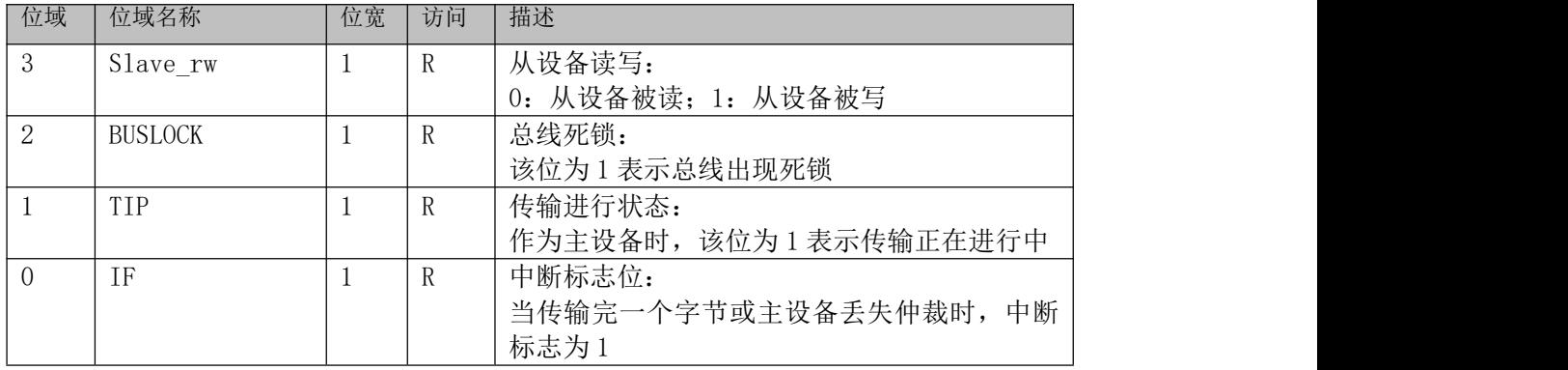

### **12.3.7** 总线死锁时间寄存器(BLTOP)

中文名: 总线死锁时间寄存器

寄存器位宽: [7:0]

偏移量: 0x05

复位值: 0xff

表 12- 8 总线死锁时间寄存器

| 位域  | 位域名称        | 位宽 | 访问        | 描述                                                    |
|-----|-------------|----|-----------|-------------------------------------------------------|
| 7:0 | Buslock top |    | <b>RW</b> | 总线死锁时间:<br>死锁状态持续周期达到{buslock_top, 16' b0},<br>认为产生死锁 |

## **12.3.8** 从设备地址寄存器(SADDR)

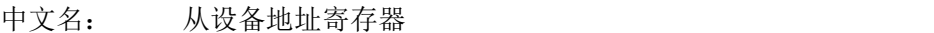

寄存器位宽: [7:0]

偏移量: 0x07

复位值: 0x00

表 12- 9 从设备地址寄存器 位域 位域名称 位宽 访问 描述

| 1 <u>V</u> 2X | 卫牧石炒     | 卫见 | VJ PJ                    | 1田又11               |
|---------------|----------|----|--------------------------|---------------------|
|               | Reserved | -  | $\overline{\phantom{m}}$ | 保留                  |
| 6:0           | saddr    |    | RW                       | 从设备地址:              |
|               |          |    |                          | 作为从设备模式时,<br>存放总线地址 |

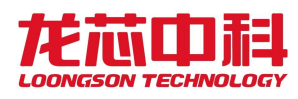

# **13** 打印接口

## **13.1** 概述

打印接口模块集成在芯片打印系统下,并可共享给扫描系统与主系统。主要用于将内 存中的打印数据搬运并转换成指定格式(串/并)输出至打印机芯,支持黑白与彩色(至多 4 通道)打印。其中,主要包含以下功能模块:

- DMA 控制器,用于从内存中搬运打印数据;
- 像素数据控制器,负责将像素数据转换为指定格式(1, 2, 4, 8 比特色深);
- 调制单元,实现并行数据的串行解码与 sync 信号的处理;
- 交换台单元,主要用于 sync 信号与输出数据的来源选择。

打印接口模块基地址为 0x1510c000。

## **13.2** 配置寄存器

| 寄存器地址             | 寄存器名称               | 寄存器大小 |
|-------------------|---------------------|-------|
| $0x0000 - 0x03ff$ | 打印控制器 0 (Channel 0) | 1KB   |
| $0x0400 - 0x07ff$ | 打印控制器 1 (Channel 1) | 1KB   |
| $0x0800 - 0x0bff$ | 打印控制器 2 (Channel 2) | 1KB   |
| $0x0c00 - 0x0ff$  | 打印控制器 3 (Channel 3) | 1KB   |
| $0x2000 - 0x20ff$ | 打印接口配置              | 256B  |

表 13-1 打印控制器地址空间分布

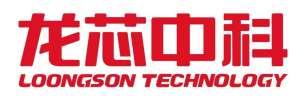

## **14** 扫描接口

## **14.1** 概述

扫描接口模块集成在芯片扫描系统下,并可共享给打印系统与主系统。主要用于生成 扫描仪中 CIS、LED 和 AFE 的控制时序,并将采回的数据存至指定内存区域。扫描接口模 块支持灰度与彩色扫描, 同时支持分段式(Segment) CIS 的数据拼接。支持的 AFE 数据输 入宽度有 4、8 和 16 位,并可根据不同 AFE 特性对输入数据进行对齐。支持至多 12 个分段 (单色 12 个,彩色 4 个),并可在 DMA 搬运时将不同颜色不同分段的数据进行重组,便于 后续图像处理。其中,主要包含以下功能模块:

- CIS 控制单元,用于生成 CIS 及 LED 所需时序;
- AFE 控制单元,主要用于生成 AFE 控制时序并接收像素数据;
- 数据拼接单元,将接收到的像素数据以颜色和分段进行重组并添加 tag;
- DMA 控制器, 根据 tag 将像素数据发送至指定内存区域;
- 中断处理单元,负责根据各模块状态产生中断。

扫描接口模块基地址为 0x15206000。

## **14.2** 配置寄存器

| 寄存器地址             | 寄存器名称     | 寄存器大小 |
|-------------------|-----------|-------|
| $0x0000 - 0x01ff$ | CIS控制单元配置 | 512B  |
| $0x0200 - 0x02ff$ | AFE控制单元配置 | 256B  |
| $0x0300 - 0x03ff$ | 数据处理单元配置  | 256B  |
| $0x0400 - 0x04ff$ | 扫描接口配置    | 128B  |

表 14-1 SCAN 控制器地址空间分布

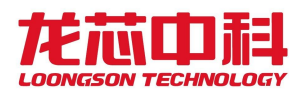

## **15 PMIO**

## **15.1** 概述

龙芯 2P0500 集成 3 个可编程多功能 IO(Programmable Multifunction IO,PMIO), 其中含有多个功能模块,可通过 SoC 内部或外部输入产生输出。打印与扫描系统各集成了 一个全功能 PMIO,主系统包含一个精简版 PMIO。

PMIO 的核心功能模块,可由软件或其他 PMIO 功能模块控制,并产生复杂的输出。其 中包含:

核心功能模块: (精简版 PMIO 仅支持 PWM 功能)

1. PWM 输出:包含 Timer、Clock 和 PWM Generator,在触发后生成相应波形;

2. FIFO 功能:在触发后将寄存器中的值串行输出;

3. 其他功能:Access(读写对应寄存器),Bypass(输入直连输出)。 触发控制:

1. PMIO 内部, 其他 PMIO, 或外部输入事件均可作为触发信号。

2. 触发信号的采样/ 屏蔽控制

每个 PMIO 由两个相同的 Bank 构成 (精简版 PMIO 仅有一个 Bank), 两个 Bank 的基地 址分别为 0x000 和 0x800。每个 Bank 含有 24 个功能模块 (Function Unit), 其中 16 个 为可输出功能模块,8 个为内部功能模块。PMIO 配置寄存器基地址为 0xf00。

## **15.2** 配置寄存器

表 15-1 各系统 PMIO 控制器地址空间分布

| 各系统PMIO基地址  | 寄存器名称        | 寄存器大小 |
|-------------|--------------|-------|
| 0x1420 6000 | 主系统Bank0寄存器  | 2KB   |
| 0x1420_6f00 | 主系统PMI0寄存器   | 2KB   |
| 0x1510 8000 | 打印系统Bank0寄存器 | 2KB   |
| 0x1510_8800 | 打印系统Bank1寄存器 | 2KB   |
| 0x1510_8f00 | 打印系统PMIO寄存器  | 2KB   |
| 0x1520_4000 | 扫描系统Bank0寄存器 | 2KB   |
| 0x1520 4800 | 扫描系统Bank1寄存器 | 2KB   |
| 0x1520_4f00 | 扫描系统PMIO寄存器  | 2KB   |

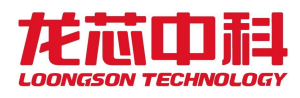

## **16 JPEG** 编码器

## **16.1** 概述

一个以 RGB 为输入, IPEG 为输出的编码器,该编码器直接生成 JPEG 文件格式的 SOI 到 EOI 部分字段。编码器内部集成了 DMA 读写接口,作为输入的 RGB 原始图像需要按照 Zero[31:24], R[23:16], G[15:8], B[7:0]的格式按 32 位对齐放入内存, 供 Y 分量使用的 DC 量化表和供 Cb, Cr 分量使用的 AC 量化表各存放了 64 个量化值(Q), 可以将 4096/Q 的值 按照 32 位对齐入内存。需要注意的是,其中只有[12:0]是有效的。编码器采用固定的哈 夫曼编码值,支持 4:4:4,4:2:2,4:1:1 和灰度四种采样形式。

控制器的基址为 0x14050000。

## **16.2** 寄存器描述

| 偏移   | 名称             | 描述        |
|------|----------------|-----------|
| 0x00 | <b>CMD</b>     | 命令寄存器     |
| 0x04 | <b>STS</b>     | 状态寄存器     |
| 0x08 | Q TABLE ADDR   | 量化表寄存器    |
| 0x0c | BLOCK_OF_IMAGE | 块数量寄存器    |
| 0x10 | RGB IN ADDR    | 输入地址寄存器   |
| 0x14 | JPEG OUT ADDR  | 输出地址寄存器   |
| 0x18 | ENCODING BYTE  | 编码字节数寄存器  |
| 0x1c | END BIT CNT    | 末尾字节位数寄存器 |
| 0x20 | TRAILING       | 跟随字节寄存器   |

表 16-1 IPEC 编码哭客左哭列表

#### 16.2.1 命令寄存器(CMD)

偏 移: 0x00

复位值: 32'h0

表 16-2 命令寄存器

| 位域             | 名称              | 访问        | 描述                                        |
|----------------|-----------------|-----------|-------------------------------------------|
| 31             | soft reset      | <b>RW</b> | 软复位<br>高有效, 复位后需要手动解除                     |
| 31:17          |                 |           | 保留                                        |
| 16             | finish int en   | <b>RW</b> | 结束中断使能<br>置 1 使能中断                        |
| 15:5           |                 |           | 保留                                        |
| $\overline{4}$ | need load q tbl | RW        | 需要装载量化表<br>1: 装载内存中的量化表<br>0: 默认使用全 1 量化表 |

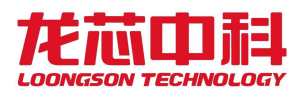

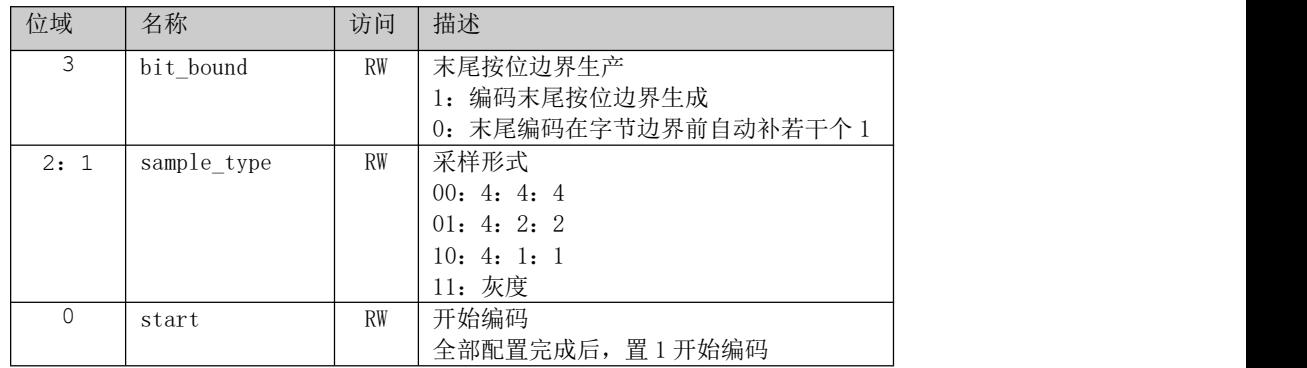

## 16. 2. 2 状态寄存器 (STS)

- 偏 移: 0x04
- 复位值: 32'h0

#### 表 16-3 状态寄存器

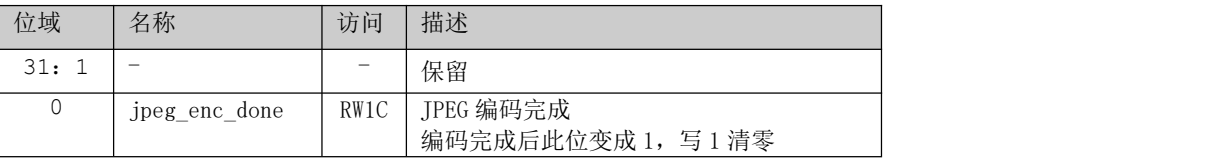

#### 16.2.3 量化表地址寄存器(Q\_TABLE\_ADDR)

- 偏 移: 0x08
- 复位值: 32'h0

表 16-4 量化表地址寄存器

| 位域                | 名称   | 访问     | 描述                       |
|-------------------|------|--------|--------------------------|
| 31:4              | addr | RW     | 地址<br>量化表在内存的地址, 按16字节对齐 |
| $\mathbf 0$<br>3: | -    | $\sim$ | 保留                       |

### 16.2.4 块数量寄存器(BLOCK\_OF\_IMAGE)

偏 移: 0x0c

复位值: 32'h0

表 16-5 块数量寄存器

| 位域          | 名称     | 访问        | 描述                          |
|-------------|--------|-----------|-----------------------------|
| $\bigcap$ 1 | amount | <b>RW</b> | 数量<br>原始 RGB 图像中包含 8*8 块的数量 |

#### 16.2.5 输入地址寄存器(RGB\_IN\_ADDR)

偏 移: 0x10

复位值: 32'h0

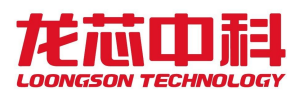

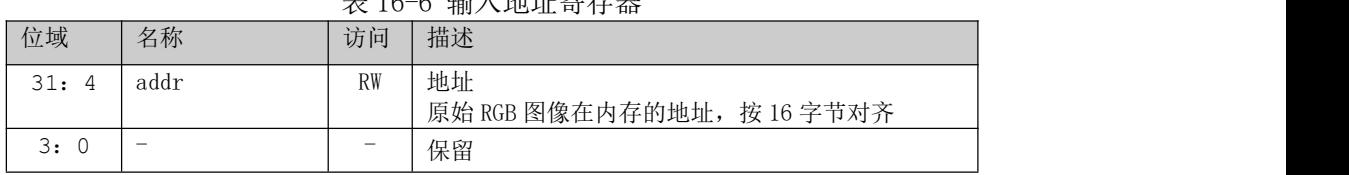

#### 表 16-6 输入地址寄存器

#### 16.2.6 输出地址寄存器 (JPEG OUT ADDR)

偏 移: 0x14

复位值: 32'h0

表 16-7 输出地址寄存器

| 位域              | 名称     | 访问                       | 描述                                |
|-----------------|--------|--------------------------|-----------------------------------|
| 31:<br>$\Delta$ | addr   | <b>RW</b>                | 地址<br>输出 jpeg 编码在内存的地址, 按 16 字节对齐 |
| 3:              | $\sim$ | $\overline{\phantom{a}}$ | 保留                                |

### 16.2.7 编码字节数寄存器(ENCODING\_BYTE)

偏 移: 0x18

复位值: 32'h0

表 16-8 编码字节数寄存器

| 位域              | 名称     | 访问 | 描述                   |
|-----------------|--------|----|----------------------|
| 31:<br>$\Omega$ | amount | RW | 数量<br>输出 JPEG 编码的字节数 |

## 16.2.8 末尾字节位数寄存器(ENF\_BIT\_CNT)

偏 移: 0x1c

复位值: 32'h0

表 16-9 末尾字节位数寄存器

| 位域   | 名称                       | 访问     | 描述                  |
|------|--------------------------|--------|---------------------|
| 31:3 | $\overline{\phantom{a}}$ | $\sim$ | 保留                  |
| 2:   | amount                   | RW     | 数量<br>编码末尾字节包含有效位个数 |

#### 16.2.9 跟随字节寄存器(TRAILING)

偏 移: 0x20

复位值: 32'h0

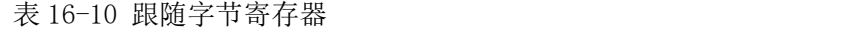

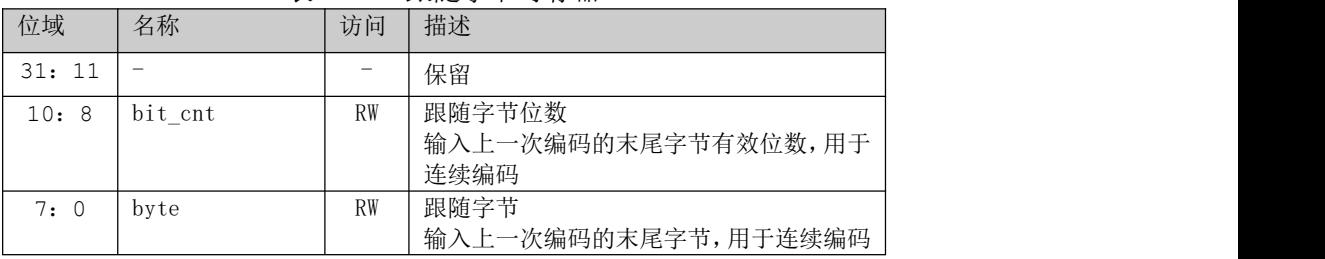

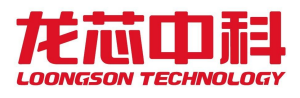

## **16.3** 编程示例

JPEG 编码配置操作流程:

- (1)命令寄存器配置采用格式:CMD = 0x10; //装载量化表,按照 4:4:4 采样
- (2)状态寄存器清除原始状态:STS = 0x1; //清空相应状态位
- (3) 配置量化表地址: Q TABLE ADDR = 0x0; //量化表地址为 0x0
- (4)配置图像块大小:BLOCK\_OF\_IMAGE = 0x1000; //原始 RGB 图像包含 4096 个 8\*8 块
- (5)配置原图像大小:RGB\_IN\_ADDR = 0x200;//原始 RGB 图像为 0x200

(6)配置 JPEG 格式文件存地址: JPEG\_OUT\_ADDR = 0x40000; //输出 JPEG 编码地址 为 0x40000

(7)启动 JPEG 编码:CMD = CMD | 0x1; //开始编码

 $(8)$  等待 JPEG 编码结束标志: while( $\degree$ (STS & 0x1)); //等待编码结束状态位

(9)读取 JPEG 格式文件...。

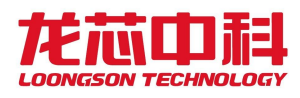

## **17 JBIG85** 解码器

## **17.1** 概述

JBIG85 解码模块可实现对由 jbig85 压缩算法压缩过的图片数据进行解码处理,可负 责同时对青、粉、黄、黑四个颜色进行对应数据的解码工作。

JBIG85 解码单元包括 4 个模块,分别负责对青粉黄黑四个颜色进行对应数据的解码工 作。每个模块包括主要包括两个子模块:主控制模块,JBIG85 算法解码模块。结构框图如 图 17-1 所示:

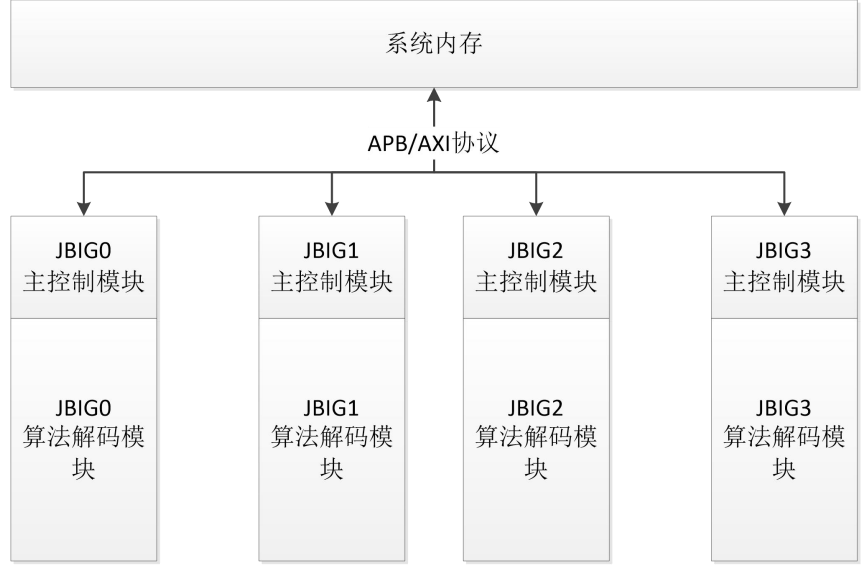

图17- 1 JBIG85 解码结构示意图

JBIG85 主控制模块包括三个功能:寄存器配置、输入数据读取,输出数据写回。配置 寄存器通过配置总线进行寄存器读写,寄存器项包括青粉黄黑各模块使能寄存器、输入数 据起始地址、输入数据长度、输出数据起始地址、多模块的中断传递类型、解码错误状态 寄存器。输入数据保存在内存中,数据地址由 APB 进行配置,主控制模块通过 AXI 协议对 数据进行读取,并将读取的数据发送至 JBIG85 解码模块进行解码。输出数据通过 AXI 协议 进行写回,写回基地址同样由 APB 进行配置, 并且所有写回数据按照图片行数据进行 256 像素单位对齐。

JBIG85 算法解码模块主要实现对经由 jbig85 压缩算法压缩过的图片数据。 控制器的基址为 0x14040000。

## **17.2** 寄存器描述

JBIG85 模块有 4 个相同的 JBIG 解码单元, 四个模块均具有相同的配置寄存器格式。

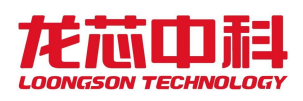

| 物理地址   | 设备    | 备注             |
|--------|-------|----------------|
| 0x0000 | JBIGO | 四个模块寄存器配置方式相同, |
| 0x0800 | JBIG1 | 区别在于寄存器基地址偏移不同 |
| 0x1000 | JBIG2 |                |
| 0x1800 | JBIG3 |                |

表 17- 1 JBIG 配置地址

JBIG85 每个模块包括 10 个可以通过配置总线进行读写的寄存器。

表 17- 2 JBIG 配置寄存器

| 偏移地址 | 位宽           | 寄存器名称               | 读写  | 说明                        |
|------|--------------|---------------------|-----|---------------------------|
| 0x0  | 32           | jbig top cfg        | R/W | JBIG 模块的整体配置位,            |
| 0x4  | 32           | pscd addr           | R/W | 当前 JBIG 模块待解码原始数据的存储地址    |
| 0x8  | 32           | pscd data length    | R/W | 当前 JBIG 模块待解码数据的长度, 单位为字节 |
| 0xc  | 32           | output addr         | R/W | 当前 JBIG 模块解码后数据存储地址       |
| 0x10 |              | start               | R/W | 开始当前 JBIG 模块的解码, 高电平有效    |
| 0x14 | 1            | error processed reg | R/W | 错误清除位, 出现错误并处理结束后, 写1清除   |
| 0x18 | 32           | error code reg      | R   | 错误码状态寄存器                  |
| 0x1c |              | apb_clear           | W   | 清空当前 JBIG 模块的所有配置项, 高电平有效 |
| 0x20 | $\mathbf{L}$ | int reg clear       | W   | 清除当前 JBIG 模块的中断位, 高电平有效   |
| 0x24 |              | int reg             | R.  | 读取当前 JBIG 模块的中断位          |

(1) jbig\_top\_cfg 寄存器

偏移地址:0x0。

| 位域   | 名称       | 复位值                      | 访问             | 说明                                                                                                    |  |  |  |  |
|------|----------|--------------------------|----------------|----------------------------------------------------------------------------------------------------|--|--|--|--|
| 31:9 | Reserved | $\overline{\phantom{m}}$ | R <sub>O</sub> | 保留                                                                                                    |  |  |  |  |
| 8    | int oen  | $1'$ b <sub>0</sub>      | $R$ W          | 4个 JBIG 模块的中断位合并为 1 位输出,<br>0: 将4位中断位做 AND 操作, 所有四个模块均为中断, 才输出中<br>断,可用作没有数据错误的正常打印方式。<br>1: 将4位中断位做 OR 操作, 所有模块有一个中断, 则立即输出<br>中断,可用作有数据错误的调试方式。 |  |  |  |  |
| 7:4  | int en   | $4'$ b <sub>0</sub>      | $R$ W          | 配置 4 个 JBIG 模块的中断使能位<br>1: 打开使能<br>0: 关闭使能<br>[7]表示 JBIG3<br>[6]表示 JBIG2<br>[5]表示 JBIG1<br>[4]表示 JBIG0                                            |  |  |  |  |

表 17- 3 jbig\_top\_cfg 寄存器

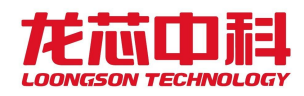

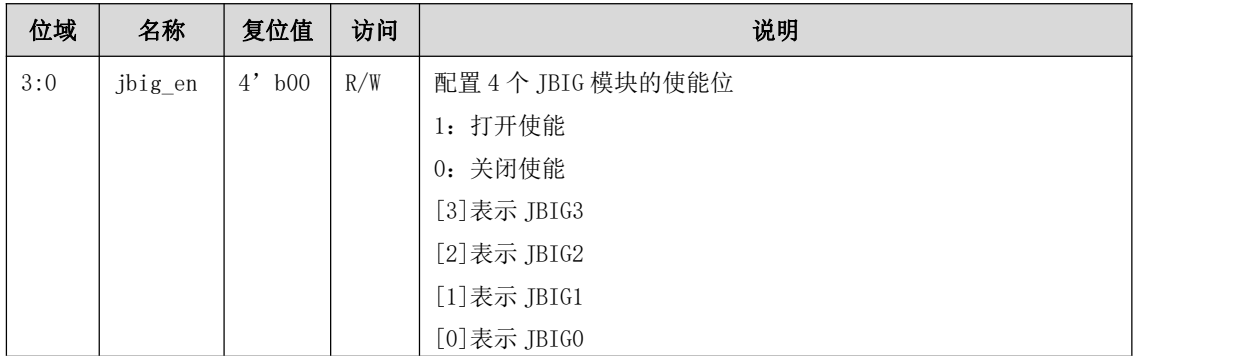

(2) error\_code\_reg 寄存器

偏移地址:0x18。

JBIG 错误码, 数据 s->buffer 为 jbig85 数据前 20 字节数据, 为当前 jbig85 数据的 描述符,x0/y0/l0/mx/options 为通过 buffer 计算得来的数据。

| 位域    | 名称             | 复位值                 | 访问      | 说明                                                            |  |
|-------|----------------|---------------------|---------|---------------------------------------------------------------|--|
| 31:24 | jbig3_err_code | $8'$ b <sub>0</sub> | $R_{W}$ | JBIG3 的错误码, 位域含义等同[7:0]                                       |  |
| 23:16 | jbig2_err_code | $8'$ b <sub>0</sub> | $R_{W}$ | JBIG2 的错误码, 位域含义等同[7:0]                                       |  |
| 15:8  | jbigl_err_code | $8'$ b <sub>0</sub> | $R_{W}$ | JBIG1 的错误码, 位域含义等同[7:0]                                       |  |
| 7:0   | jbig0_err_code | $8'$ b <sub>0</sub> | R/W     | JBIGO 的错误码, 数据 s 为 jbig85 数据的描述符, 具体表示                        |  |
|       |                |                     |         | 参考 jbig85 c code                                              |  |
|       |                |                     |         | $[7:4] == 4'$ d6, 输入数据包含错误输入                                  |  |
|       |                |                     |         | $[3:0] = 4'$ dl: s->buffer[1] $\langle$ s->buffer[0]          |  |
|       |                |                     |         | $[3:0] == 4' d2$ ; s->buffer[3]!=0                            |  |
|       |                |                     |         | $[3:0] = 4'$ d3: s->buffer[18]&0xf0 != 0                      |  |
|       |                |                     |         | $[3:0] = 4'$ d4: s->buffer[19]&80 != 0                        |  |
|       |                |                     |         | $[3:0] = 4'$ d5: s->buffer[2] == 0                            |  |
|       |                |                     |         | $\lceil 3:0 \rceil = 4'$ d6: $s=\sqrt{x}0 = 0$                |  |
|       |                |                     |         | $[3:0] == 4' d7$ : $s \rightarrow y0 == 0$                    |  |
|       |                |                     |         | $\lceil 3:0 \rceil = 4'$ d8: s->10 == 0                       |  |
|       |                |                     |         | $\lceil 3:0 \rceil = 4'$ d9: s->mx > 127                      |  |
|       |                |                     |         | [7:4] == 4' d7, 输入数据不符合 JBIG85 格式                             |  |
|       |                |                     |         | $\lceil 3:0 \rceil = 4'$ d8: s->buffer $\lceil 0 \rceil$ != 0 |  |
|       |                |                     |         | $\lceil 3:0 \rceil = 4'$ d9: s->buffer $\lceil 1 \rceil := 0$ |  |
|       |                |                     |         | $[3:0] == 4'$ d10: s->buffer[2] != 1                          |  |
|       |                |                     |         | $[3:0] == 4'$ d11: s->buffer[17] != 0                         |  |
|       |                |                     |         | $[3:0] == 4'$ d12: s->buffer[18] != 0                         |  |
|       |                |                     |         | $\lceil 3:0 \rceil = 4'$ d13: s->options &0x17 != 0           |  |

表 17- 4 error\_code\_reg 寄存器

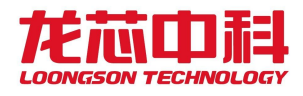

## **17.3** 编程说明

操作 1: 正常打印配置方式

1. 逐个配置四个 JBIG 模块的 apb\_clear 寄存器,清空所有 jbig 配置项;

2. 逐个配置四个 JBIG 模块的 jbig\_cfg 寄存器;

3. 配置需要启用的 JBIG 模块的 pscd\_addr 寄存器,将待解压缩的 jbig 数据地址写  $\lambda$ 

该寄存器;

4. 配置需要启用的 JBIG 模块的 pscd length 寄存器,将待解压的 jbig 数据长度写 入该寄存器;

5. 配置需要启用的 JBIG 模块的 output addr 寄存器,将解压后的数据地址写入该寄 存器;

6. 配置需要启用的 JBIG 模块的 start 寄存器,开始解压缩。

操作 2: 打印结束后获取状态

- 1. 读取 int\_reg 寄存器, 如果值为 1, 表示打印结束或者出现错误;
- 2. 读取 error\_code\_reg 寄存器,如果值为 0,表示没有错误,为正常结束;
- 3. 配置 int\_reg\_clear 寄存器;
- 4. 重复正常打印配置方式,继续下一页打印。

操作 3: 打印错误及状态获取

- 1. 读取 int\_reg 寄存器, 如果值为 1, 表示打印结束或者出现错误;
- 2. 读取 error\_code\_reg 寄存器,如果值不为 0,表示有错误,对照错误码表,确定 错误类型;

3. 配置 int\_reg\_clear 寄存器;

4. 修改错误,重复正常打印配置方式,继续下一页打印。

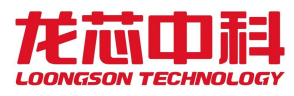

## **18 UART** 控制器

## **18.1** 概述

2P0500 集成了 8 个 UART 控制器,通过 APB 总线与总线桥通信。UART 控制器提供与 MODEM 或其他外部设备串行通信的功能,例如与另外一台计算机,以 RS232 为标准使用串行线路进 行通信。该控制器在设计上能很好地兼容国际工业标准半导体设备 16550A。

## **18.2** 控制器结构

UART 控制器有发送和接收模块(Transmitter and Receiver)、MODEM 模块、中断仲裁 模块(Interrupt Arbitrator)、和访问寄存器模块(Register Access Control),这些 模块之间的关系见下图所示。

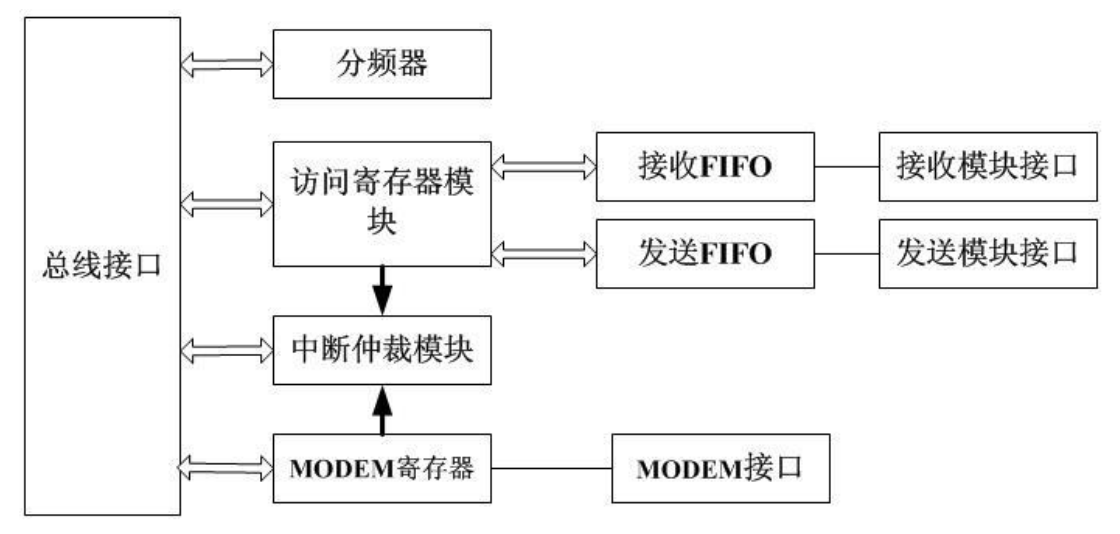

图18- 1 UART 控制器结构

主要模块功能及特征描述如下:

1) 发送和接收模块:负责处理数据帧的发送和接收。发送模块是将 FIFO 发送队列中 的数据按照设定的格式把并行数据转换为串行数据帧,并通过发送端口送出去。接收模块 则监视接收端信号,一旦出现有效开始位,就进行接收,并实现将接收到的异步串行数据 帧转换为并行数据,存入 FIFO 接收队列中,同时检查数据帧格式是否有错。UART 的帧结构 是通过行控制寄存器(LCR)设置的,发送和接收器的状态被保存在行状态寄存器(LSR)中。

2) MODEM 模块: MODEM 控制寄存器(MCR)控制输出信号 DTR 和 RTS 的状态。MODEM 控 制模块监视输入信号 DCD,CTS,DSR 和 RI 的线路状态,并将这些信号的状态记录在 MODEM 状 态寄存器(MSR)的相对应位中。

3) 中断仲裁模块:当任何一种中断条件被满足,并且在中断使能寄存器(IER)中相 应位置 1, 那么 UART 的中断请求信号 UAT\_INT 被置为有效状态。为了减少和外部软件的交

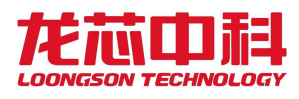

互,UART 把中断分为四个级别,并且在中断标识寄存器(IIR)中标识这些中断。四个级别 的中断按优先级级别由高到低的排列顺序为,接收线路状态中断;接收数据准备好中断; 传送拥有寄存器为空中断; MODEM 状态中断。

4) 访问寄存器模块:当 UART 模块被选中时,CPU 可通过读或写操作访问被地址线选 中的寄存器。

## **18.3** 寄存器描述

龙芯2P0500中有8个UART,每个UART只是访问基址不一样,其功能寄存器保持一致。

- UART0寄存器物理地址基址为 0x14200000。
- UART1寄存器物理地址基址为 0x14200400。
- UART2寄存器物理地址基址为 0x14200800。
- UART3寄存器物理地址基址为 0x14200c00。
- UART4寄存器物理地址基址为 0x15100000。
- UART5寄存器物理地址基址为 0x15100800。
- UART6寄存器物理地址基址为 0x15200000。
- UART7寄存器物理地址基址为 0x15200800。

UART 接口模块配置寄存器,如下表所示。

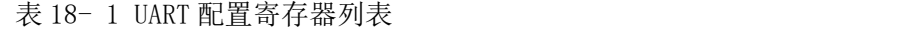

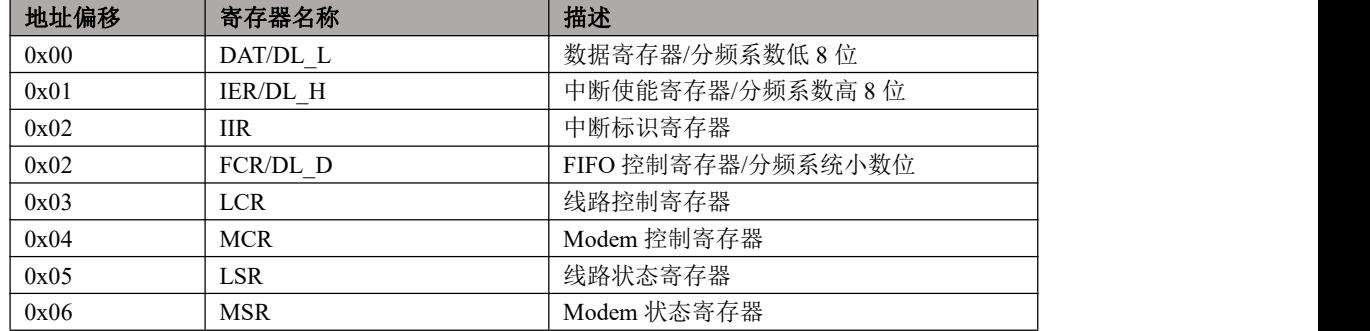

对于 UART 接口模块,使用时要注意将对应的芯片复用引脚设置为相应的接口功能。

与 UART 接口相关的引脚复用设置可查询 2.20 章节外设功能引脚复用关系表,配置相 应的 GPIO 引脚复用关系,实现对应设备功能引脚。

#### **18.3.1** 数据寄存器(DAT)

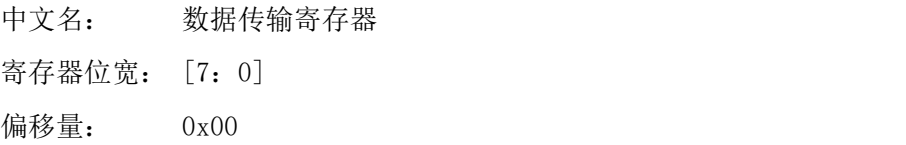

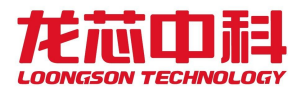

复位值: 0x00

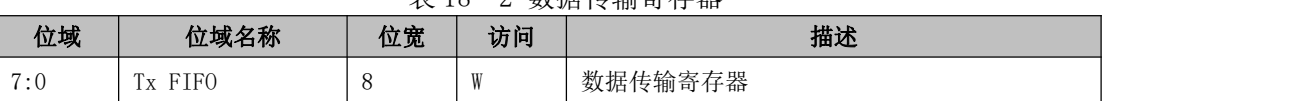

### 表 18- 2 数据传输寄存器

#### **18.3.2** 中断使能寄存器 (IER)

中文名: 中断使能寄存器

寄存器位宽: [7:0]

偏移量: 0x01

复位值: 0x00

表 18- 3 中断使能寄存器

| 位域  | 位域名称        | 位宽 | 访问        | 描述                                               |
|-----|-------------|----|-----------|--------------------------------------------------|
| 7:4 | Reserved    | 4  | <b>RW</b> | 保留                                               |
|     | IME         |    | <b>RW</b> | Modem 状态中断使能 '0' - 关闭'1' - 打开                    |
|     | TLE         |    | <b>RW</b> | 接收器线路状态中断使能 '0' - 关闭'1'<br>- 打开                  |
|     | ITxE        |    | <b>RW</b> | 传输保存寄存器为空中断使能 '0' - 关闭 '1'<br>打开                 |
|     | <b>TRxE</b> |    | <b>RW</b> | 接收有效数据中断使能 '0'<br>- 打开<br>- 关闭<br>$\epsilon_1$ , |

### 18.3.3 中断标识寄存器 (IIR)

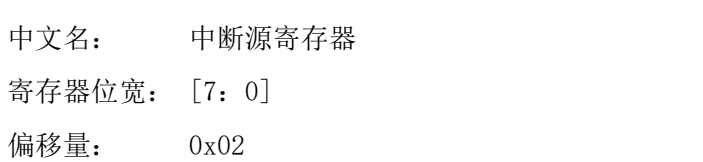

复位值: 0xc1

表 18- 4 中断源寄存器

| 位域                 | 位域名称     | 位宽 | 访问 | 描述           |
|--------------------|----------|----|----|--------------|
| 7:4                | Reserved |    |    | 保留           |
| $2 \cdot 1$<br>J.I |          |    |    | 中断源表示位, 详见下表 |
|                    | INTp     |    |    | 中断表示位        |

|          |          |     |                 |          | experience that the contraction of the contraction of the contraction of the contraction of the contraction of |              |
|----------|----------|-----|-----------------|----------|----------------------------------------------------------------------------------------------------|--------------|
| Bit 3    | Bit 2    | Bit | 优先级             | 中断类型     | 中断源                                                                                                    | 中断复位控制       |
| $\Omega$ |          |     | 1 <sup>st</sup> | 接收线路状态   | 奇偶、溢出或帧错误,                                                                                                    | 读LSR         |
|          |          |     |                 |          | 或打断中断                                                                                                    |              |
| $\Omega$ |          |     | 2 <sup>nd</sup> | 接收到有效数   | FIFO 的字符个数达到                                                                                                   | FIFO 的字符个数低于 |
|          |          |     |                 | 据        | trigger 的水平                                                                                                    | trigger 的值   |
|          |          |     | 2 <sup>nd</sup> | 接收超时     | 在 FIFO 至少有一个字                                                                                                  | 读接收 FIFO     |
|          |          |     |                 |          | 符,但在4个字符时间                                                                                                    |              |
|          |          |     |                 |          | 内没有任何操作,包括                                                                                                    |              |
|          |          |     |                 |          | 读和写操作                                                                                                    |              |
| $\Omega$ | $\Omega$ |     | $3^{\text{rd}}$ | 传输保存寄存   | 传输保存寄存器为空                                                                                                    | 写数据到 THR 或者多 |
|          |          |     |                 | 器为空      |                                                                                                    | <b>TTR</b>   |
| $\Omega$ | $\theta$ |     | $4^{\text{th}}$ | Modem 状态 | CTS, DSR, RI or DCD.                                                                                           | 读 MSR        |

表 18- 5 中断控制功能表

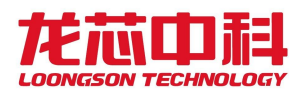

## 18.3.4 FIFO 控制寄存器 (FCR)

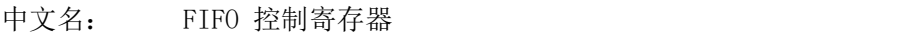

寄存器位宽: [7:0]

偏移量: 0x02

复位值: 0xc0

表 18- 6 FIFO 控制寄存器

| 位域  | 位域名称     | 位宽 | 访问 | 描述                                            |
|-----|----------|----|----|-----------------------------------------------|
| 7:6 | TL       |    |    | 接收FIFO 提出中断申请的trigger 值<br>$^{\circ}00'$      |
|     |          |    |    | - 1字节 (01' - 4字节                              |
|     |          |    |    | - 8 字节 '11' - 14 字节<br>$^{\prime}10^{\prime}$ |
| 5:3 | Reserved |    |    | 保留                                            |
|     | Txset    |    |    | 清除发送FIFO 的内容, 复位其逻辑<br>$61$ ,                 |
|     | Rxset    |    |    | 清除接收FIFO 的内容, 复位其逻辑<br>61'                    |
|     | Reserved |    |    | 保留                                            |

## 18.3.5 线路控制寄存器(LCR)

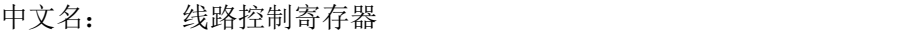

寄存器位宽: [7:0]

偏移量: 0x03

复位值: 0x03

#### 表 18- 7 线路控制寄存器

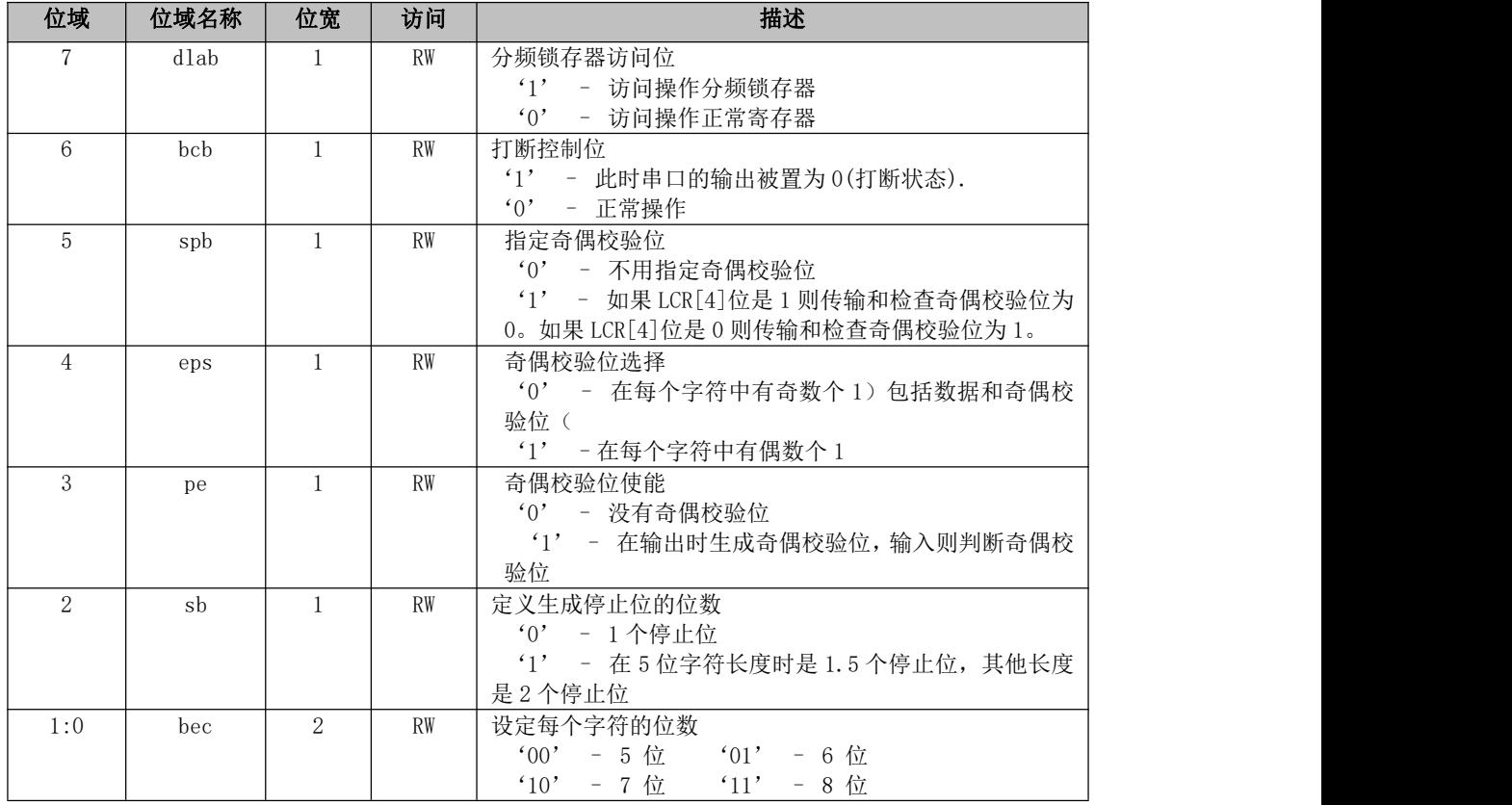

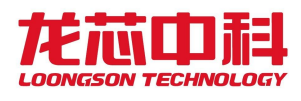

## 18.3.6 MODEM 控制寄存器(MCR)

中文名: Modem 控制寄存器

寄存器位宽: [7:0]

偏移量: 0x04

复位值: 0x00

#### 表 18- 8 Modem 控制寄存器

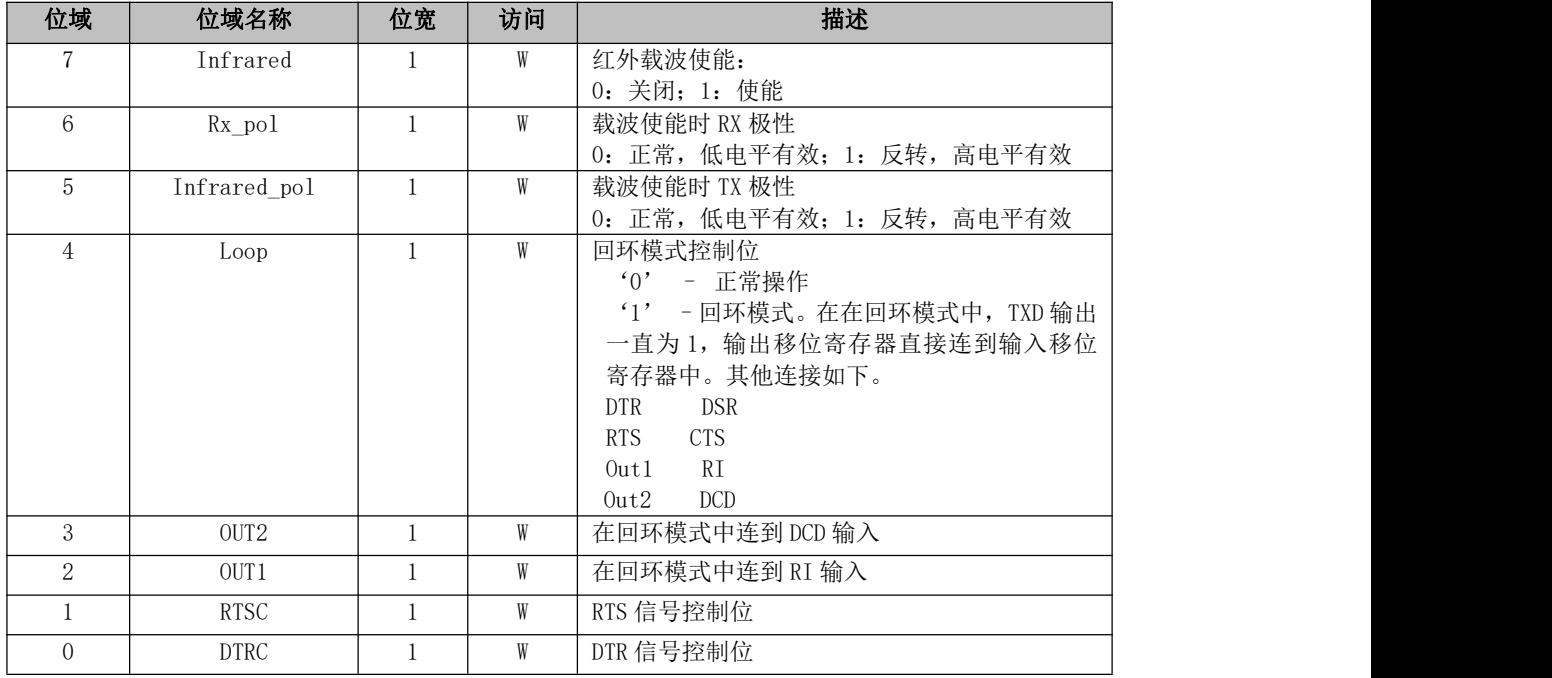

## 18.3.7 线路状态寄存器 (LSR)

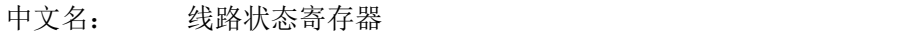

寄存器位宽: [7:0]

偏移量: 0x05

复位值: 0x00

### 表 18- 9 线路状态寄存器

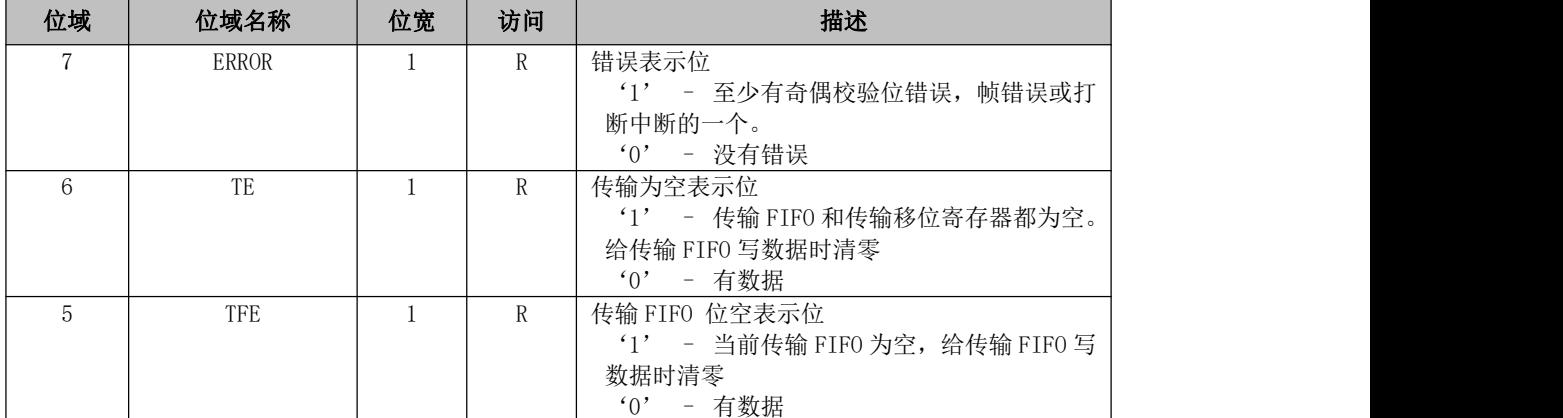

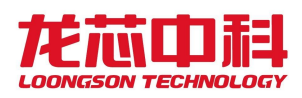

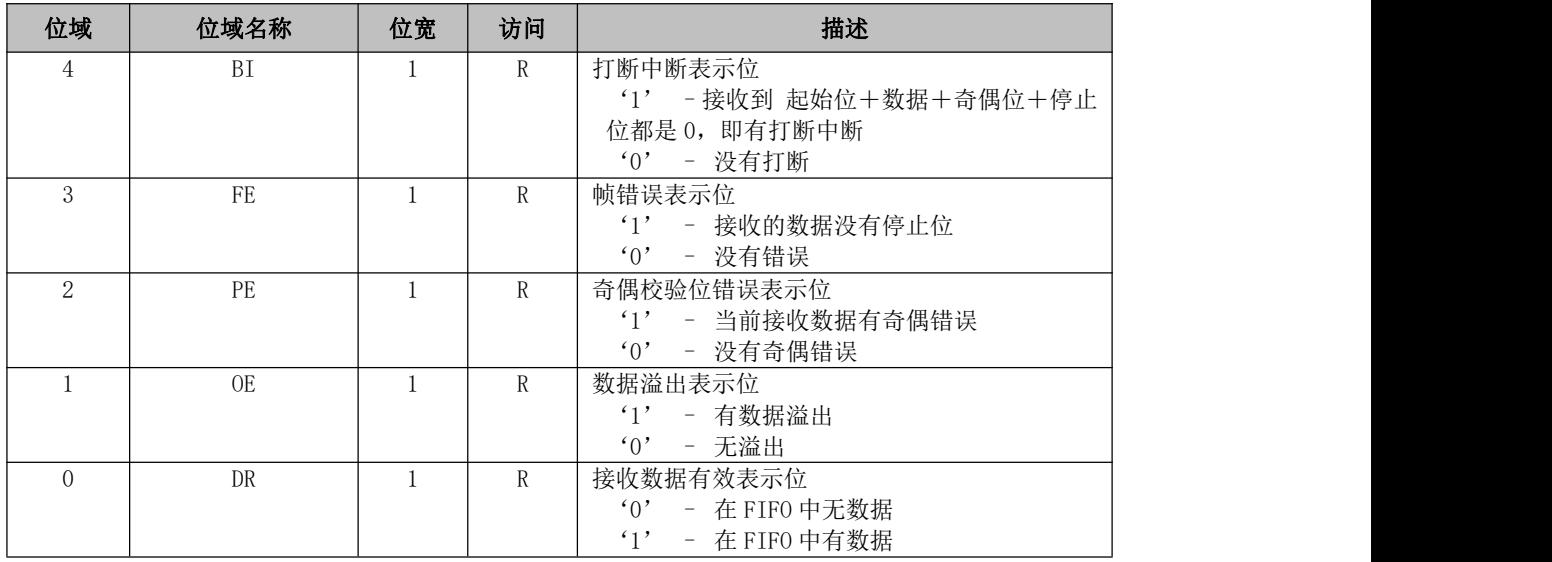

对这个寄存器进行读操作时,LSR[4:1]和 LSR[7]被清零,LSR[6:5]在给传输 FIFO 写数 据时清零,LSR[0]则对接收 FIFO 进行判断。

## 18.3.8 MODEM 状态寄存器 (MSR)

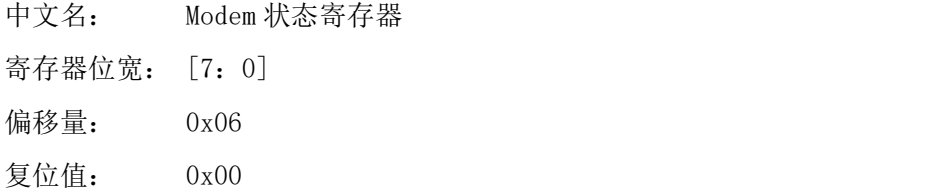

#### 表 18- 10 Modem 状态寄存器

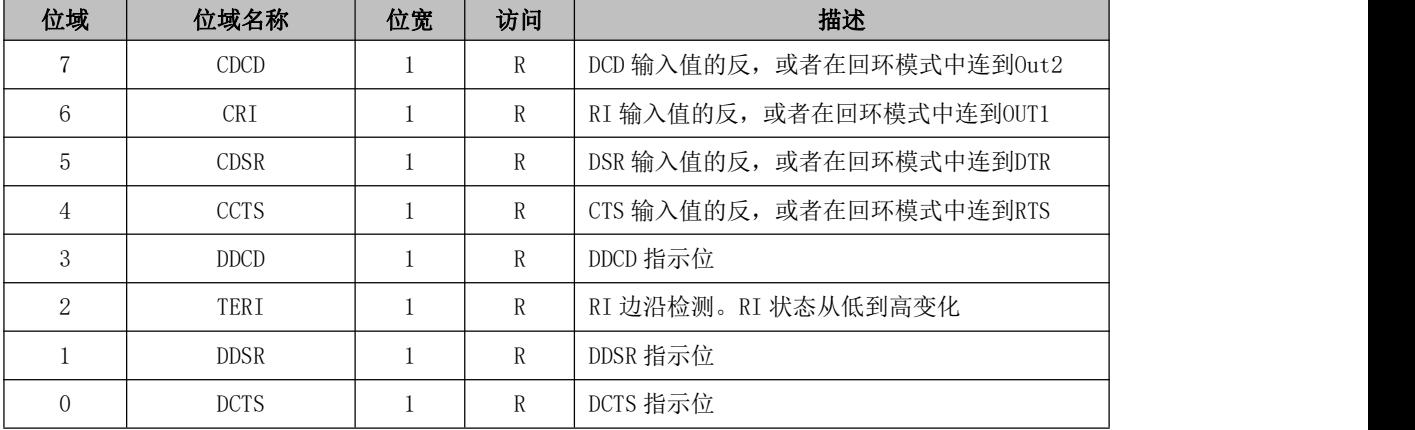

## 18.3.9 分频锁存器

中文名: 分频锁存器低 8 位 寄存器位宽: [7:0] 偏移量: 0x00 复位值: 0x00

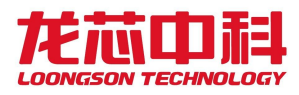

表 18- 11 分频锁存器低 8 位寄存器

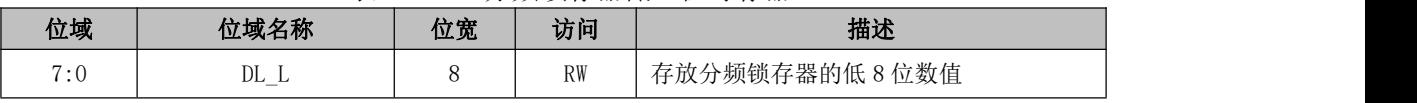

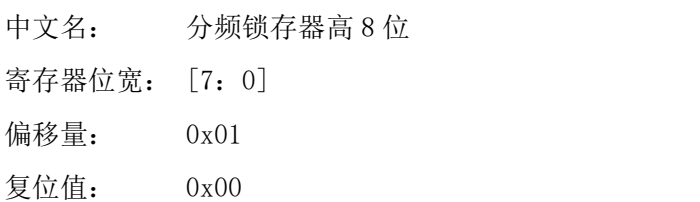

#### 表 18- 12 分频锁存器高 8 位寄存器

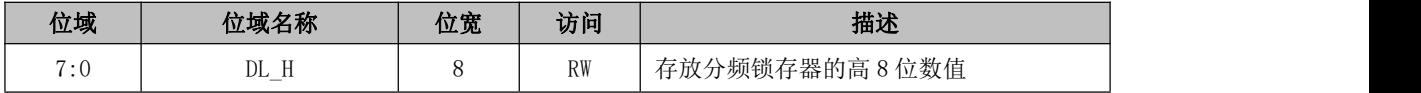

- 中文名: 分频锁存器小数位 寄存器位宽: [7:0] 偏移量: 0x02
- 复位值: 0x00

#### 表 18- 13 分频锁存器小数位寄存器

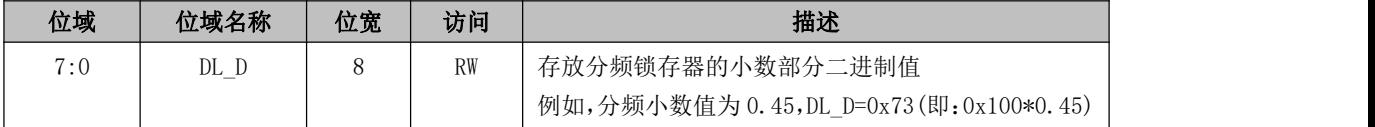

UART 分频由 DL H、DL L、DL D 三个寄存器组成分频值寄存器 DL, 则 UART 波特率为: CLKin/16\*DL。例如,输入为 10MHz 时钟,目标波特率为 115200,则 DL=5.42535,故,DL\_H=0x0, DL\_L=0x5, DL\_D=0x6c(即: 0x100\*0.42535)。波特率配置值与期望值的误差在 5%以内, 否 则无法识别所有数据位,将导致串口显示乱码。

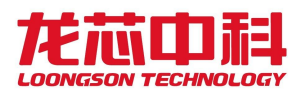

## **19** 加解密

## **19.1 DES**

#### **19.1.1**DES 功能概述

DES 控制器采用 32 位的 APB 接口,支持使用 DES/TDEA 算法进行加/解密,并支持使 用 APB 接口进行 DMA 操作。DES 控制器采用了 OpenCore 的面积节约方案的 DES3 加/解 密单元作为实现加/解密的运算单元。这个运算单元每 16 个时钟周期完成一次 DES 加/解密, 每 48 个时钟周期完成一次 TDEA 加/解密。为了减少加/解密的等待时间, DES 控制器使用 2 个时钟域分别处理 APB 接口的操作和进行 DES 加/解密计算(DES 加解密使用的时钟的频 率更高)。两个不同的时钟域通过 2 个 4 项的 64bit 位宽异步 FIFO 交换加/解密运算前后的 数据。

DES 控制器在使用前需要先配置密钥以及 Command 寄存器。控制器有 3 个使用 64bit 格式存储的密钥:Key0、Key1、Key2。其中,Key1、Key2 仅在 TDEA 算法是需要进行配 置。控制器不检查密钥中的校验位。待运算(加密还是解密由 Command[1]的值确定)的数 据通过 Data\_low 和 Data\_high 写入运算数据 FIFO。DES 运算模块从运算数据 FIFO 读取数 据后进行加/解密运算迭代,迭代的结果被送入运算结果 FIFO。通过 APB 接口查询 Command[4]可以获知运算结果是否就绪。当 Command[4]的值为 0 时,可以从 APB 接口通 过 Data\_low 和 Data\_high 读取运算结果 FIFO 中的运算结果。

#### **19.1.2**DES 访问地址

DES 的 PCI 设备编号为(dev29,func1), 可以通过配置总线设置 DES 寄存器的基地址。 物理地址的低 6 位作为偏移访问配置寄存器。

#### **19.1.3**DES 寄存器描述

DES 的寄存器列表及寄存器说明如下:

表 19- 1 DES 寄存器列表

| 地址偏移 | 名称        | 说明                              |
|------|-----------|---------------------------------|
| 0x0  | Key0 low  | DES 密钥的低 32 位/TDEA 密钥 0 的低 32 位 |
| 0x4  | Key0 high | DES 密钥的高 32 位/TDEA 密钥 0 的高 32 位 |
| 0x8  | Keyl low  | TDEA 密钥 1 的低 32 位               |
| 0xc  | Keyl high | TDEA 密钥 1 的高 32 位               |
| 0x10 | Key2 low  | TDEA 密钥 2 的低 32 位               |
| 0x14 | Key2_high | TDEA 密钥 2 的高 32 位               |

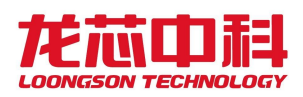

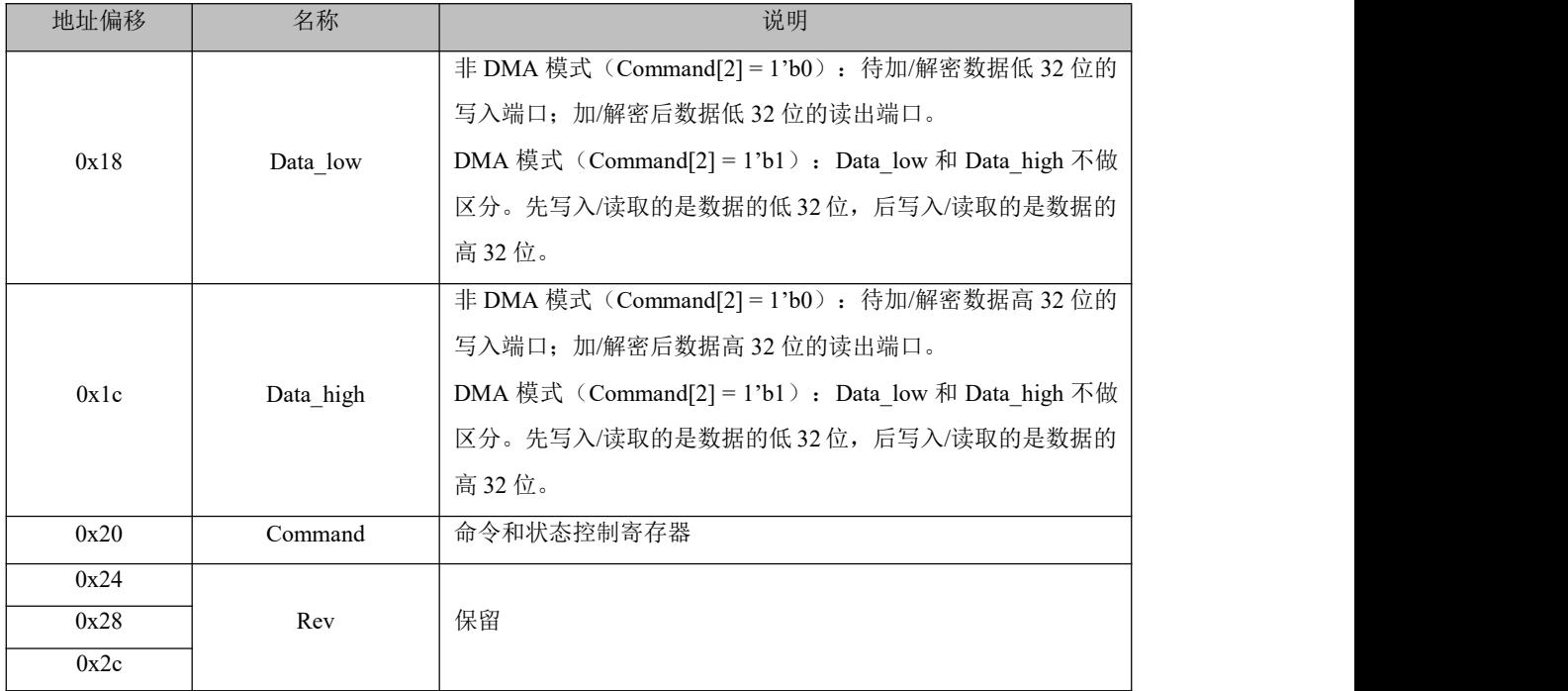

Comand 寄存器位域说明:

表 19- 2 Comand 寄存器

| 说明<br>位域<br>复位值<br>名称<br>属性                                                    |
|--------------------------------------------------------------------------------|
| 0: 使用 DES 算法<br>$\boldsymbol{0}$<br>RW<br>$\theta$<br>des3                     |
| 1: 使用 TDEA 算法                                                                  |
| 0: 加密操作<br>$\mathbf{1}$<br>$\theta$                                            |
| RW<br>decrypt<br>1: 解密操作                                                       |
| 写入 1 启动 DMA 操作, 写入 0 无影响                                                       |
| 在 DMA 操作完成前此位保持为 1<br>$\overline{2}$<br><b>RW</b><br>$\mathbf{0}$<br>dma_start |
| 当 DMA 操作完成时此位自动清零                                                              |
| 当 DMA 操作完成时, 此位置 1<br>$\theta$                                                 |
| 3<br>RW1C<br>dma_done<br>向此位写入 1, 则清零                                          |
| 0: 数据读 FIFO 非空                                                                 |
| $\overline{4}$<br>RO<br>$\mathbf{1}$<br>dout_empty<br>1: 数据读 FIFO 为空           |
| 0: 数据写 FIFO 未满                                                                 |
| 5<br>din_full<br>RO<br>$\theta$<br>1: 数据写 FIFO 已满                              |
| 保留<br>$\mathbf{0}$<br>7:6<br><b>RO</b><br>Rev                                  |
| 需要进行 DMA 加/解密的 64 位数的个数<br>$\theta$<br>31:8<br>RW<br>dma_count                 |

## **19.2 AES**

## 19.2.1 AES 功能概述

AES 控制器采用 32 位的 APB 接口,支持使用 128-bit KEY、192-bit KEY、256-bit KEY

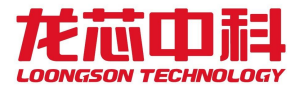

进行 AES 算法加/解密,并支持使用 APB 接口进行 DMA 操作。在使用 DMA 功能时,支持 CTR 模式进行加/解密。AES 控制器有 3 个主要模块:KEY 扩展模块、加密模块、解密模块。 加/解密运算模块每 11 个时钟周期完成一次 128-bit KEY 的 AES 加/解密, 每 13 个时钟周期 完成一次 192-bit KEY 的 AES 加/解密, 每 15 个时钟周期完成一次 256-bit KEY 的 AES 加/ 解密。为了减少加/解密的等待时间,AES 控制器使用 2 个时钟域分别处理 APB 接口的操作 和进行 AES 加/解密计算(AES 加解密使用的时钟的频率更高)。KEY 扩展模块工作在速 度较慢的 APB 时钟域。两个不同的时钟域通过 2 个 4 项的 128bit 位宽异步 FIFO 交换加/解 密运算前后的数据。

AES 控制器在使用前需要先配置密钥以及 Command 寄存器。AES 的密钥、明文和密文 均以小尾端的格式进行存储。控制器使用 8 个 32bit 寄存器以小尾端的格式存储密钥:Key0、 Key1、Key2、key3、key4、key5、key6、key7。其中,Key4、Key5 仅在 192-bit KEY 和 256-bit KEY 时需要进行配置; Key6、Key7 仅在 256-bit KEY 时需要进行配置。待运算(加密还是 解密由 Command[1]的值确定)的数据通过 4 个 32 位寄存器地址 (Data0、Data1、Data2、 Data3)写入运算数据 FIFO。AES 运算模块从运算数据 FIFO 读取数据后进行加/解密运算迭 代, 迭代的结果被送入运算结果 FIFO。通过 APB 接口查询 Command[4]可以获知运算结果 是否就绪。当 Command[4]的值为 0 时, 可以从 APB 接口通过 Data0、Data1、Data2、Data3 读取运算结果 FIFO 中的运算结果。

#### 19.2.2 AES 访问地址

AES 的 PCI 设备编号为(dev29.func0),可以通过配置总线设置 AES 寄存器的基地址。 物理地址的低 6 位作为偏移访问配置寄存器。

#### 19.2.3 AES 寄存器描述

AES 的寄存器列表及寄存器说明如下:

| 地址偏移 | 名称   | 说明                                                                                                |
|------|------|---------------------------------------------------------------------------------------------------|
| 0x0  | Key0 | AES 密钥的 Key [31:0], 以小尾端形式存储的 AES 密钥的最低 32 位                                                      |
| 0x4  | Key1 | AES 密钥的 Key [63:32]                                                                               |
| 0x8  | Key2 | AES 密钥的 Key [95:64]                                                                               |
| 0xc  | Key3 | AES 密钥的 Key [127:96], 在使用 128-bit Key 时为以小尾端形式存储的<br>AES 密钥的最高 32 位                               |
| 0x10 | Key4 | AES 密钥的 Key [159:128], 仅在使用 192/256-bit 的 Key 时使用                                                 |
| 0x14 | Key5 | AES 密钥的 Key[191:160] , 仅在使用 192/256-bit 的 Key 时使用, 在使<br>用 192-bit Key 时为以小尾端形式存储的 AES 密钥的最高 32 位 |
| 0x18 | Key6 | AES 密钥的 Key[223:192], 仅在使用 256-bit 的 Key 时使用                                                      |

表 19- 3 AES 寄存器列表

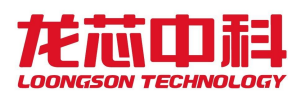

### 龙芯2P0500 处理器用户手册

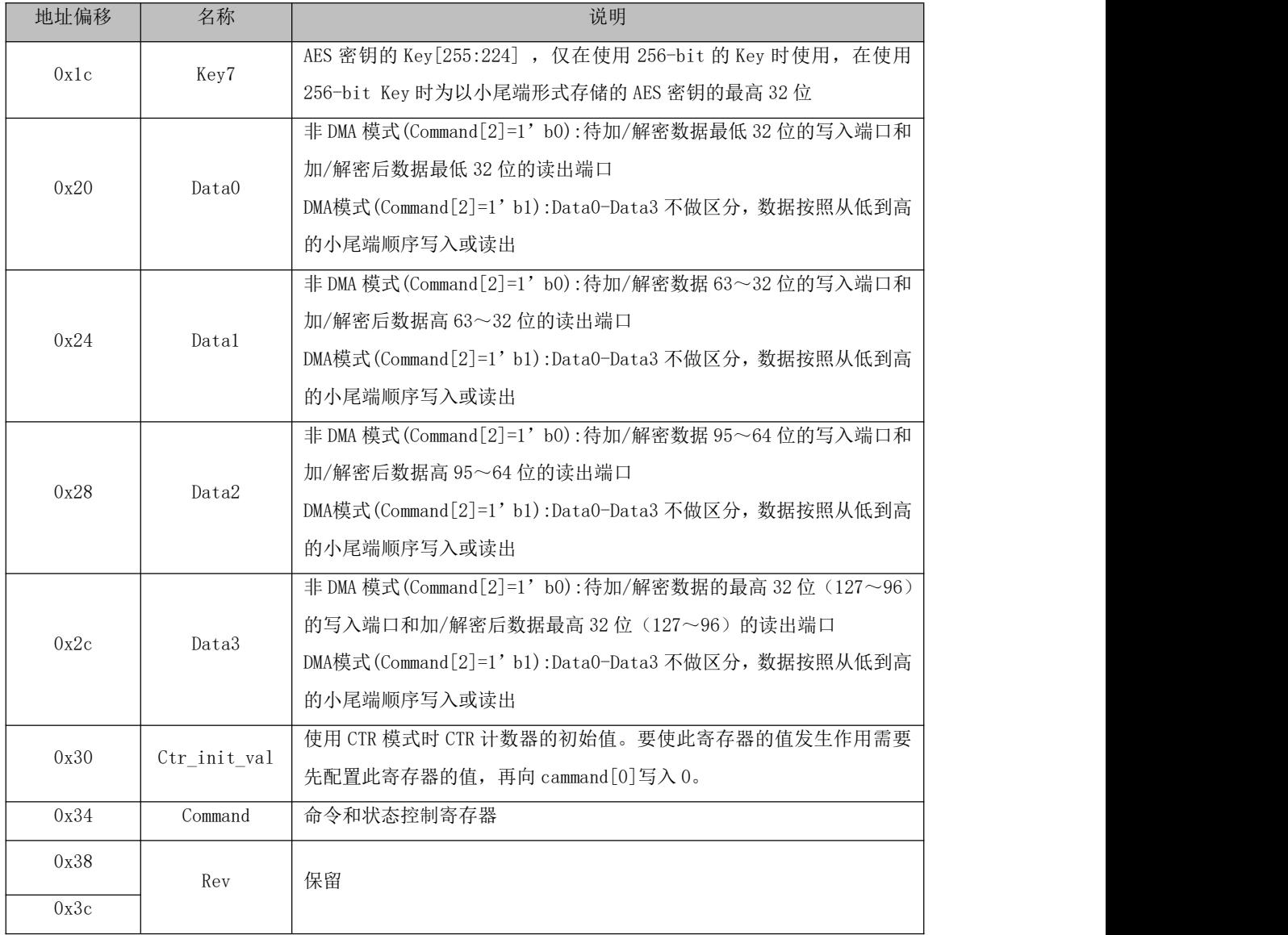

#### Comand 寄存器位域说明:

#### 表 19- 4 Comand 寄存器

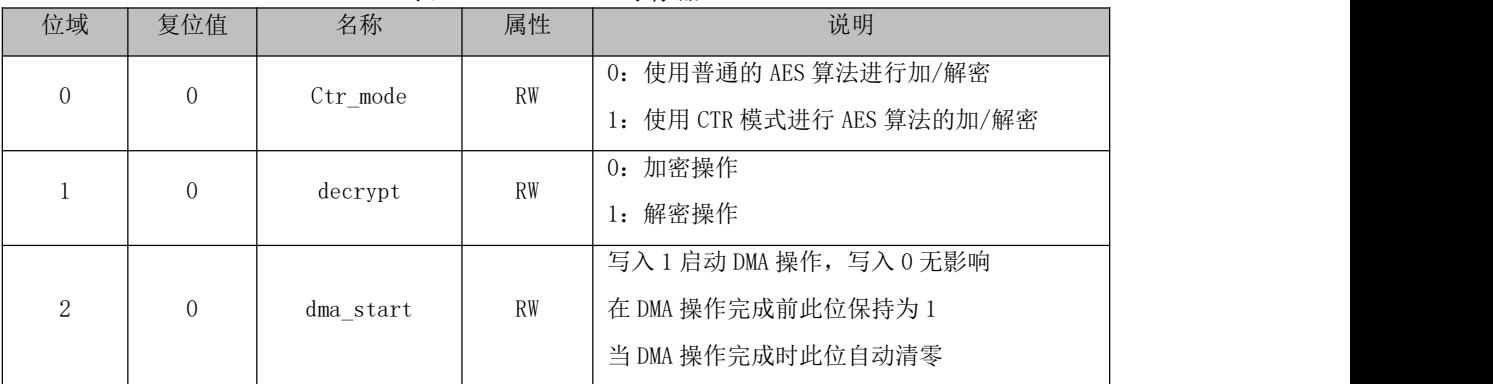

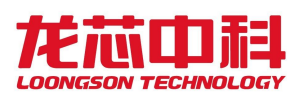

#### 龙芯2P0500 处理器用户手册

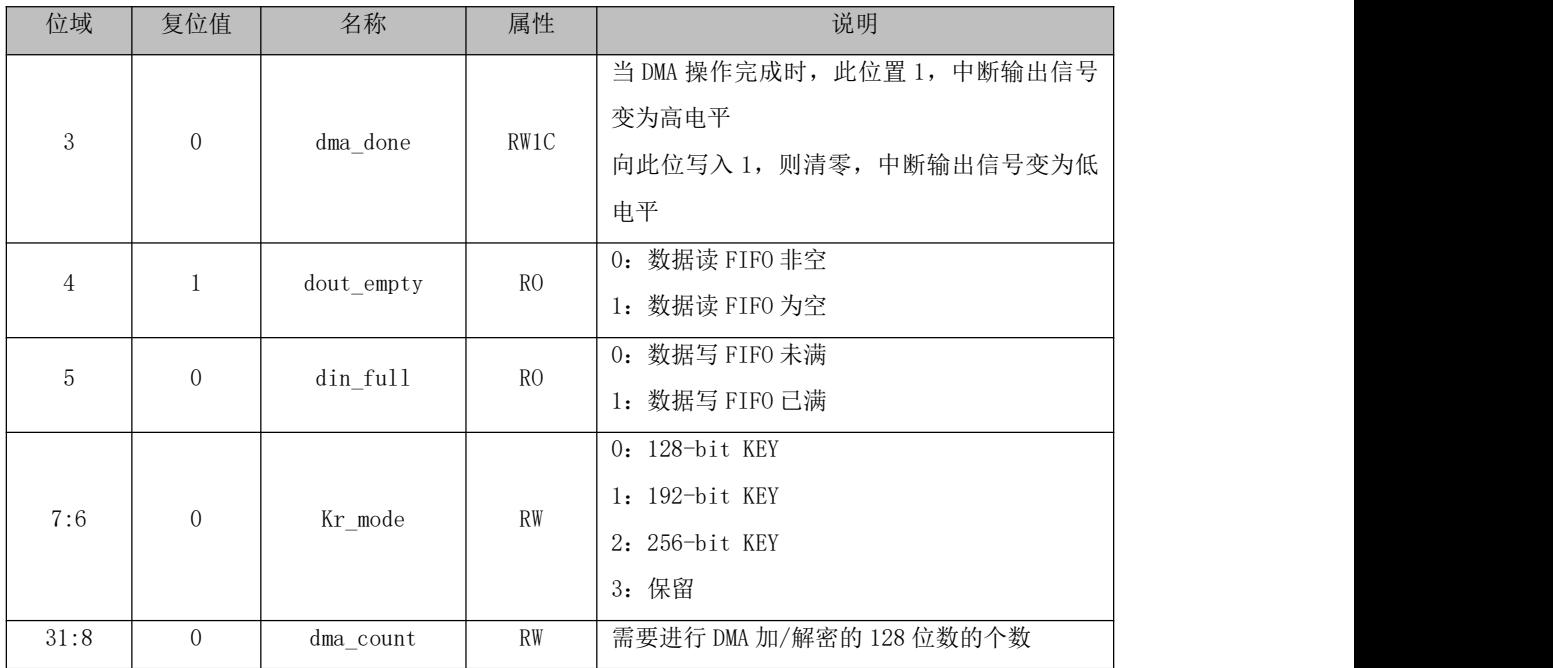

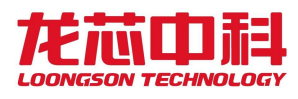

## **20 eMMC** 控制器

## **20.1** 功能概述

龙芯 2P0500 集成了两个 SDIO/eMMC 控制器。eMMC 控制器特性如下:

- 支持eMMC启动
- 8位预分频逻辑(频率=系统时钟/(p+1))
- DMA数据传输模式
- 专用独立DMA通道
- 1位/4位/8位的总线模式

## **20.2** 访问地址及引脚复用

SDIO/eMMC 控制器内部寄存器的物理地址构成如下:

表 20- 1 eMMC 内部寄存器物理地址构成

| 地址          | 设备          | 备注             |
|-------------|-------------|----------------|
| 0x1421 0000 | SDIOO/eMMCO | 32KB 大小寄存器配置空间 |
| 0x1421 8000 | SDI01/eMMC1 | 32KB 大小寄存器配置空间 |

对于 eMMC 模块, 使用时要注意将对应的引脚设置为相应的功能。

与 eMMC 相关的引脚复用设置可查询节 2.19 中的 eMMC 功能引脚复用关系,并配置相 应 GPIO 引脚复用配置寄存器实现。

## **20.3** 寄存器描述

eMMC 控制器的寄存器详细说明如下:

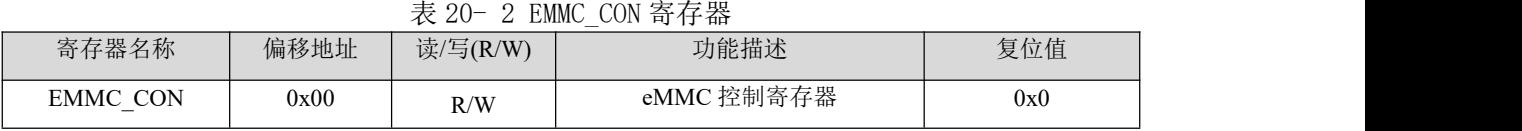

#### 表 20- 3 EMMC CON 寄存器位域描述

| EMMC CON | 位    | 缺省值 | 描述                       |
|----------|------|-----|--------------------------|
| Reserved | 31:9 | 0x0 | $\overline{\phantom{0}}$ |
| soft rst |      | 0x0 | 软件复位, 整个模块复位。复位完成后硬件自动清零 |
| Reserved | 7:1  | 0x0 | $\overline{\phantom{0}}$ |
| enclk    |      | 0x0 | SD 时钟输出使能                |

表 20- 4 EMMC\_PRE 寄存器

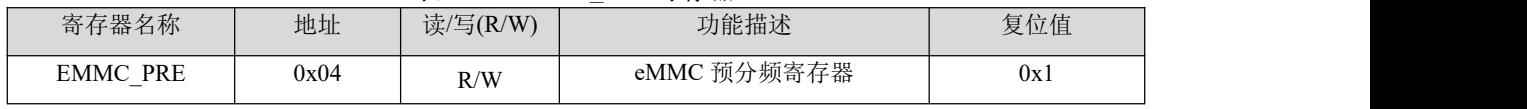

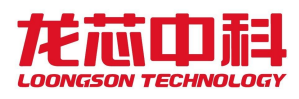

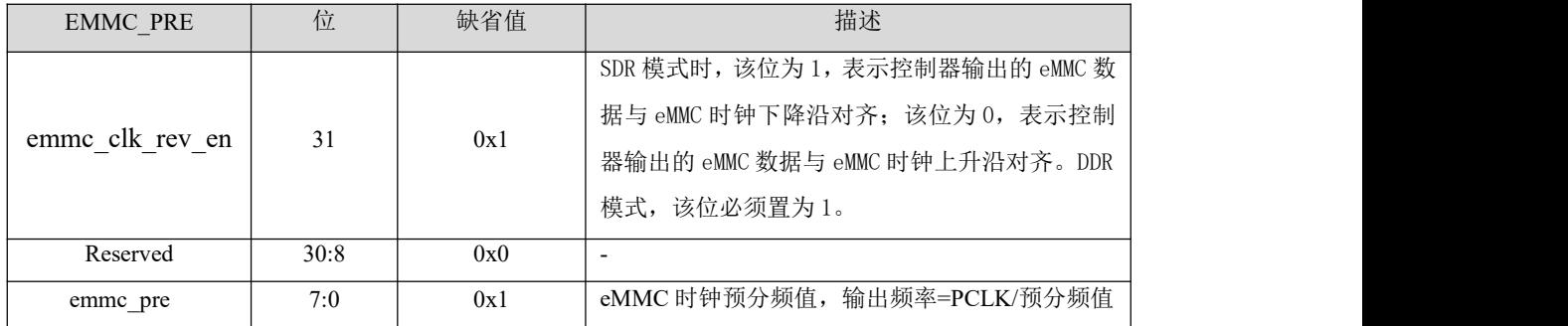

#### 表 20- 5 EMMC\_PRE 寄存器位域描述

#### 表 20- 6 EMMC CMD ARG 寄存器

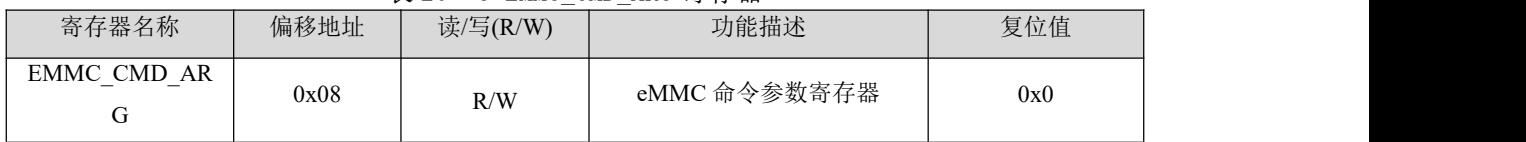

#### 表 20- 7 EMMC\_CMD\_ARG 寄存器位域描述

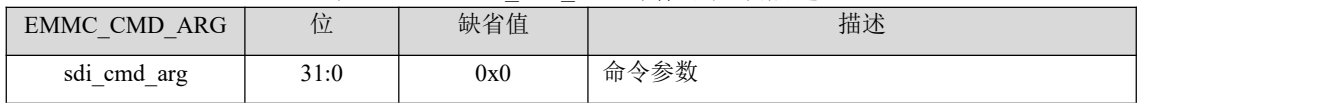

#### 表 20-8 EMMC CMD CON 寄存器

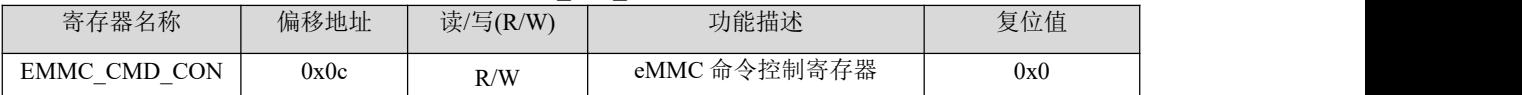

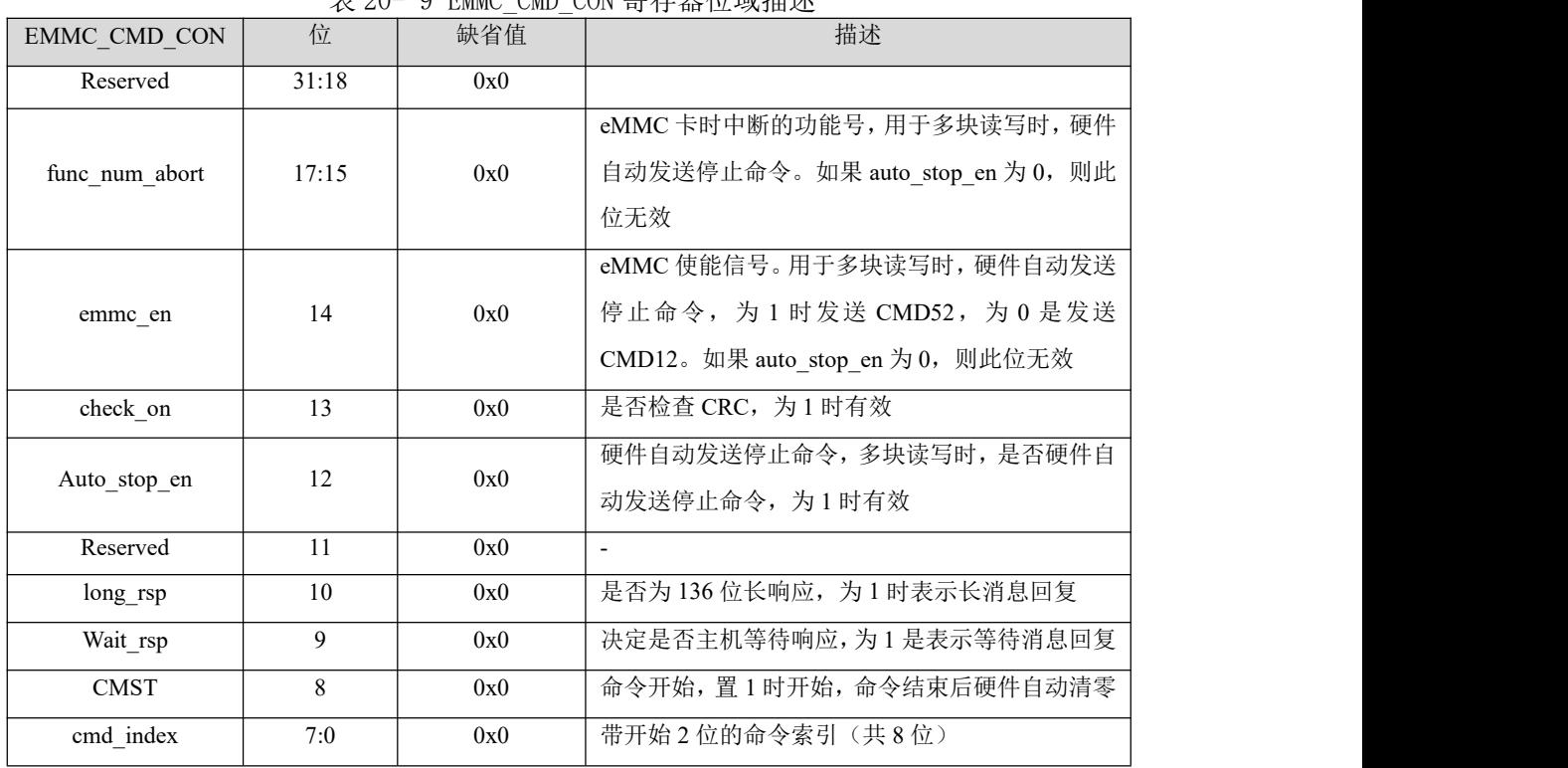

#### $\pm$  20- 0 EMMC\_CMD\_CON 客方界位域描述

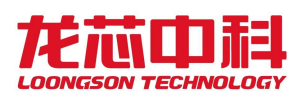

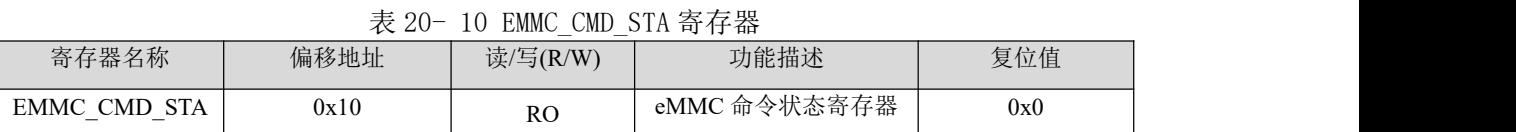

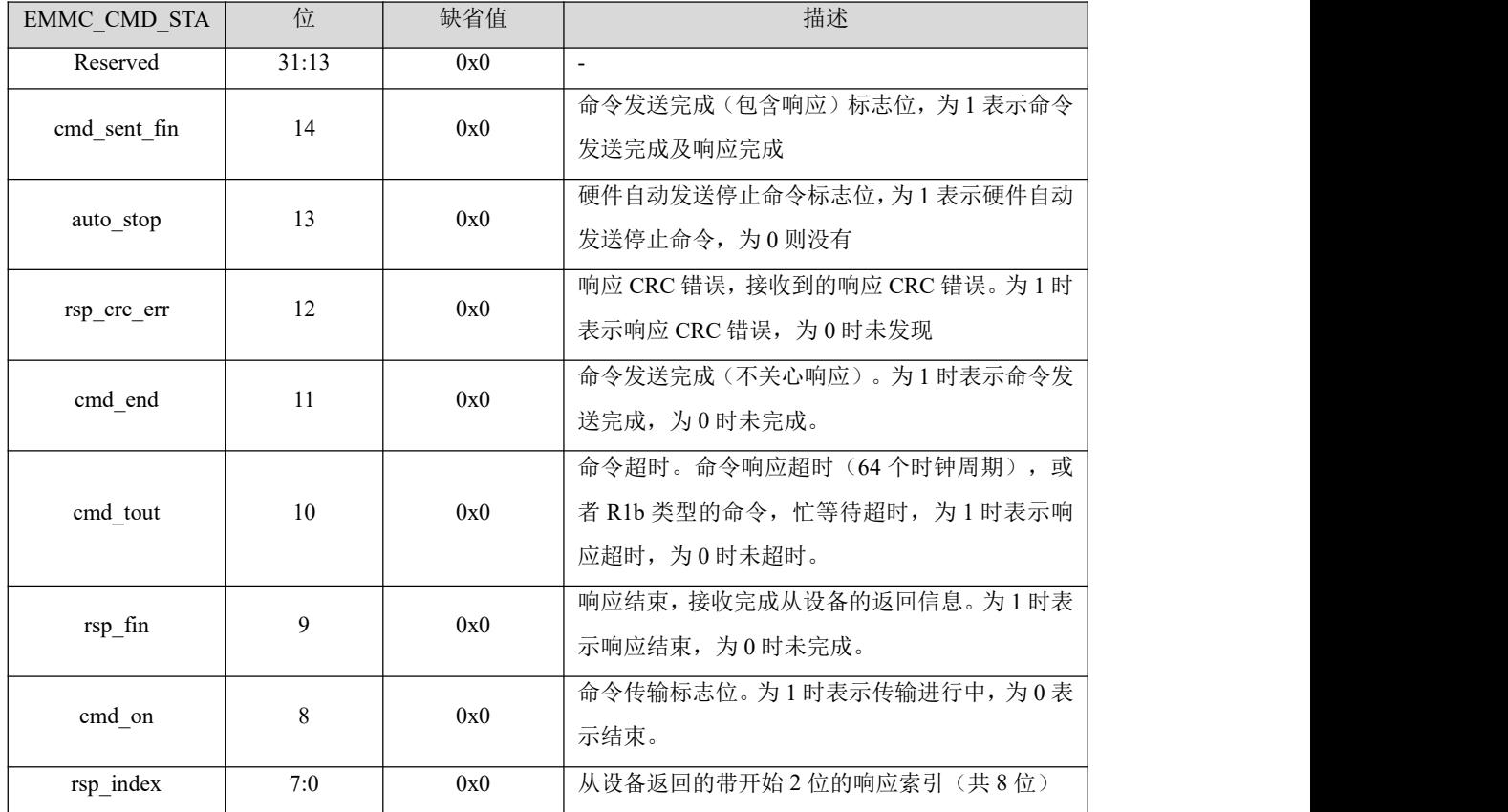

#### 表 20- 11 EMMC\_CMD\_STA 寄存器位域描述

#### 表 20- 12 EMMC\_RSP0 寄存器

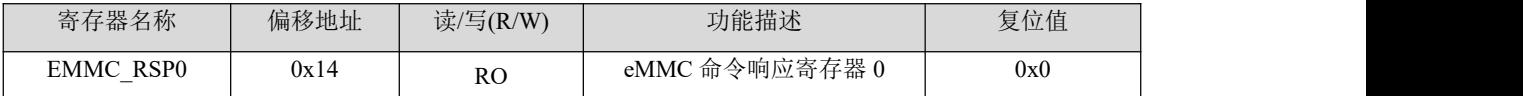

#### 表 20- 13 EMMC\_RSP0 寄存器位域描述

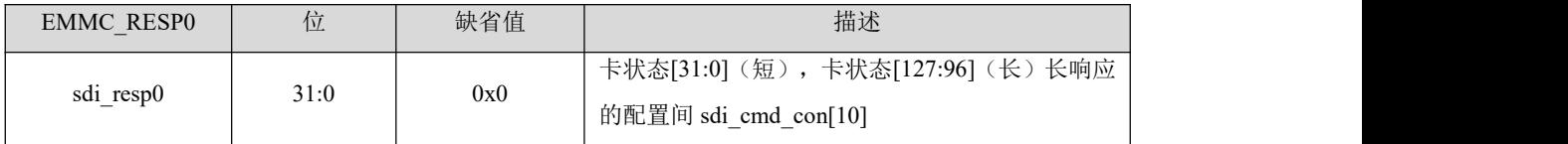

#### 表 20- 14 EMMC\_RSP1 寄存器

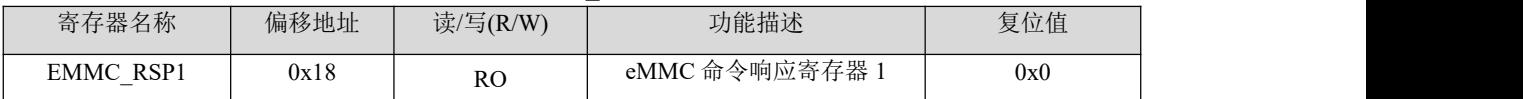

#### 表 20- 15 EMMC\_RESP1 寄存器位域描述

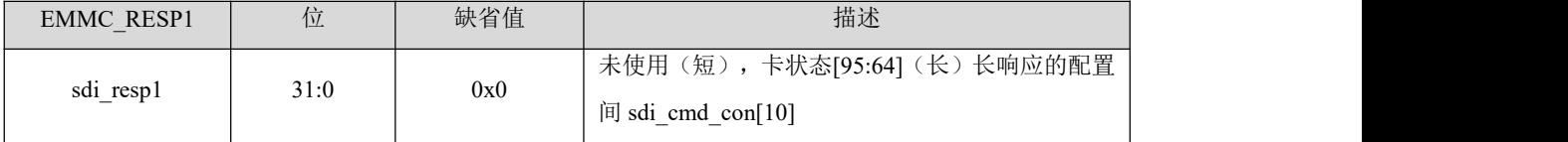

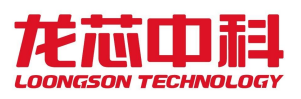

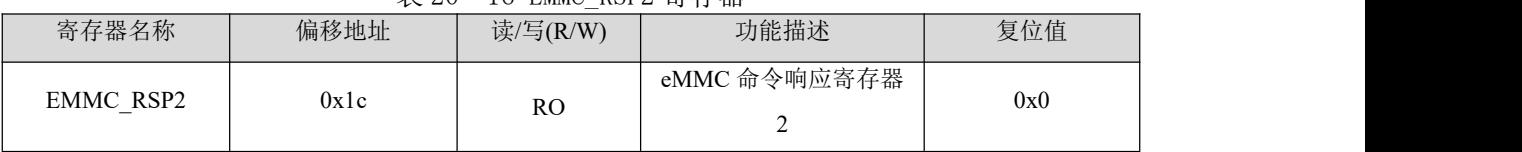

#### 表 20- 16 EMMC RSP2 寄存器

#### 表 20- 17 EMMC RSP2 寄存器位域描述

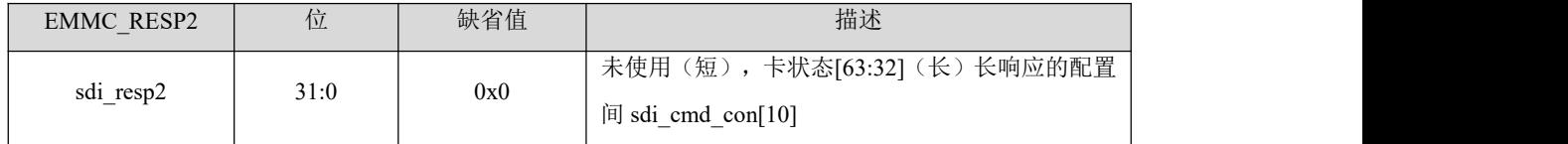

#### 表 20- 18 EMMC RSP3 寄存器

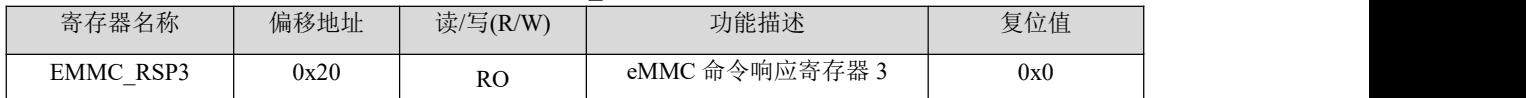

#### 表 20- 19 EMMC RSP3 寄存器位域描述

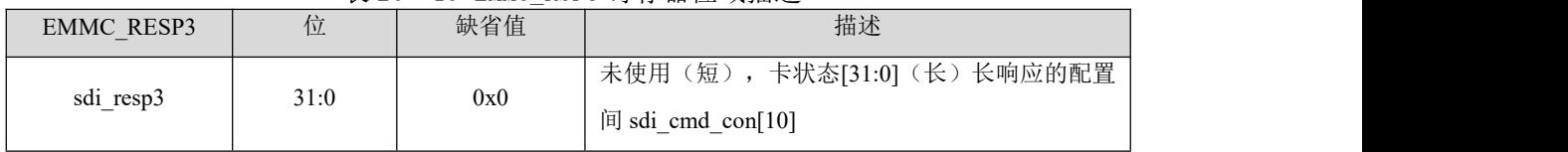

#### 表 20- 20 EMMC DTIMER 寄存器

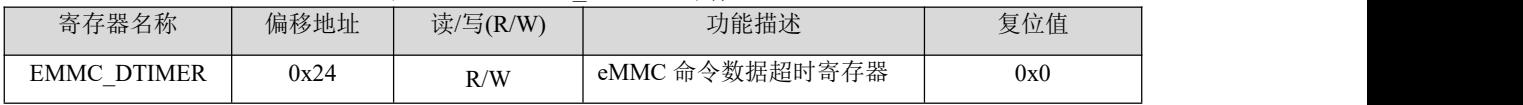

#### 表 20- 21 EMMC DTIMER 寄存器位域描述

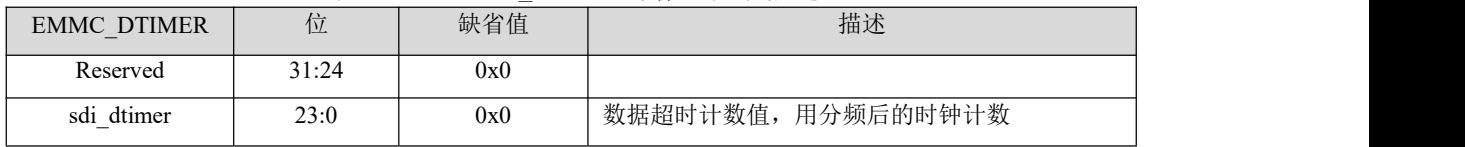

#### 表 20- 22 EMMC\_BSIZE 寄存器

| 寄存器名称                                            | 偏移地址 | 读/写(R/W) | 功能描述        | 复位值 |
|--------------------------------------------------|------|----------|-------------|-----|
| <b>BSIZE</b><br>EMMC<br>$\overline{\phantom{0}}$ | 0x28 | R/W      | EMMC 块大小寄存器 | 0x0 |

表 20- 23 EMMC\_BSIZE 寄存器位域描述

| <b>EMMC BSIZE</b> | 位     | 缺省值 | 描述                   |
|-------------------|-------|-----|----------------------|
| Reserved          | 31:12 | 0x0 |                      |
| sdi bsize         | 1:0   | 0x0 | 块大小值<br>$(0 - 4095)$ |

表 20- 24 EMMC\_DAT\_CON 寄存器

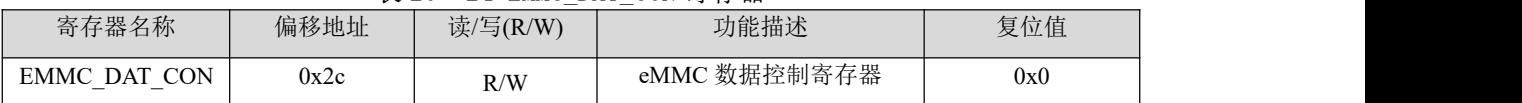

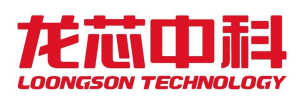

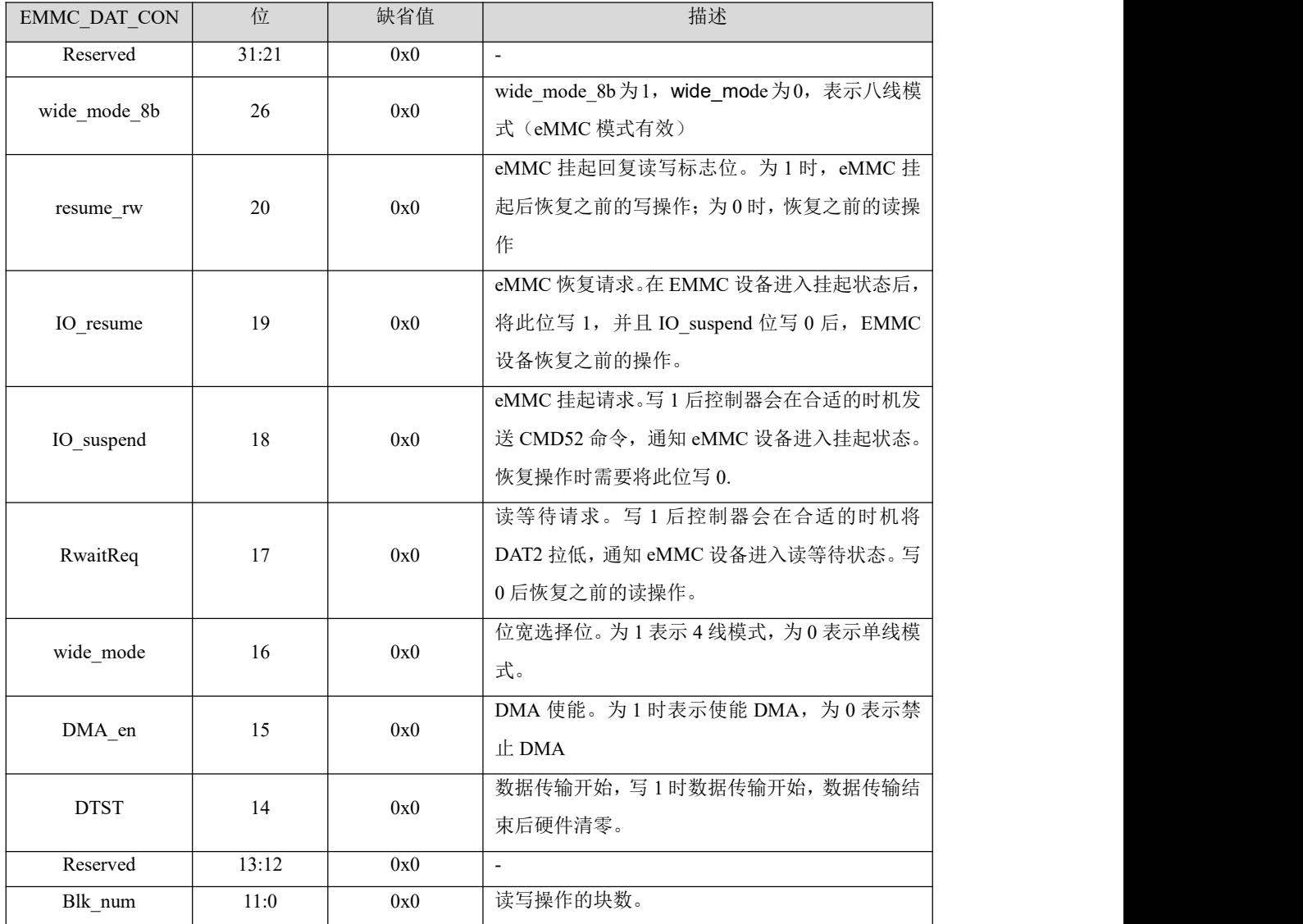

#### 表 20- 25 EMMC\_DAT\_CON 寄存器位域描述

表 20- 26 EMMC\_DAT\_CNT 寄存器

| 寄存器名称                     | 偏移地址 | 读/写(R/W) | 功能描述              | 复位值 |
|---------------------------|------|----------|-------------------|-----|
| EMMC<br>DAT<br><b>CNT</b> | 0x30 | R/W      | ) 数据计数寄存器<br>eMMC | 0x0 |

表 20- 27 EMMC\_DAT\_CNT 寄存器位域描述

| <b>EMMC DAT CNT</b> | 位     | 缺省值 | 描述        |
|---------------------|-------|-----|-----------|
| Reserved            | 31:24 | 0x0 |           |
| blk num cnt         | 23:12 | 0x0 | 当前传输块的字节数 |
| blk cnt             | 1:0   | 0x0 | 当前传输的块数   |

表 20- 28 EMMC DAT STA 寄存器

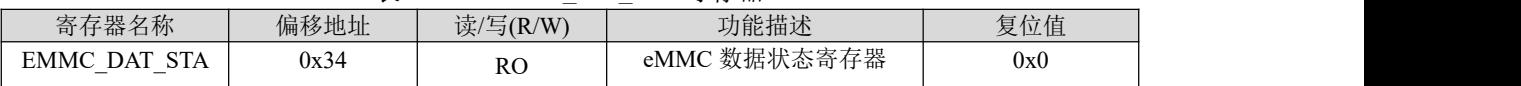

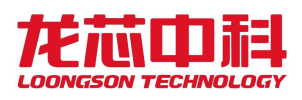

| <b>EMMC DAT STA</b>  | 位              | 缺省值 | 描述                                |
|----------------------|----------------|-----|-----------------------------------|
| Reserved             | 31:17          | 0x0 |                                   |
| suspend on           | 16             | 0x0 | 为1时表示正在挂起状态                       |
|                      |                |     | 为1表示正在挂起复位。用于 eMMC 设备挂起后, 控制器     |
| rst suspend          | 15             | 0x0 | 复位 FIFO 和 DMA 请求                  |
| R1b tout             | 14             | 0x0 | 为1表示 R1b 类型命令超时                   |
| data start           | 13             | 0x0 | 为1表示数据传输开始                        |
|                      | 12             |     | 检测到带 busy 状态的命令完成。当发送带 busy 状态的命令 |
| R <sub>1</sub> b fin |                | 0x0 | 时, 此位为 0; 当 busy 状态结束时变成 1        |
| auto stop            | 11             | 0x0 | 为1时表示硬件正在自动发送停止命令                 |
| Reserved             | 10             | 0x0 | $\sim$                            |
| r wait req           | 9              | 0x0 | 读等待发生。发送读等待请求信号到 EMMC 卡           |
| EMMC int             | 8              | 0x0 | eMMC 中断标志位。为1表示检测到中断              |
| crc <sub>1</sub> sta | $\tau$         | 0x0 | 数据发送后, 从设备返回 CRC 错误               |
| dat crc              | 6              | 0x0 | 数据接收 CRC 错误                       |
| dat tout             | 5 <sup>5</sup> | 0x0 | 数据传输超时。为1时表示数据超时。                 |
| dat_fin              | $\overline{4}$ | 0x0 | 数据传输结束标志位(比如编程时)。为1时标志忙结束         |
| busy_fin             | 3              | 0x0 | 编程错误标志位(比如编程时)。为1时标志忙结束           |
| prog_err             | $\overline{2}$ | 0x0 | 编程错误标志位, 为1时表示编程错误                |
| tx dat on            | $\mathbf{1}$   | 0x0 | Tx 数据发送中, 为1时表示正在发送, 为0时发送完成      |
| rx dat on            | $\theta$       | 0x0 | Rx 数据接收中, 为1时表示正在接收, 为0时发送完成。     |

表 20- 29 EMMC\_DAT\_STA 寄存器位域描述

#### 表 20- 30 EMMC FIFO STA 寄存器

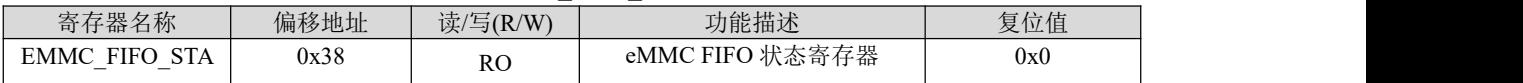

#### 表 20- 31 EMMC\_FIFO\_STA 寄存器位域描述

| <b>EMMC FIFO STA</b> | 位     | 缺省值 | 描述                       |
|----------------------|-------|-----|--------------------------|
| Reserved             | 31:12 | 0x0 | $\overline{\phantom{a}}$ |
| tx full              | 11    | 0x0 | Tx FIFO 满标志位             |
| tx empty             | 10    | 0x0 | Tx FIFO 空标志位             |
| Reserved             | 9     | 0x0 | $\overline{\phantom{a}}$ |
| rx_full              | 8     | 0x0 | Rx FIFO 满标志              |
| rx empty             |       | 0x0 | Rx FIFO 空标志位             |
| Reserved             | 6:0   | 0x0 | $\overline{\phantom{0}}$ |

表 20- 32 EMMC INT MASK 寄存器

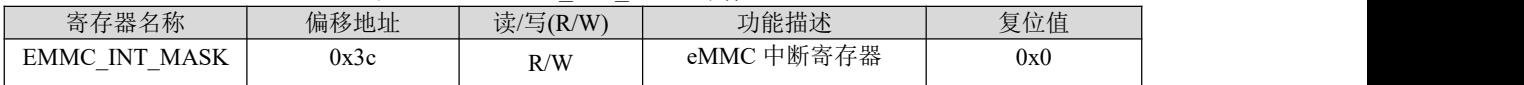

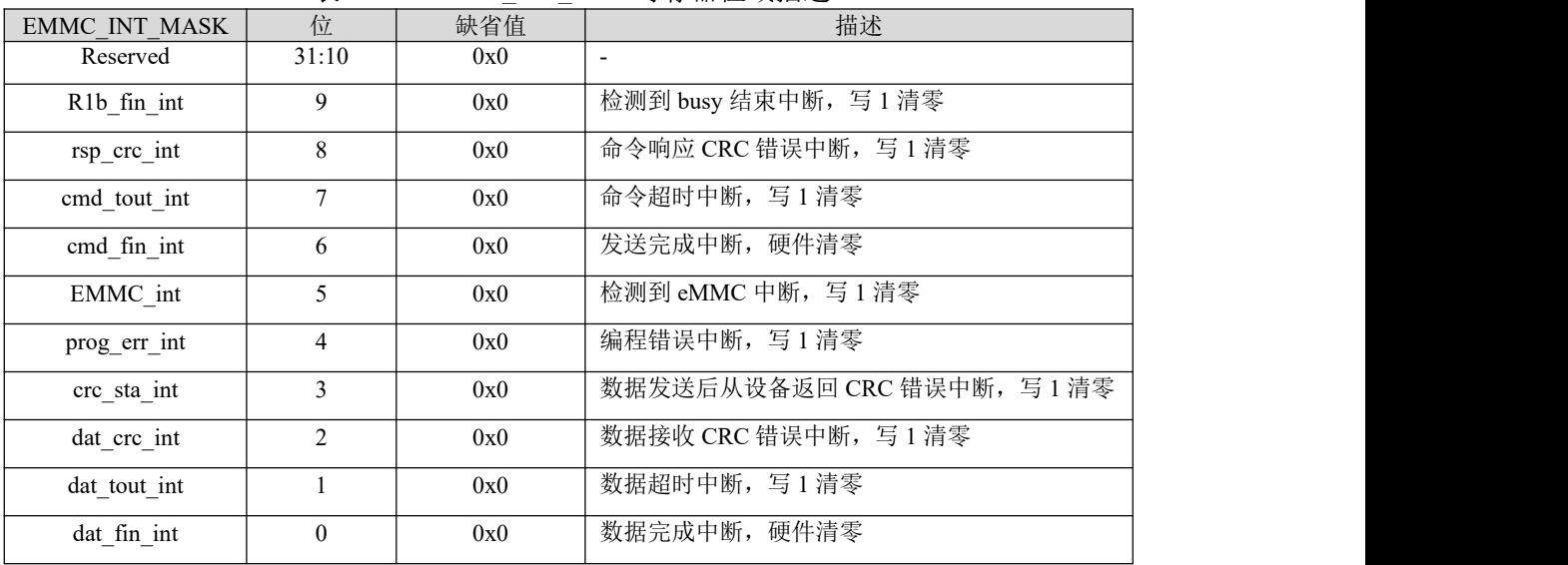

#### 表 20- 33 EMMC\_INT\_MASK 寄存器位域描述

表 20- 34 EMMC\_DAT 寄存器

| 寄存器名称                        | 偏移地址 | 读/写(R/W) | 功能描述            | 复位值 |
|------------------------------|------|----------|-----------------|-----|
| DAT<br><b>EMMC</b><br>$\sim$ | 0x40 | RC       | 命令数据寄存器<br>eMMC | 0x0 |

表 20- 35 EMMC\_DAT 寄存器位域描述

| <b>DAT</b><br>EMMC<br>$\overline{\phantom{a}}$ | Ľ.                    | 少佳<br>ツヾ目 但 | 描述                                                                          |
|------------------------------------------------|-----------------------|-------------|-----------------------------------------------------------------------------|
| emmc<br>dat<br>$\overline{\phantom{0}}$        | $\sim$<br><u>JI.V</u> | 0x0         | 或者接收的数据(<br>用<br>·DMA 操作<br>$-$<br>* 控制器发送或 <sub>石</sub><br>eMMC<br>--<br>◡ |

表 20- 36 EMMC\_INT\_EN 寄存器

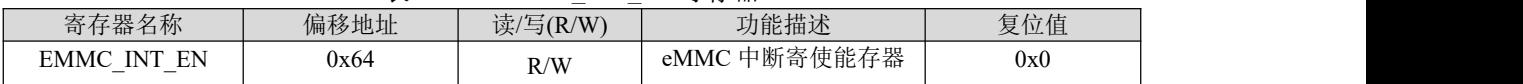

#### 表 20- 37 EMMC\_INT\_EN 寄存器位域描述

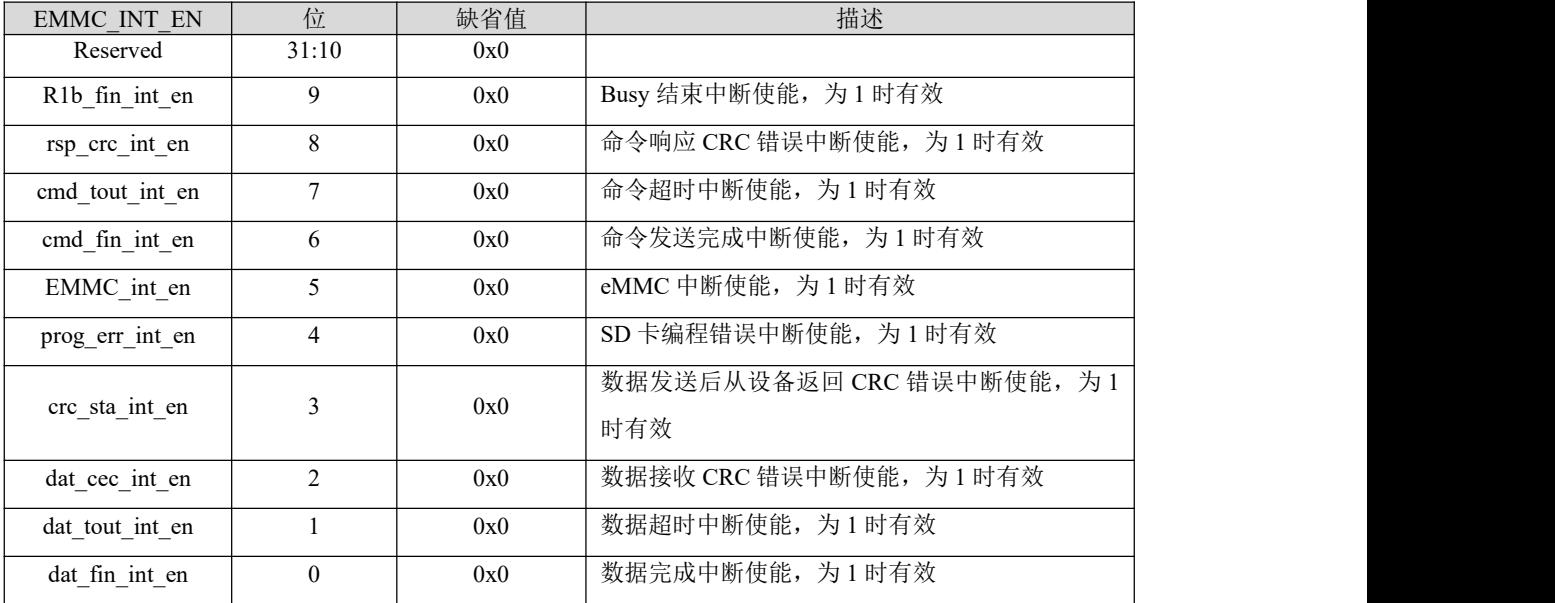

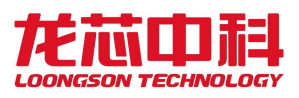

表 20- 38 DLL MASTER VAL 寄存器

|                                               | $\sim$ $\sim$ | as post which the start of the<br>$-$<br>_ |                      |     |
|-----------------------------------------------|---------------|--------------------------------------------|----------------------|-----|
| 寄存器名称                                         | 地址            | 读/写(R/W)                                   | 功能描述                 | 复位值 |
| dll<br>master val<br>$\overline{\phantom{0}}$ | 0xf0          | **                                         | 锁定值<br>DLL<br>master | 0x0 |

表 20- 39 DLL MASTER VAL 寄存器位域描述

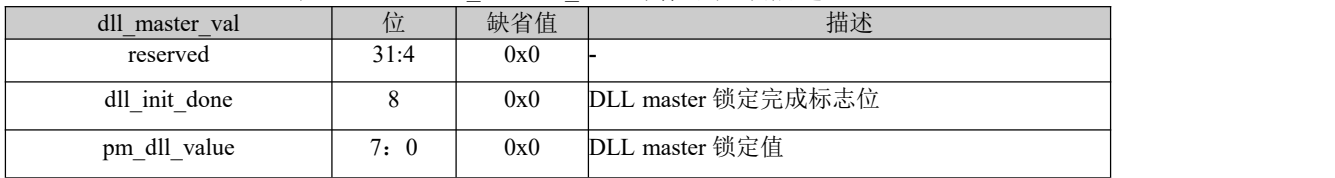

表 20- 40 DLL CON 寄存器

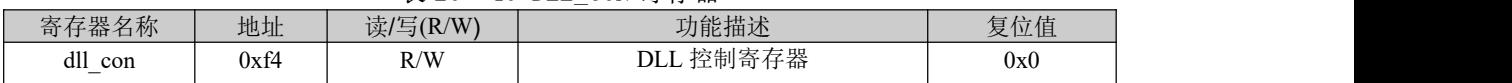

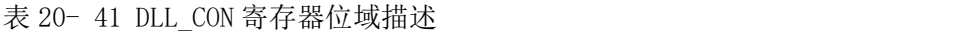

| dll con            | 位     | 缺省值 | 描述                                                   |
|--------------------|-------|-----|------------------------------------------------------|
| reserved           | 31:30 | 0x0 |                                                      |
| resync dll rd      | 29    | 0x0 | 内部采样时钟 DLL 重同步使能位                                    |
| dll bypass rd      | 28    | 0x0 | 采样时钟 DLL bypass。该位置1, DLL 控制器将不对 DLL 参数<br>值进行微调。    |
| resync dll pad     | 27    | 0x0 | pad 时钟 DLL 重同步使能位                                    |
| dll bypass pad     | 26    | 0x0 | pad 时钟 DLL bypass。该位置 1, DLL 控制器将不对 DLL 参数<br>值进行微调。 |
| pm_init_start      | 25    | 0x0 | DLL master 初始化开始位                                    |
| pm dll lock mode   | 24    | 0x0 | DLL master 锁定模式。0, 锁定一个周期; 1, 锁定半个周期                 |
| pm dll start point | 23:16 | 0x0 | DLL master 初始化的起点值。该值应该低于一个周期的延迟值                    |
| pm dll increment   | 15:8  | 0x0 | DLL master 初始化的步进值                                   |
| pm dll adj cnt     | 7:0   | 0x0 | 刷新锁定值的时间间隔                                           |

表 20- 42 PARAM DELAY 寄存器

| 地址<br>复位值<br>功能描述<br>寄存器名称<br>读/写(R/W)                                                                                         |
|----------------------------------------------------------------------------------------------------|
| 理想情况下<br>DLL 延迟参数寄存器。<br><b>DLL</b><br>$\overline{\phantom{a}}$<br>0xf8<br>R/W<br>0x0<br>param delay<br>级延迟为 100ps,<br>共 256 级 |

表 20- 43 PARAM DELAY 寄存器位域描述

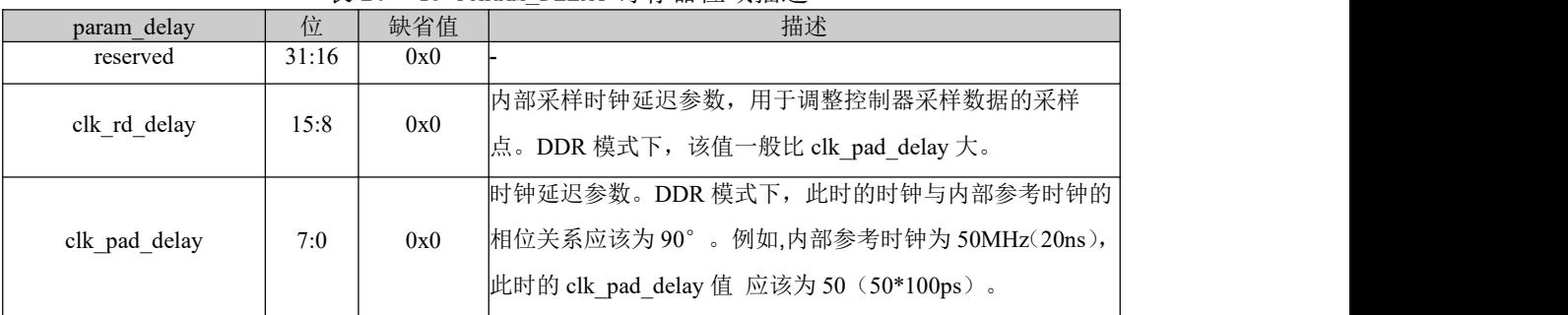

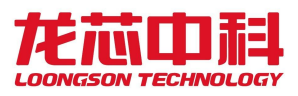

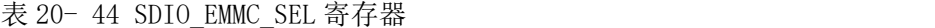

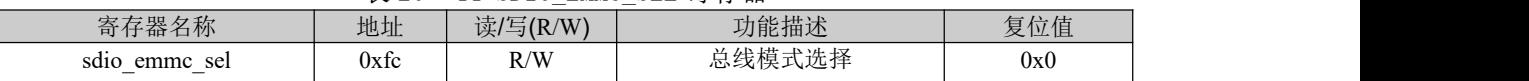

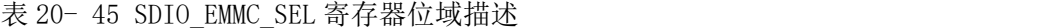

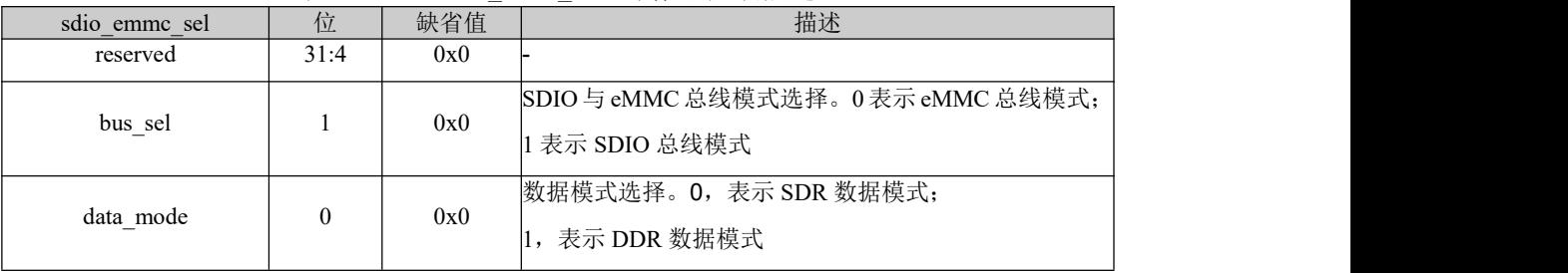

## **20.4** 专用 **DMA** 控制器

#### **20.4.1** 结构描述

eMMC 中包含 2 个 DMA 控制器,用来实现内存与 eMMC 之间数据搬移,可以节省资源提高 系统数据传输的效率。

DMA 的传送数据的过程由三个阶段组成:

- 1. 传送前的预处理: 由 CPU 配置 DMA 描述符相关的寄存器。
- 2. 数据传送: 在 DMA 控制器的控制下自动完成。
- 3. 传送结束处理:发送中断请求。

该 DMA 控制器限定为以字(4Byte)为单位的数据搬运。

DMA 控制器支持 64 位地址空间,这主要通过 dma\_64bit 来控制,当该位设置为 1 时表 示 DMA 控制器工作在 64 位地址空间,反之为 32 位地址空间。在 64 位地址模式下,需要扩 展 DMA\_ORDER\_ADDR 和 DMA\_SADDR 为 64 位寄存器。

#### 20.4.2 DMA 描述符

#### **DMA\_ORDER\_ADDR\_LOW**

偏移地址: 0x0 复位值: 0x00000000

表 20- 46 DMA ORDER ADDR LOW 客左哭

| 1X 40<br>TO DMA VADEN ADDN LVW FU1T1F |                |    |     |                              |
|---------------------------------------|----------------|----|-----|------------------------------|
| 位域                                    | 位域名称           | 位宽 | 访问  | 描述                           |
| 31:1                                  | dma order addr | 31 | R/W | 存储器内部下一描述符地址寄存器(<br>(低 32 位) |
|                                       | Dma order en   |    | R/W | 描述符是否有效信号                    |

说明: 存储下一个 DMA 描述符的地址, dma\_order\_en 是下个 DMA 描述符的使能位, 如 果该位为 1 表示下个描述符有效,该位为 0 表示下个描述符无效,不执行操作,地址 16 字 节对齐。在配置 DMA 描述符时,该寄存器存放的是下个描述符的地址,执行完该次 DMA 操作

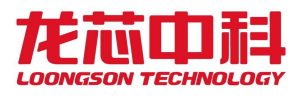

后,通过判断 dma\_order\_en 信号确定是否开始下次 DMA 操作。在 64 位地址模式下,该寄存 器存储低 32 位地址。

#### **DMA\_SADDR**

偏移地址:0x4 复位值:0x00000000

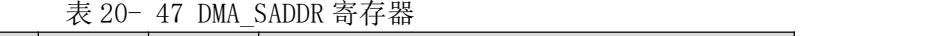

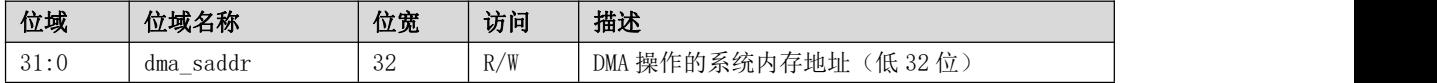

说明: DMA 操作分为: 内存读: 从内存中读数据, 保存在 DMA 控制器的缓存中, 然后写 入 I2S 设备,该寄存器指定了读内存的地址;内存写:从 I2S 设备读数据保存在 DMA 缓存中, 当 DMA 缓存中的数据超过一定数目,就往内存中写,该寄存器指定了写内存的地址。在 64 位地址模式下,该寄存器存储低 32 位地址。

#### **DMA\_DADDR**

偏移地址:0x8 复位值:0x00000000

表 20- 48 DMA DADDR 寄存器

| 位域   | 位域名称                   | 位宽 | 访问  | 描述                                      |
|------|------------------------|----|-----|-----------------------------------------|
| 27:0 | dma<br>daddr<br>$\sim$ | 28 | R/W | 设备地址<br>操作的<br><b>TOC</b><br>DMA<br>140 |

#### **DMA\_LENGTH**

偏移地址:0xc 复位值: 0x00000000

表 20- 49 DMA LENGTH 寄存器

|      |               | $   -$   |     |           |
|------|---------------|----------|-----|-----------|
| 位域   | 位域名称          | 位宽       | 访问  | 描述        |
| 31:0 | length<br>dma | າາ<br>ഄഺ | R/W | 传输数据长度寄存器 |

说明:代表一块被搬运内容的长度,单位是字。当搬运完 length 长度的字之后,开始 下个 step 即下一个循环。开始新的循环,则再次搬运 length 长度的数据。当 step 变为 1, 单个 DMA 描述符操作结束,开始读下个描述符。

#### **DMA\_STEP\_LENGTH**

偏移地址:0x10 复位值:0x00000000

表 20- 50 DMA STEP LENGTH 寄存器

| 位域   | 位域名称                  | 位宽       | 访问  | 描述          |
|------|-----------------------|----------|-----|-------------|
| 31:0 | length<br>step<br>dma | റല<br>υ۷ | R/W | 数据传输间隔长度寄存器 |

说明: 间隔长度说明两块被搬运内存数据块之间的长度, 前一个 step 的结束地址与后 一个 step 的开始地址之间的间隔。

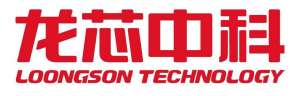

#### **DMA\_STEP\_TIMES**

偏移地址:0x14 复位值:0x00000000

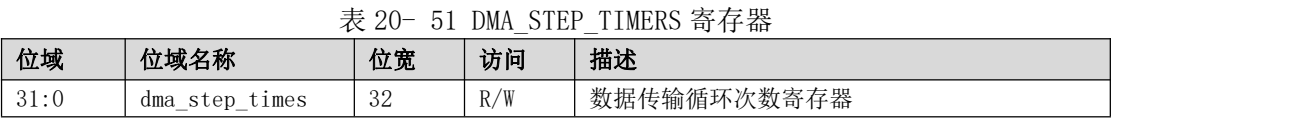

说明: 循环次数说明在一次 DMA 操作中需要搬运的块的数目。如果只想搬运一个连续

的数据块,循环次数寄存器的值可以赋值为1。

#### **DMA\_CMD**

偏移地址:0x18 复位值: 0x00000000

| 位域       | 位域名称                  | 位宽             | 访问  | 描述                                              |
|----------|-----------------------|----------------|-----|-------------------------------------------------|
| 14:13    | Dma cmd               | 2              | R/W | 源、目的地址生成方式                                      |
| 12       | $d$ ma_r_w            |                | R/W | DMA 操作类型, "1"为读 ddr2 写设备,<br>``0"<br>为读设备写 ddr2 |
| 11:8     | dma write state       | $\overline{4}$ | R/W | DMA 写数据状态                                       |
| 7:4      | dma_read_state        | 4              | R/W | DMA 读数据状态                                       |
| 3        | dma trans over        |                | R/W | DMA 执行完被配置的所有描述符操作                              |
| 2        | dma_single_trans_over |                | R/W | DMA 执行完一次描述符操作                                  |
|          | dma int               |                | R/W | DMA 中断信号                                        |
| $\theta$ | dma_int_mask          |                | R/W | DMA 中断是否被屏蔽掉                                    |

表 20- 52 DMA\_CMD 寄存器

说明: dma\_single\_trans\_over=1 指一次 DMA 操作执行结束, 此时 length=0 且 step times=1, 开始取下个 DMA 操作的描述符。下个 DMA 操作的描述符地址保存在 DMA\_ORDER\_ADDR 寄存器中, 如果 DMA\_ORDER\_ADDR 寄存器中 dma\_order\_en=0, 则 dma\_trans\_over=1, 整个 dma 操作结束, 没有新的描述符要读; 如果 dma\_order\_en=1, 则 dma\_trans\_over 置为 0, 开始读下个 dma 描述符。dma\_int 为 DMA 的中断, 如果没有中断屏 蔽,在一次配置的 DMA 操作结束后发生中断。CPU 处理完中断后可以直接将其置低,也可以 等到 DMA 进行下次传输时自动置低。dma\_int\_mask 为对应 dma\_int 的中断屏蔽。 dma\_read\_state 说明了 DMA 当前的读状态。dma\_write\_state 说明了 DMA 当前的写状态。 DMA 写状态(WRITE\_STATE[3:0])描述, DMA 包括以下几个写状态:

| Write state | [3:0]               | 描述                                                                 |
|-------------|---------------------|--------------------------------------------------------------------|
| Write idle  | $4'$ h <sub>0</sub> | 写状态正处于空闲状态                                                         |
| W ddr wait  | $4'$ h <sub>1</sub> | Dma 判断需要执行读设备写内存操作, 并发起写内存请求, 但是内存还<br>没准备好响应请求, 因此 dma 一直在等待内存的响应 |
| Write ddr   | $4'$ h <sub>2</sub> | 内存接收了 dma 写请求,但是还没有执行完写操作                                          |

表 20- 53 DMA 写状态描述
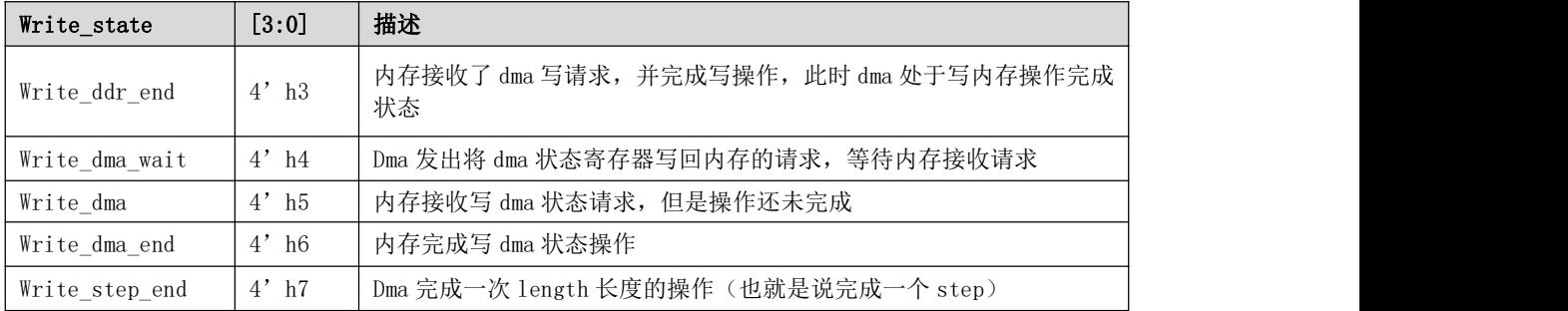

DMA 读状态(READ\_STATE[3:0])描述, DMA 包括以下几个读状态:

表 20- 54 DMA 读状态描述

| Read_state       | $[3:0]$             | 描述                                           |  |  |  |
|------------------|---------------------|----------------------------------------------|--|--|--|
| Read idle        | $4'$ h <sub>0</sub> | 读状态正处于空闲状态                                   |  |  |  |
| Read ready       | $4'$ h <sub>1</sub> | 接收到开始 dma 操作的 start 信号后, 进入准备好状态, 开始读描述<br>符 |  |  |  |
| Get order        | $4'$ h <sub>2</sub> | 向内存发出读描述符请求, 等待内存应答                          |  |  |  |
| Read order       | $4'$ h <sub>3</sub> | 内存接收读描述符请求, 正在执行读操作                          |  |  |  |
| Finish_order_end | $4'$ h4             | 内存读完 dma 描述符                                 |  |  |  |
| R_ddr_wait       | $4'$ h <sub>5</sub> | Dma 向内存发出读数据请求, 等待内存应答                       |  |  |  |
| Read ddr         | $4'$ h <sub>6</sub> | 内存接收 dma 读数据请求,正在执行读数据操作                     |  |  |  |
| Read_ddr_end     | $4'$ h7             | 内存完成 dma 的一次读数据请求                            |  |  |  |
| Read_dev         | $4'$ h <sub>8</sub> | Dma 进入读设备状态                                  |  |  |  |
| Read_dev_end     | $4'$ h <sup>9</sup> | 设备返回读数据, 结束此次读设备请求                           |  |  |  |
| Read step end    | $4'$ ha             | 结束一次 step 操作, step times 减 1                 |  |  |  |

## **DMA\_ORDER\_ADDR\_HIGH**

偏移地址: 0x20 复位值:0x00000000

表 20- 55 DMA ADDR HIGH 寄存器

| 位域   | 位域名称                                                       | 位宽         | 访问  | 描述                                                                         |
|------|------------------------------------------------------------|------------|-----|----------------------------------------------------------------------------|
| 31:0 | order<br>addr<br>dma<br>$\sim$<br>$\overline{\phantom{a}}$ | ററ<br>- 94 | R/W | 存器<br>下一个描述符地址寄<br>存储器内部<br>ററ<br>、局<br>$1 \underline{V}$<br>$\mathcal{L}$ |

## **DMA\_SADDR\_HIGH**

偏移地址: 0x24 复位值:0x00000000

表 20- 56 DMA SADDR HIGH 寄存器

| 位域   | 位域名称         | 位宽       | 访问  | 描述                |
|------|--------------|----------|-----|-------------------|
| 31:0 | saddr<br>dma | 20<br>ഄഄ | R/W | DMA 操作的内存地址(高32位) |

# **20.5** 软件配置流程

## 20.5.1 eMMC 正常读写流程

eMMC 正常读写,软件配置流程如下

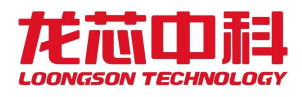

- 1. 配置 emmc\_con,使能时钟;
- 2. 配置 emmc\_pre,输出预设频率的时钟;
- 3. 配置 emmc\_bsize, 设置一块数据的大小,单位为字节;
- 4. 配置 emmc dtimer, 设置超时计数, 最大为 100ms;
- 5. 配置 emmc\_int\_en, 设置中断使能, 设置读写完成及错误中断使能;
- 6. 配置 emmc\_ dat\_con,设置线宽数据模式;
- 7. 配置 bus\_sel,设置 DDR 或 SDR 模式;
- 8. eMMC 设备初始化: 初始化流程需要对命令通道进行操作, 先配置 emmc\_cmd\_arg, 填写命令参数, 再 emmc\_cmd\_con, 开始发送命令, 通过检测 emmc\_int\_msk 检查命  $\Diamond$ 发送完成中断; 命令完成后读 emmc\_rsp0~3, 读 EMMC 发回来的回复;
- 9. 初始化完成后,可发送数据相关命令进行数据操作。配置 DMA (注: eMMC 控制器基 址加上 0x800 为 DMA 读, 基址加上 0x400 为 DMA 写) 与 eMMC 控制器。命令发送同 样时通过配置 emmc\_cmd\_arg 和 emmc\_cmd\_con 来完成。数据收发是否完成,通过检 测 emmc\_int\_msk 来判断。

## 20.5.2 eMMC 初始化流程

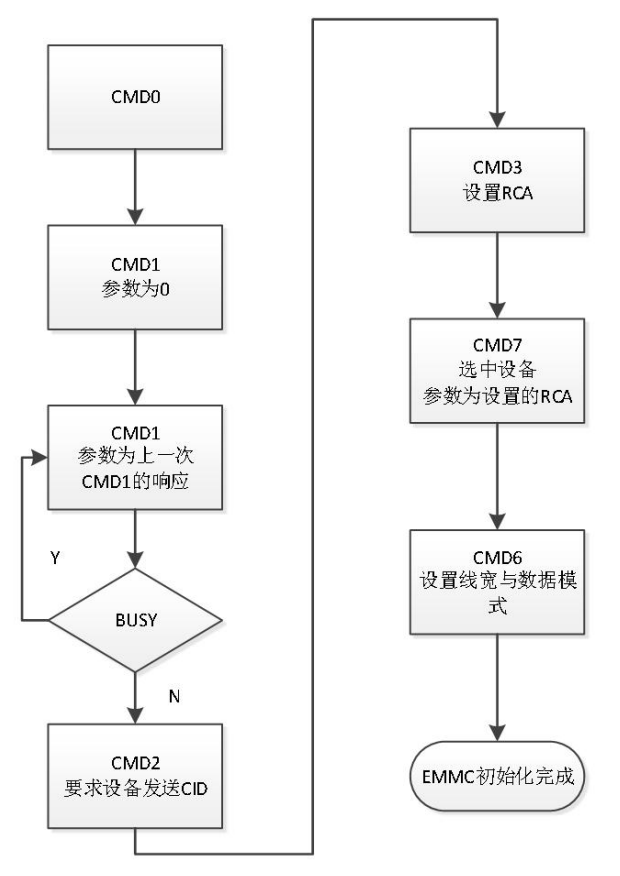

图20- 1 eMMC 初始化流程图

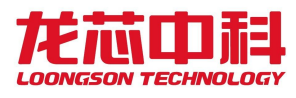

## 20.5.3 DDR 模式设置

在开启 DDR 模式前, 需要先初始化 eMMC 设备, 同时设置 eMMC 设备为 DDR 模式; 然 后初始化 DLL, 设置延迟值, 最后将控制器设置为 DDR 模式。流程如下:

1.DLL 设置:pm\_dll\_lock\_mode 置 1 锁定半个周期时钟;pm\_dll\_start\_point 置为 0x10 (该值应该大于 0 小于半周期); pm\_dll\_adj\_cnt 置为 0xff; pm\_dll\_increment, pm dll bypass, pm dll resync 置为 1; pm init start 置 1 开始 DLL 初始化;

2. DLL 锁定: DLL 设置完成后, 检测 dll\_init\_done 寄存器, 该值为 1 表示 DLL 完成 锁定;

3.配置延迟值:将 DLL 锁定值 pm\_dll\_value 除以 2后的值写入 clk\_pad\_delay; clk\_rd\_delay 应该比 pm\_dll\_value/2 大,具体值视不同芯片和环境条件(PCB 走线,工 作温度等)而定,软件需要根据实际情况对 clk\_rd\_delay 进行调整;

4.data\_mode 置 1,开启 DDR 模式。

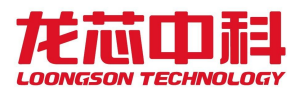

# **21 SDIO** 控制器

# **21.1** 功能概述

龙芯 2P0500 集成了两个 SDIO/eMMC 控制器,用于 SD Memory 和 SDIO 卡的读写,支 持 SD Memory 卡启动。SDIO 控制器特性如下:

- 8字 (32字节) 数据发送/接收FIFO
- 扩展的256位SD卡状态寄存器
- 8位预分频逻辑(频率=系统时钟/(p+1))
- DMA数据传输模式
- 专用独立DMA通道
- 1位/4位(宽总线)的SD模式

# **21.2** 访问地址及引脚复用

SDIO 控制器内部寄存器的物理地址构成如下:

表 21- 1 SDIO 内部寄存器物理地址构成

| 地址               | 设备    | 备注             |
|------------------|-------|----------------|
| - 0000<br>0x1421 | SDI00 | 32KB 大小寄存器配置空间 |
| -8000<br>0x1421  | SDI01 | 32KB 大小寄存器配置空间 |

对于 SDIO 模块, 使用时要注意将对应的引脚设置为相应的功能。

与 SDIO 相关的引脚复用设置可查询节 2.19 中的 SDIO 功能引脚复用关系,并配置相应 GPIO 引脚复用配置寄存器实现。

# **21.3** 寄存器描述

SDIO 控制器的寄存器详细说明如下:

表 21- 2 SDI\_CON 寄存器

| 寄存器名称                                         | 偏移地址 | 读/写(R/W) | 功能描述       | 复位值 |
|-----------------------------------------------|------|----------|------------|-----|
| <b>CON</b><br>SDI<br>$\overline{\phantom{0}}$ | 0x00 | R/W      | SDIO 控制寄存器 | 0x0 |

|          | $\sim$ 41 |     | O OD 1 OON FULL THE PLANTING |
|----------|-----------|-----|------------------------------|
| SDI CON  | 位         | 缺省值 | 描述                           |
| Reserved | 31:9      | 0x0 | $\overline{\phantom{a}}$     |
| soft rst |           | 0x0 | 软件复位, 整个模块复位。复位完成后硬件自动清零     |
| Reserved | 7:1       | 0x0 |                              |
| enclk    |           | 0x0 | SD 时钟输出使能                    |

表 21- 3 SDI\_CON 客左哭位域描述

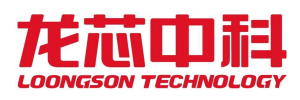

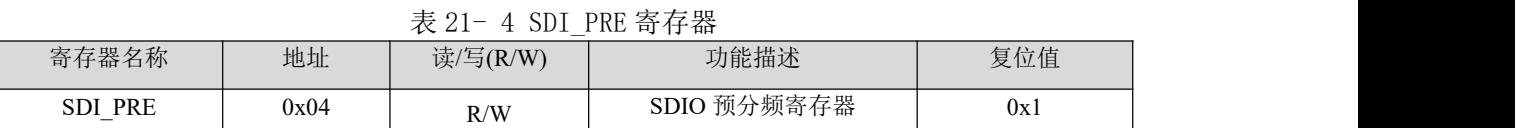

#### 表 21- 5 SDI\_PRE 寄存器位域描述

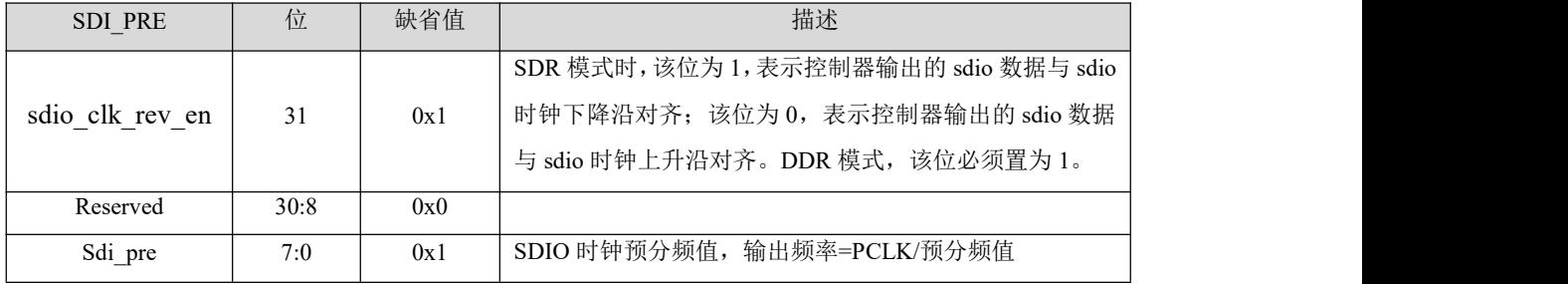

#### 表 21- 6 SDI\_CMD\_ARG 寄存器

|                                                    |      |          | $\overline{\phantom{a}}$ |     |
|----------------------------------------------------|------|----------|--------------------------|-----|
| 寄存器名称                                              | 偏移地址 | 读/写(R/W) | 功能描述                     | 复位值 |
| ARG<br>SDI<br>CMD<br>$\overline{\phantom{0}}$<br>– | 0x08 | R/W      | 命令参数寄存器<br>SDIO          | 0x0 |

表 21- 7 SDI CMD ARG 寄存器位域描述

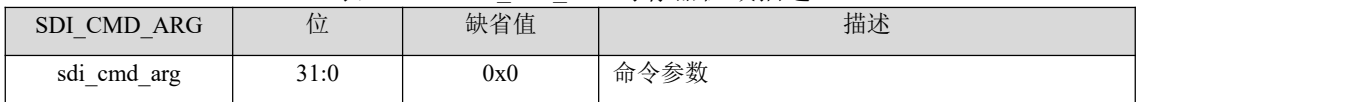

#### 表 21- 8 SDI\_CMD\_CON 寄存器

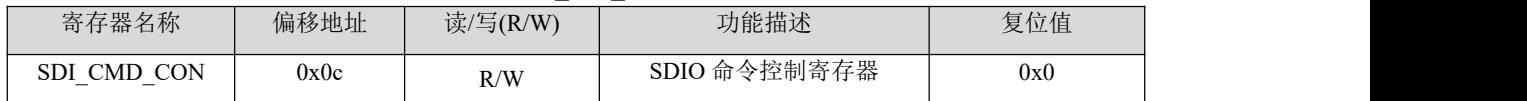

### 表 21- 9 SDI\_CMD\_CON 寄存器位域描述

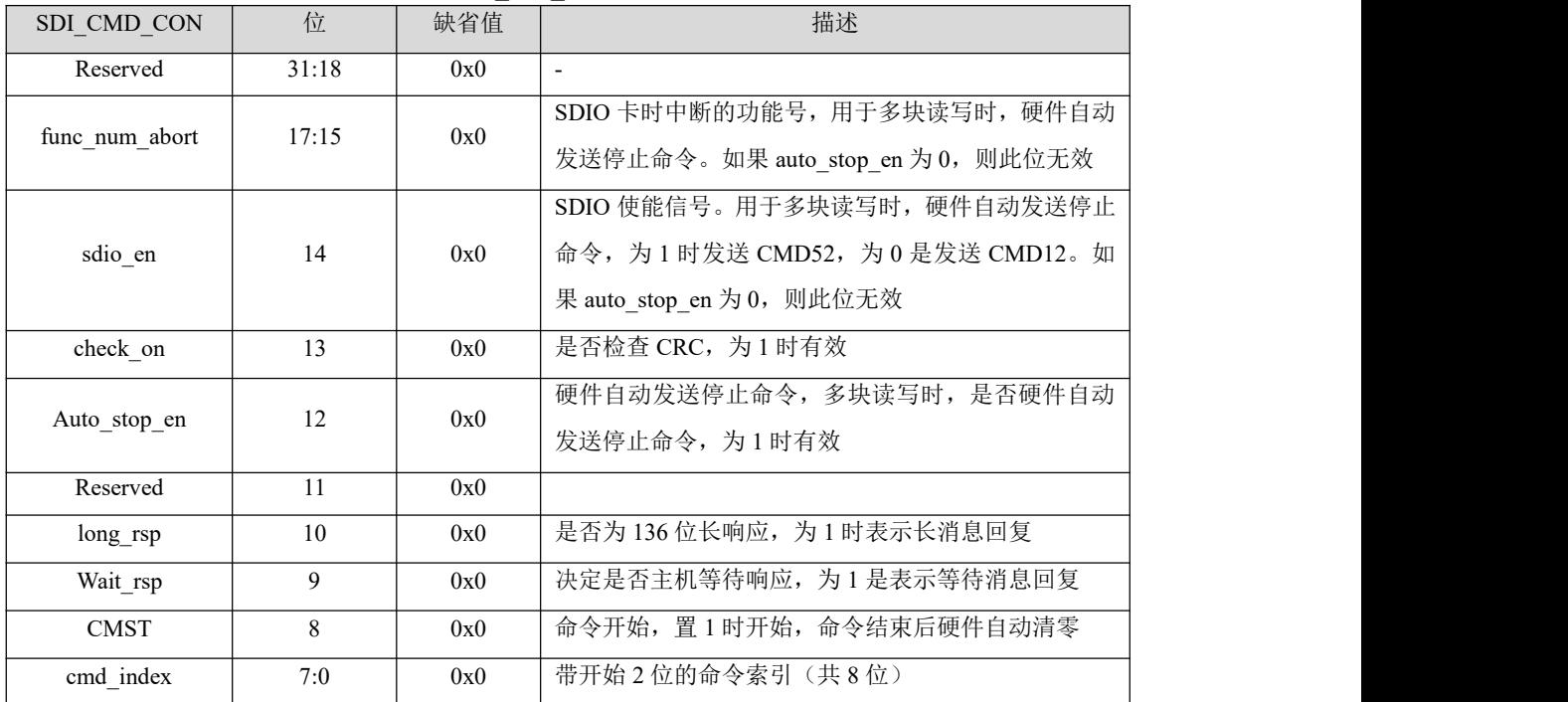

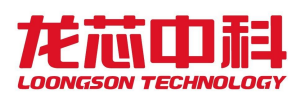

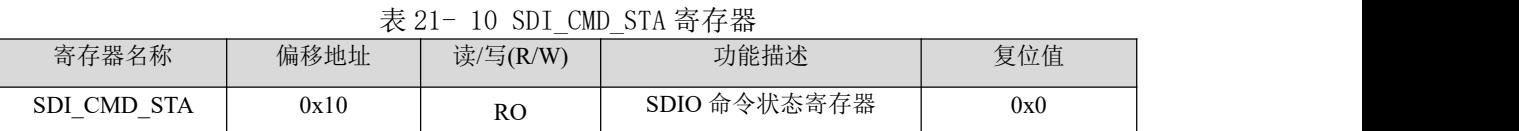

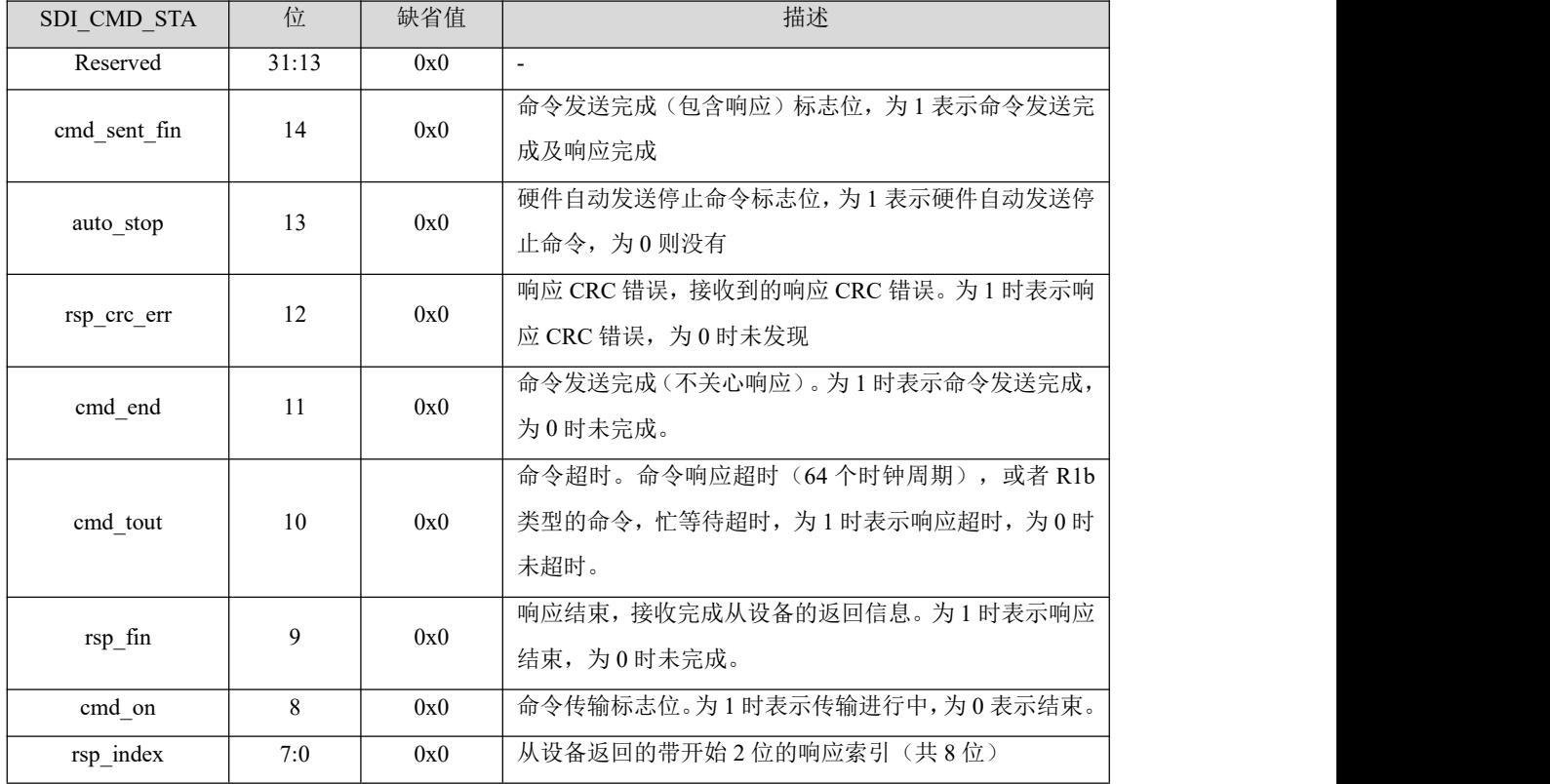

#### 表 21- 11 SDI\_CMD\_STA 寄存器位域描述

表 21- 12 SDI\_RSP0 寄存器

|                                                     |      | $\overline{\phantom{0}}$ |                   |     |
|-----------------------------------------------------|------|--------------------------|-------------------|-----|
| 寄存器名称                                               | 偏移地址 | 读/写(R/W)                 | 功能描述              | 复位值 |
| RSP <sub>0</sub><br>SDI<br>$\overline{\phantom{0}}$ | 0x14 | RC                       | 命令响应寄存器 0<br>SDIO | 0x0 |

表 21- 13 SDI\_RSP0 寄存器位域描述

| <b>SDI RESPO</b> | 位    | 缺省值 | 描述                                                        |
|------------------|------|-----|-----------------------------------------------------------|
|                  | 31:0 | 0x0 | 卡状态[127:96](长)长响应的配置<br>卡状态[31:0]<br>(短),                 |
| sdi_resp0        |      |     | 间 $sdi$ <sub></sub> $cmd$ <sub><math>con[10]</math></sub> |

表 21- 14 SDI\_RSP1 寄存器

|                                         |      |           | .                        |          |
|-----------------------------------------|------|-----------|--------------------------|----------|
| 寄存器名称                                   | 偏移地址 | 读/写(R/W)  | 功能描述                     | 复位值      |
| RSP1<br>SDI<br>$\overline{\phantom{0}}$ | 0x18 | <b>RO</b> | ○ 命令响应寄存器<br><b>SDIO</b> | $_{0x0}$ |

表 21- 15 SDI\_RSP1 寄存器位域描述

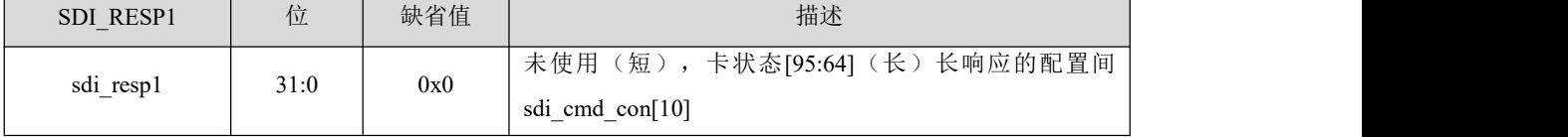

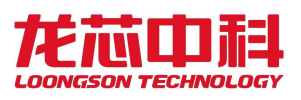

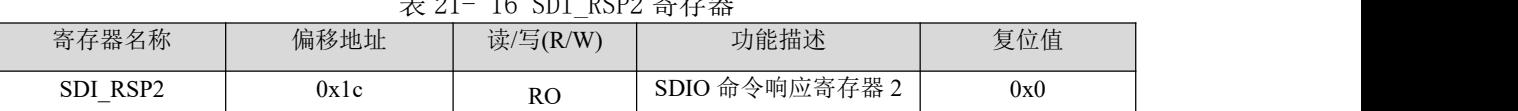

## 主 01  $\pm$  01  $\pm$  CDI\_DCD9 安方盟

#### 表 21- 17 SDI\_RSP2 寄存器位域描述

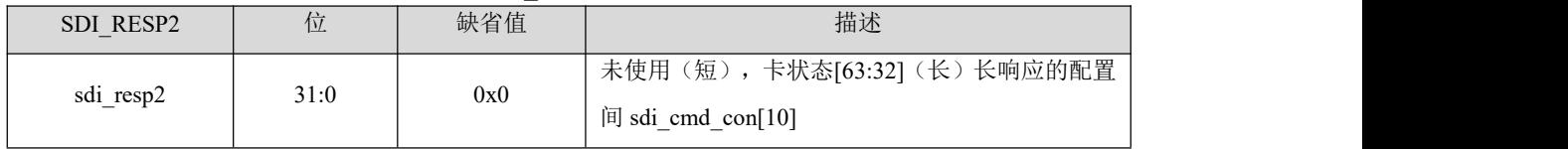

### 表 21- 18 SDI\_RSP3 寄存器

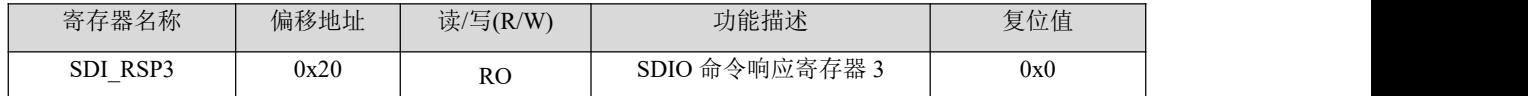

## 表 21- 19 SDI\_RSP3 寄存器位域描述

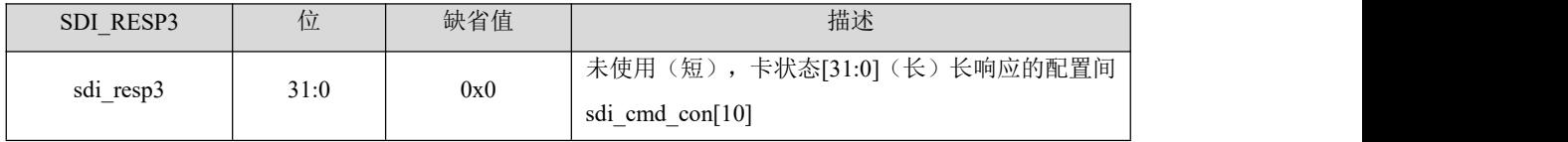

#### 表 21- 20 SDI\_DTIMER 寄存器

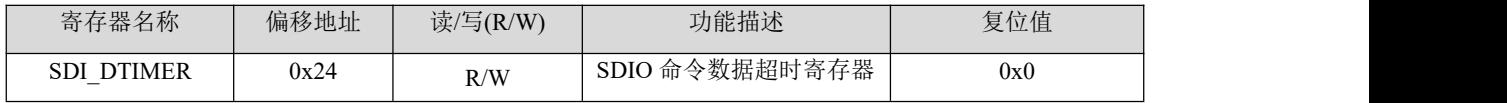

#### 表 21- 21 SDI DTIMER 寄存器位域描述

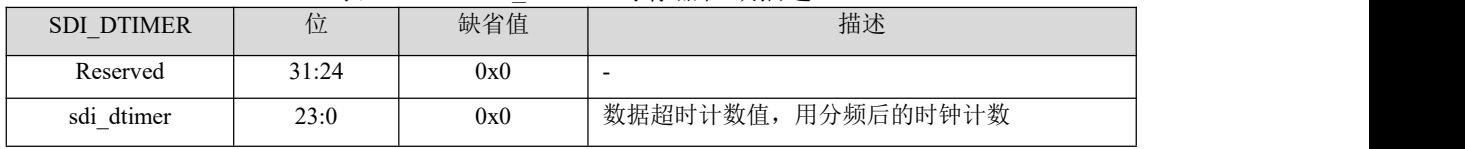

#### 表 21- 22 SDI\_BSIZE 寄存器

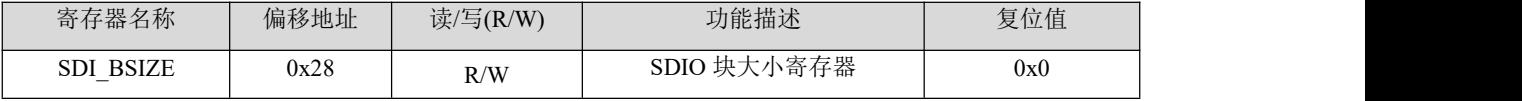

#### 表 21- 23 SDI\_BSIZE 寄存器位域描述

|           | . .   | $\overline{\phantom{0}}$ |               |
|-----------|-------|--------------------------|---------------|
| SDI BSIZE | 位     | 缺省值                      | 描述            |
| Reserved  | 31:12 | 0x0                      |               |
| sdi bsize | 11:0  | 0x0                      | 块大小值 (0~4095) |

表 21- 24 SDI\_DAT\_CON 寄存器

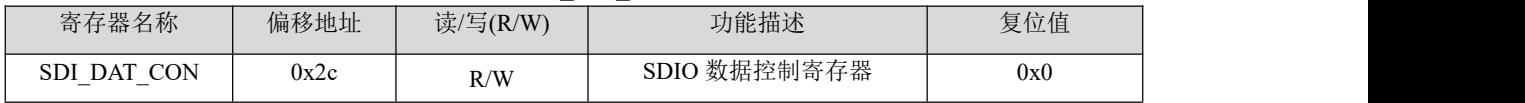

| SDI DAT CON | 位     | 缺省值 | 描述                                    |
|-------------|-------|-----|---------------------------------------|
| Reserved    | 31:21 | 0x0 | $\overline{\phantom{a}}$              |
| resume rw   | 20    | 0x0 | SDIO 挂起回复读写标志位。为1时, SDIO 挂起后恢         |
|             |       |     | 复之前的写操作;为0时, 恢复之前的读操作                 |
|             |       |     | SDIO 恢复请求。在 SDIO 设备进入挂起状态后, 将此        |
| IO resume   | 19    | 0x0 | 位写 1, 并且 IO_suspend 位写 0 后, SDIO 设备恢复 |
|             |       |     | 之前的操作。                                |
|             |       |     | SDIO 挂起请求。写1后控制器会在合适的时机发送             |
| IO_suspend  | 18    | 0x0 | CMD52 命令, 通知 SDIO 设备进入挂起状态。恢复操        |
|             |       |     | 作时需要将此位写 0.                           |
|             |       |     | 读等待请求。写1后控制器会在合适的时机将 DAT2             |
| RwaitReq    | 17    | 0x0 | 拉低, 通知 SDIO 设备进入读等待状态。写 0 后恢复         |
|             |       |     | 之前的读操作。                               |
| wide mode   | 16    | 0x0 | 位宽选择位。为1表示4线模式,为0表示单线模式。              |
|             | 15    | 0x0 | DMA 使能。为1时表示使能 DMA, 为0表示禁止            |
| DMA en      |       |     | <b>DMA</b>                            |
| <b>DTST</b> | 14    | 0x0 | 数据传输开始,写1时数据传输开始,数据传输结束               |
|             |       |     | 后硬件清零。                                |
| Reserved    | 13:12 | 0x0 |                                       |
| Blk num     | 11:0  | 0x0 | 读写操作的块数。                              |

表 21- 25 SDI\_DAT\_CON 寄存器位域描述

#### 表 21- 26 SDI\_DAT\_CNT 寄存器

|                                                           |      |          | .<br>$-$               |     |
|-----------------------------------------------------------|------|----------|------------------------|-----|
| 寄存器名称                                                     | 偏移地址 | 读/写(R/W) | 功能描述                   | 复位值 |
| DAT<br><b>CNT</b><br>SDI<br>-<br>$\overline{\phantom{0}}$ | 0x30 | R/W      | 数据计数寄存器<br><b>SDIO</b> | 0x0 |

表 21- 27 SDI\_DAT\_CNT 寄存器位域描述

| SDI DAT CNT | 位     | 缺省值 | 描述        |
|-------------|-------|-----|-----------|
| Reserved    | 31:24 | 0x0 | -         |
| blk num cnt | 23:12 | 0x0 | 当前传输块的字节数 |
| blk cnt     | 1:0   | 0x0 | 当前传输的块数   |

表 21- 28 SDI\_DAT\_STA 寄存器

|                                                      |      |                | .               |     |
|------------------------------------------------------|------|----------------|-----------------|-----|
| 寄存器名称                                                | 偏移地址 | 读/写(R/W)       | 功能描述            | 复位值 |
| <b>STA</b><br>SDI<br>DAT<br>$\overline{\phantom{0}}$ | 0x34 | R <sub>O</sub> | 数据状态寄存器<br>SDIO | 0x0 |

表 21- 29 SDI\_DAT\_STA 寄存器位域描述

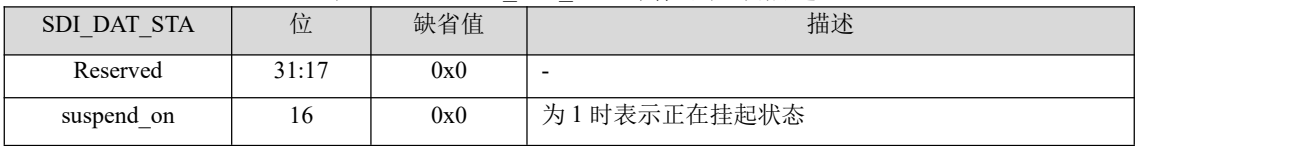

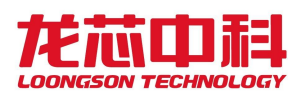

| SDI DAT STA           | 位              | 缺省值 | 描述                                                              |
|-----------------------|----------------|-----|-----------------------------------------------------------------|
| rst_suspend           | 15             | 0x0 | 为1表示正在挂起复位。用于 SDIO 设备挂起后, 控制                                    |
|                       |                |     | 器复位 FIFO 和 DMA 请求                                               |
| R <sub>1</sub> b tout | 14             | 0x0 | 为1表示R1b类型命令超时                                                   |
| data start            | 13             | 0x0 | 为1表示数据传输开始                                                      |
| R <sub>1</sub> b fin  | 12             | 0x0 | 检测到带 busy 状态的命令完成。当发送带 busy 状态的<br>命令时, 此位为 0; 当 busy 状态结束时变成 1 |
| auto stop             | 11             | 0x0 | 为1时表示硬件正在自动发送停止命令                                               |
| Reserved              | 10             | 0x0 |                                                                 |
| r_wait_req            | 9              | 0x0 | 读等待发生。发送读等待请求信号到 SDIO 卡                                         |
| SDIO int              | 8              | 0x0 | SDIO 中断标志位。为1表示检测到中断                                            |
| crc sta               | $\tau$         | 0x0 | 数据发送后, 从设备返回 CRC 错误                                             |
| dat crc               | 6              | 0x0 | 数据接收 CRC 错误                                                     |
| dat tout              | 5              | 0x0 | 数据传输超时。为1时表示数据超时。                                               |
| dat fin               | 4              | 0x0 | 数据传输结束标志位(比如编程时)。为1时标志忙结<br>束                                   |
| busy_fin              | $\overline{3}$ | 0x0 | 编程错误标志位(比如编程时)。为1时标志忙结束                                         |
| prog err              | $\overline{2}$ | 0x0 | 编程错误标志位,为1时表示编程错误                                               |
| tx dat on             | $\mathbf{1}$   | 0x0 | Tx 数据发送中, 为1时表示正在发送, 为0时发送完成                                    |
| rx dat on             | $\mathbf{0}$   | 0x0 | Rx 数据接收中,为1时表示正在接收,为0时发送完成。                                     |

表 21- 30 SDI\_FIFO\_STA 寄存器

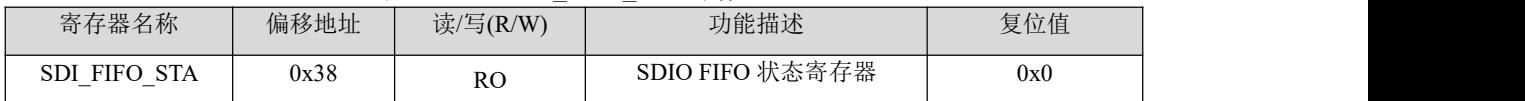

### 表 21- 31 SDI\_FIFO\_STA 寄存器位域描述

| SDI FIFO STA | 位     | 缺省值 | 描述                       |
|--------------|-------|-----|--------------------------|
| Reserved     | 31:12 | 0x0 | $\overline{\phantom{a}}$ |
| $tx$ _full   | 11    | 0x0 | Tx FIFO 满标志位             |
| tx empty     | 10    | 0x0 | Tx FIFO 空标志位             |
| Reserved     | 9     | 0x0 | $\overline{\phantom{a}}$ |
| $rx_full$    | 8     | 0x0 | Rx FIFO 满标志              |
| $rx$ empty   | 7     | 0x0 | Rx FIFO 空标志位             |
| Reserved     | 6:0   | 0x0 | $\overline{\phantom{a}}$ |

表 21- 32 SDI\_INT\_MASK 寄存器

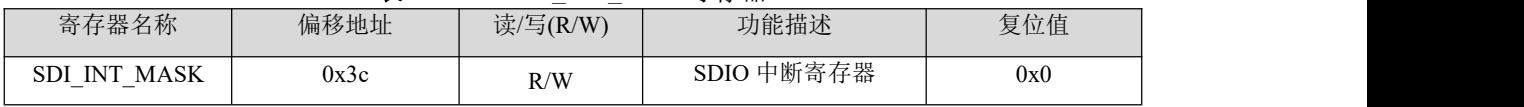

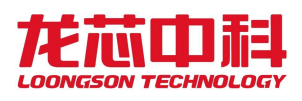

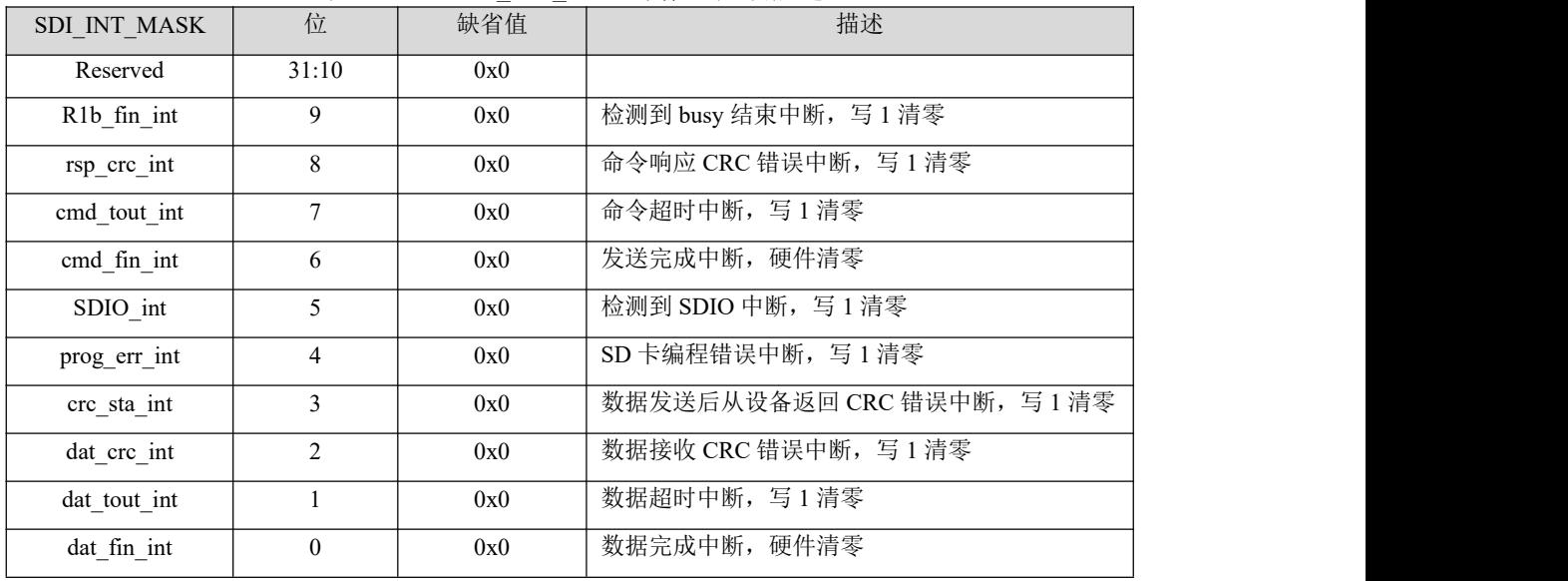

### 表 21- 33 SDI\_INT\_MASK 寄存器位域描述

表 21- 34 SDI\_DAT 寄存器

|                                        |      | ---           | .                        |     |
|----------------------------------------|------|---------------|--------------------------|-----|
| 寄存器名称                                  | 偏移地址 | 读/写(R/W)      | 功能描述                     | 复位值 |
| DAT<br>SDI<br>$\overline{\phantom{0}}$ | 0x40 | <sub>RO</sub> | Ⅰ 命令数据寄存器<br><b>SDIO</b> | 0x0 |

表 21- 35 SDI\_DAT 寄存器位域描述

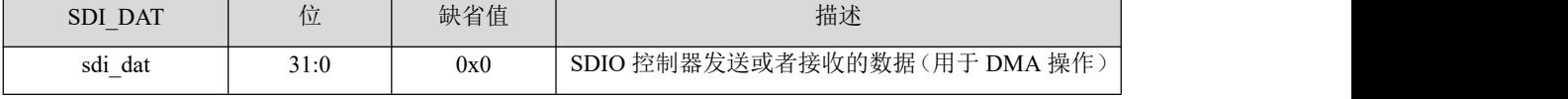

#### 表 21- 36 SDI\_INT\_EN 寄存器

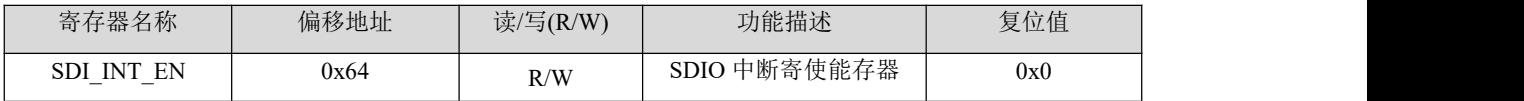

#### 表 21- 37 SDI\_INT\_EN 寄存器位域描述

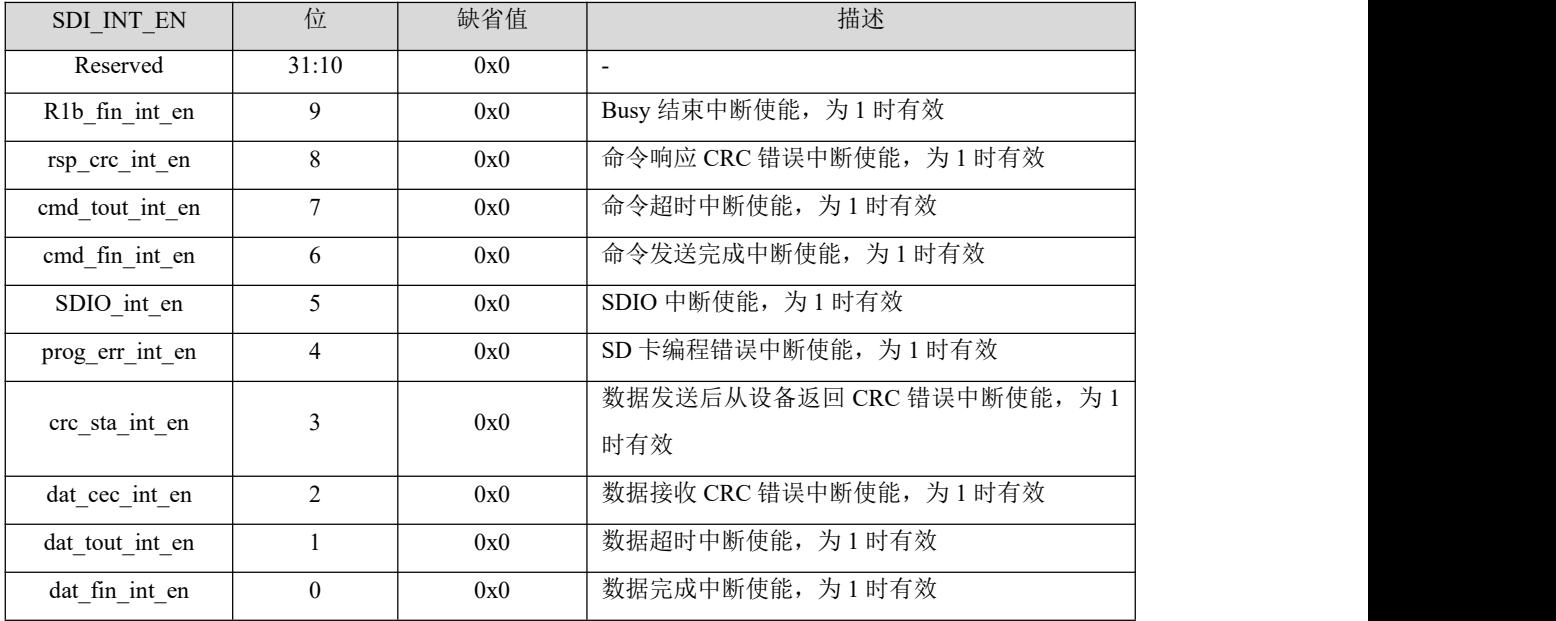

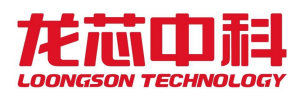

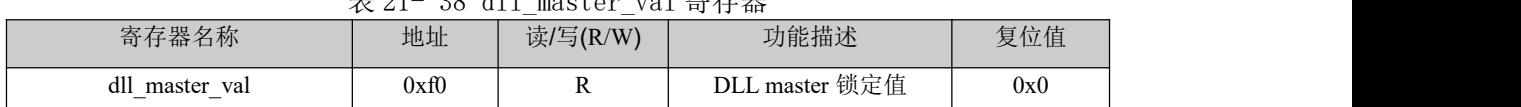

## $\#$  91-38 dll\_master\_val 客左哭

### 表 21- 39 dll\_master\_val 寄存器位域描述

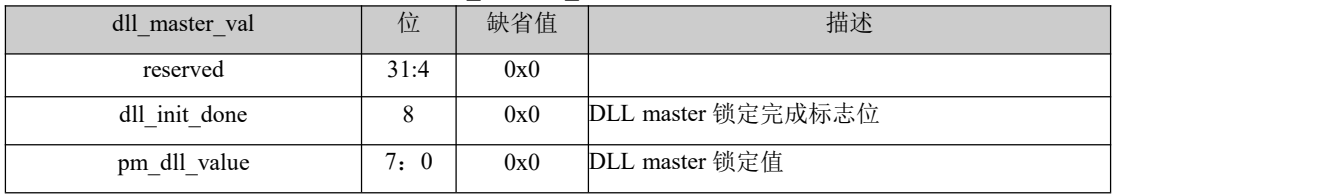

#### 表 21- 40 d11 con 寄存器

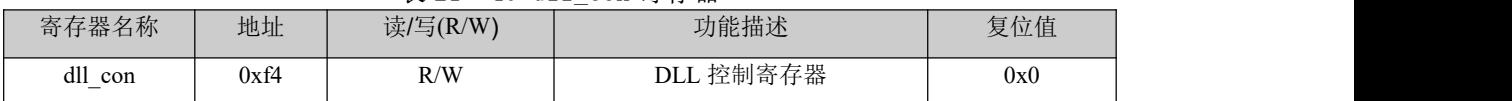

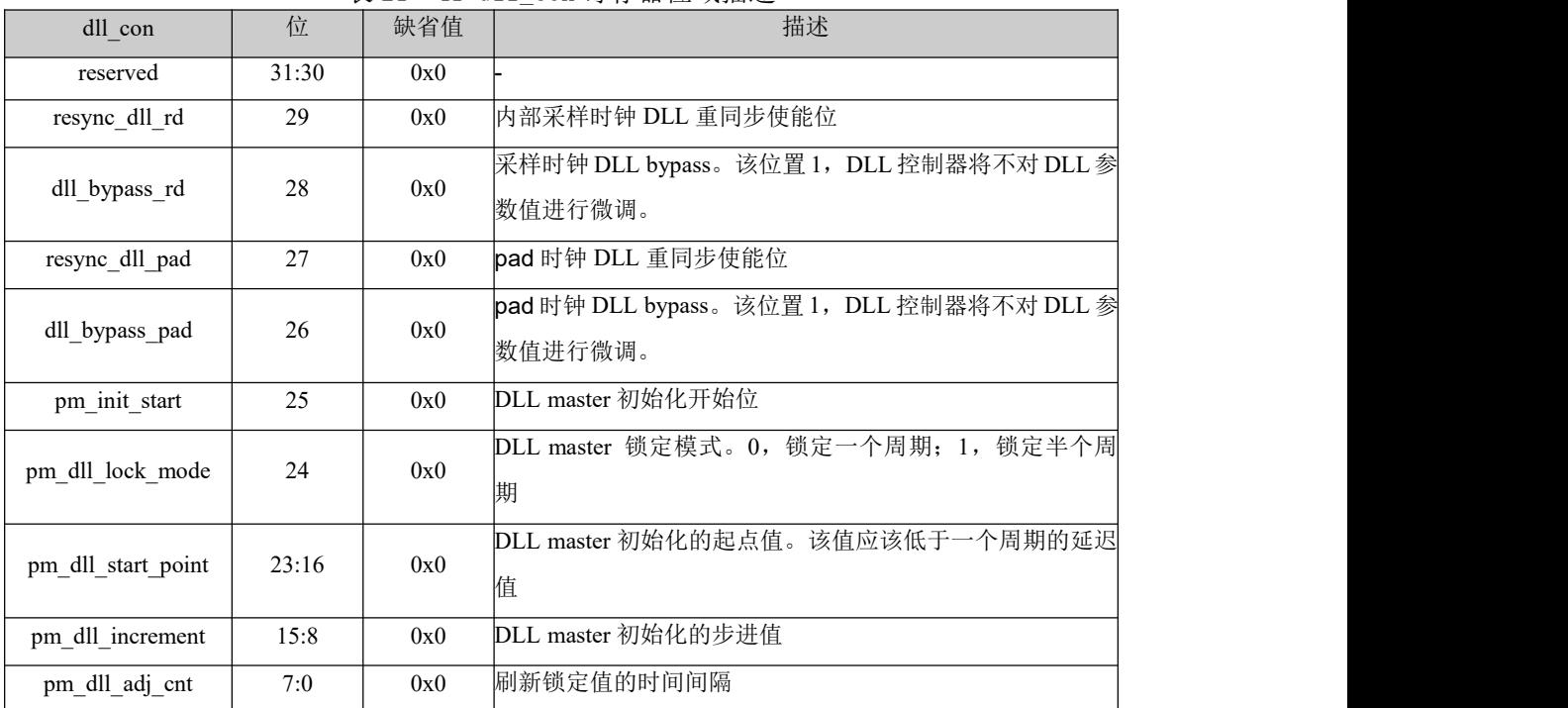

#### 表 21- 41 d11 con 寄存器位域描述

### 表 21- 42 param\_delay 寄存器

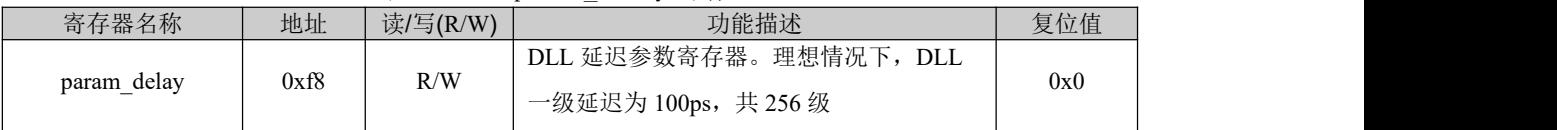

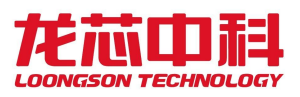

| param delay   | 位     | 缺省值 | 描述                                     |
|---------------|-------|-----|----------------------------------------|
| reserved      | 31:16 | 0x0 |                                        |
| clk rd delay  |       | 0x0 | 内部采样时钟延迟参数,用于调整控制器采样数据的采样              |
|               | 15:8  |     | 点。DDR 模式下, 该值一般比 clk pad delay 大。      |
|               |       |     | 时钟延迟参数。DDR 模式下, 此时的时钟与内部参考时钟的          |
| clk pad delay | 7:0   | 0x0 | 相位关系应该为90°。例如,内部参考时钟为50MHz(20ns),      |
|               |       |     | 此时的 clk pad delay 值 应该为 50 (50*100ps)。 |

表 21- 43 param delay 寄存器位域描述

### 表 21- 44 sdio emmc\_sel 寄存器

|                                                        |      | __                         | __                                    |     |
|--------------------------------------------------------|------|----------------------------|---------------------------------------|-----|
| 寄存器名称<br>白仯                                            | 地址   | 读/写(R/W)                   | 功能描述                                  | 复位值 |
| emme<br>sd10<br>sel<br>$\overline{\phantom{0}}$<br>$-$ | 0xtc | $D / \Lambda \lambda$<br>N | 总线模:<br>エロッサコム<br>:式选择<br>↑†全<br>心 纹/ | 0x0 |

表 21- 45 sdio emmc\_sel 寄存器位域描述

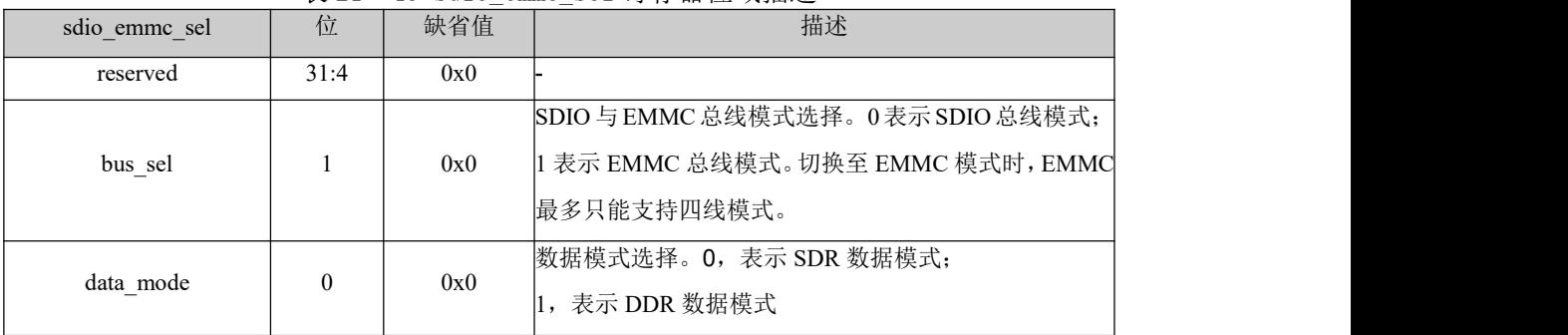

# **21.4** 软件编程指南

## 21.4.1 SD Memory 卡软件编程说明

SD Memory 卡要想正常工作,必须要先初始化。初始化的过程需要发送不同的命令序 列来配置从设备。

初始化完成之后就可以正常工作了。

配置寄存器的流程如下:

1. 配置 sdi\_con, 使能输出时钟。

2. 配置 sdi\_pre, 设置一个分频系数, 如果时序不满足, 可以设置输出反向时钟来调整 时序。

3. 配置 sdi\_int\_en, 使能命令、数据完成及其他中断。

4. 按照上图初始化流程初始化控制器

发送命令的配置寄存器过程如下:

> 根据发送的命令, 配置 cmd arg 寄存器

> 配置 cmd\_con 寄存器,发送命令

> 读 sdi int msk 寄存器, 检查是否传输完成, 是否有错误

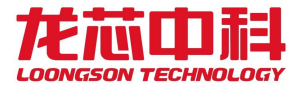

 $\triangleright$  如果需要, 读 sdi\_rsp 寄存器

初始化的流程如下:

 $\text{CMD}0 \to \text{CMD}8 \to \text{ACMD41}(\text{II} \text{ CMD}55 \to \text{CMD}41) \to \text{CMD}2 \to \text{CMD}3$ 

 $\rightarrow$  CMD7  $\rightarrow$  ACMD6 (用于配置是否用 4bit 数据线传输)。

5. 进行数据操作之前需要配置 Bsize 寄存器,Dtimer 寄存器。

6. 数据的操作必须要配置 DMA,配置 dat con 寄存器并配置 DMA (注: SDIO 控制器 基址加上 0x800 为 DMA 读,基址加上 0x400 为 DMA 写,寄存器与 eMMC 专用 DMA 相同)。

7. 读 sdi\_int\_msk 寄存器, 检测是否传输完成, 是否有错误。

8. 没有错误则完成一次数据传输,不需要软件发送停止命令。

## 21.4.2 SDIO 卡软件编程说明

SDIO 卡的初始化流程和 SD memory 卡不同,其初始化流程如下:

1. 配置 sdi con, 使能输出时钟。

2. 配置 sdi\_pre, 设置一个分频系数, 如果时序不满足, 可以设置输出反向。

3. 时钟来调整时序。

4. 配置 sdi int en, 使能命令、数据完成及其他中断。

5. 初始化流程如下:

发送命令的配置寄存器过程如下:

> 根据发送的命令, 配置 cmd arg 寄存器

> 配置 cmd\_con 寄存器,发送命令

> 读 sdi\_int\_msk 寄存器, 检查是否传输完成, 是否有错误

 $\triangleright$  如果需要, 读 sdi\_rsp 寄存器

初始化的流程如下(对 CCCR 的操作):

CMD52(复位) CMD5(等待上电完成) CMD3(获取 RCA) CMD7(选择相应 RCA 的卡) CMD52(配置是否用 4bit 数据线传输) CMD52(配置读写数据的块大小) CMD52 (打开 IO 中断使能)进行数据操作之前需要配置 Bsize 寄存器,Dtimer 寄存器。

6. 数据的操作必须要配置 DMA, 配置 dat con 寄存器并配置 DMA (注:读操作时先配 置 DMA, 写操作时先配置 dat\_con)。

7. 发送读写数据的命令时,如果需要硬件自动发送停止命令,需要配置 auto\_stop 和 sdio en。读写数据时需要先读写支持的 Function, 配置相应的 FBR 的指针寄存器, 再发送 多块读写(CMD53)或者单块读写(CMD52)命令进行读写。

8. 读 sdi\_int\_msk 寄存器, 检测是否传输完成, 是否有错误。

9. 没有错误则完成一次数据传输,不需要软件发送停止命令。

10. 如果检测到 IO 中断,控制器会置起响应的中断,但是不会停止当前的操作。

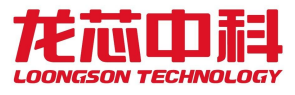

11. 对于读等待, 控制器会在合适的时机将 DAT2 拉低, 通知 SDIO 卡停止发送数据。 所以如果当前正在传输数据过程中,控制器可能会在当前一块数据传输结束后,发出读等待 信号,这时才不会接收下一块数据。

12. 对于挂起和恢复操作。有可能出现挂起嵌套情况,比如说操作 1 被操作 2 中断而挂 起,然后操作 2 被操作 3 中断而挂起。挂起时中断的现场需要软件保存(如当前的读写标志 位,当前传输的块数,地址等),进行入栈操作。恢复时需要软件再按相应的顺序出栈。

### 21.4.3 DDR 模式设置

在开启 DDR 模式前, 需要先初始化 sdio 设备, 同时设置 sdio 设备为 DDR 模式; 然后初 始化 DLL, 设置延迟值, 最后将控制器设置为 DDR 模式。流程如下:

1. DLL 设置:pm\_dll\_lock\_mode 置 1 锁定半个周期时钟;pm\_dll\_start\_point 置为

0x10 (该值应该大于 0 小于半周期); pm\_dll\_adj\_cnt 置为 0xff; pm\_dll\_increment, pm dll bypass, pm dll resync 置为 1; pm init start 置 1 开始 DLL 初始化;

2. DLL 锁定: DLL 设置完成后,检测 dll\_init\_done 寄存器,该值为 1 表示 DLL 完成锁 定;

3. 配置延迟值:将 DLL 锁定值 pm\_dll\_value 除以 2 后的值写入 clk\_pad\_delay; clk\_rd\_delay 应该比 pm\_dll\_value/2 大,具体值视不同芯片和环境条件(PCB 走线,工作 温度等)而定,软件需要根据实际情况对 clk\_rd\_delay 进行调整;

4. data\_mode 置 1,开启 DDR 模式。

# **21.5** 支持 **SDIO** 型号

本节列出经过验证的可支持的 SDIO 卡型号,其它类型的 SDIO 卡未经验证,不保证与 本控制器兼容。

- Mem  $\div$ : Kingston SD-CO2G SDC/2GB
- $\bullet$  IO  $\dagger$  (wifi) : maxwell sd8686

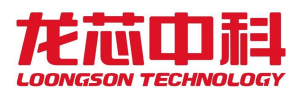

# **22 PWM** 控制器

# **22.1** 概述

2P0500 芯片实现了 40 路脉冲宽度调节/计数控制器,以下简称 PWM。每一路 PWM 工 作和控制方式完全相同。每路 PWM 有一路脉冲宽度输出信号和一路待测脉冲输入信号。系 统时钟高达 125MHz, 计数寄存器和参考寄存器均 32 位数据宽度。

# **22.2** 访问地址及引脚复用

PWM 控制器内部寄存器的物理地址构成如下:

表 22- 1 PWM 寄存器地址

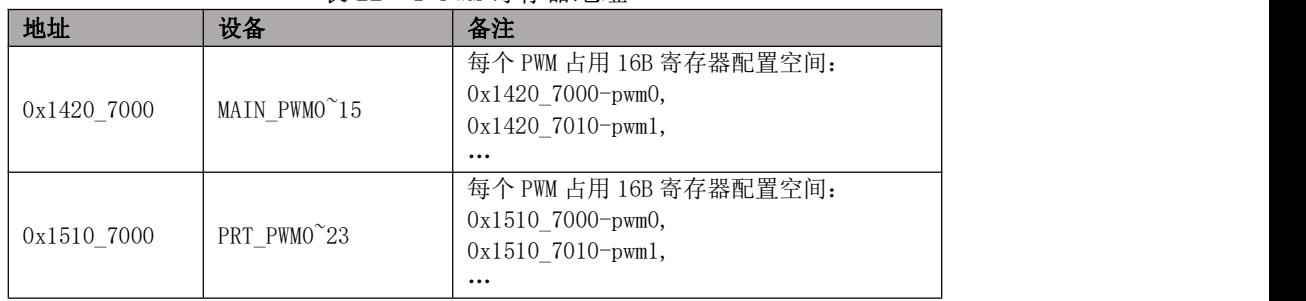

对于 PWM 模块,使用时要注意将对应的引脚设置为相应的功能。与 PWM 相关的引脚 复用设置可查询 PWM 功能引脚复用关系,并配置相应 GPIO 引脚复用配置寄存器实现。

# **22.3** 寄存器描述

每路控制器共有五个寄存器,具体描述如下:

表 22- 2 PWM 寄存器列表

| 名称          | 地址           | 宽度  | 访问  | 说明        |
|-------------|--------------|-----|-----|-----------|
| Low buffer  | $Base + 0x4$ | 32  | R/W | 低脉冲缓冲寄存器  |
| Full buffer | $Base + 0x8$ | 32  | R/W | 脉冲周期缓冲寄存器 |
| <b>CTRL</b> | $Base + 0xC$ | T T | R/W | 控制寄存器     |

| 位域       | 名称            | 访问       | 复位值                | 说明                       |
|----------|---------------|----------|--------------------|--------------------------|
| $\theta$ | EN            | R/W      | $\theta$           | 计数器使能位<br>置1时: CNTR 用来计数 |
|          |               |          |                    | 置0时: CNTR 停止计数(输出保持)     |
| 2:1      |               | Reserved | $2^{\prime}$ b $0$ | 预留                       |
|          |               |          |                    |                          |
| 3        | <b>OE</b>     | R/W      | $\theta$           | 脉冲输出使能控制位,低有效            |
|          |               |          |                    | 置0时: 脉冲输出使能              |
|          |               |          |                    | 置1时: 脉冲输出屏蔽              |
|          | <b>SINGLE</b> |          |                    | 单脉冲控制位                   |
| 4        |               | R/W      | $\theta$           | 置1时: 脉冲仅产生一次             |
|          |               |          |                    | 置0时: 脉冲持续产生              |

表 22- 3 PWM 控制寄存器设置

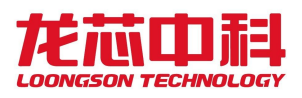

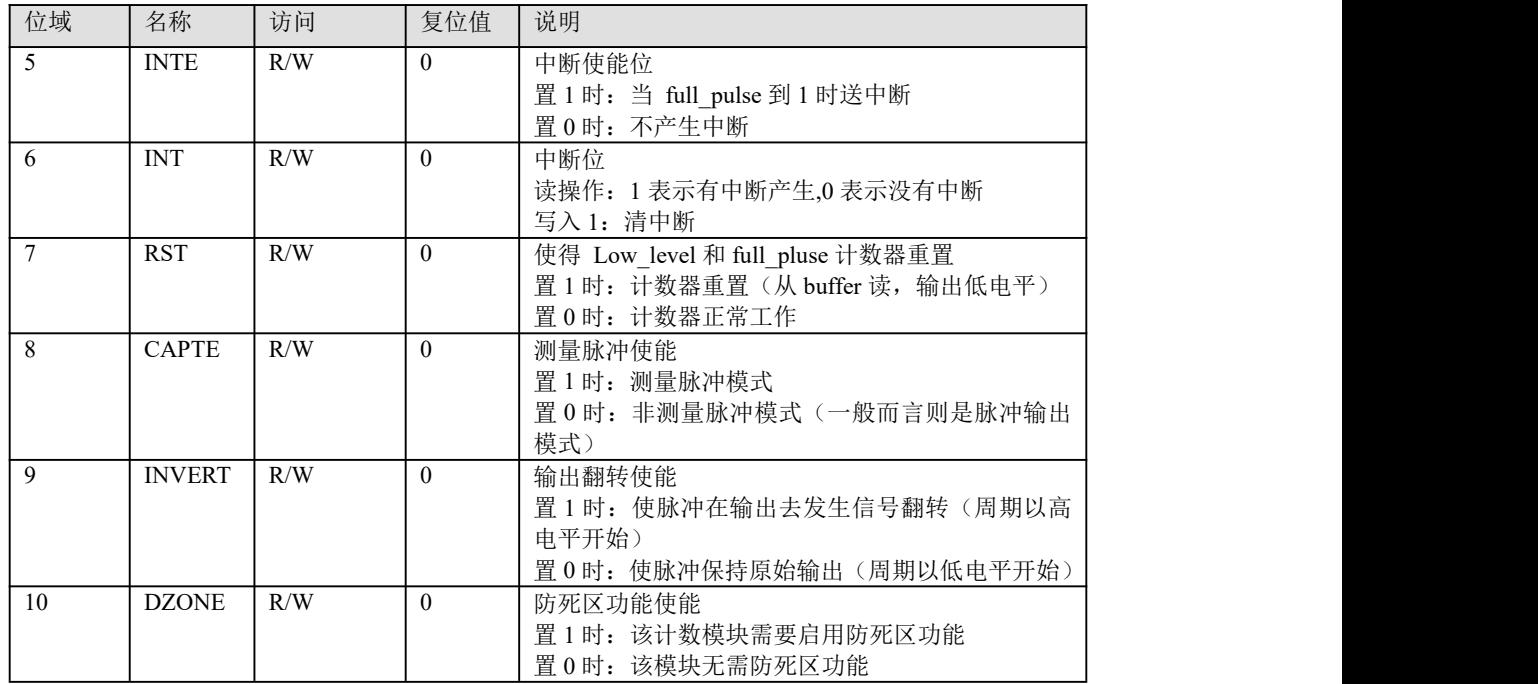

# **22.4** 功能说明

## 22.4.1 脉宽调制功能

Low buffer 和 Full buffer 寄存器可以由系统编程写入获得初始值。系统编程写入完毕 后,模块内部的 low\_level 和 full\_pulse 寄存器分别从 Low\_buffer 和 Full\_buffer 缓冲寄存器 中读取初值,之后在系统时钟驱动下不断自减(初始输出低电平)。当 low\_level 寄存器到 达 1 之后, 输出变为高电平, 此时 full\_pulse 仍在自减。当 full\_pulse 寄存器到达 1 之后, 输 出变为低电平, low\_level 和 full\_pulse 又分别从 Low\_buffer 和 Full\_buffer 缓冲寄存器中读取 初值,然后重新开始不断自减,控制器就产生连续不断的脉冲宽度输出。当 full\_pulse 寄存 器的值等于 1 的时候,可以配置产生一个中断,从而作为定时器使用。

例: 如果要产生宽度为系统时钟周期 50 倍的高脉宽和 90 倍的低脉宽, 在 low\_buffer 中应该配置初始值 90, 在 full\_buffer 寄存器中配置初始值(50+90)=140.

值得说明的是,由于两个缓冲寄存器的写入有先后之分,在某些特殊的情况下(比如写 入时刻刚好是旧脉冲结束时)会使得输出脉冲有异于预期。推荐的做法是在向缓冲寄存器写 入新数前,将控制寄存器 EN 位写 0, 在写入新数之后再将 EN 位写 1。值得说明的是, 即 使没有重写 EN 位, 紊乱的脉冲输出最多只会维持一个周期。

如果对两个缓冲寄存器都写 0, 则输出为低电平; 如果对 low\_buffer 写 0, 对 full\_buffer 写 1, 则输出高电平; 如果写入 Low\_buffer 的值不小于 full\_buffer, 则输出低电平。但这三 类数值都是不推荐的。

此外,缓冲寄存器的数值写入应当先于 CTRL 控制寄存器。

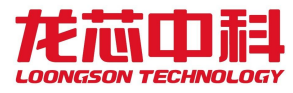

### 22.4.2 脉冲测量功能

待测脉冲信号连在 PWM 输入信号接口上,在设置完 CTRL 控制寄存器后,在系统时钟 的驱动下, Low level 和 full pulse 寄存器开始不断自增。当检测到输入脉冲信号上跳变时, 将 Low level 寄存器的值传送到 low buffer 寄存器中;当检测到输入脉冲信号下跳变时,将 full pulse 寄存器的值传送到 full buffer 寄存器中, 并将 Low level 和 full pulse 寄存器置 1, 重新开始计数。

例: 如果要输入脉冲为系统时钟 50 倍的高脉宽和 90 倍的低脉宽, 在 low\_buffer 中最终 读出的值为 90, 在 full\_buffer 寄存器中读出的值为(50+90)=140.

待测脉冲应当是周期信号,且脉冲周期不应超出 32 位计数器能计量的范围。

每次测量均是从下跳变开始,到下一个下跳变结束。由于测量及缓冲的需要,在连续测 量两个脉冲周期后, low\_buffer 和 full\_buffer 寄存器中存储的才是正确的脉冲参数。

若出现持续的周期超过 0xFFFF\_FFF9 的脉冲, 控制寄存器 INT 位会被置 1, 表示待测 脉冲超出了计量范围。

## 22.4.3 防死区功能

四路 PWM 都配备了防死区功能,可以防止四路脉冲输出同时发生跳变。

将四路模块分别标记为 PWM\_0、PWM\_1、PWM\_2、PWM\_3,它们的优先级为 0>1>2>3, 即若要同时产生跳变,在 PWM\_0 跳变之后 PWM\_1 才能跳变(低优先级的信号被"抹去" 一个或多个系统时钟),依此类推。该优先级是固化的,不可配置。

一个典型的防死区示例如下(PWM \*为未开防死区的输出, PWM \*'为打开防死区后 的输出):

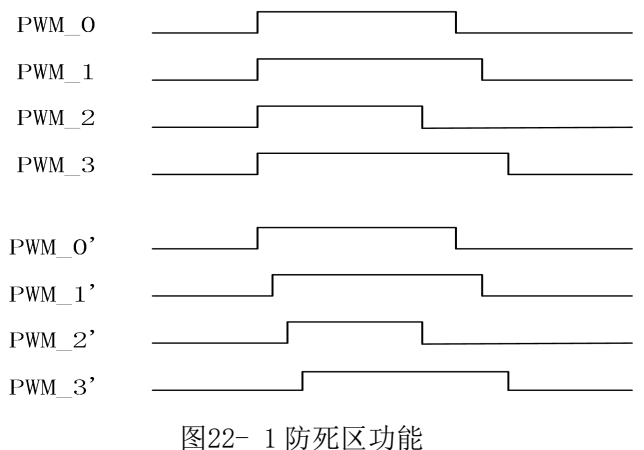

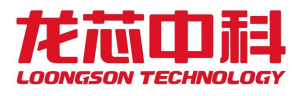

# **23 HPET** 控制器

# **23.1** 概述

2P0500 芯片实现了 4 个 HPET 定时控制器,HPET(High Precision Event Timer, 高精度 事件定时器)定义了一组新的定时器,这组定时器被操作系统使用,用来给线程调度,内核 以及多媒体定时器服务器等产生中断。操作系统可以将不同的定时器分配给不同的应用程序 使用。通过配置,每个定时器都能独立产生中断。

这组定时器由一个向上累加的主计时器(up-counter)以及一组比较器构成。这个计时 器以各系统下 APB 总线频率向上累加,因此当软件两次读取计时器的值时,除非遇到计时 器溢出,否则第二次读取的值总是比第一次读取的值大。而每个定时器都包含一个 match 寄 存器以及一个比较器。当 match 寄存器的值与主计时器相等时,那么定时器产生中断。部分 定时器可产生周期性中断。

HPET 模块包括一个主计数器(main count)以及三个比较器(comparator),且他们的 宽度都是 32 位。在这三个比较器中,有且仅有一个比较器支持周期性中断(periodic-capable); 这三个比较器都支持非周期性中断。

# **23.2** 访问地址

HPET 控制器内部寄存器的物理地址构成如下:

| 地址          | 设备                | 备注          |
|-------------|-------------------|-------------|
| 0x1420 4000 | <b>HPETO</b>      | 2KB 寄存器配置空间 |
| 0x1420 4800 | HPET <sub>1</sub> | 2KB 寄存器配置空间 |
| 0x1510 b000 | HPET <sub>2</sub> | 4KB 寄存器配置空间 |
| 0x1520 5000 | HPET <sub>3</sub> | 4KB 寄存器配置空间 |

表 23- 1 HPET 寄存器地址

# **23.3** 寄存器描述

下表列出了 HPET 的寄存器:

表 23- 2 HPET 寄存器

| 寄存器偏移地址      | 寄存器                                  | 类型   |
|--------------|--------------------------------------|------|
| $000 - 007h$ | General Capabilities and ID Register | 只读   |
| $008-00Fh$   | Reserved                             |      |
| $010 - 017h$ | General Configuration Register       | 读/写  |
| $018 - 01Fh$ | Reserved                             | R/WC |
| $020 - 027h$ | General Interrupt Status Register    | R/W  |
| $028 - 0EFh$ | Reserved                             |      |
| $0F0-0F7h$   | Main Counter Value Register          | R/W  |

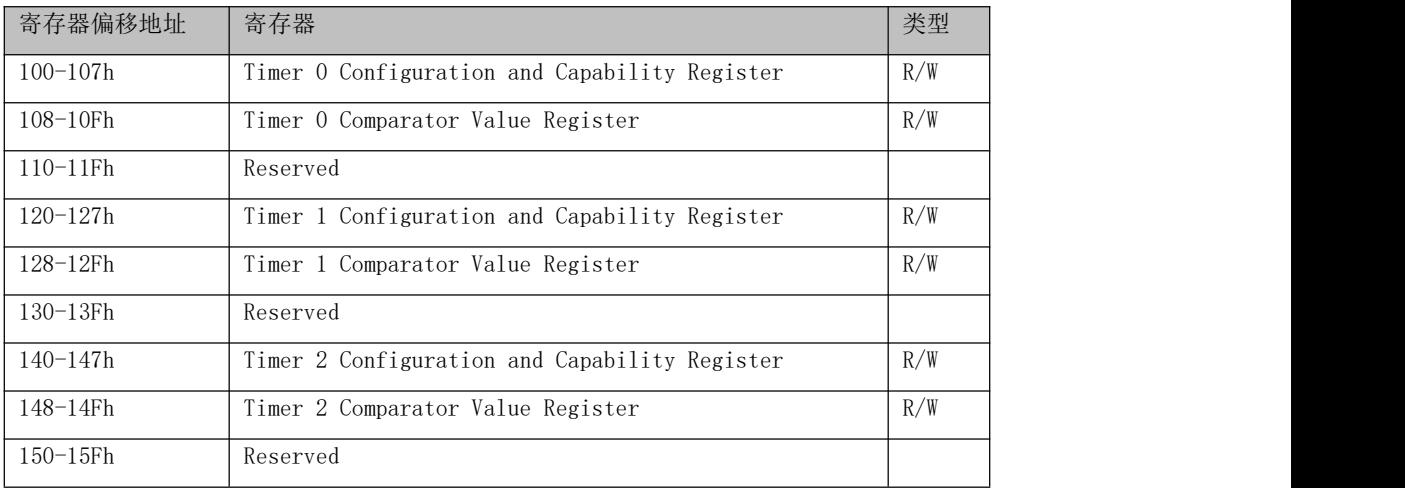

若系统在状态转换过程中需要保存这些寄存器的的值以便随后恢复,那么操作系统负 责保存这些寄存器的值,硬件无需保存这些寄存器的值。因此当系统处于 S3, S4, S5 状态 时,这些寄存器无需维持。

# 23.3.1 General Capabilities and ID Register

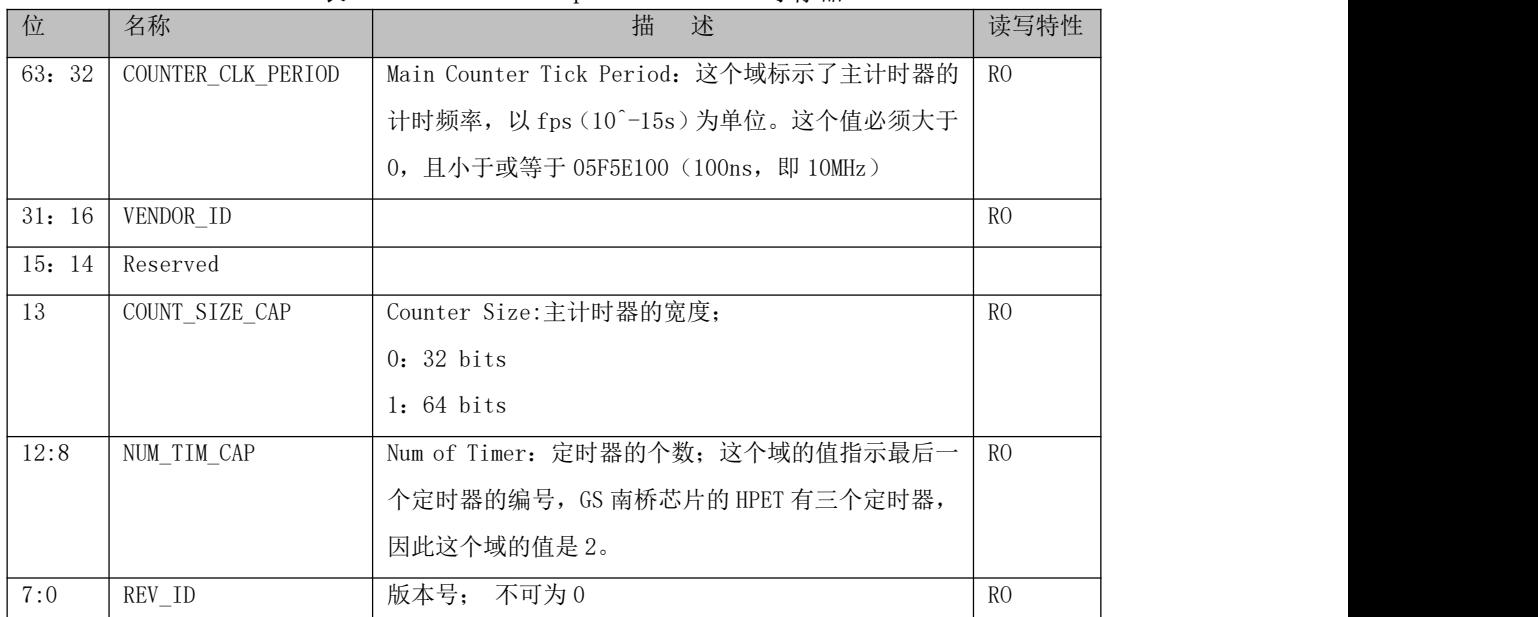

#### 表 23-3 General Capabilities ID 寄存器

## 23.3.2 General Configuaration Register

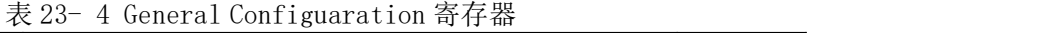

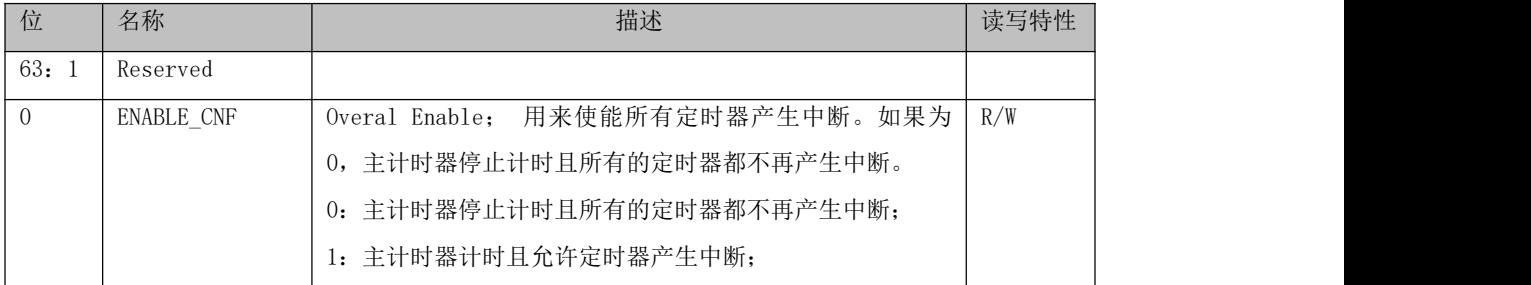

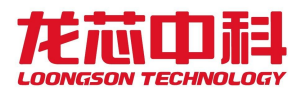

## 23.3.3 General Interrupt Status Register

表 23- 5 General Interrupt Status 寄存器

| 位        | 名称         | 描述                                      | 读写特性 |
|----------|------------|-----------------------------------------|------|
| 63:3     | Reserved   |                                         |      |
| 2        | T2 INT STS | Timer 2 Interrupt Active:功能同 TO INT STS | R/WC |
|          | T1 INT STS | Timer 1 Interrupt Active:功能同 TO INT STS | R/WC |
| $\Omega$ | TO INT STS | Timer 0 Interrupt Active:功能依赖于这个定时器的中断  | R/WC |
|          |            | 触发模式是电平触发还是边沿触发:                        |      |
|          |            | 如果是电平触发模式:                              |      |
|          |            | 这位默认是 0。当对应的定时器发生中断, 那么有硬               |      |
|          |            | 件将其置 1. 一旦被置位,软件往这位写 1 将会清空这位。          |      |
|          |            | 往这位写 0, 则无意义。                           |      |
|          |            | 如果边沿触发模式:                               |      |
|          |            | 软件将忽略这位。软件通常往这位写 0.                     |      |

各 个 定 时 器 的 中 断 触 发 模 式 由 各 自 Configuartion and Capability 寄 存 器 的 Tn\_TYPE\_CNF 位确定。

## 23.3.4 Main Counter Value Register

表 23- 6 Main Counter Value 寄存器

| 位      | 名称               | 描述                              | 读写特性 |
|--------|------------------|---------------------------------|------|
| 63: 32 | Reserved         |                                 |      |
| 31:0   | Main Counter Val | 主计时器的值; 只有当主计时器停止计时时, 才允许   R/W |      |
|        |                  | 修改这个寄存器的值。                      |      |

# 23.3.5 Timer N Configuration and Capabilities Registe

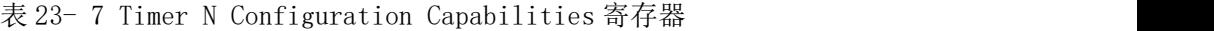

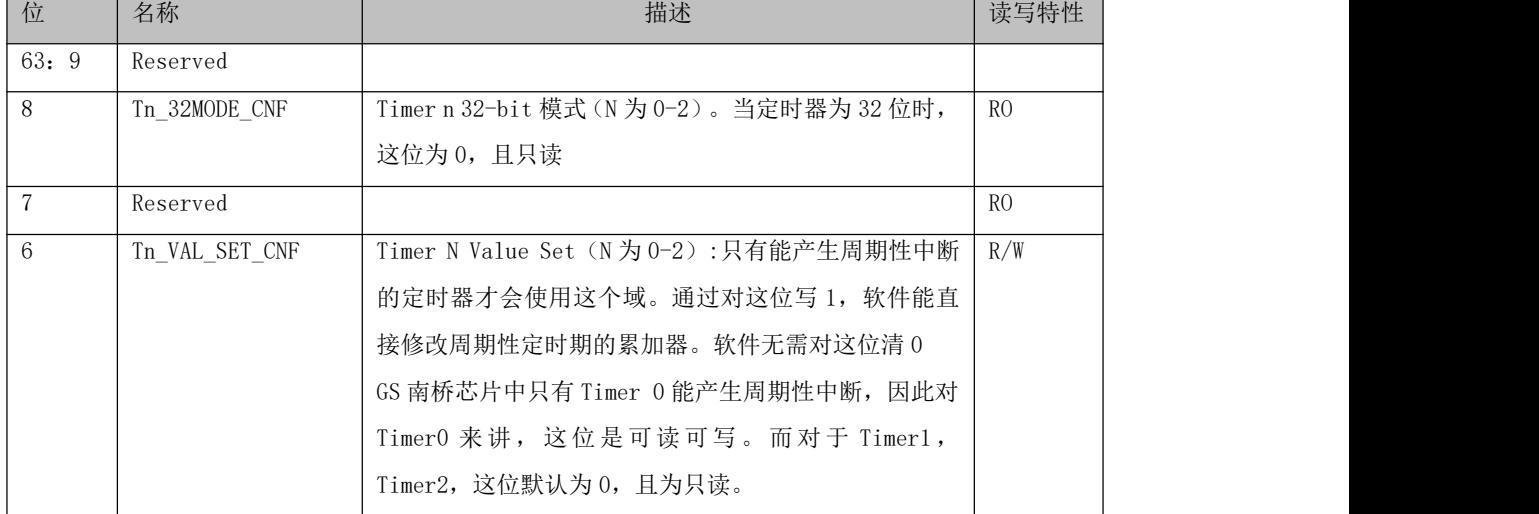

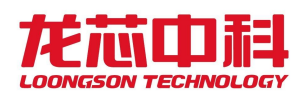

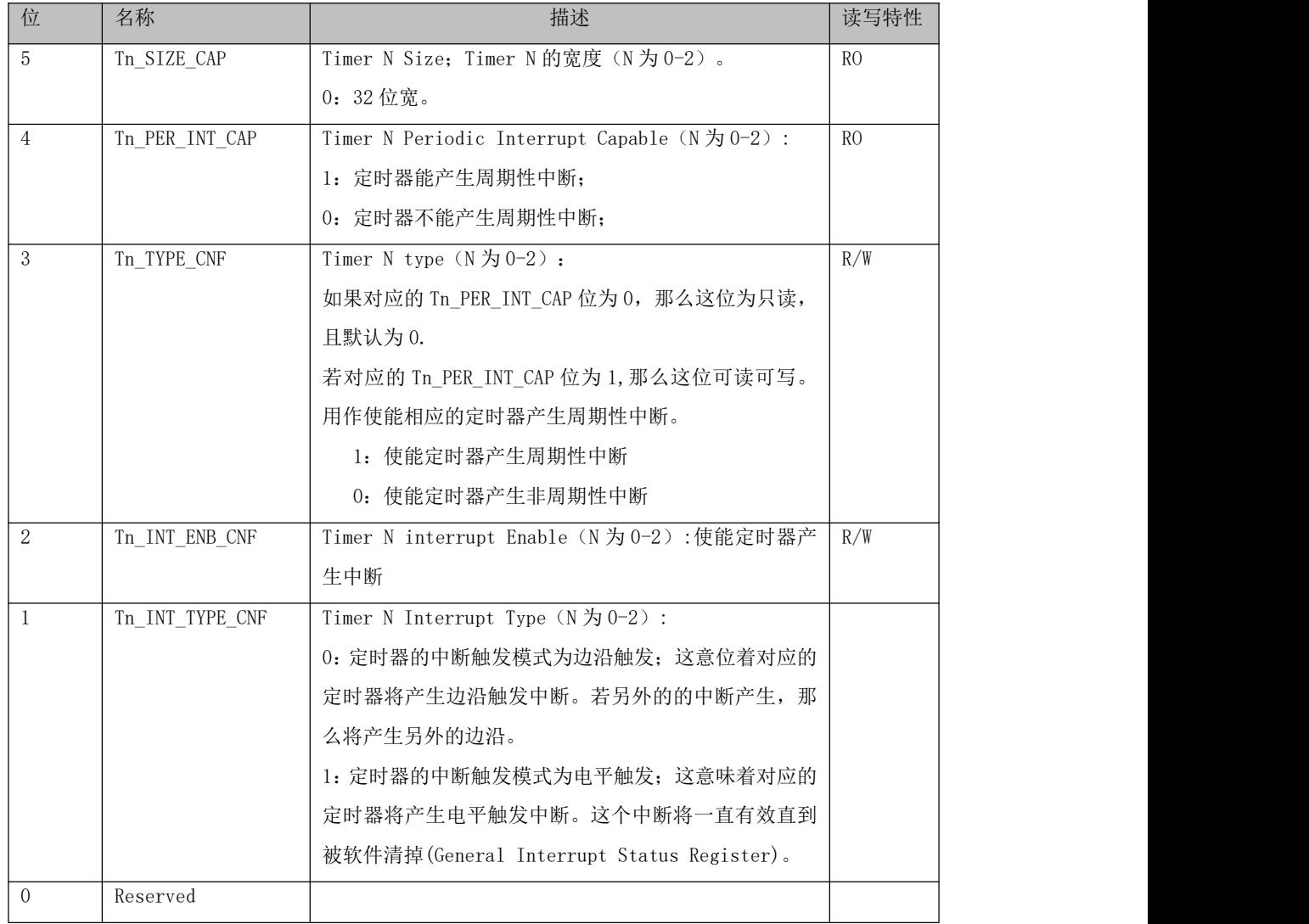

# 23.3.6 Timer N Comparator Value Register

表 23- 8 Timer N Comparator Value 寄存器

| 位     | 名称         | 描述                                     | 读写特性 |
|-------|------------|----------------------------------------|------|
| 63:32 | Reserved   |                                        |      |
| 31:0  | Tn Com VAL | Tn Comparator value (N为0-2): 定时器比较器的值; | R/W  |
|       |            | 当对应的定时器配置为非周期性模式时:                     |      |
|       |            | 这个寄存器的值将与主计时器寄存器的值做比较;                 |      |
|       |            | 若主计时器的值与比较器的值相等时, 则产生定时中断(如            |      |
|       |            | 果; 对应的中断使能打开)。                         |      |
|       |            | 比较器的值不会因为中断的产生而发生变化                    |      |
|       |            | 若对应的定时器配置为周期性模式时:                      |      |
|       |            | 当主计时器的值域比较器的值相等时, 产生中断 (如果对            |      |
|       |            | 应的中断使能被打开);                            |      |
|       |            | 如果产生中断, 那么比较器的值将累加最后一次软件写入             |      |
|       |            | 比较器的值。比如当比较器的值被写入 0x0123h,             |      |
|       |            |                                        |      |

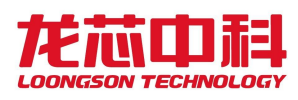

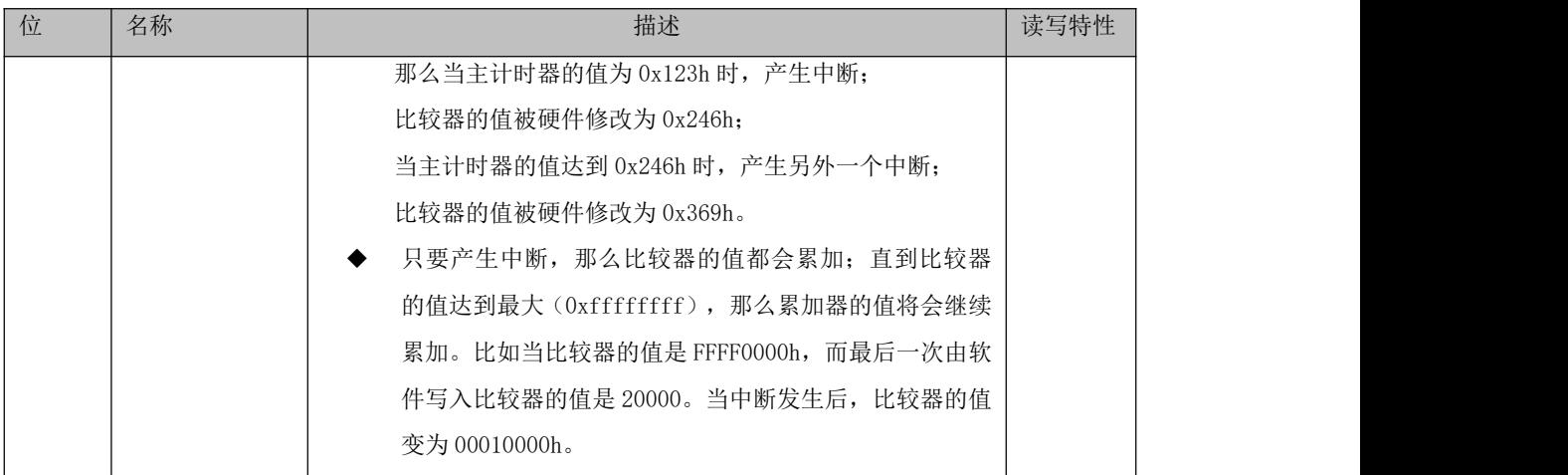

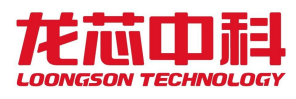

# **24 DA** 控制器

# **24.1** 概述

DA 电路是一种数字模拟信号转换电路,包含 4 路模拟信号输出通道,支持 8 位数字转 换码,转换速率最高为 0.5MSPS,模拟电压输出范围 0~3.3V。

# **24.2** 寄存器描述

DA 模块寄存器位于 0x15105000——0x15105fff 的 4KB 地址空间内,其基地址为 0x15105000,所有寄存器位宽均为 32 位。

## 24.2.1 DAC 使能寄存器(DACEN)

偏移 : 0x80 复位值 :32'0

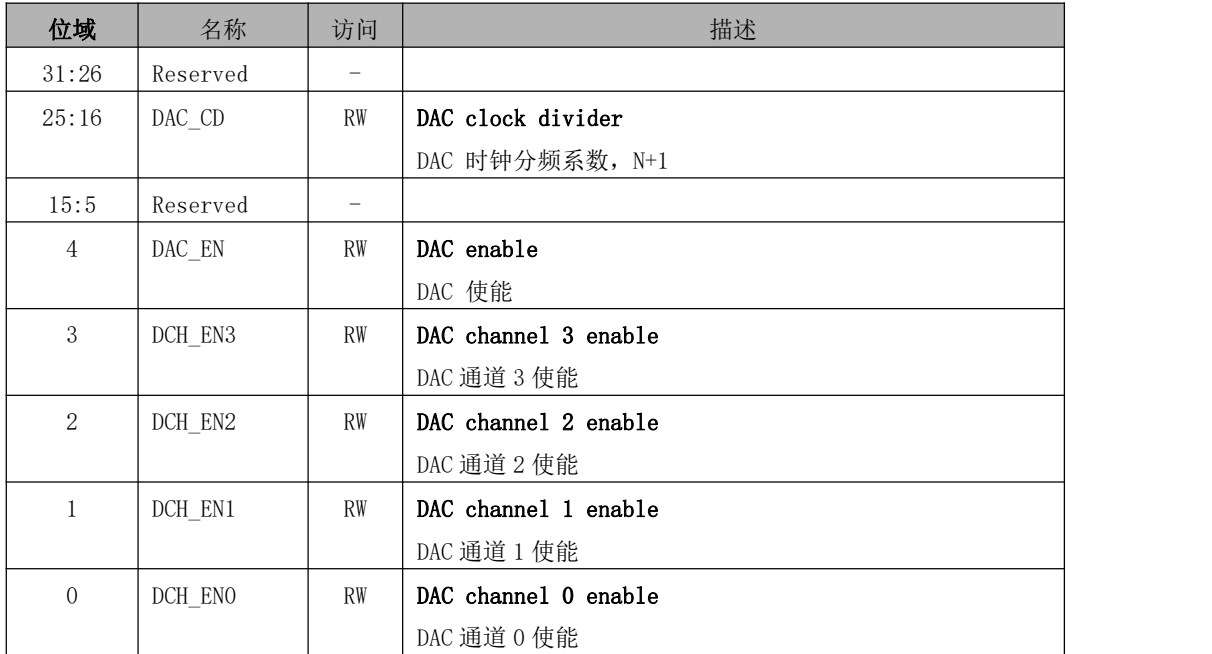

表 24- 1 DACEN 寄存器

# 24.2.2 DAC 数值寄存器(DACDATA)

偏移 : 0x84 复位值 :32'0

| 位域    | 名称              | 访问        | 描述                |
|-------|-----------------|-----------|-------------------|
| 31:24 | CH <sub>3</sub> | <b>RW</b> | DAC 3 output data |
|       |                 |           | DAC 3 输出数值        |
| 23:16 | CH <sub>2</sub> | <b>RW</b> | DAC 2 output data |
|       |                 |           | DAC 2 输出数值        |

表 24- 2 DACDATA 寄存器

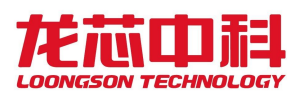

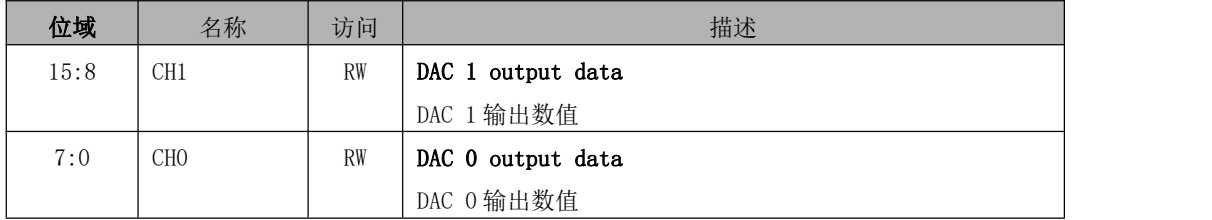

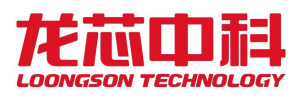

# **25** 电源管理模块

# **25.1** 概述

龙芯 2P0500 电源管理模块提供系统功耗管理实现机制。

- 系统待机、休眠与唤醒, 支持多种唤醒方式(网络, OTG, 电源开关等)
- 支持 Dynamic Power Management (DPM), 动态性能功耗控制, 支持动态关闭 NODE (CORE+SCACHE)、DDR、IMAGE、SCAN、SYS 等电源域电源。
- 支持 Dynamic Frequency Scaling (DFS), 处理器核 DFS 控制, 由片内打印 LA132 处理器核独立控制。
- 系统时钟控制,模块时钟门控,多种方式调节频率。
- 提供温度管理控制功能。支持 3 级报警机制。

# **25.2** 动态电源管理

龙芯 2P0500 支持芯片内部各大功能模块动态时钟门控、电源开关管理功能,主要包括 动态频率调节(DFS)和动态电源管理(DPM)技术。

芯片内部各电源域划分,及各电源域包含功能模块,如下表:

| LS2P05xx         |                 |                                                 |                                                |  |  |
|------------------|-----------------|-------------------------------------------------|------------------------------------------------|--|--|
| 各电源域<br>包含主要功能模块 |                 |                                                 |                                                |  |  |
|                  |                 |                                                 | PRINT-LA132、PRT-SRAM、                          |  |  |
|                  |                 | 打印系统                                            | PRT-DEVs(UART, I2C, GPIO, DA, PWM, PM0IO, SPI, |  |  |
|                  | 常开域(Always-On)  |                                                 | HPET, PRINTer)                                 |  |  |
|                  |                 | 唤醒模块                                            | OTG、GMAC0                                      |  |  |
| $\overline{2}$   | NODE 电源域        | LA364、Scache、IODMA、L1XBAR                       |                                                |  |  |
| 3                | DDR 电源域         | DDR3-Controller, DDR3-PHY                       |                                                |  |  |
| 4                | IMAGE 电源域       | JBIG、JPEG                                       |                                                |  |  |
|                  |                 | $SCAN-LA132$                                    |                                                |  |  |
| 5                | SCAN 电源域        | SCA-DEVs(UART, GPIO, PM1IO, SPI, HPET, SCANNer) |                                                |  |  |
|                  |                 | 系统主互联                                           | <b>NETWORK</b>                                 |  |  |
|                  |                 | 主系统设备                                           | BOOT(SPI0+CONFBUS),                            |  |  |
| 6                | SYS+NETWORK 电源域 |                                                 | $GMAC1$ , $USB1/2$ ,                           |  |  |
|                  |                 |                                                 | UART, I2C, GPIO, SPI, HPET, PM2IO, PWM, SDIO,  |  |  |
|                  |                 |                                                 | EMMC、ENCRYPT                                   |  |  |

表 25- 1 芯片各电源域划分

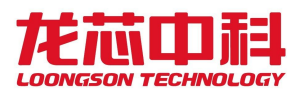

#### 其中,具体电源域划分示意图如下图:

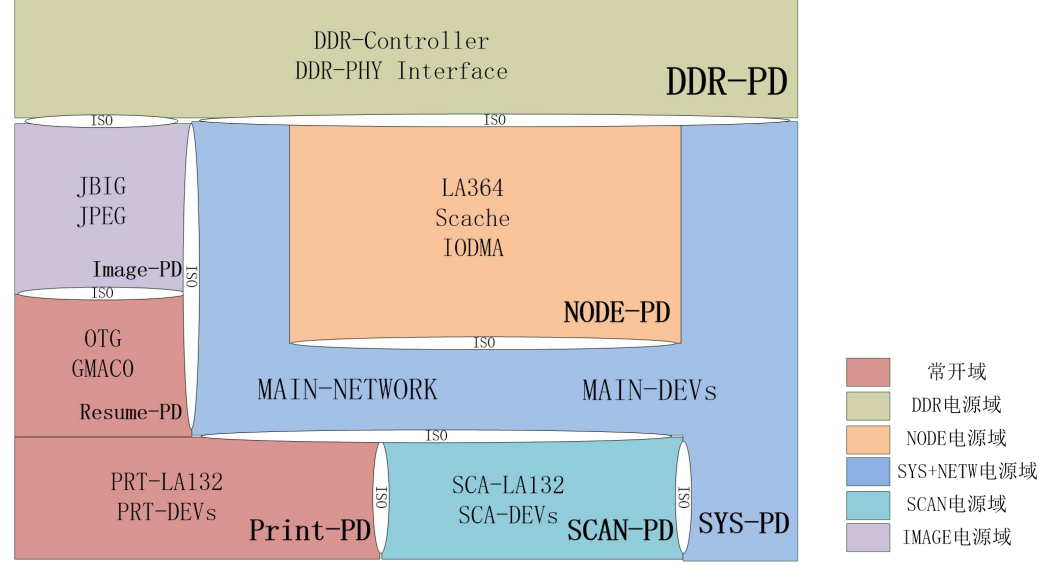

图25- 1 芯片电源域划分示意图

#### 其中,具体电源域功能划分如下表:

| 功能模块           | <b>DFS</b>               | 动态时钟门控 | 动态电源管理                   | PHY 低功耗                  | 说明                |
|----------------|--------------------------|--------|--------------------------|--------------------------|-------------------|
| <b>NODE</b>    | 支持                       | 支持     | 支持-                      |                          | 独立电源域, 通过打印       |
| (LA364+SCACHE) |                          |        |                          |                          | 核 LA132 调节 NODE 时 |
|                |                          |        |                          |                          | 钟频率和电源关断          |
| PRT-LA132      | 支持                       | 支持     |                          | $\overline{\phantom{a}}$ | 常开域,管理其他电源        |
|                |                          |        |                          |                          | 域电源关断             |
| SCA-LA132      | 支持                       | 支持     | 支持                       | $\overline{\phantom{a}}$ | 独立电源域             |
| <b>DDR</b>     |                          | 支持     | 支持                       | 支持                       | 独立电源域, DDR 模块     |
|                |                          |        |                          |                          | 电源关断, PHY 接口自     |
|                |                          |        |                          |                          | 动进入低功耗模式          |
| <b>IMAGE</b>   | $\overline{\phantom{a}}$ | 支持     | 支持                       | $\overline{\phantom{a}}$ | 独立电源域             |
| 打印设备           | $\overline{\phantom{a}}$ | 支持     |                          |                          | 常开域               |
| 扫描设备           | $\overline{\phantom{a}}$ | 支持     | 支持                       | $\overline{\phantom{a}}$ | 独立电源域             |
| 主互联            | $\overline{\phantom{a}}$ | 支持     | 支持                       | $\overline{\phantom{a}}$ | 独立电源域             |
| GMAC0          | $\overline{\phantom{a}}$ | 支持     |                          | $\overline{\phantom{0}}$ | 常开域, 支持 GMAC0     |
|                |                          |        |                          |                          | 唤醒                |
| GMAC1          | $\overline{\phantom{a}}$ | 支持     | 支持                       | $\blacksquare$           | 独立电源域             |
| <b>OTG</b>     | $\overline{\phantom{a}}$ | 支持     | $\overline{\phantom{a}}$ |                          | 常开域,支持OTG唤醒       |
| USB1/2         |                          | 支持     | 支持                       | 支持                       | 独立电源域, USB 模块     |
|                |                          |        |                          |                          | 电源关断, PHY 接口自     |
|                |                          |        |                          |                          | 动进入低功耗模式          |
| 主系统设备          | $\overline{\phantom{0}}$ | 支持     | 支持                       | $\overline{\phantom{a}}$ |                   |

表 25- 2 芯片各功能模块电源管理功能划分

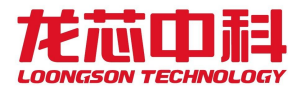

## 25.2.1 DFS 功能描述

2P0500 芯片支持主系统处理器核(LA364+SCACHE)、打印处理器核(LA132)、扫描处理器 核(LA132)动态频率调节(DFS)控制, 由片内打印核 LA132 处理器核控制实现,控制结构框图 如下图所示:

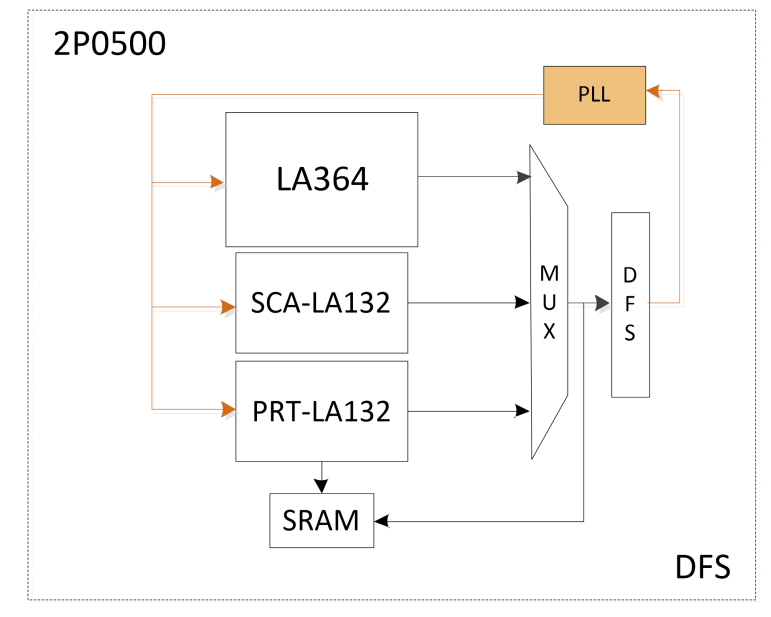

图25- 2 处理器核 DFS 控制结构框图

芯片内部各处理器核动态调频均由打印核 LA132 控制实现,芯片内部配有 128KB 大小 SRAM 供打印核 LA132 启动运行,启动入口地址可由打印启动入口配置寄存器(地址: 0x15103100)配置选择。

2P0500 各处理器核动态调频控制具体实现:

(1)LA364 处理器核频率调节,主要通过打印核 LA132 配置 LA364-DFS 控制寄存器 (LA364 DFS CTRL)实现, 打印核 LA132 通过访问 LA364 DFS 控制寄存器, 首先, 配置 DFS 使能位有效,此时可通过配置 CLKBYP 位先将 LA364 处理器核时钟 BYPASS 为系统参考时钟 (100MHz),再配置 DFS\_CLK\_ODIV、DFS\_FREQSCALE 分频参数,对应处理器核时钟分频参数, 进行时钟分频配置,待选择合适分频参数后,解除 CLKBYP 配置,处理器核恢复正常时钟运 行。

(2)LA132 处理器核频率调节,主要通过打印核 LA132 配置 LA32-DFS 控制寄存器 (LA132\_DFS\_CTRL)实现,打印核 LA132 通过访问 LA132\_DFS 控制寄存器,首先,配置 DFS 使能位有效,此时可通过配置 CLKBYP 位先将各 LA132 处理器核时钟 BYPASS 为系统参考时钟 (100MHz),再配置 DFS\_CLK\_ODIV、DFS\_FREQSCALE 分频参数,对应处理器核时钟分频参数, 进行时钟分频配置,待选择合适分频参数后,解除 CLKBYP 配置,处理器核恢复正常时钟运 行。

2P0500 芯片主处理器核(LA364+SCACHE)、打印核、扫描核动态频率调节(DFS)具体操作

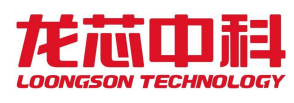

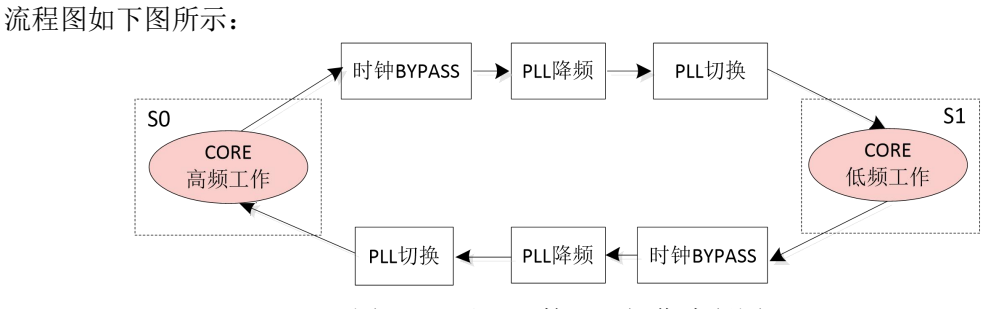

图25- 3 处理器核 DFS 操作流程图

## 软件操作:

首先,2P0500 处理器核进入低压工作模式,首先需将处理器核进行降频处理,具体操 作为: 1)使能 DFS,配置 dfs\_en 有效; 2)将处理器核时钟 bypass 为系统参考时钟,配置 dfs\_clkbyp 有效;3)配置 dfs\_clkodiv 时钟输出分频参数(最高位需为 1);4)切换 PLL 时钟, 配置 dfs\_clkbyp 无效; 完成 2P0500 处理器核低频工作模式切换。

与此类似,2P0500 处理器核进入高频高性能工作模式,需对其工作频率进行升频处理, 并进行相应时钟切换,完成 2P0500 处理器核高频模式切换。

# 25.2.2 DPM 功能描述

2P0500 芯片支持电源域模块动态电源调节(DPM)控制,通过 DPM 模块实现各个功能模块 动态时钟门控、电源开关状态管理,其控制结构框图如下图所示:

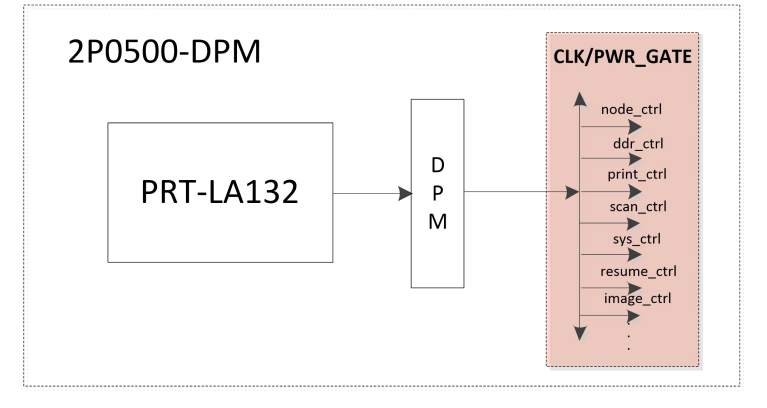

图25- 4 设备 DPM 控制结构框图

2P0500 芯片各功能模块动态电源调节(DPM),模块时钟、电源状态动态切换流程图如下 图所示:

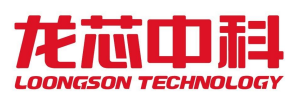

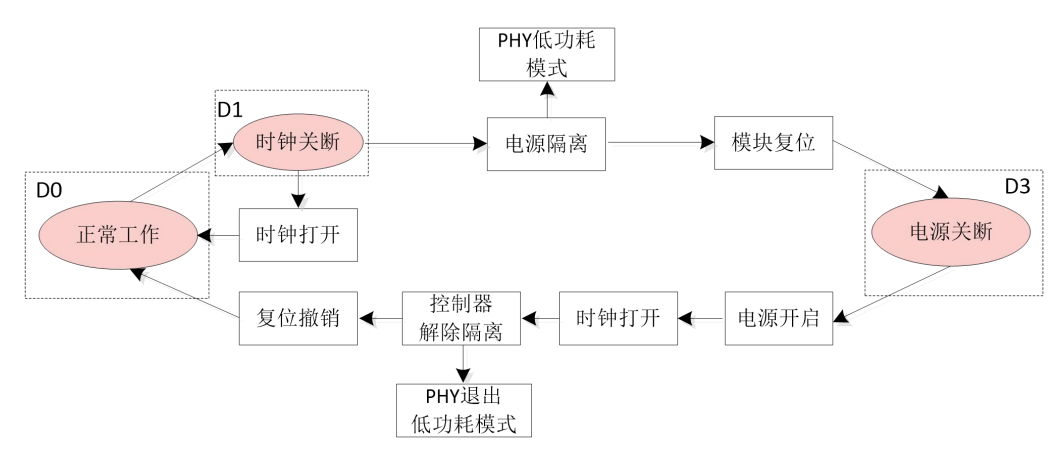

图25- 5 功能模块 DPM 状态切换流程图

其中,D0 状态为模块时钟、电源全开正常工作模式; D1 状态为模块时钟关闭、电源开 启静态模式; D3 状态为模块时钟、电源全部关闭(若功能模块包括 PHY 接口, PHY 处于低功 耗模式)。

软件操作: 2P0500 芯片特定功能模块正常工作模式(D0 状态)下,首先,使能 DPM 模式 调节,配置 DPM EN 相应使能位有效;然后,选择目标状态,若进行时钟关闭、电源关断操 作直接选择 D1、D3 状态,配置 DPM\_TGT 对应模块目标状态值,完成模块时钟、电源关断切 换, 且可由 DPM STS 进行当前状态软件确认。

与此类似,若需解除当前关断状态,时钟关断状态 D1 下,配置 DPM\_TGT 目标状态值完 成状态恢复,并由 DPM\_STS 进行软件确认;若解除电源关断状态,首先需配置 WAIT\_TIME 上电、复位等待时间参数,并确认 PWRUP\_SEL 应答模式,再配置 DPM\_TGT 目标状态值完成状 态恢复,并由 DPM\_STS 进行软件确认。

## 25.2.3 设备唤醒功能描述

2P0500 芯片支持多种工作模式:正常工作、待机、休眠等模式,其中待机、休眠工作 模式下均支持多种设备唤醒功能,包括 OTG 唤醒、网络唤醒、WIFI 唤醒及按键唤醒等。工 作模式切换、各个设备唤醒操作均由打印系统统一控制维护。

其中,芯片待机唤醒操作控制流程,如下图所示:

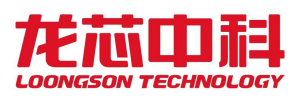

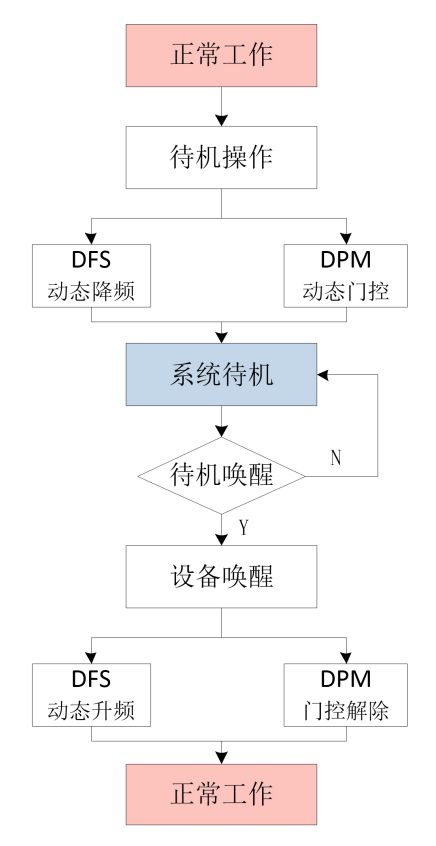

图25- 6 芯片待机唤醒操作流程图

芯片正常工作状态下,在没有打印等任务需求时,可进行待机操作控制,该操作任务由 打印系统统一完成,主要包括:DFS 动态降频,将芯片内各处理器核进行动态降频操作;DPM 动态时钟、电源门控,将芯片内各个电源域根据待机任务需求进行独立时钟门控、电源门控 动态控制,待以上操作完成后芯片进入系统待机模式。系统待机模式下,若芯片设备需进行 唤醒操作,主要包括 OTG 唤醒、网络唤醒、WIFI 及按键等唤醒,打印系统接收并维护各个 设备唤醒事件,检测到以上设备有效唤醒事件后,将进行待机唤醒操作,主要包括: DFS 动 态升频,将芯片内各处理器核进行动态升频恢复操作;DPM 动态时钟、电源门控,将芯片内 各个电源域由待机状态下门控状态进行动态解除恢复,待以上操作完成后芯片进入正常工作 模式,可响应打印等任务需求。

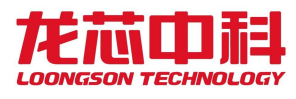

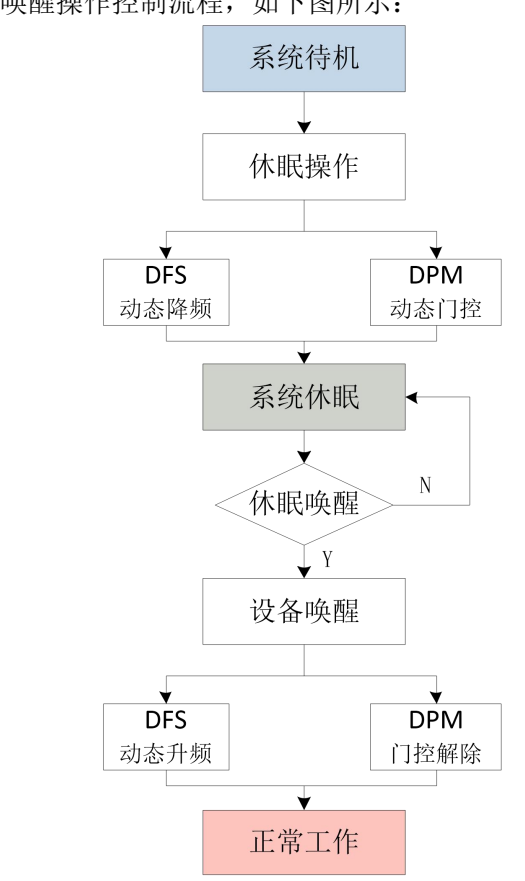

其中,芯片休眠唤醒操作控制流程,如下图所示:

图25- 7 芯片休眠唤醒操作流程图

芯片系统待机状态下,一段时间内没有打印等任务需求时,可进一步进行休眠操作控制, 该操作任务仍由打印系统统一完成,主要包括:DFS 动态降频,将芯片内各处理器核进一步 进行动态降频操作;DPM 动态时钟、电源门控,将芯片内各个电源域根据休眠任务需求进行 独立时钟门控、电源门控动态控制,待以上操作完成后芯片进入系统休眠模式。系统休眠模 式下,若芯片设备需进行唤醒操作,主要包括 OTG 唤醒、网络唤醒、WIFI 及按键等唤醒, 打印系统接收并维护各个设备唤醒事件,检测到以上设备有效唤醒事件后,将进行休眠唤醒 操作,主要包括: DFS 动态升频, 将芯片内各处理器核进行动态升频恢复操作; DPM 动态时 钟、电源门控,将芯片内各个电源域由休眠状态下门控状态进行动态解除恢复,待以上操作 完成后芯片进入正常工作模式,可响应打印等任务需求。

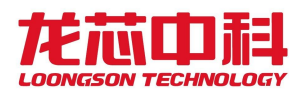

# **25.3** 寄存器描述

本节介绍电源管理控制器相关寄存器,使用方法可参见下一节描述。

动态电源管理(DPM/DFS)的物理基地址为: 0x1510 4000 — 0x1510 4FFF (4KB);

寄存器电压域表示寄存器的该位所属电压域。

寄存器属性简写包括:

 $R/W$ (可读可写), $R0$ (只读),

R/WC(可读,写清除),WO(只写,读无效)

# 25.3.1 DPM 寄存器描述

DPM 配置寄存器基址为:0x1510\_4000。

## 25.3.1.1 DPM\_EN : DPM Enable Register

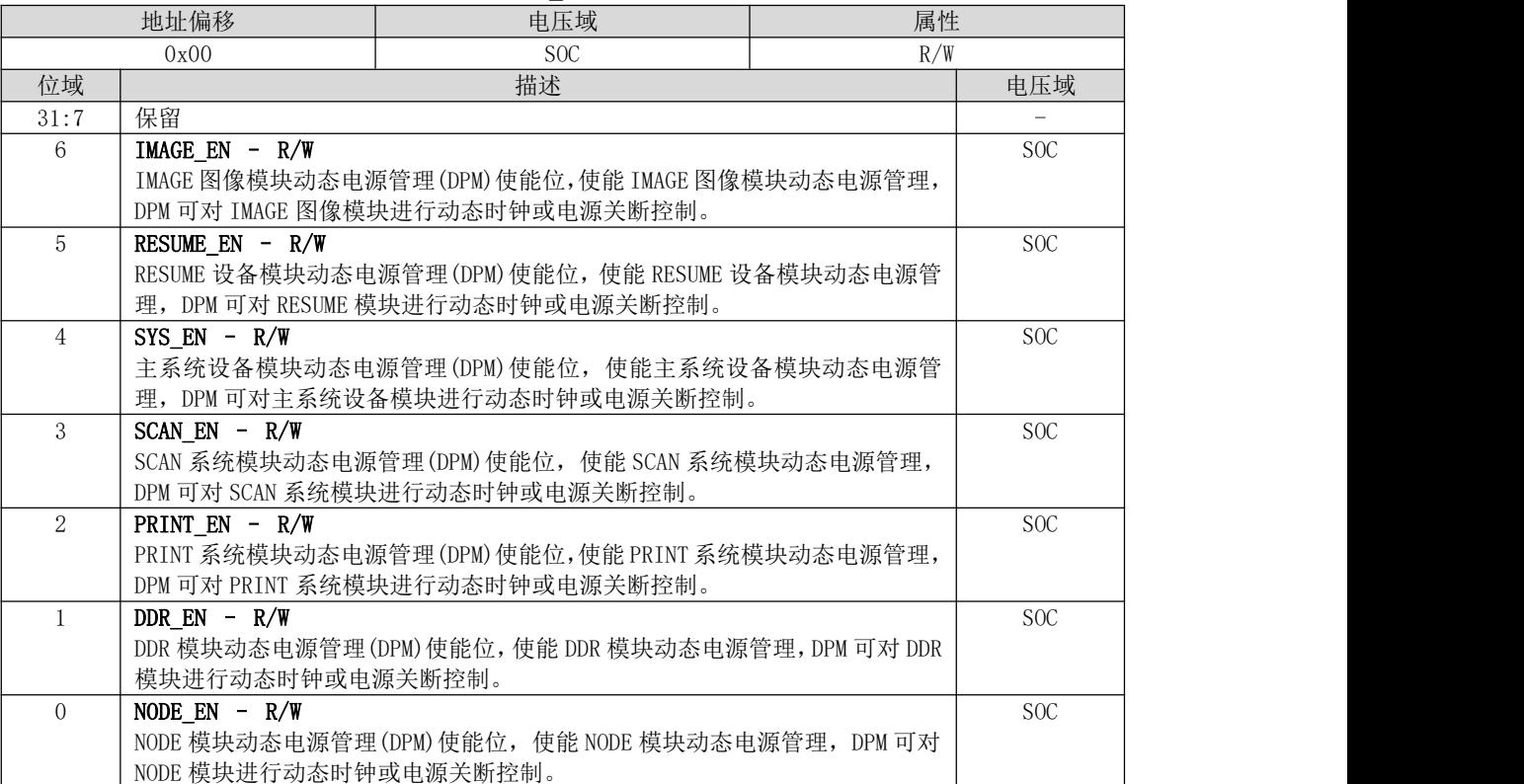

#### 表 25- 3 DPM\_EN 寄存器描述

# 25.3.1.2 PWRUP\_SEL : POWERUP Select Register

#### 表 25- 4 PWRUP\_SEL 寄存器描述

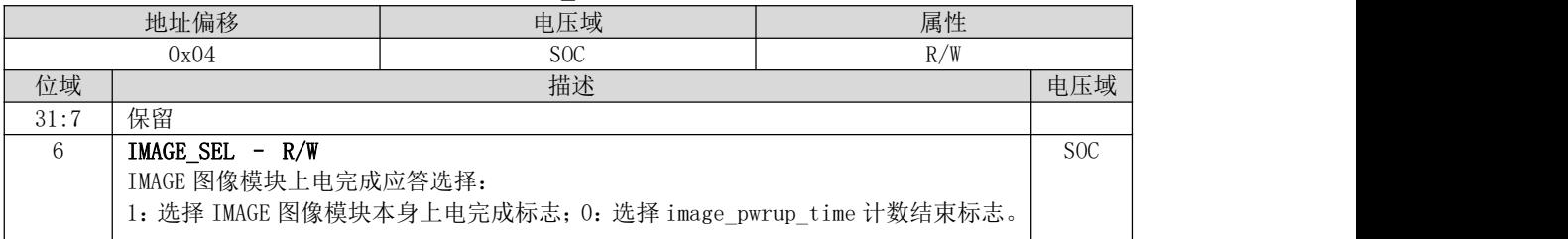

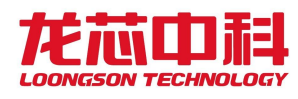

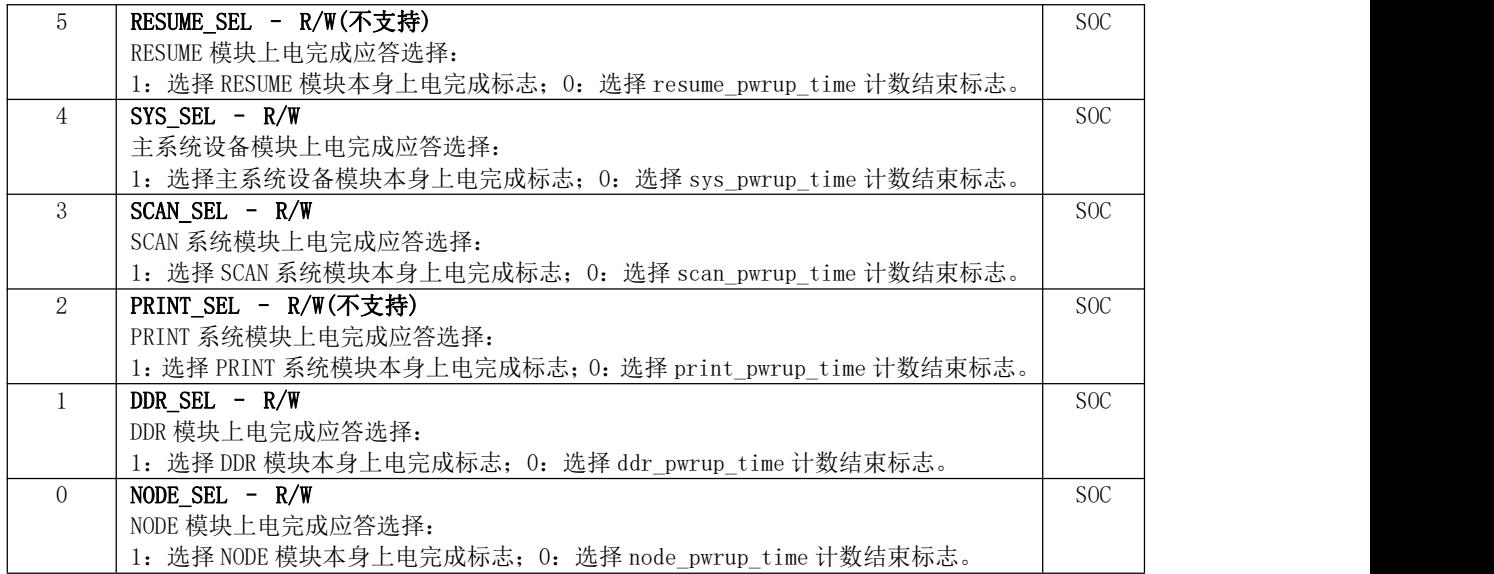

# 25.3.1.3 DPM\_TGT : DPM Target Register

|       | 地址偏移                          | 电压域                                 |  | 属性              |
|-------|-------------------------------|-------------------------------------|--|-----------------|
|       | 0x08                          | S <sub>OC</sub>                     |  | R/W             |
| 位域    |                               | 描述                                  |  | 电压域             |
| 31:14 | 保留                            |                                     |  |                 |
| 13:12 | IMAGE $TGT - R/W$             |                                     |  | S <sub>OC</sub> |
|       | IMAGE 图像模块动态电源目标状态选择:         |                                     |  |                 |
|       |                               | 00: 全部开启工作状态; 01: IMAGE 图像模块时钟关断状态; |  |                 |
|       | 10: 保留; 11: IMAGE 图像模块电源关断状态。 |                                     |  |                 |
| 11:10 | RESUME TGT-R/W                |                                     |  | S <sub>OC</sub> |
|       | RESUME 模块动态电源目标状态选择:          |                                     |  |                 |
|       |                               | 00: 全部开启工作状态; 01: RESUME 模块时钟关断状态;  |  |                 |
|       |                               | 10: 保留; 11: RESUME 模块电源关断状态 (不支持)。  |  |                 |
| 9:8   | SYS $TGT - R/W$               |                                     |  | S <sub>OC</sub> |
|       | 主系统设备模块动态电源目标状态选择:            |                                     |  |                 |
|       |                               | 00: 全部开启工作状态; 01: 主系统设备模块时钟关断状态;    |  |                 |
|       | 10: 保留; 11: 主系统设备模块电源关断状态。    |                                     |  |                 |
| 7:6   | SCAN $TGT - R/W$              |                                     |  |                 |
|       | SCAN 系统模块动态电源目标状态选择:          |                                     |  |                 |
|       |                               | 00: 全部开启工作状态; 01: SCAN 系统模块时钟关断状态;  |  |                 |
|       | 10: 保留; 11: SCAN 系统模块电源关断状态。  |                                     |  |                 |
| 5:4   | PRINT TGT-R/W                 |                                     |  | S <sub>OC</sub> |
|       | PRINT 系统模块模块动态电源目标状态选择:       |                                     |  |                 |
|       |                               | 00: 全部开启工作状态; 01: PRINT 系统模块时钟关断状态; |  |                 |
|       |                               | 10: 保留; 11: PRINT 系统模块电源关断状态 (不支持)。 |  |                 |
| 3:2   | DDR $TGT - R/W$               |                                     |  | S <sub>OC</sub> |
|       | DDR 模块模块动态电源目标状态选择:           |                                     |  |                 |
|       |                               | 00: 全部开启工作状态; 01: DDR 模块时钟关断状态;     |  |                 |
|       | 10: 保留; 11: DDR 模块电源关断状态。     |                                     |  |                 |
| 1:0   | NODE $TGT - R/W$              |                                     |  | S <sub>OC</sub> |
|       | NODE 模块动态电源目标状态选择:            |                                     |  |                 |
|       |                               | 00: 全部开启工作状态; 01: NODE 模块时钟关断状态;    |  |                 |
|       | 10: 保留; 11: NODE 模块电源关断状态。    |                                     |  |                 |

表 25- 5 DPM\_TGT 寄存器描述

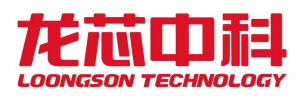

# 25.3.1.4 DPM\_STS : DPM Status Register

表 25- 6 DPM\_STS 寄存器描述

| 地址偏移  |                                  | 电压域                                 | 属性 |                 |  |  |  |
|-------|----------------------------------|-------------------------------------|----|-----------------|--|--|--|
|       | 0x0c                             | S <sub>OC</sub>                     | RO |                 |  |  |  |
| 位域    |                                  | 描述                                  |    | 电压域             |  |  |  |
| 31:14 | 保留                               |                                     |    |                 |  |  |  |
| 13:12 | IMAGE STS-RO                     |                                     |    | <b>SOC</b>      |  |  |  |
|       | IMAGE 模块动态电源当前状态:                |                                     |    |                 |  |  |  |
|       |                                  | 00: 全部开启状态; 01: IMAGE 模块时钟关断状态;     |    |                 |  |  |  |
|       | 10: 保留; 11: IMAGE 模块电源关断状态。      |                                     |    |                 |  |  |  |
| 11:10 | RESUME STS - RO                  |                                     |    | S <sub>OC</sub> |  |  |  |
|       | RESUME 模块动态电源当前状态:               |                                     |    |                 |  |  |  |
|       |                                  | 00: 全部开启状态; 01: RESUME 模块时钟关断状态;    |    |                 |  |  |  |
|       |                                  | 10: 保留; 11: RESUME 模块电源关断状态 (不支持)。  |    |                 |  |  |  |
| 9:8   | $SYS$ $STS - R0$                 |                                     |    | S <sub>OC</sub> |  |  |  |
|       | 主系统设备模块动态电源当前状态:                 |                                     |    |                 |  |  |  |
|       | 00: 全部开启状态; 01: 主系统设备模块时钟关断状态;   |                                     |    |                 |  |  |  |
|       | 10: 保留; 11: 主系统设备模块电源关断状态。       |                                     |    |                 |  |  |  |
| 7:6   | SCAN STS-RO                      |                                     |    |                 |  |  |  |
|       | SCAN 系统模块动态电源当前状态:               |                                     |    |                 |  |  |  |
|       | 00: 全部开启状态; 01: SCAN 系统模块时钟关断状态; |                                     |    |                 |  |  |  |
|       | 10: 保留; 11: SCAN 系统模块电源关断状态。     |                                     |    |                 |  |  |  |
| 5:4   | PRINT STS-RO                     |                                     |    | S <sub>OC</sub> |  |  |  |
|       | PRINT 系统模块模块动态电源当前状态:            |                                     |    |                 |  |  |  |
|       |                                  | 00: 全部开启状态; 01: PRINT 系统模块时钟关断状态;   |    |                 |  |  |  |
|       |                                  | 10: 保留; 11: PRINT 系统模块电源关断状态 (不支持)。 |    |                 |  |  |  |
| 3:2   | DDR STS-RO                       |                                     |    | S <sub>OC</sub> |  |  |  |
|       | DDR 模块模块动态电源当前状态:                |                                     |    |                 |  |  |  |
|       | 00: 全部开启状态; 01: 模块时钟关断状态;        |                                     |    |                 |  |  |  |
|       | 10: 保留; 11: 模块电源关断状态。            |                                     |    |                 |  |  |  |
| 1:0   | NODE STS-RO                      |                                     |    | S <sub>OC</sub> |  |  |  |
|       | NODE 模块动态电源当前状态:                 |                                     |    |                 |  |  |  |
|       | 00: 全部开启状态; 01: 模块时钟关断状态;        |                                     |    |                 |  |  |  |
|       | 10: 保留; 11: 模块电源关断状态。            |                                     |    |                 |  |  |  |

# 25.3.1.5 WAIT\_TIME0 : Wait Time0 Register

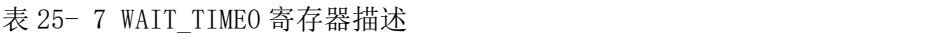

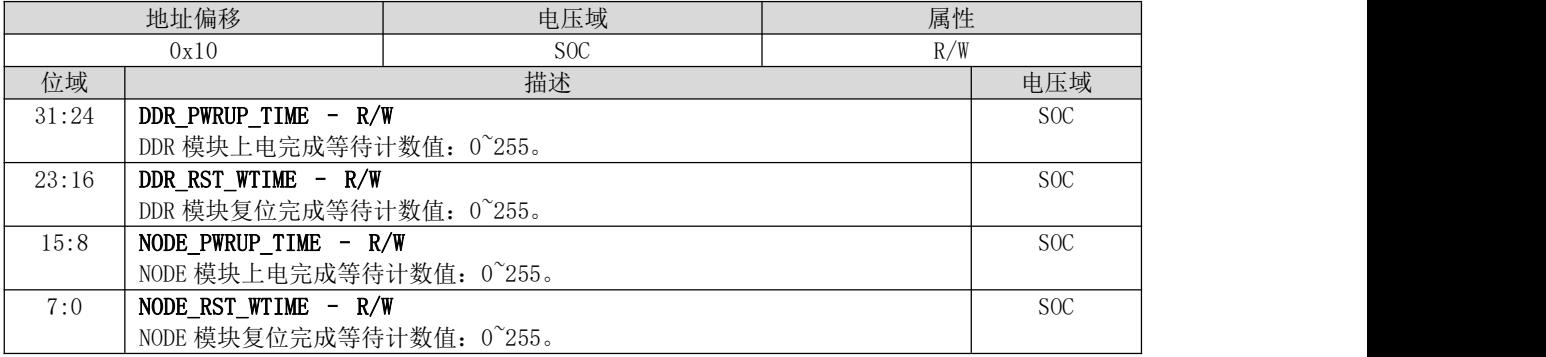

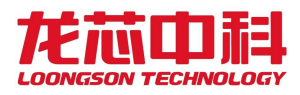

# 25.3.1.6 WAIT\_TIME1 : Wait Time1 Register

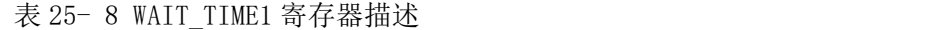

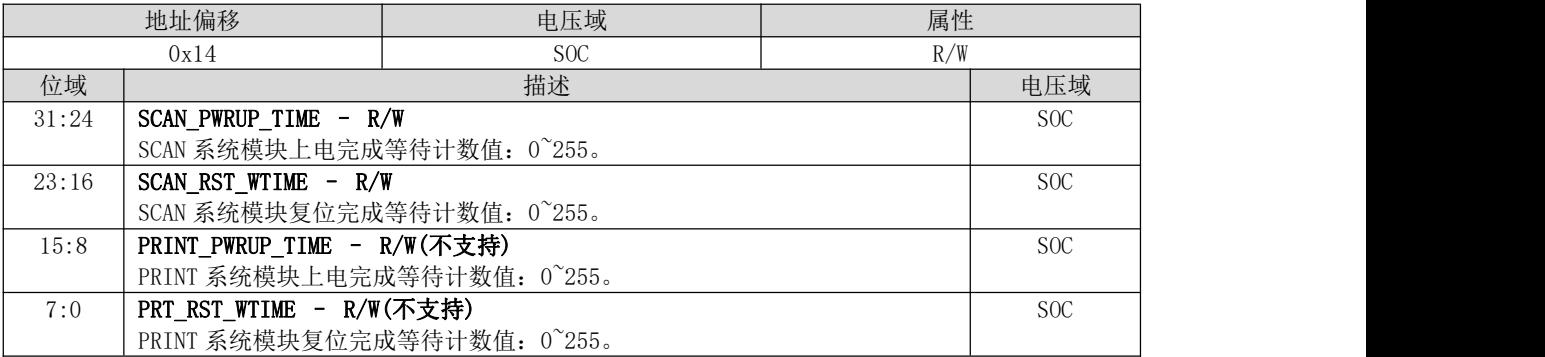

## 25.3.1.7 WAIT\_TIME2 : Wait Time2 Register

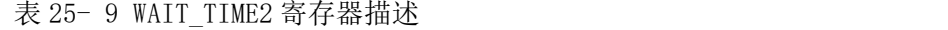

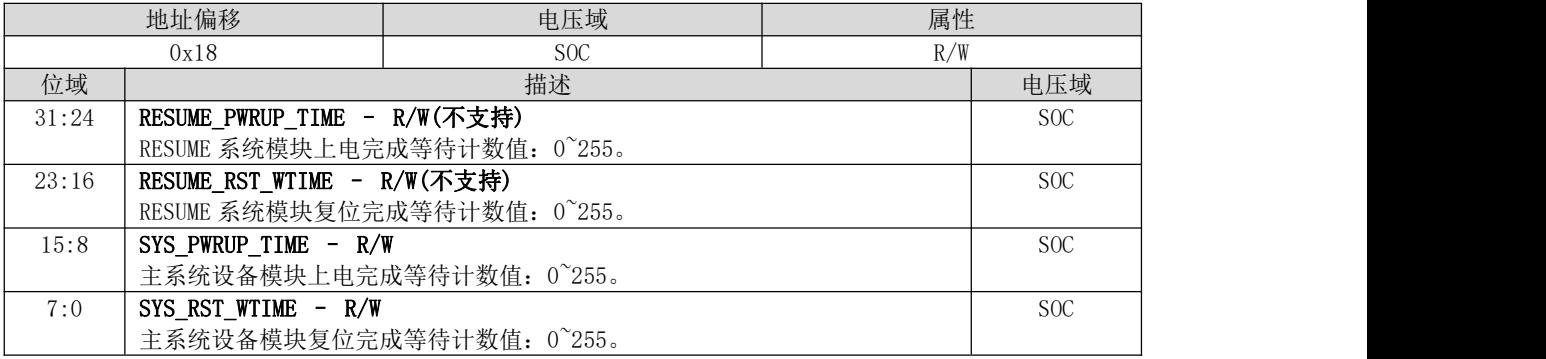

# 25.3.1.8 WAIT\_TIME3 : Wait Time3 Register

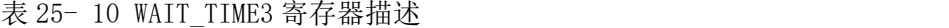

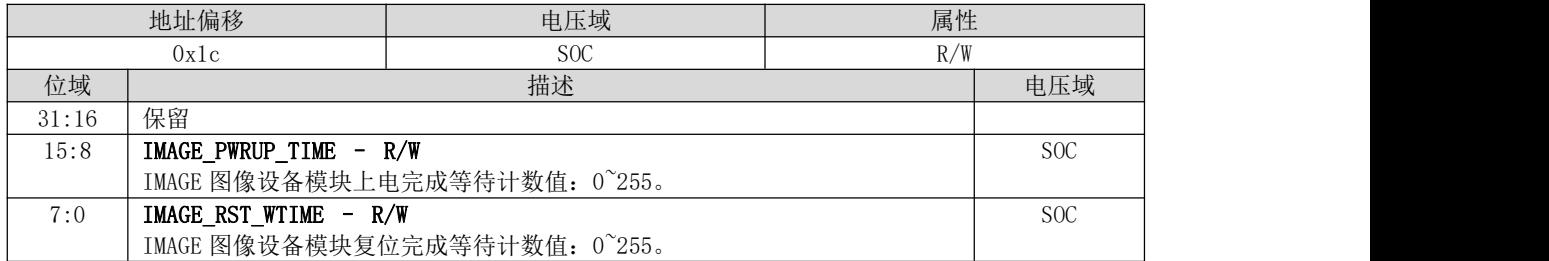

# 25.3.1.9 CG\_CFG : Clkgate Config Register

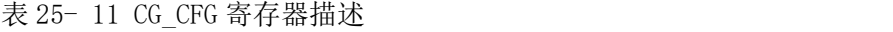

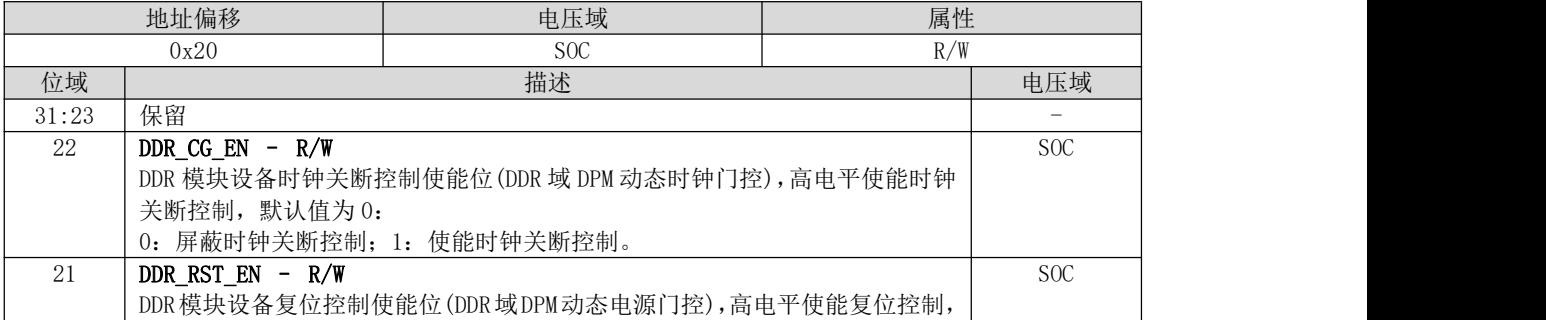

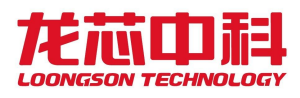

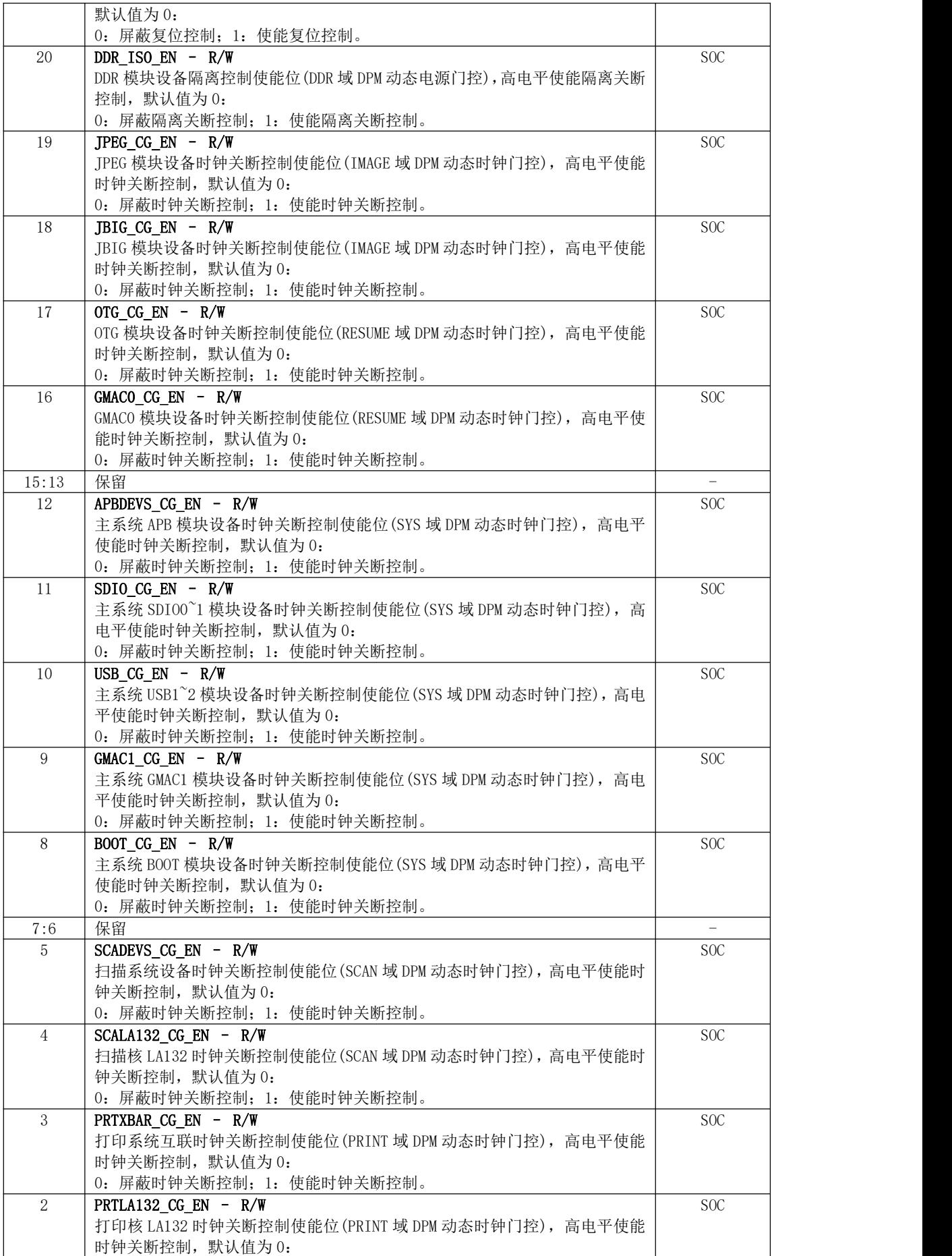
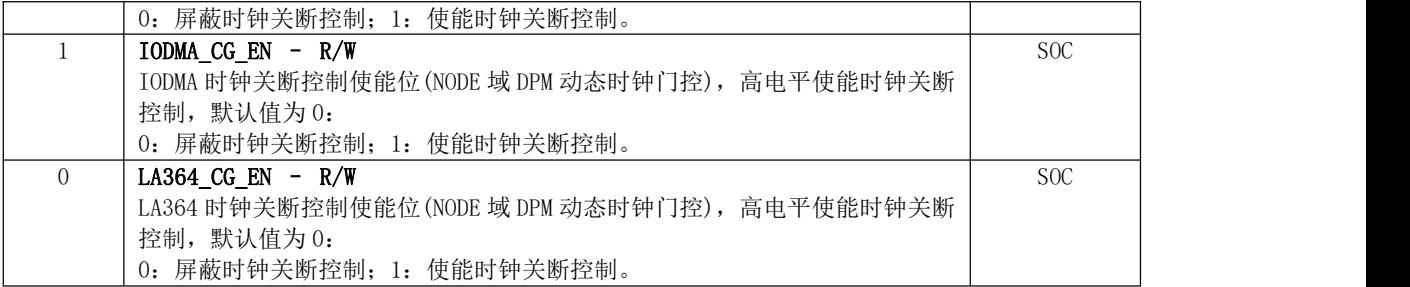

# 25.3.2 DFS 寄存器描述

DFS 配置寄存器基址为:0x1510\_4000。

# 25.3.2.1 NODE\_DVFS\_CTRL : NODE DVFS Control Register

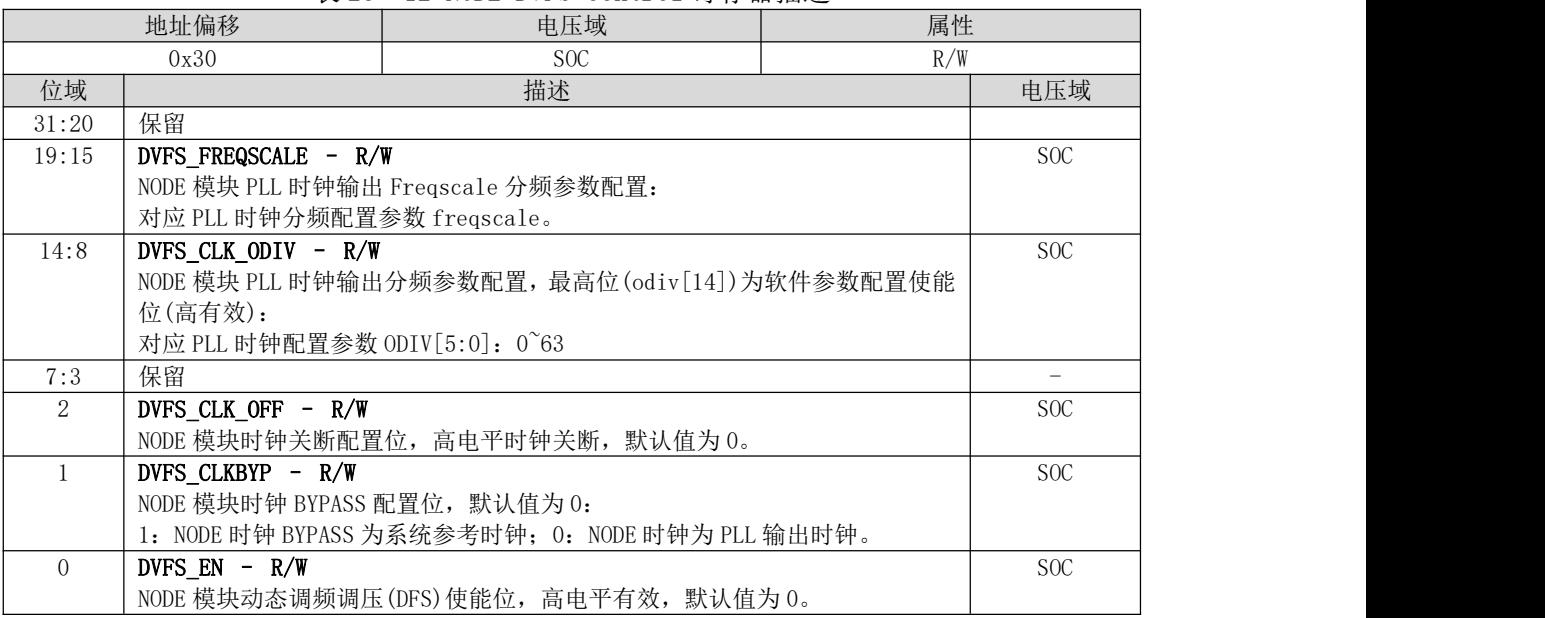

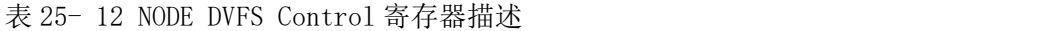

#### 25.3.2.2 LA132\_DVFS\_CTRL : LA132 DVFS Control Register

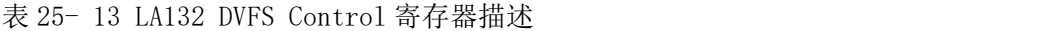

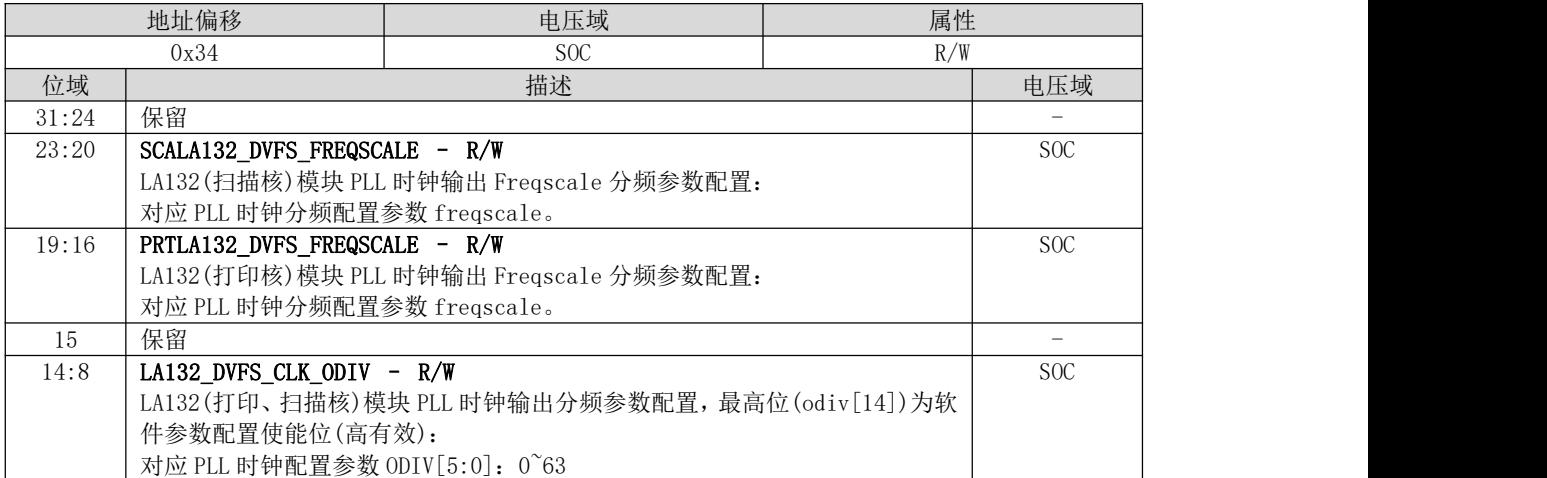

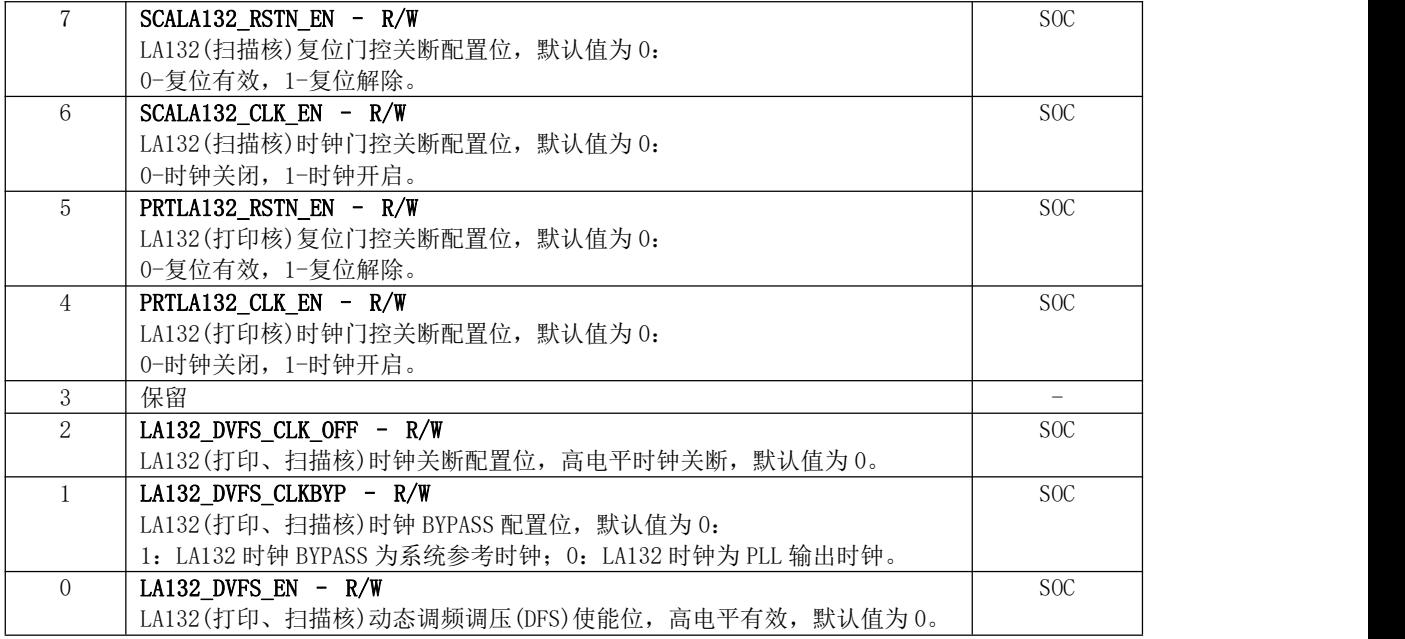

### 25.3.3 WDT 寄存器描述

芯片内部看门狗(WDT)共三组,分别置于主系统、打印、扫描系统中,每组看门狗功能 均一致,各个看门狗寄存器基址如下表:

| 各系统 WDT 基地址 | 设备       | 备注          |
|-------------|----------|-------------|
| 0x1420 5000 | MAIN WDT | 每组 WDT 独立控制 |
| 0x1510 3900 | PRT WDT  | 每组 WDT 独立控制 |
| 0x1520 2900 | SCA WDT  | 每组 WDT 独立控制 |

表 25- 14 WDT 寄存器地址

#### 25.3.3.1 WD\_EN : Watch Dog Enable Register

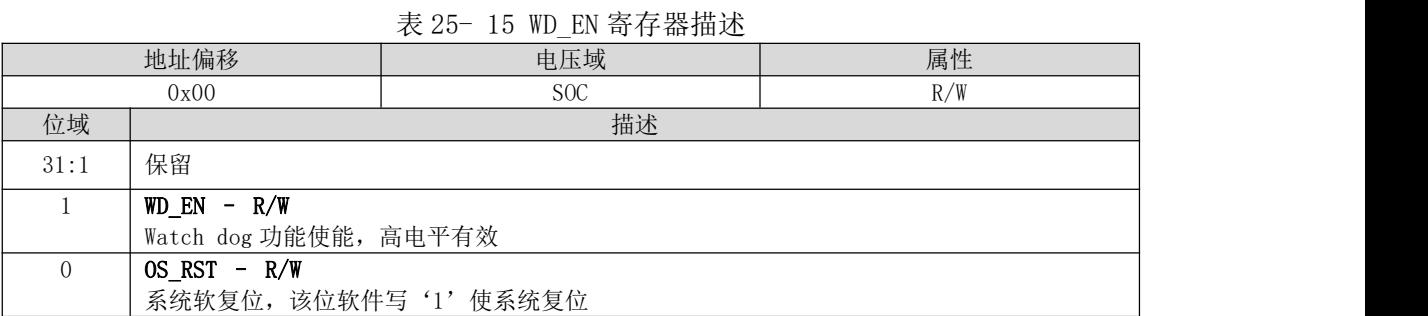

# 25.3.3.2 WD\_SET : Watch Dog Set Register

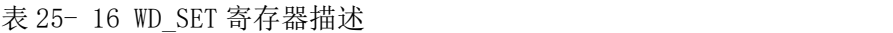

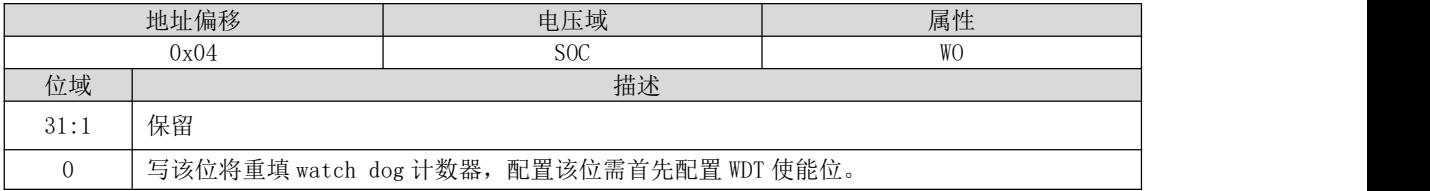

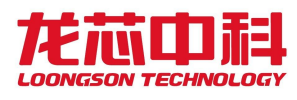

# 25.3.3.3 WD\_Timer : Watch Dog Timer Register

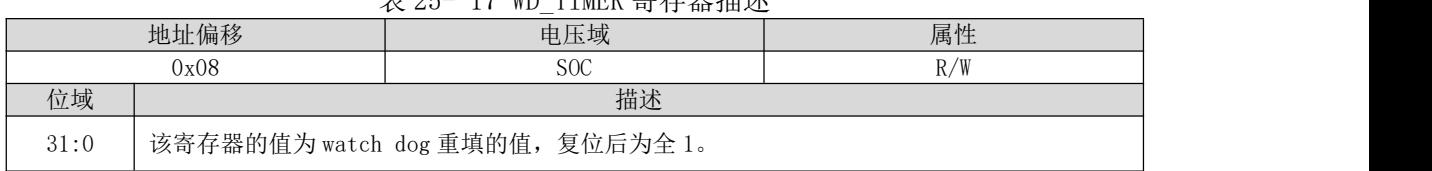

#### 表 25- 17 WD\_TIMER 寄存器描述

# 25.3.3.4 PLTRST\_SET : Plantrst Set Register

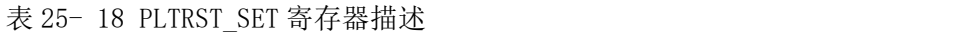

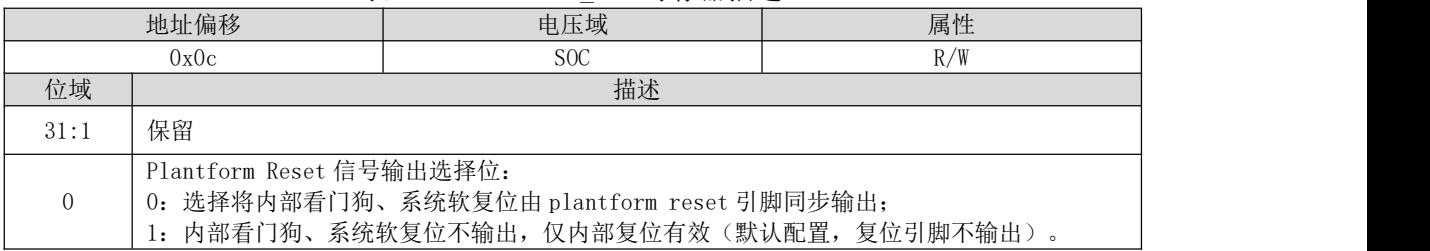

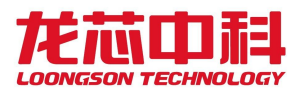

# **26 RTC**

### **26.1** 概述

实时时钟(RTC)单元可以在主板上电后进行配置,当主板断电后,该单元仍然运作, 可以仅靠板上的电池供电就正常运行。RTC 单元运行时电流仅几个微安。

RTC 包含振荡器,结合外部 32.768KHZ 晶体产生工作时钟。该时钟用于时间信息的维护 以及产生各种定时和计数中断。

RTC 模块中包含两个计数器, 分别为 TOY (Time of Year) 计数器和 RTC 计数器。其中 TOY 计数器按年月日时分秒计数, 精度为以 0.1 秒; RTC 计数器以 32.768KHz 时钟计数, 宽 度为 32 位。

### **26.2** 寄存器描述

RTC 模块寄存器位于 0x1510a000——0x1510afff 的 4KB 地址空间内,其基地址为 0X1510a000,所有寄存器位宽均为 32 位。

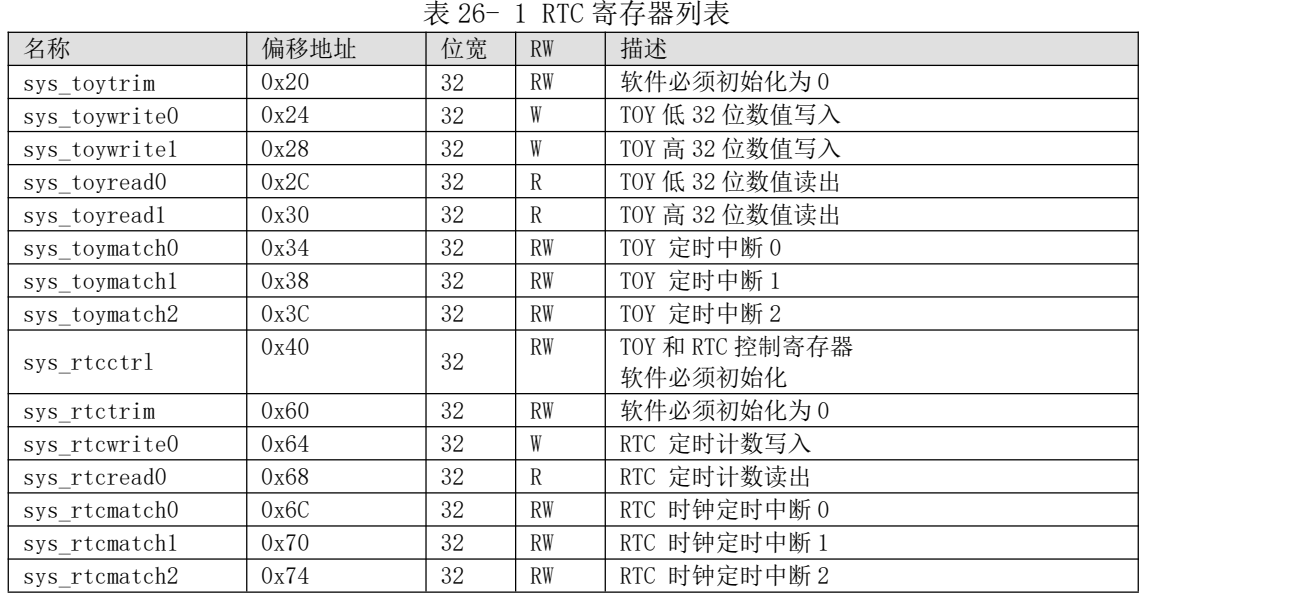

#### **26.2.1** 寄存器地址列表

#### **26.2.2 SYS TOYWRITEO**

中文名: TOY 计数器低 32 位数值 寄存器位宽: [31:0] 偏移量: 0x24 复位值: 0x00000000

| 位域    | 位域名称         | 访问 | 缺省     | 描述                                               |
|-------|--------------|----|--------|--------------------------------------------------|
| 31:26 | TOY MONTH    | W  | $\sim$ | 范围 1~12<br>月,                                    |
| 25:21 | TOY DAY      | W  |        | 范围 1~31<br>日,                                    |
| 20:16 | TOY HOUR     | W  |        | 小时, 范围 0~23                                      |
| 15:10 | TOY MIN      | W  |        | 分,范围 0~59                                        |
| 9:4   | TOY SEC      | W  |        | 秒, 范围 0~59                                       |
| 3:0   | TOY MILLISEC | W  |        | $0.1 \, \text{\textit{fb}}$ , 范围 $0^{\text{o}}9$ |

表 26- 2 TOY 计数器低 32 位写入寄存器

# 26.2.3 SYS\_TOYWRITE1

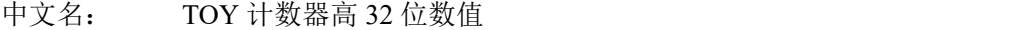

寄存器位宽: [31:0]

偏移量: 0x28

复位值: 0x00000000

表 26- 3 TOY 计数器高 32 位写入寄存器

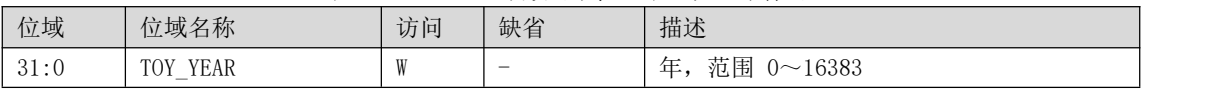

#### 26.2.4 SYS\_TOYREAD0

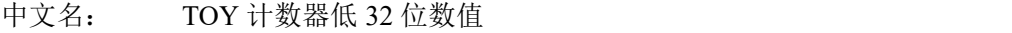

寄存器位宽: [31:0]

偏移量: 0x2C

复位值: 0x00000000

表 26- 4 TOY 计数器低 32 位读出寄存器

| 位域    | 位域名称         | 访问 | 缺省       | 描述                                               |
|-------|--------------|----|----------|--------------------------------------------------|
| 31:26 | TOY MONTH    | R  | $\theta$ | 范围 1~12<br>月,                                    |
| 25:21 | TOY DAY      | R  | $\theta$ | 范围 1~31<br>日,                                    |
| 20:16 | TOY HOUR     | R  | $\theta$ | 小时, 范围 0~23                                      |
| 15:10 | TOY MIN      | R  | $\theta$ | 分,范围 0~59                                        |
| 9:4   | TOY SEC      | R  | $\theta$ | 秒,范围 0~59                                        |
| 3:0   | TOY MILLISEC | R  | $\theta$ | $0.1 \, \text{\textit{fb}}$ , 范围 $0^{\text{o}}9$ |

# 26.2.5 SYS\_TOYREAD1

中文名: TOY 计数器高 32 位数值 寄存器位宽: [31:0] 偏移量: 0x30 复位值: 0x00000000

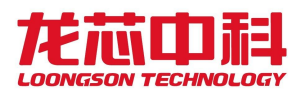

表 26- 5 TOY 计数器高 32 位读出寄存器

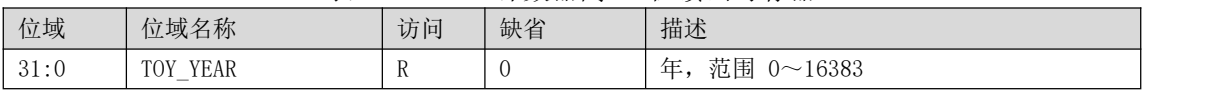

# 26.2.6 SYS\_TOYMATCH0/1/2

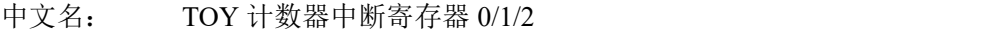

寄存器位宽: [31:0]

偏移量: 0x34/38/3C

复位值: 0x00000000

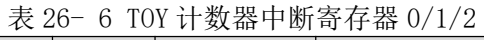

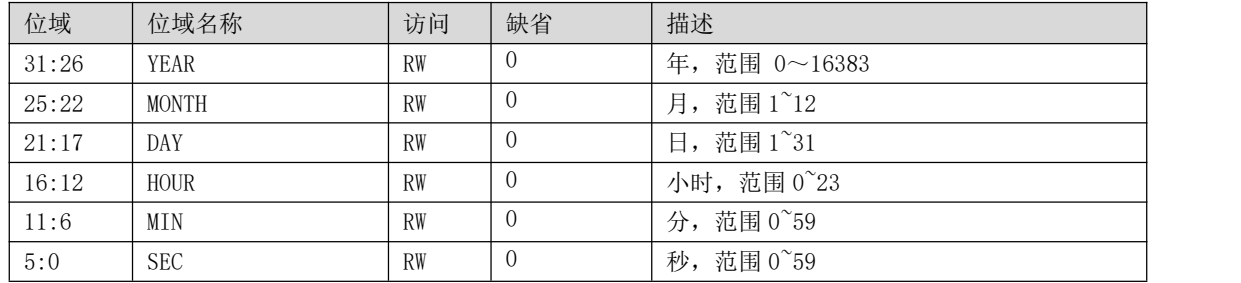

#### 26.2.7 SYS\_RTCCTRL

中文名: RTC 定时器中断寄存器 0/1/2

寄存器位宽: [31:0]

偏移量: 0x40

复位值: 无

表 26- 7 RTC 定时器中断寄存器 0/1/2

| 位域    | 位域名称            | 访问  | 缺省             | 描述                   |
|-------|-----------------|-----|----------------|----------------------|
| 31:24 | 保留              | R   | $\Omega$       | 保留, 置0               |
| 23    | ERS             | R   | $\Omega$       | REN (bit13) 写状态      |
| 22:21 | 保留              | R   | $\overline{0}$ | 保留, 置0               |
| 20    | <b>RTS</b>      | R   | $\overline{0}$ | Sys_rtctrim写状态       |
| 19    | RM2             | R   | $\overline{0}$ | Sys_rtcmatch2 写状态    |
| 18    | RM <sub>2</sub> | R   | $\Omega$       | Sys_rtcmatch2 写状态    |
| 17    | <b>RMO</b>      | R   | $\overline{0}$ | Sys rtcmatch0 写状态    |
| 16    | <b>RS</b>       | R   | $\Omega$       | Sys_rtcwrite 写状态     |
| 15    | 保留              | R   | $\Omega$       | 保留, 置0               |
| 14    | 保留              | R   | $\Omega$       | 保留, 置0               |
| 13    | <b>REN</b>      | R/W | $\Omega$       | RTC 使能, 高有效。需要初始化为 1 |
| 12    | 保留              | R   | $\Omega$       | 保留, 置0               |
| 11    | <b>TEN</b>      | R/W | $\Omega$       | TOY 使能, 高有效。需要初始化为 1 |
| 10    | 保留              | R   | $\Omega$       | 保留, 置0               |
| 9     | 保留              | R   | $\Omega$       | 保留, 置0               |

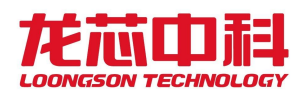

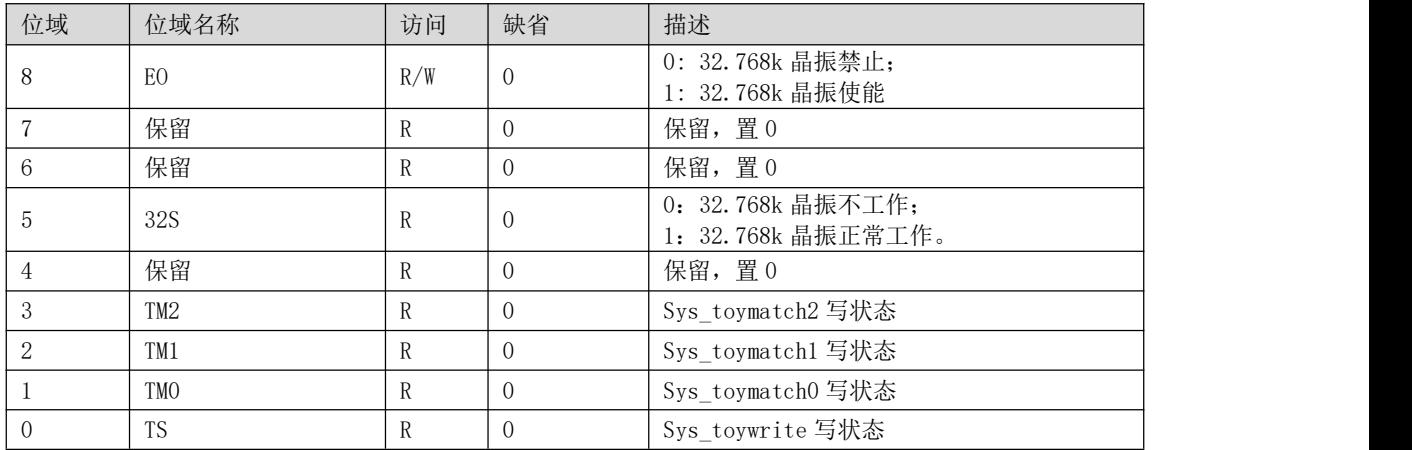

### 26.2.8 SYS\_RTCWRITE

中文名: RTC 计数器写入端口

寄存器位宽: [31:0]

偏移量: 0x64

复位值: 0x00000000

表 26- 8 RTC 计数器写入寄存器

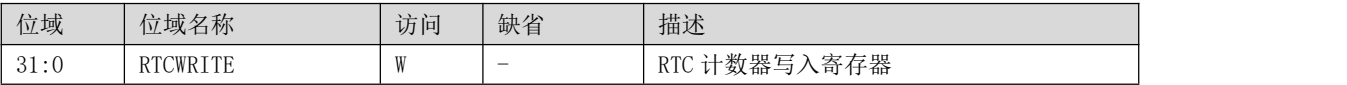

#### 26. 2. 9 SYS RTCREAD

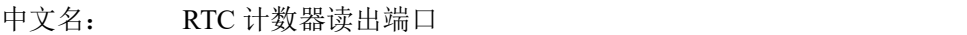

寄存器位宽: [31:0]

偏移量: 0x68

复位值: 0x00000000

表 26- 9 RTC 计数器读出寄存器

| 位域                   | 位域名称           | 访问           | 缺省 | 描述                           |
|----------------------|----------------|--------------|----|------------------------------|
| $^{\circ}$ 1<br>01.0 | <b>RTCREAD</b> | $\mathbf{r}$ |    | 数器读出寄存器<br>DTC<br><b>NIC</b> |

### **26.2.10** SYS\_RTCMATCH0/1/2

中文名: RTC 定时器中断寄存器 0/1/2

寄存器位宽: [31:0]

偏移量: 0x6C/70/74

复位值: 0x00000000

表 26- 10 RTC 定时器中断寄存器 0/1/2

| 位域    | 位域名称          | 访问        | 缺省 | 描述                          |
|-------|---------------|-----------|----|-----------------------------|
| 31:26 | RTCMATCHO/1/2 | <b>RW</b> |    | 定时比较寄存器 0/1/2<br><b>RTC</b> |

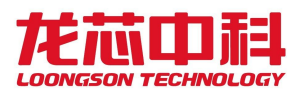

# **27 GPIO**

# **27.1** 概述

芯片共有 139 个 GPIO 引脚,全部与其他功能引脚复用。其中,主系统 GPIO 引脚资源共 44 个,打印系统 GPIO 引脚资源共 58 个,扫描系统 GPIO 引脚资源共 37 个。

# **27.2** 寄存器描述

主系统、打印系统、扫描系统下 GPIO 寄存器基地址分别为:

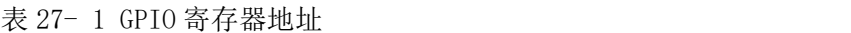

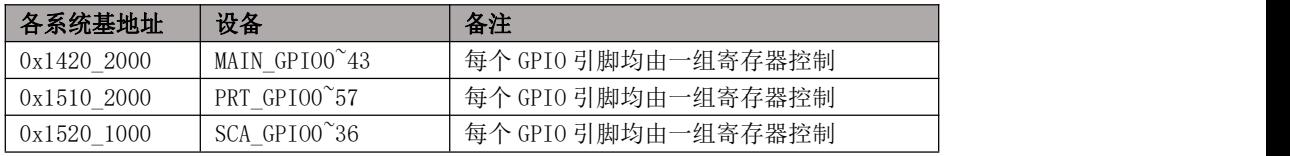

每个系统下,GPIO 引脚均由一组寄存器控制,包括:GPIO 方向控制(GPIO\_OEN)、GPIO 输出值(GPIO O)、GPIO 输入值(GPIO I)、GPIO 输入中断使能控制(GPIO\_INT\_EN)、GPIO 输入中断极性控制(GPIO\_INT\_POL)、GPIO 输入中断边沿性控制(GPIO\_INT\_EDGE)、GPIO 输入中断双沿控制(GPIO\_INT\_DUAL)、GPIO 输入中断清除(GPIO\_INT\_CLR)、GPIO 输入中 断状态(GPIO\_INT\_STS)。

| 寄存器           | 大小(按位) | 描述                                                                                                    |  |  |  |  |  |  |
|---------------|--------|----------------------------------------------------------------------------------------------------|--|--|--|--|--|--|
| GPIO_OEN      |        | GPIO 输出使能, 低有效。                                                                                                    |  |  |  |  |  |  |
| $GPIO_0$      |        | GPIO 输出值。                                                                                                    |  |  |  |  |  |  |
| $GPIO_I$      |        | GPIO 输入值。                                                                                                    |  |  |  |  |  |  |
| GPIO_INT_EN   |        | GPIO 中断使能。                                                                                                    |  |  |  |  |  |  |
| GPIO INT POL  |        | GPIO 中断极性。                                                                                                    |  |  |  |  |  |  |
| GPIO INT EDGE |        | GPIO 中断边沿性。与 GPIO 中断极性配合控制 GPIO 中断状态的产<br>生。<br>描述<br><b>EDGE</b><br>POL<br>低电平触发中断<br>0<br>$\left( \right)$<br>高电平触发中断<br>$\theta$<br>下降沿触发中断<br>$\theta$<br>上升沿触发中断 |  |  |  |  |  |  |
| GPIO_INT_CLR  |        | GPIO 中断状态清除                                                                                                    |  |  |  |  |  |  |
| GPIO_INT_STS  |        | GPIO 中断状态                                                                                                    |  |  |  |  |  |  |
| GPIO_INT_DUAL |        | GPIO 中断双沿控制, 仅在边沿中断模式下有效                                                                                                    |  |  |  |  |  |  |

表 27- 2 GPIO 控制寄存器

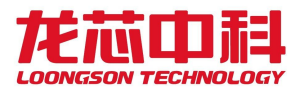

# **27.3** 访问地址

GPIO 的寄存器访问地址等于各系统下的基地址加寄存器偏移,各寄存器访问地址均需 以字节形式访问。

芯片提供了两种方式来控制 GPIO 引脚:一种是按位控制每个 GPIO 引脚,一种是按字 节控制每个 GPIO 引脚。芯片通过提供两个地址空间来映射 GPIO 控制寄存器实现该功能。 一种是按位映射,一种是按字节来索引控制寄存器的每个比特位。对应的 GPIO 内部的地址 空间也分为两部分。以上两种地址读写均需按照字节形式进行访问,推荐使用后一种方式来 控制器 GPIO 引脚。

GPIO 模块的内部寄存器物理地址构成如下:

表 27- 3 GPIO 模块内部寄存器物理地址

| 地址空间                  | 说明                            |
|-----------------------|-------------------------------|
| $0x800 - 0xF80$       | 按字节控制寄存器地址(需按字节形式访问,以字节为单位读写) |
| 0x80<br>0x0<br>$\sim$ | 按位控制寄存器地址(需按字节形式访问, 按位读写)     |

| 地址偏移 | 寄存器           | 大小 (位) | 描述                              |
|------|---------------|--------|---------------------------------|
| 0x00 | GPIO OEN      | 各系统区分  | GPIO 输出使能, 低有效。每位控制一个 GP IO 引脚。 |
| 0x10 | GPIO O        | 各系统区分  | GPIO 输出值。每位控制一个 GPIO 引脚。        |
| 0x20 | GPIO I        | 各系统区分  | GPIO 输入值。每位控制一个 GPIO 引脚。        |
| 0x30 | GPIO INT EN   | 各系统区分  | GPIO 中断使能。每位控制一个 GPIO 引脚。       |
| 0x40 | GPIO INT POL  | 各系统区分  | GPIO 中断极性。每位控制一个 GPIO 引脚。       |
| 0x50 | GPIO INT EDGE | 各系统区分  | GPIO 中断边沿性。每位控制一个 GPIO 引脚。      |
| 0x60 | GPIO INT CLR  | 各系统区分  | GPIO 中断清除。每位控制一个 GPIO 引脚。       |
| 0x70 | GPIO INT STS  | 各系统区分  | GPIO 中断状态。每位控制一个 GPIO 引脚。       |
| 0x80 | GPIO INT DUAL | 各系统区分  | GPIO 中断双沿模式。每位控制一个 GPIO 引脚。     |

表 27- 4 按位控制 GPIO 配置寄存器地址

表 27- 5 按字节控制 GPIO 配置寄存器地址

| 地址偏移  | 寄存器           | 大小<br>(字节) | 描述                              |
|-------|---------------|------------|---------------------------------|
| 0x800 | GPIO OEN      | 各系统区分      | GPIO 输出使能,低有效。每个字节控制一个 GPIO 引脚。 |
| 0x900 | GPIO 0        | 各系统区分      | GPIO 输出值。每个字节控制一个 GPIO 引脚。      |
| 0xA00 | GPIO_I        | 各系统区分      | GPIO 输入值。每个字节控制一个 GPIO 引脚。      |
| 0xB00 | GPIO INT EN   | 各系统区分      | GPIO 中断使能。每个字节控制一个 GPIO 引脚。     |
| 0xC00 | GPIO INT POL  | 各系统区分      | GPIO 中断极性。每个字节控制一个 GPIO 引脚。     |
| 0xD00 | GPIO INT EDGE | 各系统区分      | GPIO 中断边沿性。每个字节控制一个 GPIO 引脚。    |
| 0xE00 | GPIO INT CLR  | 各系统区分      | GPIO 中断清除。每个字节控制一个 GPIO 引脚。     |
| 0xF00 | GPIO INT STS  | 各系统区分      | GPIO 中断状态。每个字节控制一个 GPIO 引脚。     |
| 0xF80 | GPIO INT DUAL | 各系统区分      | GPIO 中断双沿模式。每个字节控制一个 GPIO 引脚。   |

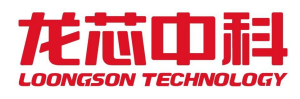

# **27.4** 控制寄存器

# 27.4.1 GPIO 方向控制

- 地址偏移:00-07h 属性:R/W
- 默认值: FFFFFFFFh 大小: 8

表 27- 6 GPIO 方向按位控制寄存器

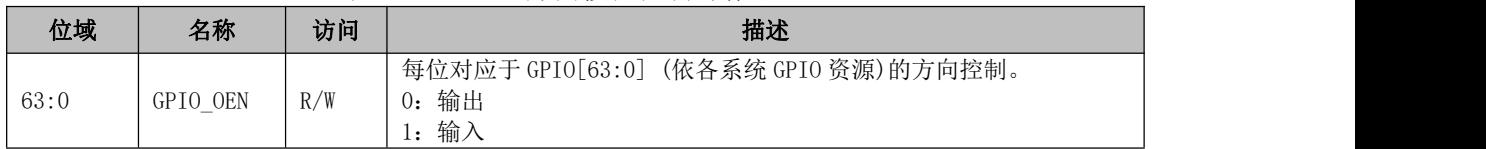

地址偏移:800-83fh 属性:R/W

默认值: FFFFFFFFh 大小: 64

#### 表 27- 7 GPIO 方向按字节控制寄存器

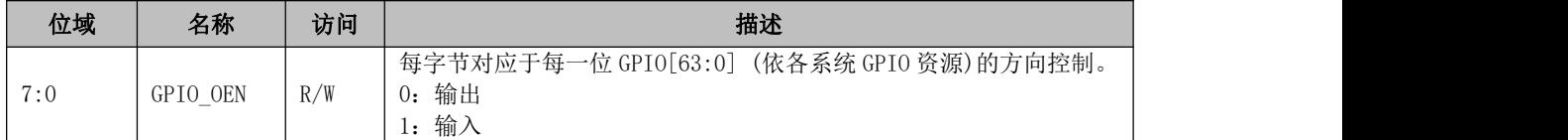

# 27.4.2 GPIO 输出值

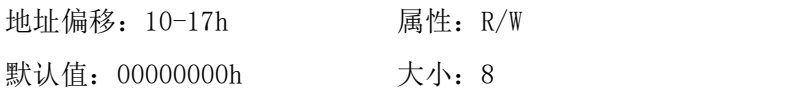

#### 表 27- 8 GPIO 按位输出寄存器

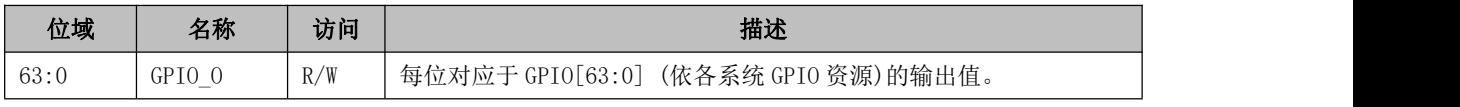

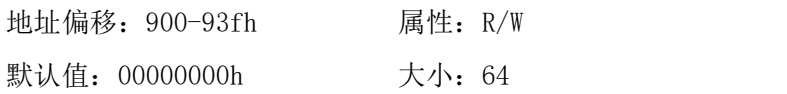

#### 表 27- 9 GPIO 按字节输出寄存器

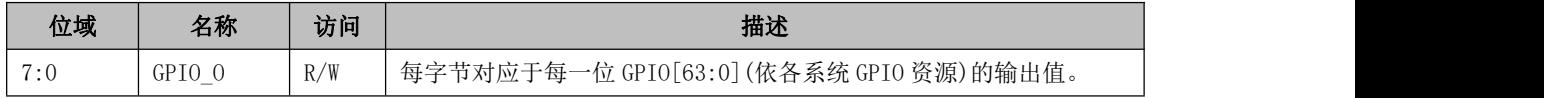

# 27.4.3 GPIO 输入值

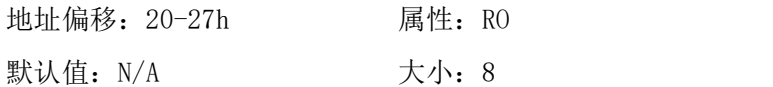

#### 表 27- 10 GPIO 按位输入寄存器

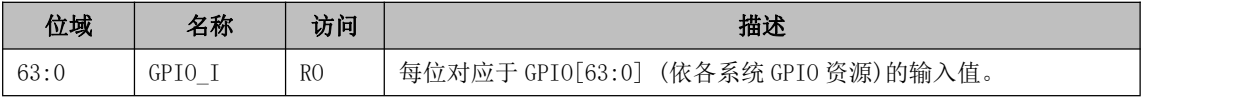

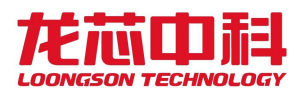

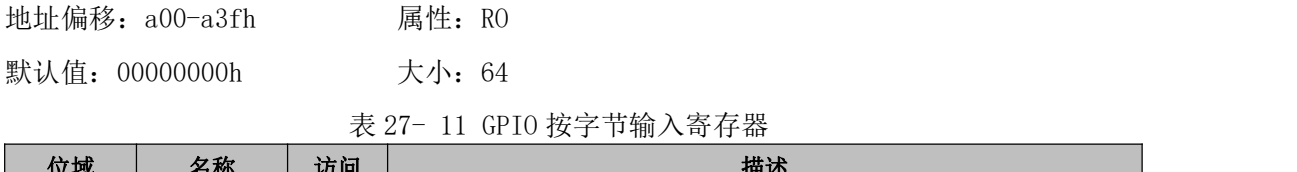

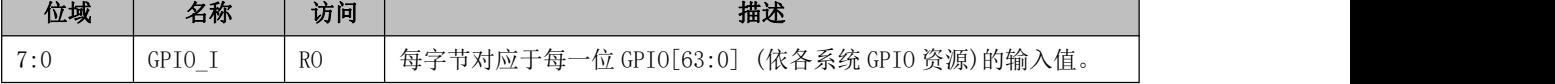

# 27.4.4 GPIO 中断使能

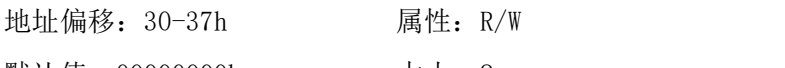

默认值: 00000000h 大小: 8

表 27- 12 GPIO 按位中断使能寄存器

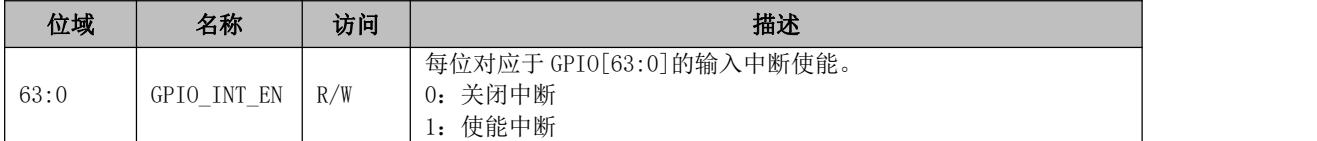

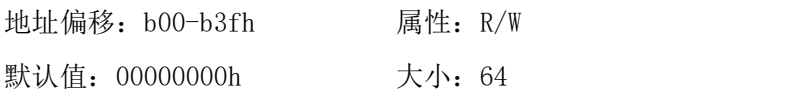

表 27- 13 GPIO 按字节中断使能寄存器

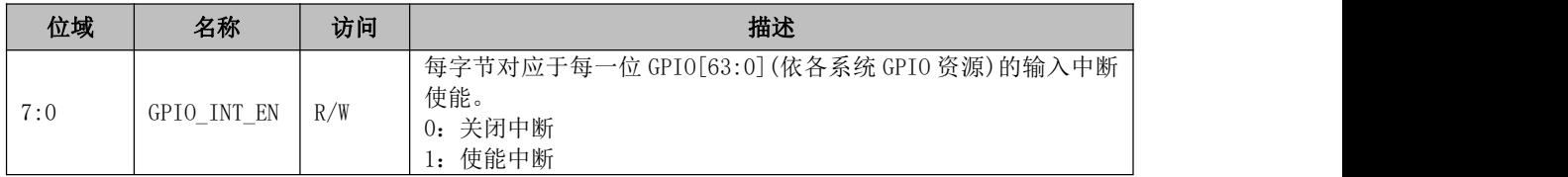

### 27.4.5 GPIO 中断极性

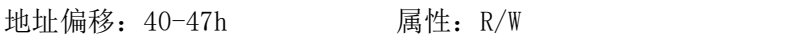

默认值: 00000000h 大小: 8

#### 表 27- 14 GPIO 按位中断极性寄存器

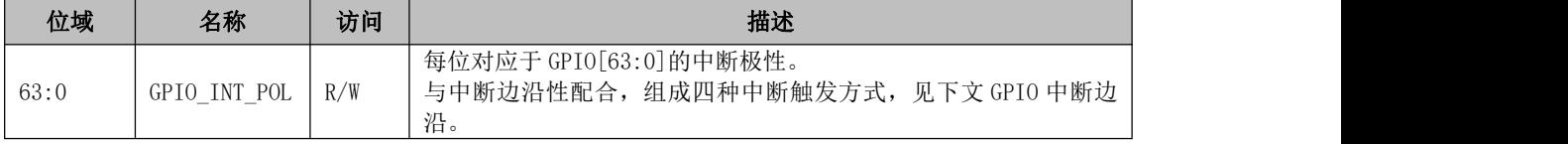

地址偏移:c00-c3fh 属性:R/W

默认值: 00000000h 大小: 64

#### 表 27- 15 GPIO 按字节中断极性寄存器

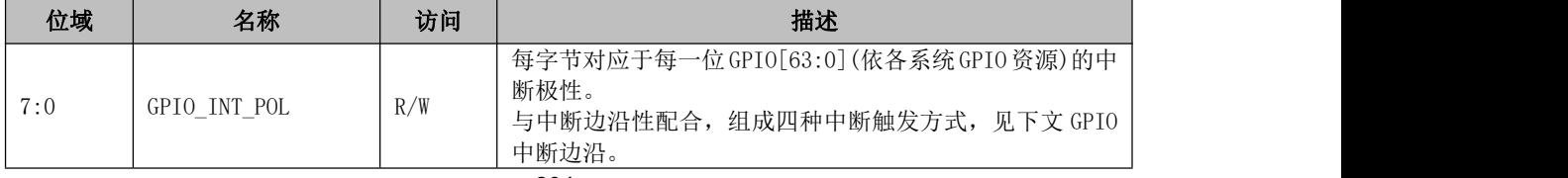

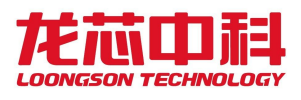

# 27.4.6 GPIO 中断边沿

地址偏移:50-57h 属性:R/W

默认值: 00000000h 大小: 8

#### 表 27- 16 GPIO 按位中断边沿寄存器

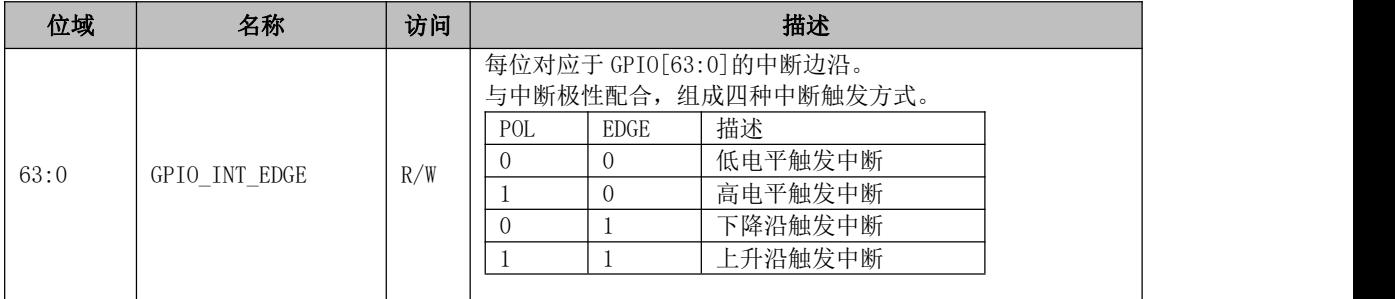

地址偏移:d00-d3fh 属性:R/W

默认值: 00000000h 大小: 64

表 27- 17 GPIO 按字节中断边沿寄存器

| 位域  | 名称            | 访问  | 描述          |      |                                                                                                    |  |  |
|-----|---------------|-----|-------------|------|----------------------------------------------------------------------------------------------------|--|--|
| 7:0 | GPIO INT EDGE | R/W | 断边沿。<br>POL | EDGE | 每字节对应于每一位 GPIO[63:0] (依各系统 GPIO 资源) 的中<br>与中断极性配合,组成四种中断触发方式。<br>描述<br>低电平触发中断<br>高电平触发中断<br>下降沿触发中断<br>上升沿触发中断 |  |  |

### 27.4.7 GPIO 中断清除

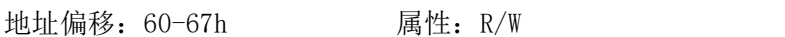

默认值: 00000000h 大小: 8

表 27- 18 GPIO 按位中断清除寄存器

| 位域   | 名称           | 访问  | 描述                                                                                |  |  |  |
|------|--------------|-----|-----------------------------------------------------------------------------------|--|--|--|
| 63:0 | GPIO INT CLR | R/W | 对应于 GPIO[63:0]的中断清除。<br>写 1 清除相应 GPIO 位上的中断, 随后硬件会自动置 0 中断清<br>除寄存器相应位, 不需软件再作处理。 |  |  |  |

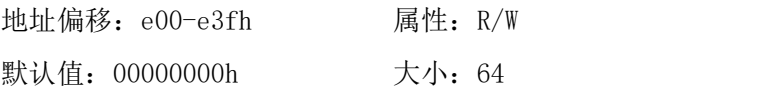

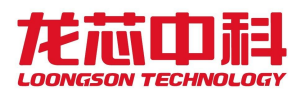

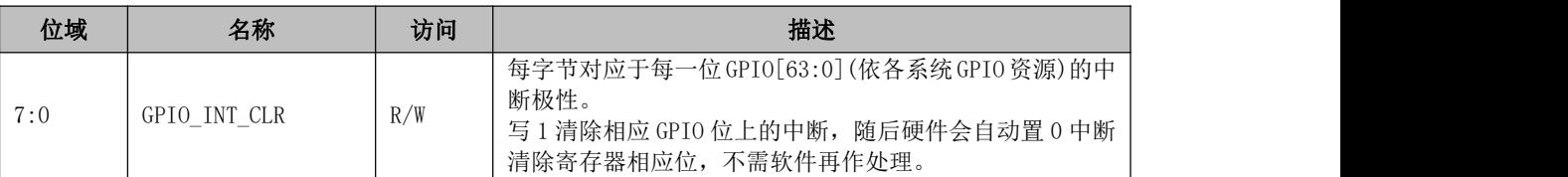

#### 表 27- 19 GPIO 按字节中断清除寄存器

### 27.4.8 GPIO 中断状态

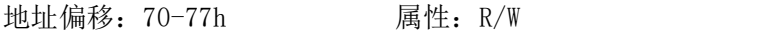

默认值: 00000000h 大小: 8

#### 表 27- 20 GPIO 按位中断状态寄存器

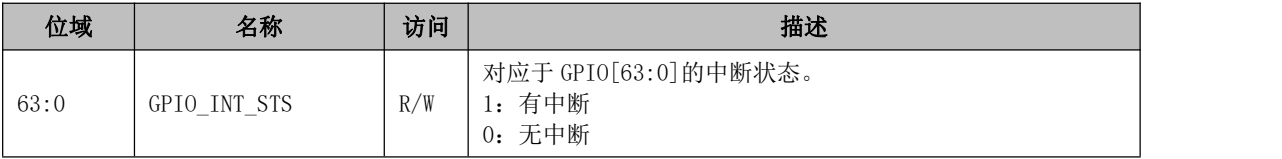

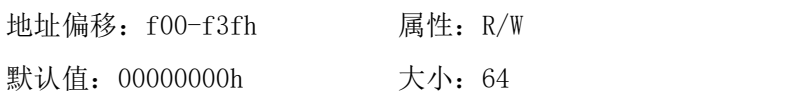

表 27- 21 GPIO 按字节中断状态寄存器

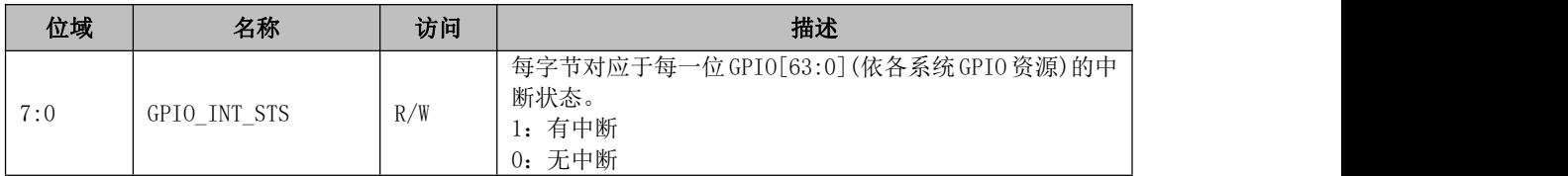

# 27.4.9 GPIO 中断双沿模式

| 地址偏移: 80-87h    | 属性: R/W |
|-----------------|---------|
| 默认值: 000000000h | 大小: 8   |

表 27- 22 GPIO 按位中断双沿寄存器

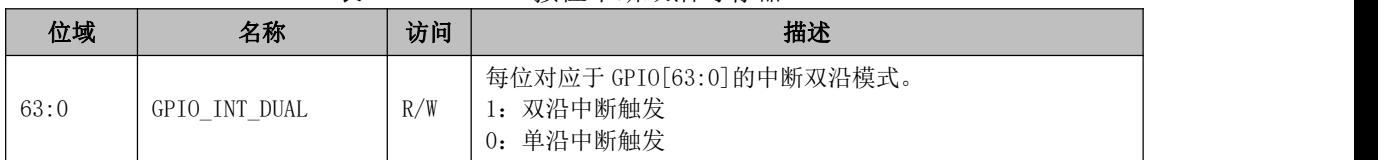

地址偏移:f80-fbfh 属性:R/W

默认值: 00000000h 大小: 64

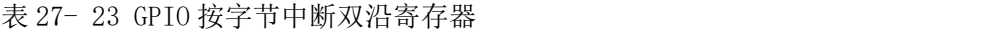

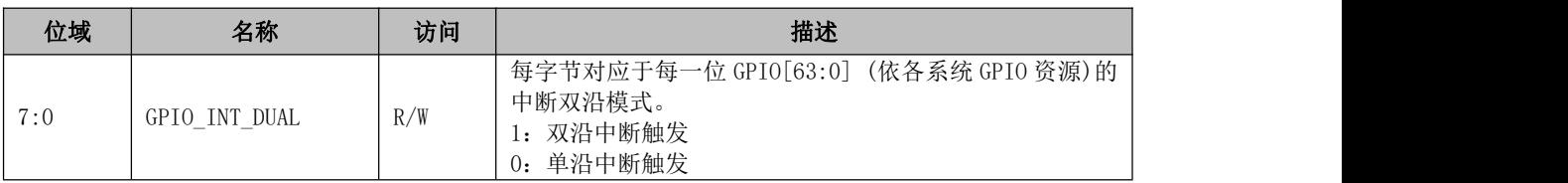